# La Ingeniería Mecánica Impulsando el Desarrollo Nacional y la Innovación

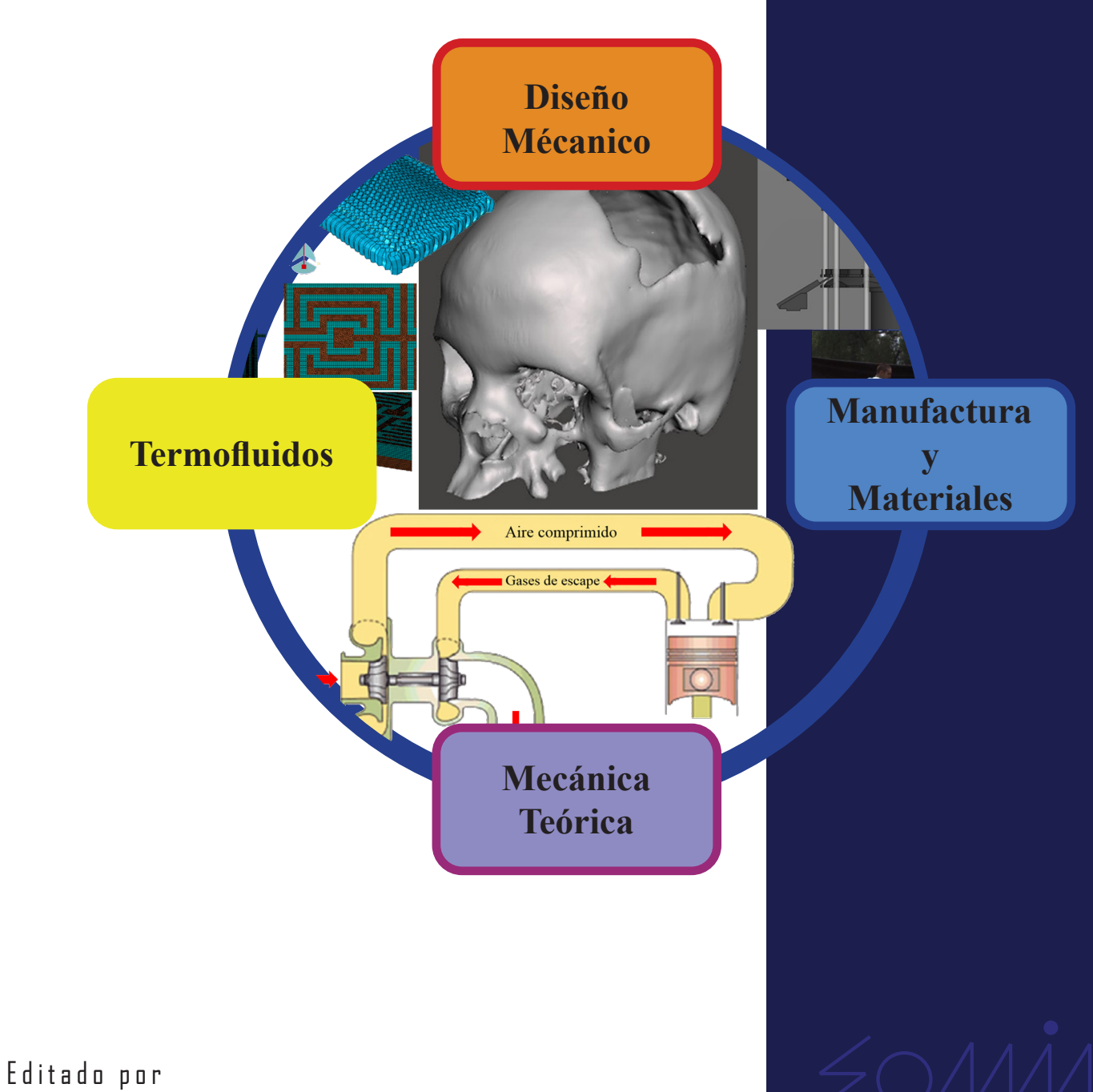

Sociedad Mexicana de Ingeniería Mecánica A. C.

Sociedad Mexicana de Ingeniería Mecánica

# La Ingeniería Mecánica Impulsando el Desarrollo Nacional y la Innovación

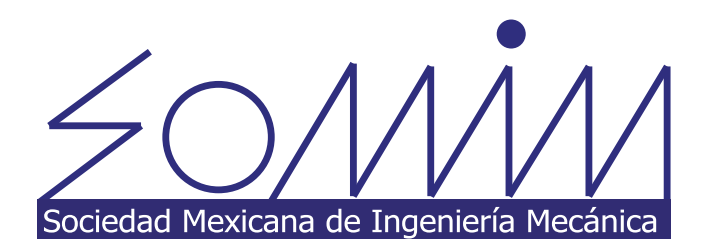

Esta página se dejó intencionalmente en blanco

## La Ingeniería Mecánica Impulsando el Desarrollo Nacional y la Innovación

**Editor Honorario**

Víctor Hugo Jacobo Armendáriz

#### **Comité Editorial**

Álvaro Ayala Ruíz

Laura Lilia Castro Gómez

Leopoldo Adrián González González

Ubaldo Eduardo Márquez Amador

Edgar Isaac Ramírez Díaz

Osvaldo Ruiz Cervantes

**Edición**

Gerardo Guevara Flores

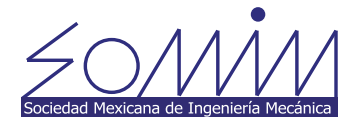

#### **Sociedad Mexicana de Ingeniería Mecánica, A. C.**

Calle YUCALPETEN, Mz 30 Lt 8, Col. Cuchilla de Padierna, C. P. 14220 Del. Tlalpan, Ciudad de México

Copyright © SOMIM. Todos los derechos reservados.

Ninguna parte de esta publicación puede ser reproducida o transmitida en cualquier forma o por cualquier medio, electrónico o mecánico, incluyendo fotocopia, grabación, o cualquier otro formato de almacenamiento, sin permiso expreso del editor.

Este libro y las contribuciones individuales contenidas en él están protegidos por copyright por el Editor

#### **Avisos**

Los conocimientos y las mejores prácticas en este campo cambian constantemente. A medida que nuevas investigaciones y experiencias amplíen nuestra comprensión de los fenómenos, puede ser necesario realizar cambios en los métodos de investigación y en la aplicación del conocimiento.

Los profesionales de la Ingeniería Mecánica y áreas afines, deben basarse en su experiencia y conocimientos para evaluar y utilizar la información, los métodos y/o los experimentos que se describen en el presente documento. No deben descuidar los aspectos de seguridad y asumir la responsabilidad en el uso de la información y métodos que se presentan.

En términos legales, ni la editorial ni los autores, colaboradores o editores asumen responsabilidad alguna por cualquier lesión y/o daño a personas o bienes como consecuencia de la responsabilidad de los productos, negligencia o del uso u operación de cualquier método, producto, instrucción o idea contenida en el material aquí expuesto.

#### **ISBN: EN TRÁMITE**

#### CITACIÓN:

Se apreciará la citación del presente documento de la siguiente forma:

Jacobo V., Ayala A., Castro L., González L. Márquez U., Ramírez E., Ruiz O. (editores). La Ingeniería Mecánica Impulsando el Desarrollo Nacional y la Innovación. Ed. Sociedad Mexicana de Ingeniería Mecánica A.C. ISBN en trámite, Ciudad de México, octubre 2020

## **ÍNDICE**

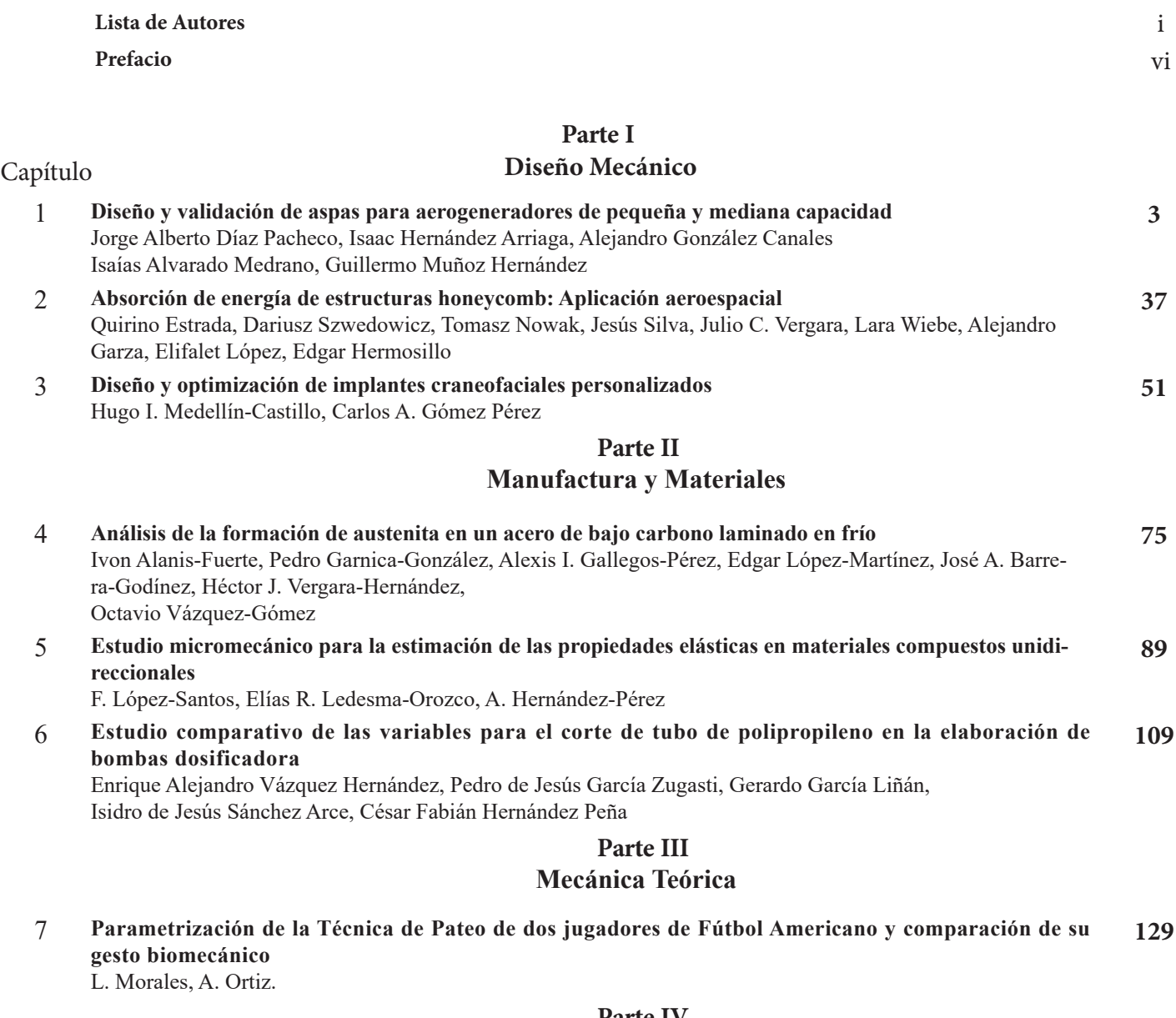

#### **Parte IV**

#### **Termofluidos**

8 **Evaluación del desempeño de un generador termoeléctrico automotriz: Un análisis experimental y teórico** E. Aguiñaga-Ramírez, P. Hernández-Ortiz, S. Martínez-Martínez, Fausto A. Sánchez-Cruz, Daniel De La Rosa-Urbalejo **143**

ciedad Mexicana de Ingeniería Me

Sociedad Mexicana de Ingeniería Méxicana, A. C.

## **ÍNDICE**

#### **Parte IV Termofluidos**

Capítulo

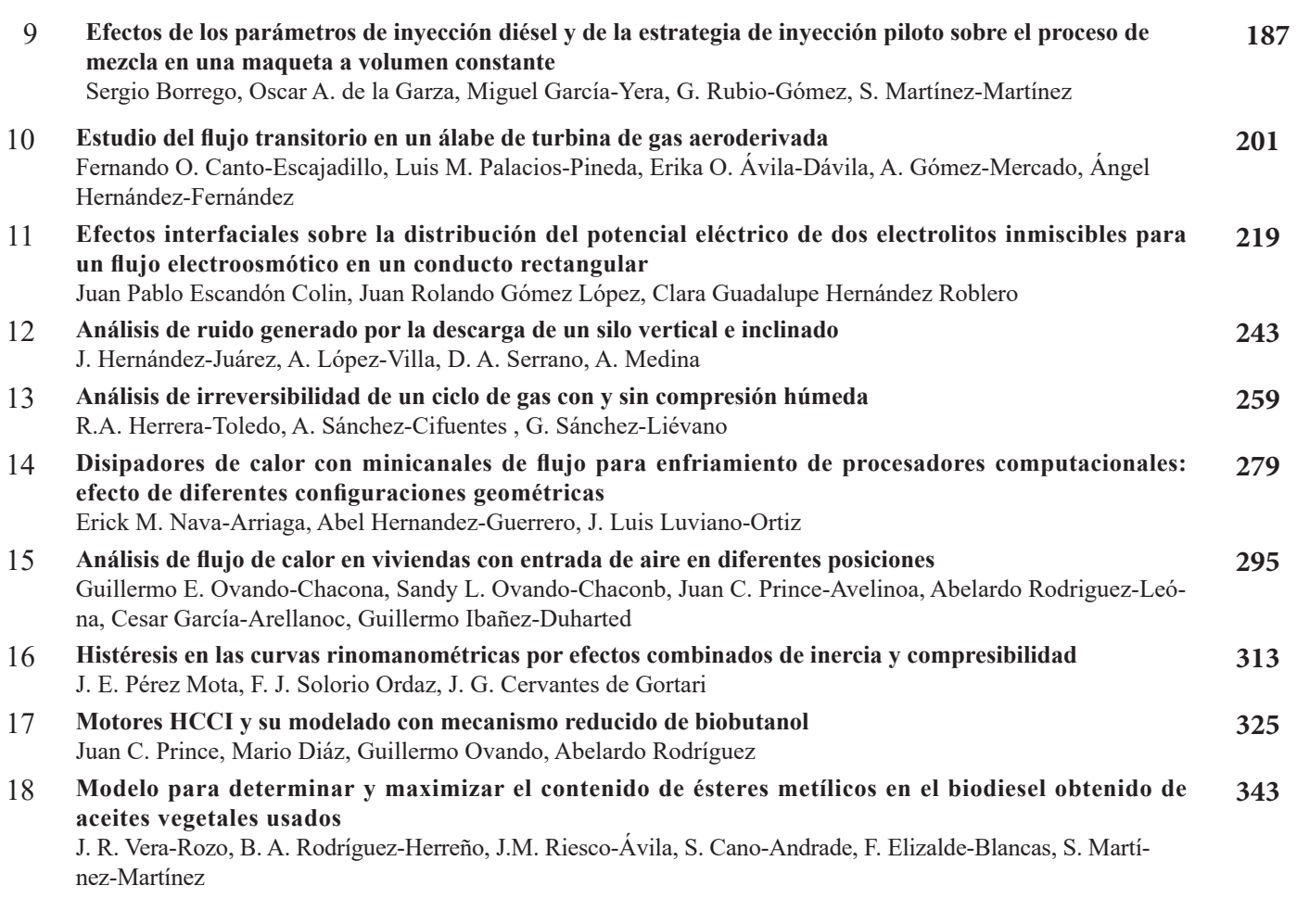

#### **Parte V Otros**

19 **La ingeniería inversa y el análisis computacional de la sustentabilidad y el diseño para manufactura de partes y componentes 357**

Jiménez López Eusebio, García Velásquez Luis Andrés, Martínez Molina Víctor Manuel, Ontiveros Moroyoqui Saúl René, Escalante Cruz Martha María, Combustón Patiño Rebeca

Sociedad Mexicana de Ingeniería Méxicana, A. C.

### Lista de Autores

#### **Aguiñaga-Ramírez E.**

Universidad Autónoma de Nuevo León, Facultad de Ingeniería Mecánica y Eléctrica (FIME), Laboratorios de Investigación e Innovación en Tecnología Energética (LIITE), México

**Alanis-Fuerte Ivon**  Tecnológico Nacional de México / I.T. Morelia, Michoacán, México

**Alvarado Medrano Isaías** CIATEQ A.C. Centro de Tecnología Avanzada

**Ávila-Dávila Erika O.**  Tecnológico Nacional de México / Instituto Tecnológico de Pachuca

**Barrera-Godínez José A.** 

Facultad de Química, Universidad Nacional Autónoma de México, México

**Cano-Andrade, S.**  División de Ingenierías, Campus Irapuato-Salamanca, Universidad de Guanajuato. México

**Canto-Escajadillo Fernando O.**  Tecnológico Nacional de México / Instituto Tecnológico de Pachuca

**Cervantes de Gortari J. G.**  Departamento de Termofluidos, DIMEI, Facultad de Ingeniería, UNAM, CDMX, México.

**César Fabián Hernández Peña**  División de Estudios de Posgrado e Investigación Instituto Tecnológico de San Luis Potosí

**Combustón Patiño Rebeca**  Universidad La Salle Noroeste

#### **De La Rosa-Urbalejo Daniel**

Universidad Autónoma de Nuevo León, Facultad de Ingeniería Mecánica y Eléctrica (FIME), Laboratorios de Investigación e Innovación en Tecnología Energética (LIITE), Nuevo León, México.

#### **Diáz Mario**

Instituto Tecnológico de Veracruz, Veracruz, Ver., México

**Díaz Pacheco Jorge Alberto**  CIATEQ A.C. Centro de Tecnología Avanzada

**Elizalde-Blancas F.** División de Ingenierías, Campus Irapuato-Salamanca, Universidad de Guanajuato. Salamanca, Gto. México

#### **Enrique Alejandro Vázquez Hernández**

División de Estudios de Posgrado e Investigación Instituto Tecnológico de San Luis Potosí

**Escalante Cruz Martha María** Universidad La Salle Noroeste

**Escandón Colin Juan Pablo**  Instituto Politécnico Nacional, SEPI-ESIME Azcapotzalco, Ciudad de México, México

#### **Estrada Quirino**

Instituto de Ingeniería y Tecnología, Universidad Autónoma de Ciudad Juárez

#### **G. Rubio-Gómez**

Universidad Autónoma de Nuevo León, Facultad de Ingeniería Mecánica y Eléctrica (FIME), Laboratorios de Investigación e Innovación en Tecnología Energética (LIITE), México

**Gallegos-Pérez Alexis I.** Tecnológico Nacional de México / I.T. Morelia, Michoacán, México

**García Velásquez Luis Andrés**  Universidad La Salle Noroeste

**García-Arellano Cesar**  Universidad del Papaloapan, Instituto de Agroingeniería, México

#### **Garnica-González Pedro**

Tecnológico Nacional de México / I.T. Morelia, Michoacán, México

**Garza Alejandro**  Instituto de Ingeniería y Tecnología, Universidad Autónoma de Ciudad Juárez

**Gerardo García Liñán**  División de Estudios de Posgrado e Investigación Instituto Tecnológico de San Luis Potosí

**Gómez López Juan Rolando** Instituto Politécnico Nacional, SEPI-ESIME Azcapotzalco, Ciudad de México, México

**Gómez Pérez Carlos A.**  Facultad de Ingeniería, Universidad Autónoma de San Luis Potosí, San Luis Potosí, S.L.P., México

**Gómez-Mercado A.**  Tecnológico Nacional de México / Instituto Tecnológico de Pachuca

**González Canales Alejandro**  CIATEQ A.C. Centro de Tecnología Avanzada

**Hermosillo Edgar**  Instituto de Ingeniería y Tecnología, Universidad Autónoma de Ciudad Juárez

#### **Hernández Arriaga Isaac**  CIATEQ A.C. Centro de Tecnología Avanzada

**Hernández Roblero Clara Guadalupe**  Instituto Politécnico Nacional, SEPI-ESIME Azcapotzalco, Ciudad de México, México

**Hernández-Fernández Ángel**  Escuela Superior de Ingeniería Mecánica y Eléctrica, Instituto Politécnico Nacional

#### **Hernandez-Guerrero Abel**

Universidad de Guanajuato División de Ingenierías Campus Irapuato- Salamanca, Guanajuato, México

**Hernández-Juárez J.** SEPI ESIME-Azcapotzalco, Instituto Politécnico Nacional, Ciudad de México, México

#### **Hernández-Ortiz P.**

Universidad Autónoma de Nuevo León, Facultad de Ingeniería Mecánica y Eléctrica (FIME), Laboratorios de Investigación e Innovación en Tecnología Energética (LIITE), San Nicolás de los Garza, Nuevo León, México.

ii

#### Lista de Autores

#### **Hernández-Pérez A.**  Universidad de Guanajuato.División de Ingenierías Campus Irapuato-Salamanca. Gto., México.

**Herrera-Toledo R.A**  Facultad de Estudios Superiores Zaragoza, UNAM

#### **Ibañez-Duharte Guillermo**

Universidad de Ciencias y Artes de Chiapas, Centro de Investigación y Desarrollo Tecnológico en Energías Renovables, Tuxtla Gutierrez, México

#### **Isidro de Jesús Sánchez Arce**

División de Estudios de Posgrado e Investigación Instituto Tecnológico de San Luis Potosí

#### **Jiménez López Eusebio**

Universidad La Salle Noroeste-CIAAM de la UTS-IIMM

#### **Lara Wiebe**

Instituto de Ingeniería y Tecnología, Universidad Autónoma de Ciudad Juárez

#### **Ledesma-Orozco Elías R.**

Universidad de Guanajuato.División de Ingenierías Campus Irapuato-Salamanca. Gto. México.

#### **López Elifalet**

Instituto de Ingeniería y Tecnología, Universidad Autónoma de Ciudad Juárez

#### **López-Martínez Edgar**

Universidad del Istmo, Domingo Tehuantepec, Oaxaca, México

#### **López-Santos F.**

Universidad de Guanajuato.División de Ingenierías Campus Irapuato-Salamanca, Gto., México

#### **López-Villa A.**

SEPI ESIME-Azcapotzalco, Instituto Politécnico Nacional, Ciudad de México, México

#### **Luviano-Ortiz J. Luis**

Universidad de Guanajuato División de Ingenierías Campus Irapuato- Salamanca, Guanajuato, México

#### **Martínez Molina Víctor Manuel**

Universidad La Salle Noroeste-Centro Integral de Innovación, Tecnología y Negocios (Municipio de Cajeme)

#### **Martínez-Martínez S.**

Universidad Autónoma de Nuevo León, Facultad de Ingeniería Mecánica y Eléctrica (FIME), Laboratorios de Investigación e Innovación en Tecnología Energética (LIITE), San Nicolás de los Garza, Nuevo León, México.

#### **Martínez-Martínez, S.**

FIME, Universidad Autónoma de Nuevo León, San Nicolás de los Garza, N.L., México

#### **Medellín-Castillo Hugo I.**

Facultad de Ingeniería, Universidad Autónoma de San Luis Potosí, San Luis Potosí, S.L.P., México

#### **Medina A.**

SEPI ESIME-Azcapotzalco, Instituto Politécnico Nacional, Ciudad de México, México

#### **Miguel García-Yera**

Universidad Autónoma de Nuevo León, Facultad de Ingeniería Mecánica y Eléctrica (FIME), Laboratorios de Investigación e Innovación en Tecnología Energética (LIITE), San Nicolás de los Garza, Nuevo León, México

#### **Morales l.**

Unidad de Investigación y Asistencia Técnica en Materiales. Facultad de Ingeniería, UNAM

#### **Muñoz Hernández Guillermo**

CIATEQ A.C. Centro de Tecnología Avanzada

#### **Nava-Arriaga Erick M.**

Universidad de Guanajuato División de Ingenierías Campus Irapuato- Salamanca, Carretera Salamanca , Guanajuato, México

#### **Nowak Tomasz**

Wydział Smochodów i Maszyn Roboczych, Politechnika Warsawska, Warszawa, Polska

#### **Ontiveros Moroyoqui Saúl René**

Universidad Tecnológica de Nogales

#### **Ortiz A.**

Unidad de Investigación y Asistencia Técnica en Materiales. Facultad de Ingeniería, UNAM. Laboratorios de Ingeniería Mecánica "Ing. Alberto Camacho Sánchez". México D.F.

#### **Oscar A. de la Garza**

Universidad Autónoma de Nuevo León, Facultad de Ingeniería Mecánica y Eléctrica (FIME), Laboratorios de Investigación e Innovación en Tecnología Energética (LIITE), San Nicolás de los Garza, Nuevo León, México

#### **Ovando Guillermo**

Instituto Tecnológico de Veracruz, México

#### **Ovando-Chacon Guillermo E.**

Tecnológico Nacional de México / Instituto Tecnológico de Veracruz, Departamento de Metal Mecánica, Veracruz, México

#### **Ovando-Chacon Sandy L.**

Tecnológico Nacional de México / Instituto Tecnológico de Tuxtla Gutierrez, Departamento de Química y Bioquímica, Tuxtla Gutierrez, México

#### **Oviedo-Tolentino Francisco**

Facultad de Ingeniería, Universidad Autónoma de San Luis Potosí, San Luis Potosí, México

#### **Palacios-Pineda Luis M.**

Tecnológico Nacional de México / Instituto Tecnológico de Pachuca

#### **Pedro de Jesús García Zugasti**

División de Estudios de Posgrado e Investigación Instituto Tecnológico de San Luis Potosí

#### **Pérez Mota J. E.**

Departamento de Termofluidos, DIMEI, Facultad de Ingeniería, UNAM, Ciudad Universitaria, CDMX, México.

#### **Prince Juan C.**

Instituto Tecnológico de Veracruz, Veracruz, Ver., México

#### **Prince-Avelino Juan C.**

Tecnológico Nacional de México / Instituto Tecnológico de Veracruz, Departamento de Metal Mecánica, Veracruz, México

#### **Riesco-Ávila J. M.**

División de Ingenierías, Campus Irapuato-Salamanca, Universidad de Guanajuato. Salamanca, Gto. CP 36885, México

#### Lista de Autores

#### **Rodríguez Abelardo**

Instituto Tecnológico de Veracruz, Veracruz, México

#### **Rodríguez-Herreño B. A.**

División de Ingenierías, Campus Irapuato-Salamanca, Universidad de Guanajuato, México

#### **Rodríguez-León Abelardo**

Tecnológico Nacional de México/Instituto Tecnológico de Veracruz, Departamento de Metal Mecánica, Veracruz, México

#### **S. Martínez-Martínez**

Universidad Autónoma de Nuevo León, Facultad de Ingeniería Mecánica y Eléctrica (FIME), Laboratorios de Investigación e Innovación en Tecnología Energética (LIITE), San Nicolás de los Garza, Nuevo León, México

#### **Sánchez-Cifuentes A.**

Facultad de Ingeniería, UNAM

#### **Sánchez-Cruz Fausto A.**

Universidad Autónoma de Nuevo León, Facultad de Ingeniería Mecánica y Eléctrica (FIME), Laboratorios de Investigación e Innovación en Tecnología Energética (LIITE), San Nicolás de los Garza, Nuevo León, México

#### **Sánchez-Liévano G.**

Facultad de Ingeniería, UNAM

#### **Sergio Borrego**

Universidad Autónoma de Nuevo León, Facultad de Ingeniería Mecánica y Eléctrica (FIME), Laboratorios de Investigación e Innovación en Tecnología Energética (LIITE), San Nicolás de los Garza, Nuevo León, México

#### **Serrano D. A.**

SEPI ESIME-Azcapotzalco, Instituto Politécnico Nacional, Ciudad de México, México

#### **Silva Jesús**

Instituto de Ingeniería y Tecnología, Universidad Autónoma de Ciudad Juárez

#### **Solorio Ordaz F. J.**

Departamento de Termofluidos, DIMEI, Facultad de Ingeniería, UNAM, CDMX, México.

#### **Szwedowicz Dariusz**

Centro Nacional de Investigación y Desarrollo Tecnológico/Cenidet/TecNM

#### **Vázquez-Gómez Octavio**

Tecnológico Nacional de México / I.T. Morelia, Michoacán, México, Consejo Nacional de Ciencia y Tecnología, Ciudad de México, México

#### **Vera-Rozo J. R.**

División de Ingenierías, Campus Irapuato-Salamanca, Universidad de Guanajuato. Salamanca, Gto. México

#### **Vergara Julio C.**

Centro Nacional de Investigación y Desarrollo Tecnológico/Cenidet/TecNM

#### **Vergara-Hernández Héctor J.**

Tecnológico Nacional de México / I.T. Morelia, Michoacán, México

#### **PREFACIO**

El impulso de la Ingeniería Mecánica al desarrollo Nacional y la Innovación, se lleva a cabo en las instituciones de educación superior y en centros de investigación y desarrollo. Esta obra presenta aportaciones, a esta rama de la ingeniería, provenientes de entidades del centro e interior de la República Mexicana abarcando temáticas de los ámbitos de Diseño Mecánico, Manufactura y Materiales, Mecánica Teórica y Termofluidos.

La Ingeniería Mecánica es clave para el desarrollo que el país demanda en la actualidad. Esto se debe a que su principal enfoque es la generación de nuevos productos y procesos. Los trabajos aquí presentados son muestra de esa directriz.

Las colaboraciones provienen de profesionales de la Ingeniería Mecánica adscritos a instituciones como CIATEQ, UACJ, CENIDET, UASLP, TNM, UNAM, UGTO, UANL, IPN, U del Istmo, U del Papaloapan, U de C y A, U La Salle Noroeste y UT Nogales.

Los 19 capítulos de este libro fueron sometidos por profesionales de la Ingeniería Mecánica, siendo la mayor parte de ellos miembros de la Sociedad Mexicana de Ingeniería Mecánica A.C. organismo que edita la presente obra.

La parte 1, *Diseño Mecánico*, está integrada por los capítulos: "Diseño y validación de aspas para aerogeneradores de pequeña y mediana capacidad", "Absorción de energía de estructuras honeycomb: Aplicación aeroespacial" y "Diseño y optimización de implantes craneofaciales personalizados".

La parte 2, *Manufactura y Materiales*, está integrada por los capítulos: "Análisis de la formación de austenita en un acero de bajo carbono laminado en frío", "Estudio micromecánico para la estimación de las propiedades elásticas en materiales compuestos unidireccionales" y "Estudio comparativo de las variables para el corte de tubo de polipropileno en la elaboración de bombas dosificadora".

La parte 3, *Mecánica Teórica*, está integrada por el capítulo: "Parametrización de la Técnica de Pateo de dos jugadores de Fútbol Americano y comparación de su gesto biomecánico"

La parte 4, *Termofluidos*, está integrada por los capítulos: "Evaluación del desempeño de un generador termoeléctrico automotriz: Un análisis experimental y teórico", "Efectos de los parámetros de inyección diésel y de la estrategia de inyección piloto sobre el proceso de mezcla en una maqueta a volumen constante", "Estudio del flujo transitorio en un álabe de turbina de gas aeroderivada", "Efectos interfaciales sobre la distribución del potencial eléctrico de dos electrolitos inmiscibles para un flujo electroosmótico en un conducto rectangular", "Análisis de ruido generado por la descarga de un silo vertical e inclinado", "Análisis de irreversibilidad de un ciclo de gas con y sin compresión húmeda", "Disipadores de calor con minicanales de flujo para enfriamiento de procesadores computacionales: efecto de diferentes configuraciones geométricas", "Análisis de flujo de calor en viviendas con entrada de aire en diferentes posiciones", "Histéresis en las curvas rinomanométricas por efectos combinados de inercia y compresibilidad", "Motores HCCI y su modelado con mecanismo reducido de biobutanol", "Modelo para determinar y maximizar el contenido de ésteres metílicos en el biodiesel obtenido de aceites vegetales usados"

La parte 5, *Otras*, está integrada por el capítulo: "La ingeniería inversa y el análisis computacional de la sustentabilidad y el diseño para manufactura de partes y componentes"

## PARTE

I

Diseño Mecánico Esta página se dejó intencionalmente en blanco

1

## Diseño y validación de aspas para aerogeneradores de pequeña y mediana capacidad

**Díaz Pacheco Jorge Alberto Hernández Arriaga Isaac González Canales Alejandro Alvarado Medrano Isaías Muñoz Hernández Guillermo**  *CIATEQ A.C. Centro de Tecnología Avanzada* 

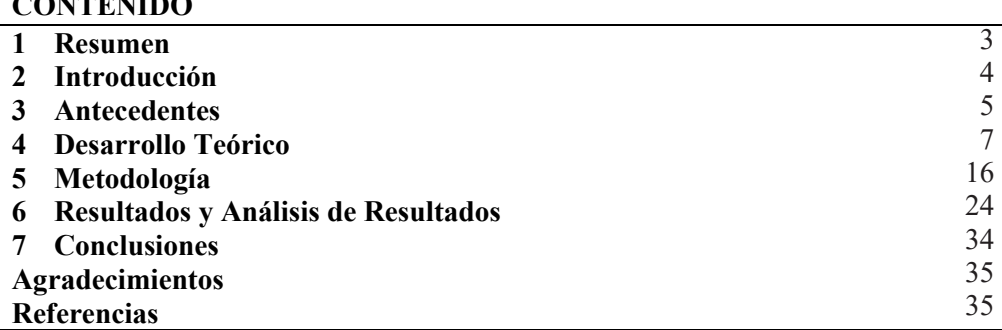

#### **1. Resumen**

**CONTENIDO**

En este capítulo, se presenta el diseño aerodinámico, el diseño estructural, el proceso de manufactura y los ensayos estáticos de un aspa híbrida para un aerogenerador de 30 kW, este aerogenerador es para una clase de viento III-S según la norma IEC 61400 (Comisión Electrotécnica Internacional, IEC por sus siglas en ingles). Las aspas se diseñaron aerodinámicamente bajo la teoría de momentos de elementos del aspa (BEM, blade element momentum) para obtener su geometría externa. La arquitectura estructural interna contiene una viga-I, la sujeción del aspa al cubo del aerogenerador es mediante tornillos Tbolts. Se le llama aspa híbrida ya que se utilizó una combinación de fibras de vidrio y fibras de carbono unidireccionales en las alas de la viga (spar caps) y núcleos estructurales. La manufactura del aspa, se consiguió con la planeación e implementación de 9 procesos principales, la técnica que se utilizó fue el Moldeo por Transferencia de Resina Asistida por Vacío (VARTM). Así mismo, el proceso tiene implementado herramientas de calidad como las 5's y la Planeación Avanzada de la Calidad del Producto (APQP) que permiten identificar y controlar variables críticas del proceso para su mejora continua, impactando directamente en reducción de tiempo y costos de producción. Por último, los ensayos estáticos fueron realizados conforme a la norma IEC 61400-23. Es importante mencionar que en este trabajo se presentan los avances realizados en la línea de investigación de "desarrollo de aspas" del CIATEQ A.C. y cuyos primeros resultados fueron publicados en el XXIII Congreso Internacional Anual de la Somim en el año 2017 con el artículo A1\_147 "Diseño, análisis y simulación estructural interna de un aspa para un aerogenerador de 30 kW".

#### **2. Introducción**

El diseño estructural de aspas de turbinas eólicas ha tenido una evolución marcada en cuanto a su configuración estructural, desde los materiales empleados hasta las topologías internas dependiendo del tamaño, con el fin de lograr una geometría óptima en cuanto a la cantidad de material, los factores de seguridad, fabricación del aspa y validación del diseño en ensayos del aspa.

El diseño de aspas ha sido un reto, ya que estos elementos deben ser muy resistentes debido a las cargas que están expuestos durante su operación o su estado estacionario, pero a la par, deben ser ligeras, años atrás muy pocos materiales contaban con estas dos características. Con el desarrollo de materiales compuestos en la ingeniería aeroespacial, se comenzó a utilizar la fibra de vidrio y de carbono, las cuales son muy resistentes además de mitigar el peso, aunque la fibra de carbono es más costosa, es utilizada en aspas de mayor tamaño debido a la gran concentración de cargas en diferentes zonas del aspa.

El diseño adecuado de un aspa es muy importante, ya que este elemento trasmite las cargas producidas por el viento al mismo sistema del aerogenerador y sus demás componentes, pudiendo reducir el tiempo de vida del mismo, así mismo, se pueden evitar fallas catastróficas relacionadas a las frecuencias naturales del componente del aspa con el sistema del aerogenerador, incluso desprendimiento parcial o completo del componente debido a fallas internas. El diseño estructural del aspa ha ido evolucionando poco a poco, desde un aspa totalmente solida hasta un aspa casi hueca con una estructura diseñada para soportar los esfuerzos normales (tensión y compresión) y esfuerzos cortantes, inducidos por las cargas del viento. Estas mejoras permitieron reducir los costos de manufactura, pero al mismo tiempo evoluciona el proceso de manufactura.

Sin embargo, no solo se han utilizado fibras de vidrio y/o de carbono, se emplean espumas de poliuretano o madera balsa, como núcleo para el Alma de Viga en I (shear web), la cual tienen como función soportar los esfuerzos cortantes producidos en la estructura del aspa, dichas componentes se pueden apreciar en la Fig. 1. Los materiales que se utilizaban podían resistir altas magnitudes de cargas, pero por un tiempo limitado. Las aspas están sujetas a altos ciclos de carga identificados como fatiga (3-5 millones de ciclos), es por esto que el uso de fibras tanto de vidrio como de carbono ha tenido mayor auge que otros materiales en el desarrollo de aspas para aerogeneradores [1].

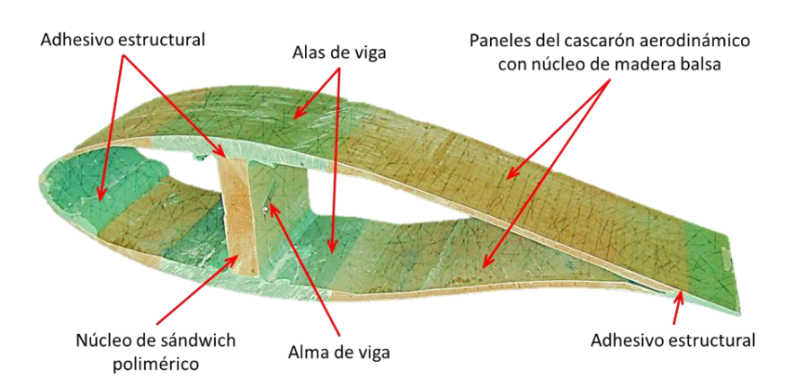

**Figura 1**. Componentes estructurales de un aspa [1].

Con el desarrollo de estándares y guías de diseño por parte de institutos de investigación internacionales, ha sido posible tener un panorama más amplio para el diseño de este componente, como las Normas de la Comisión Electrotécnica Internacional, en la serie 61400-1, la cual ha establecido las pautas de diseño de todo el sistema de una turbina eólica [2] y la 61400-23 [3].

Se cuentan con otro tipo de guías de diseño para aspas, tales como:

- Germanischer Lloyd for Design of Wind Turbines de DNV/RISO
- Guideline for the Certification of Wind Turbines Edition 2010 de DNV/RISO
- DNCGL-ST-0376 Rotor Blades for Wind Turbines de DNV-GL

Aunque no son tan reconocidas como las Normas IEC, pero tienden a ser más rigurosas en el diseño, en el proceso de manufactura y en los ensayos mecánicos, permitiendo llegar a una certificación del componente.

#### **3. Antecedentes**

El mercado de las energías renovables, y en particular el de la energía eólica, crece cada vez más en nuestro país. Este hecho coincide con la Prospectiva de Energías Renovables 2012-2026, realizada por la Secretaría de Energía (SENER), la cual estima una participación de pequeñas instalaciones (en baja y mediana tensión) de autoabastecimiento en el mismo sitio de consumo de 10.5% de la capacidad adicional instalada con energías renovables y grandes hidroeléctricas, i.e. de 1.9 GW a 2.4 GW. Este componente de autoabastecimiento en pequeña escala se denomina energía distribuida, y dentro de las proyecciones se estima que 21.4% (461 MW) provenga de aerogeneradores. Esta participación se dimensionó en base a proyecciones de evolución de los costos unitarios de las tecnologías, de las tarifas eléctricas y de factores de aceptación y adopción de los usuarios a estas opciones. [4]

Con este crecimiento irán apareciendo nuevos actores en el sector de la industria eólica, incluyendo desarrolladores de proyectos y fabricantes de turbinas eólicas y de sus componentes. Actualmente, los aerogeneradores más grandes que se producen en nuestro país son de 10 kW, fabricados por las empresas *Aeroluz* y *Potencia Industrial*. Ambas diseñan y fabrican la mayoría de los componentes de sus aerogeneradores. Una de las

partes esenciales de los sistemas de conversión de la energía del viento son las aspas del rotor. En el caso de *Aeroluz*, ellos diseñan y fabrican sus aspas. *Potencia Industrial* las fabrica en México, pero el diseño es importado, realizado en E.U.A. Bajo este contexto, existe la necesidad en nuestro país de desarrollar tecnología propia que permita tanto la independencia tecnológica del extranjero como el aumento de la competitividad a nivel mundial de la industria eólica nacional en el área del diseño y la fabricación de turbinas eólicas de baja y mediana potencia.

Para cubrir esta necesidad se desarrolló el *LAB-Eólica* de *CIATEQ A.C. Centro de Tecnología Avanzada*, un laboratorio dedicado a realizar investigación aplicada, innovación y desarrollo tecnológico para mejorar las aspas, tanto de las turbinas eólicas que actualmente están en el mercado como de los nuevos diseños de turbinas que serán fabricadas en nuestro país; para poder ofrecer soporte técnico-científico y atender las necesidades de esta rama de la emergente industria eólica en México. Este laboratorio se puso en marcha a partir del 2014, dentro del marco del Fondo Sectorial Sustentabilidad Energética-CONACYT-Secretaría de Energía de la convocatoria 2013-03 "Centros Mexicanos de Innovación en Energía Eólica (CEMIE-Eólico)" y es el resultado del proyecto estratégico El Proyecto P09 "Desarrollo de aspas para pequeños aerogeneradores (hasta 50 kW)", cuyo objetivo general fue realizar el desarrollo tecnológico, manufactura y pruebas mecánicas de aspas para turbinas eólicas de baja potencia [5]. Este desarrollo atiende tres acciones estratégicas del mapa de ruta tecnológica de la energía eólica en tierra  $[6]$ , a saber:

- 1. Desarrollar soluciones tecnológicas para la optimización de la operación y el mantenimiento de centrales eólicas.
- 2. Formar especialistas competentes (capacitados y certificados) para diseñar, instalar, operar y dar mantenimiento a las centrales eólicas.
- 3. Desarrollar cadenas de suministro nacionales enfocadas en la fabricación de componentes y prestación de servicios especializados para proyectos eólicos.

Las aspas desarrolladas en el LAB-Eólica para el proyecto P09, incluyeron diseño aerodinámico, estructural, manufactura y ensayos estáticos de aspas de 6 metros de longitud. Estas aspas fueron desarrolladas en el *LAB-Eólica* para el rotor del aerogenerador de 30 kW, Clase III-S, del proyecto estratégico P07 del CEMIE-Eólico "Integración y consolidación de capacidades nacionales para el desarrollo de pequeños aerogeneradores mediante el diseño, construcción y pruebas exhaustivas de un aerogenerador con capacidad de 30 kW".

Para el desarrollo de estas aspas se utilizaron materiales, estructuras y métodos de manufactura del estado de la técnica actual de la industria eólica global, lo cual ha permitido la creación de capacidades y la asimilación de la tecnología utilizada en grandes aerogeneradores. Esto abre la brecha para la introducción de nuevas empresas en la cadena de valor de la industria eólica en México, e.g. ofreciendo servicios de mantenimiento de aspas de gran envergadura de los parques eólicos nacionales. Esta es una gran oportunidad de mercado, tomando en cuenta que actualmente se han instalado 1,935 aerogeneradores, dentro de 42 parques eólicos; que la vida útil de las aspas es de 20 a 25 años; y que el primer parque eólico en México fue instalado en 2007 [7].

Esta oportunidad está siendo atendida por del proyecto de Desarrollo de Tecnologías Locales en México (DETELM), financiado por el Fondo Mundial para el Medio Ambiente (*GEF, Global Environment Fund*), a través del Banco Interamericano de Desarrollo (BID). El objetivo general es posibilitar el desarrollo local de turbinas eólicas para generación distribuida y contribuir a incrementar las capacidades locales de México, en materia de energía eólica. Se estructuró un programa que incluye el desarrollo de las aspas del proyecto Máquina Eólica Mexicana (MEM), que lo lleva a cabo un consorcio que incluye a la empresa privada Tecnología en Materiales Compuestos (TEMACO) y los centros de investigación; Centro de Ingeniería y Desarrollo Industrial (CIDESI), CIATEQ A.C. y el Instituto Nacional de Electricidad y Energías Limpias (INEEL) y Centro Nacional de Energías Renovables (CENER) de España y quien figura con Tecnólogo. Estas aspas en desarrollo tienen una envergadura de 30 metros y el rotor será capaz de producir 1.2 MW de potencia nominal.

#### **4. Desarrollo Teórico**

El análisis del comportamiento aerodinámico del aerogenerador puede comenzar sin ningún diseño previo de la turbina, tan solo considerando el proceso de extracción de energía. Un modelo simple, mejor conocido como "Modelo de Disco Actuador", puede ser utilizado para calcular la potencia de salida del rotor de una turbina ideal y el empuje del viento sobre el rotor. [3] Existen otros métodos para el diseño de aerogeneradores:

- Teoría del Momento Unidimensional.
- Teoría del Elemento del Aspa.
- Teoría del Momento del Elemento del Aspa (por sus siglas en inglés BEM, Blade Element Momentum).

La Teoría del Momento del Elemento del Aspa (BEM), es usada para determinar la forma o geometría óptima del aspa y también predecir los parámetros de desempeño para un rotor ideal y condiciones de operación estacionaria. Esta teoría combina 2 métodos para un análisis de desempeño aerodinámico de un aerogenerador [3].

Con la combinación de estas teorías, se obtienen una serie de ecuaciones que pueden resolverse por medio de iteraciones. Actualmente existen programas que tienen programadas ambas ecuaciones. De las más representativas se enuncian a continuación [8]:

Ángulo de torsión

 = tan−1 ( <sup>2</sup> 3 ) ...................................................................... (1)

Cuerda

$$
c = \frac{8\pi r \sin \varphi}{3BC_l\lambda_r}
$$
................. (2)

Coeficiente de potencia

 <sup>=</sup> 1 2 <sup>3</sup> ............................................................................... (3)

Coeficiente de levantamiento

 <sup>=</sup> 2 2 ................................................................................. (4)

Coeficiente de arrastre

 <sup>=</sup> 2 2 ................................................................................ (5)

Donde:  $\lambda_r$  = Relación de velocidad en la punta local [-]

- $r =$ Radio del aspa [m]
- $B =$ Número de aspas [-]
- $\rho$  = Densidad [kg/m<sup>3</sup>]
- $A = \text{Área}$  de barrido del rotor  $\text{[m}^2\text{]}$ 
	- $V =$  Velocidad del viento [m/s]
	- $L =$  Fuerza de levantamiento [N]
	- $C_1$  = Coeficiente de levantamiento [-]
	- $D$  = Fuerza de arrastre [N]
	- $V_r$  = Velocidad relativa del viento [m/s]
	- $P =$ Potencia [W]

Con base a la "Norma IEC 61400-1 Parte 1: Requerimientos de Diseño", la cual menciona que uno de los métodos para el diseño de aspas es por medio de un Análisis Aeroelástico, el cual permite analizar los tipos de cargas que afectan el desempeño del aerogenerador, permitiendo obtener los valores de las fuerzas y momentos ejercidos sobre las aspas [9]. De igual manera se menciona que el tiempo de vida de un aerogenerador es de aproximadamente 20 años, por lo que el diseño estructural del aspa se convierte imprescindible la realización de una simulación y análisis, tomando en cuenta el diseño aerodinámico, el diseño estructural y los materiales empleados en la manufactura del aspa [2].

Una vez conocidas las propiedades se procede a realizar la configuración de material, de los cuales el aspa estará compuesta por: Resina (epoxi o polyester), adhesivo estructural, gel-coat, fibra de vidrio unidireccional, bidireccional y triaxial; fibra de carbono unidireccional y espuma para paneles sándwich; los cuales se adaptarán a la topología seleccionada, el diseñador dará los espesores, longitudes y número de capas de los materiales a utilizar los cuales estarán limitados al espacio disponible dentro del aspa. Los elementos estructurales de un aspa y los que son más comunes se pueden observar en la Fig. 2, los cuales cumplen cierta función:

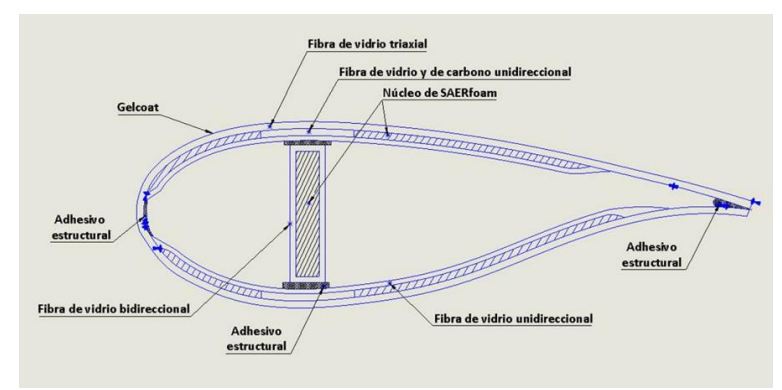

**Figura 2**. Definición del concepto estructural, Fuente propia.

- Caparazones del aspa (shells): dan la forma aerodinámica que permite generar las fuerzas de levantamiento y arrastre, permitiendo el giro de las aspas. Estos caparazones también forman lo que se le conoce como lado succión y la presión del aspa. Están fabricado por lo general de fibra de vidrio triaxial, la cual forman un sandwich, el cual tiene la misma cantidad de capas e fibra en la parte interna y externa, lo que permite una mayor resistencia al pandeo que podría generarse en el aspa.
- Alma de la Viga I (Shear web): es el larguero principal del aspa, es la parte central del cuerpo de la Viga I, este elemento sostiene las cargas cortantes, por lo que sus refuerzos están orientados a +/- 45º con respecto al eje Z del aspa.
- Alas de la viga (Spar caps): son los elementos que conforman la Viga I, se utilizan como refuerzos que permiten soportan los esfuerzos normales, evitando los movimientos de aleteo del aspa, por lo general se utiliza fibra de carbono, lo que le proporciona una mayor rigidez al aspa.
- Refuerzos para el borde de ataque y el borde de salida del aspa, los cuales permiten la unión del lado succión y lado presión del aspa.
- Espuma o madera balsa (Foam or balsa Wood): este tipo de material se utiliza para la fabricación del alma de la Viga I, además de que se utiliza para refuerzo para el lado succión y lado presión, en la parte interna del aspa, incluso se puede utilizar madera balsa, por su ligereza.
- Coating: es el acabado que se le proporciona a la superficie de los caparazones del aspa, protegiéndolos de las condiciones ambientales a las que está expuesta el aspa.

Con la ayuda de un análisis aeroelástico, se conoce el comportamiento estructural de los materiales tales como: deformaciones, fatiga, pandeo de secciones, deflexión, modos de vibración, etc., estos resultados se comparan con los valores de diseño permisibles y se obtiene el factor de seguridad correspondiente que asegure la integridad del aspa durante su funcionamiento.

El sistema de un aerogenerador es complejo, este cuenta con una gran cantidad de subsistemas que actúan en conjunto, los sistemas prioritarios para un análisis de cargas son: las aspa el eje de baja velocidad y la torre, cada uno de estos elementos cuenta con un sistema de coordenadas, el cual permite entender como son ejercidas las fuerzas y los momentos en cada uno de los ejes, para el sistema de coordenadas del rotor y de las aspas, se puede observar en la Fig. 3 [2].

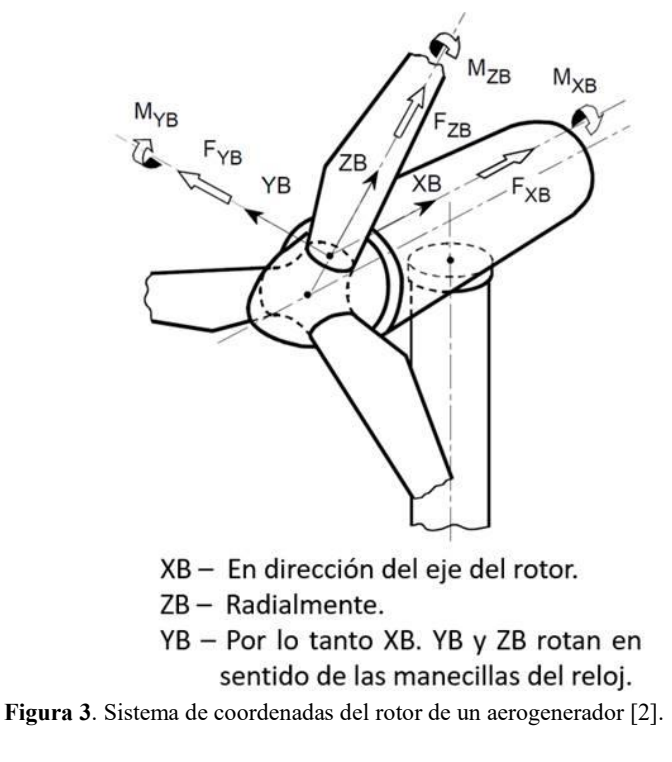

Estos sistemas son útiles para identificar como las cargas actúan sobra cada eje. Están definidos tres métodos para el diseño de aerogeneradores, los cuales son especificados en la Norma IEC 61400-1 Parte 1: Requerimientos de Diseño y la 61400-2: Pequeños aerogeneradores, dichos métodos son:

- Diseño de Cargas Simplificadas
- Diseño con Análisis Aeroelástico
- Pruebas en físico

El segundo método, es el diseño de análisis aeroelástico, con el cual se obtienen resultados muchos más precisos que el método de casos de carga simplificada, ya que involucra para el análisis el funcionamiento de sistemas activos y de control. La aeroelasticidad es una rama de la ingeniería aeronáutica la cual estudia la interacción mutua entre las fuerzas aerodinámicas, dinámicas y elásticas, como se muestra en la Fig. 4.

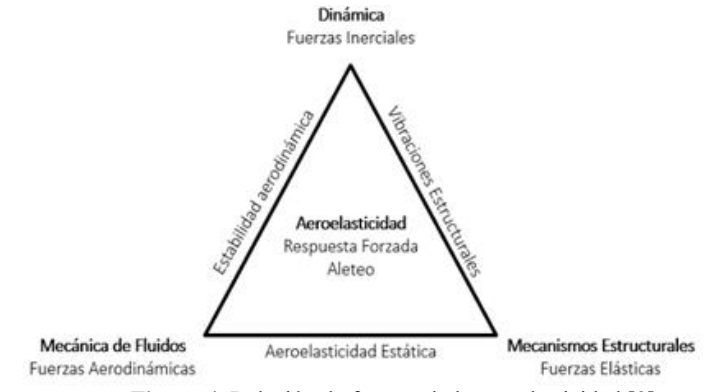

**Figura 4**. Relación de fuerzas de la aeroelasticidad [9].

#### *4.1 Deflexión del aspa*

Una de las más importantes consideraciones es verificar la no interferencia estructural entre la torre y el aspa. El cálculo de deflexión es realizado con las magnitudes máximas para los casos de carga último y de fatiga. La deflexión causada puede ser calculada mediante métodos de modelos de viga "*Beam Models*", modelos de elemento finito y similar, en la Fig. 5 se muestra como es la deflexión de la punta del aspa.

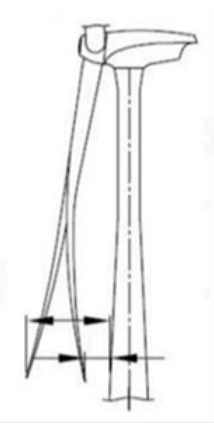

**Figura 5**. Deflexión en la punta del aspa durante su operación debido a las cargas presentes [9].

#### *4.2 Estabilidad estructural*

El aspa estará sometida a una carga variable dependiendo directamente de la velocidad del viento, esta generará fuerzas y momentos sobre toda la componente, por lo que es necesario un análisis estructural del aspa, esto permite observar el comportamiento de los materiales ante la presencia de los esfuerzos internos generados por las cargas, cabe mencionar que la estructura no es completamente sólida, es hueca, por lo que dicho análisis se vuelve más complejo [9]. La estabilidad estructural comprende un análisis de deformaciones de los materiales con porcentajes de referencia previamente definidos y comúnmente dadas en micro-deformaciones normales mínimas y máximas que se obtienen mediante pruebas de caracterización de material.

Actualmente para el diseño de aspas, se usan los polímeros reforzados con fibras de vidrio y/o carbono los cuales mediante la orientación de las fibras se pueden alinear en la dirección de las fuerzas y de esta manera atacar dos problemas al mismo tiempo, el primero es aumentar la rigidez y disminuir el peso.

#### *4.3 Fatiga*

Es importante identificar los casos de carga críticos que puedan afectar el tiempo de vida del aerogenerador, principalmente los casos de carga de fatiga, ya que al ser un sistema con varios sistemas mecánicos en funcionamiento al mismo tiempo esto puede provocar que algún subsistema pueda fracturarse debido al daño acumulado por fatiga. La fatiga es producida por los ciclos de carga constantes a los que están expuestos los materiales, para el caso del aspa, el cual se considera un elemento delgado, la fatiga se puede generar por las fuerzas de gravedad, fuerzas giroscópicas o las fuerzas producidas por el viento.

Para determinar el número de ciclos de carga para un aerogenerador durante su tiempo de vida se puede estimar con ayuda del diagrama de Goodman se encuentra definido y estandarizado por Germanischer Lloyd. La siguiente ecuación denota al diagrama empleado [10].

 = [,+|,|−|2,−,+|,|| 2( 1 ), ] *......................................... (6)* 

Donde N es el número de ciclos a tolerar, mientras que  $S_{k,M}$  y  $S_{k,A}$  son los valores medio y de amplitud del evento.  $R_{k,t}$  y  $R_{k,c}$  son las resistencias mecánicas a tensión y a compresión en corto plazo.  $\gamma_{Ma}$  y  $\gamma_{Mb}$  son los factores de seguridad parciales y finalmente  $m$  es la pendiente del Diagrama de Goodman, como se muestra en la Fig. 6 [10].

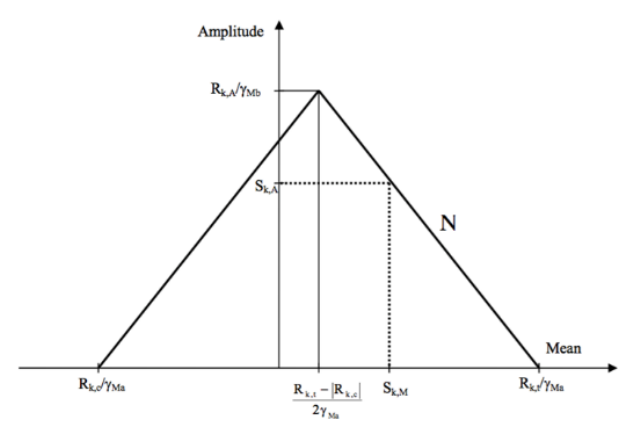

**Figura 6**. Diagrama de Goodman [10].

Esta ecuación es empleada para obtener la degradación de la resistencia mecánica de cada material, con base en resultados experimentales y la predicción del efecto de un ciclo (o carga oscilante) en la resistencia mecánica. Como resultado del diagrama de Goodman se puede predecir cuál es la resistencia mecánica de un material después de cierta carga y así predecir cuál será la expectativa de vida de cierto material.

#### *4.4 Modos de vibración*

Otro punto a destacar en el diseño de un aerogenerador son los modos de vibraciones producidas por el mismo sistema, estos deben estar bajo un minucioso análisis para que los modos de vibración natural no entren en problemas de resonancia entre sistemas.

El aspa de un aerogenerador es una estructura flexible que vibrará con las fuerzas que actúan sobre la misma, tiene una infinidad de frecuencias naturales que provocan cierta cantidad de modos de vibración [11]. Los modos de vibración más comunes se muestran en la Fig. 7.

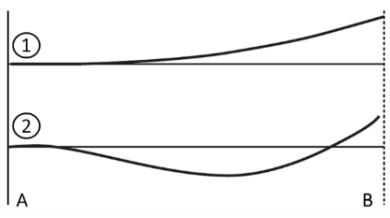

Figura 7. **Diagrama de los dos primeros modos de vibración de un aspa en una dirección (flapwise), empotrada del lado A y libre del lado B** [11]**.**

Un aerogenerador puede tener ciertos modos de vibración, como los que se muestran en la Fig. 8. Una parte importante de análisis de vibraciones en turbinas eólicas es un subsistema llamado Rotor-Torre, esto es el acoplamiento de vibraciones entre el rotor y la torre, el cual está sujeto constantemente a una autoexcitación [12].

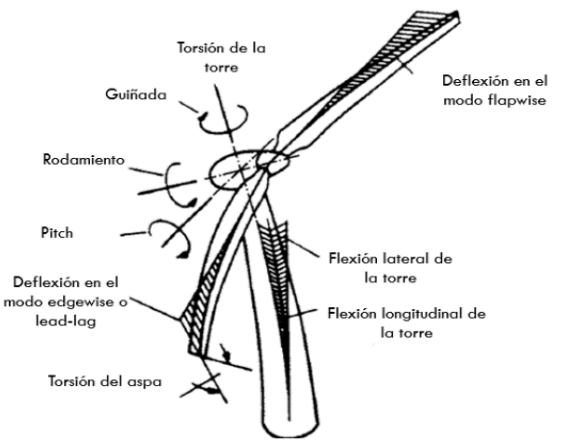

Figura 8. **Grados de libertad de vibración para un aerogenerador** [12]**.**

Con ayuda del Diagrama de Campbell, se puede observar el valor de la frecuencia que se tiene que evitar, alcanzar o llegar entre la frecuencia del rotor y la torre, se aprecia la frecuencia de excitación, denominada 1P, 2P y 3P, la cual se grafica contra la Velocidad del rotor" denominada n/n<sub>r</sub> como se muestra en la Fig. 9 [12].

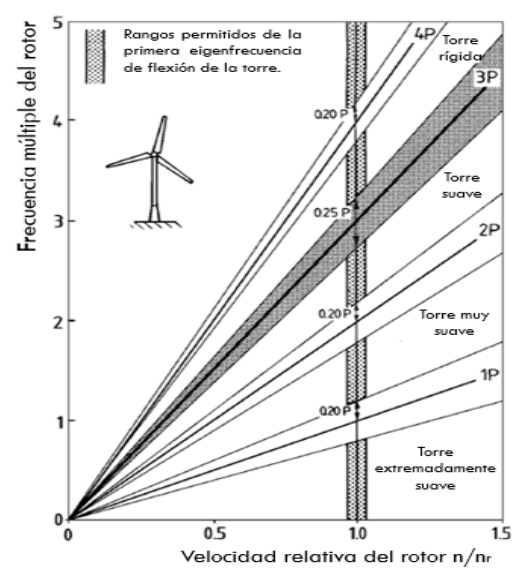

**Figura 9.** Rigidez de una torre en el diagrama de Campbell de resonancia para un aerogenerador de tres aspas**[12]**.

Los modos de vibración principal y de mayor interés son [8]:

- Deformación en dirección de aleteo del aspa, fuera del plano de rotación (flapwise).
- Deformación en dirección de canto del aspa, dentro del plano de rotación (edgewise).
- Momento de torsión sobre el mismo eje del aspa, deformación torsional.

Estos modos de vibración pueden ser evitados o reducirse por medio de un diseño rígido del aspa, pero esto provocaría un aumento de peso en la misma por lo que debe existir un balance peso-rigidez que lleve a un diseño económico y a la vez rígido.

#### *4.5 Pandeo*

El pandeo es un modo de falla que se caracteriza por un cambio súbito en la configuración del aspa donde se adquiere un nuevo estado de equilibrio tras experimentar una carga superior a la carga crítica. Para solucionar el problema, se recurre a métodos como el de Roark, Megson, entre otros típicos; FOCUS 6 utiliza el método de *Finite Strip Method* para la solución FEM adquiera una solución o un modo (forma) de pandeo al asumir un determinado número de longitudes medias de onda en cada dirección, donde al sustituir dicha suposición, se puede encontrar el estado crítico de pandeo en un locación, este proceso se auxilia de un análisis de eigen-valores para establecer las cargas críticas y modos de pandeo.

El pandeo puede afectar la configuración del diseño del *sándwich*, el cual deformara la superficie aerodinámica del aspa y los elementos estructurales internos del aspa, provocando un tiempo de vida menor al que se ha diseñado, en la Fig. 10 se observa el cambio en la geometría del aspa al estar expuesta a este tipo de fenómeno estructural.

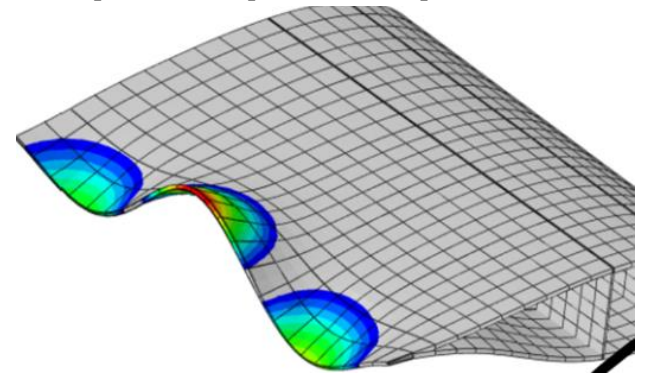

**Figura 10.** Visualización del pandeo en una sección trasversal de un aspa **[13].** 

#### *4.6 Factores de seguridad*

Por medio de los Factores de Seguridad es posible determinar si los valores obtenidos con el Análisis Aeroelástico son adecuados para obtener la certificación para el aspa. Los Factores de Seguridad empleados en el diseño de componentes para el aerogenerador son resultado del producto de los factores de seguridad parciales por carga, material y por consecuencias de falla.

Los factores de seguridad parciales son variables, los cuales dependen del tipo de componente y del análisis que se efectúe sobre ellos, los análisis que se realizan son:

- Resistencia última
- Falla por fatiga
- Estabilidad (pandeo)
- Deflexión crítica (aspa en dirección de la torre)

La Tabla 1 muestra los factores de seguridad parciales y el factor de seguridad total para los diferentes análisis.

|                |                                    | $\circ$          |                     |                        |
|----------------|------------------------------------|------------------|---------------------|------------------------|
| Símbolo        | Falla por<br>resistencia<br>última | Falla por fatiga | Falla por<br>pandeo | Falla por<br>deflexión |
| $\gamma_t$     | 1.35                               | $\mathbf{1}$     | $\mathbf{1}$        | 1.35                   |
| $\gamma_m$     | 1.2                                | 1.12             | 1.2                 | $\mathbf{1}$           |
| $\gamma_n$     | 1.0                                | 1.15             | 1.15                | $\mathbf{1}$           |
| <i>Ydiseño</i> | 1.62                               | 1.38             | 1.38                | 1.35                   |
|                |                                    |                  |                     |                        |

**Tabla 1.** Factores de seguridad.

#### *4.7. Fabricación del aspa*

Una vez que los factores de seguridad han pasado satisfactoriamente se procede a realizar los planos de fabricación del aspa, para que los ingenieros de manufactura realicen la fabricación del aspa. Este proceso está basado en el proceso convencional y por excelencia de manufactura de materiales compuestos, es decir, el proceso de Moldeo por Transferencia de Resina Asistida por Vacío (VARTM, por sus siglas en inglés Vaccum Assistance Resin Transfer Molding), dicho proceso se realiza bajo directrices especificadas en el estándar DNVGL-ST-0376 Rotor blades for wind turbines [14]. En la Fig. 11 se ejemplifica a manera de esquema dicho proceso.

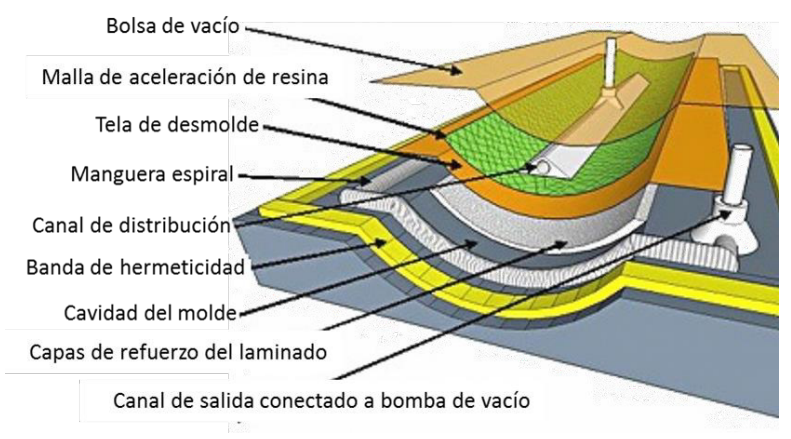

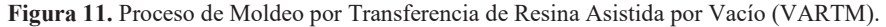

#### *4.8. Ensayo estático del aspa*

Una vez fabricada el aspa se tiene que someterá a ensayos mecánicos, en el cual las especificaciones técnicas de la prueba se encuentran normadas que dependiendo del tamaño del aspa se aplicará la IEC 61400-2 Pequeñas turbinas eólica y la IEC 61400-23 Pruebas estructurales a escala completa de aspas de rotores, donde se detalla la ejecución de la prueba, interpretación y evaluación de los resultados como verificación del diseño. Se consideran 3 pruebas:

- Pruebas estáticas
- Pruebas de fatiga
- Pruebas de propiedades del aspa

Se asume que los datos necesarios para la realización de la prueba están disponibles, tales como: cargas de diseño, materiales del aspa y deformaciones las cuales permitirán la evaluación del comportamiento de diseño con respecto al comportamiento real del componente. Dentro de las pruebas estáticas se encuentran las pruebas en sentido Flap y Lead (o Edge), dichas pruebas se relacionan a las direcciones del aspa tal como se muestra en la Fig. 12.

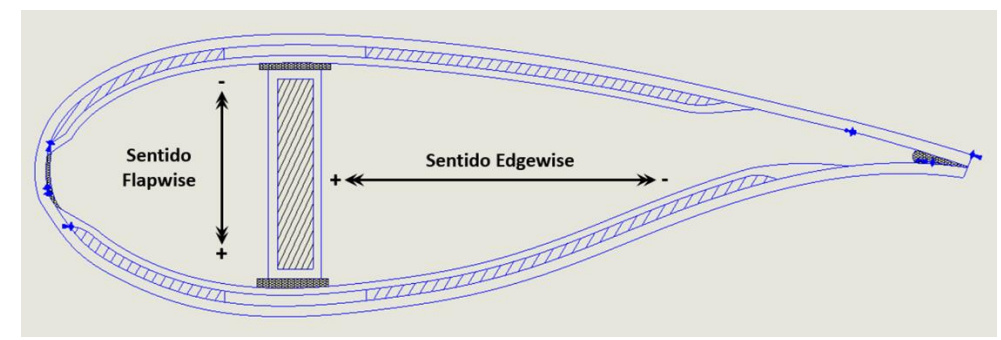

**Figura 12.** Posiciones de prueba de un aspa.

#### **5. Metodología**

La metodología aplicada se basó en el siguiente proceso definido por CIATEQ A.C., tal como se muestra en la Figura 13. Dicha metodología se especificó en base a constante capacitación y soporte técnico de empresas especializadas en el sector eólico, tales como: Snelwind (diseño aerodinámico y análisis aeroelástico), Fraunhoffer IWES (cargas aerodinámicas y diseño estructural), WMC (simulación de casos de carga), We4Ce (manufactura del aspa) y CEDER-CIEMAT (Pruebas estáticas).

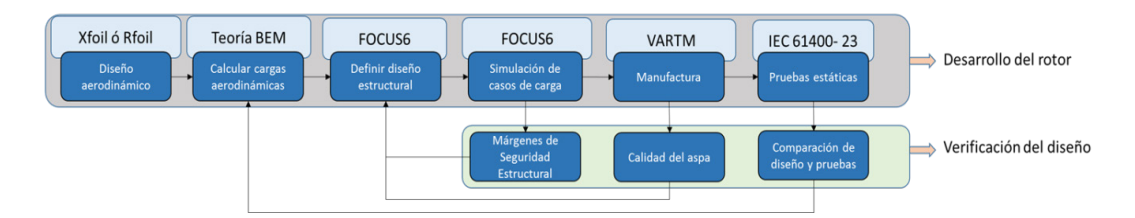

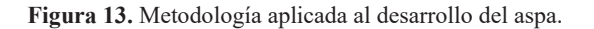

Mediante actividades de desarrollo y de verificación se logró cada uno de los pasos que contribuyen al desarrollo del aspa hibrida.

#### *5.1 Análisis aerodinámico*

La metodología aplicada al diseño aerodinámico implica 4 partes tal como se muestra en la Fig. 14, las cuales se describen a continuación.

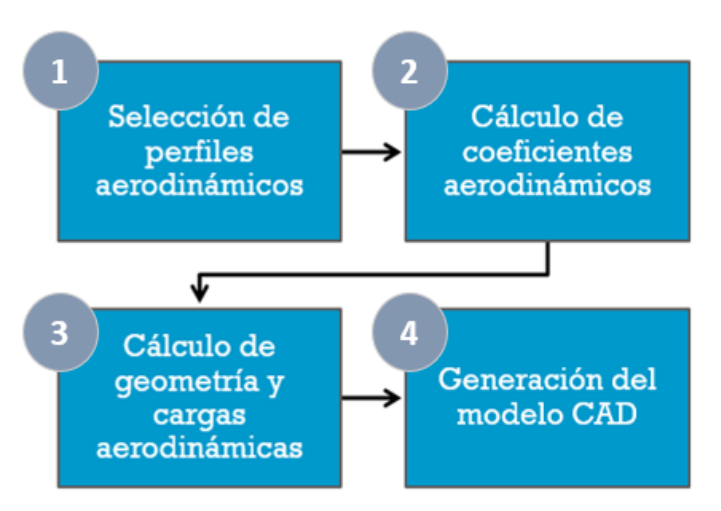

**Figura 14**. Metodología de diseño aerodinámico de rotores eólicos.

1. La selección de los perfiles aerodinámicos concierne la selección en cuanto a su aplicación, si bien existen diferentes familias de perfiles, muy pocas fueron diseñadas específicamente para la utilización de diseños aerodinámicos para aspas de turbinas eólicas, o incluso fueron diseñadas para el sector aeronáutico, las que pueden utilizarse en esta aplicación, por mencionar algunas familias se tienen las siguientes: NACA, NREL, FFA, FX & AH, DU airfoil y RISOE

2. Una vez seleccionados los perfiles, se procede al cálculo de las propiedades aerodinámicas con software de análisis de perfiles aerodinámicos, para obtener los coeficientes aerodinámicos que rigen dicho perfil.

3. Para el cálculo de geometría y cargas aerodinámicas se definirán los parámetros de entrada para el cual va a ser utilizado el rotor, es decir, los parámetros de funcionamiento de la turbina eólica y consecuentemente se aplica la teoría de BEM. El alcance de este punto es la obtención de la geometría final del aspa.

4. Una vez generados los datos geométricos del aspa se procede a generar el modelo CAD y verificar que exista una superficie congruente en base a los resultados.

#### *5.2 Simulación aeroelástica*

Partiendo de la geometría aerodinámica, se continúa con la creación a nivel simulación de la estructura interna del aspa, la cual define el acomodo y cantidad de material que existirá en las componentes del aspa. Previamente se realizó una simulación aeroelástica de la turbina completa con ayuda del software FOCUS 6.3, el cual hace uso de un código aeroelástico llamado, Phatas (*Program for Horizontal Axis wind Turbine Analysis and Simulation*) y con ayuda del Método de Elemento Finito permite realizar la simulación con resultados precisos sin la necesidad de realizar numerosas iteraciones para verificar un cambio en los resultados.

FOCUS 6.3 mediante un módulo llamado *Blade Modeler* permite realizar la simulación de varios post-procesos, los cuales son los cálculos requeridos para determinar si el aspa cumple con los Factores de Seguridad establecidos por la "Norma IEC 61400-1 Parte 1: Requerimientos de Diseño". La mayoría de los resultados calculados dependen de los materiales seleccionados para el aspa y las estructura de cada uno de los elementos del aspa.

Los post-procesos para la simulación aeroelástica se mencionan a continuación:

- Generación de Malla de Elemento Finito
- Cálculo de eigenfrecuencias
- Casos de carga críticos
- Cálculo de la deflexión del aspa
- Análisis estructural
- Análisis de fatiga
- Análisis de pandeo

De acuerdo con el diseño estructural del aspa, es posible obtener una visualización más clara por medio de cortes transversales, como se observa en las Fig. 15 (a)-(b).

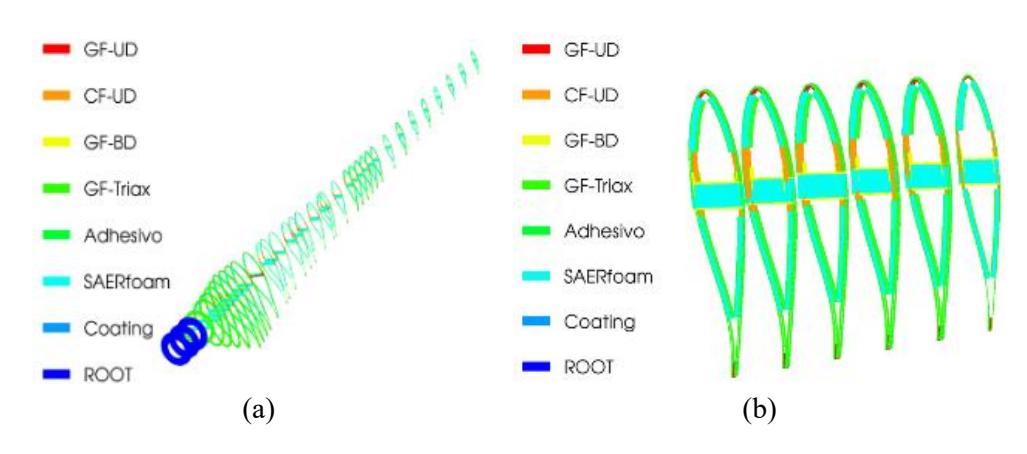

**Figura 15. (**a) Aspa en secciones transversales; (b) Cortes transversales del aspa.

#### *5.1.1 Generación de Malla de Elemento Finito*

Para la elaboración de la malla de elemento finito dentro del software, se definen la cantidad de puntos circunferenciales y radiales, de este post-proceso dependerán el resto de los cálculos para la simulación aeroelástica. Como se muestra en la Fig. 16.

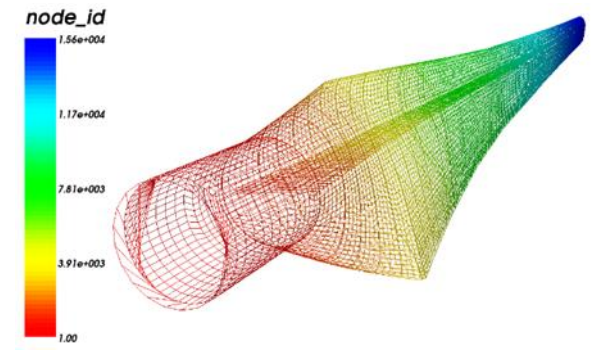

**Figura 16.** Mallado de Elemento Finito con el software FOCUS 6.3.

#### *5.1.2 Cálculo de eigenfrecuencias*

Para el cálculo de las eigenfrecuencias, arroja resultados de las frecuencias naturales del aspa para cada uno de los modos de vibración del aspa, dichos modos son:

- Deformación del aspa fuera del plano de rotación (*Flapwise*)
- Deformación del aspa dentro del plano de rotación (*Edgewise*)
- Deformación sobre el mismo eje del aspa (*Torsion*)

Es importante saber el valor de dichas eigenfrecuencias, para evitar que entren en resonancia con la frecuencia natural del rotor, al igual que la frecuencia de la torre, con la ec. (7) es posible determinar la frecuencia del rotor.

$$
f = \frac{(RPM)(F.S.)}{60 s} \dots (7)
$$

Donde el RPM son el número máximo de revoluciones posibles, F.S. es un factor de seguridad y  $f$  es la frecuencia natural.

Sustityendo los valores en la ec. (7), obtenemos que la frecuencia natural del rotor es:

$$
f = \frac{(120RPM)(1.2)}{60s} = 2.4 Hz
$$

Para determinar la frecuencia del aspa, la cual no debe de coincidir con la frecuencia rotacional del rotor y de la torre, se emplea la Tabla 2, la cual indica los RPM nominales y máximos del rotor diseñado, dichos valores se obtienen del Diagrama de Campbell.

**Tabla 2.** Frecuencia rotacional del rotor**.** 

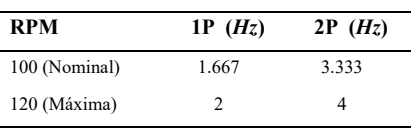

Como recomendación de la empresa consultora Snel Wind, se propone un Factor de Seguridad de 1.15, el cual se multiplica por la frecuencia 2P máxima, dando:

*f* 41.15 4.6*Hz* ........................................................(9)

De los resultados obtenidos de las eigenfrecuencias, se obtiene que la frecuencia natural de los dos primeros modos de vibración del aspa son los que se muestran de las Figs. 17 (a)- (b).

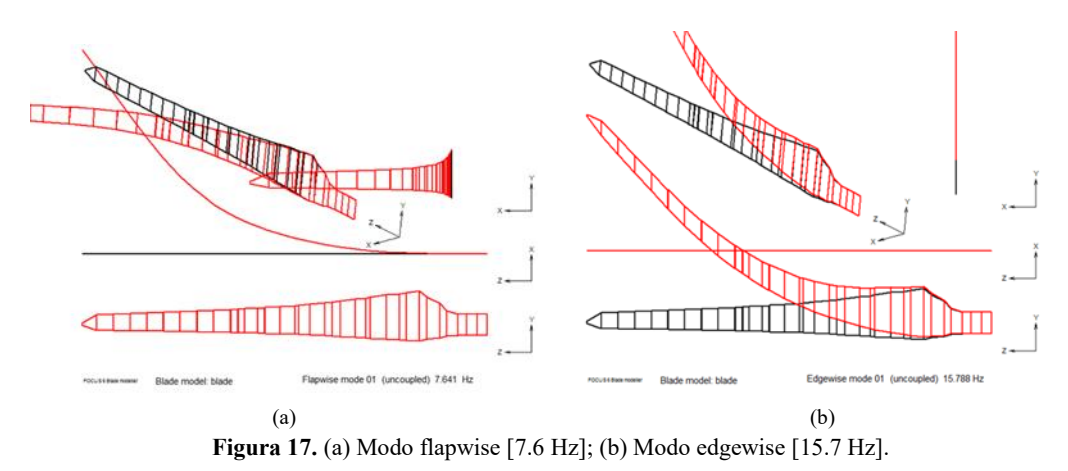

Por lo tanto, se confirma que las frecuncias naturales de los dos primeros modos de vibración no se acercan a los 4.6 Hz, evitando la resonancia.

#### *5.1.3 Casos de carga críticos*

El software porporciona un total de 2000 casos de carga, a los cuales el sistema del aerogenerador puede estar expuesto durante su funcionamiento y/o estado estacionario, por lo que con uno de los post-procesos denominados LOADex, permite simular dichas condiciones de cargas con las caracteristicas del aerogenerador y del viento, proporcinando los casos de carga críticos, los cuales serán seleccionados para la simulación del resto de los post-procesos.

Los resultados del análisis aeroelástico de las cargas críticas porporcionan valores de fuerzas y momentos en cada uno de los ejes del sistema de coordenadas del aspa.

Los momentos y fuerzas que se calculan son:

- Momento resultante en el aspa (Nm)
- Momento de aflexión de aleteo en el aspa (Nm)
- Momento de flexión de canto en el aspa (Nm)
- Momento torisonal en el aspa (Nm)
- Fuerza resultante cortante en el aspa (N)
- Fuerza de aleteo cortante en el aspa (N)
- Fuerza de canto cortante en el aspa (N)
- Fuerza de tensión en el aspa (N)

Como resultado de este proceso, se obtuvieron 10 casos de carga críticos de los cuales 6 corresponden a casos de carga extrema y 4 a casos de fatiga.

#### *5.1.4 Cálculo de eigenfrecuencias*

Para el post-proceso de la deflexión del aspa se utilizaron los 10 casos de carga críticos cálculados con el LOADex, con este cálculo es posible determinar la distancia que se desplaza la punta del aspa hacia la torre, en dirección del viento (coordenada x), esto permite evitar el choque entre ambos componentes en un estado de operación del aerogenerador. De esta manera determinar si la rigidez del aspa es lo suficientemente adecuada.

La Fig. 18, muesta la deflexión en la coordenada X y para la coordena Y, dando un desplazamiento máximo de 28 cm en la coordenada X, esta deflexión es generada con el caso de carga más crítico, de los 10 casos de carga calculados.

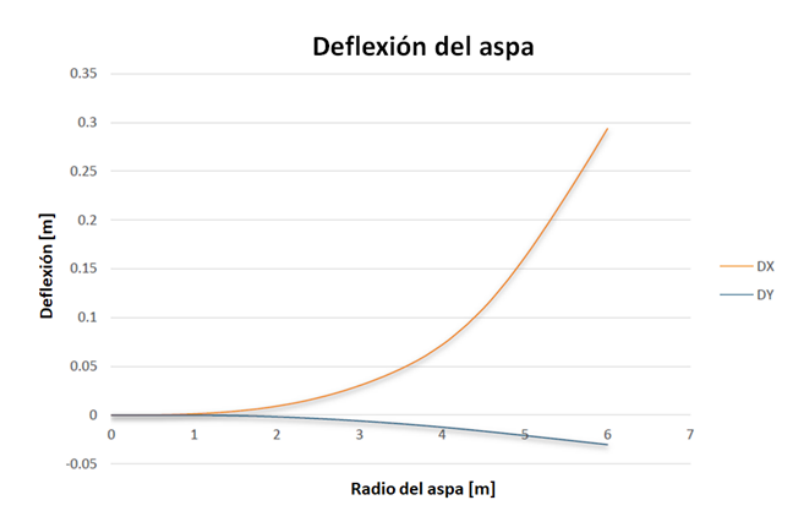

**Figura 18.** Deflexión del aspa en la coordenada X y Y de la primera simulación aeroelástica.

#### *5.1.5 Análisis estructural*

Para el post-proceso de las deformaciones sobre el aspa, se consideran las deformaciones máximas y mínimas, se debe de cuidar que dichas deformaciones de tensión y compresión normal máxima y mínima para cada material no sean mayores a los valores permisibles. Los valores de EPS se pueden observar en la Tabla 3 y en la Fig. 19 (a)-(b).

**Tabla 3.** Valores permisibles de tracción y compresión de los materiales del aspa.

| <b>Material</b>       | EPS T | EPS C |
|-----------------------|-------|-------|
| Fibra de vidrio UD    | 1.83% | 1.47% |
| Fibra de vidrio BD    | 4.77% | 2.52% |
| Fibra de vidrio TRIAX | 2.58% | 1.43% |
| Fibra de carbono UD   | 1.25% | 0.71% |

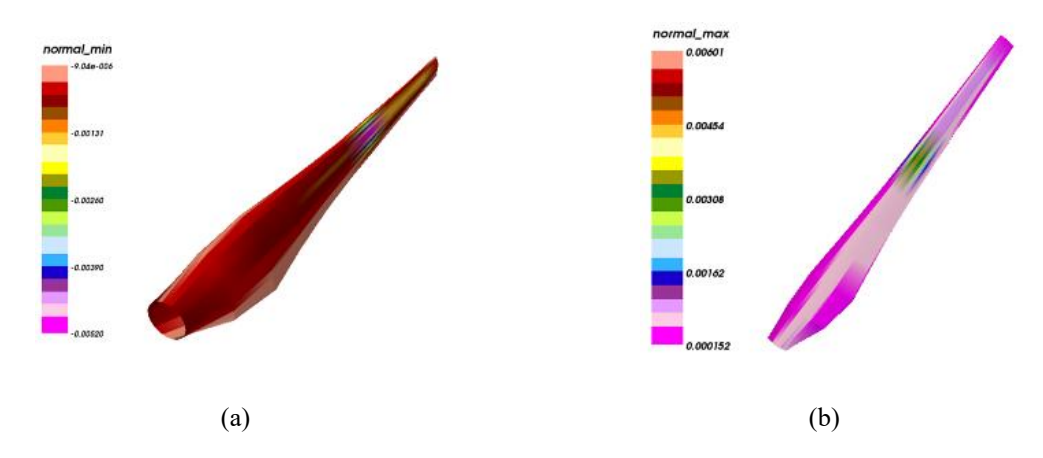

**Figura 19**. (a) Deformación minima y (b) Deformación máxima del lado succión del aspa.

#### *5.1.6 Análisis de fatiga*

Para el post-proceso de la fatiga, es posible visualizar en FOCUS las zonas donde se produce mayor fatiga, para el caso del aspa, las zonas rojas como se observa en la Fig. 20 (b) y Fig. 21 (b) se nota daño por fatiga con los casos de carga simulados, por lo que se requiere reforzar dichas zonas. En la Fig. 20 (a) y Fig. 21 (a) se muestra poca presencia de fatiga, por lo que requerirá de una menor cantidad de capas de fibra de vidrio, en compración de los demás elementos.

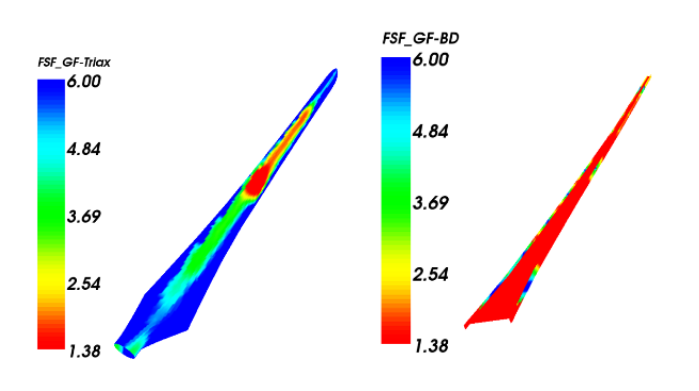

 $(a)$  (b) **Figura 20.** (a) Fatiga en los shells del aspa; (b) Fatiga en el shear web del aspa.

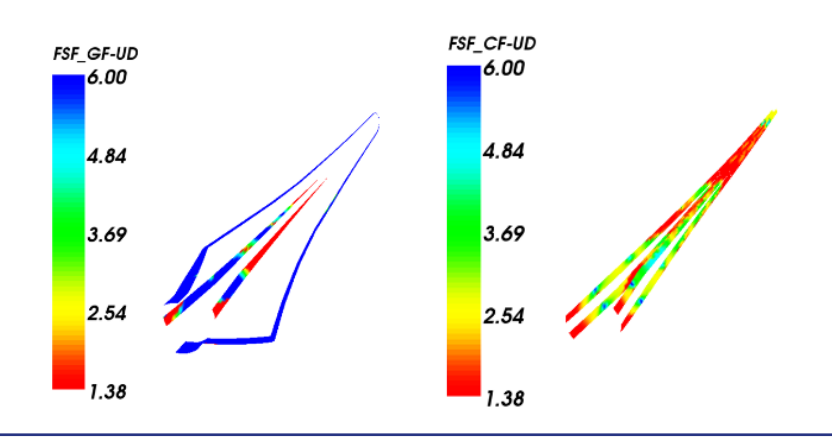

 $(a)$  (b)

**Figura 21.** (a) Fatiga en los spar caps de fibra de vidrio unidireccional; (b) Fatiga en los spar caps de fibra de carbono unidireccional.

Para el post-proceso del pandeo del aspa, se define en el software cierta cantidad de secciones las cuales están expuestas al pandeo debido a las cargas extremas, las cuales son modeladas como paneles. Estas secciones se definen con el modulo *Blade Modeler*, el cual lo hace por medio de líneas a lo largo de toda el aspa, desde la raíz hasta la punta.

Para el análisis del pandeo, se requiere conocer el Factor de Reserva, el cual es de 1.38 para este análisis, dicho valor es obtendio de la "Norma IEC 61400-1 Parte 1: Requerimientos de Diseño". Los resultados obtenidos en este análisis proporcionan las cargas más representativas, para cada sección puede ser un caso de carga diferente, además de que proporciona un Factor de Carga Crítico, el cual debe se mayor al Factor de Reserva ya mencionado.

El post-proceso se realizá a tres distancias, a una de 800 mm, 1800 mm y 2800 mm, medidos desde la raíz a la punta del aspa, ya que a estas distancias es donde hay mayor cantidad de capas de fibras de vidrio y de carbono. En la Tabla 4, se muestran los resultados obtenidos de los factores de carga críticos y el caso de carga correspondiente a una distancia de 1800 mm.

| Distancia a 1800 mm |                                       |  |  |
|---------------------|---------------------------------------|--|--|
|                     | Caso de Carga Factor de carga crítico |  |  |
| 13205               | 13.32                                 |  |  |
| 61101               | 18.12                                 |  |  |
| 62092               | 6.59                                  |  |  |
| 61101               | 36.17                                 |  |  |
| 13205               | 20.94                                 |  |  |
| 61101               | 80.7                                  |  |  |
| 61101               | 28.91                                 |  |  |
|                     |                                       |  |  |

**Tabla 4.** Factores de carga crítica del post-proceso de pandeo a una distancia de 1800 mm.

Se observa que en el caso de carga 62092, se da un factor de carga crítico mínimo de 6.59, en compración de los demás es el valor mas pequeño, y a su vez es mucho mayor que el Factor de Reserva de 1.38, por lo que el diseño estrucutral del aspa tiene la suficiente cantidad de material para resistir al pandeo.

#### *5.2 Rediseño estructural interno del aspa*

De acuerdo a los resultados obtenidos con la primera simulación aeroelástica, se pudo observar que los factores de seguridad para el
post-proceso de fatiga no fueron adecuados, por lo que se realiza un rediseño en la estructura interna del aspa, donde se nota mayor fatiga producida. Como se muestra en las Fig. 21(b), la fatiga se da en los spar caps de fibra de vidrio unidireccional, en la fibra de vidrio bidireccional y en los spar caps de fibra de carbón unidireccional.

Por lo que se agregan más capas de fibras de vidrio y de carbono, con la finalidad de reforzar las zonas donde la fatiga sea más notable, cabe mencionar que en este análisis de realiza con el caso de carga crítico. Este aumento de capas incrementa el peso del aspa, de 74 kg a 93.7 kg, la fibra de carbono unidireccional fue la que provoca en su mayoría el aumento de peso del aspa, pero esto le proporcionara una mayor rigidez y resistencia ante las cargas críticas a las que este expuesta.

Con ayuda del visualizador del post-proceso de la malla de elemento finito, es posible observa el cambio en los espesores de cada uno de los elementos del aspa debido al aumento de capas de fibra de vidrio y de carbono.

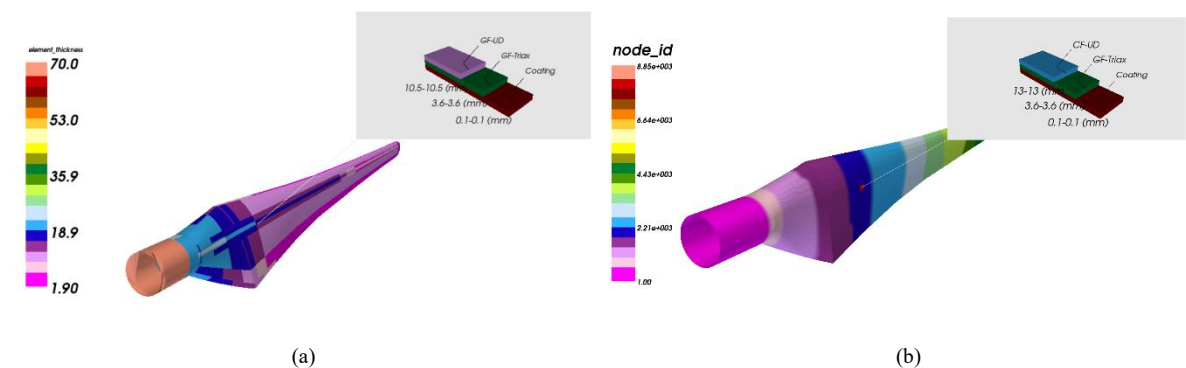

**Figura 22.** Espesor de las capas de los materiales del aspa con el primer y segundo diseño

Como se observa en la Fig. 22 (a), el cual muestra el diseño del aspa en la primera simulación aeroelástica, se aprecia el espesor de las capas de las fibras del aspa, donde se destaca que la fibra de vidrio unidireccional es de 10.5 mm y en la Fig. 19, con el rediseño estructural interno, se observa que ahora en lugar de la fibra de vidrio unidireccional, hay fibra de carbono unidireccional con un espesor de 13 mm. Esto se debe a que se movieron de posición las capas de fibra de los spar caps de fibra de vidrio al igual que los spar caps de fibra de carbono, además de modificar la longitud de dichas capas.

El rediseño del aspa implica que se tiene que realizar una segunda simulación, donde se obtendrán nuevos casos de carga, ya que los momentos y fuerzas ejercidos sobre el aspa cambian debido al rediseño, esto le da mayor rigidez al aspa, por ello se obtienen nuevos casos de carga.

# **6. Resultados y Análisis**

Como recomendación del Dr. Herman Snel experto internacional con 35 años de experiencia en el tema aerodinámico, la selección de perfiles se basó en la familia DU por su excelente comportamiento aerodinámico en las siguientes características:

- Mayor valor de la relación entre los coeficientes CL/CD.
- Mayor espesor del perfil aerodinámico.
- Pendiente suave en la gráfica CL/CD vs Ángulo de ataque

Por lo anterior, los perfiles seleccionados son los siguientes: DU250 y DU210 los cuales tienen las siguientes geometrías tal como se muestra en la Figs. 23 (a)-(b) y sus prestaciones aerodinámicas descritas en la Tabla 5.

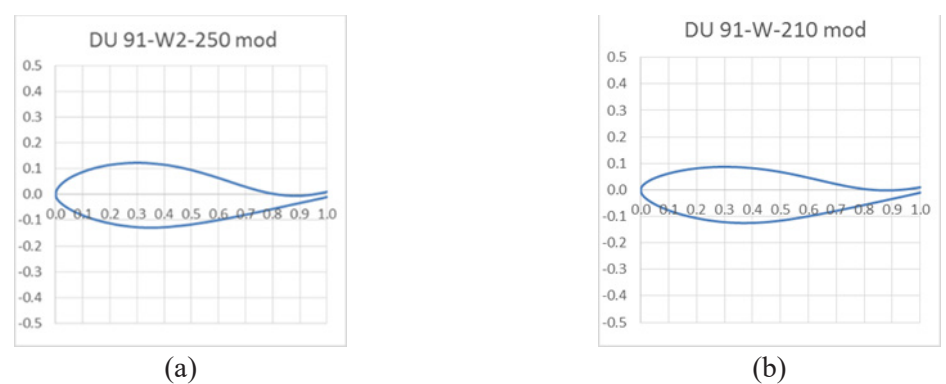

**Figura 23.** Polares del perfil aerodinámico (a) DU 91-W2-250 mod. y (b) DU 91-W2-210 mod.

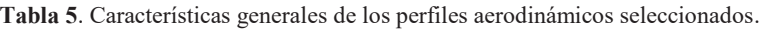

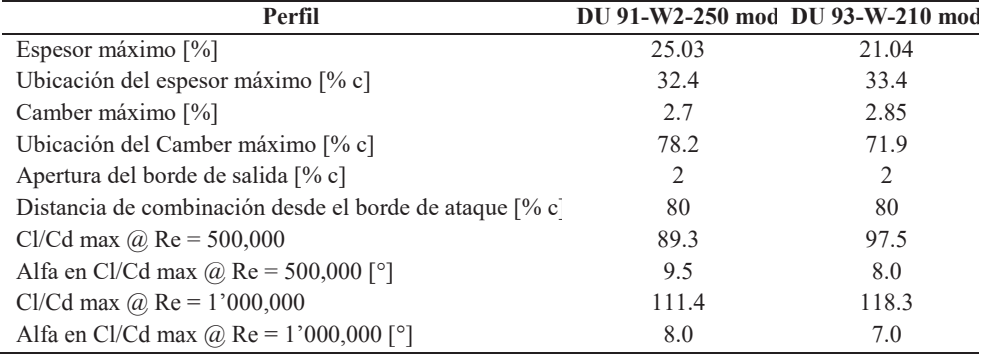

#### *6.1 Cálculo de geometría y cargas aerodinámicas*

El cálculo de cargas aerodinámicas correspondiente a los perfiles seleccionados se desarrolló con el método BEM en ayuda con el software QBlabe, el cual se alimentó con los datos de entrada mostrados en la Tabla 6, para aplicar la teoría de BEM.

**Tabla 6**. Datos de entrada para aplicar la teoría BEM.

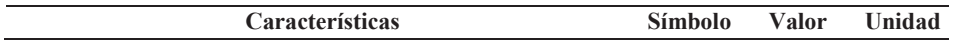

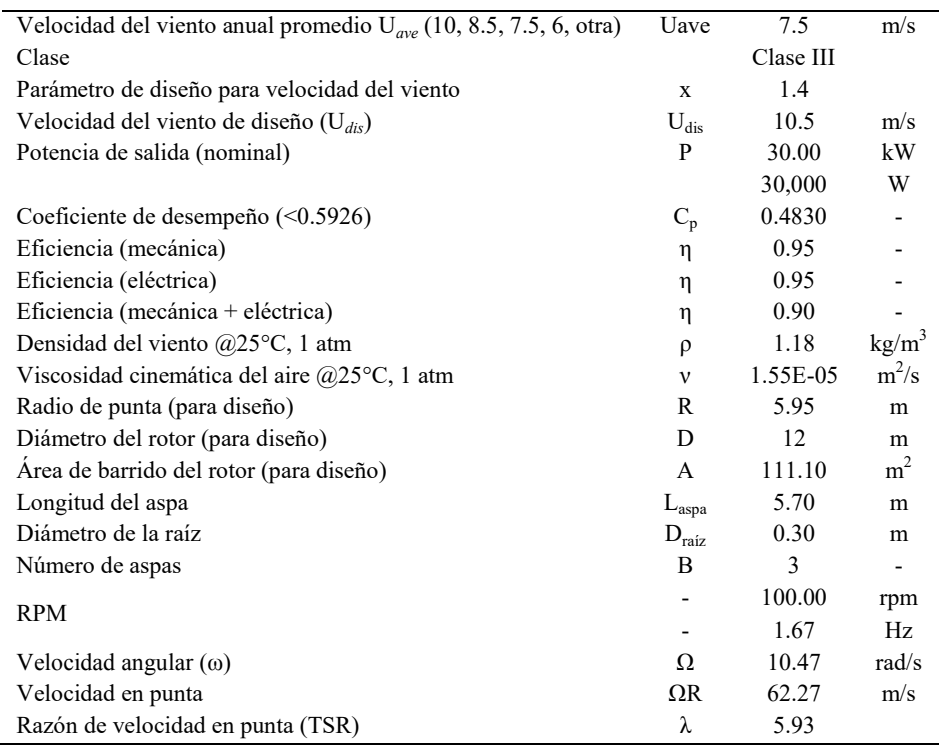

Como resultado del método BEM se obtuvieron las 3 gráficas representativas que definen la geometría aerodinámica del aspa: distribución de la cuerda vs longitud del aspa, ángulo de torsión vs longitud del aspa y espesores máximos vs longitud del aspa, estas se muestran en las Figs. 24(a)-(c), respectivamente.

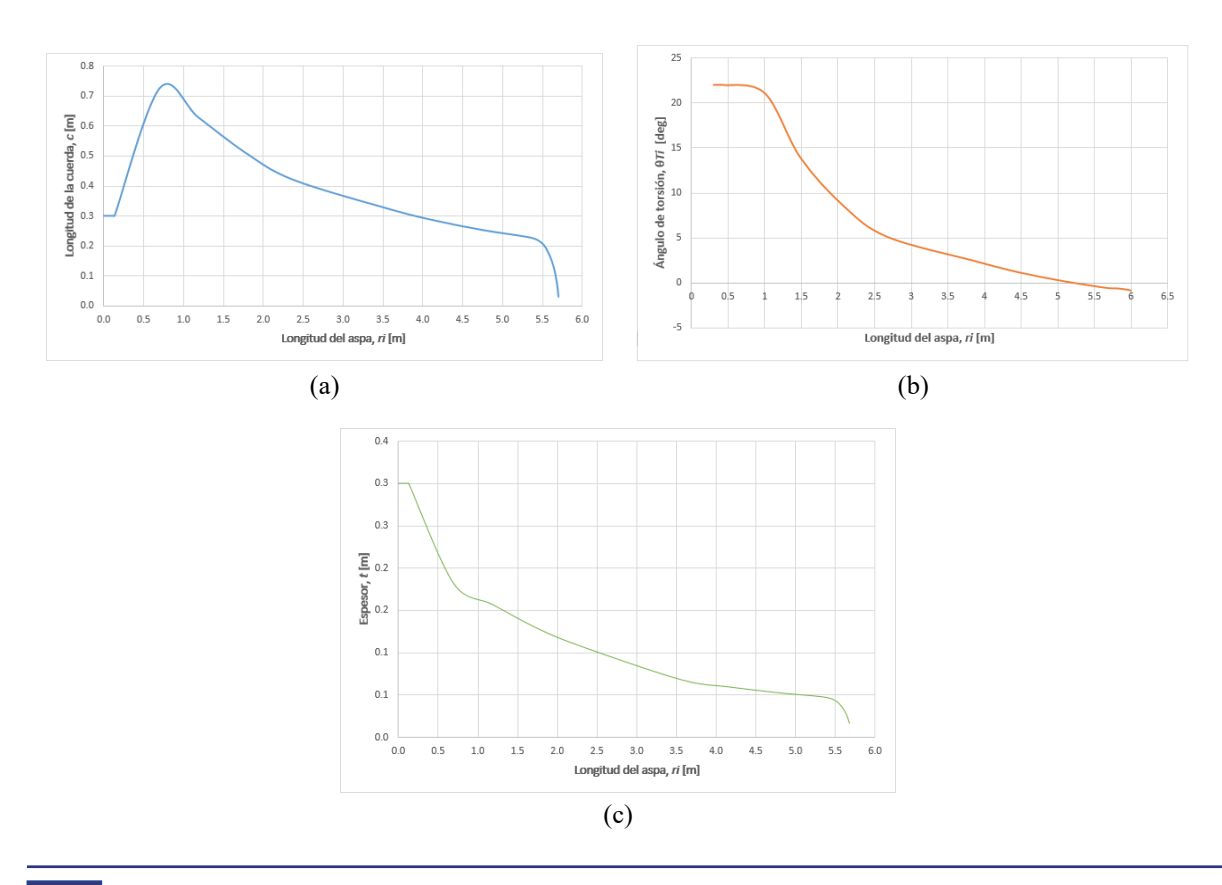

**Figura 24.** (a) Distribución de la cuerda, (b) ángulo de torsión y (c) máximo espesor a lo largo del aspa de 30 kW

#### *6.2 Modelo de superficie CAD del aspa.*

Con los resultados obtenidos por el método BEM se procede a la generación del modelo CAD, el modelo se genera como una sola superficie, la cual servirá de base para la generación de los moldes correspondientes. En la Fig. 25(a) se aprecia el modelo CAD del aspa, en la Fig. 25 (b) se destaca el borde de salida representando el gap y en la Fig. 25 (c) se adiciona una superficie de punta al modelo.

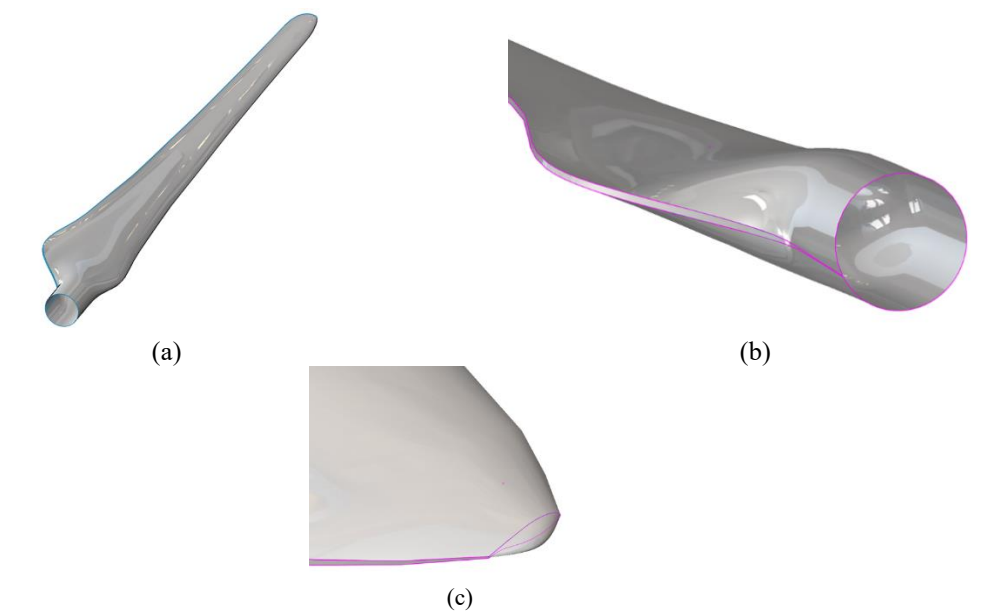

**Figura 25.** (a) CAD de la superficie aerodinámica, (b) representación del gap en el borde de salida y (c) diseño de punta del aspa de 30 kW.

Para el análisis de los resultados obtenidos en ambas simulaciones, se consideró los que un rediseño en la estructura interna del aspa se realizó, reforzando las zonas de los elementos del aspa donde se produce fatiga. A continuación, se muestran los resultados obtenidos de ambas simulaciones, donde se puede observar la mejora con el rediseño del aspa.

#### *6.3 Peso del aspa*

La Tabla 7, muestra el peso de cada uno de los materiales empleados para la fabricación del aspa, cabe mencionar que este cálculo lo proporciona FOCUS 6.3, el cual es posible gracias a las propiedades físicas y mecánicas que se le proporciona al software, además de que estos pesos ya involucran la cantidad de resina y catalizador correspondiente para cada uno de los materiales.

**Tabla 7.** Comparación del peso de los materiales del aspa en ambas simulaciones.

| <b>Material</b>                 | Simulación 1 - Peso $(kg)$ | Simulación 2 - Peso $(kg)$ |
|---------------------------------|----------------------------|----------------------------|
| Fibra de Vidrio Unidireccional  | 3.6                        | 7.1                        |
| Fibra de Vidrio Bidireccional   | 7.1                        | 12.1                       |
| Fibra de Vidrio Triaxial        | 50.6                       | 51.6                       |
| Fibra de Carbono Unidireccional | 4.6                        | 12.7                       |
| Adhesivo                        | 0.9                        | 0.9                        |

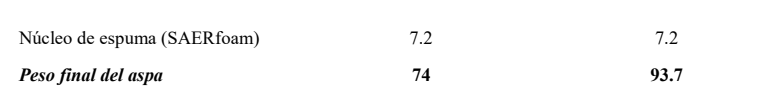

Se puede notar que el peso en el adhesivo y el núcleo de espuma no cambian, ya que esos materiales no sufren modificaciones. Sin embargo, el cambio de peso fue notorio, pero esto se debe principalmente al rediseño que se realizó para alcanzar el Factor de Seguridad del aspa ante el análisis de fatiga.

#### *6.4 Eigenfrecuencias*

Para los resultados obtenidos del post-proceso de las eigenfrecuencias, se obtienen dos tipos de frecuencias, las acopladas y no acopladas, éstas se presentan en la Tabla 8. Las acopladas no indican que los modos de vibración flapwise y edgewise interactúan al mismo tiempo, FOCUS nos proporciona más de 5 eigenfrecuencias, pero podemos notar que con el Modo 1, en la segunda simulación tiene un valor de 7.1 Hz, por lo que es mayor a 4.6 Hz como se había calculado anteriormente, por lo que no entrar en resonancia.

**Tabla 8.** Comparación de las eigenfrecuencias acopladas en ambas simulaciones.

| <b>Eigenfrecuencias</b><br><b>Acopladas</b> | Simulación 1 $(Hz)$ | Simulación 2 $(Hz)$ |
|---------------------------------------------|---------------------|---------------------|
| Modo 1                                      | 7.67                | 8.23                |
| Modo 2                                      | 15.19               | 14.46               |
| Modo 3                                      | 23.71               | 27.55               |
| Modo 4                                      | 50.21               | 50.18               |
| Modo 5                                      | 56.57               | 63.52               |

Para el otro conjunto de resultados del post-proceso, nos entrega valores de las frecuencias naturales no acopladas, para cada uno de los modos de vibración del aspa, se pueden observar en la Tabla 9. la cual contiene la frecuencia en la que se presenta cada uno de los modos de vibración de manera independiente, y tanto en la primera simulación como en la segunda, los valores son mayores a 4.6 Hz, por lo que no hay problema de resonancia.

| <b>Eigenfrecuencias</b><br>No Acopladas | Simulación 1 $(Hz)$ | Simulación 2 $(Hz)$ |
|-----------------------------------------|---------------------|---------------------|
| Flapwise 1                              | 8.12                | 8.17                |
| Flapwise 2                              | 22.95               | 26.88               |
| Lead-lag 1                              | 16.22               | 14.90               |
| Lead-lag $2$                            | 53.79               | 52.45               |
| Tosión 1                                | 71.19               | 68.27               |
| Torsión 2                               | 132.49              | 127.27              |

**Tabla 9.** Comparación de las eigenfrecuencias no acopladas en ambas simulaciones.

#### *6.5 Casos de carga*

Los casos de carga son diferentes tanto en la primera y segunda simulación, esto se debe a que, al realizar el rediseño, las propiedades del aspa cambian, por lo que también los

casos de carga. En la primera simulación se seleccionaron los de casos de carga de mayor impacto, 6 casos de carga extremos y 4 de fatiga.

Como recomendación del Centro de Conocimientos WMC, para la segunda simulación, se utilizaron todos los casos de carga que FOCUS proporciona, y para los casos de carga extremos se seleccionaron 6 como en la primera simulación tal como se muestra en la Tabla 10.

| Casos de carga           | Simulación 1 | Simulación 2                            |
|--------------------------|--------------|-----------------------------------------|
|                          | 13205        | 22363                                   |
|                          | 13269        | 62092                                   |
| Casos de carga extremos  | 61004        | 22366                                   |
|                          | 61101        | 62000                                   |
|                          | 62044        | 22587                                   |
|                          | 62092        | 62030                                   |
|                          | 12130        | Todos los casos                         |
| Casos de carga de fatiga | 12221        | de carga de<br>fatiga                   |
|                          | 18090        | proporcionados                          |
|                          | 64900        | por el software<br>FOCUS <sub>6.3</sub> |

**Tabla 10.** Casos de carga extremos y de fatiga utilizados en cada simulación.

### *6.6 Deflexión*

Para la deflexión del aspa, se obtuvo una mejora notable en la segunda simulación aeroelástica en comparación de la primera, esto debido a que la rigidez del aspa aumento debido a que se agregaron más capas de fibra de vidrio y de carbón durante el rediseño estructural interno.

En la Tabla 11 se muestra la deflexión en el eje X y eje Y en el sistema de coordenadas del aspa para ambas simulaciones. Se aclara que esta deflexión solo se presenta con un caso de carga extremo, el cual tiene un periodo de ocurrencia de hasta 50 años, como lo establece la Norma IEC.

La deflexión de interés es en la coordenada X, quiere decir que una carga extrema puede flexionarla en dirección del viento, provocando un impacto con la torre. En la Tabla 11 se muestran la comparación de los resultados en la simulación 1 y 2.

**Tabla 11.** Comparación de la deflexión del aspa en ambas simulaciones**.**

| Deflexión         | Simualción 1<br>(m) | Simulación 2<br>(m) |
|-------------------|---------------------|---------------------|
| Coordenada x (dx) | 0.288               | 0.176               |
| Coordenada y (dy) | 0.027               | 0.032               |

## *6.7 Deformaciones*

Para el post-proceso de deformaciones del aspa, ya se había mencionado que los valores EPS de tensión y compresión no deben ser menores a los resultados del post-proceso. En la Tabla 12, se observa el porcentaje de las deformaciones máximas y mínimas de la primera y la segunda simulación. Se observa que dichos porcentajes de deformaciones son mucho menores en comparación de los porcentajes EPS de las fibras compuestas, por lo que los resultados cumplen los factores de seguridad para este post-proceso desde la primera simulación.

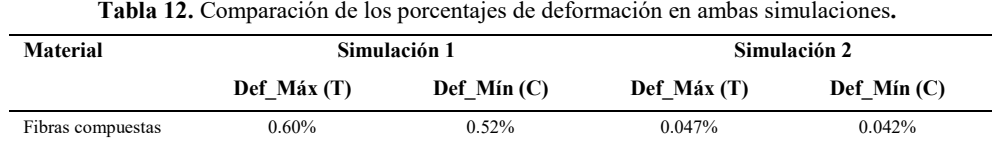

#### *6.8 Fatiga*

Como se observa en la Fig. 20 y Fig. 21 los resultados de la primera simulación del aspa para el post-proceso de fatiga, no se cumplen con los factores de seguridad. Para los *shells* o conchas, la fatiga no es muy notoria, sin embargo, en los spar caps y en la Viga en I, la fatiga tiene mayor presencia, por lo que se requiere una mayor cantidad de capas para aumentar la resistencia del aspa.

Con el rediseño de aspa, se agrega capas de fibra de vidrio en los shells en la parte de la raíz, de igual manera se agrega mayor cantidad de capas de fibra de carbón unidireccional en los spar caps, además de cambiar su longitud y moviéndolos de posición inicial, lo mismo se realiza con los spar caps de fibra de vidrio unidireccional. Ya que estos elementos presentaban un mayor daño por fatiga y los spar caps son considerados los refuerzos que soportan las cargas normales del aspa.

En la segunda simulación, como se observa en los resultados del post-proceso, el Factor de Seguridad de 1.38 es alcanzado con un valor de 1.39, lo cual indica que el rediseño proporciono mayor resistencia ante la fatiga para los 4 elementos estructurales internos del aspa. Se puede notar ciertas zonas de diferente color, pero esto se debe a que el mallado de elemento finito no cubre dichas zonas, por lo que se requiere una malla mucho más fina, que permita entregar datos más exactos, cubriendo toda la superficie del aspa.

#### *6.9 Pandeo*

Para la simulación del pandeo sobre el aspa, se realizó el análisis a tres distancias, de 800 mm, 1800 mm y 2800 mm, donde se presenta la mayor cantidad de capas y donde se forma el sándwich con las fibras compuestas (de vidrio y de carbono).

La Tabla 13 y Tabla 14, muestra los casos de carga más críticos e importantes con el Factor de Carga Crítico correspondiente, para cada una de las distancias ya mencionadas.

|               | Distancia a 800 mm         |               | Distancia a 1800 mm        |               | Distancia a 2800 mm        |
|---------------|----------------------------|---------------|----------------------------|---------------|----------------------------|
| Caso de Carga | Factor de carga<br>crítico | Caso de Carga | Factor de carga<br>crítico | Caso de Carga | Factor de carga<br>crítico |
| 13250         | 22.94                      | 13205         | 13.32                      | 13205         | 19.55                      |
| 61101         | 31.88                      | 61101         | 18.12                      | 61101         | 25.07                      |
| 61101         | 104.96                     | 62092         | 6.59                       | 61004         | 15.39                      |
| 62092         | 78.31                      | 61101         | 36.17                      | 61101         | 57.65                      |
| 13205         | 52.54                      | 13205         | 20.94                      | 13205         | 31.03                      |
| 61101         | 116.35                     | 61101         | 80.7                       | 61101         | 128.78                     |
| 61101         | 47.68                      | 61101         | 28.91                      | 61101         | 48.94                      |

**Tabla 13.** Factores de cargas críticos para la primera simulación a diferentes distancias.

**Tabla 14.** Factores de cargas críticos para la segunda simulación a diferentes distancias.

|               | Distancia a 800 mm |         | Distancia a 1800 mm |         | Distancia a 2800 mm |
|---------------|--------------------|---------|---------------------|---------|---------------------|
| Caso de Carga | Factor de carga    | Caso de | Factor de carga     | Caso de | Factor de carga     |
|               | crítico            | Carga   | crítico             | Carga   | crítico             |
| 61100         | 31.42              | 61100   | 18.14               | 61100   | 23.61               |
| 61100         | 53.67              | 61100   | 24.31               | 61100   | 30.31               |
| 61100         | 422.53             | 61100   | 143.86              | 61100   | 208.35              |
| 61100         | 561.23             | 61100   | 190.91              | 61100   | 291.85              |
| 62000         | 103.56             | 62000   | 7.95                | 62000   | 16.29               |
| 62092         | 94.98              | 61100   | 40.55               | 61100   | 61.76               |
| 61100         | 69.22              | 61100   | 28.25               | 61100   | 41                  |
| 61100         | 201.42             | 61100   | 123.46              | 61100   | 180.23              |
| 61100         | 76.77              | 62030   | 34.56               | 62030   | 57.17               |

El factor de seguridad para el pandeo es de 1.38, y como se puede notar en la Tabla 12, el Factor de Carga Crítica menor es de 7.95 a una distancia de 1800 mm, un valor más grande que el de 1.38, por lo que se cumple con el factor de seguridad.

#### *6.10 Manufactura del aspa*

En cuanto a manufactura del aspa se siguió el siguiente proceso global de manufactura, adoptando las mejores prácticas usadas en la industria, dicho proceso se aprecia en la Fig. 26, la cual consta de 9 procesos clave.

Así mismo, la implementación de herramientas de calidad como las 5's y APQP permiten la estandarización del proceso y una planeación avanzada de la calidad del producto permitiendo que cada vez que se fabrique un aspa se vean reducidos los tiempos y costos de fabricación.

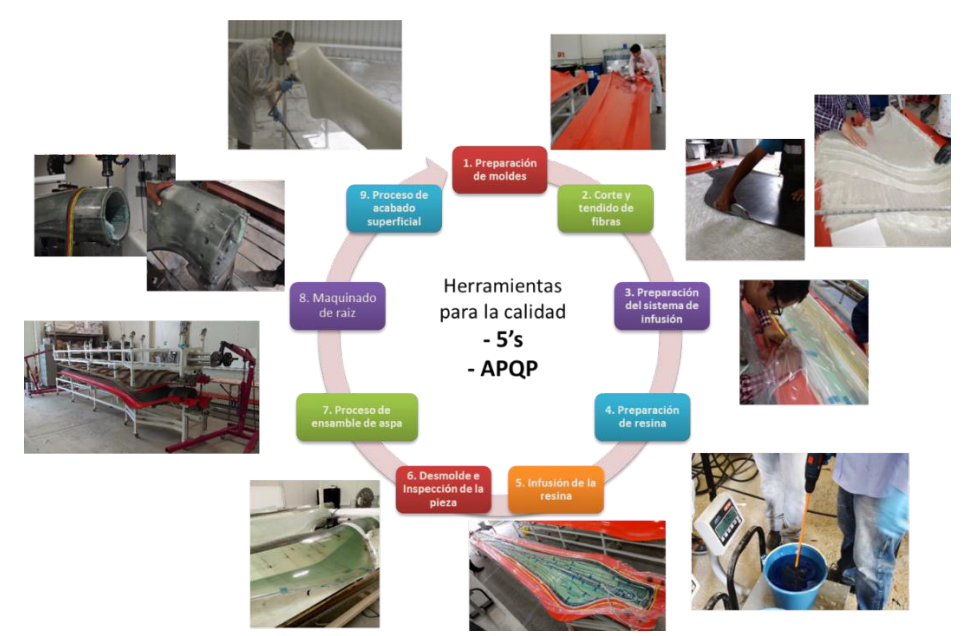

**Figura 26.** Proceso de manufactura del aspa

#### *6.11 Ensayos estáticos*

Durante la fabricación del aspa al término del paso 8 previo a dar el acabado superficial final del aspa, se realizan las pruebas de propiedades y ensayos estáticos. Dichas pruebas se realizaron en un banco de ensayos mecánicos de aspas dentro de CIATEQ tal como se evidencia en las Figs. 27 (a)-(b).

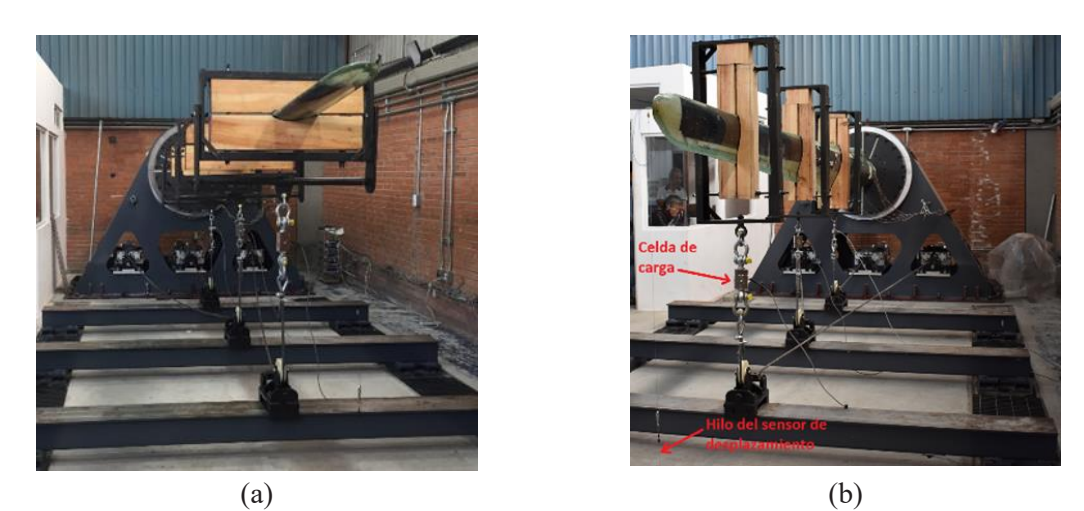

**Figura 27.** Pruebas estáticas del aspa en sentido Posición (a) flap positivo y posición (b) edge negativo

Los resultados de estas pruebas se comparan con el diseño y la manufactura para su validación. En la Tabla 15 se muestra la validación de 4 propiedades características del aspa tales como: peso, centro de gravedad, primera frecuencia en flap, primera frecuencia en lead-lag. Los pasos previos a la realización del ensayo estático requirieron de la instrumentación de la pala de acuerdo a la normativa, se pegaron una serie de 12 galgas extensométricas a lo largo del aspa, ubicadas bajo las recomendaciones de la normativa IEC.

La prueba estática incluye 2 posiciones del aspa tal como se muestran en las Figs. 28 (a)- (b). Una vez obtenidos los resultados de las deformaciones se procesan los datos para el análisis de datos obteniendo gráficas correspondientes tal como se muestran en las Figs. 23 (a)-(b)

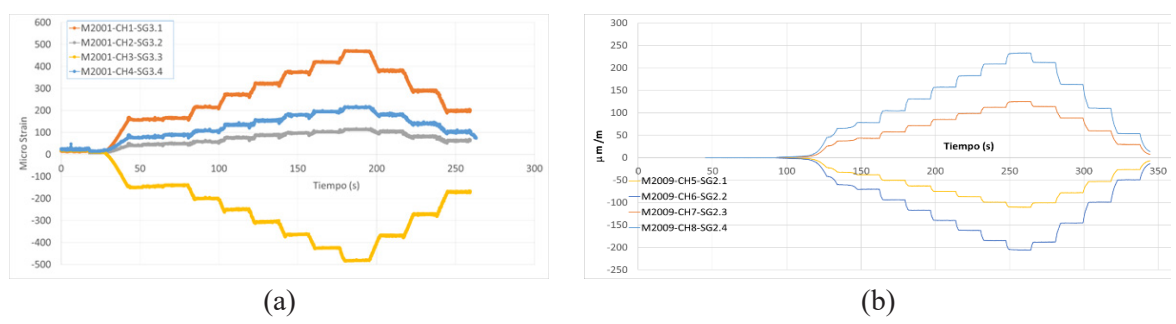

**Figura 28.** Deformaciones en pruebas estáticas en Posición (a) flap positivo y Posición (b) edge negativo.

Para finalizar la validación del diseño y manufactura del aspa se cuantifica la variación respecto al diseño aeroelástico y el ensayo tomando valores de referencia marcados en la Germanisher Lloyd 2010 (GL2010). Dichas validaciones de propiedades, deformaciones en flap positivo y lead-lag negativo se muestran en la Tabla 15, Tabla 16 y Tabla 17 respectivamente

| <b>Propiedades</b>           | <b>Banco de Ensavos</b> | Valor de diseño<br>v/o Manufactura | Variación | Variación máxima<br>por GL2010 |
|------------------------------|-------------------------|------------------------------------|-----------|--------------------------------|
| Peso (N)                     | 1,239.90                | 1,196.82                           | 3.47      | $+/- 3%$                       |
| Centro de Gravedad CDG (m)   | 1.78                    | 1.77                               | 0.35      | $+/- 3%$                       |
| 1ra Frecuencia Flap (Hz)     | 8.40                    | 8.92                               | $-6.22$   | $+/- 5%$                       |
| 1ra frecuencia Lead-Lag (Hz) | 12.35                   | 16.51                              | $-33.68$  | $+/- 5%$                       |

**Tabla 15.** Resumen de resultados de los ensayos de propiedades

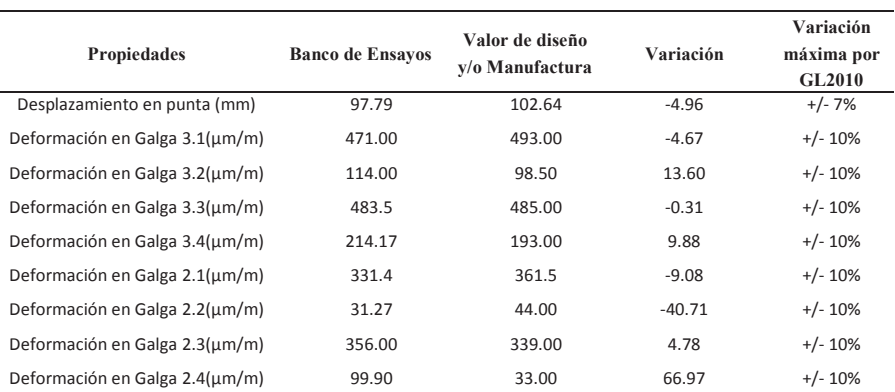

#### **Tabla 16.** Resumen de resultados en Flap positivo

| <b>Propiedades</b>             | <b>Banco de Ensavos</b> | Valor de diseño<br>y/o Manufactura | Variación | Variación<br>máxima por<br><b>GL2010</b> |
|--------------------------------|-------------------------|------------------------------------|-----------|------------------------------------------|
| Desplazamiento en punta (mm)   | 40.98                   | 42.08                              | $-2.68$   | $+/- 7%$                                 |
| Deformación en Galga 3.1(µm/m) | $-46.83$                | $-66.00$                           | $-40.94$  | $+/- 10%$                                |
| Deformación en Galga 3.2(µm/m) | $-469.09$               | $-476.00$                          | $-1.47$   | $+/- 10%$                                |
| Deformación en Galga 3.3(µm/m) | $-14.02$                | 15                                 | 207.01    | $+/- 10%$                                |
| Deformación en Galga 3.4(µm/m) | 247.76                  | 255                                | $-2.92$   | $+/- 10%$                                |
| Deformación en Galga 2.1(µm/m) | $-106.10$               | $-170.00$                          | $-60.23$  | $+/- 10%$                                |
| Deformación en Galga 2.2(µm/m) | $-197.37$               | $-272.00$                          | $-37.81$  | $+/- 10%$                                |
| Deformación en Galga 2.3(µm/m) | $11*98$                 | 183.00                             | $-52.53$  | $+/- 10%$                                |
| Deformación en Galga 2.4(um/m) | 223.65                  |                                    | 100       | $+/- 10%$                                |

**Tabla 17.** Resumen de resultados en Lead-lag negativo

#### **Conclusiones**

Con el desarrollo de este trabajo, ha permitido la generación de conocimiento y asimilación de tecnología en el desarrollo de aspas (diseño, manufactura y pruebas), para pequeña y gran escala, ya que la topología de esta aspa pequeña es similar a las de gran capacidad.

Los resultados que arroja el software FOCUS 6.3 de la simulación aeroelástica, permiten obtener la certificación para aerogeneradores, en conjunto con los Factores se Seguridad que marca la "Norma IEC 61400-1 Parte 1: Requerimientos de Diseño", de la Comisión Electrotécnica Internacional.

De acuerdo a los resultados obtenidos en la primera simulación aeroelástica, los factores de seguridad no se cumplían para los resultados obtenidos en la simulación de fatiga producida en cada uno de los elementos del aspa, para las deformaciones producidas en el aspa y el pandeo, los resultados obtenidos al parecer si cumplían con dichos factores de seguridad. Por lo que se realizó un rediseño en la estructura interna del aspa en cada uno de los elementos que conforman el aspa, principalmente en las zonas donde se produce una mayor fatiga, agregando mayor cantidad de capas de fibra de vidrio triaxial en la parte de la raíz del aspa tanto para el lado succión como para el lado presión, dando un total de 26 capas de fibra de vidrio triaxial para cada uno de los lados, también agregando más capas de fibra de carbono unidireccional, cambiando la posición de los tapetes y su longitud para los Spar caps, para los Spar caps de fibra de [8]vidrio unidireccional se modificó su posición y la longitud de cada uno de los tapetes y para el shear web se agregaron mayor cantidad de capas de fibra de vidrio bidireccional que envuelven al shear web fabricado con el SAERfoam.

Estas modificaciones le proporcionaron al aspa una mayor rigidez en la raíz del aspa, lo cual nos permite obtener una mejor respuesta ante cargas extremas o de fatiga, así también evitando que la frecuencia natural de los modos del aspa entre en resonancia con la frecuencia de la torre, como desventaja esto provocó un aumento de peso en el aspa, de 75 kg hasta 95 kg, por el aumento de cantidad de capas de fibra de vidrio y de carbono, lo cual implica que se requiere mayor cantidad de resina y catalizador.

Con los resultados obtenidos en la segunda simulación aeroelástica, se logró alcanzar el factor seguridad mínimo, tanto para las deformaciones, la fatiga y el pandeo, además de que la deflexión del aspa es de 17 cm en comparación de la primera simulación que se obtiene una deflexión de 28 cm, para un caso de carga extremo

A través de la metodología empleada se lograron definir los procesos necesarios para la manufactura del aspa de 30 kW en relación al segundo diseño estructural. Las etapas de esta metodología sirvieron de apoyo para identificar las actividades clave de cada proceso. Se logró la estandarización de una línea de manufactura sobre un entorno que considera las normas de seguridad, higiene y ergonomía.

La validación de las propiedades y micro-deformaciones del aspa manufacturada presentan variaciones dentro de los requerimientos aceptados por la GL2010, sin embargo, también existen valores que están fuera de los rangos máximos. Dichas desviaciones se orientan a la definición de la geometría dentro del modelo FEM, ya que el equivalente entre el modelo de FOCUS6 y el aspa real difieren en la geometría aerodinámica ocasionando estas discrepancias en las mediciones de las micro deformaciones.

El conocimiento aportado por el trabajo fomenta gran interés en el campo de la energía eólica y sirve de apoyo para el desarrollo de más investigaciones del área de diseño, manufactura y pruebas de aspas, presentándose como tecnología que forma parte de una solución a la cadena de valor favoreciendo el desarrollo de la industria de la energía eólica en México.

# **Agradecimientos:**

Este trabajo es parte de las actividades del proyecto "P09 Desarrollo de aspas para pequeños aerogeneradores (hasta 50 kW)" que se desarrolla en el contexto del Centro Mexicano de Innovación en Energía Eólica (CEMIE-Eólico) bajo los auspicios del Fondo CONACYT-SENER-Sustentabilidad Energética.

# **Referencias**

- [1] P. Brondsted, Advanced in Wind Turbine Blade Design and Materials., Woodhead Publishing., 2013.
- [2] T. S. Burton, *Wind Energy Handbook*, JOHN WILEY & SONS, (2011).
- [3] E. Kulunk, *Fundamental and Advanced Topics in Wind Power*., Rijeka, Croatia: INTECH, (2011).
- [4] Secretaría de Energía, SENER, «*Prospectiva de Energías Renovables 2012-2026*,» SENER, Mexico, 2012.
- [5] Centro Mexicano de Innovación en Energía Eólica, 2017. [En línea]. Available: http://www.cemieeolico.org.mx/.
- [6] SENER, Secretaría de Energía, «*Mapa de ruta tecnológica: Energía eólica en México,*» 2017.
- [7] Asociación Mexicana de Energía Eólica, «AMDEE,» 2018. [En línea]. Available: https://www.amdee.org/. [Último acceso: 19 10 2018].
- [8] J. M. Manwell, *Wind Energy Explained: Theory, Design and Application,* Wiley, (2009).
- [9] Comisión Electrotécnica Internacional., *Norma IEC 61400-1 Parte 1: Requerimientos de Diseño*, Ginebra Suiza, (2014).
- [10] Germanischer Lloyd Industrial Services Gmbh. , *Guideline for the Certication of Wind Turbines.*, Hamburg, Germany., (2010). .
- [11] M. Hansen, *Aerodynamics of Wind Turbines,* EARTHSCAN., (2006).
- [12] E. Hau, *Wind Turbines: Fundamentals, Technologies, Aplications, Economics*, Springer, (2006).
- [13] DTU Wind Energy, «dkvind,» [En línea]. Available: http://dkvind.dk/html/arrangementer/tidligere/021113\_vindtraef/flemming\_rasmussen.pdf. [Último acceso: 17 10 2018].
- [14] S. C. Nolet, *Composite Wind Blade Engineering and Manufacturing*. Massachusetts Institute of Technology, Warren,, Rhode Island: TPI Composites, Inc., (2011).
- [15] V. Nelson, *Wind Energy: Renewable Energy and the Environment.*, CRC Prees, 2009.

# Absorción de energía de estructuras honeycomb: Aplicación aeroespacial

**Estrada Quirino 1, Szwedowicz Dariusz 2 , Nowak Tomasz 3 Silva Jesús 1, Vergara Julio C. 2 , Wiebe Lara1 ,**  2

**Garza Alejandro <sup>1</sup> , López Elifalet 1, Hermosillo Edgar 1** *1 Instituto de Ingeniería y Tecnología, Universidad Autónoma de Ciudad Juárez 2 Centro Nacional de Investigación y Desarrollo Tecnológico/Cenidet/TecNM 3 Wydzia<sup>ł</sup> Smochodów i Maszyn Roboczych, Politechnika Warszawska, Warszawa, Polska* 

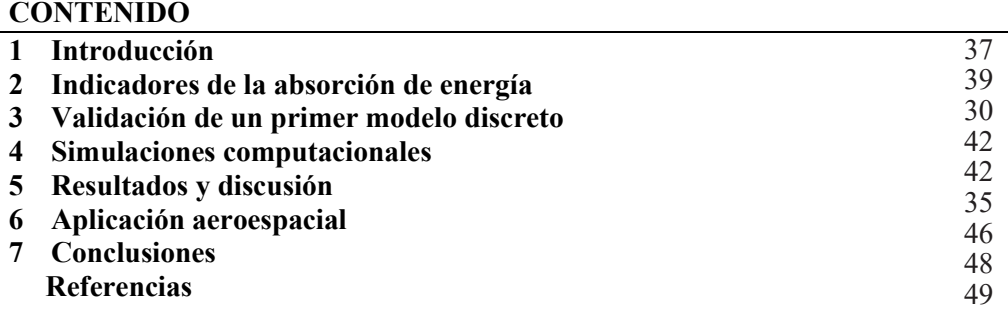

## **1 Introducción**

Con la introducción del concepto de *Crashworthiness* en la década de 1960 el diseño estructural de vehículos aéreos a partir del uso de estructuras de pared delgada está en incremento [1]. Diseñados para deformarse plásticamente estas estructuras son una forma efectiva de obtener una desaceleración controlada durante una colisión. Los sistemas de absorción de energía basados en perfiles estructurales pertenecen a la categoría de sistemas de control pasivo. Difiriendo de los sistemas activos y semiactivos, tales sistemas no requieren ningún tipo de energía para su funcionamiento. Sus principales ventajas son bajo costo, geometrías simples y efectividad para absorber energía, [2] (ver Fig. 1).

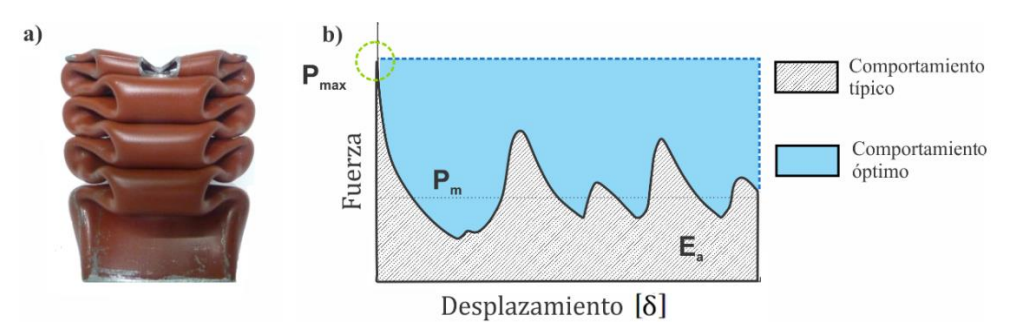

**Figura 1**. Estructura de pared delgada, donde, a) deformación típica y b) comportamiento mecánico

Refiriéndose a la Figura 1, el principal objetivo al diseñar estructuras de pared delgada es maximizar la absorción de energía ( $E_a$ ) y la fuerza promedio de aplastamiento ( $P_m$ ) así mismo reducir la magnitud de la fuerza pico  $(P_{max})$ . En este sentido un amortiguador es óptimo cuando el valor de Pmax se mantiene constante durante el proceso de aplastamiento. Los sistemas de absorción de energía basados en perfiles de pared delgada se pueden agrupar en cuatro grupos: simples, bi-tubulares, multicelulares y estructuras tipo sándwich o honeycomb.

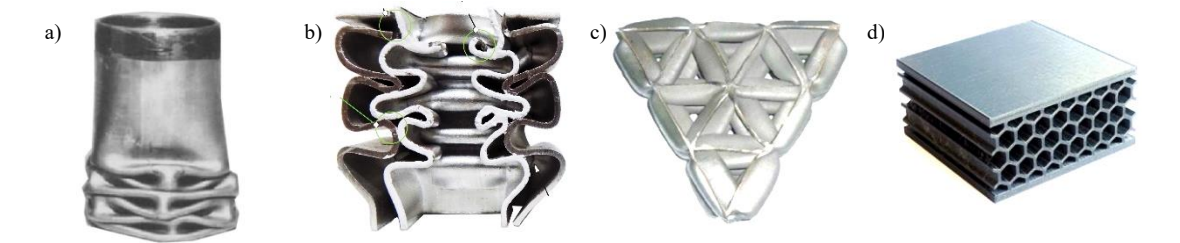

**Figura 2**. Clasificación general de estructuras de pared delgada, donde, a) perfil simple [3], b) bi-tubular, c) multicelular [4] y d) estructura tipo sándwich [5]

El comportamiento mecánico de tales estructuras depende de los materiales de fabricación, geometrías e interacción entre los pliegues plásticos (fricción). Con el objeto de maximizar la resistencia al impacto y capacidades de absorción de energía (crashworthiness) se han desarrollado diversos estudios tanto numéricos como experimentales [6-8]. En todos los casos la efectividad de las estructuras se ha corroborado. Sin embargo, los arreglos honeycomb presentan ventajas superiores tales como, mayor absorción de energía y una disminución de la fuerza pico ( $P<sub>max</sub>$ ). A partir de esto, diversas aplicaciones se han realizado en la industria aeroespacial y aeronáutica [9, 10].

Yan et al. [11] propusieron un sistema de resistencia al choque para un helicóptero ultraligero M16. Su diseño consiste en un componente de absorción de energía en forma de tubos fabricado con fibra de carbono y disparadores externos. Tal diseño permite la fractura del tubo a lo largo de su eje longitudinal.

Riccio et. al. [12] realizaron un estudio numérico utilizando el software de elementos finitos Abaqus para desarrollar un modelo capaz de predecir la respuesta al impacto en un núcleo honeycomb. Tal arreglo se fabricó de resinas termoplásticas y fibras naturales de lino. Los resultados que obtuvieron se validaron a partir de datos experimentales, calculando mínimas diferencias para los modelos comparados.

En 2018 Zhang et. al. [13] investigaron experimental y numéricamente la respuesta al impacto de un panel tipo sándwich multicelular relleno con espumas expandidas de polipropileno. Concluyeron que un núcleo relleno con espuma de mayor densidad presenta mejor desempeño respecto a un núcleo vacío o relleno con espuma de menor densidad. Adicionalmente se encontró una mejor absorción de energía del núcleo relleno conforme se aumenta la velocidad de impacto.

Tal y como se ha mencionado se han realizado varios esfuerzos por mejorar el desempeño en absorción de energía de configuraciones honeycomb. Sin embargo, el estudio de estructuras fabricadas con aluminio 6063-T6 ha sido poco relatada. Por tanto, el presente trabajo evalúa el efecto de la sección transversal en las capacidades de absorción de energía de estructuras tipo honeycomb. Para tal objetivo diversas configuraciones incluyendo formas poligonales y circulares fueron evaluadas con el software de elementos finitos Abaqus. Finalmente, a partir de las mejoras obtenidas se presenta el diseño de un sistema de absorción de energía para un helicóptero ultraligero de uso agrícola.

#### **2 Indicadores de absorción de energía**

El desempeño en absorción de energía de perfiles de pared delgada se puede obtener a partir de parámetros dimensionales y adimensionales. Al inicio del proceso de compresión del perfil estructural la fuerza de aplastamiento (F) aumenta hasta alcanzar un valor pico ( $P_{max}$ ). La energía absorbida ( $E_a$ ) se calcula a partir de la integración del trabajo hecho por la fuerza de aplastamiento (F) a lo largo del desplazamiento axial (δ) con la Ec. 1.

$$
E_a = \frac{1}{2} \sum_{i}^{n-1} (F(\delta)_{i+1} + F(\delta)_i) \cdot (\delta_{i+1} - \delta_i)
$$
 (1)

La fuerza promedio de aplastamiento  $(P_m)$  está expresada por la razón entre la energía absorbida ( $E_a$ ) y el desplazamiento (δ).

$$
P_m = E_a / \delta \tag{2}
$$

Por su parte, la eficiencia de la fuerza de aplastamiento (CFE) está dada por la razón entre P<sub>m</sub> y P<sub>max</sub>. Un valor cercano a 1 representa el comportamiento óptimo de las estructuras.

$$
CFE = P_m / P_{max} \tag{3}
$$

Finalmente, la absorción de energía especifica (SEA) se obtiene a partir del cociente entre Ea y la masa (m). Los detalles de los indicadores de se presentan en la Figura 3.

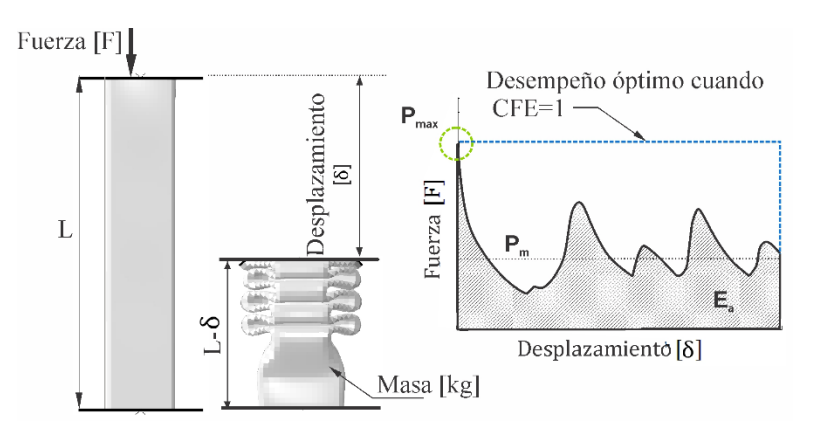

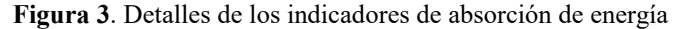

#### **3 Validación de un primer modelo discreto**

Dado que el análisis a realizar es completamente numérico es necesario validar la efectividad del software comercial Abaqus para el modelado del fenómeno de plasticidad. Para tal objetivo se desarrolló un primer modelo discreteo de un perfil fabricado con aluminio 6063-T6 de base cuadrada sometido a compresión (perfil patrón). Las dimensiones del perfil son 38.1 mm x 38.1 mm x 130 mm y un espesor de 1.5 mm. La prueba de compresión se realizó en una máquina universal Time Group 300 kN a una velocidad de 6 mm/min. El perfil se modeló con elementos Shell S3R con cinco puntos de integración. La compresión de la estructura se modeló a partir de dos placas rígidas con formulación R3D4. El contacto entre el perfil y los platos se obtuvo a partir de una interacción superficie-superficie. Así mismo, con el objeto de garantizar el contacto entre los pliegues una condición self-contact fue aplicada. Para ambos casos se especificó un coeficiente de fricción de 0.15. El plato inferior se restringió en todas direcciones mientras que el superior solo fue habilitado en dirección del movimiento de compresión. El tamaño de malla fue de 5 mm y se validó de forma experimental. Detalles del modelo discreto se presentan en la Figura 4.

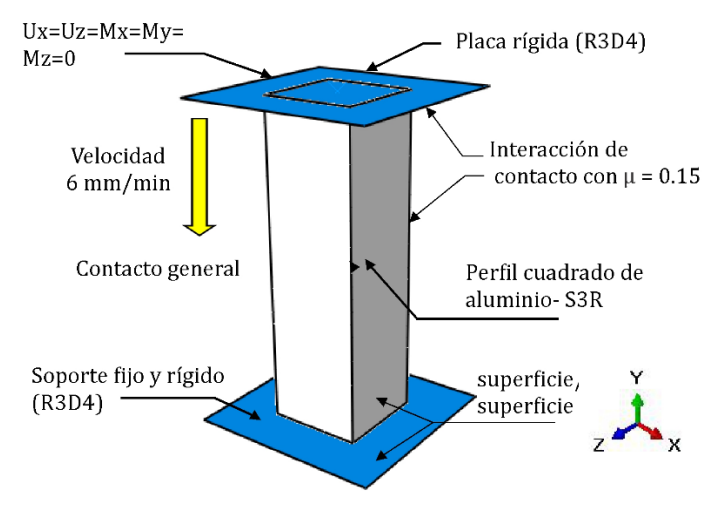

**Figura 4**. Modelo discreto validado

Las propiedades del material se aplicaron considerando un modelo de elasticidad y plasticidad isotrópica para aluminio 6063-T6 (ver Tabla 1). Dado que la prueba es cuasiestática los efectos de endurecimiento por velocidad fueron descartados.

| Propiedad             | Valor | Unidad            |
|-----------------------|-------|-------------------|
| Módulo de elasticidad | 68.9  | GPa               |
| Relación de Poisson   | 0.33  |                   |
| Esfuerzo de fluencia  | 145   | <b>MPa</b>        |
| Densidad              | 2700  | kg/m <sup>3</sup> |

**Tabla 1 –** Propiedades mecánicas para aluminio 6063-T6 [14]

Los resultados obtenidos y su comparación con los datos experimentales se presentan en las Figuras 5-6. Al principio de la curva fuerza-desplazamiento se observa un valor pico de la fuerza de aplastamiento ( $P_{\text{max}}$ ) cercano a 35 kN, físicamente representa la resistencia inicial de la estructura a ser deformada. Posteriormente las gráficas describen un comportamiento en forma de zig-zag que corresponde a la formación de las arrugas plásticas. Dicho comportamiento cualitativo es consistente con el obtenido por Estrada et al. [15] para perfiles cuadrados de acero. De acuerdo a la Figura 5 durante el proceso de aplastamiento se obtuvo un valor de fuerza promedio  $(P_m)$  cercano a 15 kN.

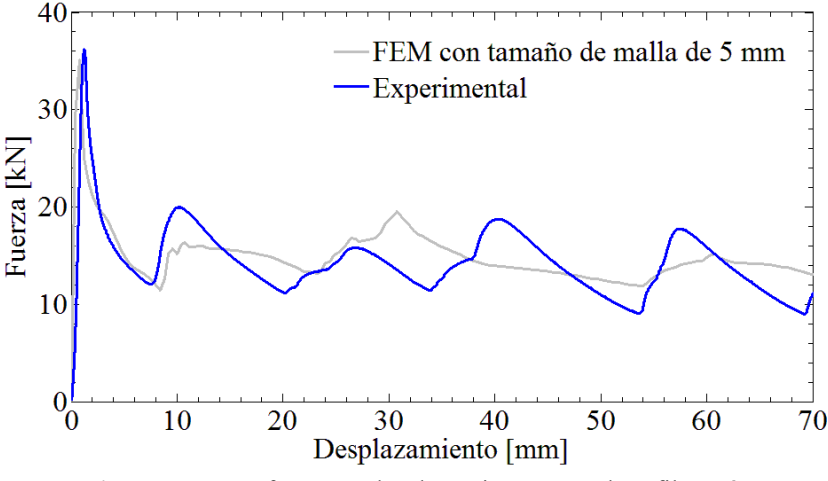

**Figura 5.** Curva fuerza vs desplazamiento para el perfil patrón

Respecto al patrón de deformación, la estructura presentó un modo de colapso simétrico, el cual es caracterizado por la formación de pliegues a partir de la generación de superficies cilíndricas, cónicas y toroidales, (ver Fig. 6).

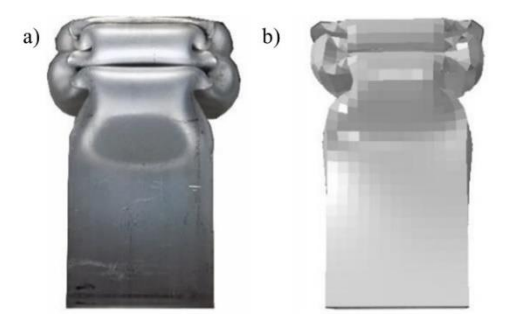

**Figura 6.** Modo de deformación final para el perfil patrón, donde a) experimental y b) numérico

Con una diferencia menor al 5% para los valores de  $P_{max}$  y  $P_m$  el modelo computacional representa correctamente tanto cualitativamente como cuantitativamente el proceso de aplastamiento del perfil estructural. Por tanto, la efectividad del software Abaqus® así como la confiabilidad del modelo discreto fueron validados, permitiendo continuar con el estudio de las estructuras tipo honeycomb.

#### **4 Simulaciones computacionales**

El objetivo del presente capítulo es evaluar el efecto de la sección transversal en las capacidades de absorción de energía de estructuras tipo honeycomb de aluminio 6063-T6. Para tal objetivo diversos núcleos con secciones transversales poligonales y circulares fueron evaluados numéricamente. Para todos los arreglos honeycomb se mantuvo un valor constante de masa igual a 0.350 kg y fueron comprimidos hasta un desplazamiento de 20 mm. En todos los casos la altura de los arreglos fue de 30 mm. Los detalles geométricos de los especímenes evaluados se presentan en la Tabla 2.

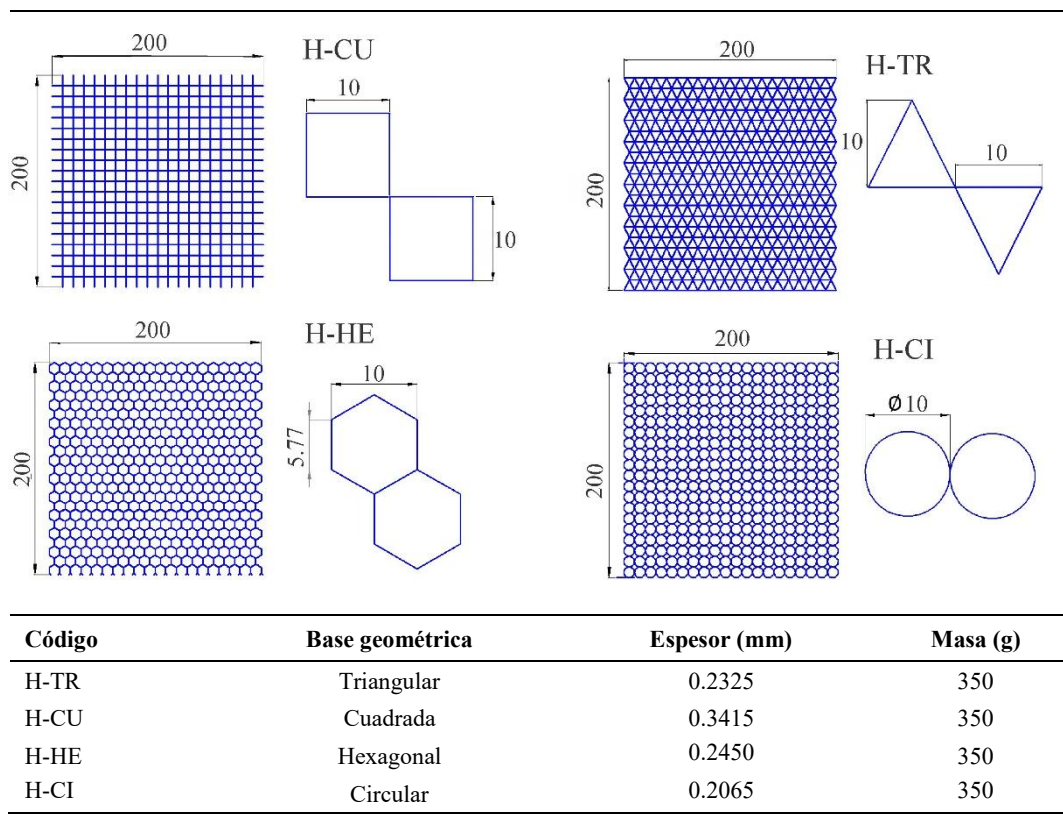

 **Tabla 2 –** Detalles de estructuras honeycomb evaluadas, unidades en mm

#### **5 Resultados y discusión**

La evaluación de las estructuras tipo honeycomb se realizó a partir del análisis de las curvas fuerza vs desplazamiento. Con el objeto de analizar únicamente el efecto de la sección transversal, la distancia de compresión se estableció a 20 mm. Refiriéndose a la Figura 7 los perfiles H-TR y H-CU describieron un aumento gradual de la fuerza de aplastamiento al inicio del proceso de compresión. Posteriormente, después de alcanzar el valor pico  $(P_{\text{max}})$ , una disminución súbita de la fuerza se registró. Físicamente esta caída de la fuerza representa la formación de la línea de bisagra que provoca la pérdida de capacidad de carga. La línea de bisagra define el inicio la deformación plástica.

Caso contrario se observó para los perfiles con base hexagonal (H-HE) y circular (H-CI) donde el valor  $P_{\text{max}}$  no se registró al inició de la gráfica sino durante el proceso de deformación plástica, aproximadamente a 18 mm de desplazamiento. Respecto al proceso de compresión en todos los casos se presenta una estabilidad de la fuerza de aplastamiento  $(P_m)$ . Sin embargo, el perfil con base triangular (H-TR) es la que presenta una estabilidad superior. Finalmente, al observar el comportamiento de la estructura honeycomb circular, ésta presenta la caída más drástica de la fuerza de aplastamiento a 17.5 mm de desplazamiento. Esta pérdida de la capacidad de carga esta directamente influenciada al fenómeno de pandeo de la estructura lo cual no permitió la formación total de las superficies plásticas. Posteriormente se presentó un incremento de la fuerza (P<sub>m</sub>) el cual es atribuido a la interacción entre las paredes de las estructuras circulares. En este sentido, una mayor resistencia para la deformación plástica fue observada. En la Figura 8 se muestra la absorción de energía  $(E_a)$  para todas las estructuras evaluadas a lo largo del proceso de aplastamiento.

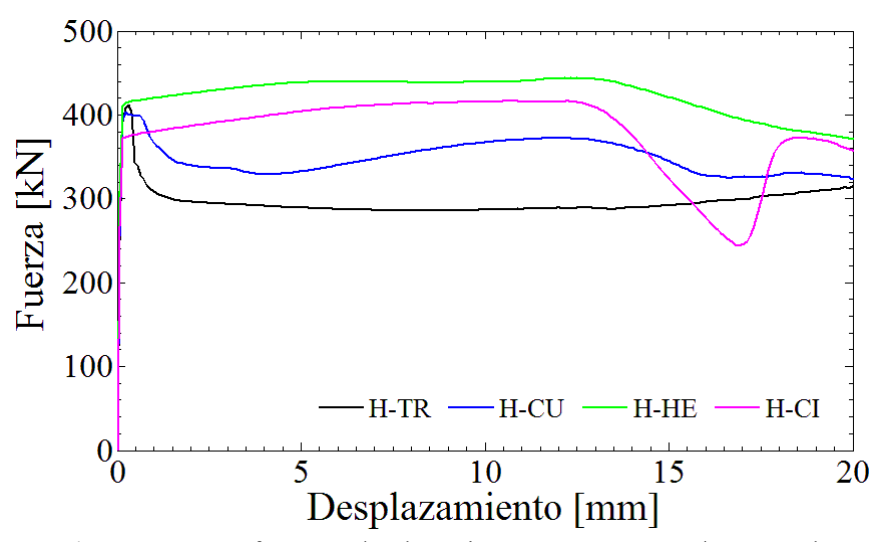

**Figura 7.** Curvas fuerza vs desplazamiento para estructuras honeycomb

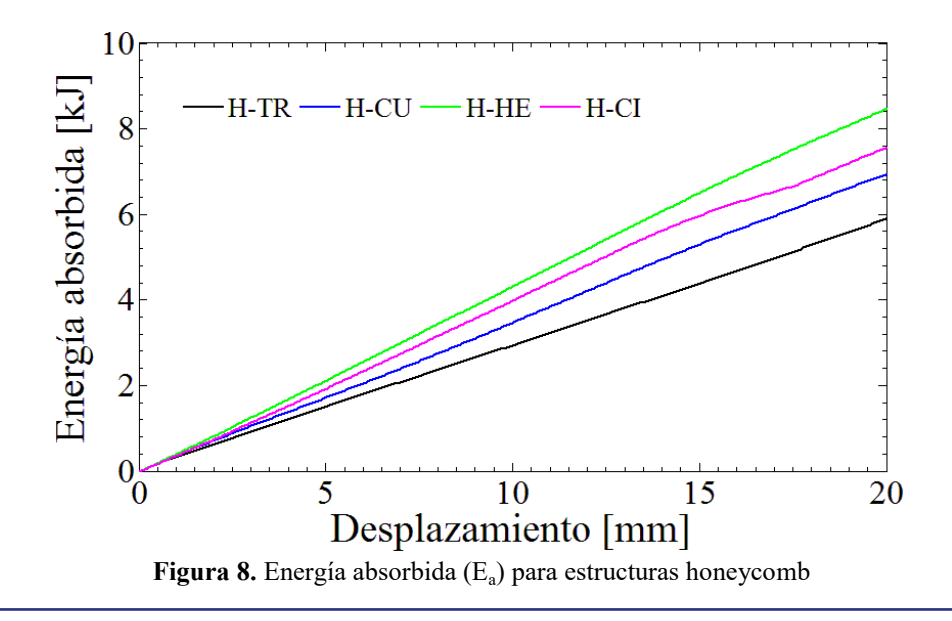

La cantidad de energía que pueden absorber los arreglos honeycomb está en función de la deformación plástica sufrida. En este sentido de acuerdo con la Figura 8 la mayor absorción de energía  $(E_a)$  fue calculada para la estructura honeycomb hexagonal con un valor cercano a 8.56 kJ. Mientras que la estructura con base triangular (H-TR) fue la presentó el comportamiento más bajo de Ea igual a 5.99 kJ. Un resumen de los principales indicadores del desempeño en absorción de energía y resistencia al choque (crashworthiness) se presenta en la Tabla 3. Respecto a los valores pico  $(P_{\text{max}})$  estos fueron comprendidos en un intervalo de 403.5 kN a 443.9 kN. El valor más bajo de P<sub>max</sub> igual 403.5 kN se calculó para el arreglo con base cuadrada. Tal valor indica una rigidez inicial baja para la formación de la línea de bisagra. Respecto a la absorción de energía especifica (SEA) y recordando que todas las estructuras presentan un mismo valor de masa (350 gr) el mejor desempeño igual a 24.45 J/gr fue exhibido para el arreglo H-HE. Este comportamiento se corrobora al calcular la fuerza promedio de aplastamiento  $(P_m)$ , donde un valor máximo de 428 kN se registró para la estructura H-HE.

| Código | Valor pico<br>$P_{max}$ (kN) | Fuerza de aplastamiento<br>promedio $P_m(kN)$ | Energía absorbida<br>$E_a$ (kJ) | Absorción de energía<br>especifica SEA $(J\$ {gr}) |
|--------|------------------------------|-----------------------------------------------|---------------------------------|----------------------------------------------------|
| $H-TR$ | 411.6                        | 299.5                                         | 5.99                            | 17.11                                              |
| H-CU   | 403.5                        | 352                                           | 7.04                            | 20.11                                              |
| $H-HE$ | 443.9                        | 428                                           | 8.56                            | 24.45                                              |
| H-CI   | 416.2                        | 385                                           | 7.67                            | 22.0                                               |
|        |                              |                                               |                                 |                                                    |

**Tabla 3** – Resumen de los resultados numéricos obtenidos

plicación a este comportamiento está relacionado a la rigidez que presenta la sección transversal del arreglo honeycomb con base hexagonal. En este sentido dicha geometría permite tener una mayor estabilidad y una mejor distribución de esfuerzos. Por tanto, al momento de realizarse la compresión, tal núcleo mostró una mayor resistencia a la formación de líneas de bisagra, pliegues plásticos, así como formación de superficies cilíndricas, cónicas y toroidales. A partir de lo anterior una mayor fuerza promedio  $(P_m)$ es requerida. Caso contrario sucede con la estructura con base triangular (H-TR) donde la formación de las arrugas plásticas fue solo parcial. De esta forma se obtuvo un valor menor de Ea. Los detalles de los modos de deformación para las estructuras honeycomb se presentan en las Figuras 9-10.

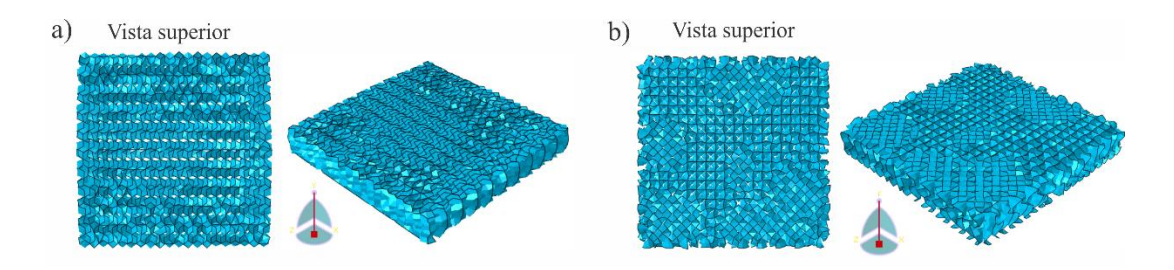

**Figura 9.** Estado final de deformación para estructuras honeycomb I, donde, a) H-TR y b) H-CU

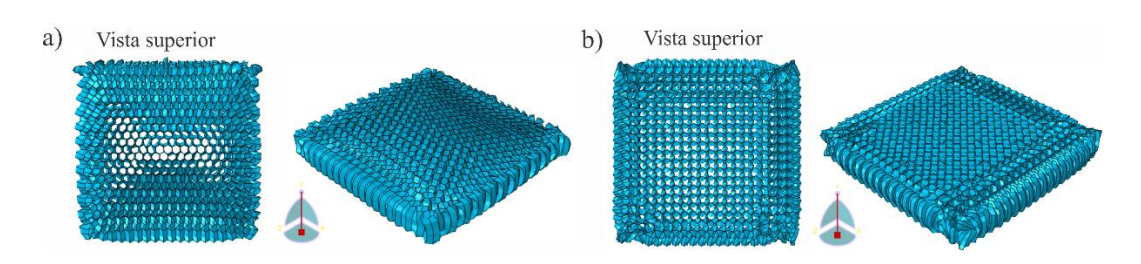

**Figura 10.** Estado final de deformación para estructuras honeycomb II, donde, a) H-HE y b) H-CI

Con el objeto de tener un mejor entendimiento en términos de crashworthiness la Figura 11 presenta una comparación de la eficiencia de la fuerza de aplastamiento (CFE) para los especímenes evaluados. En este sentido se observó una mejora del valor de CFE a medida que la forma de la sección transversal tiende a tener más lados. Recordando que un valor de CFE igual a 1 es el valor óptimo de la estructura, se comprueba un mejor comportamiento para el arreglo con base hexagonal (H-HE) igual a 0.96. Tal valor indica que dicha estructura presentó un valor relativamente bajo de P<sub>max</sub> con un valor alto de energía absorbida (Ea).

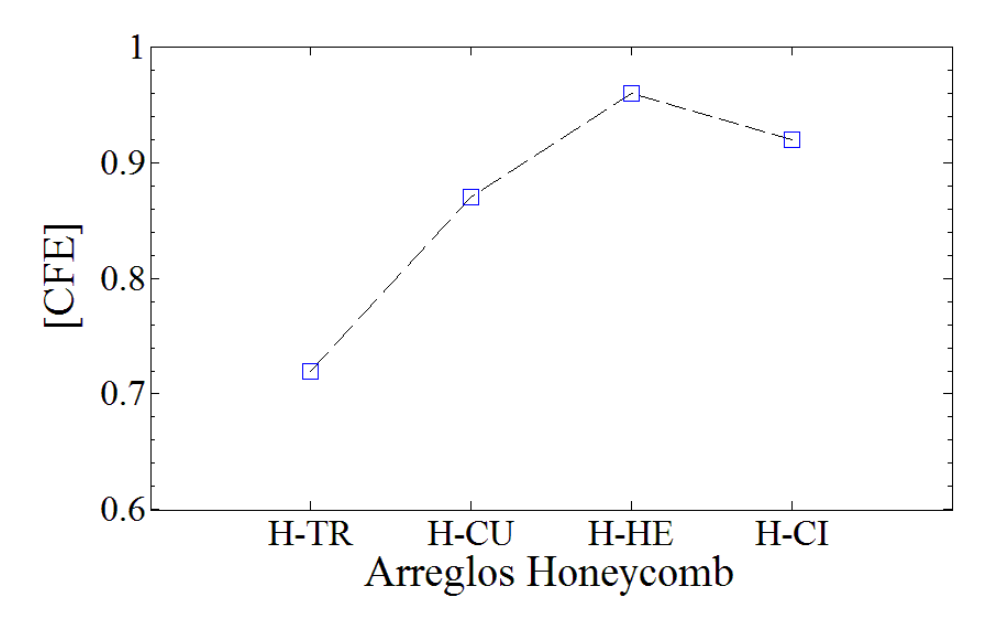

**Figura 11.** Comparación de CFE para estructuras honeycomb

De acuerdo con el análisis llevado a cabo y para las condiciones evaluadas se determinó que la estructura honeycomb con base hexagonal presenta el mejor desempeño en términos de crashworthiness. Así mismo se determinó que las capacidades de absorción de energía dependen principalmente de la sección transversal seguido del espesor. Por tanto, el arreglo honeycomb H-HE debería ser considerado como una solución efectiva y de bajo costo para el diseño y desarrollo de sistemas de absorción de energía para la industria aeroespacial.

## **6 Aplicación aeroespacial**

En la actualidad diversas aplicaciones de las estructuras tipo honeycomb como absorbedores de energía se han desarrollado. Sin embargo, su empleo en aplicaciones aeroespaciales presenta un área de oportunidad. Bajo este entendido a partir de las mejoras encontradas previamente se presenta el diseño de un sistema de absorción de energía tipo honeycomb para helicóptero de uso agrícola. El sistema consiste en una estructura honeycomb con sección transversal en forma hexagonal (H-HE) colocada en la parte inferior del fuselaje. Para verificar la efectividad del sistema honeycomb, el helicóptero se impactó contra un cuerpo rígido con una velocidad horizontal de 36 km/h y una velocidad vertical de 36 km/h. En todos los casos se utilizó aluminio 6063 T-6 para todos los componentes. Detalles del modelo físico y discreto se presentan en las Figuras 12 y 13.

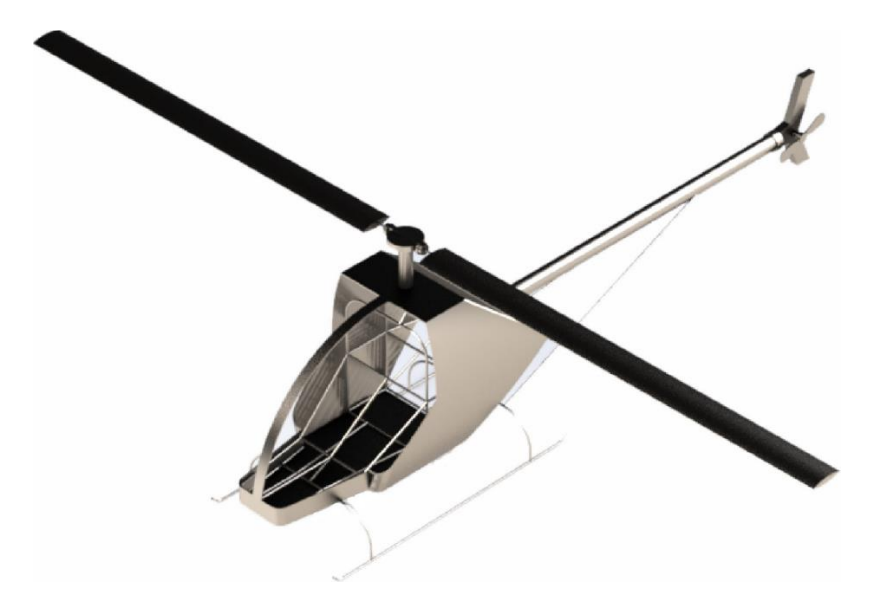

**Figura 12.** Modelo físico del helicóptero ultraligero

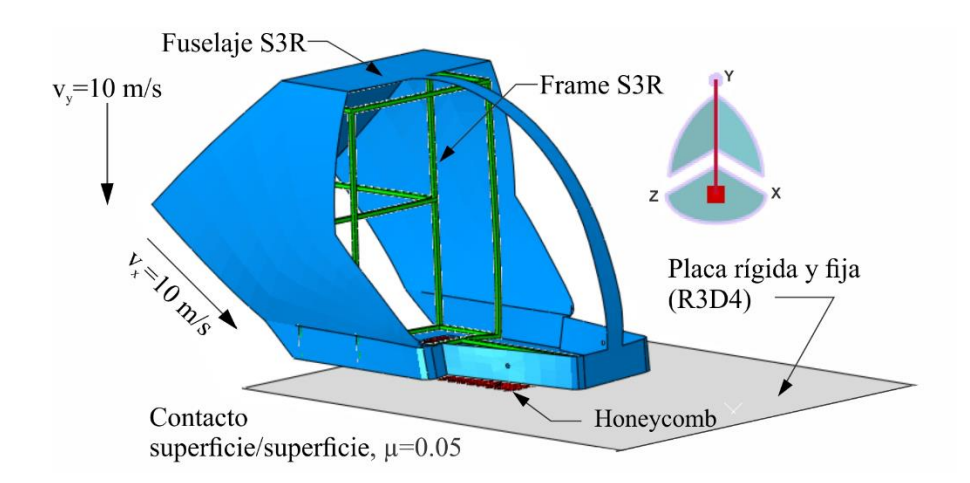

**Figura 13.** Detalles del modelo discreto

El historial de la fuerza de impacto en un lapso de tiempo de 0.03 s se presenta en la Figura 14. Al inicio de la colisión se presenta una carga pico  $P_{\text{max}}$  aproximadamente de 875 kN. Posteriormente el sistema honeycomb empieza a deformarse al alcanzar un tiempo de 0.0015 s. El efecto del sistema de absorción de energía se presenta hasta completar 0.012 s. Referido periodo se caracteriza por una fuerza promedio  $(P_m)$ constante de 400 kN. Físicamente representa la absorción de energía por la deformación plástica del arreglo honeycomb.

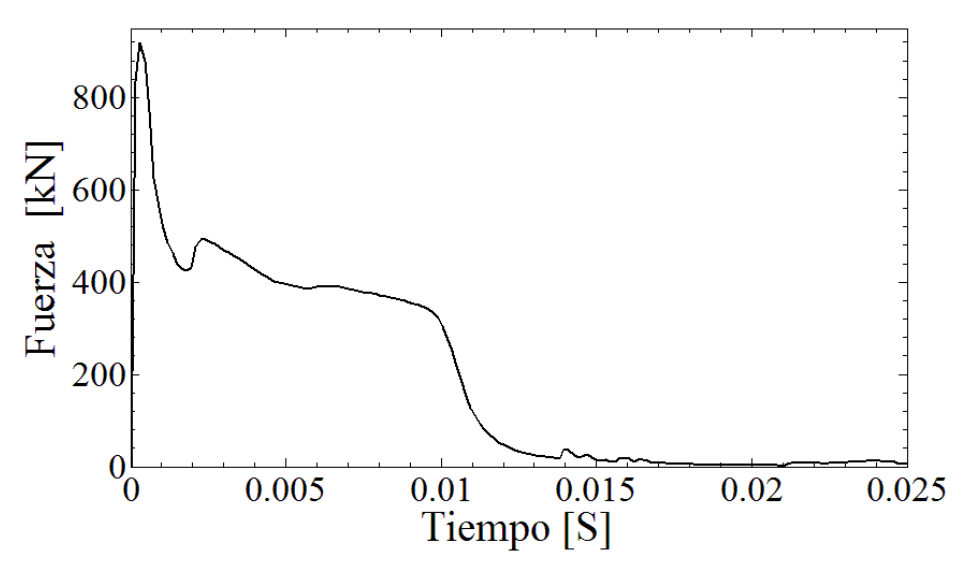

**Figura 14.** Historial de la fuerza de impacto

La Figura 15 muestra el estado de deformación del fuselaje, así como el de la estructura honeycomb. Tal y como se observa la mayor deformación es sufrida por el sistema de absorción de energía permitiendo tener una disminución de los daños al fuselaje. En este sentido se valida la efectividad del sistema propuesto.

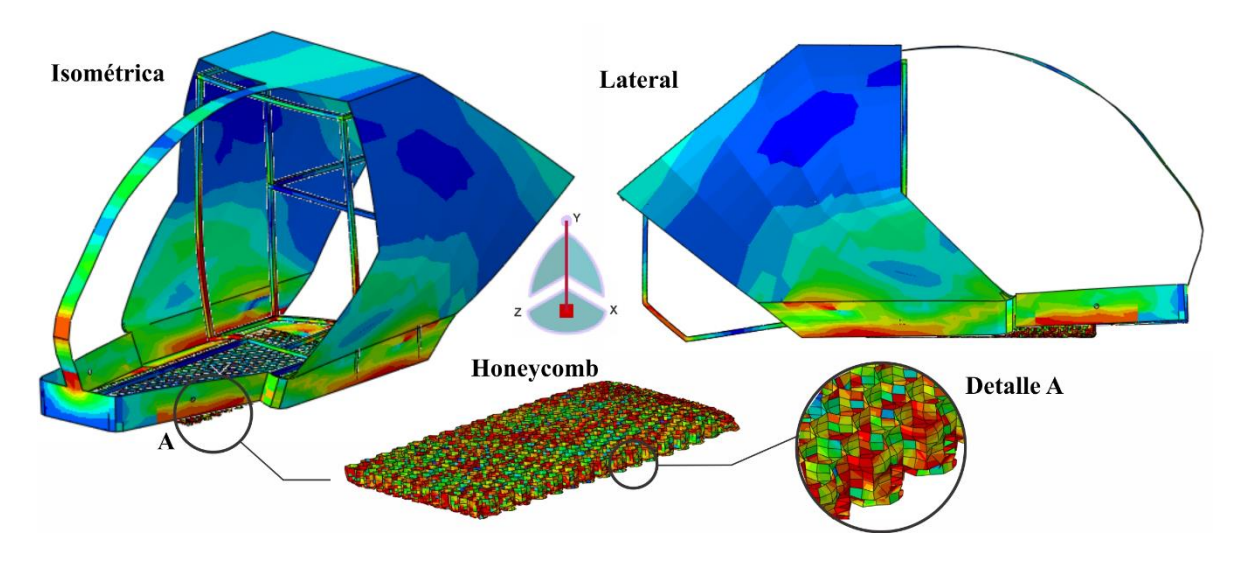

**Figura 15.** Modo de deformación del sistema de absorción de energía honeycomb (H-HE) aplicado al fuselaje de un helicóptero ultraligero

Finalmente, a partir de los resultados obtenidos de la simulación del fuselaje de helicóptero con el sistema de absorción de energía se corrobora la efectividad del empleo de estructuras tipo honeycomb para el control de cargas dinámicas. Especialmente cuando la sección transversal tiene forma hexagonal (H-HE). Por tanto, este tipo de estructuras deberían ser consideradas como una solución efectiva y de bajo costo para el diseño de sistemas de absorción de energía en la industria aeroespacial.

## **6 Conclusiones**

En el presente trabajo se evaluó numéricamente el efecto de la sección transversal en las capacidades de absorción de energía de estructuras tipo honeycomb. A partir de las simulaciones computacionales se obtuvieron las siguientes conclusiones:

1. Con los resultados obtenidos para el primer modelo discreto validado se corroboró la efectividad del software Abaqus para el modelado del proceso de compactación de tubos. En este sentido se calcularon diferencias menores del 5% para  $P_{max}$  y  $E_a$ .

2. Respecto a la evaluación de múltiples arreglos honeycomb se determinó que las capacidades de absorción de energía están determinadas principalmente por la sección transversal seguido del espesor.

3. Considerando que todos los arreglos honeycomb presentaron la misma masa (350 gr) se determinó un mejor desempeño en Crashworthiness a medida que la sección transversal presenta un aumento en el número de sus lados. En este sentido y considerando la estructura con base triangular se obtuvieron aumentos en la absorción de energía en un rango del 17.52% al 42.90%.

4. De acuerdo con las condiciones analizadas se determinó la efectividad del perfil H-HE para el control de cargas de impacto. Tal afirmación encuentra sustento al calcular los máximos valores para CFE (0.96) y SEA (24.45 J/gr).

5. Así mismo se determinó que la estructura honeycomb con base triangular presentó el valor más bajo de  $E_a$  igual a 5.99 kJ. Por tanto, este tipo de estructura no se recomienda para el diseño de sistemas de absorción de energía.

6. Finalmente se corroboró la efectividad del perfil H-HE para su aplicación en el diseño de un sistema de absorción de energía para un helicóptero ultraligero. Al estudiar las Figuras 14-15 se observó que la estructura honeycomb resultó con la mayor deformación, permitiendo de esta manera salvaguardar en una mayor escala el fuselaje de la aeronave. Por tanto, tales perfiles deberían ser considerados en el diseño de sistemas de absorción de energía para fuselajes de aeronaves.

**Agradecimientos:** Al programa para el Desarrollo Profesional Docente para el Tipo Superior (PRODEP) por el apoyo económico recibido en el convenio PROMEP/103.5/16/10473 folio NPTC-349. De igual forma se agradece el apoyo recibido por la Universidad Autónoma de Ciudad Juárez.

## **Referencias**

[1] Abramowicz W. *Thin-walled structures as impact energy absorbers*. Thin-Walled Structures; 41(2-3) (2003): 91-107.

[2] Quirino Estrada, Dariusz Szwedowicz, Alejandro Rodriguez-Mendez, Oscar a. Gómez-Vargas, Milton Elías-Espinosa, Jesús Silva-Aceves. *Energy absorption performance of concentric and multi-cell profiles involving damage evolution criteria*. Thin-Walled Structures. 124 (2018), 218-23.

[3] Abramowicz W., Jones N., *Dynamic progressive buckling of circular and square tubes*. Int. J. Impact Engng, 4 (1986), 243-270.

[4] Hong W., Fan H., Xia Z., Jin F., Zhou Q., Fang D., *Axial crushing behaviors of multi-cell tubes with triangular lattices. International Journal of Impact Engineering,* 63 (2014) 106-117.

[5] H. Yazdani Sarvestani, A. H. Akbarzadeh, H. Niknam, y K. Hermenean, *3D printed architected polymeric sandwich panels: Energy absorption and structural performance*, Compos. Struct., vol. 200, (2018), 886–909.

[6] X. Deng, W. Liu, y Z. Lin, *Experimental and theoretical study on crashworthiness of star-shaped tubes under axial compression*, Thin-Walled Struct.,130,( 2018), 321– 331.

[7] T. N. Tran y A. Baroutaji, *Crashworthiness optimal design of multi-cell triangular tubes under axial and oblique impact loading*, Eng. Fail. Anal., 93 (2018), 241–256.

[8] Y. Zhang, X. Xu, J. Wang, T. Chen, y C. H. Wang, *Crushing analysis for novel bioinspired hierarchical circular structures subjected to axial load*, Int. J. Mech. Sci., 140, (2018). 407–431.

[9] F. X. Meng, Q. Zhou, y J. L. Yang, *Improvement of crashworthiness behaviour for simplified structural models of aircraft fuselage*, Int. J. Crashworthiness, 14, (2009), 83–97.

[10] H. L. Mou, T. C. Zou, Z. Y. Feng, y J. Xie, *Crashworthiness analysis and evaluation of fuselage section with sub-floor composite sinusoidal specimens*, Lat. Am. J. Solids Struct., 13, (2016), 1186–1202.

[11] Yan, T. Wang, J. (2014). Crashworthy component design of an ultra-light helicopter with energy absorbing composite structure. Procedia Engineering, 80, (2018) 329-342.

[12] Riccio, A. Raimondo, A. Saputo, S. Sellitto, A. Battaglia, M. Petrone, G. *A numerical study on the impact behaviour of natural fibres made honeycomb cores*. Composite Structures, 202, (2018) 909-916.

[13] Zhang, Y. Liu, Q. He, Z. Zong, Z. Fang, J. (2018). *Dynamic impact response of aluminium honeycombs filled with Expanded Polypropylene foam*. Composites Part B, 156, (2018) 17-27.

[14] Matweb, www.matweb.com, último acceso (18/10/2018)

[15] Estrada, Q. Szwedowicz, D. Silva, Jesús M. Castro, Javier S. López, Elifalet. Wiebe, Lara C. (2017). *Desempeño en la absorción de energía de perfiles estructurales con múltiples discontinuidades geométricas.* Memorias del XXIII Congreso Internacional Anual de la SOMIM, Cuernavaca, Morelos, Mexico, 268-273.

# Diseño y optimización de implantes craneofaciales personalizados

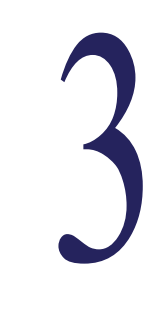

## **Medellín-Castillo Hugo I., Gómez Pérez Carlos A.**

*Facultad de Ingeniería, Universidad Autónoma de San Luis Potosí, 78290, San Luis Potosí, S.L.P., México* 

#### **CONTENIDO**

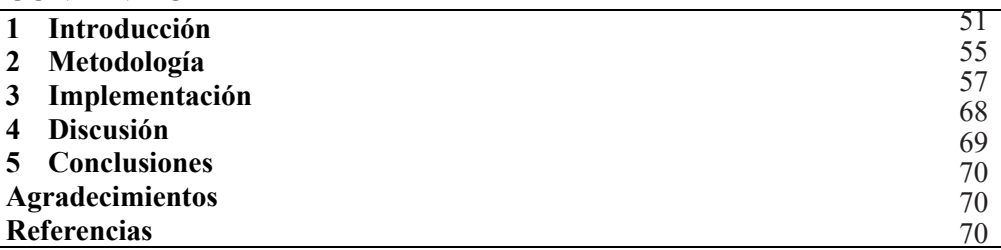

## **1 Introducción**

Los huesos del cráneo y de la zona facial son los responsables de brindar protección a las estructuras internas, como el cerebro, y dan una identidad y apariencia a las personas. Los principales huesos de estas zonas son el hueso parietal, frontal y occipital para la zona del cráneo; y los huesos nasales, pómulos, maxilares superior e inferior y vómer para la zona facial. Estos huesos pueden llegar a ser lesionados de tal forma que requieran ser extraídos y reemplazados por un material artificial (alopático), o por algún hueso de la misma persona (autólogo). Las causas que pueden dar origen a este tipo de lesiones son los traumatismos causados por accidentes viales, accidentes deportivos, violencia, delincuencia y hasta por accidentes de la vida cotidiana. Otras causas son las malformaciones de nacimiento y las lesiones de tumores óseos ubicados en los huesos antes mencionados.

Los traumatismos craneofaciales afectan un gran porcentaje de las personas que sufren alguna lesión en la zona de la cara y cráneo. En [1] se presentan los resultados estadísticos de 14,654 casos clínicos con un total de 35,129 lesiones cráneomaxilofaciales recolectados a lo largo de 15 años. Los resultados se dividen por: anatomía afectada, edad y genero del paciente y tipo de actividades en las que se produjo la lesión. De acuerdo con la anatomía afectada se tiene que 5,329 pacientes sufrieron 10,724 fracturas de huesos craneofaciales, 7,515 pacientes sufrieron de 10,778 traumatismos en las zonas dental y maxilar, y 9,721 pacientes sufrieron de 13,627 lesiones en tejidos blandos. Por otro lado, de acuerdo con la edad y genero de los pacientes se tiene que, 23% son niños de entre 0 y 9 años de edad, 63% son pacientes jóvenes de entre 9 y 30 años de edad, y el 14% son pacientes con edad superior a 50 años. Con respecto al tipo de actividades, las actividades cotidianas representan el 41.2% de accidentes, los deportes representan el 30.5% de accidentes, la violencia 11.9%, los accidentes de tráfico 11.1% y los accidentes ocurridos durante las actividades de trabajo 5.3%.

La solución a este tipo de lesiones es la reconstrucción craneofacial, la cual se refiere al grupo de procedimientos usados para reparar o reformar los huesos de la cara y el cráneo de una persona. El objetivo principal de una reconstrucción craneofacial es la eliminación de las deformidades, la restauración estética y la protección de los órganos internos circundantes. La reconstrucción craneofacial es un procedimiento complicado ya que se trabaja cerca de órganos sensoriales, como los ojos y boca, además de órganos muy delicados como el cerebro y la parte superior de la espina dorsal, todo esto en un espacio relativamente reducido.

### **1.1. Implantes craneofaciales**

Un implante o prótesis es un dispositivo que reemplaza o sustituye un órgano, un tejido o miembro del cuerpo humano. En el caso de implantes craneofaciales, se refiere a la implantación de un dispositivo en la parte de la cabeza y/o cara que se asemeja tanto en funcionalidad como en geometría a la misma. El objetivo de un implante craneofacial el desarrollo de implantes craneofaciales para reconstruir la apariencia física del paciente y brindar la protección debida a las estructuras internas de la cabeza.

Los implantes craneofaciales se clasifican dependiendo de la zona afectada en: implantes craneales, para los huesos frontal, parietal y occipital; e implantes faciales para los huesos molar, nasal, maxilar y mandíbula. Otra forma de clasificar los implantes craneofaciales es de acuerdo con el método de desarrollo: implantes intraoperatorios, cuando el implante se desarrolla a la par de la cirugía; e implantes preoperatorios, cuando el implante se desarrolla antes de la cirugía. Esta clasificación también se le puede conocer como implantes tradicionales e implantes personalizados. En los implantes tradicionales, una placa, usualmente de titanio, es moldeada de forma manual por el cirujano durante la cirugía hasta que encaje en el defecto. Este método convencional depende de las habilidades manuales del cirujano, e incrementa el tiempo de cirugía, el costo y el riesgo de infección. Por otro lado, los implantes personalizados se desarrollan antes de la cirugía y se basan en modelos anatómicos digitales provenientes de imágenes médicas. Estos últimos implantes tienen una geometría que encaja a la perfección con el defecto físico del paciente y se asemeja a la anatomía circundante a la zona del defecto.

#### **1.2. Desarrollo de implantes craneofaciales**

La necesidad de reparar malformaciones congénitas o por accidentes data de tiempos prehistóricos cuando se reparaban estos traumas con cocos; pero fue hasta finales del siglo XIX y principios del siglo XX que con la ayuda de la Tomografía Computarizada (CT, por sus siglas en inglés) y la Imagen de Resonancia Magnética (MRI, por sus siglas en inglés), las regiones de la bóveda craneal y facial se pudieron visualizar previo a la realización de una cirugía [2]. Recientemente, a finales del siglo XX y principios del siglo XXI, la nueva tendencia es el diseño de implantes craneofaciales personalizados mediante la ayuda sistemas modernos de la ingeniería. El uso de las tecnologías modernas de ingeniería y fabricación en la cirugía craneofacial y maxilofacial ha mostrado varios beneficios en comparación con la cirugía convencional. En particular, la reconstrucción de imágenes médicas (CT/ MRI) y el escaneo tridimensional (3D), junto con el uso del Diseño Asistido por Computadora (CAD, por sus siglas en inglés) y los sistemas de Manufactura Aditiva (AM, por sus siglas en inglés), han permitido el diseño y fabricación rápida de implantes craneofaciales personalizados. De esta manera, los implantes personalizados pueden ser fabricados y estar listos antes de realizar el procedimiento quirúrgico real, reduciendo el tiempo de cirugía y el riesgo de infección, y con resultados superiores en términos de calidad y precisión que los obtenidos con el método tradicional. La fabricación de implantes craneofaciales personalizados con métodos tradicionales puede llegar a requerir entre 12 a 16 semanas. Sin embargo, con el uso de las tecnologías modernas de la ingeniería, el tiempo de desarrollo de estos implantes se podría disminuir considerablemente. La Fig. 1 muestra la evolución de los implantes craneofaciales.

Los biomateriales metálicos son esenciales para el desarrollo de implantes debido a que proporcionan mayor rigidez que los materiales poliméricos [3]. Sin embargo, el peso específico de los materiales metálicos es, en general, significativamente mayor al de los materiales poliméricos y hueso. Uno de los materiales más utilizados para la cirugía reconstructiva del cráneo y cara es el titanio [4]. Las propiedades de biocompatibilidad y estructurales del titanio lo convierten en un excelente material para implantes. Sin embargo, los implantes de titanio son de peso elevado, afectando en algunos casos el desempeño y comodidad del paciente. Un implante craneofacial con un peso elevado puede causar fatiga, molestias y problemas de desequilibrio anormales en el paciente. Por lo tanto, la reducción del peso del implante es de gran importancia para mejorar su utilidad y funcionalidad sin afectar el desempeño del paciente.

## **1.3. Trabajos relacionados**

El uso de tecnologías modernas de la ingeniería para asistir al diseño y fabricación de prótesis e implantes personalizados ha sido abordado en la literatura durante los últimos años. Varias metodologías para desarrollar implantes craneofaciales personalizados se han propuesto en la literatura, por ejemplo [5-7]. Todas estas metodologías inician con la adquisición de datos del paciente mediante imágenes CT/MRI o escaneo 3D. Posteriormente estos datos se procesan para reconstruir el modelo digital anatómico del paciente y proceder al diseño del implante mediante un software CAD. Finalmente, la fabricación del implante se lleva a cabo utilizando sistemas AM. El uso de imágenes médicas para el diseño y la fabricación de implantes de titanio se presentó en [8], en donde se observó una reducción significativa del tiempo de cirugía al utilizar técnicas avanzadas de ingeniería. El diseño de implantes cráneo-faciales personalizados utilizando sistemas CAD y AM también se abordó en [9].

La aplicación de las tecnologías AM para fabricar implantes personalizados también ha sido ampliamente investigado en la literatura. En [10] se introdujo un nuevo método para desarrollar prótesis faciales utilizando técnicas AM. Los resultados evidenciaron una reducción significativa del tiempo para desarrollar la prótesis. De igual manera, en [11] se reportó el diseño de prótesis de oreja personalizadas utilizando ingenieria inversa y AM, observándose una potencial reducción del tiempo y costos de fabricación de este tipo de prótesis. El uso de los sistemas AM en aplicaciones médicas, tales como cirugía oral y maxilofacial, ortopedia, ingeniería de tejidos, entre otras, se analizó y discutió en [5]. Recientemente la reconstrucción craneal asistida por AM para crear biomodelos 3D e implantes personalizados fue presentada en [12]. Las tecnologías AM se han utilizado también en la cirugía de modelos con el objetivo de planificar el procedimiento quirúrgico, definir las trayectorias de corte, y predecir la cantidad de hueso a ser removido [13].

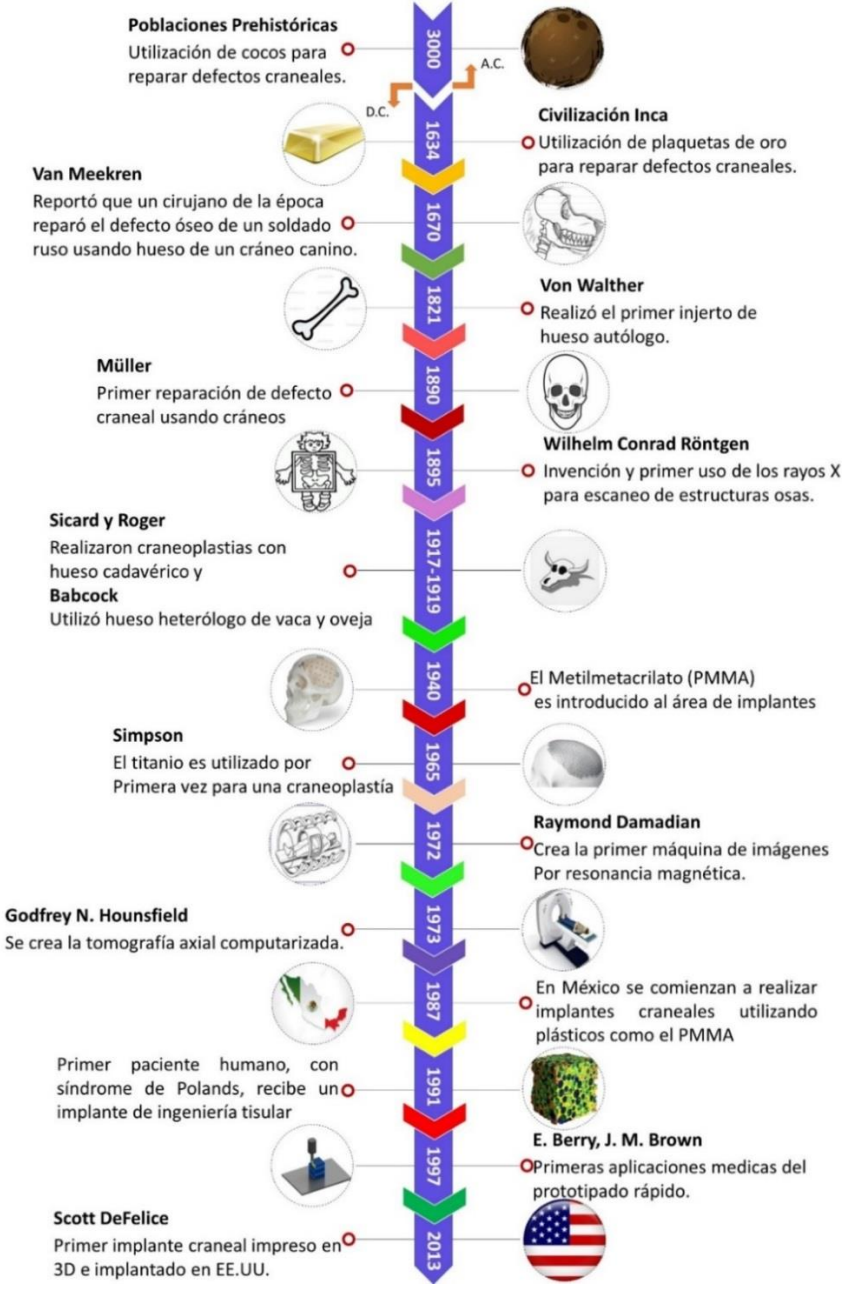

**Figura 1**. Evolución de los implantes craneofaciales.

En el procedimiento de fabricación de implantes convencionales, la optimización del implante no es relevante porque los implantes se forman manualmente utilizando materias primas estándar. Además, la forma del implante se limita a las habilidades manuales del especialista. Con el uso de los sistemas modernos AM, la fabricación de implantes geométricamente complejos es posible, y por lo tanto la fabricación de geometrías optimizadas ya no es una limitante. Sin embargo, pocos trabajos en la literatura se han enfocado en la optimización del implante. Un estudio para optimizar un implante dental con FEM se presentó en [14]. En este estudio se analizaron dos implantes dentales diferentes y como resultado se obtuvo una distribución de esfuerzos uniforme en el hueso circundante. Del mismo modo, un trabajo para reducir la distribución de esfuerzos en el hueso circundante de un implante dental se reportó en [15]. La optimización del diseño de una prótesis de rodilla mediante la combinación de modelos matemáticos, experimentos biomecánicos y teoría del diseño óptimo fue reportada en [16]. Por otro lado, en [17] se reportó la optimización del diseño de una prótesis de cadera. Más recientemente, un caso de estudio relacionado al diseño y optimización topológica de un implante craneal personalizado fue presentado por los autores en [18].

De esta revisión de literatura se puede observar que varios trabajos de investigación se han propuesto evidenciando el uso de tecnologías de ingeniería modernas para diseñar y fabricar implantes personalizados. Sin embargo, muy pocas investigaciones han abordado la optimización de tales implantes para reducir su peso, costo y desempeño en el paciente.

En este trabajo se presenta el diseño y optimización de implantes craneofaciales personalizados utilizando tecnologías de diseño y manufactura modernas. El objetivo es introducir una metodología que permita el desarrollo de implantes craneofaciales personalizados, así como analizar los beneficios que tiene la optimización de un implante de este tipo.

# **2 Metodología**

La metodología propuesta para el diseño, optimización y fabricación de implantes craneofaciales personalizados se muestra en la Fig. 2. Esta metodología comprende las siguientes etapas:

- 1. Adquisición de imágenes médicas. Obtener los datos anatómicos del paciente por medio de escáneres médicos como CT y / o MRI. Alternativamente, los escáneres 3D convencionales también se pueden usar para implantes o prótesis externos tales como prótesis auditivas.
- 2. Reconstrucción de imágenes médicas. Los datos médicos se introducen en un software de procesamiento de imágenes médicas para reconstruir el modelo anatómico 3D del paciente.
- 3. Modelo anatómico3D. El modelo 3D del paciente se exporta al software CAD para su posterior procesamiento.
- 4. Cirugía de modelos. En algunos casos, es necesario realizar una cirugía de modelos para planear el procedimiento quirúrgico. En esta cirugía de modelos el especialista planea y realiza los cortes óseos en un modelo físico del paciente, el cual puede ser fabricado en un sistema AM a partir de su modelo digital. Una vez completado el procedimiento quirúrgico sobre el modelo, se escanea el modelo físico del cráneo para digitalizar los cortes realizados y proceder con el diseño del implante.
- 5. Diseño 3D del implante. El diseño del implante debe satisfacer dos requisitos principales: la forma para adaptarse a la deformidad o lesión del paciente, y las dimensiones para satisfacer los requerimientos particulares de funcionalidad, tales como la rigidez estructural.
- 6. Análisis de funcionalidad. Definir la forma y las dimensiones necesarias para satisfacer los requisitos de funcionalidad particulares. En este paso se considera la optimización topológica del implante con el objetivo de reducir su peso, uso de material y costo.
- 7. Manufactura del implante. La fabricación del implante se puede hacer mediante métodos convencionales y no convencionales. Sin embargo, dado que la geometría de las estructuras anatómicas es muy compleja, se recomiendan las tecnologías AM.
- 8. Control de calidad y esterilización. Asegurar el ajuste perfecto entre el implante y la lesión, y esterilizar el implante antes de su implantación.

Con el fin de explicar de manera detallada la metodología propuesta, se han desarrollado dos casos de estudio los cuales se presentan en la siguiente sección.

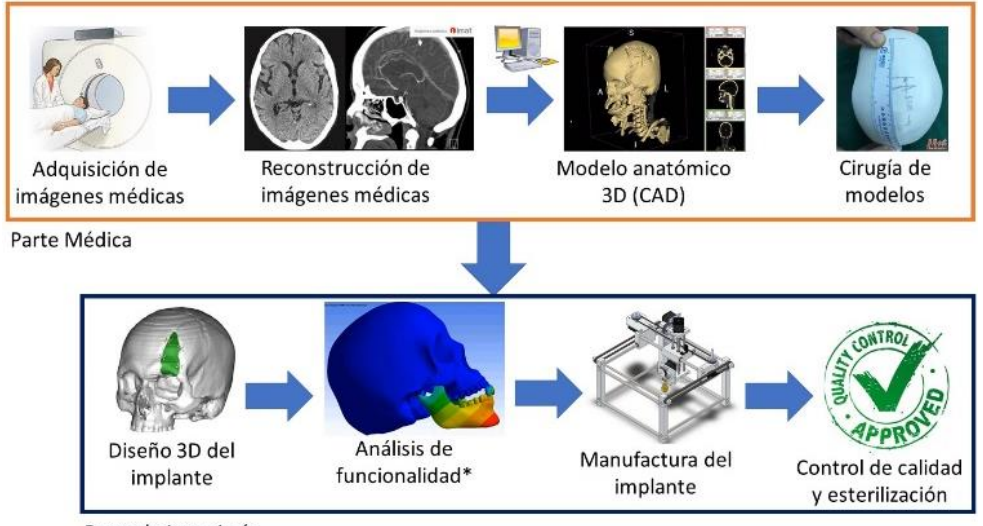

Parte de ingeniería

**Figura 2**. Metodología para el diseño, optimización y fabricación de implantes craneofaciales personalizados.

# **3 Implementación**

# **3.1. Caso de estudio 1**

El primer caso de estudio corresponde a un niño de 14 años con un traumatismo craneal localizado en el hueso parietal izquierdo. La información médica consta de 361 imágenes en formato DICOM (Digital Imaging and Communications in Medicine, el cual es el estándar internacional para transmitir, almacenar, recuperar, imprimir, procesar y mostrar imágenes médicas) procedentes de la CT o MRI. El modelo 3D del paciente se reconstruyó a partir de estas imágenes médicas en el software de licencia libre 3DSlicer®. Los resultados de la reconstrucción se muestran en la Fig. 3.

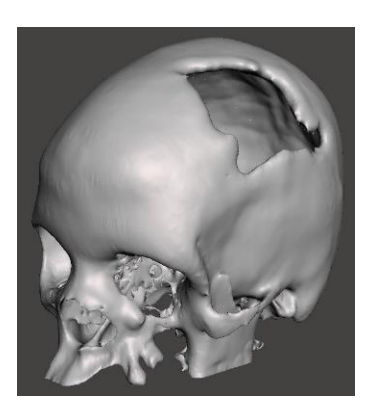

**Figura 3**. Biomodelo digital del caso de estudio 1.

# **3.1.1. Diseño del implante**

Después de obtener el modelo anatómico del paciente, éste se importa en un software CAD para realizar el diseño del implante; en este trabajo se utilizó SolidWorks®. El proceso de importación del modelo anatómico consiste en los siguientes pasos, y se ilustra en la Fig. 4:

- 1. Importar el modelo anatómico escaneado en formato de nube de puntos (\*.xyz), ver Fig. 5(a).
- 2. Definir orientación de los puntos. Este proceso puede ser de forma automática, seleccionando referencias o con datos de entrada numéricos.
- 3. Eliminación de ruido. Se define la distancia máxima entre puntos.
- 4. Remoción de datos extraños. Se eliminan los puntos que no pertenecen al modelo original, se puede realizar por selección por recuadro, selección por laso o por selección por polígono.
- 5. Reducción de puntos. Se reduce el número total de puntos que se tendrán en el modelo CAD final. Esto puede reducir la complejidad del modelo final. Para no afectar la calidad del modelo final, se puede escoger el tipo de interpolación entre puntos que puede ser de forma aleatoria, curvatura polinómica, uniforme o hibrido.
- 6. Generación de malla. El software realiza la interpolación y generación de pequeñas superficies interconectadas entre sí (malla) de forma automática.
- 7. Rellenar huecos. Se seleccionan los huecos generados en la malla y se parchan.
- 8. Creación de sólidos/superficie. Se puede convertir en sólido la malla o bien se puede dejar como un conjunto de superficies, ver Fig. 5(b).
- 9. Finalización de malla. Se pre-visualiza la malla final y se acepta en caso de ser aceptable el modelo final.

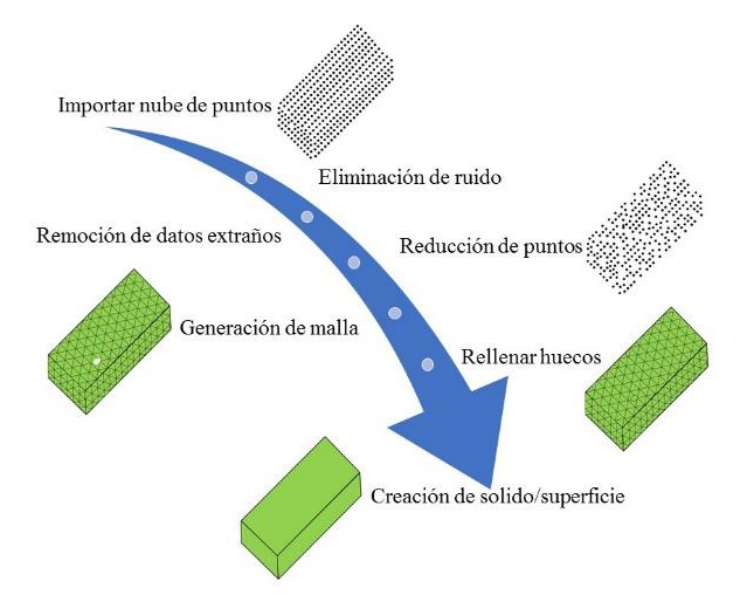

**Figura 4**. Proceso de importación de modelo anatómico digitalizado.

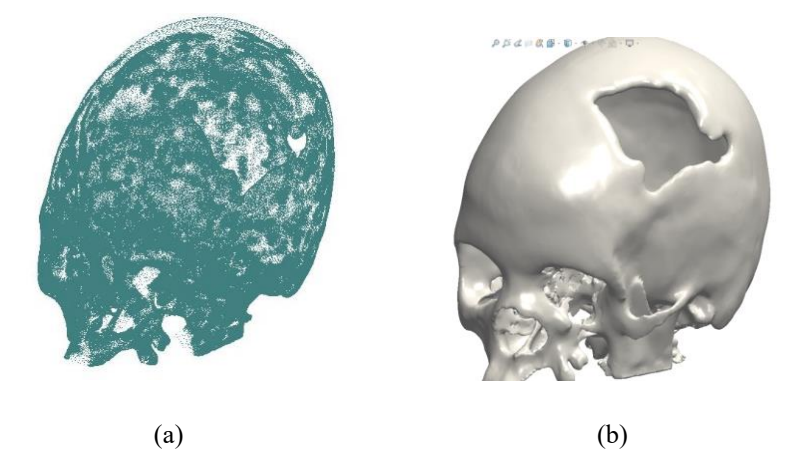

**Figura 5**. Procesamiento de nube de puntos: a) importación de nube de puntos procedentes de imágenes médicas, b) reconstrucción de puntos creando superficies.

Una vez obtenido el modelo del cráneo en el software CAD, se realiza el diseño del implante. Para ello se consideraron dos técnicas principales de diseño: la técnica "espejo" y la técnica de superficie de barrido.

La técnica "espejo" asume que el cráneo es simétrico con respecto al plano sagital, como se muestra en la Fig. 6. Usando este plano de simetría, una porción del lado sano (líneas rojas) se refleja para superponer el lado defectuoso. Posteriormente se realiza una operación booleana de sustracción entre el modelo superpuesto y el cráneo, de manera que el modelo resultante representa geométricamente el defecto o lesión.

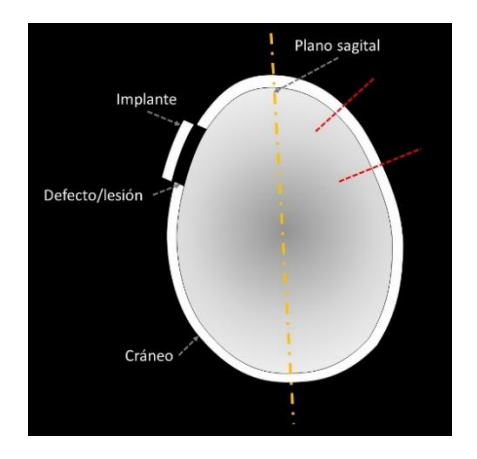

**Figura 6**. Técnica espejo para el diseño de implantes y prótesis.

La técnica de superficie de barrido considera la creación manual de la superficie del implante colocando arcos en diferentes planos en la región del defecto para reconstruir la geometría faltante. El número de arcos necesarios para reconstruir el defecto varía con la complejidad del defecto o lesión craneal. Para el caso de estudio, se crearon 22 arcos en la zona lesionada, como se muestra en la Fig. 7(a). Estos arcos se utilizan para crear una superficie de barrido, Fig. 7(b). Una vez obtenida la superficie que reconstruye la deformidad, se define un espesor para crear una geometría 3D sólida, Fig. 7(c). El espesor del implante depende del grosor del hueso del cráneo, el cual es variable dependiendo del área afectada. Para este caso de estudio se definió un espesor constante de 4 mm. Finalmente, se puede realizar una operación de suavizado para obtener una geometría lisa que se ajuste exactamente a la anatomía del paciente, Fig. 7(d)

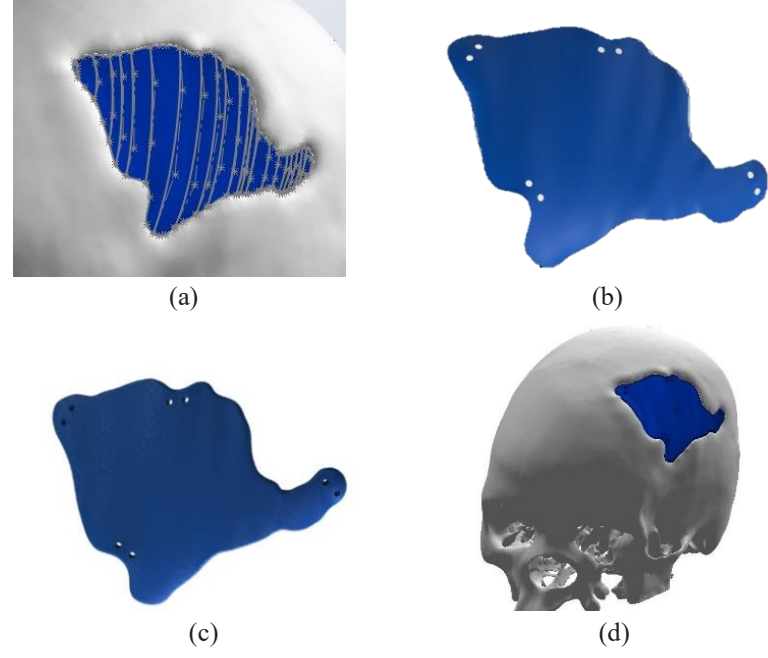

**Figura 7**. Técnica de superficie de barrido para el diseño de implantes: a) generación manual de arcos, b) barrido de superficie, c) crear sólido a través de un espesor, d) implante posicionado en la lesión craneal.
La definición y posicionamiento de los orificios de fijación del implante se realiza de manera simétrica, un par de orificios por lado. Para implantes grandes el posicionamiento de los orificios de fijación se establece con base a un estudio de densitometría ósea. A partir de este estudio, las áreas con mayor densidad ósea se identifican y utilizan para localizar los orificios de fijación.

# **3.1.2. Análisis de funcionalidad**

Para este caso de estudio se consideró una funcionalidad estructural del implante para soportar el impacto de una pelota de tenis viajando a una velocidad de 30 m/s [19]. Para evaluar la funcionalidad estructural se utilizó el método del elemento finito (FEM, por sus siglas en inglés) mediante el software comercial ANSYS®. El modelo geométrico del implante creado en la etapa de diseño fue importado como un modelo de superficie, Fig. 8(a), y se malló utilizando un elemento cuadrático tetraédrico Shell93 con un espesor constante. Este elemento es apropiado para modelos de láminas curvadas, tiene seis grados de libertad en cada nodo, y sus curvas de deformación son cuadráticas en ambas direcciones del plano [20]. Se utilizaron dos tamaños de elementos diferentes para el mallado: 0.05 mm en los orificios de fijación y 1 mm para el contorno del implante. Después de haber realizado un análisis de convergencia, el modelo final comprende 1,118 elementos y 1,220 nodos, como se muestra en la Fig. 8(b). El material del implante de definió como titanio, con propiedades mecánicas mostradas en la Tabla 1.

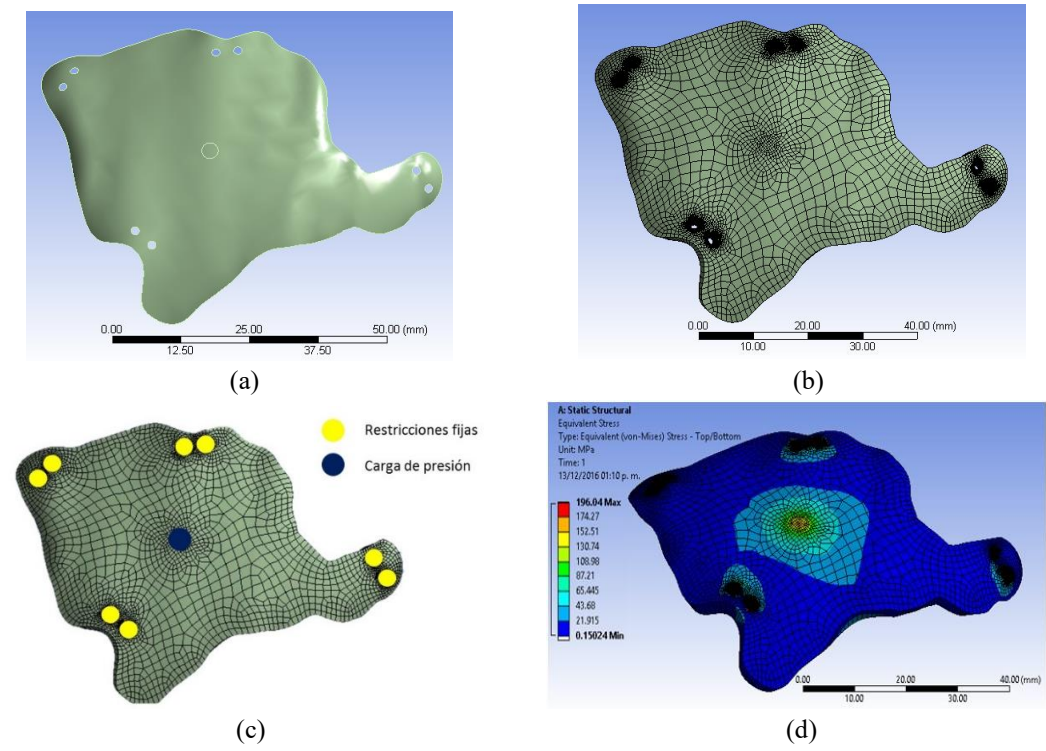

**Figura 8**. Modelo FEM: a) modelo de superficie, b) modelo mallado, c) condiciones de frontera, d) esfuerzos de von Mises.

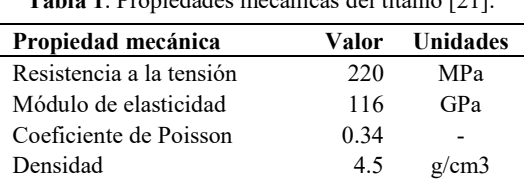

**Tabla 1**. Propiedades mecánicas del titanio [21].

Las condiciones de frontera aplicadas al modelo FEM consisten en restricciones fijas de desplazamiento en los orificios de soporte, y una presión máxima de impacto en la parte central del implante, correspondiente a la presión de impacto ejercida por una pelota de tenis viajando a 30 m/s. La fuerza de impacto, *F*, se estimó mediante la siguiente expresión:

$$
F = \frac{mv}{\Delta t} \tag{1}
$$

donde *m* es la masa del objeto en movimiento, *v* es la velocidad a la que se mueve el objeto, Δ*t* es la duración del impacto, y *F* es la fuerza de impacto máxima desarrollada entre los dos objetos. Dado que la masa de una pelota de tenis promedio es de 0.058 kg [22], y el tiempo de impacto de la pelota sobre un objeto rígido es 2.9 ms [23], la fuerza máxima de impacto es 600 N. Esta fuerza se aplica como una presión situada al centro del implante en un área circular de 3 mm de diámetro. De esta manera el valor de la presión aplicada es de 84.88 MPa. La Fig. 8(c) muestra las condiciones de frontera aplicadas al modelo FEM.

La simulación del implante se realizó y los resultados en términos de los esfuerzos equivalentes de von Mises se muestran en la Fig. 8(d). De esta figura se puede observar que la distribución de esfuerzos no es uniforme a lo largo de todo el implante, hay varias zonas donde el nivel de esfuerzo es muy bajo. Esto lleva a la evidente necesidad de optimizar la topología del implante para reducir su peso.

En un problema de optimización topológica se establece una función objetivo sujeta a diversas restricciones. En este caso, la función objetivo es minimizar el "Compliance", que es el inverso de la rigidez (que entonces se maximizará). Las restricciones son que el volumen del implante debe ser reducido hasta el 40% del volumen original pero no menos del 20%, la forma del material alrededor del implante y los orificios de fijación no pueden ser alterados, y el nivel de esfuerzo debe ser menor que la resistencia del material.

En el análisis de optimización topológica FEM [24], cada uno de los elementos está asociado con una matriz de rigidez elemental  $K_e$  y un vector de fuerza elemental  $f_e$ , que al realizar el ensamble resulta en el siguiente sistema global:

donde *K* es la matriz de rigidez global, *f* el vector de carga y *u* el vector de desplazamiento. *K* se puede escribir como:

$$
K = E\hat{K}
$$
 (3)

donde *E* es el módulo de Young del material. Para el análisis de optimización topológica, esta expresión puede definirse para cada elemento como:

$$
k_e = E_e \hat{k}_e \tag{4}
$$

donde el subíndice '*e*' denota el nivel del elemento y no el nivel global,  $\widehat{k_e}$  es la matriz de rigidez elemental considerando solo la geometría del elemento, y *Ee* es el módulo de Young elemental, el cual se define como:

$$
E_e = \rho_e E \tag{5}
$$

donde *ρ<sup>e</sup>* es la densidad relativa del material, que a su vez es la variable de diseño del problema de optimización. Esta variable escala el módulo de Young para cada elemento y puede tomar valores entre 0 y 1, lo que representa la ausencia o presencia de material en el elemento, respectivamente.

El método de material sólido isotrópico con penalización (SIMP, por sus siglas en inglés) se utiliza para resolver el problema de optimización. El método SIMP realiza la minimización del "*Compliance"* como función objetivo. El modelo se define como:

$$
\min_{\rho \in \mathbb{R}^n} \cdot C(\rho) = U^T K U = \sum_{e=1}^n \rho_e^{\rho} u_e^T k_e u_e \tag{6}
$$

donde *C* es el "*Compliance"* en función de *ρ,* y *U* es el vector de deformación. En este método se utiliza un factor de penalización (*P*) como sigue:

$$
E_e = \rho_e^P E \cdot \cdot, \cdot 0 < \rho_{\min} \le \rho_e \le 1 \tag{7}
$$

El valor *ρmin* se introduce para evitar singularidades durante el proceso de resolución. En la Fig. 9 se representa el módulo de Young en función de la densidad relativa para distintos valores del factor de penalización *P*. A partir de esta figura se observa que para valores de penalización mayores que 1, los valores de la densidad relativa contribuyen desproporcionadamente a la rigidez; por lo tanto, los valores intermedios se evitan en el proceso de optimización.

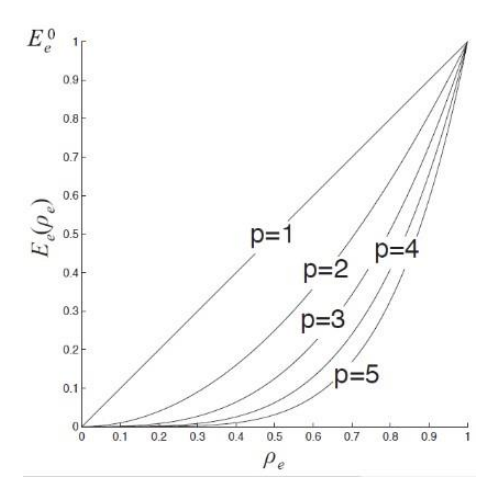

**Figura 9**. Módulo de Young en función de la densidad relativa para varios valores de factor de penalización.

En [24] se proponen algunas funciones para determinar los factores de penalización para satisfacer el método de optimización. Estas funciones son:

$$
p \ge \max\left\{\frac{2}{1 - v^0}, \frac{4}{1 + v^0}\right\} (caso \_ 2D)
$$
\n
$$
p \ge \max\left\{15\frac{1 - v^0}{7 - 5v^0}, \frac{3}{2} * \frac{1 - v^0}{1 - 2v^0}\right\} (caso \_ 3D)
$$
\n(8)

donde  $v^0$  es el módulo de Poisson del material base. Para la mayoría de los materiales se tiene  $v^0 = 1/3$ ,  $p \ge 3$ . Así, la función objetivo se define como:

$$
o \le \int_{\Omega} \rho_{\text{diseño}}(x) d\Omega \le \gamma V \tag{10}
$$

donde ∈ Ω, y *<sup>γ</sup>* es el porcentaje máximo de volumen a buscar. Para este caso de estudio se definió γ=60%.

La solución del problema de optimización topológica es un proceso iterativo que finaliza cuando se satisfacen las funciones objetivo. El problema de optimización se implementó y resolvió en el módulo de optimización topológica de ANSYS® Workbench®. El tiempo para resolver fue 1h14min. Los resultados de la optimización topológica en términos de la densidad relativa se muestran en la Fig. 10. Como se observa en esta figura, los resultados están en un rango de 0 a 1, donde 0 representa elementos sin material (vacíos) y 1 representa elementos saturados de material (sólidos). Todos los valores intermedios son elementos parcialmente llenos y pueden ser incluidos u omitidos con base a los criterios del diseñador.

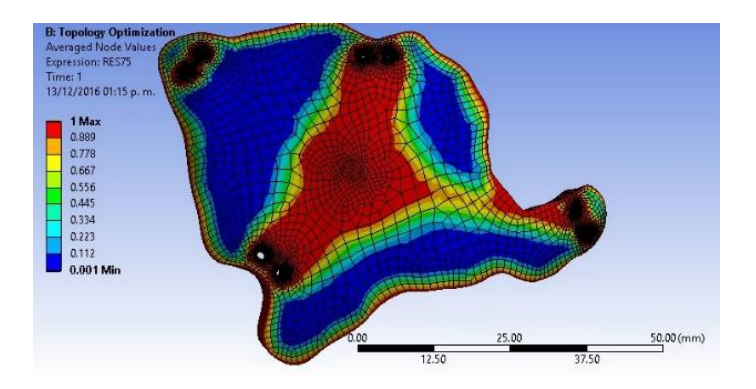

**Figura 10**. Resultados de la optimización topológica, densidad relativa.

De la Fig. 10 se puede observar que hay regiones grandes con huecos de material (zonas azules), en las que el material podría ser removido. Sin embargo, dado que una de las funciones principales de un implante craneofacial es proteger los órganos internos de objetos externos, estas regiones grandes vacías no pueden ser eliminadas por completo. Como alternativa se propone un arreglo de estructuras voronoi [25] de 1 mm en las regiones vacías. El diseño final del implante se muestra en la Fig. 11(a). Para verificar la integridad del implante final se realizó un análisis estructural y los resultados se muestran en la Fig. 11(b). Estos resultados confirman que la nueva estructura no induce grandes concentraciones de esfuerzos, permitiendo la reducción de peso del implante. Como resultado de la optimización y rediseño del implante craneal, se redujo 30% el volumen inicial del implante (de  $6,720$  mm<sup>3</sup> a  $4,749$  mm<sup>3</sup>), lo cual representa una reducción de peso, material y costo del implante.

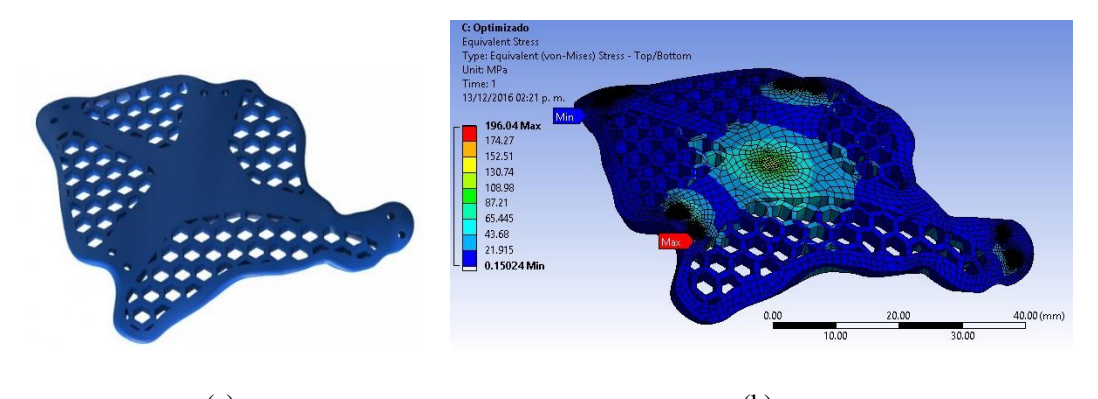

 $(a)$  (b) **Figura 11**. Diseño final del implante: a) geometría, b) esfuerzos de von Mises.

#### **3.1.3. Manufactura del implante**

Para probar el concepto, el implante se fabricó de poliácido láctico (PLA, por sus siglas en inglés) en un sistema AM CreatorPro de la marca Flashforge®. El proceso de fabricación duró 1h28min. El prototipo del implante se muestra en la Fig. 12(a). Para verificar el correcto ajuste del implante en el cráneo del paciente, también se fabricó el modelo anatómico del paciente en acrilonitrilo butadieno estireno (ABS, por sus siglas en inglés) utilizando el mismo sistema AM. El proceso de fabricación tomó alrededor de 60 horas, y la etapa de post-procesado, eliminación de material de soporte y pulido de superficie, tomó 3 horas. El modelo anatómico fabricado se muestra en la Fig. 12(b). La fijación del implante al prototipo de cráneo del paciente se realizó por medio de tornillos y soportes. Para fines académicos, los soportes también fueron fabricados por el mismo método que el modelo anatómico. Se utilizaron tornillos autorroscantes de acero inoxidable, cabeza plana y con un diámetro de 1.5mm. El ensamble final se muestra en la Fig. 12(c), en donde se aprecia un ajuste aceptable (poca holgura) entre ambos elementos.

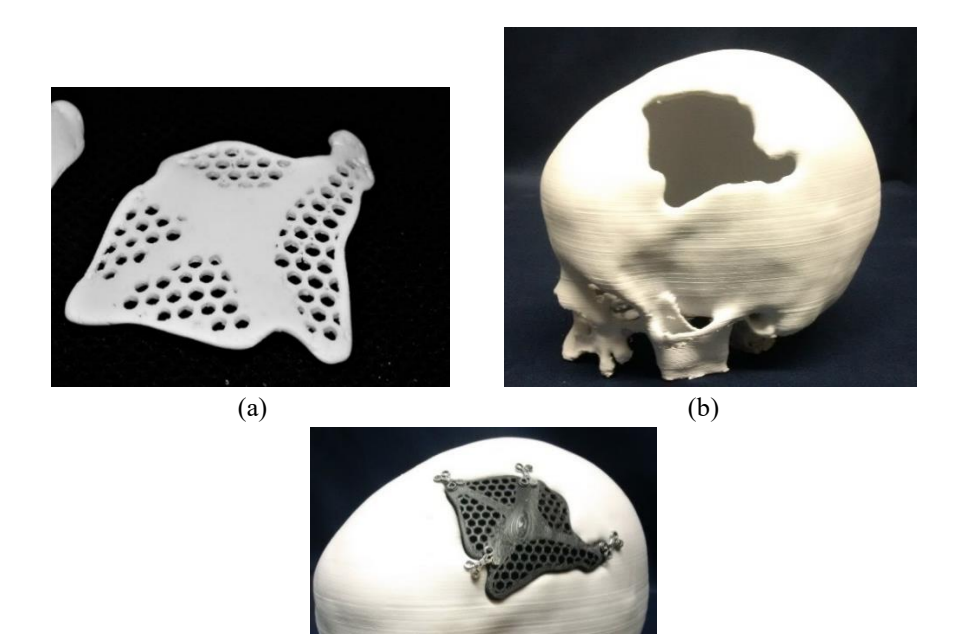

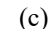

**Figura 12**. Implante final: a) implante fabricado, b) modelo anatómico fabricado, c) ensamble del implante en el modelo del paciente.

Los resultados de la fabricación permitieron validar la funcionalidad del implante al satisfacer las siguientes características:

- 1. La forma del implante se ajusta de manera precisa a la geometría del trauma o corte de hueso, así como a la anatomía circundante a la lesión.
- 2. La reducción del peso se logra al tener una topología con un arreglo de huecos en lugar de un sólido, y
- 3. La rigidez mecánica se comprueba con la simulación FEM considerando las propiedades estructurales del material real (titanio).

La implantación real en el paciente requiere la fabricación del implante en titanio, lo cual se puede realizar en un sistema AM de Sinterizado Selectivo láser (SLS, por sus siglas en inglés) o por medio de un proceso de fundición.

# **3.2. Caso de estudio 2**

Este caso de estudio corresponde a un cráneo humano adulto con una lesión ubicada en el hueso frontal-derecho. Aproximadamente de 5 cm de largo por 2 cm de ancho, ver Fig. 13. La información médica del paciente es el modelo digital en el formato STL (Standard Triangle Language), el cual es un formato estándar para los sistemas CAD y AM.

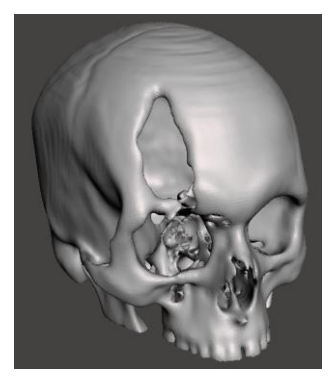

**Figura 13**. Modelo digital del caso de estudio 2.

# **3.2.1. Diseño del implante**

Dado que la anatomía del cráneo es muy compleja, la malla 3D puede consistir desde 150 mil hasta 500 mil pequeñas superficies. Estos modelos son muy difíciles de procesar en un software de diseño usando una computadora convencional. Por lo anterior, es recomendable que la importación del modelo sea como nube de puntos, ver Fig. 14(a), y dentro del programa realizar la construcción de superficies, ver Fig. 14(b). Este proceso se llevó a cabo en el programa comercial SolidWorks®. Para efectos de diseño y reducir la carga computacional, se conservó únicamente los puntos en el área de interés, eliminando el resto de los puntos.

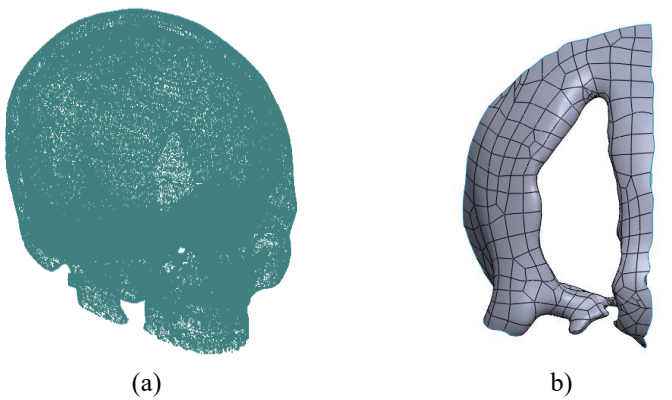

**Figura 14**. Procesamiento de nube de puntos del caso de estudio 2: a) importación de nube de puntos procedentes de imágenes médicas, b) reconstrucción de puntos creando superficies.

El diseño del implante se realizó usando la técnica de superficie de barrido. El diseño constó de 3 arcos y un "spline" que enmarca el orificio en la zona lesionada, como se muestra en la Fig. 15(a). Estos arcos se utilizaron para crear una superficie de barrido, como se muestra en la Fig. 15(b). Una vez que se obtuvo la superficie que reconstruye la deformidad, se definió un espesor para crear una geometría 3D sólida, Fig. 15(c). De acuerdo a las condiciones anatómicas de la zona lesionada, para este caso de estudio se definió un espesor constante de 5 mm para el implante. Finalmente se realizó una operación de suavizado para obtener una geometría del implante que se ajustara exactamente a la anatomía del paciente, Fig. 15(d).

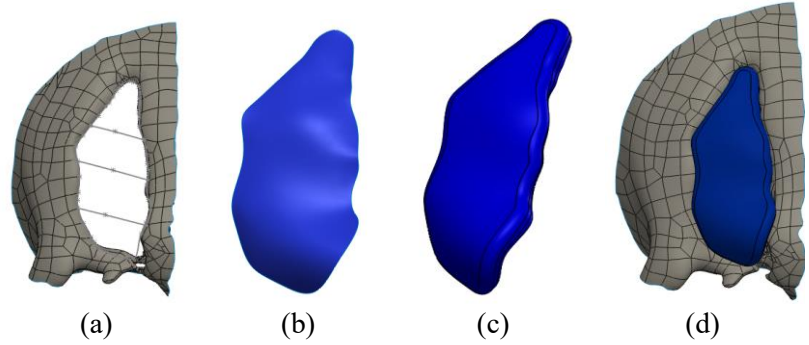

**Figura 15**. Técnica de superficie de barrido caso de estudio 3: a) generación manual de arcos, b) barrido de superficie, c) creación de sólido a través de un espesor, d) implante posicionado en la lesión craneal.

# **3.2.2. Análisis de funcionalidad**

El análisis de funcionalidad geométrica fue desarrollado de forma virtual en el mismo programa de diseño. Para ello se ejecutó la función "Detección de interferencias" y el software de diseño (SolidWorks®) proporcionó un reporte de interferencias y su localización. En este caso no se presentó ninguna interferencia entre el modelo anatómico y el implante. También en este paso se verificó que la forma geométrica del implante concordara con la geometría anatómica del paciente. En la Fig. 16 se muestra el ensamble cráneo-implante para el análisis geométrico.

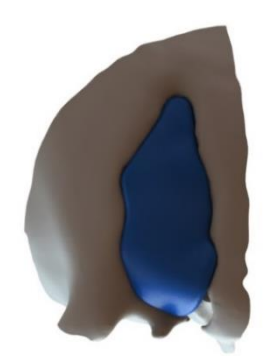

**Figura 16**. Ensamble cráneo-implante del caso de estudio 2.

Dado que el implante es muy pequeño (60 x 20 mm), para este caso de estudio no se realizó un análisis mecánico ni de optimización topológica. Sin embargo, si se realizara un estudio de optimización topológica, el resultado sería una geometría prácticamente igual a la inicial y con un costo mayor debido a los estudios realizados.

#### **3.2.3. Manufactura del implante**

Para validar el ajuste del implante con el cráneo, se fabricó el modelo anatómico del paciente y se le ensambló el implante. La fabricación del modelo anatómico se realizó en el sistema FlashForge-CreatorPRO® y se utilizó ABS como material para la fabricación. El proceso de fabricación tomó alrededor de 68 horas y la etapa de post-procesado, eliminación de material de soporte y pulido de superficie, tomó 6 horas. El ensamble del implante con el modelo se realizó a través de tornillos y soportes. Para fines académicos, los soportes también fueron fabricados por el mismo método que el modelo anatómico. Los tornillos utilizados fueron de acero inoxidable autorroscantes de cabeza plana con un diámetro de 1.5 mm. El ensamble cráneo-implante se muestra en la Fig. 17, en donde se aprecia un ensamble y ajuste aceptable entre ambos elementos.

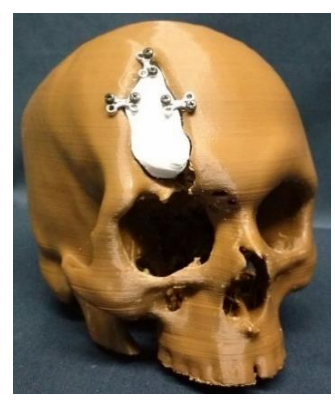

**Figura 17**. Ensamble modelo-implante del caso de estudio 2.

#### **4 Discusión**

La metodología propuesta no sólo incluye las etapas básicas para el desarrollo de implantes craneofaciales personalizados, que han demostrado reducir el tiempo y el riesgo del procedimiento quirúrgico, sino también considera un análisis de funcionalidad para mejorar el diseño del implante. La optimización topológica se propuso como parte del análisis de funcionalidad con el fin de reducir el peso del implante. Para el caso de estudio 1, la optimización topológica permitió una reducción de peso del 30%. Esta reducción representa una disminución del material y costo del implante, así como una mejora al confort del paciente, reduciendo el riesgo de molestias y desequilibrios. Sin embargo, es importante mencionar que se debe analizar en cada caso en particular la ventaja de utilizar o no un implante optimizado, dado que la ganancia en pérdida de peso pudiera ser mínima, sobre todo cuando se tienen implantes muy pequeños o con secciones muy delgadas, como en el caso de estudio 2. Adicionalmente, también es importante mencionar que el uso de implantes con perforaciones no representa un riesgo adicional en este tipo de implantes, y es algo que comúnmente se ha hecho desde hace varios años con el uso de placas o mallas perforadas de titanio.

El tiempo requerido para el desarrollo de los implantes se muestra en la Tabla 2. De estos resultados se puede observar que la tarea que demandó el mayor tiempo fue el diseño del implante, mientras que la etapa de optimización topológica propuesta sólo representó una pequeña fracción del tiempo total de desarrollo. Por lo tanto, se puede decir que la optimización topológica del implante produce grandes beneficios y sólo cuesta una fracción del tiempo de desarrollo total. Una desventaja principal del proceso de optimización topológica es que requiere un especialista en ingeniería para llevar a cabo el análisis de optimización. Sin embargo, este inconveniente se puede superar mediante subrutinas de propósito específico y software que permitan realizar la optimización topológica de manera casi automática.

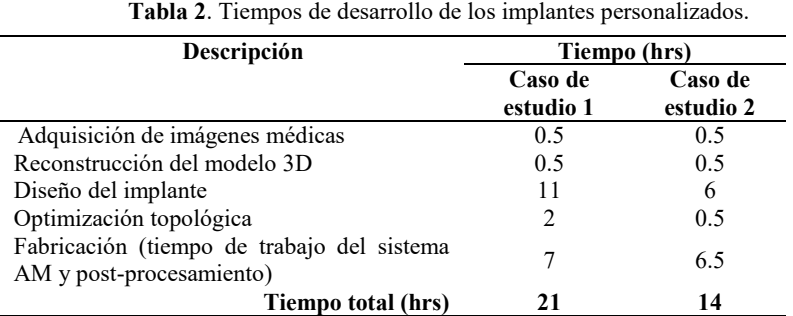

La condición de carga utilizada para el caso de estudio 1 representa una condición particular que no necesariamente se debe aplicar a todos los implantes, tal como el caso de estudio 2. En general, se recomienda definir las condiciones de carga con base en la ubicación del defecto y las necesidades particulares del paciente, las cuales dependen de la edad, actividad profesional, etc. Los resultados del análisis estructural y optimización del implante dependerán de las condiciones de carga definidas para cada caso en particular.

Finalmente es importante mencionar que la metodología propuesta es general y no se limita a los materiales, equipos y software presentados en este trabajo. Se puede considerar el uso de otros softwares, escáneres 3D y sistemas AM. Los resultados de desempeño y tiempos reportados en este trabajo dependen del software y equipos utilizados, así como de las habilidades particulares de los especialistas en ingeniería involucrados.

# **5 Conclusiones**

En este trabajo se ha presentado una metodología para el diseño y optimización topológica de implantes craneofaciales. Los resultados han demostrado que la adición de un análisis de optimización topológica en el proceso de diseño y fabricación de implantes

personalizados puede conducir a grandes beneficios en términos de peso, tiempo y reducción de costos, sin aumentar significativamente el tiempo total de desarrollo del implante. Adicionalmente, el procedimiento de optimización topológica conduce al desarrollo de un implante de calidad superior en términos de comodidad y funcionalidad del paciente, en comparación con los implantes desarrollados con los métodos convencionales.

#### **Agradecimientos**

Este proyecto de investigación fue apoyado por el CONACYT (Consejo Nacional de Ciencia y Tecnología) de México, proyecto CB-2010-01-154430.

#### **Referencias**

- [1] A. Kraft, E. Abermann, R. Stigler, C. Zsifkovits, F. Pedross, F. Kloss, R. Gassner, *Craniomaxillofacial trauma: synopsis of 14,654 cases with 35,129 injuries in 15 years*. Craniomaxillofacial Trauma and Reconstruction, 5(1) (2012) 41-50.
- [2] A. H. S. J. Sanan, *Repairing Holes in the Head: A History of Cranioplasty*. Neurosurgery, 40(3) (1997) 558-603.
- [3] D. M. Xiao, Y. Q. Yang, X. B. Su, W. A. N. G. Di, Z. Y. Luo, *Topology optimization of microstructure and selective laser melting fabrication for metallic biomaterial scaffolds*. Transactions of Nonferrous Metals Society of China, 22(10) (2012) 2554−2561.
- [4] G. B. Blake, M. R. MacFarlane, J. W. Hinton, *Titanium in reconstructive surgery of the skull and face*. British journal of plastic surgery, 43(5) (1990) 528-535.
- [5] I. Gibson, L. K. Cheung, S. P. Chow, W. L. Cheung, S. L. Beh, B. Savalani, S. H. Lee, *The use of rapid prototyping to assist medical applications*. Rapid Prototyping Journal, 12(1) (2006) 53-58.
- [6] K. Moiduddin, S. Anwar, N. Ahmed, M. Ashfaq, A. Al-Ahmari, *Computer Assisted Design and Analysis of Customized Porous Plate for Mandibular Reconstruction*. IRBM, 38(2) (2017) 78-89.
- [7] P. K. Maji, P. S. Banerjee, A. Sinha, *Application of rapid prototyping and rapid tooling for development of patient-specific craniofacial implant: an investigative study*. The International Journal of Advanced Manufacturing Technology, 36(5) (2008) 510-515.
- [8] V. Sauret, A. D. Linney, R. Richards, *Computer assisted surgery: the use of digital images in enabling computerized design and manufacture of titanium implants*. Imaging, 14(6) (2002) 464-471.
- [9] L. C. Hieu, E. Bohez, J. Vander Sloten, H. N. Phien, V. Esichaikul, P. Binh, P. V. An, N. C. To, P. Oris, *Design and manufacturing of personalized implants and standardized templates for cranioplasty applications*. IEEE ICIT'02, Bangkok, Thailand (2002).
- [10] K. C. Chee, M. C. Siaw, C. L. Sin, T. L. Seng, A. S. Chit, *Facial prosthetic model fabrication using rapid prototyping tools*. Integrated Manufacturing Systems, 11(1) (2000) 42-53.
- [11] Hugo I. Medellín Castillo, Verónica Méndez Ruiz, *Design and rapid fabrication of customised ear prosthesis: a case study in biomedical engineering*. Proceedings of the ASME IMECE2012, Houston, Texas, USA (2012) 351-358.
- [12] A. L. Jardini, M. A. Larosa, R. Maciel Filho, C. A. de Carvalho Zavaglia, L. F. Bernardes, C. S. Lambert, P. Kharmandayan, *Cranial reconstruction: 3D biomodel and custom-built implant created using additive manufacturing*. Journal of Cranio-Maxillofacial Surgery, 42(8) (2014) 1877-1884.
- [13] M. Anwar, M. Harris, *Model surgery for orthognathic planning*. British Journal of Oral and Maxillofacial Surgery, 28(6) (1990) 393-397.
- [14] B. Gieloff, L. Kanth, *Implant optimization with help of numerical finite element studies*. ZWR, 100(11) (1991) 860-862.
- [15] A. Mellai, H. W. A. Wiskott, J. Botsis, S. Scherrer, U. C. Belser, *Stimulating effect of implant loading on surrounding bone*. Clinical oral implants research, 15(2) (2004) 239-248.
- [16] S. Pejhan, F. Farahmand, P. M, *Design optimization of an above-knee prosthesis based on the kinematics of gait*. Proceedings of the 30Th Annual International Conference of the IEEE Engineering in Medicine and Biology Society, EMBS'08 - "Personalized Healthcare through Technology" (2008) 4274-4277.
- [17] A. Ait Moussa, J. Fischer, R. Yadav, M. Khandaker. *Minimizing Stress Shielding and Cement Damage in Cemented Femoral Component of a Hip Prosthesis through Computational Design Optimization*. Advances in Orthopedics, (2017) 1-12.
- [18] Carlos A. Gómez Pérez, Hugo I. Medellín Castillo, *Diseño y optimización topológica de un implante craneal personalizado*. Memorias del XXIII Congreso Internacional Anual de la SOMIM, Tema A1: Diseño, Cuernavaca, Morelos, México, , 20-22 de Septiembre (2017) DM210- DM219.
- [19] A. Tsouknidas, S. Maropoulos, S. Savvakis, N. Michailidis. *FEM assisted determination cranial implants' mechanical strength properties*. In 6th

World Congress of Biomechanics (WCB 2010), August 1-6, (2010) 1487– 1490.

- [20] ANSYS, *SHELL93 8-Node Structural Shell* (2008). [En línea]. Available: http://ans2.vm.stuba.sk/html/elem\_55/chapter4/ES4-93.htm. [Último acceso: 18/Octubre/2018].
- [21] AZoM, *Titanium (Ti) The Different Properties and Applications*. AZO Materials, 13/ Agosto/2013. [En línea]. Available: http://www.azom.com/article.aspx?ArticleID=9118. [Último acceso: 18/Octubre/2018].
- [22] J. W. Kane, M. M. Sternheim, J. C. Vázquez, D. J. i. Mirabent. *Impetu y momento angular*, Física. Ed. Reverte, p. 179 (1989).
- [23] N. Wiar, J. Kelley, D. James, T. Allen, *Effect of temperature on the dynamic properties of soccer balls, Journal of Sports Engineering and Technology*, 225 (2011) 189-198.
- [24] M. P. Bendsoe, O. Sigmund, *Problem formulation and parametrization of design*. Topology optimization: theory, methods and applications, Berlin, Springer, p. 7 (2004).
- [25] A. M. Makiyama, S. Vajjhala, L. J. Gibson, *Analysis of crack growth in a 3D Voronoi structure a model for fatigue in low density trabecular bone*. Journal of Biomechanical Engineering, 124(5) (2002) 512-520.

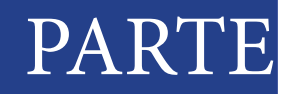

# Manufactura y **MATERIALES** II

Esta página se dejó intencionalmente en blanco

4

# Análisis de la formación de austenita en un acero de bajo carbono laminado en frío

# **Ivon Alanis-Fuerte<sup>a</sup> , Pedro Garnica-González<sup>a</sup> , Alexis I. Gallegos-Pérez<sup>a</sup> , Edgar López-Martínez<sup>b</sup> , José A. Barrera-Godínez<sup>c</sup> , Héctor J. Vergara-Hernández<sup>a</sup> , Octavio Vázquez-Gómeza,d**

*a Tecnológico Nacional de México / I.T. Morelia, Av. Tecnológico 1500, Lomas de Santiaguito, Morelia 58820, Michoacán, México. b Universidad del Istmo, Ciudad Universitaria s/n, Barrio Santa Cruz 4a. Sección,*  Santo. Domingo Tehuantepec 70760, Oaxaca, México. *Facultad de Química, Universidad Nacional Autónoma de México, Ciudad Universitaria, Ciudad de México 04510, México. d Consejo Nacional de Ciencia y Tecnología, Av. Insurgentes Sur 1582, Crédito Constructor, Ciudad de México 03940, México.* 

#### **CONTENIDO**

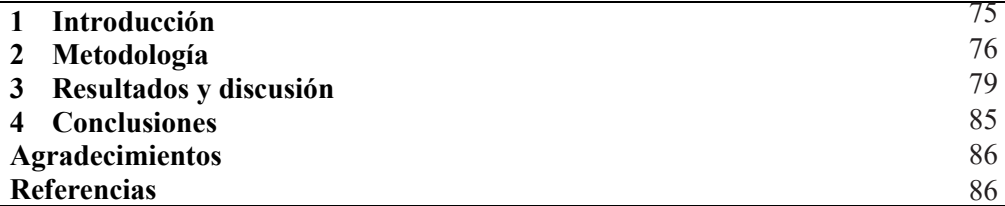

# **1 Introducción**

A partir de los procesos de fabricación del acero es posible obtener productos primarios en forma de palanquilla (sección cuadrada), tocho (sección redonda) o planchón, los cuales se someten en algunos casos a procesos de conformado en frío para producir productos secundarios como alambrón, barras o láminas de acero. Los procesos de conformado en frío se caracterizan por otorgar una alta resistencia mecánica, un buen acabado superficial y un excelente control dimensional. Sin embargo, estas estructuras se encuentran altamente deformadas y orientadas en alguna dirección preferencial, provocando anisotropía y generando una alta densidad de dislocaciones además de modificar las propiedades mecánicas, en especial, en la tenacidad del material. Por tal razón es necesario, en algunos casos, realizar tratamientos térmicos, que, dependiendo del objetivo, puedan modificar las propiedades mecánicas y/o el comportamiento mecánico.

Durante los procesos secundarios se pueden realizar tratamientos térmicos de revenido, recocido, recocido intercrítico, temple, entre otros, donde pueden ocurrir transformaciones de fase a partir de las estructuras previamente deformadas. Para llevar a cabo estos tratamientos es necesario conocer las temperaturas críticas de transformación, ya que, dependiendo del tratamiento, el calentamiento se puede realizar por debajo de la temperatura crítica  $A_{c1}$ , por encima de la temperatura crítica  $A_{c3}$  o entre estas dos temperaturas.

Se sabe que al formar una fase, durante el proceso de calentamiento, existen factores que controlan el mecanismo de transformación como son: la composición química, la microestructura inicial y la rapidez de calentamiento [1–4]. Asimismo, la microestructura resultante, antes del enfriamiento, repercute directamente sobre las propiedades mecánicas y el comportamiento mecánico final.

En el caso específico de los tratamientos térmicos donde existe una etapa de austenización, (tratamientos donde se calienta el acero a una temperatura superior a *Ac3*), el cual es un proceso de nucleación y crecimiento controlado por la difusión de carbono y los elementos de aleación [5], se han realizado estudios sobre el efecto de la composición química, rapidez de calentamiento y microestructura inicial sobre la formación de austenita [6–8]. Con respecto a los trabajos relacionados con la microestructura inicial, se han hecho estudios enfocados a los distintos tipos de microestructura en los aceros: ferrita, perlita, bainita, martensita y combinaciones entre éstas, así como su efecto sobre las temperaturas críticas y los mecanismos de transformación. Sin embargo, se ha estudiado poco el efecto de la morfología y tamaño de grano de la microestructura inicial sobre la formación de austenita [9].

Se ha demostrado que la presencia de fases de alta energía tiende a incrementar la rapidez de formación de austenita, justificando los estudios asociados con el efecto de la microestructura no solo por tipo, sino por morfología, como sería una estructura altamente deformada en frío. Considerando esta variable, se acertó una relación entre la recristalización y la transformación de ferrita asociada a una modificación en la cinética [10]. En el recocido convencional y con una rapidez de calentamiento lenta, la energía almacenada por deformación se consume mediante recuperación y recristalización antes de la transformación; sin embargo, cuando la rapidez de calentamiento es alta, el tiempo de consumo de energía es más corto y esta se conserva para temperaturas más elevadas [11]. Debido a lo anterior, el objetivo de este trabajo es estudiar el efecto de la deformación en frío y la rapidez de calentamiento sobre la formación de austenita en un acero de bajo carbono.

# **2 Metodología**

#### **2.1. Material**

Se maquinó una barra de 15 mm de diámetro y 150 mm de longitud de un acero de bajo contenido de carbono a partir de una sección de alambrón de  $\frac{3}{4}$  de pulgada. La Fig. 1 muestra la microestructura inicial revelada con una solución de ácido nítrico al 5% en volumen de alcohol etílico (Nital 5). En la figura se observa una microestructura compuesta por perlita y ferrita (fracción en volumen de ferrita 0.91±0.01), con un tamaño de grano nominal ASTM del No. 7. La composición química del acero se muestra en la Tabla 1, la cual se obtuvo mediante análisis elemental con un espectrómetro de emisión atómica por descarga de plasma GDS-400A (Leco, EE. UU).

|  |  |  |  | 0.081 1.228 0.731 0.065 0.035 0.0006 0.0023 |  |
|--|--|--|--|---------------------------------------------|--|

**Tabla 1 –** Composición química del acero de bajo contenido de carbono.

#### **2.2. Laminación plana en frío**

La barra de bajo contenido de carbono se deformó en frío en un laminador semi-industrial (Hille, Inglaterra) de 80 toneladas con un paso de reducción de 0.5 mm a velocidad constante (180 rpm) hasta alcanzar un porcentaje de reducción total del 60%. En cada paso de reducción se midieron las dimensiones de la barra en cada una de sus direcciones; las mediciones en el ancho y espesor se realizaron por triplicado en la sección de entrada, media y salida mientras que la longitud se midió en la sección de mayor cambio dimensional; la geometría de la barra antes y después del proceso de laminación se ilustra en la Fig. 2. El objetivo de las mediciones es verificar el criterio de deformación plana durante el proceso de laminación, empleando las ecuaciones de deformación real en cada una de las componentes.

$$
\varepsilon_k = \ln\left(\frac{k_o}{k}\right) \tag{1}
$$

donde *k* se relaciona con el ancho *w*, largo *l* y espesor *h* de la barra laminada en frío.

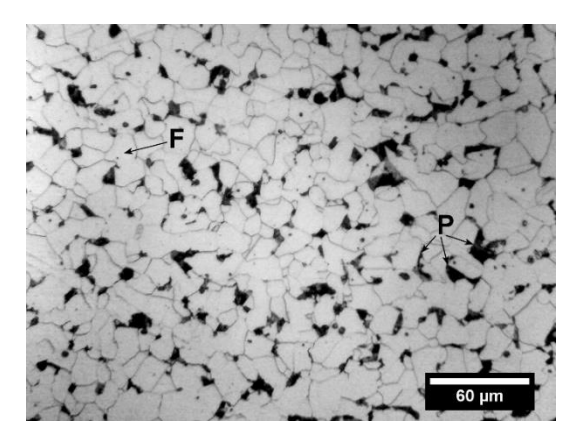

**Figura 1.** Microestructura inicial del acero. La letra "F" denota la ferrita y la "P" la perlita [12]**.** 

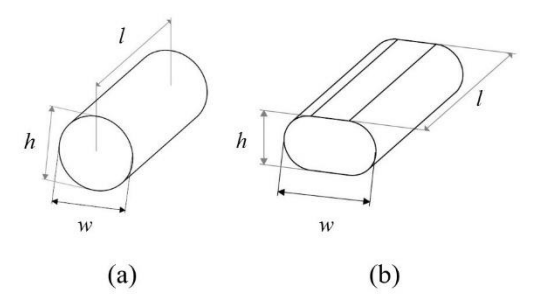

**Figura 2.** Esquema representativo de las dimensiones de la barra: (a) sin deformación y (b) con deformación (*h*, *l* y *w* representan el espesor, longitud y ancho).

#### **2.3. Difracción de rayos X**

Se cortaron secciones de 10 mm de longitud de la barra laminada para realizar pruebas de difracción de rayos X en la dirección de laminación y transversal con un difractómetro D8-Advance (Bruker, Alemania). Las muestras se prepararon por desbaste y pulido con lijas de SiC y alúmina de 0.3 μm con un paño Microcloth®. Las pruebas se realizaron con una fuente de rayos X con radiación de Cu *Kα* en un intervalo *2θ* de 40-105° a un paso de 0.02° y un tiempo de permanencia de 3 segundos, empleando una potencia de 900 W (30kV-30mA). El análisis por difracción de rayos X permite apreciar los picos asociados a la reflexión de una estructura prácticamente ferrítica como la que se presenta en el acero de bajo carbono.

#### **2.4. Microdureza Vickers**

A partir de la sección transversal de la barra deformada se realizó un barrido de microdureza Vickers con un microdurómetro MVK-HVL (Mitutoyo, Japón) como se ilustra en la Fig. 3. La fuerza de indentación se determinó mediante una curva de calibración del material base (sin deformación), variando la fuerza (carga) entre 10 a 500 gr con un tiempo de permanencia de 15 segundos hasta determinar la fuerza de indentación apropiada para el material, la cual se fija cuando el valor de microdureza se vuelve independiente de la fuerza de indentación. El espaciamiento entre huellas fue de 0.5mm.

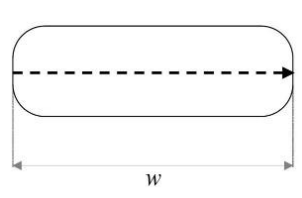

**Figura 3.** Esquema representativo del barrido de microdureza en la sección transversal de la barra.

#### **2.5. Dilatometría diferencial**

Para los ensayos de dilatometría se maquinaron probetas cilíndricas de 5 mm de diámetro por 15 mm de longitud del material base y deformado. Los ensayos se realizaron en un dilatómetro vertical L75 V (Linseis, Alemania), implementado con un transductor diferencial variable lineal (LVDT: Linear Variable Differential Transductor) y resolución de 0.125 nm. La superficie de contacto de cada una de las probetas se preparó por desbaste con lijas de SiC, de gruesa a muy fina y pulida con alúmina de 0.3 μm. Los ciclos de calentamiento se llevaron a cabo a distinta rapidez: 4, 22 y 40 °C min-1 , hasta alcanzar una temperatura de 1050 °C a partir de una temperatura de precalentamiento de 35 °C. En la Fig. 4 se muestra el esquema de los ciclos térmicos que se realizaron. La rapidez de calentamiento se estableció a partir de datos reportados en un análisis dilatométrico previo para un acero de bajo carbono [9].

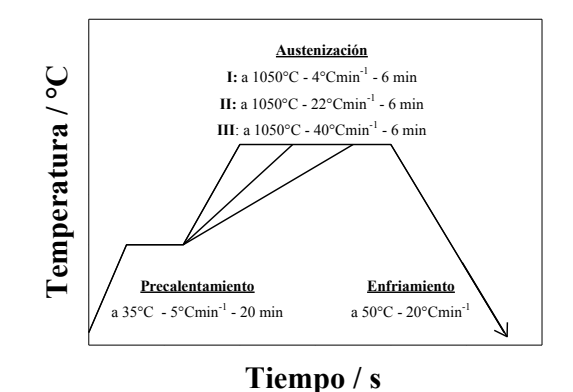

**Figura 4.** Esquema representativo de los ciclos térmicos realizados en el material base y laminado durante calentamiento continuo[12].

#### **3. Resultados y discusión**

#### **3.1. Laminación en frío**

En la Fig. 5 se muestra la deformación real experimental del espesor *ε<sup>h</sup>* respecto al número de pases para el acero laminado al 60% de trabajo en frío. Al comparar la deformación real con la deformación teórica se aprecia un excelente control dimensional de la barra, característica intrínseca del proceso de laminación en frío. Por otro lado, en la Fig. 6 se observa la deformación real experimental para cada una de las dimensiones de la barra (espesor, longitud y ancho); la mayor deformación ocurre en el espesor, seguida en la longitud y siendo mucho menor en el ancho donde la deformación alcanza un valor de 0.08. Esto indica que el proceso de laminación en frío cumple en gran medida con el criterio de deformación plana: 1) los valores de deformación en espesor y longitud son distintos debido a que la sección inicial no es rectangular, por lo que la deformación longitudinal tiende a ser menor que la deformación plana, y 2) aunque la deformación longitudinal y la del espesor no son similares sí se cumple el hecho de que la deformación en estas directiones es mayor deformación en el ancho deformación en el ancho de la barra. **Temperatura de la barra.** Temperatura (ancho de la barra. **Temperatura / ancho de la barra. Temperatura / ancho de la barra.** Te

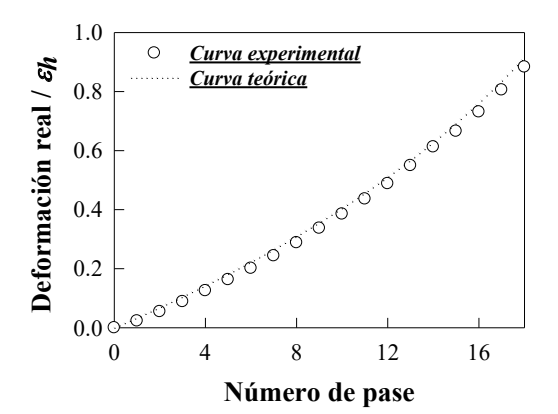

**Figura 5.** Deformación real experimental  $\varepsilon_h$  (espesor) comparada con la deformación teórica [12].

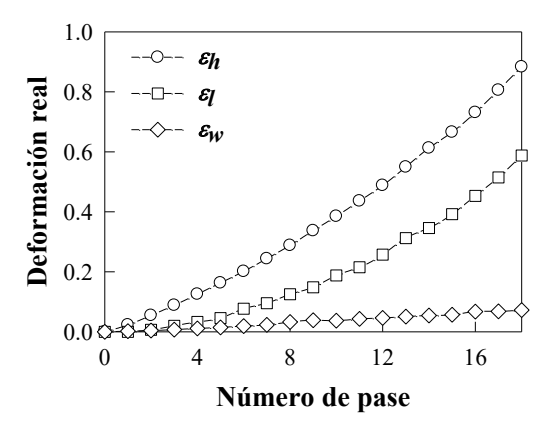

**Figura 6.** Deformación real  $\varepsilon_h$ ,  $\varepsilon_l$  y  $\varepsilon_w$  (espesor, longitud y ancho) de la barra laminada al 60% de trabajo en frío [12].

Después del proceso de laminación en frío se reveló la microestructura del acero deformado (Fig. 7). De la figura se aprecia una estructura de granos alargados en la dirección de laminación compuesta por ferrita y perlita. Esta última presenta una menor deformación respecto a los granos de ferrita debido principalmente a que la perlita es un microconstituyente formado por láminas de ferrita y cementita, lo que hace que sea una estructura más resistente a la deformación, aun así, se muestra la orientación preferencial hacia la dirección de laminación.

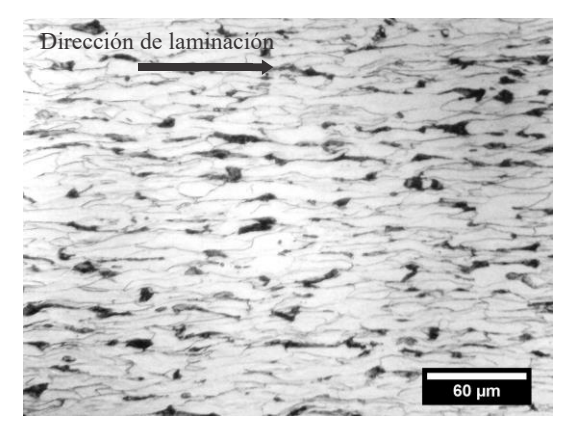

**Figura 7.** Microestructura del acero deformado al 60% de trabajo en frío [12].

#### **3.2 Microdureza Vickers**

La Fig. 8 muestra las mediciones de microdureza sobre la sección transversal en el ancho de la barra, antes y después de laminar. De la figura se observa un incremento notorio de la microdureza debido a la deformación del grano ferrítico, aumentando de 157 a 295 HV0.2/15. Asimismo, se aprecia que la microdureza se mantiene uniforme respecto al ancho de barra, asegurando la homogeneidad del material en cuanto a microdureza, lo que hace posible obtener muestras homogéneas para los ensayos de dilatometría y minimizar el efecto del gradiente microestructural al interior del material.

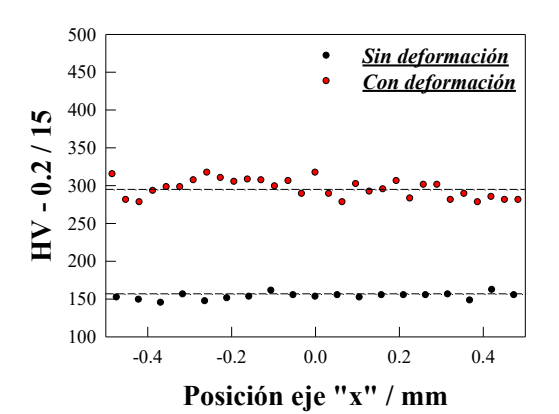

**Figura 8.** Mediciones de microdureza para las muestras con y sin deformación.

#### **3.3. Difracción de rayos X**

En la Fig. 9 se observa los difractogramas del material base y deformado al 60% de trabajo en frío. De la Fig. 9(a) se aprecia la indexación de los patrones de difracción, indicando los planos de reflexión para una estructura prácticamente ferrítica, la cual prevalece por la composición química del acero. Asimismo, se nota que la intensidad relativa de cada pico disminuye por el trabajo en frío, siendo más notorio en el plano (110) donde la intensidad decrece por debajo de los 80 cps. Esto se debe al decremento de la energía de reflexión causada por la orientación del material en la dirección de laminación, disminuyendo la probabilidad de reflexión y por ende la intensidad relativa. También en la Fig. 9(b) se analiza el efecto del porcentaje de trabajo en frío sobre la intensidad máxima integrada y el ancho de pico del plano de reflexión (110). Se aprecia que la intensidad máxima disminuye ligeramente de 64.39 a 56.06 cps en la posición del ángulo de Bragg, el ancho de pico se incrementa de 0.22 a 0.25° y la intensidad integrada disminuye de 16.38 a 15.48. Estos resultados comprueban la orientación del material y la deformación de la microestructura interna debido al proceso de laminación. Cabe señalar, que el ensanchamiento de un pico se debe principalmente a la acumulación de defectos internos como la generación de dislocaciones [13, 14].

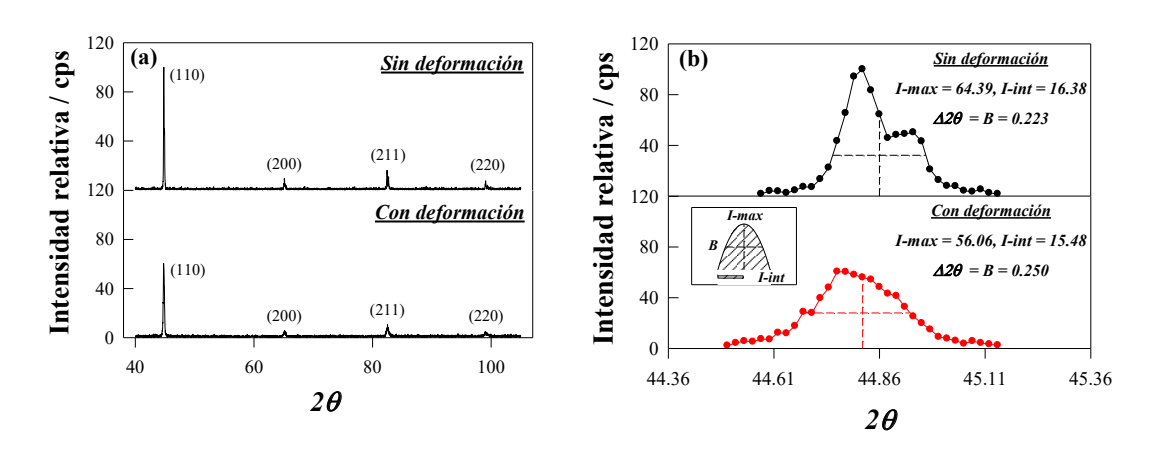

**Figura 9.** Difractogramas del material base y laminado al 60% de trabajo en frío, (a) comparación con y sin deformación, (b) plano (110) con y sin deformación [12].

#### **3.4. Dilatometría diferencial**

En la Figs. 10(a)-(c) se muestran las curvas dilatométricas de calentamiento a 4, 22 y  $40^{\circ}$ C min<sup>-1</sup> para las muestras con y sin deformación, apreciándose la dilatación axial en función de la temperatura. El término Δ*L* denota el cambio de longitud y *d(*Δ*L)/dT* la primera derivada con respecto a la temperatura. Las líneas verticales *Ac1s*, *Ac1f* y *Ac3* delimitan la zona de transformación para el material con y sin deformación. En las curvas dilatométricas (líneas discontinuas) se observa un cambio de longitud proporcional a la temperatura hasta que se alcanza un valor máximo en la temperatura *Ac1s*, a partir de este punto, el material presenta una contracción debido al cambio en la estructura cristalina de cúbica centrada en el cuerpo BCC (Body Centered Cubic), a una cúbica centrada en las caras FCC (Face Centered Cubic). Posterior a este cambio se presenta nuevamente un cambio de longitud proporcional a la temperatura después de la temperatura *Ac3*.

En las figuras anteriores se puede observar el efecto de la deformación y la rapidez de calentamiento sobre la zona de transformación. Se aprecia que, al aumentar la rapidez de calentamiento, la zona correspondiente a la primera etapa de formación se recorre a temperaturas más altas, estabilizando el campo ferrítico por debajo de la zona intercrítica entre las temperaturas *Ac1f* y *Ac3,* manteniéndose la temperatura *Ac3* independiente de la rapidez de calentamiento. Este efecto es muy similar para ambas muestras, con y sin deformación, porque las temperaturas de formación son muy similares. Por lo tanto, el incremento en las temperaturas críticas se asocia principalmente a la rapidez de calentamiento; es decir, sí la rapidez de calentamiento aumenta, el tiempo en alcanzar una temperatura más alta disminuye, inhibiendo la difusión de los átomos de carbono y requiriendo una mayor cantidad de energía para iniciar la transformación.

Vázquez-Gómez et al. [15] determinaron que durante el calentamiento continuo de un acero de bajo carbono, la formación de austenita ocurre en dos etapas de transformación: 1) por la disolución de perlita mediante la descomposición de cementita desde la temperatura de inicio *Ac1s* hasta alcanzar la temperatura *Ac1f*, y 2) por la formación de austenita a partir de ferrita pro-eutectoide desde la temperatura *Ac1f* hasta la temperatura

*Ac3*. En la primera parte de la curva dilatométrica, Fig. 10(a), se observa un comportamiento lineal con respecto a la temperatura hasta que ocurre la primera contracción cerca de los 740 °C, asociada a la descomposición de perlita en austenita [1, 16] y termina en la meseta que se forma alrededor de los 800 °C en la curva de la primera derivada, dando inicio la segunda etapa de formación, la cual finaliza alrededor de los 950 °C. Asimismo, se muestra que la curva de la primera derivada presenta una ligera expansión antes de concluir la segunda etapa de transformación a una rapidez de calentamiento de 4  $^{\circ}$ C min<sup>-1</sup>, lo cual se relaciona con la disolución progresiva de carburos en la matriz [17] y termina en el punto de inflexión máximo, dando paso al proceso de homogenización del carbono residual en austenita hasta alcanzar el equilibrio químico. Al terminar este proceso la curva de la primera derivada tiende a un comportamiento lineal. De la misma forma, en la Fig. 10(b) no se aprecian las etapas de disolución de carburos y de homogenización de carbono residual, por lo que la curva de la primera derivada se vuelve completamente lineal una vez que finaliza la formación de austenita. Por otro lado, el trabajo en frío en el acero ocasiona que la formación de austenita tienda a comportarse como sí la transformación ocurriera en una sola etapa y no en dos. Esto puede deberse al aumento de la energía interna en el proceso de deformación en frío donde se genera una gran número de dislocaciones cuya energía se almacena en la microestructura y se libera durante la recuperación del grano ferrítico [14].

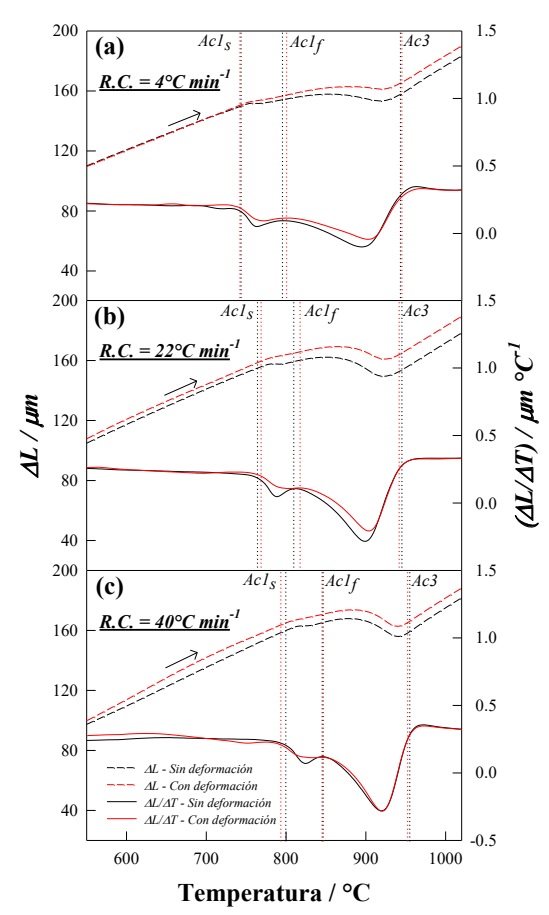

**Figura 10.** Curvas dilatométricas de un acero de bajo carbono a una rapidez de calentamiento de 4, 22 y 40 °C min<sup>-1</sup> con y sin deformación [12].

Una vez que se delimitó la zona intercrítica y mediante la regla de la palanca, se calculó la fracción en volumen de austenita, así como los parámetros cinéticos con el modelo difusivo de Johnson-Mehl-Avrami-Kolmogorov (JMAK) bajo condiciones de calentamiento no isotérmicas [3]. Este modelo se basa en datos experimentales e indica que la transición de una fase se desarrolla mediante mecanismos de nucleación y crecimiento, además de que la nucleación es aleatoria a través del espacio. En este caso, la fracción transformada se expresa como:

$$
f = 1 - \exp(-k \cdot t^n) \tag{2}
$$

donde *f* es la fracción transformada, *k* es el parámetro cinético que se relaciona con la rapidez de nucleación y crecimiento, *n* es el exponente de crecimiento que se asocia con la geometría y condiciones de nucleación y *t* es el tiempo de transformación a una temperatura *T*. De acuerdo a las reglas de nucleación de Cahn [18] el valor del parámetro cinético *n* depende del sitio y la rapidez de nucleación en el límite del grano. Para valores de *n* entre 1 y 3, la rapidez de nucleación se considera igual a cero; es decir, al comienzo de la transformación los sitios de nucleación están completamente saturados y la fracción de austenita depende sólo del número de sitios y la rapidez de crecimiento. Para el caso cuando *n* = 1, 2 o 3, se establece que la nucleación ocurre en las caras, bordes y esquinas del grano, respectivamente; cuando *n* = 4, la rapidez de nucleación es constante y cuando *n* > 4, la rapidez de nucleación es creciente [2].

En las Figs. 11 y 12 se observa que los valores obtenidos con el modelo JMAK muestran una buena correlación respecto a los valores experimentales, con coeficientes de correlación *R*<sup>2</sup> superiores a 0.99 para la primera etapa y de 0.98 para la segunda etapa. A partir de los parámetros cinéticos, se aprecia que a una rapidez de calentamiento de 4 °C min-1 en la primera etapa, el parámetro *n* se incrementa de 2.14 a 2.42 para la microestructura sin deformación y con deformación, respectivamente, mientras que el parámetro cinético *k* disminuye de  $1.91 \times 10^{-6}$  (sin deformación) a  $1.96 \times 10^{-7}$  s<sup>-1</sup> (con deformación). En contraste, en la segunda etapa, el comportamiento es diferente, ahora el parámetro *n* permanece prácticamente sin cambios al variar de 2.81 a 2.76, sin embargo, el parámetro *k* se incrementa ligeramente de  $1.18x10^{-9}$  a  $1.84x10^{-9}$  s<sup>-1</sup> con respecto al acero deformado. Se puede inferir que la deformación genera un ligero cambio en el sitio y la geometría de nucleación, haciendo que sea más puntual, probablemente debido a la distorsión y acercamiento de los límites de granos de ferrita. Con respecto al parámetro *k*, se puede inferir que existe un proceso simultáneo entre la transformación de fase y la recuperación del grano ferrítico deformado, lo que genera que la descomposición de ferrita se retrase, reflejándose en el tiempo de transformación, ya que para una misma rapidez de calentamiento la descomposición de perlita se retrasa aproximadamente 100 s.

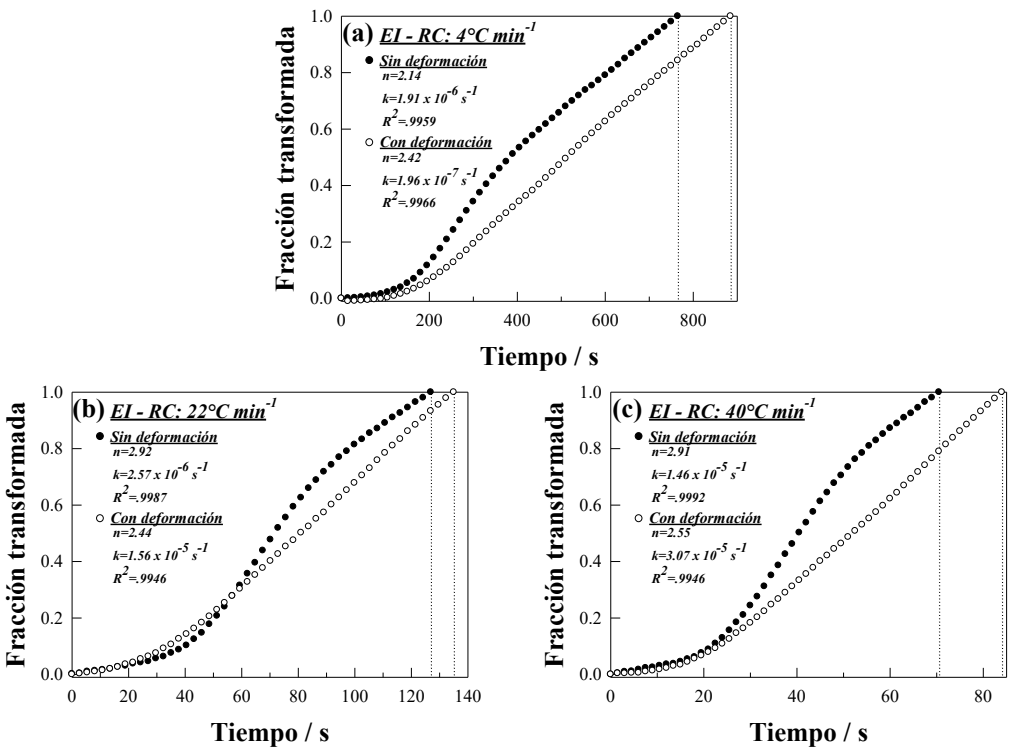

**Figura 11.** Fracción en volumen de austenita y parámetros de nucleación y crecimiento para el material con y sin deformación con rapidez de a) 4, (b)  $\frac{2}{2}$  y (c) 40 °C min<sup>-1</sup> (primera etapa de transformación).

Asimismo, en la segunda etapa de transformación el valor del parámetro cinético *n* permanece prácticamente constante, lo que indica que el mecanismo de nucleación durante esta etapa es similar. Sin embargo, el acero que presenta deformación tiende a recuperar parte del retraso que se genera en la primera etapa, ya que el valor de *k* se incrementa ligeramente, haciendo que la transformación termine en un lapso de tiempo más corto en relación al acero no deformado. Cuando la rapidez de calentamiento es de 22 y 40 °C min-1, el parámetro *n*, de la primera etapa, disminuye ligeramente de 2.92 (22 °C min<sup>-1</sup>) a 2.91 (40 °C min<sup>-1</sup>) para el acero sin deformar, y se incrementa ligeramente de 2.44 (22 °C min<sup>-1</sup>) a 2.55 (40 °C min<sup>-1</sup>) para el acero deformado, lo que sugiere un cambio en el mecanismo de nucleación con respecto a la deformación previa; mientras que para la rapidez de 22 °C min<sup>-1</sup>, el parámetro *k* aumenta de 2.57x10<sup>-6</sup> a 1.56x10<sup>-5</sup> s<sup>-1</sup> respecto a la deformación previa y de mismo modo para la rapidez de calentamiento de  $40^{\circ}$ C min<sup>-1</sup>. Durante la segunda etapa no se observan variaciones significativas respecto a los sitios de nucleación, ya que el parámetro *n* se mantiene prácticamente constante. Por otro lado, el parámetro *k* presenta un ligero incremento con respecto a la deformación a una rapidez de calentamiento de 22 °C min<sup>-1</sup>, al cambiar de  $6.27 \times 10^{-8}$  a  $8.13 \times 10^{-8}$  s<sup>-1</sup>; este cambio no se presenta a la rapidez de calentamiento de 40  $^{\circ}$ C min<sup>-1</sup>, sin embargo, la transformación se completa antes en el acero deformado que en el acero no deformado.

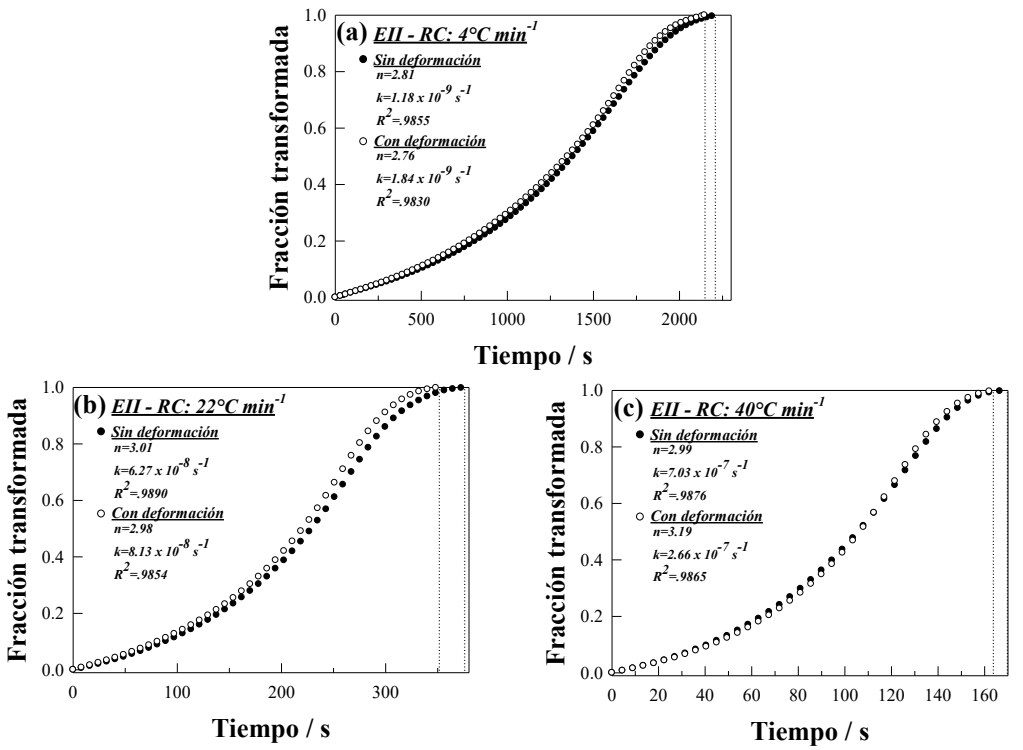

**Figura 12.** Fracción en volumen de austenita y parámetros de nucleación y crecimiento para el material con y sin deformación con rapidez de a) 4, (b) 22 y (c) 40 °C min-1 (segunda etapa de transformación).

#### **4. Conclusiones**

Se estudió el efecto del trabajo en frío sobre la formación de austenita en un acero de bajo carbono mediante análisis dilatométrico, obteniendo las siguientes conclusiones:

- El proceso de deformación en frío no influye sobre las temperaturas críticas de formación de austenita ya que se obtuvieron valores muy similares respecto a las muestras sin deformación.
- Se mostró que la deformación en frío provoca que la formación de austenita tienda a ocurrir en una sola etapa, sin embargo, la extensión de transformación prevalece independientemente de la deformación y solo depende de la rapidez de calentamiento.
- Al incrementar la rapidez de calentamiento las temperaturas de la primera etapa de formación *Ac1s* y *Ac1f* se recorren a valores más elevados, estabilizando el campo ferrítico por debajo de la zona intercrítica mientras que la temperatura *Ac3* permanece prácticamente constante, provocando que la zona de transformación disminuya.
- A muy baja rapidez de calentamiento y sin deformación, el parámetro cinético *n* es muy bajo (~2.1), lo que indica que la nucleación ocurre de una forma más homogénea que en el acero deformado a la misma rapidez de calentamiento (~2.4). También se mostró que el parámetro *n* para la primera etapa de formación es menor en los aceros deformados  $(-2.5)$  que en los aceros sin deformación  $(\sim 2.9)$  para la rapidez de calentamiento de 22 y 40 °C min<sup>-1</sup>, donde la

transformación de fase se traslapa con la recuperación de grano ferrítico, tendiendo a incrementarse durante la segunda etapa a valores característicos del acero sin deformación (~3.0).

 Asimismo, el parámetro cinético *k* tiende a incrementarse en los aceros deformados durante la segunda etapa con respecto al acero sin deformación, haciendo que la transformación se recupere y termine antes.

# **Agradecimientos**

I. Alanis-Fuerte agradece al Consejo Nacional de Ciencia y Tecnología (CONACYT) por la beca No. 722914 de sus estudios de Doctorado. Los autores agradecen también al CONACYT por el Proyecto de Ciencia Básica No. 256843 apoyado por el Fondo Sectorial de Investigación para la Educación. También agradecen al Tecnológico Nacional de México por el proyecto de Apoyo a la Investigación Científica y Tecnológica 2017 titulado "Estudio Dilatométrico de la Cinética de Formación y Descomposición de la Austenita en un Acero de Bajo Carbono".

# **Referencias**

- [1] F. L. G. Oliveira, M. S. Andrade, and A. B. Cota, "Kinetics of austenite formation during continuous heating in a low carbon steel," *Mater. Charact.*, vol. 58, no. 3, pp. 256–261, 2007.
- [2] E. López-Martínez, O. Vázquez-Gómez, H. J. Vergara-Hernández, and B. Campillo, "Effect of initial microstructure on austenite formation kinetics in highstrength experimental microalloyed steels," *Int. J. Miner. Metall. Mater.*, vol. 22, no. 12, pp. 1304–1312, 2015.
- [3] O. Vázquez-Gómez, J. A. Barrera-Godínez, and H. J. Vergara-Hernández, "Kinetic study of austenite formation during continuous heating of unalloyed ductile iron," *Int. J. Miner. Metall. Mater.*, vol. 22, no. 1, pp. 27–31, 2015.
- [4] B. Hernández-Morale, O. Vázquez-Gómez, E. López-Martínez, H. J. Vergara-Hernández, and L. Olmos, "Effect of Heating Rate and Silicon Content on Kinetics of Austenite Formation during Continuous Heating," *Mater. Sci. Forum*, vol. 783–786, pp. 771–776, 2014.
- [5] G. Krauss, *Steels: heat treatment and processing principles*. ASM International, 1990.
- [6] H. Azizi-Alizamini, M. Militzer, and W. J. Poole, "Austenite formation in plain low-carbon steels," *Metall. Mater. Trans. A Phys. Metall. Mater. Sci.*, vol. 42, no. 6, pp. 1544–1557, 2011.
- [7] Y. Mazaheri, A. Kermanpur, A. Najafizadeh, and A. G. Kalashami, "Kinetics of Ferrite Recrystallization and Austenite Formation During Intercritical Annealing of the Cold-Rolled Ferrite/Martensite Duplex Structures," *Metall. Mater. Trans. A Phys. Metall. Mater. Sci.*, vol. 47, no. 3, pp. 1040–1051, 2016.
- [8] P. Li, J. Li, Q. Meng, W. Hu, and D. Xu, "Effect of heating rate on ferrite recrystallization and austenite formation of cold-roll dual phase steel," *J. Alloys Compd.*, vol. 578, pp. 320–327, 2013.
- [9] E. Ben Fredj, H. Ghasemi Nanesa, M. Jahazi, and J. B. Morin, "Influence of initial

microstructure and grain size on transformation of bainite to austenite in large size forgings," *J. Iron Steel Res. Int.*, vol. 25, no. 5, pp. 554–562, 2018.

- [10] Q. Meng, J. Li, and H. Zheng, "High-efficiency fast-heating annealing of a coldrolled dual-phase steel," *Mater. Des.*, vol. 58, pp. 194–197, 2014.
- [11] M. A. Mostafaei and M. Kazeminezhad, "Microstructural evolution during ultrarapid annealing of severely deformed low-carbon steel: strain, temperature, and heating rate effects," *Int. J. Miner. Metall. Mater.*, pp. 779–792, 2016.
- [12] I. Alanis-Fuerte, A. I. Gallegos-Pérez, E. López-Martínez, J. A. Barrera-Godínez, H. J. Vergara-Hernández, O. Vázquez-Gómez, "Efecto del trabajo en frío sobre la formación de austenita en un acero AWS," *Memorias del XXIII Congr. SOMIM*, no. September, pp. 65–70, 2017.
- [13] J. D. Verhoeven, *Fundamentos de metalurgia física*. 1987.
- [14] B. D. Cullity and S. R. Stock, *Elements of X-ray diffraction, 3rd edition*. 2001.
- [15] O. Vázquez-Gómez, E. López-Martínez, A. I. Gallegos-Pérez, H. Santoyo-Avilés, H. J. Vergara-Hernández, B. Campillo, "Kinetic Study of the Austenite Decomposition During Continuous Cooling in a Welding Steel," In: Meyers M. et al. (eds) Proceedings of the 3rd Pan American Materials Congress. *The Minerals, Metals & Materials Series*, Springer, Cham, pp. 749–760, 2017.
- [16] T. De Cock, C. Capdevila, F. G. Caballero, and C. G. De Andrés, "Interpretation of a dilatometric anomaly previous to the ferrite-to-austenite transformation in a low carbon steel," *Scr. Mater.*, vol. 54, no. 5, pp. 949–954, 2006.
- [17] C. C. C. García de Andrés, F. G. Caballero, "Application of dilatometric analysis to the study of solid – solid phase transformations in steels," *Mater. Charact.*, vol. 48, pp. 101–111, 2002.
- [18] J. W. Cahn, "The kinetics of grain boundary nucleated reactions," *Acta Metall.*, vol. 4, no. 5, pp. 449–459, 1956.

 $\bigcup$ 

# **Estudio micromecánico para la estimación de las propiedades elásticas en materiales compuestos unidireccionales**

# **López-Santos F., Ledesma-Orozco Elías R., Hernández-Pérez A.**

*Universidad de Guanajuato.División de Ingenierías Campus Irapuato-Salamanca. Carretera Salamanca-Valle de Santiago km. 3.5 + 1.8, C.P., Comunidad de Palo Blanco, Salamanca,Gto., México.*

#### **CONTENIDO**

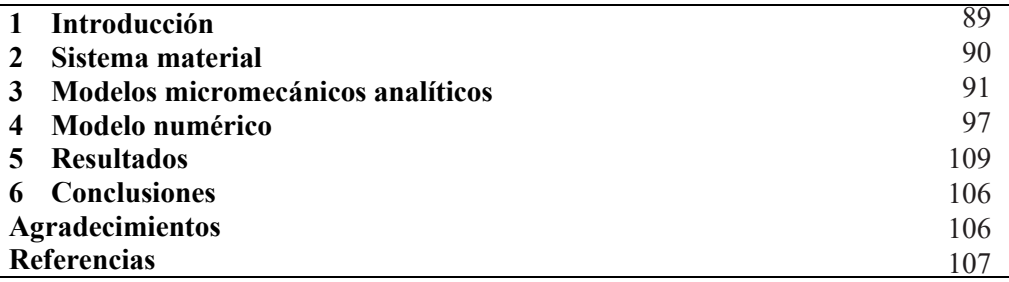

# **1 Introducción**

Los materiales compuestos utilizan las propiedades, microestructura e interacción de sus constituyentes para mejorar su comportamiento mecánico a grandes escalas. Un material compuesto es la combinación de dos o más materiales distintos para formar un nuevo material con propiedades mejoradas. Actualmente, los materiales compuestos son referidos a materiales que contienen fibras resistentes, fibras continuas o discontinuas, embebidas en un material más débil o matriz. La matriz mantiene el arreglo geométrico de las fibras y les transmite la carga actuante en el componente, fabricado con el material compuesto. Un material compuesto tiene la característica de ser heterogéneo y anisotrópico. Para materiales heterogéneos como los materiales compuestos, un amplio número de propiedades son requeridos y la determinación experimental de estas propiedades es un proceso caro y tedioso [1]. Además, las propiedades cambian como una función de la fracción de volumen del refuerzo. Una alternativa o al menos un complemento a la experimentación, es usar técnicas de homogeneización para predecir las propiedades elásticas del compuesto en términos de las propiedades elásticas de los constituyentes, matriz y fibra. Dado que los modelos son basados en un modelado más o menos exacto de la microestructura, estos son llamados modelos micromecánicos y las técnicas utilizadas para aproximar los valores de las propiedades elásticas son llamados técnicas o métodos micromecánicos [2]. Los modelos micromecánicos pueden ser clasificados en empíricos (enfoque de la mecánica de materiales) [3,4], como la regla de mezclas (ROM) [5] y la inversa de la regla de mezclas (IROM) [6]; semiempíricos, como la regla de mezclas modificada (MROM) [7], Halpin-Tsai (H-T) [8], Chamis [9] y el modelo de esfuerzos de parámetro dividido (SPP) [10]; analíticos, como el modelo de ensamble de cilindros concéntricos (CCA) [11], microestructura periódica (PMM) [2] y el método de celdas (MOC) [12] y modelos numéricos. Este trabajo presenta una evaluación de modelos micromecánicos para la estimación de las propiedades elásticas de una lámina de material compuesto, fibra de vidrio/epoxi, con fibras unidireccionales (UDs) y cuyo alcance es mayor al presentado en [13]. Los módulos de elasticidad longitudinal y transversal a la fibra,  $E_1$  y  $E_2$ ; los módulos cortantes en el plano y fuera del plano,  $G_{12}$  y  $G_{23}$ , y la razón de Poisson en el plano,  $v_{12}$ , son evaluados para diferentes volúmenes de fibra, V<sub>f</sub>, mediante modelos micromecánicos teóricos existentes en la literatura y un modelo numérico propuesto en [2], basado en el método de elemento finito (FEM) y realizado con el software comercial ANSYS©. Los resultados teóricos y numéricos son presentados y comparados con valores reportados en la literatura, lo cual permite discernir sobre la pertinencia de cada modelo en la determinación de la propiedad elástica de interés.

#### **2 Sistema material**

#### *2.1. Estructura*

Una lámina de material compuesto unidireccional (UD) es un producto semiterminado (refuerzo más resina), en la cual fibras de refuerzo son colocadas paralelas una respecto de otra en una dirección particular y representa una capa delgada cuasi bidimensional [13]. El sistema coordenado *x, y, z*, es colocado de tal manera que las fibras están orientadas en el eje *x*, la dirección transversal a las fibras en el eje *y*, y el espesor de la lámina en la dirección *z*, como se muestra en la Fig. 1.

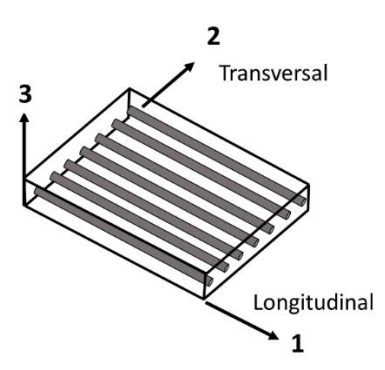

**Figura 1.** Estructura de una lámina de material compuesto unidireccional.

#### *2.2. Materiales constitutivos*

Para este estudio la lámina de material compuesto está constituida por fibras de vidrio como refuerzo, el cual tiene un comportamiento isotrópico y resina epoxi como matriz, la cual también tiene propiedades isotrópicas. La Tabla 1 muestra las propiedades

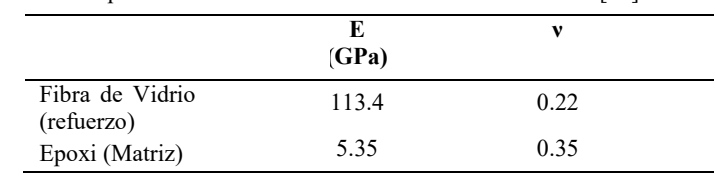

mecánicas de cada uno de los constituyentes, el modulo elástico (E) y la Razón de Poisson (ν).

**Tabla 1 –** Propiedades mecánicas de los materiales constitutivos [12].

# *2.3. Consideraciones del material*

Utilizando micromecánica, la combinación de dos materiales isotrópicos (fibra y matriz) es representada como un material equivalente homogéneo y anisotrópico. En general los materiales compuestos UDs presentan propiedades ortotrópicas en la mesoescala (a nivel de lámina). Para este caso, el material exhibe propiedades isotrópicas en un plano transversal a las fibras (mismas propiedades en el plano *y-z*, Fig. 1) y la respuesta efectiva es transversalmente isotrópica en la mesoescala [14]. Por lo anterior, la rigidez del material equivalente queda representada por cinco propiedades elásticas: módulo de elasticidad en la dirección de la fibra  $(E_1)$ , módulo de elasticidad transversal a la dirección de la fibra (E<sub>2</sub>) módulo cortante en el plano (G<sub>12</sub>) módulo cortante fuera del plano (G<sub>23</sub>) y la razón de Poisson en el plano  $(v_{12})$  [1].

# **3 Modelos micromecánicos analíticos**

Existen varios enfoques para la determinación de las propiedades elásticas en materiales compuestos UDs, cada uno presentando diferente nivel de complejidad y exactitud, según la propiedad elástica buscada. En este estudio se muestra una formulación para la determinación de cada una de las propiedades elásticas; la formulación completa para cada uno de los modelos micromecánicos utilizados en este estudio puede ser revisada en las referencias citadas en la tabla 2.

# *3.1. Módulo de elasticidad longitudinal*

El módulo longitudinal o módulo de elasticidad en la dirección de la fibra, puede ser determinado con buena aproximación mediante la regla de mezclas (ROM). La principal consideración en esta formulación es que la deformación tanto en la fibra como en la matriz son las mismas. Esto implica que la unión entre fibra y matriz sea perfecta, Fig. 2.

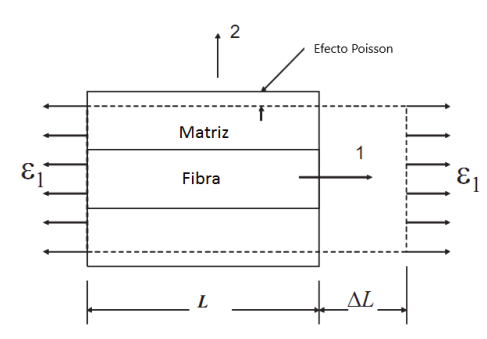

**Figura 2.** Volumen de elemento representativo (RVE) sujeto a deformación longitudinal uniforme [1].

De la definición de deformación

$$
\epsilon_{\rm l} = \frac{\Delta L}{L} \tag{1}
$$

Dado que tanto la fibra como la matriz son isotrópicas y elásticas, sus leyes esfuerzodeformación son

$$
\sigma_f = E_f \varepsilon_1 \tag{2a}
$$

$$
\sigma_m = E_m \varepsilon_1 \tag{2b}
$$

El esfuerzo promedio  $\sigma_1$  actua en toda el área del RVE, cuya expresión es

$$
A = A_f + A_m
$$

(3)

La carga total aplicada es

$$
P = \sigma_1 A = \sigma_f A_f + \sigma_m A_m \tag{4}
$$

Entonces

$$
\sigma_1 = \varepsilon_1 (E_f V_f + E_m V_m) \tag{5}
$$

Donde la fracción de volumen de fibra,  $V_f$  y la fracción de volumen de matriz,  $V_m$  están dadas por

$$
V_f = \frac{A_f}{A} \tag{6a}
$$

$$
V_m = \frac{A_m}{A} \tag{6b}
$$

Para el material equivalente homogéneo

$$
\sigma_1 = E_1 \varepsilon_1 \tag{7}
$$

Relacionando la Ec. (3) con la Ec. (6)

$$
E_1 = E_f V_f + E_m V_m \tag{8}
$$

Sabiendo que,  $V_f + V_m = 1$ , entonces la regla de mezclas se expresa como

$$
E_1 = E_f V_f + E_m (1 - V_f) \tag{9}
$$

Que puede reescribirse como

$$
E_1 = E_m + V_f (E_f - V_f) \tag{10}
$$

#### *3.2. Módulo de elasticidad transversal*

En la determinación del módulo en la dirección transversal a las fibras, la principal consideración es que el esfuerzo es el mismo en la fibra y la matriz, esta consideración es necesaria para mantener la condición de equilibrio en la dirección transversal. Nuevamente, esta consideración implica que la unión entre fibra y matriz sea perfecta, según se muestra en la Fig. 3.

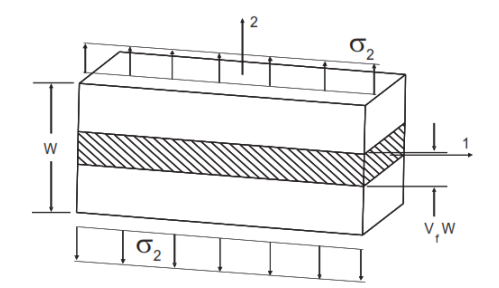

**Figura 3.** Volumen de elemento representativo (RVE) sujeto a esfuerzo uniforme transversal [1].

Dado que se asume que la fibra y la matriz son materiales elástico lineales, las deformaciones en la fibra y la matriz son

$$
\varepsilon_f = \frac{\sigma_2}{E_f} \tag{11a}
$$

$$
\varepsilon_m = \frac{\sigma_2}{E_m} \tag{11b}
$$

Estas deformaciones actúan sobre una porción del RVE,  $\epsilon_f$  sobre  $V_fW$ ,  $\epsilon_m$  sobre  $V_mW$ , mientras la deformación promedio  $\epsilon_2$  actúa sobre el ancho entero (W). la elongación total es

$$
\varepsilon_2 W = \varepsilon_f V_f W + \varepsilon_m V_m W \tag{12}
$$

Cancelando W y utilizando la ley de Hooke para los constituyentes, los cuales son isotrópicos

$$
\varepsilon_2 = \frac{\sigma_f}{E_f} V_f + \frac{\sigma_m}{E_m} V_m \tag{13}
$$

Dado que el esfuerzo es el mismo en la fibra y la matriz ( $\sigma_f = \sigma_m = \sigma_2$ )

$$
\varepsilon_2 = \frac{\sigma_2}{E_f} V_f + \frac{\sigma_2}{E_m} V_m \tag{14}
$$

Entonces utilizando la ley de Hooke para el material equivalente ( $\sigma_2 = E_2 \epsilon_2$ ), el módulo transversal está dado por

$$
\frac{1}{E_2} = \frac{V_m}{E_m} + \frac{V_f}{E_f}
$$
(15)

La ec. (15) es conocida como la inversa de la regla de mezclas (IROM). Una mejor predicción puede ser obtenida con la formulación semiempírica de Halpin-Tsai [8]

$$
E_2 = E_m \left[ \frac{1 + \zeta \eta V_f}{1 + \zeta \eta V_f} \right]
$$
 (16)

Donde

$$
\eta = \frac{(E_f/E_m)-1}{(E_f/E_m)+\zeta} \tag{17}
$$

Donde  $\zeta$  es un parámetro empírico obtenido por ajuste de curva con los resultados de una solución analítica. El valor  $\zeta = 2$ , generalmente da buen ajuste para el caso de fibras cuadradas o circulares.

#### *3.3. Razón de Poisson en el plano*

La razón de Poisson es definida como el menos cociente de la deformación resultante sobre la deformación aplicada, como sigue

$$
V_{ij} = -\frac{\varepsilon_j}{\varepsilon_i} \tag{18}
$$

Esto es, en una prueba en la cual la carga es aplicada en la dirección  $i$ , la deformación es inducida por el efecto de Poisson en la dirección *j*. La mecánica de materiales permite establecer una ecuación de regla de mezclas para la razón de Poisson en el plano, como

$$
V_{12} = V_f V_f + V_m V_m \tag{19}
$$

Dado que la razón de Poisson de la matriz y las fibras no son muy diferentes, la ec. (19) predice un valor adecuado para el compuesto.

#### *3.4. Módulo cortante en el plano*

El esfuerzo cortante en el plano  $\sigma_6 = \tau_{12} = \tau_{21}$ , deforma al compuesto como en la Fig. 4, el modelo de la mecánica de materiales establece una ecuación de inversa de la regla de mezclas (IROM) [6] para el módulo cortante en el plano

$$
\frac{1}{G_{12}} = \frac{V_m}{G_m} + \frac{V_f}{G_f}
$$
(20)

La inversa de la regla de mezclas puede ser reescrita como

$$
\frac{1}{G_{12}} = \frac{V_m}{G_m} + \frac{V_f}{G_f}
$$
(21)

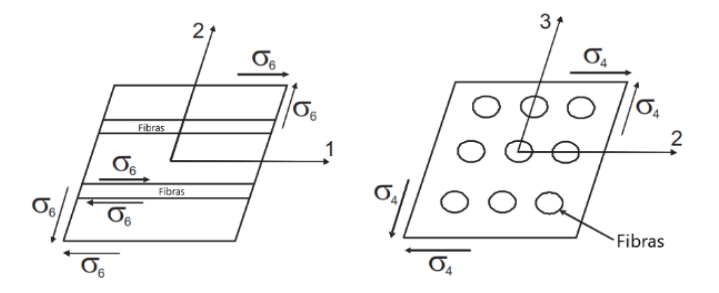

**Figura 4.** Distinción entre esfuerzo cortante plano e intralaminar, (a) Esfuerzo cortante,  $\sigma_6$ , en el plano; (b) Esfuerzo cortante intralaminar,  $\sigma_4[1]$ .

Si las fibras son más rígidas que la matriz ( $G_m \ll G_f$ ), el módulo cortante en el plano puede ser aproximado por

$$
G_{12} \cong \frac{G_m}{1 - V_f} \tag{22}
$$
La IROM da una aproximación, pero no es exacta en la predicción del módulo cortante en el plano. El modelo de cilindros concéntricos ensamblados (CCA) [11], da una mejor aproximación

$$
G_{12} = G_m \frac{(1 + V_f) + (1 - V_f)G_m / G_f}{(1 - V_f) + (1 + V_f)G_m / G_f}
$$
\n(23)

#### *3.5. Módulo cortante fuera del plano*

El esfuerzo cortante fuera del plano (intralaminar)  $\sigma_4 = \tau_{23} = \tau_{32}$  actúa a través del espesor del compuesto, como se muestra en la Figura 4 (b). el módulo cortante intralaminar puede ser estimado utilizando la técnica de esfuerzo semiempírico de parámetro dividido (SPP) [10], como

$$
G_{23} = G_m \frac{V_f + \eta_4 (1 - V_f)}{\eta_4 (1 - V_f) + V_f G_m / G_f}
$$
\n(24)

Donde

$$
\eta_4 = \frac{3 - 4V_m + G_m / G_f}{4(1 - V_m)}
$$
\n(25)

#### *3.6. Modelos micromecánicos*

Los modelos micromecánicos considerados en este estudio se presentan en la Tabla 2. La formulación completa utilizada para la determinación de las propiedades en cada modelo, puede verificarse en cada una de las referencias citadas.

**Tabla 2 –** Modelos micromecánicos teóricos considerados en el análisis.

| Modelo                                     | Referencia        |
|--------------------------------------------|-------------------|
| Empíricos                                  |                   |
| Regla de mezclas (ROM)                     | $\lceil 5 \rceil$ |
| Regla de mezclas inversa (IROM)            | [6]               |
| Semiempíricos                              |                   |
| Regla de mezclas modificada (MROM)         | $\lceil 7 \rceil$ |
| Halpin-Tsai (H-T)                          | [8]               |
| Chamis                                     | [9]               |
| Esfuerzos de parámetros divididos (SPP)    | $[10]$            |
| Analíticos                                 |                   |
| Ensamblaje de cilindros concéntricos (CCA) | $[11]$            |
| Microestructura periódica (PMM)            | $\lceil 2 \rceil$ |
| Método de celdas (MOC)                     | [12]              |

## **4 Modelo numérico**

## *4.1. Modelo*

El modelo numérico está basado en un método de homogeneización numérica para materiales compuestos con estructura periódica [2]. Se considera que las fibras son cilíndricas y largas, embebidas en un matriz elástica y ordenadas periódicamente en un arreglo cuadrado. Debido a este arreglo, es posible definir tres tipos de configuraciones para un volumen de elemento representativo, como el que se muestra en la Fig. 5. Las fibras están alineadas con el eje  $x_1$ , e igualmente espaciadas ( $2a_2=2a_3$ ). Los parámetros  $a_2$ y a3 representan la distancia entre fibras en la dirección transversal (eje *x2*) y la distancia entre fibras a través del espesor (eje *x3*), respectivamente, según se muestra en la Fig.6. En este estudio se considera la representación hexagonal para el arreglo de las fibras en el material compuesto.

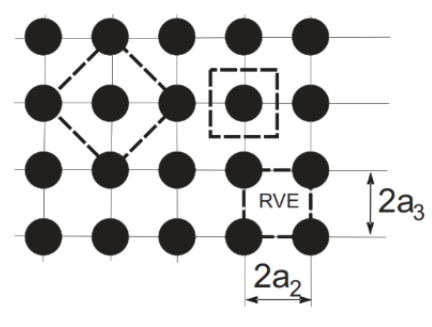

**Figura 5.** Tres posibles representaciones del RVE con un arreglo cuadrado y periódico de fibras [2].

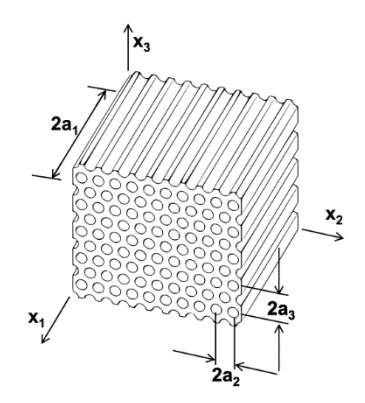

**Figura 6.** Material compuesto con arreglo hexagonal [2].

La sección transversal del compuesto se obtiene intersecando con un plano ortogonal al eje de las fibras, como se muestra en la Fig. 7. De lo anterior, puede notarse claramente una estructura periódica.

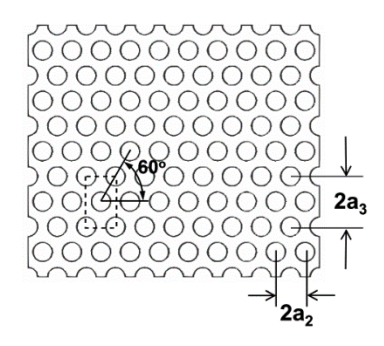

**Figura 7.** Sección transversal del material compuesto [2].

Debido a esta periodicidad, el RVE tridimensional mostrado en la Fig. 8, se utiliza para el análisis de elemento finito.

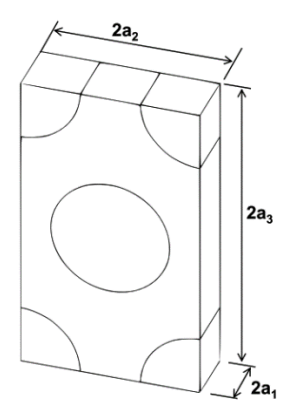

**Figura 8.** Elemento de volumen representativo [2].

Debido a la simetría del RVE y la simetría de las condiciones de frontera, solo un octavo del RVE es necesaria para realizar el análisis. Considerando la parte frontal superior derecha para análisis, Fig. 9.

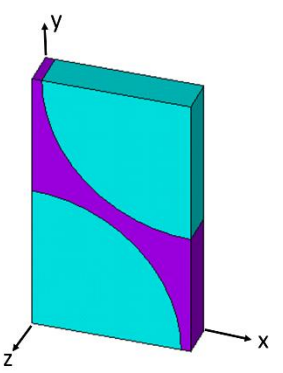

**Figura 9.** Un octavo del RVE.

Hay que notar que el modelo tiene orientada las fibras en la dirección del eje *z*, el cual corresponde al eje *x1* en las ecuaciones.

## *4.2. Materiales constitutivos*

El material considerado para las fibras de refuerzo es fibra de vidrio, el cual tiene un comportamiento isotrópico y resina epoxi para la matriz, la cual también tiene propiedades isotrópicas. Las propiedades mecánicas son mostradas en la Tabla 1.

## *4.3. Elemento*

El elemento seleccionado es "SOLID 186", que es un elemento sólido 3D de alto orden con 20 nodos que exhiben un comportamiento de desplazamiento cuadrático. Cada nodo tiene tres grados de libertad y traslaciones en las direcciones *x, y* y *z*.

## *4.4. Malla*

El modelo con la malla se muestra en la Fig. 10. Los elementos con el numero 1 representan al volumen ocupado por la fibra, mientras que los elementos con el numero 2 representan al volumen ocupado por la matriz.

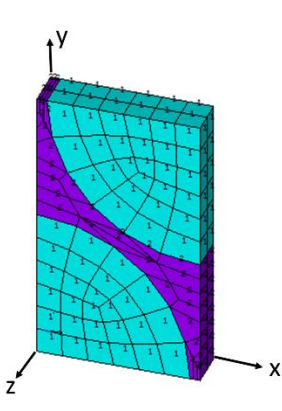

**Figura 10.** Malla del modelo.

## *4.5. Condiciones de frontera y carga*

Para determinar las propiedades elásticas del material compuesto UD, se requiere obtener inicialmente las componentes de la matriz elástica **C** del compuesto; entonces, el RVE es sometido a una deformación promedio  $\bar{\epsilon}_{\beta}$ [15]. Seis componentes de deformación  $\epsilon^0_{ij}$ , son aplicadas por imponer las siguientes condiciones de frontera en las componentes de desplazamiento.

$$
u_i\big(a_1, x_2, x_3\big) - u_i\big(-a_1, x_2, x_3\big) = 2a_1 \varepsilon_{i1}^0
$$
\n(26)

Con las condiciones:  $-a_2 \le x_2 \le a_2$  y  $-a_3 \le x_3 \le a_3$ 

$$
u_i(x_1, a_2, x_3) - u_i(x_1, -a_2, x_3) = 2a_2 \varepsilon_{i2}^0
$$
\n(27)

Con las condiciones:  $-a_1 \le x_1 \le a_1 \le a_3 \le x_3 \le a_3$ 

$$
u_i(x_1, x_2, a_3) - u_i(x_1, x_2, -a_3) = 2a_3 \varepsilon_{i3}^0
$$
\n(28)

Con las condiciones:  $-a_1 \le x_1 \le a_1$ ,  $y - a_2 \le x_2 \le a_2$ .

El superíndice  $()^{0}$  indica una deformación aplicada, mientras una barra indica un volumen promedio. Además,  $2a_1\varepsilon^0_{ij}$  es el desplazamiento necesario para imponer una deformación  $\varepsilon^0_{ij}$  sobre una distancia  $2a_j$ , ver Fig. 8. Las componentes de la matriz de rigidez **C** son determinadas resolviendo seis modelos elásticos del RVE sujeto a las condiciones de frontera, Ecs. (26)-(28), donde solo una componente de la deformación  $\varepsilon^0$  es diferente de cero para cada problema. Por ejemplo, para determinar las componentes  $c_{i1}$  de la ec. (31), con *i*=1,2,3, una deformación  $\epsilon^{0}_{1}$ =1 se aplica para extender al RVE en la dirección de la fibra (dirección *x<sub>1</sub>*) y  $\varepsilon^0{}_2 = \varepsilon^0{}_3 = \gamma^0{}_4 = \gamma^0{}_5 = \gamma^0{}_6 = 0$ ; esto se logra aplicando condiciones de simetría en los planos  $x_1=0$ ,  $x_2=0$ ,  $x_3=0$  e imponiendo un desplazamiento uniforme en el plano  $x_1 = a_1$ , dichos planos son mostrados en la Fig. 11.

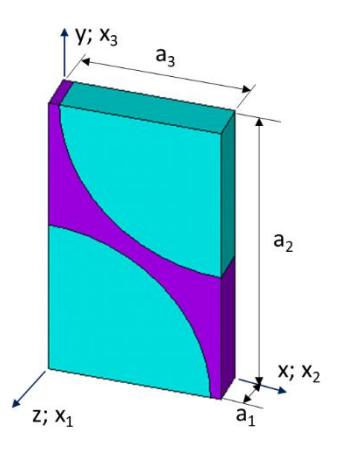

**Figura 11.** Planos sobre los que se aplican las condiciones de frontera.

#### *4.6. Determinación de las propiedades elásticas.*

Para el material compuesto homogéneo la relación entre los esfuerzos promedio y las deformaciones es

$$
\bar{\sigma}_{\alpha} = C_{\alpha\beta}\bar{\varepsilon}_{\beta} \tag{29}
$$

Una vez que las condiciones de frontera son aplicadas, se aplica un valor unitario de deformación, se resuelve el modelo y entonces es posible determinar el campo de esfuerzo  $\bar{\sigma}_{\alpha}$ , los cuales dan los promedios requeridos para la matriz elástica, una columna a la vez, como

$$
C_{\alpha\beta} = \overline{\sigma}_{\alpha} = \frac{1}{V} \int_{V} \sigma_{\alpha} (x_1, x_2, x_3) dV
$$
\n(30)

Con  $\epsilon^0_{\ \beta} = 1$  y donde  $\alpha, \beta = 1..6$ .

Los esfuerzos y las deformaciones promedio están relacionados a través de la matriz de rigidez **C,** para un material transversalmente isotrópico, como

$$
\begin{bmatrix} \overline{\sigma}1 \\ \overline{\sigma}2 \\ \overline{\sigma}3 \\ \overline{\sigma}4 \\ \overline{\sigma}4 \\ \overline{\sigma}5 \\ \overline{\sigma}6 \\ \overline{\sigma}6 \\ \overline{\sigma}6 \end{bmatrix} = \begin{bmatrix} C_{11} & C_{12} & C_{12} & 0 & 0 & 0 \\ C_{12} & C_{22} & C_{23} & 0 & 0 & 0 \\ C_{12} & C_{23} & C_{22} & 0 & 0 & 0 \\ 0 & 0 & 0 & 1/2/(C_{22} - C_{23}) & 0 & 0 \\ 0 & 0 & 0 & 0 & C_{66} & 0 \\ 0 & 0 & 0 & 0 & 0 & C_{66} \end{bmatrix} \begin{bmatrix} \overline{\epsilon}1 \\ \overline{\epsilon}2 \\ \overline{\epsilon}2 \\ \overline{\epsilon}3 \\ \overline{\epsilon}4 \\ \overline{\epsilon}4 \\ \overline{\epsilon}5 \\ \overline{\epsilon}6 \end{bmatrix}
$$
 (31)

Donde el eje *1* está alineado con la fibra y la barra superior indica el promedio calculado en el RVE. Una vez que las componentes de la matriz de rigidez **C**, son conocidos, las cinco propiedades elásticas del material homogeneizado pueden ser calculadas como sigue

$$
E_1 = C_{11} - 2C_{12}^2 / (C_{22} + C_{23})
$$
\n(32a)

$$
V_{12} = C_{11} / (C_{22} + C_{23})
$$
\n(32b)

$$
E_2 = \left[ C_{11} (C_{22} + C_{23}) - 2C_{12}^2 \right] (C_{22} - C_{23}) / \left( C_{11} C_{22} - C_{12}^2 \right)
$$
\n(32c)

$$
v_{23} = C_{11} / (C_{23} + C_{23}) / (C_{11}C_{22} - C_{12}^2)
$$
 (32d)

$$
G_{12} = C_{66} \tag{32e}
$$

El módulo cortante en el plano transversal  $G_{23}$  puede ser obtenido como sigue

$$
G_{23} = C_{44} = 1/2(C_{22} - C_{23}) = \frac{E_2}{2(1 + \nu_{23})}
$$
\n(33)

#### **5 Resultados**

Los valores de las constantes elásticas determinadas para cada uno de los modelos micromecánicos analizados y los valores determinados con el modelo numérico, son comparados con los valores reportados en la literatura [12], para el método de celdas (MOC), y que se reproducen como referencia. Las Figs. 11-15, muestran los resultados obtenidos para cada uno de los modelos teóricos analizados y para el modelo numérico.

#### *5.1. Módulo elástico longitudinal*

De la Fig. 11, puede notarse que todos los modelos investigados concuerdan bien con los valores de referencia (MOC). Cabe mencionar que los modelos ROM, MROM, H-T y Chamis comparten la misma formulación para  $E_1$ . La Tabla 3, presenta los porcentajes de desviación de cada modelo respecto de los valores de referencia. Un signo positivo para el porcentaje de desviación, indica que el valor de la propiedad del modelo analizado es mayor al valor de la propiedad de referencia y un signo negativo indica que el valor de la propiedad del modelo analizado es menor al valor de referencia.

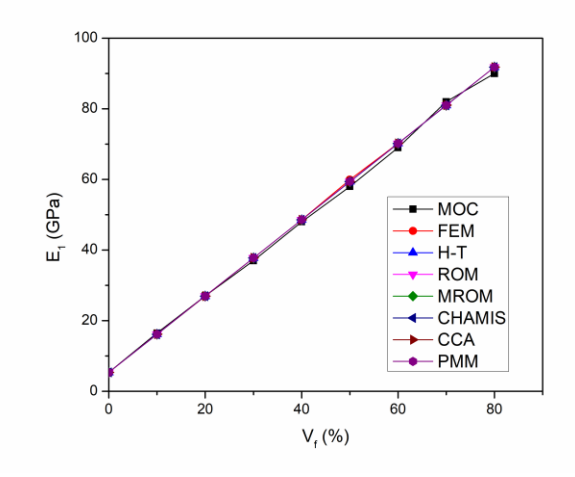

Figura 11. Predicciones teóricas y numérica para E<sub>1</sub> como función de V<sub>f</sub>.

|    | <b>FEM</b> | $H-T$ | <b>ROM</b> | <b>MROM</b> | CHAMIS | <b>CCA</b> | <b>PMM</b> |
|----|------------|-------|------------|-------------|--------|------------|------------|
|    |            |       |            |             |        |            |            |
| 10 |            | -2    |            |             |        |            |            |
| 20 |            |       |            |             |        |            |            |
| 30 |            |       |            |             |        |            |            |
| 40 |            |       |            |             |        |            |            |
| 50 |            |       |            |             |        |            |            |
| 60 |            |       |            |             |        |            |            |
| 70 |            |       |            |             |        |            |            |
|    |            |       |            |             |        |            |            |

**Tabla 3 –** Porcentaje de desviación de los modelos micromecánicos y FEM, respecto de los valores de referencia (MOC), para E1.

#### *5.2. Módulo elástico transversal*

La predicción del módulo elástico transversal  $E_2$ , en contraste con  $E_1$ , muestra un cambio importante en los modelos investigados, según se muestra en la Fig. 12. Para esta propiedad puede notarse el potencial de modelar con elemento finito (FEM), el cual concuerda bien con los datos de referencia. Los modelos teóricos que mejor se ajustan a los resultados de referencia (MOC) son SPP y PMM, lo cual puede notarse de igual modo en la Tabla 4, la cual presenta los porcentajes de desviación de cada modelo respecto de los valores de referencia.

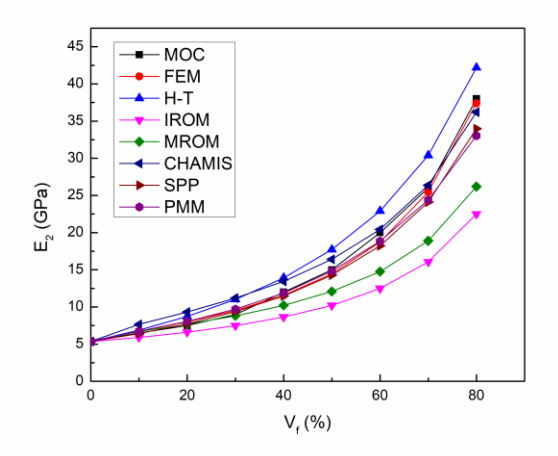

Figura 12. Predicciones teóricas y numérica para E<sub>2</sub> como función de V<sub>f</sub>.

**Tabla 4 –** Porcentaje de desviación de los modelos micromecánicos y FEM, respecto de los valores de referencia (MOC), para E2. Vf FEM H-T ROM MROM CHAMIS SPP PMM

|    | FEM  | H-T | ROM   | <b>MROM</b> | <b>CHAMIS</b> | <b>SPP</b> |     |
|----|------|-----|-------|-------------|---------------|------------|-----|
| 0  | 0    | 0   | 0     | 0           |               | 0          | O   |
| 10 |      | 6   | -9    |             | 18            | - 1        |     |
| 20 |      | 16  | $-12$ |             | 24            |            |     |
| 30 | 6    | 22  | $-17$ | $-2$        | 24            |            | 8   |
| 40 |      | 16  | $-28$ | -15         | 12            |            |     |
| 50 | -4   | 18  | $-32$ | $-19$       | 9             | $-5$       | -1  |
| 60 | -6   | 15  | $-38$ | $-26$       |               | -9         | -6  |
| 70 | $-2$ | 17  | $-38$ | $-27$       |               | -7         | -h  |
| 80 | -2   |     | -41   | -31         |               | -11        | -13 |

#### *5.3. Razón de Poisson en el plano*

De la Fig. 13, la cual muestra el comportamiento de  $v_{12}$ , puede notarse que todos los modelos ajustan bien con los valores de referencia. Debido al orden de magnitud puede notarse una ligera desviación entre modelos. Puede notarse también que hay modelos que comparten exactamente la misma formulación para esta propiedad, ROM, MROM y Chamis, el modelo numérico (FEM) concuerda con CCA, Halpin-Tsai y PMM. la Tabla 5 presenta los porcentajes de desviación de cada modelo respecto de los valores de referencia.

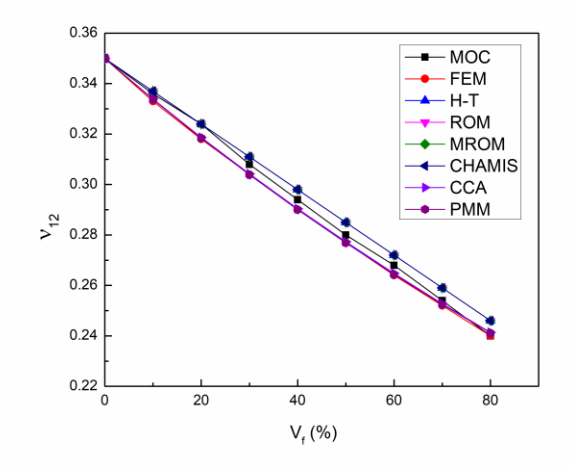

Figura 13. Predicciones teóricas y numérica para v<sub>12</sub> como función de V<sub>f</sub>.

|    |            |     |     |             | $\prime$ 1 | $\sim$ 1.4 |
|----|------------|-----|-----|-------------|------------|------------|
|    | <b>FEM</b> | H-T | ROM | MROM CHAMIS | <b>CCA</b> | <b>PMM</b> |
|    |            |     |     |             |            |            |
|    |            |     |     |             |            |            |
|    |            |     |     |             |            |            |
| 30 |            |     |     |             |            |            |
|    |            |     |     |             |            |            |
| 50 | -          |     |     |             |            |            |
|    |            |     |     |             |            |            |
|    |            |     |     |             |            |            |
|    |            |     |     |             |            |            |

**Tabla 5 –** Porcentaje de desviación de los modelos micromecánicos y FEM, respecto de los valores de referencia (MOC), para  $v_{12}$ .

#### *5.4. Modulo cortante en el plano*

Para  $G_{12}$  existe un comportamiento similar a  $E_2$ . Los resultados numéricos (FEM) concuerdan bien con los datos de referencia. Los modelos teóricos que mejor se ajustan a los resultados de referencia (MOC), son H-T, CCA y SPP, según se observa en la Fig. 14. En la Tabla 6 pueden observarse los porcentajes de desviación de cada modelo respecto de los valores de referencia.

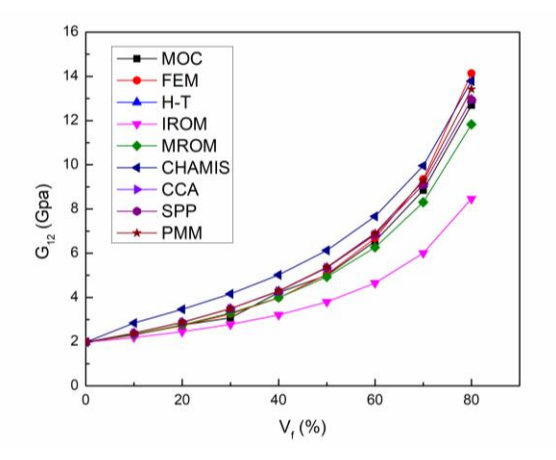

Figura 14. Predicciones teóricas y numérica para G<sub>12</sub> como función de V<sub>f</sub>.

| V <sub>c</sub> | FEM | H-T | <b>IROM</b> | <b>MROM</b> | <b>CHAMIS</b> | <b>CCA</b> | <b>SPP</b> | PMM |
|----------------|-----|-----|-------------|-------------|---------------|------------|------------|-----|
|                | 0   |     |             |             |               |            |            |     |
| 10             | 0   |     | -5          |             | 23            |            |            |     |
| 20             | - 1 |     | -11         |             | 26            |            |            |     |
| 30             | 6   | 13  | $-10$       |             | 35            | 13         | 13         | 14  |
| 40             | -6  |     | $-24$       | -6          | 19            |            |            |     |
| 50             |     |     | $-24$       |             | 23            |            |            |     |
| 60             |     |     | $-29$       |             | 17            |            |            |     |
| 70             | 6   |     | $-32$       | -h          | 13            |            |            |     |
| 80             |     |     | -33         |             |               |            |            |     |

**Tabla 6 –** Porcentaje de desviación de los modelos micromecánicos y FEM, respecto de los valores de referencia (MOC), para G<sub>12</sub>.

### *5.5. Modulo cortante fuera del plano*

Aunque no todos los modelos predicen esta propiedad, G<sub>23</sub>, de la Fig. 15, puede observarse que FEM predice con buena exactitud los valores reportados. El modelo teórico que mejor predice esta propiedad es PMM. La Tabla 7 muestra los porcentajes de desviación de cada modelo respecto de los valores de referencia.

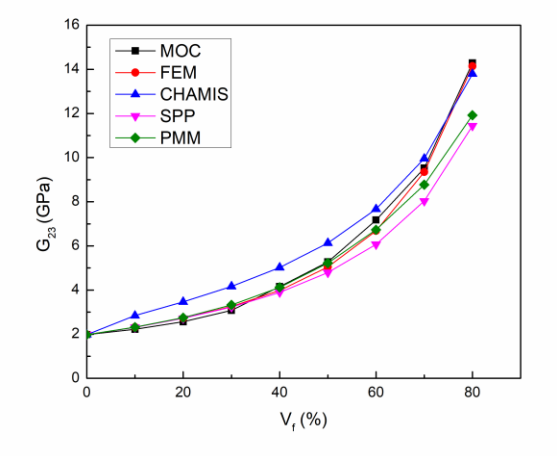

Figura 15. Predicciones teóricas y numérica para G<sub>23</sub> como función de V<sub>f</sub>.

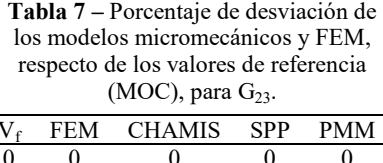

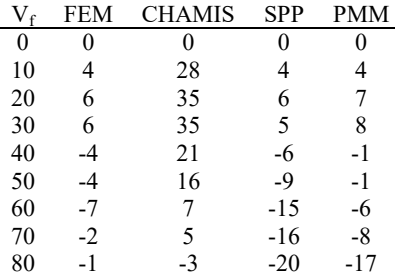

## **5 Conclusiones**

Se realizó un análisis teórico-numérico para la estimación de las propiedades elásticas de una lámina unidireccional de material compuesto, fibra de vidrio/epoxi. Las propiedades elásticas fueron evaluadas para diferentes volúmenes de fibra,  $V_f$ , mediante modelos micromecánicos teóricos y un modelo numérico, basado en el método de elemento finito (FEM). Los resultados teóricos y numéricos fueron presentados y comparados con valores reportados en la literatura, lo cual permitió discernir sobre que modelos son más adecuados para determinar una propiedad especifica. Por lo anterior, puede concluirse lo siguiente:

- $\bullet$  En la estimación del módulo elástico longitudinal E<sub>1</sub>, todos los modelos concuerdan de buena manera, por lo que cualquiera de ellos puede predecir adecuadamente dicha propiedad. Puede notarse también que  $E_1$  depende linealmente de  $V_f$  y de las propiedades de los materiales constituyentes.
- $\bullet$  La predicción del módulo elástico transversal  $E_2$ , muestra un cambio importante en los modelos investigados; para esta propiedad puede notarse el potencial de modelar con elemento finito (FEM), el cual concuerda bien con los valores de referencia. Los modelos teóricos que mejor concuerdan son SPP y PMM. Para esta propiedad, las fibras no contribuyen de manera importante a la rigidez en la dirección transversal, siendo la propiedad de la matriz la que predomina.
- **Para determinar la razón de Poisson**  $v_{12}$ **, todos los modelos concuerdan adecuadamente,** aunque debido al orden de magnitud se aprecia una ligera desviación. Puede notarse, que hay modelos que comparten la misma formulación para esta propiedad, ROM, MROM y Chamis, el modelo numérico (FEM) concuerda con CCA, Halpin-Tsai y PMM.
- $\bullet$  Para el modulo cortante en el plano G<sub>12</sub>, el resultado numérico (FEM) concuerda bien con los valores de referencia (MOC). Los modelos teóricos que mejor se ajustan son H-T, CCA y SPP.
- $\bullet$  No todos los modelos predicen el módulo cortante fuera del plano  $G_{23}$ ; FEM concuerda con buena exactitud con los valores reportados. El modelo teórico que mejor predice esta propiedad es PMM.
- Para la predicción de  $G_{12}$  y  $G_{23}$ , los modelos teóricos muestran que se han requerido factores de ajuste semiempíricos para aumentar el nivel de exactitud en la predicción.

## **Agradecimientos:**

Se agradece el apoyo recibido del Programa para el Desarrollo Profesional Docente (*PRODEP*) de la secretaria de educación pública.

#### **Referencias**

- [1] E. J. Barbero. *Introduction to composite materials design,* Second Edition, CRC Press, (2011).
- [2] E. J. Barbero. *Finite element analysis of composite materials using ANSYS®*, CRC press (2013).
- [3] R. M. Jones. *Mechanics of Composite Materials*, Taylor and Francis, Washington, D.C. (1975).
- [4] I. M. Daniel and O. Ishai. *Engineering Mechanics of Composite Materials*, Second Edition, Oxford University Press, UK, (2007).
- [5] D. Gay. *Composite materials: design and applications*, CRC press (2014).
- [6] J. Aboudi. *Mechanics of composite materials: a unified micromechanical approach*, Elsevier 29 (1991).
- [7] L. P. Kollár, G. S. Springer, *Mechanics of composite structures*, Cambridge university press (2003).
- [8] J.C. Halpin, J.L. Kardos, *The Halpin-Tsai equations: A review*, Polymer Engineering and Science, 16 (1976) 5.
- [9] C.C. Chamis. *Mechanics of composite materials: past, present, and future*. J Compos Technol Res, ASTM 11 (1989).
- [10] S. W. Tsai, H. T. Hahn. *Introduction to Composite Materials*. Technomic, Lancaster, PA (1980).
- [11] Z. Hashin, B. W. Rosen. *The elastic moduli of fiber-reinforced materials*.Journal of applied mechanics, 31(1964).
- [12] J. Aboudi, M.A. Steven. B.A. Bednarcyk. *Micromechanics of composite materials: a generalized multiscale analysis approach*. Butterworth-Heinemann (2012).
- [13] López-Santos F., Ledesma-Orozco Elías R., A. Hernández-Pérez. *Análisis teórico-numérico para la estimación de las propiedades elásticas en materiales compuestos unidireccionales utilizando micromecánica.* XXIII Congreso Nacional de la Sociedad Mexicana de Ingeniería Mecánica, SOMIM, 20 al 22 de septiembre 2017, Cuernavaca, Morelos, ISSN: 2448-5551, Pags. MM35-MM43.
- [14] C.T. Herakovich. *Mechanics of fibrous composites*, New York: John Wiley & Sons, Inc. (1998).
- [15] R. Luciano and E. Sacco. *Variational methods for the homogenization of periodic media*. European Journal of Mechanics A/Solids, 17:599-617 (1998).

[16] ANSYS release 12.0.

Esta página se dejó intencionalmente en blanco

## **CAPÍTULO**

6

# Estudio comparativo de las variables para el corte de tubo de polipropileno en la elaboración de bombas dosificadoras

#### **Enrique Alejandro Vázquez Hernández Pedro de Jesús García Zugasti Gerardo García Liñán Isidro de Jesús Sánchez Arce César Fabián Hernández Peña** *División de Estudios de Posgrado e Investigación Instituto Tecnológico de San Luis Potosí*

#### **CONTENIDO**

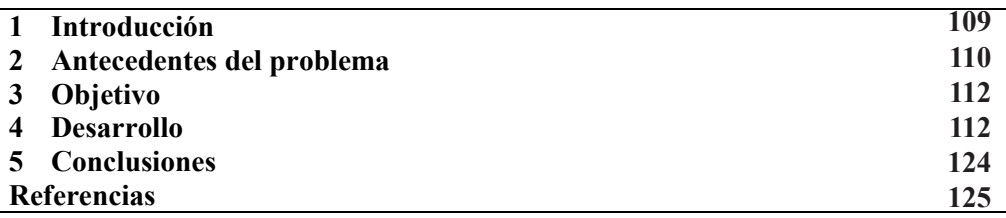

## **1 Introducción**

En la ciencia e ingeniería de los materiales, los polímeros con base en su comportamiento mecánico forman un grupo de difícil clasificación. Sus propiedades mecánicas difieren mucho de unas familias a otras y además están enormemente influenciadas por las condiciones de ejecución de los ensayos a los que son sometidos: velocidad de aplicación de la carga, temperatura, magnitud de la deformación impuesta, naturaleza química del medio (presencia de agua, oxígeno, disolventes orgánicos, etc)[1]. A diferencia de otros materiales, la temperatura y el tiempo presentan un papel fundamental en el que influyen de manera notable sobre sus propiedades mecánicas. En este trabajo se presenta un análisis basado en experimentos para determinar las condiciones óptimas del corte de un tubo de polipropileno empleado para la fabricación de bombas dosificadoras de productos viscosos, sin afectar las características críticas necesarias, como el diámetro exterior del tubo, la tolerancia permisible de ovalidad y la longitud. También, se diseñó un dispositivo de corte partiendo del cálculo de la fuerza y de la energía mínima necesaria para cortar el tubo.

El presente proyecto se llevó a cabo en una empresa dedicada a la manufactura de productos de operación primaria de plásticos que es proveedora de grandes trasnacionales. Tiene una producción diaria de 1.1 millones de bombas dosificadoras de productos viscosos de diferentes modelos, principalmente para el mercado de aseo y cuidado personal. Dicha producción incluye el moldeo y la extrusión de la mayoría de sus componentes, lo que implica una producción total de alrededor de 11 millones de piezas por día en toda la planta, la cual cuenta con 59 máquinas de inyección de plástico, 4 extrusores, 5 líneas de sub-ensamble y 7 de ensamble. Debido a la gran cantidad de productos fabricados, resulta fundamental disminuir las pérdidas económicas que generan los defectos en las piezas producidas. Los resultados encontrados, haciendo uso de las herramientas estadísticas y de un análisis de experimentos, permitieron determinar los parámetros que mayormente influyen de forma determinante sobre las propiedades mecánicas del tubo de polipropileno.

## **2 Antecedentes del problema**

Entre las líneas de ensamble se encuentra la de bombas dispensadoras de 2 centímetros cúbicos (ver figura 1), la cual es la base del proceso que concierne al presente proyecto. Dicho proceso comienza con la extrusión del tubo, donde el material termoplástico, polipropileno, al aplicarle presión y calor es forzado a fluir a través de un herramental en forma de boquilla. A su salida el material ya conformado es recogido por un sistema de arrastre, llamado jalador, de velocidad variable, que le proporciona las dimensiones finales mientras se enfría en tinas de agua y es expuesto a una presión de vacío para adquirir la forma deseada o en este caso para que no se colapse el tubo y no haya una variación significativa en el diámetro exterior. Este modelo de bomba representa el 45% de la producción total de la planta, debido a su versatilidad en diferentes aplicaciones.

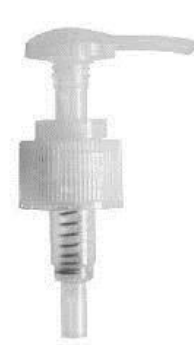

**Figura 1**. Bomba dosificadora de 2 centímetros cúbicos

Dentro del extrusor, la elaboración del tubo comienza con la inyección de resina termoplástica dentro de un cilindro calentado. Una vez que se funde el material, éste es forzado a pasar mediante un tornillo giratorio a través de una abertura que lo transporta hacia una matriz con objeto de obtener configuraciones continuas. Al pasar a través de este herramental se obtienen las dimensiones del tubo, y a su salida de éste, el tubo extruido debe ser enfriado por debajo de su temperatura de transición vítrea para asegurar una estabilidad dimensional. El enfriamiento es realizado generalmente por medio de un sistema de agua o chorro de aire. Posteriormente el tubo pasa por una tina de vacío que calibra la medida del diámetro exterior, manteniendo el hueco en el centro del mismo por efecto del vacío y solidifica al material por medio de enfriamiento. Después pasa por una tina de calentamiento ya que al elevar la temperatura se facilita el proceso de corte del

mismo. Enseguida el jalador arrastra uniformemente el material, conservando un diámetro constante en el tubo y por último se le hace un corte uniforme, sin excesos de material (rebabas) y sin deformarlo o rayarlo. De manera resumida se esquematiza el proceso en la figura 2.

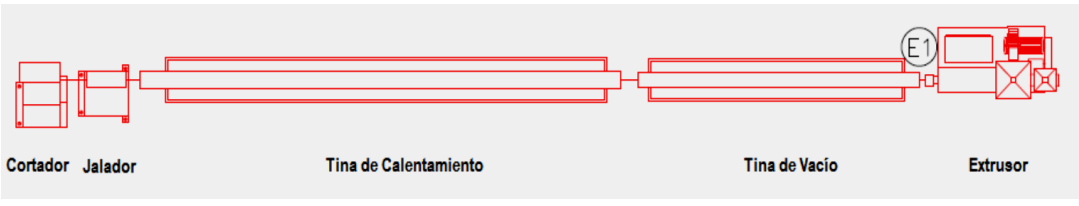

**Figura 2**. Proceso general de extrusión del tubo

El tubo sufre dos procesos de corte, el primero, que es el anteriormente descrito y que se puede apreciar en la figura 3, y el segundo, que se realiza cuando ya se encuentra ensamblado con la bomba dispensadora.

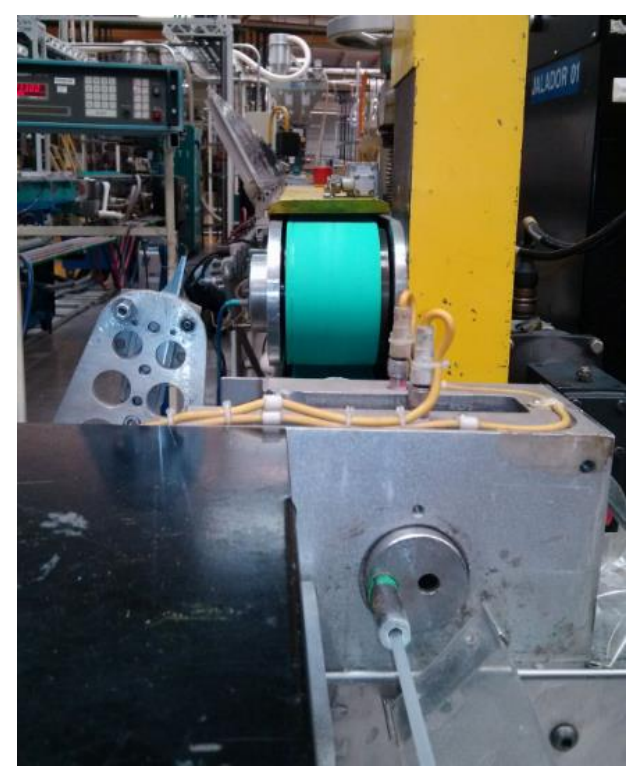

**Figura 3**. Corte del tubo al término del proceso de extrusión

El segundo corte que sufre el tubo es en la línea de ensamble, como se muestra en la figura 4. La navaja se encuentra fija y en ángulo respecto a la bomba y al tubo. El ensamble de la bomba consta de varios componentes, pero para los fines de este proyecto, sólo se revisará el del tubo con el acumulador de la bomba, incluyendo las características críticas que afectan a dichos componentes.

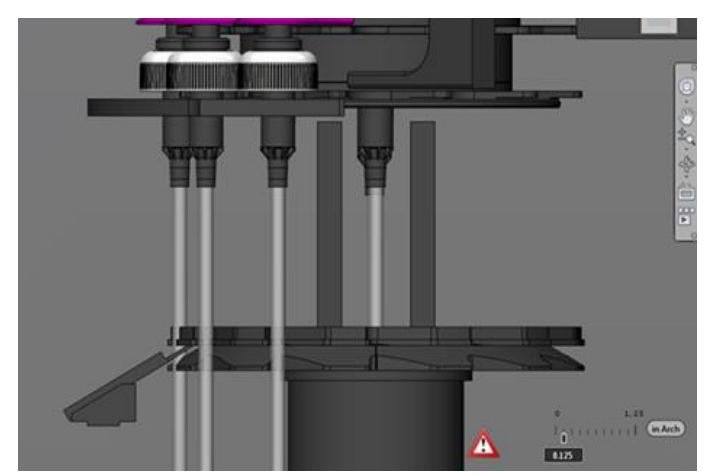

**Figura 4**. Ilustrativa del proceso de corte del tubo en la línea de ensamble

## **3 Planteamiento del problema**

Durante el año 2014 se tuvo un rechazo aproximado de 1, 435,000 tubos, los cuales presentaban fallas como: exceso de rebaba en el corte, no cumplir con el ángulo de corte especificado y principalmente ovalidad. Dichas fallas provocan defectos de inserción a la hora de ensamblar el tubo con el acumulador, como se observa en la figura 5(b), además de presentarse un excesivo cambio de navajas durante el invierno.

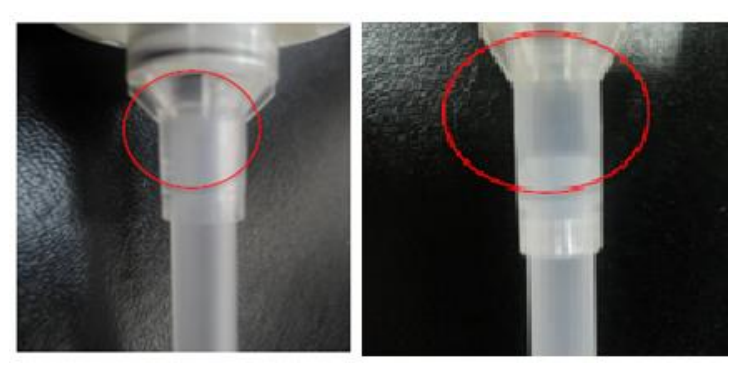

**Figura 5**. a) Inserción adecuada b) Baja inserción provocada por ovalidad

## **4 Objetivo**

Analizar las variables que intervienen en los procesos de corte del tubo de polipropileno con objeto de optimizar el procedimiento y disminuir pérdidas. Con esto se obtendrán beneficios tales como: incremento del corte de tubos por minuto, reducción en el tiempo de espera de las órdenes que requieren el corte del tubo, mejora en la inserción y la sujeción del tubo respecto a problemas de ovalidad y reducción en la variación de la longitud del tubo por exceso de material (rebaba) en sus extremos.

## **5 Desarrollo**

El trabajo propuesto inició con una revisión bibliográfica extensa sobre los polímeros y sus propiedades mecánicas, particularmente del polipropileno, cuyas propiedades mecánicas se relacionan estrechamente con la conjugación del tiempo, la temperatura y la presión, ya que es un material viscoelástico [2, 5]. También como material semicristalino, su orientación cristalográfica afecta las propiedades mecánicas [6]. Para encontrar el nivel óptimo de corte y velocidad de la máquina, se propuso emplear herramientas estadísticas junto con el diseño de experimentos, ya que, en general, los experimentos se usan para evaluar el desempeño de procesos y sistemas. Las especificaciones del tubo son:

- 1. Diámetro exterior: 5.9 mm +/- 0.05. 2.
- 2. Ovalidad: es la diferencia entre el diámetro mayor menos el diámetro menor del tubo, y debe ser menor que 0.11 mm.
- 3. Longitud: 152.4 mm +/- 1.6 mm.

Como la temperatura se considera un factor importante en el comportamiento de los plásticos, se proyectó un experimento modificándola justo antes del primer corte del tubo, cuyo propósito fue el comprender el impacto de la misma sobre las características de diámetro externo, ovalidad y longitud del tubo. La temperatura fue modificada en la tina de calentamiento, y se tomaron cuatro lecturas en puntos distribuidos cada 90 cm aproximadamente dentro de ella. Este experimento tuvo como objetivo obtener la contribución de la temperatura en el corte del tubo en extrusión, y así poder controlarla y pasar a la siguiente fase de experimentos, enfocados al corte del tubo con la bomba ya ensamblada, descartando cualquier problema de calidad en las dimensiones del tubo.

La Tabla 1 muestra las temperaturas registradas en la tina de calentamiento de acuerdo a cada ensayo o experimento. La temperatura normal de operación de la tina de calentamiento en el extrusor es igual a la establecida en el ensayo No. 1. El renglón No. 5 muestra las temperaturas normales de operación del extrusor, por ello, en el experimento de medición de temperaturas se buscó tener temperaturas en los límites permisibles del equipo sin afectar las características del tubo.

|                          | Temperaturas en tina de<br>calentamiento $(^{\circ}C)$ |              |       |       |  |
|--------------------------|--------------------------------------------------------|--------------|-------|-------|--|
| <b>Experimento</b>       | 1                                                      | $\mathbf{D}$ | 3     | 4     |  |
|                          | 37.50                                                  | 35.83        | 32.22 | 37.77 |  |
| $\mathfrak{D}$           | 43.61                                                  | 42.50        | 45.55 | 47.77 |  |
| 3                        | 47.50                                                  | 50.83        | 49.72 | 50.27 |  |
| 4                        | 51.94                                                  | 52.50        | 51.94 | 53.05 |  |
| $\overline{\mathcal{L}}$ | 54.16                                                  | 55.27        | 54.44 | 53.88 |  |
| 6                        | 56.38                                                  | 56.40        | 57.50 | 57.77 |  |

**Tabla 1 –** Temperaturas en 4 puntos diferentes de la tina de calentamiento

Las diferentes distribuciones para las dimensiones registradas de las especificaciones (diámetro exterior, ovalidad y longitud, respectivamente) se pueden apreciar en la figura 6. Se tomaron 60 muestras para cada experimento con una réplica [3]. En las gráficas se puede observar que todas las distribuciones de datos son diferentes.

Como parte del experimento se efectuó un análisis de varianza (ANOVA) con el software Minitab versión 16.0 para las tres características importantes del tubo: diámetro externo;

ovalidad y longitud. El primero de ellos para el diámetro externo del tubo. Dentro de este análisis, se observa en la figura 7 que por lo menos una de las medias poblacionales es diferente a las demás, cabe destacar que los experimentos 1,3, 5 y 6 son estadísticamente similares, así como los experimentos 2, 3 y 4, que son los más cercanos al valor nominal establecido, y en la Figura 8 se muestra mediante un diagrama de cajas cómo se comporta la distribución de los datos de cada uno de los experimentos.

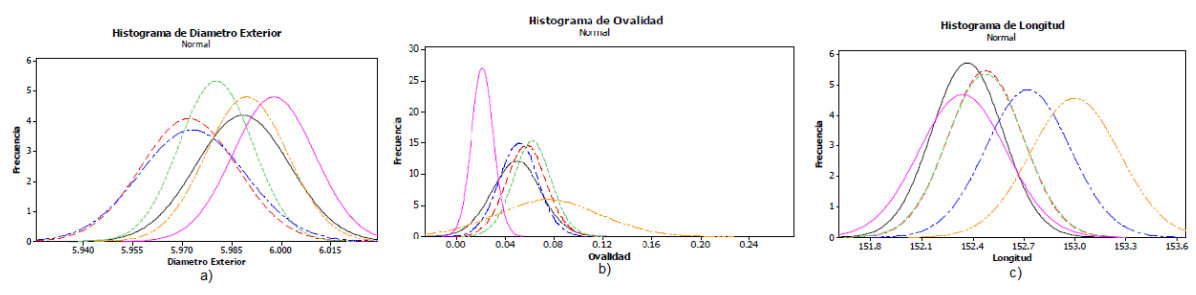

**Figura 6**. Histograma que muestra las diferentes distribuciones de datos, cada una indica un experimento diferente, a) para el diámetro exterior, b) para la ovalidad, c) para la longitud del tubo.

#### ANOVA de una sola vía: Diámetro Exterior vs Experimento

```
Método
Hipótesis nula
                     Todas las medias son iguales
Hipótesis alterna
                      Por lo menos una media es diferente
Nivel de significancia \alpha = 0.05DF
                  SS
                               F
Fuentes
                         MS
                                    P
Experimento 5 0.015464 0.003093 16.74 0.000
Error
         174 0.032140 0.000185
Total
        179 0.047603
S = 0.01359 R-Sq = 32.48% R-Sq(adj) = 30.54%
               Individual 95% CIs para el promedio basado
              Desv Std agrupada
Level N Mean StDev ---+-
    30 5.9884 0.0142
1
                                 \sim2
    30 5.9720 0.0146 (---*---)
    30 5.9803 0.0112
3
                          (---
4
    30 5.9731 0.0161 (---*--
5
    30 5.9896 0.0124
6
    30 5.9978 0.0124
                        5.970
                                5.980
                                        5.990
                                               6.000
Desv Est datos agrupados = 0.0136
```
**Figura 7**. Resultados del ANOVA para el diámetro externo

En la figura 9 se muestra la correlación del diámetro respecto a la temperatura y la línea de regresión. De acuerdo a los datos de esta característica se puede concluir que estadísticamente existe una correlación baja entre el diámetro externo del tubo y la temperatura, no se puede predecir el comportamiento a través de la línea de regresión o

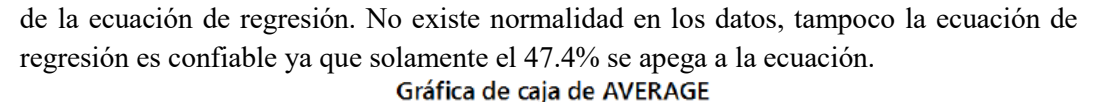

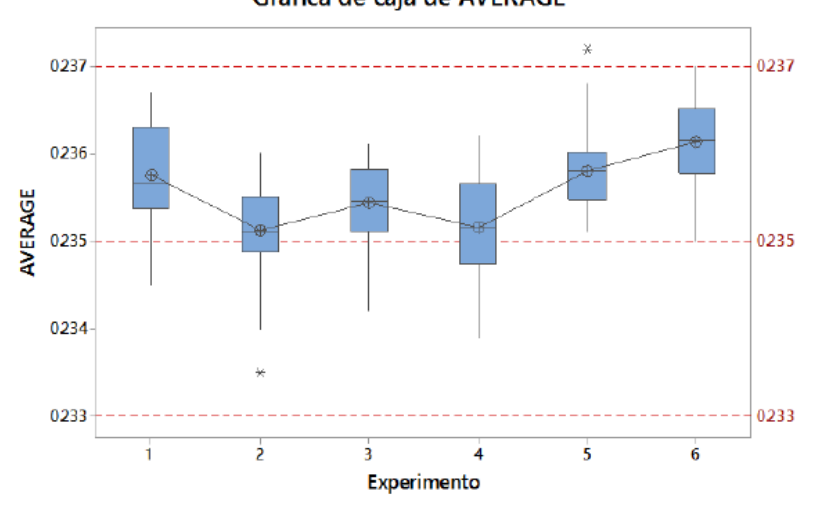

**Figura 8**. Diagrama de caja que muestra las diferentes distribuciones de datos para el diámetro exterior del tubo, cada una indica un experimento diferente

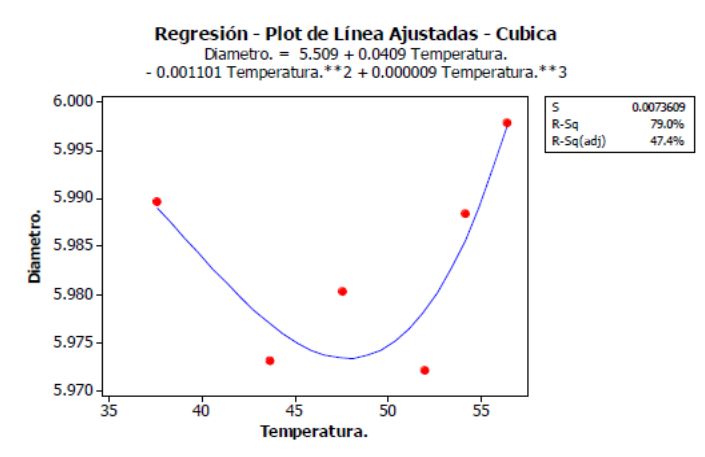

**Figura 9**. Línea de regresión para el diámetro exterior del tubo respecto a la temperatura de los experimentos

Para la ovalidad, se pudo concluir del análisis de varianza que al menos una de las medias poblacionales fue diferente a las demás y las medias de los experimentos 1,2,3,4, y 5 fueron estadísticamente similares entre por lo menos una de ellas. Los resultados del análisis de varianza pueden apreciarse en la figura 10.

En su diagrama de cajas se concluyó que todas las cajas estuvieron por debajo del mínimo valor de ovalidad, el cual fue de 0.11 mm de diferencia entre el valor máximo del diámetro y el valor mínimo. De acuerdo a la figura 11, existe una correlación entre la ovalidad del tubo y la temperatura previa al corte y se pueden predecir los datos a través de la ecuación de regresión, ec. (1), cuya utilidad permite un mejor desempeño térmico de la máquina al establecer una temperatura menor, conservando la característica de ovalidad permisible.

 $Ovalidad = 5.006 + 0.3284(T) + 0.007209(T)^{2} - 0.000052(T)^{3}$  (1)

Método Hipótesis nula Todas las medias son iguales Por lo menos una media es diferente Hipótesis alterna Nivel de significancia  $\alpha$  = 0.05 P **Fuentes** DF SS  $MS$ F Experimento 5 0.039309 0.007862 28.35 0.000 Error 174 0.048246 0.000277 **Total** 179 0.087555  $S = 0.01665$  R-Sq = 44.90% R-Sq(adj) = 43.31% Individual 95% CIs para el promedio basado Desv Std agrupada Level N Mean StDev 30 0.04919 0.01987  $(- - - -)$ 1  $\overline{2}$ 30 0.05707 0.01627  $(-1)^{k-1}$ 3 30 0.06189 0.01554  $(- - * - )$ 4 30 0.05088 0.01597 --) 5 30 0.06718 0.02073  $(-1)^{k}$ 6 30 0.02117 0.00883  $\left($ 

ANOVA de una sola vía: Ovalidad vs Experimento

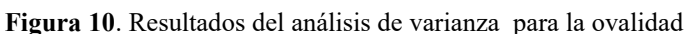

0.030 0.045 0.060

0.015

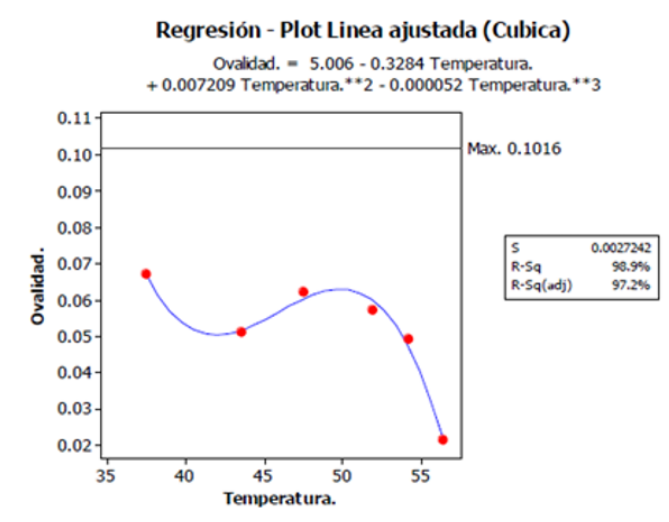

**Figura 11**. Línea de regresión para la ovalidad del tubo respecto a la temperatura de los experimentos

Para la característica de longitud, el análisis indicó que por lo menos una de las varianzas poblaciones es diferente de las demás, pero las varianzas poblaciones son iguales para los experimentos 1, 2, 3 y 6. El diagrama de cajas para la longitud del tubo demostró que existen diferencias entre los experimentos y que el máximo valor de longitud de tubo de 153.98 mm está aún por arriba de todos los experimentos. Su línea de regresión mostrada en la figura 12 demostró que la ec. (2) puede predecir el comportamiento de la longitud respecto a la temperatura:

= . − . () + . () (2)

Para los resultados de este experimento se deduce que se pueden establecer como temperaturas de operación las del experimento No. 2 (ver Tabla 1), en lugar de las temperaturas del experimento No. 5 que son las que se estaban empleando en los extrusores, lo cual representaría un 20% aprox. en la disminución en la temperatura y por consiguiente de la carga térmica en la zona de extrusión, manteniendo las dimensiones requeridas del tubo.

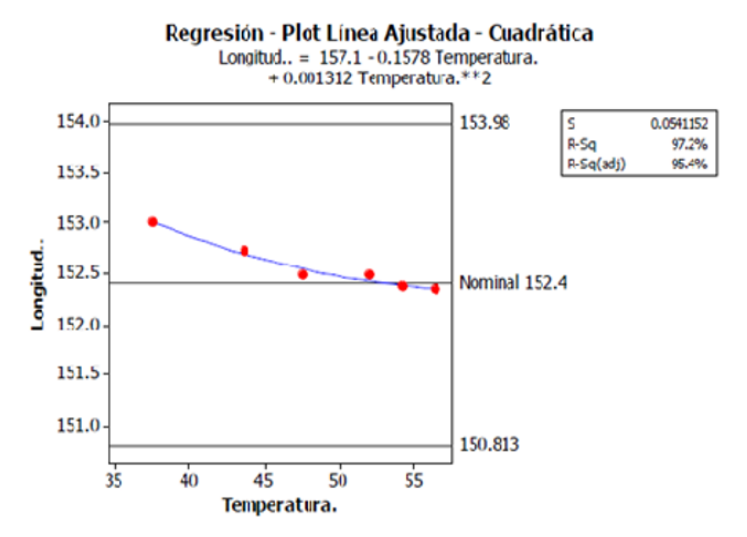

**Figura 12** Línea de regresión para la longitud del tubo respecto a la temperatura de los experimentos

En el proceso en línea para el segundo corte del tubo, el sistema de ensamble cuenta con una cadena donde se alojan 200 nidos igualmente espaciados, su producción es de 600 piezas por minuto y el radio de la polea que guía al tubo es de 235 mm. Se calculó la velocidad midiendo el número de vueltas que dio la polea para completar un giro de todos los nidos, resultando de 37.5 rpm. Debido a cuestiones de producción no fue posible utilizar la máquina de corte de tubo ni detener el sistema para probar los diferentes modelos de navajas que se están utilizan, para ello se diseñó un dispositivo de caída libre partiendo de igualar la característica de velocidad rotacional [4, 7]. El dispositivo se muestra en la figura 13. Utilizando la ecuación de velocidad tangencial, ec. (3), se calcula una velocidad de 55.37 m/s

$$
V_t = rw \tag{3}
$$

Partiendo del cálculo de la fuerza y la energía mínima necesaria para cortar el tubo, como el experimento trata de caída libre, se utilizan ecuaciones de mecánica clásica para obtener datos de tiempo y velocidad al momento del impacto, como la ec. 4:

$$
y = y_0 + V_0 t - \frac{1}{2} g t^2
$$
 (4)

**Figura 13** Dispositivo de caída libre para simular el corte del tubo

Considerando una altura de 0.127 m, se calcula un tiempo de 0.16 s, con este tiempo se calcula la velocidad con la que se corta el tubo, la cual fue de 1.57 m/s. Se calcula otro tiempo con una nueva altura considerando el diámetro del tubo como distancia extra, y con ella una nueva velocidad, la cual fue de 1.61 m/s. Considerando una masa de 1.0 kg sobre la guillotina, se calcula la energía cinética para ambas con la ec. (5).

$$
K = \frac{1}{2}mv^2 \tag{5}
$$

Se plantea un diagrama de cuerpo libre el cual consta de 2 fuerzas; la primera causada por el peso de la navaja y el lastre que impactan al tubo y provoca el corte y la segunda en dirección opuesta que es la fuerza que ejerce el tubo sobre el peso mencionado, y es una incógnita. La sumatoria de ambas es la fuerza que se requiere para cortar el tubo. Sustituyendo dicha resultante en la ec. (6) y (7), se tiene que:

$$
W = F s \tag{6}
$$

$$
W = (w - N) s
$$
 (7)

Siendo (w-N) la resultante mencionada anteriormente. Si se toma la diferencia entre las energías cinéticas como trabajo, se iguala ésta con el producto de la ecuación (7) y se obtiene N=0.637 N. Para obtener la velocidad de giro de la torre de corte de tubo se utiliza la ecuación de energía cinética rotacional, considerando que se requiere que la torre tenga una energía de 1.23J como se muestra en la siguiente ecuación:

$$
K = \frac{1}{2} I w^2 = 1.23J
$$
 (8)

Para calcular el momento de inercia de la torre y de ahí calcular la velocidad rotacional w, se considera que en el disco corren hasta 8 bombas cada una con una masa de 0.35 kg: Despejando w de la ecuación 8, se obtiene que w=38.11 rpm, la cual se aproxima un poco a la velocidad angular de 37.5 rpm medida experimentalmente. Considerando la similitud en el resultado, se procede al segundo experimento. Las variables o factores que se consideraron para este experimento fueron los 3 tipos de navajas empleadas en el corte, que se aprecian en la figura 14, la temperatura del tubo (a 10, 22 y 34°C) y 3 alturas, que corresponden a 127, 178 y 229 mm respectivamente.

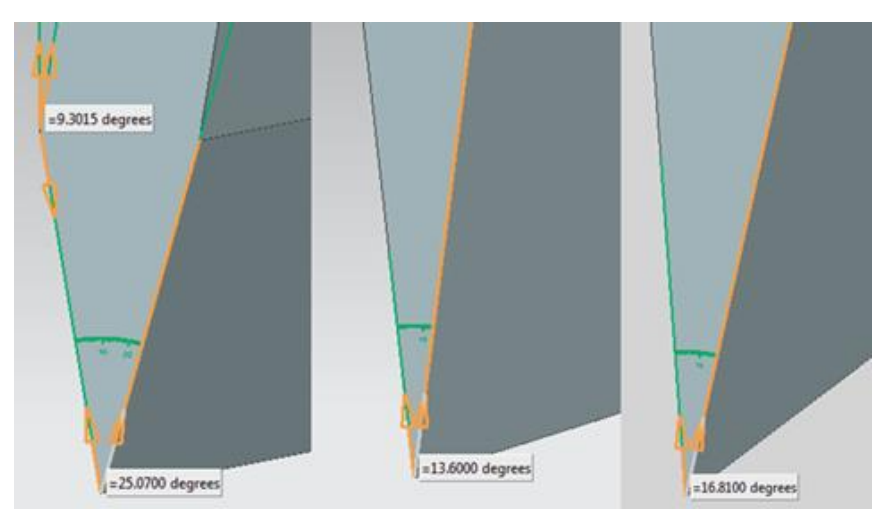

**Figura 14** Navajas utilizadas para el experimento y sus ángulos respectivos

Se seleccionó la herramienta estadística de factorial completo para realizar el experimento. De acuerdo a los 3 factores que se eligieron y los 3 niveles que se planeó correr, el experimento fue del tipo 3<sup>3</sup>, lo cual significa 27 diferentes combinaciones y una réplica, que resultó en 54 ensayos. De acuerdo a los datos tomados del experimento y los resultados obtenidos de un Pareto, expuesto en la figura 15, se demostró el factor significativo para el experimento; la temperatura, que tuvo más peso sobre los demás factores y sus interacciones.

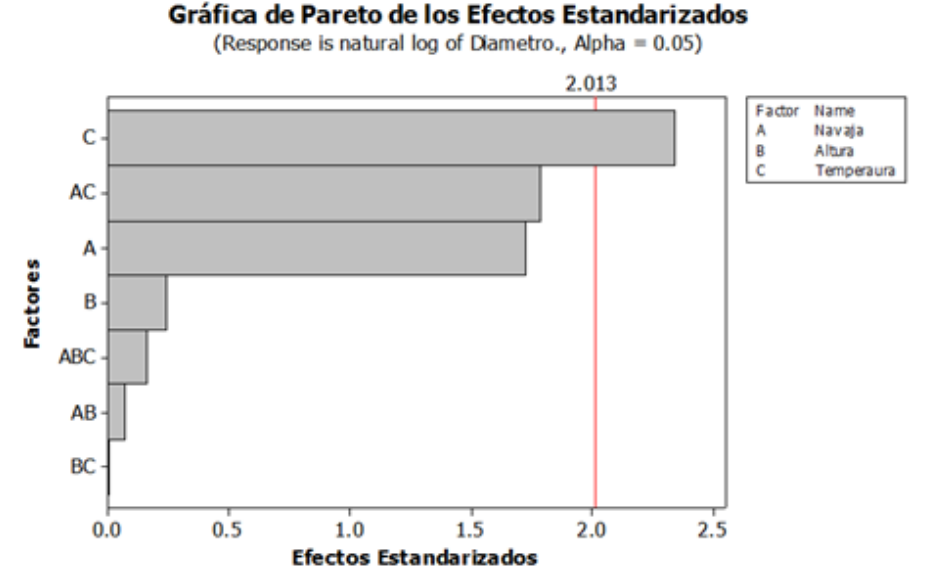

**Figura 15** Diagrama de Pareto de los factores y sus interacciones en el experimento

Posteriormente se realizó un análisis de varianza donde de igual manera la temperatura mostró ser el factor que más afecta a la ovalidad. Los resultados del análisis de varianza para el diámetro indicaron que la temperatura mostró una diferencia significativa respecto a las demás variables y sus interacciones, como se aprecia en la figura 16.

**Factores Tipo** Niveles Valores Navaja Ajustado  $3, 1, 2, 3$ Altura Ajustado 3 127, 178, 229 Temperatura Ajustado 3 10, 20, 30

Análisis de Varianza para Diámetro, utilizando SC Ajustadas para la prueba

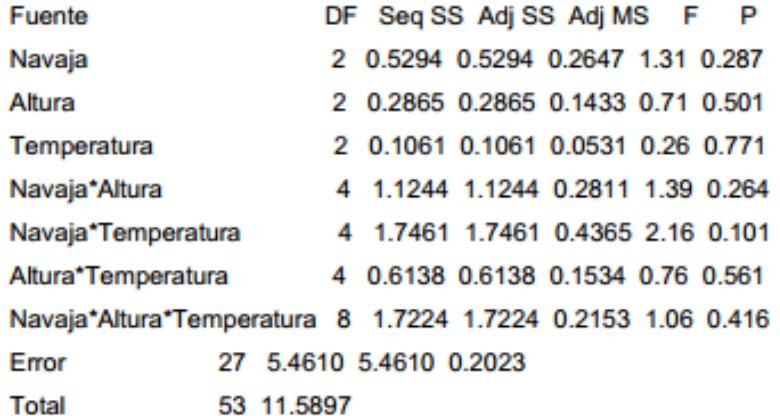

 $S = 0.449731$  R-Sq = 52.88% R-Sq(adj) = 7.51%

Observaciones Inusuales para Diámetro

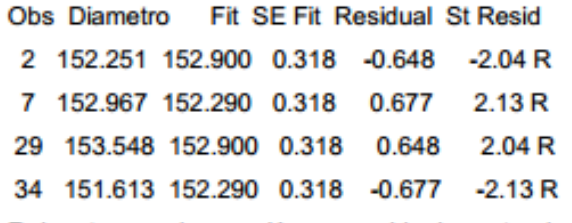

R denota una pbservación con residuales estandarizados amplios.

**Figura 16** Resultados del análisis de varianza para el diámetro

En otro análisis de varianza para la ovalidad, éste indicó que la temperatura fue significativamente diferente a las demás variables. La gráfica de la figura 17 de efectos principales muestra que la temperatura tiene un efecto mayor en la ovalidad que las demás variables y en la figura 18 su interacción con la navaja y la altura es representativa sólo en algunos casos, en el diagrama de probabilidad normal de los efectos estandarizados demuestra que la temperatura es significativa respecto a navaja y altura.

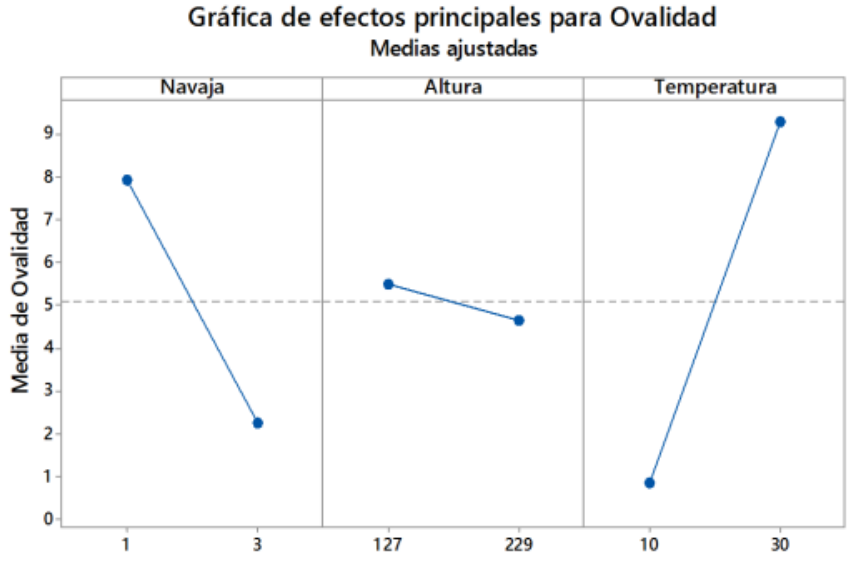

**Figura 17** Gráfica de efectos principales para Ovalidad

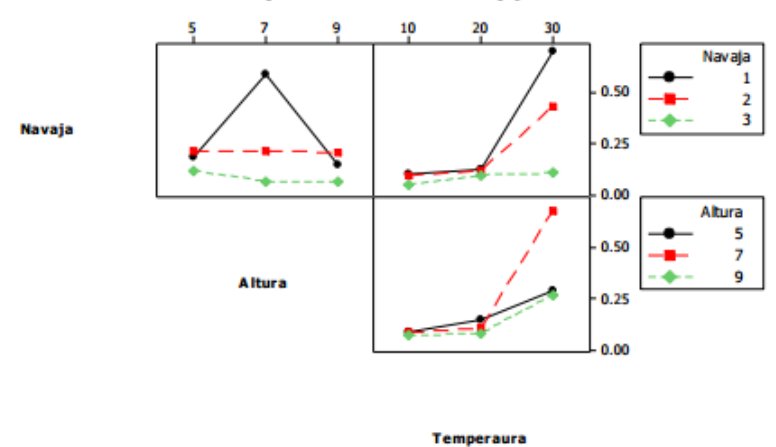

Puntos de Interacción (datos de las medias) para Ovalidad

**Figura 18** Interacciones de Navaja, Altura y Temperatura respecto a la Ovalidad

La temperatura representó el mayor efecto en las variables muy por encima de la altura de caída de la navaja y del tipo de navaja. La figura 19(a)-(c) muestra diversos resultados visuales del experimento a 3 diferentes temperaturas.

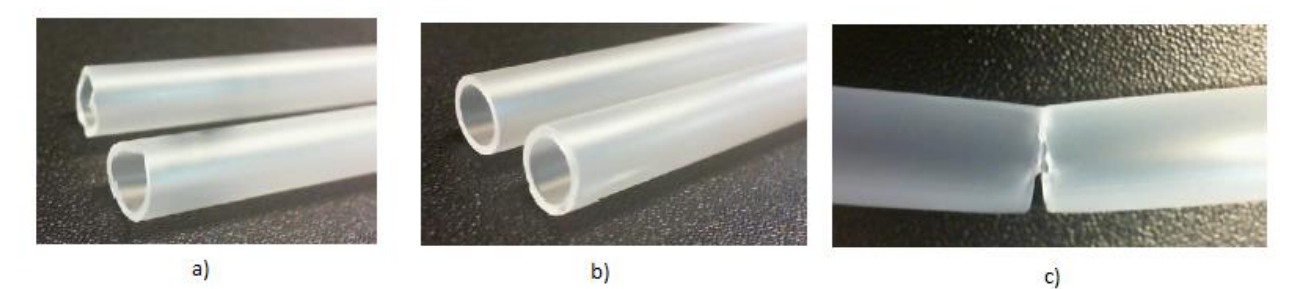

**Figura 19** Resultados del corte del tubo (a) a 10°C, (b) a 22 °C y (c) a 34°C

Posteriormente, luego de estos resultados, se realizó un tercer experimento con el dispositivo de caída libre, con las navajas 1 y 3, las alturas de 178 y 229 mm y las temperaturas de 22 y 23 $^{\circ}$ C. Esto resulta en un experimento de 3 factores con 2 niveles;  $2^3$ , lo cual representa 8 ensayos, agregando una réplica para comparar los resultados se tienen 16 ensayos en total.

De acuerdo a los datos tomados del experimento y los resultados obtenidos se tiene un Pareto mostrado en la figura 20, en el cual se muestra el factor significativo para el experimento. En este caso, la temperatura tuvo significativamente más peso sobre los demás factores y sus interacciones, asimismo el diagrama de la figura 21 muestra que la temperatura es significativa respecto a los demás factores.

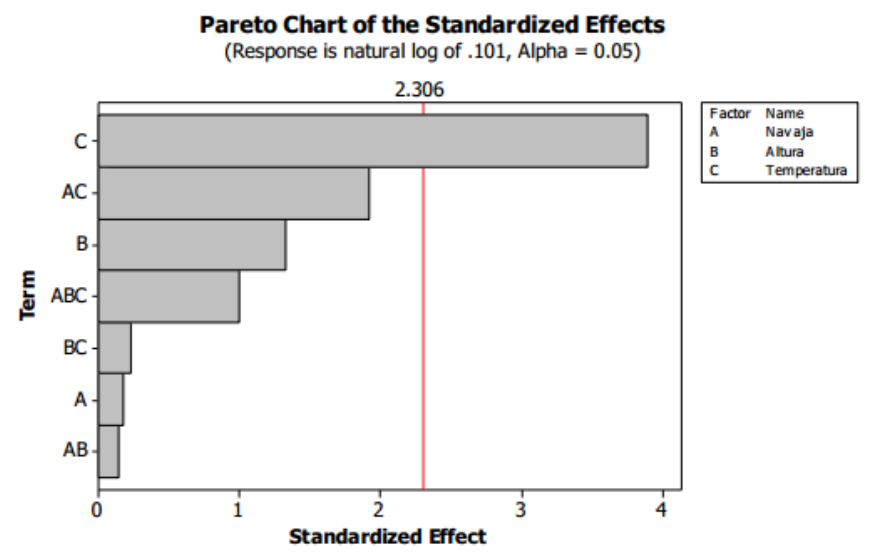

**Figura 20** Pareto de los factores y sus interacciones

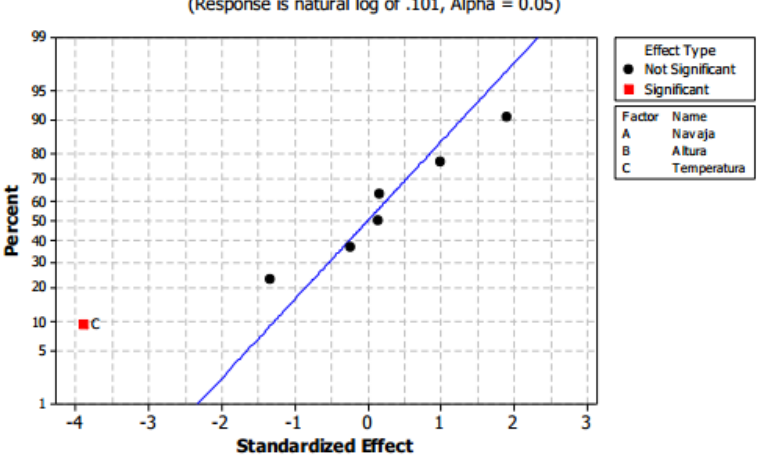

Normal Probability Plot of the Standardized Effects (Response is natural log of .101, Alpha = 0.05)

**Figura 21** Diagrama de normalidad y sus efectos estandarizado

Los efectos principales en la figura 22 demuestran un rango más amplio respecto a la media tomada de los diámetros que el resto de las variables y lo mismo en la figura 23 respecto a la ovalidad del tubo, lo cual indica que la temperatura tiene el efecto que más afecta al corte de tubo, por encima de la altura o de la navaja.

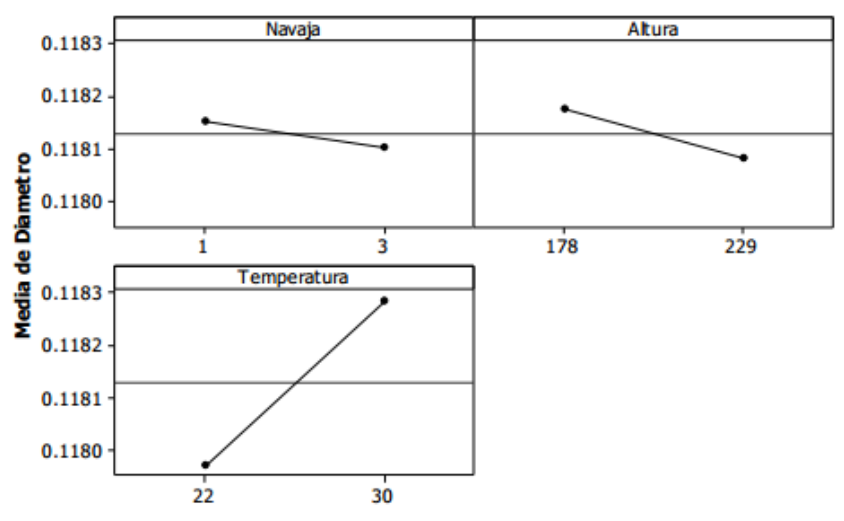

#### Principales Efectos (datos en medias) para Diametro

**Figura 22** Efectos principales de los Factores para el Diámetro

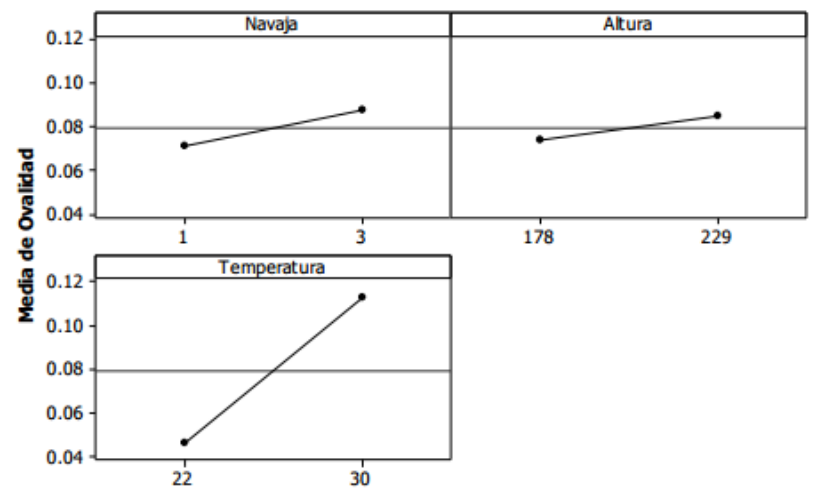

#### Principales Efectos (datos en medias) para Ovalidad

**Figura 23** Efectos principales de los Factores para la Ovalidad

El factor temperatura se confirmó como el factor que tuvo más influencia respecto al diámetro y la ovalidad sobre los otros factores, la altura de la caída de la navaja y el tipo de navaja no son estadísticamente significativos.

## **6 Conclusiones**

El procedimiento de corte del tubo está sujeto a deformaciones en el diámetro, a una variación en el mismo y excesos de material sobrante (rebabas) causados por diferentes variables que fueron analizadas en este trabajo. Se realizó un tercer experimento adicional al trabajo previamente documentado, el cual ratificó que el factor más influyente en el proceso de corte del tubo de polipropileno es la temperatura del plástico, la cual debe ser controlada justo antes del corte. Considerando que en los polímeros las propiedades mecánicas son dependientes de la temperatura y el tiempo y no exhiben comportamiento lineal, se define que a bajas temperaturas, el comportamiento del plástico es el de un sólido elástico, mientras que a temperaturas altas prevalece el comportamiento viscoso o líquido elástico. La temperatura de 22° C que resultó óptima para el corte de acuerdo al diseño de experimentos está en el entorno de transición vítrea, es decir, el polímero presenta un comportamiento sólido viscoelástico que presenta características mecánicas intermedias entre sólido elástico y líquido elástico. Esta zona de temperatura es donde la deformación es recuperable (reversible) antes del punto de fluencia en el intervalo llamado elástico. Es fundamentalmente el resultado de la flexión y el alargamiento de los enlaces covalentes de la cadena principal del polímero. Esta parte útil de la curva de esfuerzo-deformación puede también comprender la separación recuperable de algunas de las cadenas del polímero. Después del punto de fluencia, el mecanismo predominante es el deslizamiento irreversible de las cadenas del polímero.

Como trabajo a futuro, se hará un análisis que incluya las diferentes velocidades de corte y la geometría de la navaja. También una optimización del proceso de corte y deslizamiento en la pieza para asegurar que las superficies que sean cortadas no presenten excesos de material o deformaciones permanentes.

#### **Referencias**

- [1] Negri, Bossi. Moldes y máquinas de inyección para la transformación de plásticos, *Mc Graw Hill*, México. 155-159 (1992).
- [2] Stern, Claudia. On the performance of Polypropylene, between synthesis and end-user properties. *PhD thesis*, University of Twente, Enschede, Holanda. 3-79. (2005).
- [3] Montgomery, M. Diseño de experimentos, *Limusa-Wiley*, 35-56. (1976).
- [4] Ledezma, Elías. (2009). Modelo del corte del tallo por una navaja**,** *Memorias del XV Congreso Internacional Anual de la SOMIM.* México. 239-247. (2009).
- [5] Maier, C. and Kalafut*, T. Polypropilene: The definitive user's guide and databook*, Plastics Design Library. 39-120. (1998).
- [6] Rodríguez C., Erasmo. (2012). Caracterización experimental del comportamiento monotónico y no monotónico de algunos materiales elastoméricos, *Memorias del XVIII Congreso Internacional Anual de la SOMIM.* México. 95-103. (2012).
- [7] Avilés M., Eduardo. (2012). Diseño de un dispositivo para pruebas de impacto en espumas de poliestireno expandido (EPS)**,** *Memorias del XVIII Congreso Internacional Anual de la SOMIM.*  México. 148-157. (2012).

Esta página se dejó intencionalmente en blanco

# PARTE

Mecánica Teórica

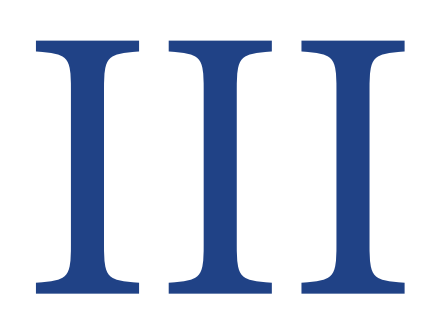

Esta página se dejó intencionalmente en blanco

# **Parametrización de la Técnica de Pateo de dos Jugadores de Fútbol Americano y Comparación de su Gesto Biomecánico**.

## **Morales L., Ortiz A.**

 $\frac{1}{2}$ 

Unidad de Investigación y Asistencia Técnica en Materiales. Facultad de Ingeniería, UNAM. Laboratorios de Ingeniería Mecánica "Ing. Alberto Camacho Sánchez". Circuito interior, Anexo de Ingeniería, Ciudad Universitaria, 04510 México D.F. \* Contacto: lazaroo@unam.mx

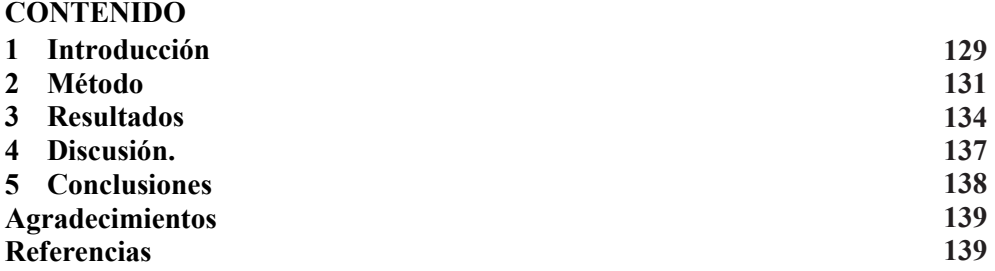

## **1 Introducción**

Durante la práctica de un deporte, el deportista (persona que realiza la actividad deportiva) ejecuta numerosos movimientos de acuerdo al tipo de disciplina, la ejecución especializada de ellos se encontrará en función de la etapa de su vida deportiva, es importante resaltar que cada deportista tiene un proceso individual de aprendizaje de su actividad[1-3].

El aprendizaje no siempre resulta fácil, en números ocasiones se requiere de largos periodos de entrenamiento; las destrezas que los deportistas deben aprender difieren de un deporte a otro (deportes de conjunto, individual, de contacto, de marca, de resistencia, etc.) sin embargo, pueden identificarse diversos aspectos comunes al aprendizaje de ellos lo que permite comprender los procesos de adquisición de todas las destrezas, técnicas y tácticas[2].

También es importante señalar que la enseñanza y el aprendizaje son dos procesos distintos, pero que tienen relación, el primero centrado en las actividades ejecutadas por el que transmite el conocimiento y el segundo, propio al que se instruye y/o práctica [3]. Precisamente al tener dos procesos en ejecución, se presenta la inquietud de ponderar la efectividad de ambos, bajo las premisas correspondientes al interés de evaluación. Precisamente la aplicación de la biomecánica en el deporte[4, 5]; resulta ser la herramienta ideal para ponderar, entender y generar modelos matemáticos del movimiento asociado a la ejecución de esta actividad.

La necesidad de evaluar se presenta desde el momento que se desea conservar evidencia de logros y plantear metas personales, evidentemente la evaluación desde el ámbito institucional tiene otros propósitos y para el caso particular de México desde hace tres décadas, algunas instituciones gubernamentales han realizado trabajos que han permitido generar información sobre el desempeño de atletas de alto rendimiento. En Centro Nacional de Desarrollo de Talentos y Alto Rendimiento (CNAR) cuenta con un laboratorio de biomecánica en donde se han realizado estudios de seguimiento tridimensional de articulaciones, pruebas de isocinética, etc. Otro centro de investigación que ha reportado trabajos de evaluación de variables biomecánicas es el CIATEC, el cual cuenta con tecnología y recursos humanos para el desarrollo del calzado especializado para uso específico al deporte de interés [6]; desde el ámbito educativo la Dirección General del Deporte Universitario de la UNAM cuenta con una Clínica de Medicina del Deporte en dónde existe el personal calificado y equipo para realizar un conjunto de evaluaciones morfo funcionales [7]; además de practicar la medicina del deporte, lo cual permite la caracterización, diagnóstico y rehabilitación de los deportistas que lo solicitan. Es importante hacer notar que, en las instituciones, departamentos o laboratorios mencionados, los estudios se realizan en condiciones de laboratorio, independientemente de la disciplina deportiva que se estudie.

Para generar información útil con la aplicación de la biomecánica, se requiere de la intervención de los profesionales que dominan el aspecto técnico [1]. La biomecánica permite caracterizar en forma objetiva de los fenómenos de cada elemento corporal y para lograrlo, utiliza técnicas experimentales como: acelerometría, electromiografía, goniometría, fotogrametría secuencial, dinamometría, etc

En el presente trabajo se reporta la metodología que permitió generar los datos para caracterizar el gesto de las extremidades inferiores de un par de jugadores de fútbol americano que juegan en la posición de pateadores, para lograrlo se utilizó la fotogrametría secuencial, la cual requiere de actividades de post - proceso para generar los datos y lograr caracterizar el movimiento de las extremidades inferiores durante el pateo del balón.

Las imágenes utilizadas en la fotogrametría secuencial fueron obtenidas con una cámara de alta velocidad (400fps), la información gráfica permite identificar detalles técnicos del movimiento de las extremidades inferiores y las articulaciones de interés en el estudio. Durante el desarrollo del movimiento de pateo se define un sistema de coordenadas de referencia en cada imagen y con ello se tiene la oportunidad de observar y generar las fotocoordenadas de los vértices asociados a alguna de las articulaciones de las extremidades de interés, las cuales durante el evento de pateo es factible estudiar como estudios análogos[6-10]; además la técnica experimental auxilia en la caracterización de los movimientos y en la definición de etapas, así como, para correlacionar los efectos de las fuerzas aplicadas durante el proceso[8, 9].

Es importante reconocer que dentro de la práctica del futbol americano y específicamente de los jugadores que realizan el movimiento de pateo del balón, existen diferentes técnicas de golpeo del balón, las cuales se relacionan con las condiciones del juego que se desea propiciar: Kickoff, Onside Kick, Extra point kick, etc. Sin embargo, para cualquiera de estos movimientos, la metodología que se presenta el trabajo, es posible implementar. La interacción entre el balón y el pie es determinante para lograr una correcta trayectoria del balón, así como, lograr una velocidad y alcance crucial para el juego[10]; dicha técnica se considera común al rugby, al fútbol soccer, al americano, australiano, y al Gaélico. Existen algunos trabajos en la literatura sobre el estudio del golpeo con el pie en el fútbol asociación, pero existe muy poca información respecto al fútbol americano. En éste debido a la geometría del balón, se puede notar que la técnica tiene particularidades en este deporte[11]. Por otra parte, se han reportado diferencias en los patrones de movimiento de los segmentos del cuerpo para la técnica de pateo entre varones y mujeres [12].

Para poder optimar la técnica se han construido simuladores mecánicos para recrear la patada de despeje [13]; es claro que, en todas las formas de fútbol, es ventajosa la capacidad de lograr una gran velocidad y distancia de alcance del balón por medio de una patada [5]. La técnica general de la patada consiste en la coordinación de múltiples segmentos en una secuencia de proximal a distal en una cadena cinemática<sup>[14]</sup>.

En estudios previos[1, 10-12]; se ha tratado de comprender la técnica de la patada de despeje en el rugby para cuantificar y explicar la mecánica de las articulaciones de la pierna pateadora, reportándose que mientras que el movimiento del tobillo es despreciable, la rodilla se flexiona ampliamente antes de extenderse hasta el contacto de la pierna con el balón. Aunque estos patrones fueron similares a la patada del futbol asociación, las magnitudes pico de la velocidad angular y el momento resultante parecen diferir de los de la patada del fútbol americano [15].

El objetivo del presente trabajo es analizar la biomecánica de la técnica de pateo de dos jugadores (P1, P2) del equipo de fútbol americano PUMAS CU, mediante técnicas de observación en 2D con cámara de alta velocidad y procesamiento de datos, esto con el fin identificar el gesto deportivo de tal forma que permita comprender la técnica de pateo en forma cuantitativa y registrar su desarrollo [8, 16]. Concretamente se presenta el comportamiento del ángulo que se crea entre el fémur y la tibia de la extremidad inferior que impacta al balón y de la extremidad de apoyo durante el evento de pateo.

Se espera que el presente trabajo sirva de pauta para generar el registro del gesto motor de un deportista de competencia y ampliar el desarrollo de la biomecánica en atletas de alto rendimiento en México, en particular en lo que se refiere al futbol americano.

## **2. Método.**

Se presenta el conjunto de actividades que fueron planeadas y se ejecutaron para lograr caracterizar el comportamiento de las extremidades inferiores de dos pateadores (P1 y P2), lo cual permitió conocer el gesto motor de ambos atletas. Los atletas presentaron características antropométricas semejantes, ambos catalogados como diestros. El jugador P1 al momento de realizar el estudio reportó una edad de 21 años y transcurría su cuarto año de participación con el equipo mayor (registrando su mejor marca con 52 yd), por otro lado, la edad del atleta P2 registrada al instante de la prueba fue 19 años, tiene menor experiencia y es catalogado al momento de realizar las pruebas como novato (registrando su mejor marca con 42 yd).

Como primera actividad se debe trabajar en la preparación del espacio por utilizar en la filmación y la preparación de los equipos, teniendo la información gráfica se realizan actividades de procesamiento de datos para finalmente representar de los resultados, se describen a continuación los detalles de esas actividades:

 *Elección del escenario de prueba:* Se trabajó en el campo de fútbol americano con las condiciones ambientales del instante de la prueba, sin embargo, se calibró
en forma analógica la iluminación natural detectada por el sensor de la cámara. Se buscó capturar el evento de pateo en el lugar habitual de la práctica deportiva.

- *Definición de sistema de referencia en la imagen:* En la preparación del escenario de prueba se colocaron dos marcadores, los cuales se utilizaron para definir un sistema cartesiano (vértices de **a**), la ubicación y distancia entre las marcas son datos conocidos, los cuales se utilizan en la etapa de calibración. El origen se idealizó en el vértice del lado izquierdo, Fig. 1.
- *Registro de condiciones de prueba:* Al momento de colocar los equipos de filmación, escenario y los marcadores de referencia, se registran las distancias (*Fig. 1*) entre los marcadores que conformaron el marco de referencia (*distancia "a"),* la posición de referencia de la cámara (*distancia "b"),* esta información se utiliza en la calibración del sistema de referencia y la compensación por efectos ópticos relacionados con el lente de la cámara.

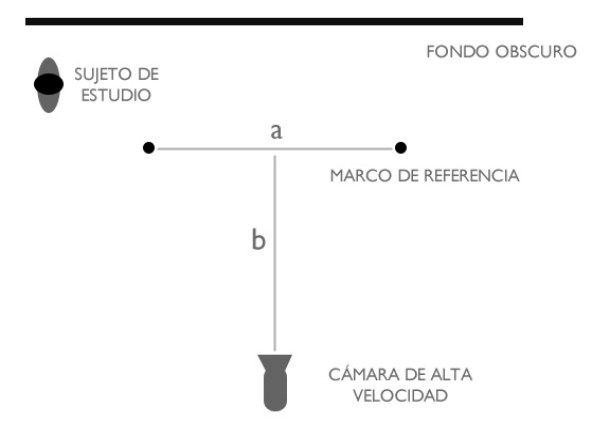

**Figura 1**. Distancias de Interés (*a=3.07[m]* y *b=6.20[m]*)

- *Etapa de colocación de marcadores***:** A cada uno de los pateadores se les colocaron un conjunto de marcadores pasivos en posiciones anatómicas específicas, los vértices se utilizan para la definición de vectores y con ello, el seguimiento idealizado al plano del comportamiento del ángulo de flexoextensión de las extremidades inferiores, *Fig. 2(a y b).*
- *Etapa de filmación del video de Alta Velocidad***:** Durante esta etapa se filmó a dos jugadores especialistas en el evento de patada con un equipo de alta velocidad (400 fps), las imágenes con una resolución de imagen 720 x 576 pixeles, para determinar que el evento capturado sería considerado como válido se cumplieron dos condiciones **i)** La distancia entre el pateador y la caída del balón es mayor 38 yd **ii)** El entrenador dictaminó que el pateo era válido prescindiendo por nuestra parte de la medición de la altura del balón. Es importante señalar que los deportistas realizaron el movimiento videograbado, previa etapa de calentamiento y ensayo. (*Fig. 2*)

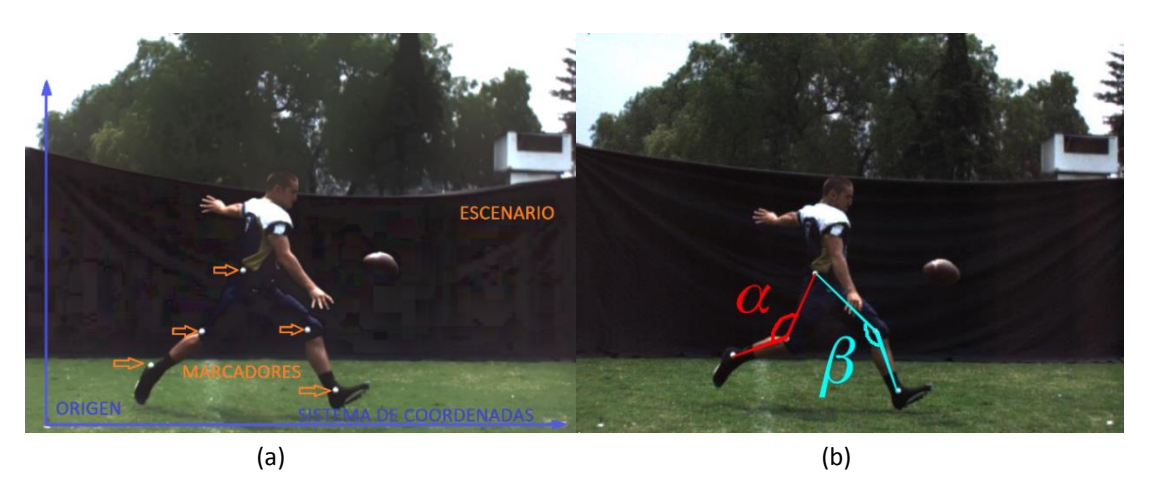

**Figura 2.** (a) Se indica el origen del sistema de referencia y los puntos articulares de interés, (b) Identificación de los ángulos α, β. Se idealizó la posición de las articulaciones del atleta (tobillo, rodilla y cadera).

 *Adquisición de Foto-coordenadas***:** Para obtener las foto coordenadas de interés, se define un ciclo a dar seguimiento, para este caso el evento que se eligió como inicio de ciclo fue cumplir que la pierna que realiza el golpeo estuviera en máxima extensión y al primer instante de cambio de sentido de giro, al cumplir ambas condiciones se consideró como inicio de ciclo.

Con la información gráfica ya segmentada se procedió a localizar los marcadores pasivos respecto al sistema de coordenadas elegido y obtener para cada imagen una lista de foto coordenadas de cada vértice, para realizar esta actividad se utilizó Kinovea 0.8.25 y herramientas digitales capaces de manejo del contraste de referencia.

Como producto de esta etapa se obtiene un listado de foto coordenadas de cada vértice en función del tiempo, el cual se asocia con el intervalo deseado del video.

 *Procesamiento de Datos***:** Consiste esta etapa en hacer uso de los datos obtenidos para cada vértice en función del tiempo y con el uso de Wolfram Mathematica® V.9 fue formulado un polinomio, el cual se obtiene por medio de una interpolación entre cada fotocoordenada. Una actividad transcendente es realizar una operación de transformación del espacio del tiempo al espacio del porcentaje de ciclo, lo cual permitirá realizar una comparación del comportamiento de las variables espacio temporales en cada evento, y en forma independiente al tiempo de duración del mismo.

Es necesario importar los datos en forma de tabla de datos, en dónde se debe conocer a detalle el acomodo de los valores, es importante revisar que sean reconocidos como tipo números. Se aconseja realizar el procesamiento de los valores que corresponden a un solo ciclo en cada archivo importado (\*.txt o \*.xlsx), de tal forma que se pueda asignar la tabla a una variable.

Cuando se realiza el análisis de los valores registrados del evento por estudiar se puede apreciar que la duración es diferente para cada ciclo, lo cual es característico de un ser vivo.

Para lograr el modelado de un movimiento de un atleta, es necesario cuidar identificar las diferentes etapas utilizando el mismo criterio y con ello, de ser posible generalizar el comportamiento del movimiento. código…

Inct=(MD1[[fc,1]]-MD1[[1,1]])/100

(\*esta instrucción realiza una operación que permite obtener un incremento del tiempo equivalente a un centésimo de un ciclo, los datos son elegidos de la tabla ya insertada en la memoria del programa\*)

IMD=Interpolation[MD1,InterpolationOrder→1];

(\*La instrucción permite obtener un polinomio que se ajusta a los valores obtenidos en forma experimental\*)

IMDT=Table[{i,IMD[i]},{i,MD1[[1,1]],MD1[[fc,1]],Inct}]

(\*La instrucción permite obtener evaluar al polinomio IMD en cada centésimo de tiempo, obteniendo como resultado un arreglo de 100 valores únicamente\*) … código

 *Presentación de resultados***:** Al tener en forma paramétrica cada evento, se presenta la oportunidad de comparar el gesto de cada variable, inclusive de *n* sujetos de prueba, ya que los datos se encuentran en forma independiente al tiempo, a las características antropométricas de los participantes y es posible definir sub etapas del gesto motor del movimiento.

# **3. Resultados.**

Se presenta en forma de grafica el comportamiento de la velocidad angular *α y β* de los atletas medidos, al realizar un procesamiento de los datos obtenidos en forma experimental se presenta una curva representativa de los cinco eventos válidos, además de estar graficada en forma paramétrica respecto al % de ciclo Figs. 3-6.

En cada una de las gráficas que se presentan, se ha definido una etapa A que corresponde al comportamiento de la preparación de la extremidad previa a la flexo-extensión, la etapa B contiene la duración y amplitud del ángulo de la rodilla que se presenta previo al impacto del balón, al finalizar la etapa B e inicio de la C se presenta el evento de impacto con el balón, la etapa C representa el comportamiento de la rodilla después del impacto finalmente la etapa D representa extensión total y el balanceo de la extremidad.

En la gráfica de la *Fig. 3(a)* se puede observar el comportamiento el ciclo del ángulo alfa *(α*) que se produce durante la flexoextensión de la extremidad que tuvo contacto directo con el balón, con respecto al ciclo del evento de pateo del atleta P1, el cual fue catalogado como experto. Cabe destacar que el valor mínimo es de 63°, así como el valor máximo es de 179°, una primera etapa de preparación que tiene una duración del 34% del ciclo (A), una siguiente fase de flexo extensión que presenta una duración de 16% del ciclo (B), el impacto del pie con el balón se presenta aproximadamente al 50% del ciclo, el efecto de la inercia sobre la rodilla en un lapso de 10% del ciclo (C) y finalmente una etapa de extensión máxima de la articulación el restante 40% del ciclo de pateo

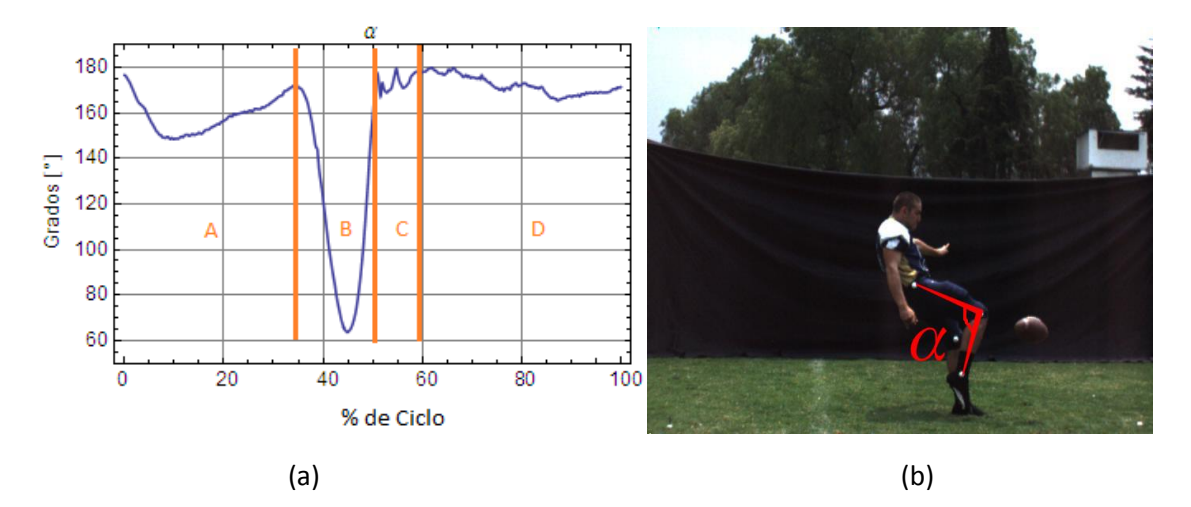

**Figura 3.** (a) Comportamiento del ángulo entre el fémur y la tibia de la pierna derecha (*α*) del primer pateador (b) ángulo de rodilla en la etapa B.

Otro resultado se puede observar en la gráfica de la *Fig. 4(a),* en donde es posible correlacionar las etapas del pateo y el comportamiento del ángulo beta (*β*) que se produce en la extremidad de apoyo con el terreno del primer sujeto de estudio, catalogado como experto. En la Fig. 4 se identifica que el ángulo mínimo es de 111.65° y que el valor máximo se tiene una magnitud de 169.64°, también se puede apreciar una mayor amplitud del ángulo en la pierna de apoyo durante la preparación de la patada 115° (A) y una estabilidad durante la etapa de extensión máxima 167° (D).

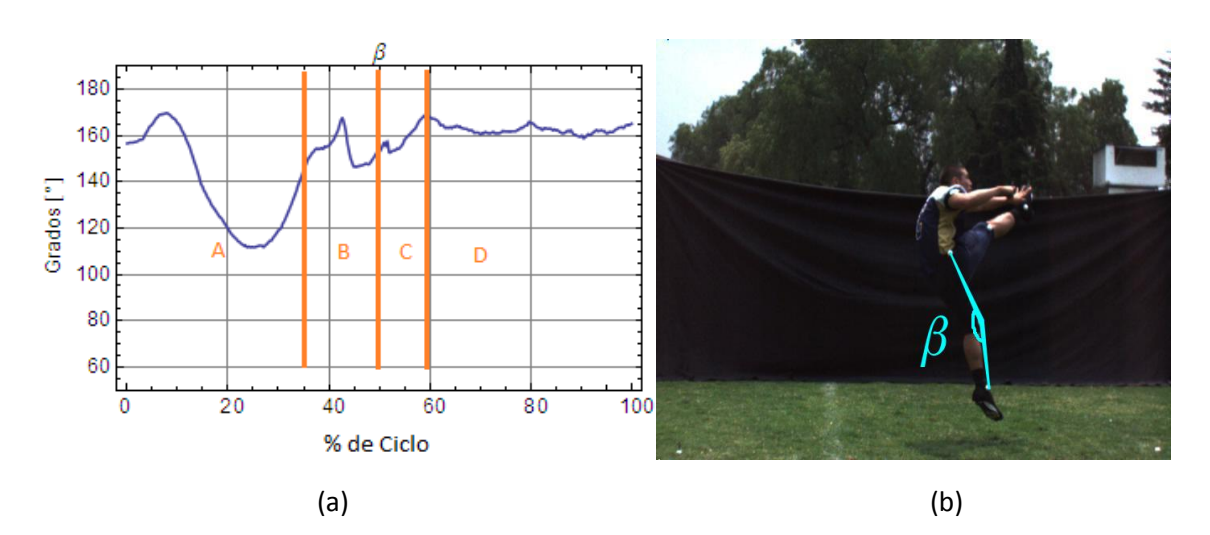

**Figura 4.** (a) Comportamiento del ángulo entre el fémur y la tibia de la pierna izquierda (*β*) del primer pateador (b) ángulo de rodilla de la extremidad de apoyo en la etapa D.

Continuando con la presentación de resultados, en la *Fig. 5* se puede observar el comportamiento del ángulo alpha *(α*) que se produce en la extremidad que tuvo contacto directo con el balón, con respecto al ciclo del evento de pateo, en el caso del segundo sujeto de estudio que fue catalogado como en capacitación. Se aprecia que el ángulo mínimo es de 70.44° y que el valor máximo se tiene una magnitud de 179.99°, la primera etapa de preparación que tiene una duración del 25% del ciclo (A), una siguiente fase de flexo extensión que presenta una duración de 22% del ciclo (B), el impacto del pie con el balón se presenta aproximadamente al 47% del ciclo, el efecto de la inercia sobre la rodilla en un lapso de 18% del ciclo (C) y finalmente una etapa de extensión máxima de la articulación el restante 35% del ciclo de pateo

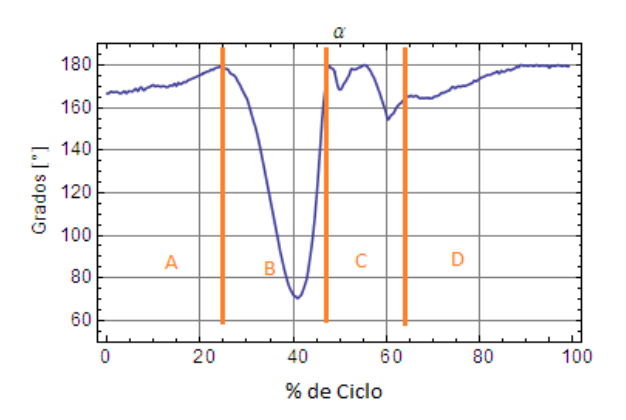

**Figura. 5.** Comportamiento del ángulo entre el fémur y la tibia de la pierna derecha (*α*) del segundo pateador.

En la *Fig. 6*, se puede observar el comportamiento de la extremidad de apoyo y el comportamiento del ángulo beta (*β*) durante el ciclo de golpeo, en donde se registró un ángulo mínimo es de 110.13° y un ángulo con el valor máximo de flexo extensión de

164.11°, para éste caso se identifica que el ángulo en la pierna de apoyo durante la preparación de la patada 110° (A), existe una mayor movilidad en la rodilla y se puede apreciar en los valores medidos en la etapa de golpeo del balón (B) y la estabilidad de la extremidad se logra hasta pasar el 80% del ciclo (D).

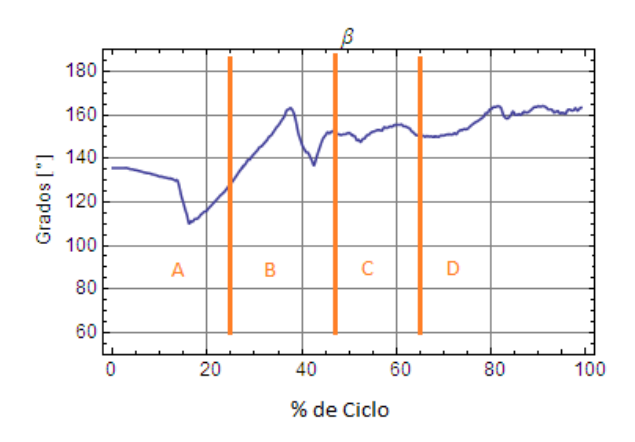

**Figura. 6.** Magnitud en grados del ángulo entre el fémur y la tibia de la pierna izquierda (*β*) del segundo pateador.

#### **4. Discusión.**

Al realizar una comparación entre los valores del comportamiento de la extremidad de golpeo del balón entre los atletas P1-P2, existe una diferencia entre los ángulos mínimos alfa *(α*) de 7,44° ver figura 3(a) y figura 5. También se identifica que existe una diferencia en la duración de las etapas del golpeo, en preparación el deportista de mayor experiencia P1 tiene una duración de 10% mayor que el pateador P2, sin embargo en la fase de flexo extensión el jugador P1 realiza 10% más rápido esa etapa, el contacto con el balón la realiza primero el atleta novato y por otra parte el comportamiento de la figura 3(a) – C se identifica que el pateador experto muestra una mayor estabilidad en la rodilla después del contacto con el balón y mantiene un ángulo con la extremidad extendida en forma consistente del 40%. Es importante señalar que si bien el pateador P1 logró ser consistente con el alcance (52 yd) no fue contabilizada la altura del balón lograda, ni el tiempo de duración al aterrizaje.

El contraste del comportamiento de la flexoextensión entre las extremidades de apoyo y de pateo de los atletas puede apreciarse por etapas en función del porcentaje de ciclo en la Tabla 1, con base en valores calculador es posible aseverar que la duración de la etapa de preparación del pateo (A) se aprecian diferencias significativas su el tiempo de ejecución, además de la magnitud del ángulo. Es posible apreciar el tiempo destinado a la preparación del golpeo en mayor en 9% por el pateador P1. Al comparar la etapa de flexión máxima (B) en el pie de golpeo el atleta experto presenta una duración 6% menor en su ejecución. Al revisar la etapa (C) se puede cuantificar que el pateador P1 logra una estabilidad en menor porcentaje de ciclo, finalmente se aprecia que el 40% del ciclo el atleta experto lo utiliza posterior a estabilizar su rodilla.

| Atleta |                | А<br>(%C) | В<br>$(*c)$ | (%C) | (%C) |
|--------|----------------|-----------|-------------|------|------|
| Pie de | P1             | 34        | 16          | 10   | 40   |
| Golpeo | P <sub>2</sub> | 25        | 22          | 18   | 35   |

**Tabla 1** -Comparación de la duración de los movimientos por etapa entre pateador experto (P1) vs pateador novato(P2).

# **5. Conclusiones**

El diseño de la metodología permitió en el presente trabajo realizar las diversas etapas en forma ordenada, se logró definir los detalles técnicos para cada una de las etapas del método experimental, un logro importante fue haber realizado mediciones en el hábitat del deportista en condiciones de iluminación natural, también se registró cuantitativamente el gesto biomecánico de las extremidades de los jugadores P1 y P2.

Al presentar el comportamiento de las extremidades inferiores en forma numérica, se logró identificar la diferencia cuantitativa entre la técnica de pateo de un deportista catalogado como experto P1 y la que desarrollo durante la prueba el deportista con menor experiencia P2.

El procedimiento para procesar los datos en forma paramétrica es una aportación del presente trabajo, con lo cual permitió definir etapas de la evolución de los movimientos de la pierna de golpeo y de la de apoyo, en consecuencia, se generó la métrica para comparar en forma numérica el desarrollo en cada atleta.

Con la metodología de trabajo propuesta incluyendo la parametrización de las tablas de los datos establecen las bases para comparar el gesto deportivo con futuros ensayos y auxiliar en la evaluación de la técnica con valores objetivos. Se reconoce que un estudio en 3D aportaría información adicional, sin embargo, para tal efecto se requiere de un sistema de adquisición que en éste momento queda fuera del alcance de los autores.

# **Agradecimientos:**

Proyecto PAPIIT IA105115, Arturo Vega y David Pineda estudiantes en servicio social, FI-UNAM

# **Referencias**

- [1] Andersen, T.B., L.B. Kristensen, and H. Sorensen, *Biomechanical differences between toe and instep kicking: Influence of contact area on the coefficient of restitution.* Football Science, 2008. **5**: p. 45-50.
- [2] Riera, J.R., *Fundamentos del aprendizaje de la técnica y la táctica deportivas*. 1989: Inde.
- [3] López Ros, V., et al., *Modelos para una enseñanza comprensiva del deporte. Espacios comunes para el encuentro (y algún desencuentro).* 2015.
- [4] Morales Acosta, L., *Análisis biomecánico de la técnica de pateo de despeje de dos jugadores de fútbol americano*, in *Memorias XXIII Congreso Internacional Anual SOMIM*, A. Ortiz Prado, Editor. 2017. p. MT39-MT43.
- [5] Morales Acosta, L., *Comparación biomecánica del paso de preparación del salto longitud y del paso en la máxima velocidad durante la carrera de 100 m*, in

*Memorias de XXIV Congreso Internacional Anual SOMIM*, R. Piña Lépiz, V.H. Jacobo Armendariz, and A. Ortiz Prado, Editors. 2018. p. MT64 -MT73.

- [6] Adriana, O.A. and P.B. José Luis, *Hacía la Biomecánica 30 Años de Investigación en el CIATEC*, in *Ciencia y Desarrollo* 2006, CONACYT: Mexico. p. 6-12.
- [7] DGDU. *Clinica de Medicina del Deporte*. 2018 [cited 2018 23/10/2018]; Available from: http://www.deporte.unam.mx/medicina/index.php.
- [8] Kapidžić, A., T. Huremović, and A. Biberovic, *Kinematic analysis of the instep kick in youth soccer players.* Journal of human kinetics, 2014. **42**(1): p. 81-90.
- [9] Martínez, F., F. Gómez, and E. Romero, *Análisis de vídeo para estimación del movimiento humano: una revisión.* Revista Med, 2009. **17**(1).
- [10] Coventry, E., et al., *Kinematic effects of a short-term fatigue protocol on puntkicking performance.* Journal of sports sciences, 2015. **33**(15): p. 1596-1605.
- [11] Young, W.B. and D.A. Rath, *Enhancing foot velocity in football kicking: the role of strength training.* The Journal of Strength & Conditioning Research, 2011. **25**(2): p. 561-566.
- [12] Barfield, W.R., D.T. Kirkendall, and B. Yu, *Kinematic instep kicking differences between elite female and male soccer players.* Journal of sports science & medicine, 2002. **1**(3): p. 72.
- [13] Minnaar, N. and D.J. van den Heever. *A kicking simulator to investigate the football interaction during a rugby place kick*. in *Engineering in Medicine and Biology Society (EMBC), 2015 37th Annual International Conference of the IEEE*. 2015. IEEE.
- [14] Dørge, H.C., et al., *EMG activity of the iliopsoas muscle and leg kinetics during the soccer place kick.* Scandinavian journal of medicine & science in sports, 1999. **9**(4): p. 195-200.
- [15] Atack, A., G. Trewartha, and N. Bezodis. *A biomechanical analysis of the kicking leg during a rugby place kick*. in *ISBS-Conference Proceedings Archive*. 2014.
- [16] Kellis, E. and A. Katis, *Biomechanical characteristics and determinants of instep soccer kick.* Journal of sports science & medicine, 2007. **6**(2): p. 154.

Esta página se dejó intencionalmente en blanco

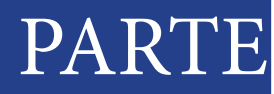

# TERMOFLUIDOS IV

Esta página se dejó intencionalmente en blanco

8

# Evaluación del desempeño de un generador termoeléctrico automotriz: Un análisis experimental y teórico

# *Aguiñaga-Ramírez E., Hernández-Ortiz P. Martínez-Martínez S., Sánchez-Cruz Fausto A. De La Rosa-Urbalejo Daniel*

*Universidad Autónoma de Nuevo León, Facultad de Ingeniería Mecánica y Eléctrica (FIME), Laboratorios de Investigación e Innovación en Tecnología Energética (LIITE), Av. Universidad s/n. Ciudad Universitaria, San Nicolás de los Garza, Nuevo León, C.P. 66455, México.* 

### **CONTENIDO**

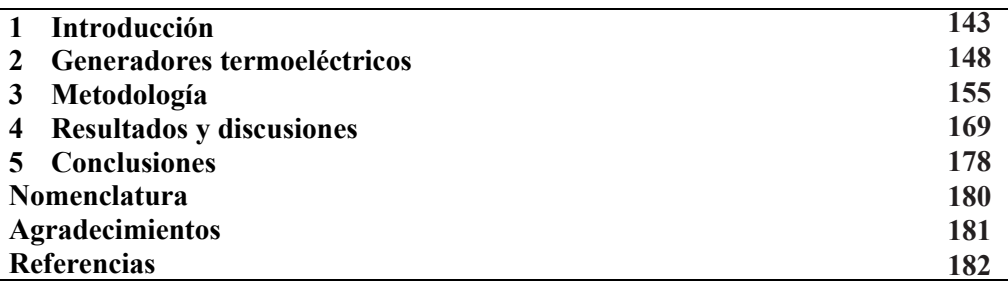

# **1 Introducción**

En los motores de combustión interna, se lleva a cabo una reacción de combustión de la cual se aprovecha su energía para obtener energía mecánica, desafortunadamente, no toda la energía se lograr convertir en ello, presentándose pérdidas principalmente en forma de calor. Lo anterior cobra relevancia si se considera que, el motor de combustión interna es una de las herramientas más utilizadas en el transporte, por ejemplo, en automóviles, camionetas, motocicletas, camiones, entre otras máquinas similares. Se conocen dos tipos de motores de combustión interna, uno llamado de encendido provocado, en donde se utiliza generalmente gasolina como combustible, y otro llamado de encendido por compresión, en el cual el diésel es el combustible utilizado. En ese trabajo se utiliza un motor de encendido por compresión. En estos motores la mezcla aire-combustible es espacialmente heterogénea, y la combustión se produce en aquellas zonas en las que las condiciones de la mezcla aire-combustible son las adecuadas, con preferencia donde el dosado local es cercano al estequiométrico [1].

En los motores de combustión interna, no toda la energía química se logra transformar en energía mecánica para movimiento del automóvil, es por ello que en la Fig. 1 se muestra cómo se distribuye la energía de la combustión del diésel de acuerdo a la primera y segunda ley de la conservación de la energía [2]. Otro estudio por ejemplo [3], menciona que la energía usada en la combustión de diésel, de acuerdo a la primera ley, se distribuye en 25 % movilidad, 30 % refrigerante, 40 % gases de escape y 5 % pérdidas varias.

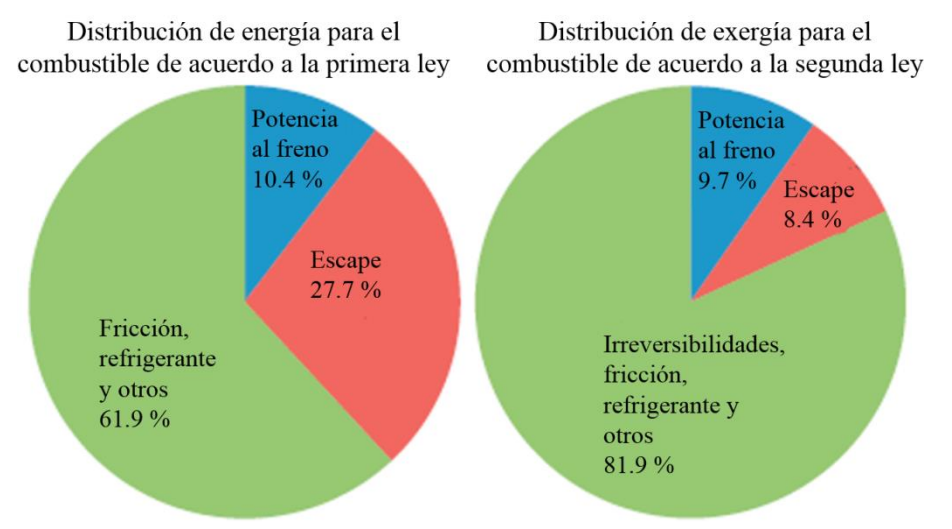

**Figura 1**. Distribución de primera y segunda ley en un motor de combustión interna.

Para un vehículo ligero de diésel, ver Fig. 2, que utiliza 100 kW de energía del combustible, lo anterior representaría 30 kW de pérdidas. Si se recuperara mediante alguna tecnología el 3 % de lo perdido, se estarían recuperando 900 W. De acuerdo con el centro de investigación de Fiat, recuperar entre 800 y 1000 W representaría una reducción de entre  $12 \text{ y } 14 \text{ g/km CO}_2$ . Esto es importante, ya que por ejemplo una meta en Europa es que el automóvil de pasajeros reduzca las emisiones de  $CO<sub>2</sub>$  a 95 g/km en 2021 y los camiones de uso ligero a 135 g/km en 2020 [3].

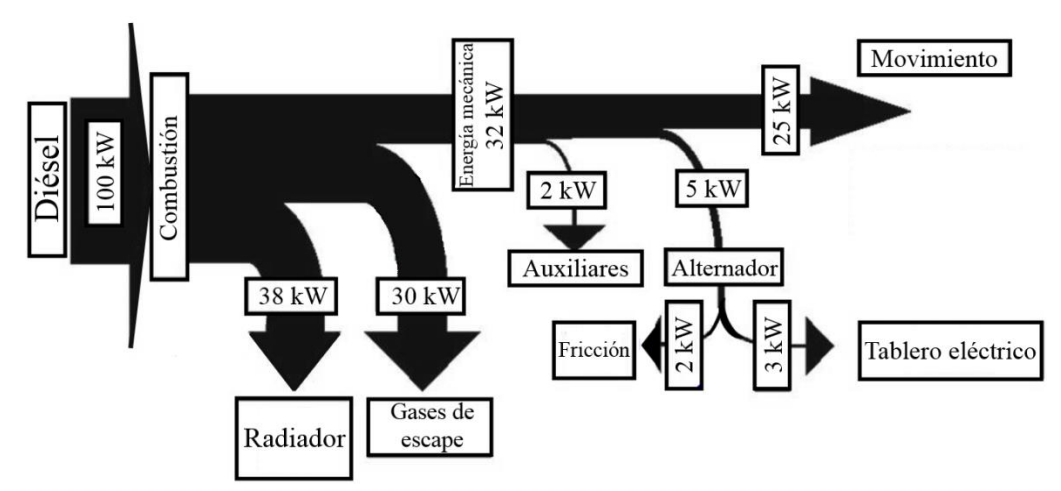

**Figura 2**. Distribución de la energía de combustión en un vehículo ligero con motor diésel.

El requerimiento de energía ha aumentado rápidamente en todo el mundo debido a la industrialización y cambios en el estilo de vida. La mayor parte de esta energía se genera a partir de combustibles fósiles como el carbón natural, la gasolina y el diésel. En los últimos años, los efectos ambientales de las emisiones contaminantes de las fuentes de combustión se han convertido en un serio problema hacia el calentamiento global [4]. Por lo que se han desarrollado normativas para automóviles diésel, que permiten disminuir las emisiones contaminantes, entre los que se encuentran las normativas EURO, las cuales, definen los niveles máximos de emisiones de óxidos de nitrógeno (NOx) y de partículas (PM), de monóxido de carbono (CO) así como de hidrocarburos (HC) de los vehículos diésel con el fin de mejorar la calidad del aire y cumplir con los valores límites para la contaminación. Las normas Euro aplican y tienen su equivalente a lo largo del mundo, por ejemplo, México se rige por la norma Euro 5. Hablando de México, tan sólo en el país, en el año 2015 de acuerdo a datos de la SENER [5] el total de vehículos en el país era de 33.4 millones. De esta cantidad, las camionetas representan el 36.5 %, los vehículos compactos el 21.9 % y los subcompactos el 17.7 %, el restante se dividía en otro tipo de autos. Junto con esto, en el mismo año la obtención de gasolina y diésel, representaban el 33.3 % y el 29.8 % de la producción total nacional de petrolíferos, respectivamente. De acuerdo a SENER [5], también se espera que en los próximos 15 años el sector transporte incremente 40 % la demanda de combustibles. Es por esta razón, que no se puede pasar por alto el hecho de la baja eficiencia del motor. Con la finalidad de atender la problemática anterior, se han desarrollado diferentes tecnologías.

#### *1.1. Tecnologías de recuperación*

El estudio de la eficiencia de los motores de combustión interna ha sido un punto de interés a través del tiempo. Se han llevado a cabo estudios con diversas tecnologías para encontrar la más adecuada para mejorar el aprovechamiento del combustible en el motor de combustión interna y, por lo tanto, mejorar su eficiencia. Dentro de las tecnologías utilizadas se encuentran: generadores termoeléctricos, ciclos de 6 tiempos, ciclos Rankine y turbocargadores; dichas tecnologías se comentan a continuación.

Ciclo de 6 tiempos en los motores de combustión interna: Este concepto está basado en el ciclo de 4 tiempos de los motores de combustión interna, pero se le agregan 2 tiempos más para obtener mayor eficiencia y reducir emisiones. Un ciclo típico de 4 tiempos incluye: admisión, compresión, combustión y emisión. Sin embargo, en un ciclo de 6 tiempos propuesto por Conklin y Szybist [6], el gas expandido de la emisión es atrapado y recomprimido por 2 tiempos adicionales. Teóricamente, con la adición de un par de tiempos, se puede producir más trabajo mecánico sin necesidad de inyectar ningún tipo de combustible en el cilindro, por lo tanto, se mejora la economía del combustible. Consecuentemente, se inyecta agua y la mezcla vapor-gases de escape es expandida. Por cerrar la válvula de escape antes de lo usual, el gas residual dentro del cilindro será atrapado. El agua líquida inyectada recibirá la energía de los gases recomprimidos lo que causará que se expanda y por lo tanto se incremente la presión dentro del cilindro. Por lo tanto, mayor trabajo será producido a través del proceso de expansión. En la Fig. 3 se muestra el concepto de un ciclo de seis tiempos [6].

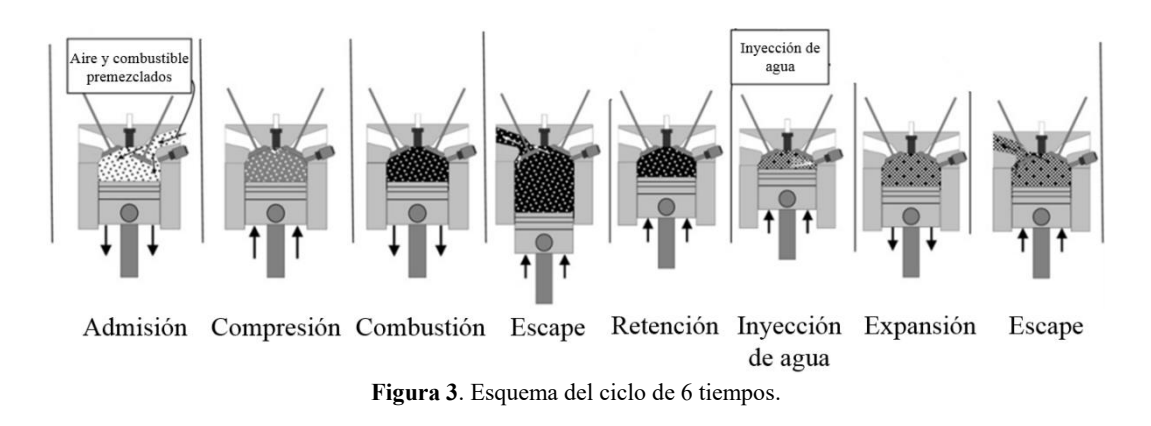

Ciclo Rankine de fondo: Es un derivado del ciclo Rankine. Debido a las fuentes de calor de bajo grado, la eficiencia del ciclo depende de la selección del fluido de trabajo y de las condiciones de operación del sistema. El ciclo Rankine de fondo consiste de un fluido de trabajo, una bomba para circular el fluido de trabajo, un evaporador para absorber la energía térmica, una máquina de expansión para liberar energía al reducir la presión del fluido de trabajo, un condensador para liberar la energía térmica del fluido de trabajo y licuar el fluido antes de empezar de nuevo el ciclo [7]. El evaporador o rehervidor de un ciclo Rankine es usualmente un intercambiador de calor que absorbe calor de los gases de escape que operan a un nivel constantes de presión evaporativa [8, 9]. En la Fig. 4 se muestra un esquema de la aplicación de esta tecnología [9].

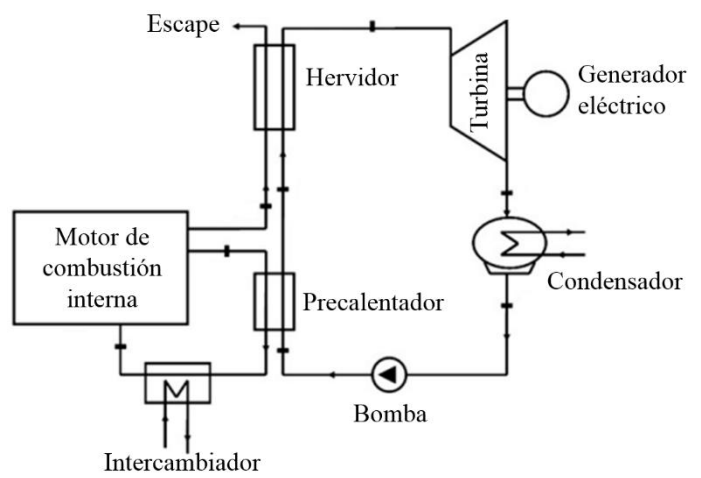

**Figura 4**. Esquema del ciclo Rankine aplicado a un motor de combustión interna.

Turbocargador: Es un tipo de turbina de gas donde se usa el calor y la presión del gas de escape que se está expandiendo para incrementar la potencia del motor al comprimir el aire que entra en la cámara de combustión. Los gases de escape girarán las aspas de la turbina. El turbocargador está compuesto por: turbina, eje de flecha, compresor, válvula de escape, actuador y base central con montaje rotatorio [2]. Ha sido reportado [10] que el turbocargador en un motor diésel puede mejorar la economía del combustible en un vehículo de pasajeros hasta un 30 o 50 %, y en un motor a gasolina hasta un 5 o 20 %. En la Fig. 5 se muestra el esquema de un turbocargador [11].

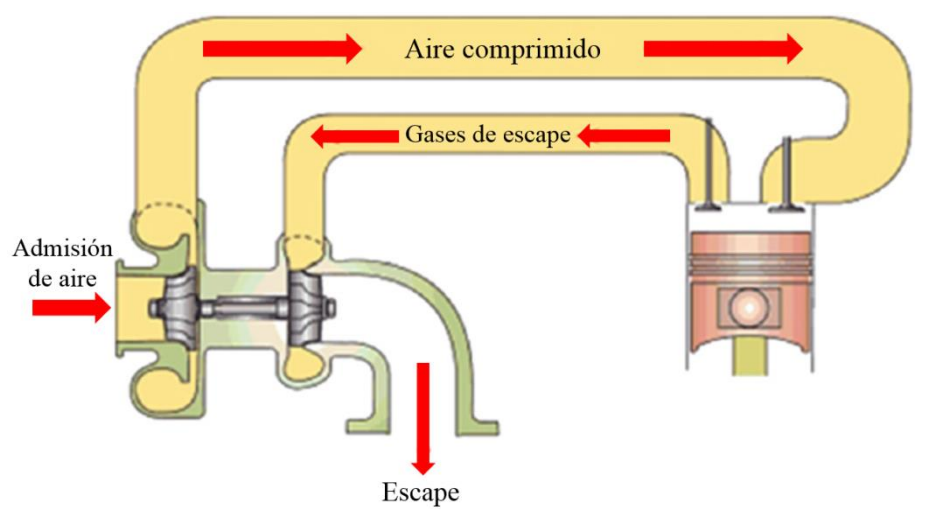

**Figura 5**. Esquema de un turbocargador en un motor de combustión interna.

Generadores termoeléctricos: Son dispositivos utilizados para convertir la energía térmica de los gases de escape mediante un gradiente de temperatura existente entre un lado caliente y uno frío de un semiconductor en energía eléctrica. El fenómeno fue descubierto por Thomas Seebeck en 1821. El dispositivo ofrece la conversión de energía térmica en corriente eléctrica de una manera simple y confiable. Alguna de las ventajas que posee esta tecnología, se encuentran que no necesita mantenimiento, operación silenciosa, alta confiabilidad y no incluye partes móviles. La eficiencia térmica del combustible en los vehículos de motor de combustión interna de gasolina, de diésel, e híbridos, es de 25 %. Por otro lado, hasta el 40 % de la energía química se convierte en energía térmica que escapa junto con los gases producto de la combustión. Un incremento del 20 % en la eficiencia del combustible puede ser alcanzado si se convirtiera el 10 % de la energía térmica de los gases de escape en electricidad [2]. En la Fig. 6 se muestra un esquema del generador termoeléctrico [12]. En la siguiente sección se profundiza más acerca de esta tecnología.

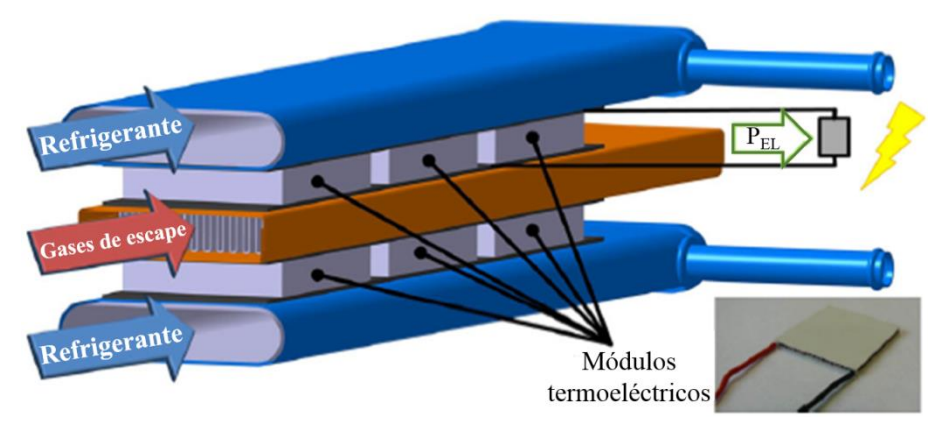

**Figura 6**. Esquema del generador termoeléctrico (TEG).

#### **2 Generadores termoeléctricos**

Los generadores termoeléctricos son dispositivos de estado sólido que producen energía eléctrica a partir de diferencias de temperaturas aplicadas a lo largo del generador termoeléctrico [13]. Consisten en una serie de módulos termoeléctricos (TEM) insertados entre dos intercambiadores de calor. Cada módulo termoeléctrico está compuesto de varias decenas a centenares de duplas de termopares tipo p y n, ver Fig. 7, donde el primero tiene un exceso de espacios disponibles para electrones en su última capa de valencia y el segundo tiene un exceso de electrones para llevar la corriente eléctrica.

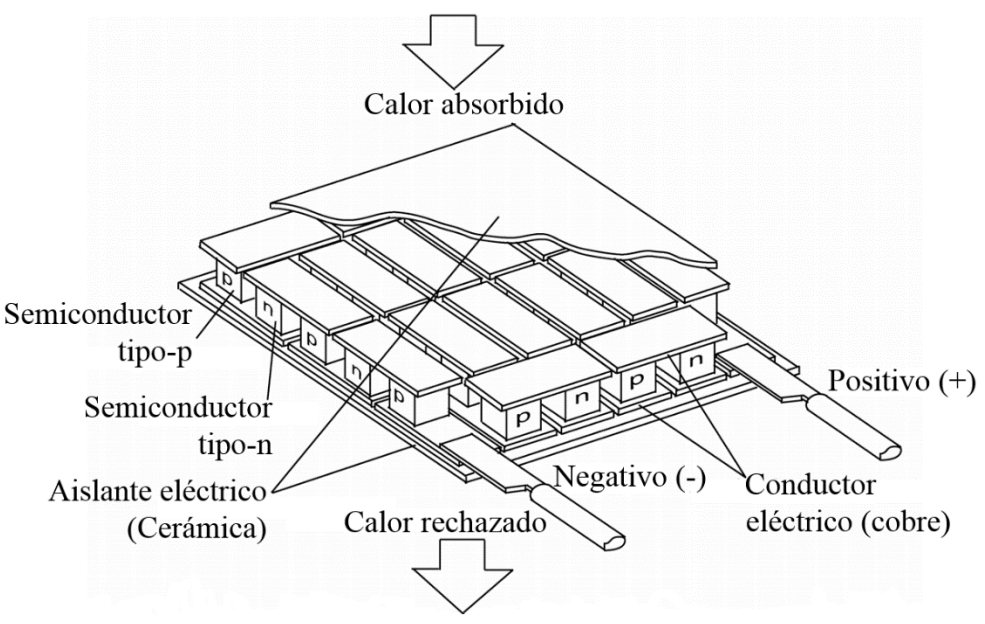

**Figura 7**. Esquema de los termopares que conforman al módulo termoeléctrico.

Cuando el calor fluye de la superficie caliente a la superficie fría a través del material termoeléctrico, los electrones se desplazan de los termopares tipo n a los tipo p. Éste movimiento convierte la energía térmica en energía eléctrica [13]. Los TEM's están conectados eléctricamente en serie y térmicamente en paralelo [3]. A este fenómeno se le conoce como efecto Seebeck [13] y fue descubierto por Thomas Seebeck [14]. En 1821, Seebeck reportó que una energía potencial termoeléctrica podría ser desarrollada en la presencia de una diferencia de temperaturas a lo largo de dos materiales disímiles. Al incrementar la diferencia de voltaje,  $\Delta V$ , incrementa la diferencia de temperaturas,  $\Delta T$ , entre las dos juntas. La constante proporcional relacionada con la propiedad intrínseca del material es conocida como el coeficiente Seebeck, el cual se presenta en la ec. (1). Este coeficiente es relativamente bajo para materiales como metales, aproximadamente 0  $\Delta V/K$ , mientras que podría ser mucho más grande para un semiconductor, aproximadamente + 200  $\mu$ V/K [15].

$$
\alpha = \frac{\Delta V}{\Delta T} \tag{1}
$$

Donde  $\alpha$  es el coeficiente Seebeck (V/K) de los materiales termoeléctricos y  $\Delta T$  es la diferencia de temperatura entre dos superficies del generador. Un valor típico de coeficiente Seebeck para el termopar comercialmente disponible tipo n de Telururo de Bismuto, Bi<sub>2</sub>Te<sub>3</sub> es de 136 a 150  $\Delta$ V/K, mientras que para un tipo p de Telururo de Antimonio, Sb<sub>2</sub>Te<sub>3</sub>, es de 101 a 161  $\Delta V/K$ , a temperatura ambiente [16, 17]. Típicamente, un largo número de elementos termoeléctricos son conectados eléctricamente en serie y térmicamente en paralelo para incrementar la energía de salida del generador termoeléctrico. Los tamaños estándar de los módulos termoeléctricos varían de 4x4x3 mm<sup>3</sup> a 50x50x50 mm<sup>3</sup> [18].

Las ventajas de los generadores termoeléctricos son numerosas [3, 15, 19–22]:

- Conversión directa de energía.
- No contienen partes móviles.
- No utilizan fluidos de trabajo.
- No requieren mantenimiento.
- Un periodo de vida más largo.
- El escalamiento no les afecta.
- No son ruidosos.
- No emiten gases nocivos.
- Utilizan tecnología reversible.
- Ausencia de reacciones químicas.

A pesar de las ventajas anteriormente mencionadas, la baja eficiencia y el alto costo de fabricación han sido una barrera para su desarrollo para aplicaciones más comunes [3]. La eficiencia, definida como la relación de la energía eléctrica producida W<sub>elec</sub> con respecto a la energía térmica que entra por la cara caliente  $Q<sub>h</sub>$ , de un módulo termoeléctrico usado como generador puede ser aproximada con las ecs. (2) y (3) para una carga eléctrica óptima [3, 15].

$$
\eta_{TEmax} = \frac{W_{elec}}{Q_h} = \frac{\Delta T}{T_H} \frac{\sqrt{1+ZT}-1}{\sqrt{1+ZT} + \frac{T_C}{T_h}}
$$
\n
$$
\tag{2}
$$

$$
ZT = \frac{\alpha^2}{k} \sigma T \tag{3}
$$

Donde,  $T_h$  es la temperatura del lado caliente de los módulos termoeléctricos,  $T_c$  es la temperatura del lado frío de los módulos y  $\Delta T=T_h - T_c$  es la diferencia de temperatura. Z es el factor de mérito de los materiales termoeléctricos. T =  $(T_h + T_c)/2$  es la temperatura promedio. ZT, es el producto del factor de mérito por la temperatura promedio y es llamado la figura de mérito, la cual es adimensional [3, 15] y está asociado con tres propiedades físicas intrínsecas del material. Estas propiedades físicas son: la resistividad eléctrica  $\sigma$ , el termopoder o coeficiente Seebeck  $\alpha$ , y la conductividad térmica k, todas dadas a temperatura absoluta T. Es un forma muy conveniente de comparar las propiedades de los materiales como aparece en la expresión de la eficiencia y juega un papel importante en la maximización de energía [23]. Los materiales termoeléctricos que actualmente están disponibles tienen un ZT alrededor de 1 o menor. En las últimas décadas, el telururo de bismuto,  $Bi<sub>2</sub>Te<sub>3</sub>$ , ha sido el único material que ha sido utilizado para módulos termoeléctricos industriales. Para estos módulos el valor promedio de ZT

está entre 0.5 y 0.8. La meta de los laboratorios es desarrollar materiales con un ZT de 2 para obtener una eficiencia por encima de 10 % [3].

La estrategia convencional para mejorar los valores ZT consiste en modificar la estructura cristalina de los materiales que posean por naturaleza buenas propiedades eléctricas aleando y/o insertando especies externas para disminuir la conductividad térmica. Otra manera es, diseñar materiales nuevos con valores bajos de conductividad térmica intrínsecos, lo cual dejaría el factor de energía  $\alpha^2/\sigma$  como el único parámetro relevante a optimizar [15].

Actualmente se utilizan tres tipos de materiales para la fabricación de módulos termoeléctricos, los cuales son: semiconductores, cerámicos y polímeros [3, 15, 24–28].

Los generadores termoeléctricos son utilizados en las siguientes áreas:

- Se usan en motores de automóviles [29–32].
- Se usan en aeronaves, biosensores, áreas industriales y tuberías [33–35].
- $\bullet$  En hornos [36].
- Dispositivos biomédicos como monitores de salud y sistemas de rastreo [37, 38].
- Sistemas de calentamiento solar [39, 40].
- Sistemas de telemetría [41–43].
- Calor de desecho de plantas de energía y de procesos industriales [2, 44, 45].
- Plataformas micro auto energizadas sin cables [46, 47].
- En el área aeroespacial [48].

#### *2.2. Prototipos de generadores termoeléctricos*

Debido al impacto que puede tener una tecnología como la de los generadores termoeléctricos, diferentes instituciones y empresas han enfocado recursos y tiempo en desarrollar dicha tecnología. Por ejemplo, Park et al. [31] propusieron y desarrollaron un generador termoeléctrico de baja temperatura usando el refrigerante de un motor de 2 L de un automóvil de pasajeros, logrando obtener más de 75 W para una velocidad de 80 km/h, mientras que para la condición de automóvil frenado con motor encendido lograron obtener 28 W. Concluyeron que el sistema termoeléctrico que proponen puede reemplazar al radiador convencional sin la necesidad de bombas adicionales para el agua o de dispositivos mecánicos, solo basta la bomba convencional del radiador.

Frobenius et al. [12] trabajaron en el diseño de un generador termoeléctrico mediante análisis numérico de dinámica de fluidos computacional, con el cual lograron un diseño con el que se pretendía obtener una producción de energía de 160 W a una velocidad de 180 km/h, pero al momento de manufacturar el prototipo y montarlo en un banco de pruebas experimentales, obtuvieron 150 W. Utilizaron módulos de Telururo de Bismuto, Bi2Te3 en esa prueba. Además, estudiaron la implementación del generador termoeléctrico en un vehículo comercial.

Orr et al. [49] utilizaron un sistema de generación termoeléctrica al que le acoplaron tubos termosifones bifásicos. Utilizaron termosifones de naftaleno y cobre, los primeros funcionan como reguladores de temperatura. La fuente caliente eran gases de combustión

interna y la refrigeración era aire desplazado por convección forzada. Predijeron que se obtendría 6 W de electricidad para 8 módulos termoeléctricos de 75 mm de largo y 75 mm de ancho.

Se ha tratado de dar un enfoque comercial a los generadores termoeléctricos, por ejemplo, Gentherm, antes Amerigon, y BSST ha llevado a cabo estudios en cuanto a la geometría específica de módulos termoeléctricos para BMW y Ford [50]; también Ford ha conducido experimentos en conjunto con el Departamento de Energía, DOE por sus siglas en inglés, de los Estados Unidos , ha llevado a cabo la instalación de un generador termoeléctrico en un Ford Fusion de 3.0 L V6 [51], el objetivo era producir 500 W cuando el vehículo viaja a 100 km/h. Los resultados presentados por Maranville en el tercer taller de aplicaciones termoeléctricas en marzo de 2010 muestran que se obtuvo una energía generada de 250 W [52]. Cabe mencionar que fue instalado un bypass en el sistema de escape para proteger al generador y el enfriamiento fue mediante bombeo de líquido.

El grupo BMW ha desarrollado varios prototipos [53]. En 2003, un generador termoeléctrico prototipo de  $Bi_2Te_3$  produjo 80 W; en 2006, se equipó un generador termoeléctrico a un BMW 535i que produjo 200 W; en 2008 se equipó un generador termoeléctrico integrado por módulos de PbTe , en el mismo automóvil mencionado anteriormente, generando 300 W; en 2011 se montó un prototipo enfriado con agua en el escape de un BMW X6, se obtuvo una generación de 600 W a una velocidad de 125 km/h, con el resultado anterior, se realizó un análisis y se llegó a la conclusión de que se ahorró combustible en 1.2 %. BMW también ha realizado estudios para implementar generadores termoeléctricos en el sistema de recirculación del gas de escape, EGR por sus siglas en inglés [54]. Por su parte, General Motors instaló un generador termoeléctrico en una Chevrolet Suburban [55, 56], la cual es comparable con un camión europeo de carga ligera; las primeras dos versiones del prototipo utilizaron  $Bi<sub>2</sub>Te<sub>3</sub>$ , el cual fue instalado en el escape, incluyendo un bypass para mantener la temperatura del generador por debajo de 250 °C. A la entrada del generador termoeléctrico, los gases de escape se encontraban a 400 °C y el intercambiador de calor a 250 °C, la cual cayó a 148 °C a la salida. La diferencia de temperaturas entre los 2 lados del generador termoeléctrico fue de sólo 50 °C. Con lo anterior, se obtuvieron 25 W. Se realizó otro estudio en el cual se utilizó escuterudita para el prototipo, en el cual, a partir de estimaciones, se obtuvo una diferencia de 500 °C en la entrada, con lo cual se podría obtener 230 W.

En Europa, Renault, Volvo, Valeo y laboratorios académicos trabajaron en el proyecto RENOTER, "Recuperación de Energía del Escape de un Motor Termoeléctricamente", del 2008 al 2011 [57, 58]. En el proyecto se estudió un automóvil con motor diésel de 2.0 L, al cual se le montó un generador termoeléctrico en el escape para alcanzar 300 W y se estudió también, un camión grande con motor diésel de 11 L, al cual se le montó un generador termoeléctrico en el sistema de recirculación del gas de escape con la finalidad de alcanzar 1 kW. En ambos casos, la caída presión en el intercambiador de calor no sobrepasó los 30 mbar. El generador termoeléctrico estuvo constituido por materiales no tóxicos como el MnSi y el Mg<sub>2</sub>Si. Los resultados obtenidos indicaron que para el automóvil se pueden obtener 130 W en condiciones de autopista, pero se puede elevar hasta 250 W para un automóvil a gasolina y hasta 350 W si se utiliza un condensador adecuado en la recirculación del gas de escape de un camión.

Se continuó con la investigación mediante el proyecto RENOTER 2, el cual comenzó en 2013; tiene como objetivo implementar generadores termoeléctricos en vehículos de gasolina híbridos y en sistemas de recirculación de gas de escape para vehículos industriales. Valeo espera obtener buenos resultados, ya que para 2018 planea producir generadores termoeléctricos de silicio de magnesio para 10,000 vehículos.

#### *2.3. En el mundo*

De acuerdo a Karvonen [59] entre 1993 a 2012 hubo 15,755 aplicación de patentes relacionadas con tecnologías de recuperación de calor, distribuidas en 64 países. En la Fig. 8 se muestra la contribución relativa de países en la aplicación de patentes relacionadas con el aprovechamiento de calor de desecho en motores. De las 15,755 patentes, 208 estaban relacionadas con generadores termoeléctricos, las cuales estaban distribuidas como se muestran en la Fig. 9 [59]. De éstas 208 patentes, 118 se distribuyen entre las empresas que se presentan en la Tabla 1 [59].

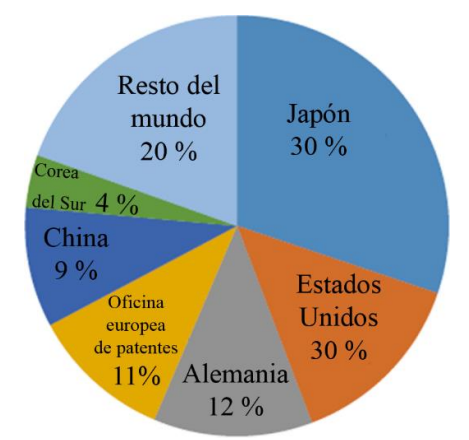

**Figura 8**. Contribución global relativa a la aplicación de patentes relacionadas con calor de desecho de motores.

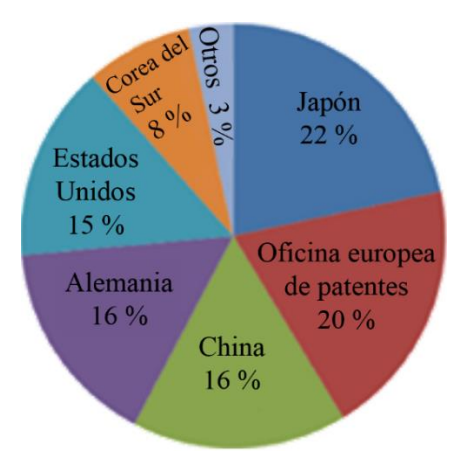

**Figura 9.** Patentes relacionadas con los generadores termoeléctricos.

| Empresa (País)                | <b>Patentes TEG</b> |  |  |  |
|-------------------------------|---------------------|--|--|--|
| BMW (Alemania)                | 24                  |  |  |  |
| Toyota (Japón)                | 24                  |  |  |  |
| Emitec (Alemania)             | 2.1                 |  |  |  |
| Denso (Japón)                 | 7                   |  |  |  |
| <b>BSST LLC (EUA)</b>         | 8                   |  |  |  |
| Daimler (Alemania)            | 8                   |  |  |  |
| Bosch (Alemania)              | 7                   |  |  |  |
| Eperspächer (Alemania)        | 7                   |  |  |  |
| Hyundai (Corea<br>del<br>Sur) | 7                   |  |  |  |
| AVL (Austria)                 | 5                   |  |  |  |

**Tabla 1 –** Empresas con mayor número de patentes relacionadas con generadores termoeléctricos.

#### *2.4. Ecuaciones de un generador termoeléctrico*

Para poder llevar a cabo los cálculos involucrados en el diseño de generadores termoeléctricos, es necesario conocer de un módulo termoeléctrico su coeficiente de Seebeck,  $\alpha$ ; su resistividad eléctrica,  $\rho$ ; así como su conductividad térmica, k; sin embargo, muchas veces esta información no está disponible por parte del proveedor puesto que se considera información confidencial. Afortunadamente existen métodos para tener un aproximado del valor de dichas propiedades. Para lo anterior es necesario conocer la geometría de un termopar del módulo termoeléctrico, esto es su longitud, L y área, A; así como los parámetros máximos de corriente, I, voltaje, V, potencia eléctrica,  $W$  y eficiencia,  $\eta$ .

A las propiedades de materiales que se calculan con la información anterior se les llama propiedades efectivas. Dichas propiedades incluyen todo tipo de pérdidas debido a las resistencias de contacto térmicas y eléctricas, la dependencia de la temperatura de las propiedades y las pérdidas de calor al ambiente. Lo anterior causa que la figura de mérito efectiva sea más baja que la original del material. La resistividad eléctrica efectiva se calcula mediante la ec. (4).

$$
\rho^* = \frac{4\left(A/L\right)W_{max}}{n\left(l_{max}\right)^2} \tag{4}
$$

El coeficiente de Seebeck efectivo se calcula mediante la ec. (5).

$$
\alpha^* = \frac{4 W_{max}}{n I_{max}(T_h - T_c)}\tag{5}
$$

La figura de mérito efectiva se calcula mediante la ec. (6).

$$
Z^* = \frac{1}{T_{prom}} \left[ \left( \frac{1 + \frac{\eta_{max}}{\eta_c} \frac{T_c}{T_h}}{1 - \frac{\eta_{max}}{\eta_c}} \right)^2 - 1 \right]
$$
(6)

donde  $\eta_c$ 1-T<sub>c</sub>/T<sub>h</sub> es la eficiencia de Carnot. Por último, la conductividad térmica efectiva se obtiene mediante la ec. (7).

$$
k^* = \frac{\alpha^{*2}}{\rho^* Z^*} \tag{7}
$$

Con las propiedades efectivas y la geometría del termopar de un módulo termoeléctrico, es posible calcular las variables que se presentan a continuación.

La corriente eléctrica para un módulo es obtenida mediante ec. (8).

$$
I = \frac{\alpha (T_h - T_c)}{R_L + R} \tag{8}
$$

La corriente eléctrica es independiente del número de termopares que conforman el módulo termoeléctrico. El voltaje generado por el módulo termoeléctrico se obtiene mediante ec. (9).

$$
V_n = \frac{n\alpha (T_h - T_c)}{\frac{R_L}{R} + 1} \frac{R_L}{R}
$$
\n<sup>(9)</sup>

El cálculo de la energía eléctrica obtenida de un solo módulo termoeléctrico está dado por la ec. (10).

$$
W_n = \frac{na^2 (T_h - T_c)^2}{R} \frac{\frac{R_L}{R}}{\left(\frac{R_L}{R} + 1\right)^2} \tag{10}
$$

La eficiencia de conversión o térmica, está definida como la relación entre la energía eléctrica obtenida con respecto al calor absorbido en la cara caliente del módulo termoeléctrico, lo anterior queda representado en la ec. (11).

$$
\eta_{th} = \frac{w_n}{Q_h} \tag{11}
$$

Otra manera de representar la ec. (11) es mediante la ec. (12).

$$
\eta_{th} = \frac{\left(1 - \frac{T_C}{T_h}\right) \frac{R_L}{R}}{\left(1 + \frac{R_L}{R}\right) - \frac{1}{2} \left(1 - \frac{T_C}{T_h}\right) + \frac{1}{2ZT} \left(1 + \frac{R_L}{R}\right)^2 \left(1 + \frac{T_C}{T_h}\right)}
$$
(12)

Ahora bien, las ecs.  $(4) - (12)$  en conjunto con información como la temperatura de entrada de los fluidos al TEG, así como las propiedades como densidad, viscosidad, entre otras, sin dejar pasar por alto cálculos como el número de Reynolds, el coeficiente de transferencia de calor, por mencionar algunos, convergen en resolver un sistema de 7 ecuaciones matemáticas que se representan en las ecs. (13) – (19).

$$
Q_h = m_h c_{ph} (T_{\infty, h, in} - T_{\infty, h, out})
$$
\n(13)

$$
Q_h = \eta_{oh} h_h A_{s,h} \left( \frac{T_{\infty, h, in} + T_{\infty, h, out}}{2} - T_h \right)
$$
 (14)

$$
Q_h = n \left[ \alpha I T_h - \frac{1}{2} I^2 R + K (T_h - T_c) \right]
$$
\n<sup>(15)</sup>

$$
Q_h = n \left[ \alpha I T_h + \frac{1}{2} I^2 R + K (T_h - T_c) \right]
$$
\n<sup>(16)</sup>

$$
Q_h = \eta_{oc} h_c A_{s,c} \left( T_c - \frac{T_{\infty,c,in} + T_{\infty,c,out}}{2} \right)
$$
 (17)

$$
Q_h = m_c c_{pc} (T_{\infty, c, in} - T_{\infty, c, out})
$$
\n(18)

$$
I = \frac{\alpha (T_h - T_c)}{\frac{R_L}{n} + R} \tag{19}
$$

Una vez definidas todas las condiciones de operación, así como las propiedades del material, se resuelven las ecs. (13)-(19) para siete incógnitas, las cuales son I,  $Q_h$ ,  $Q_c$ ,  $T_h$ ,  $T_c$ ,  $T_{\infty,h,out}$  y  $T_{\infty,c,out}$ .

#### **3 Metodología**

#### *3.1. Desarrollo experimental*

En la Fig. 10 se muestra la instalación experimental utilizada en donde se evalúa el desempeño del generador termoeléctrico. Dicha instalación está acoplada de tal manera que tiene un sistema de extracción de gases, el cual se presenta en la Fig. 11 y en la Fig. 12.

En manera desglosada, la instalación experimental cuenta con un sistema de generación de gases, el cual es un motor de combustión interna por compresión o diésel, como se conoce generalmente, de la marca Cummins, modelo 6BTA, de 5.9 litros. Seguido del mismo, se cuenta con un sistema modular de postratamiento está integrado por el catalizador de oxidación de diésel, DOC por sus siglas en inglés (Diesel Oxidation Catalyst), así como por un filtro de partículas, DPF por sus siglas en inglés (Diesel Particle Filter); el primero transforma el monóxido de carbono, CO, así como lo hidrocarburos sin quemar, HC, provenientes de la combustión de diésel, en dióxido de carbono,  $CO_2$ , y agua,  $H_2O$ ; mientras que el segundo, se encarga de retener las partículas producidas por la combustión de diésel. Debido a la longitud de la instalación y el enfoque de los estudios que se llevan en la misma, después del DOC-DPF se agrega una zona de recalentamiento de gases, la cual se compone de un recipiente que actúa como remanso para amortiguar las vibraciones y pulsaciones provenientes del motor al estar en funcionamiento. Adicionalmente, se han agregado cuatro resistencias tubulares que suministran en total 15 kW, esto con el fin de tener condiciones estables de temperatura que llegan hasta los 300 °C.

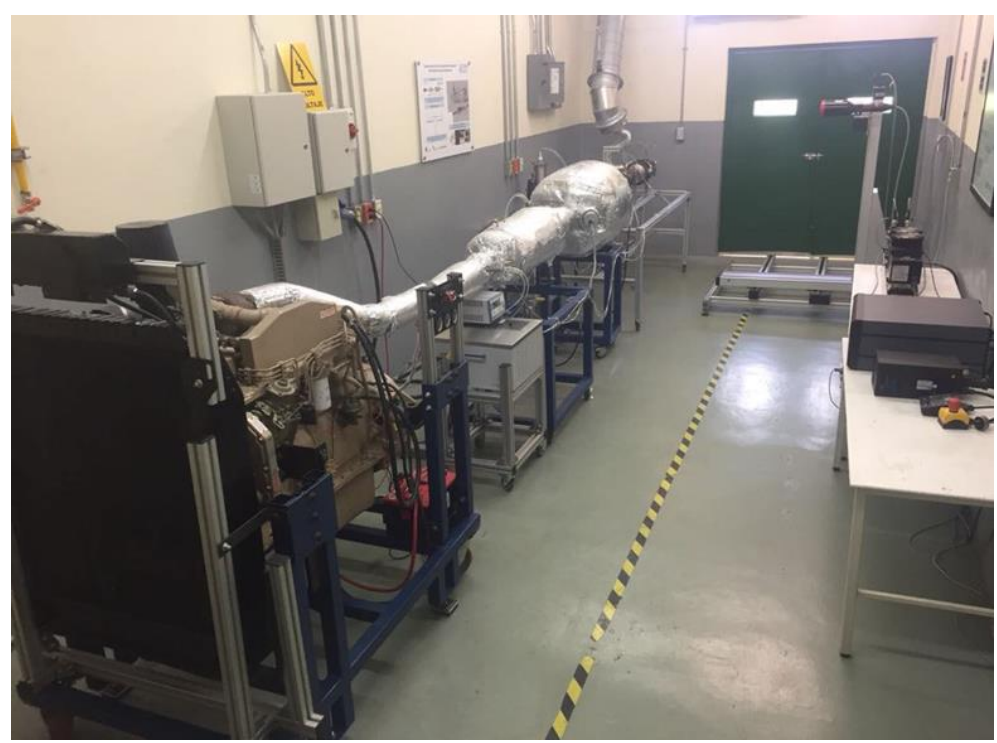

**Figura 10.** Instalación experimental.

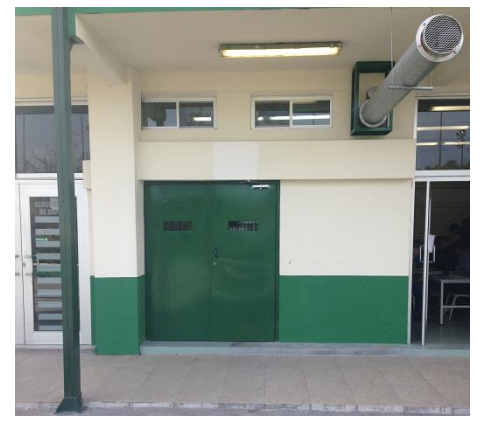

 **Figura 11.** Vista exterior del sistema de **Figura 12.** Vista interior del sistema de

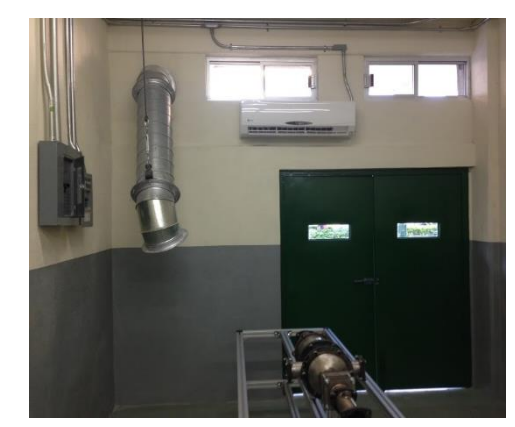

extracción. extracción.

Después de lo anterior, se instala el generador termoeléctrico, el cual se compone de un intercambiador, del cual fue mostrado un análisis numérico en el artículo "Análisis numérico de la geometría de un intercambiador de calor para su acoplamiento en un sistema de generación termoeléctrica para los gases de escape de un motor de combustión interna mediante CFD" [60] presentado en el XXIV Congreso Internacional Anual de la SOMIM; una sección con 8 módulos termoeléctricos TEG1-12610-4.3 y un disipador de calor. El intercambiador fue fabricado a partir del trabajo realizado en la tesis que lleva por título "Diseño y desempeño termodinámico de un generador termoeléctrico en un motor de combustión interna a gasolina" [61] realizada a cabo en la Universidad Veracruzana por el M.C. Alejandro Cano.

El intercambiador, el cual consiste en tres secciones, una boquilla de entrada, el cuerpo principal que contiene internamente 19 aletas de 1 milímetro de espesor y entre cada aleta hay una separación de 4 milímetros, las aletas son de 44 milímetros de altura. Las aletas están insertadas 2 milímetros en las caras superior e inferior de la sección aletada; así como de una boquilla de salida, ver Fig. 13. El disipador fue diseñado a partir de los resultados de las pruebas preliminares realizadas con el intercambiador. El disipador tiene una sección rectangular sin aletas de 200 milímetros de largo, 5 milímetros de altura y 99 milímetros de ancho. La entrada y salida del disipador están diseñadas de tal manera que se puede tener una distribución de flujo uniforme a lo largo del disipador. El disipador se muestra en la Fig. 14. Los módulos termoeléctricos que se escogen para el sistema, teniendo en cuenta costo y dimensiones, son los modelo TEG1-12610-4.3, ver Fig. 15, de la compañía TECTEG.

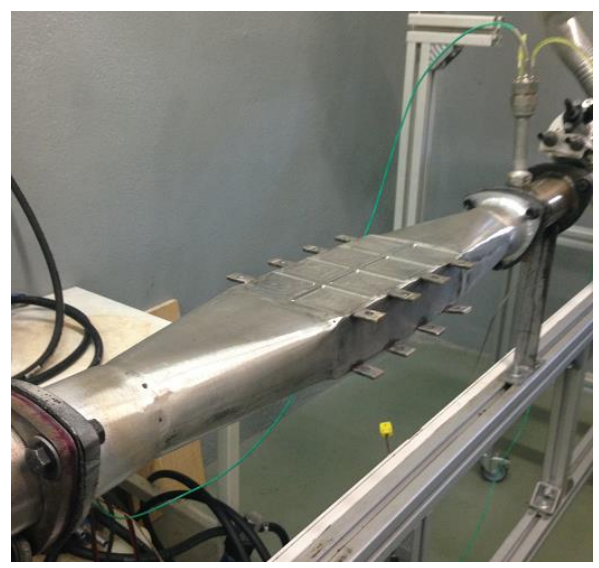

**Figura 13.** Intercambiador de calor manufacturado.

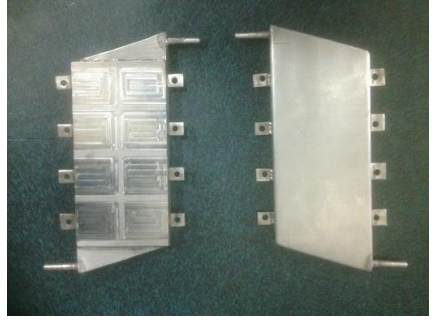

**Figura 14.** Disipadores de calor **Figura 15.** Módulo termoeléctrico

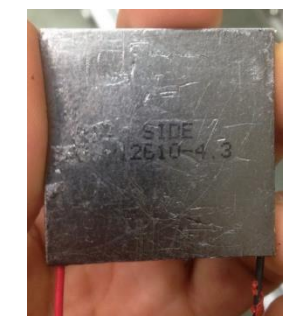

manufacturados TEG1-12610-4.3

De acuerdo con el proveedor, la máxima cantidad de energía que puede ser obtenida del módulo termoeléctrico es de 5.2 watts, cuando la resistencia exterior es igual a la interna del módulo y la temperatura de la cara caliente es de 300 °C y la de la cara fría es de 30 °C.

Tanto el intercambiador como los disipadores de calor cuentan con hendiduras rectangulares para que los módulos termoeléctricos puedan ser acoplados fácilmente, una imagen de lo anterior se muestra en la Fig. 16. Se muestra un CAD del sistema de generación termoeléctrica en la Fig. 17. En la Fig. 18 se muestra el sistema de generación termoeléctrica manufacturado montado en el banco de pruebas. Para armar el sistema de generación termoeléctrica, la manufactura del intercambiador y de los disipadores de calor se lleva de tal forma que puedan ser sujetados mediante una serie de aletas de sujeción, con el objetivo de que puedan ser unidos mecánicamente con un tornillo. Lo anterior facilitará que se aumente el área de contacto entre el intercambiador, los módulos termoeléctricos y el disipador de calor.

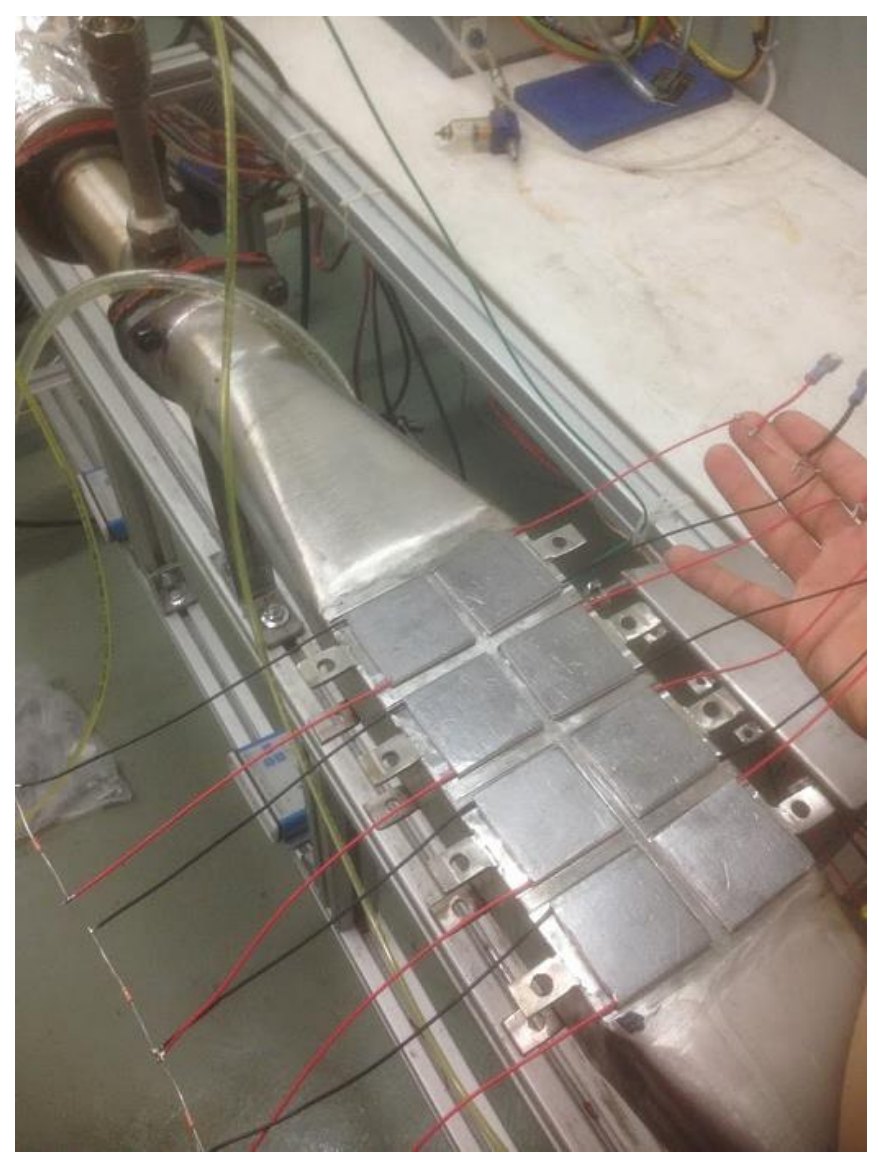

**Figura 16.** Acomodo de los módulos termoeléctricos en el sistema TEG.

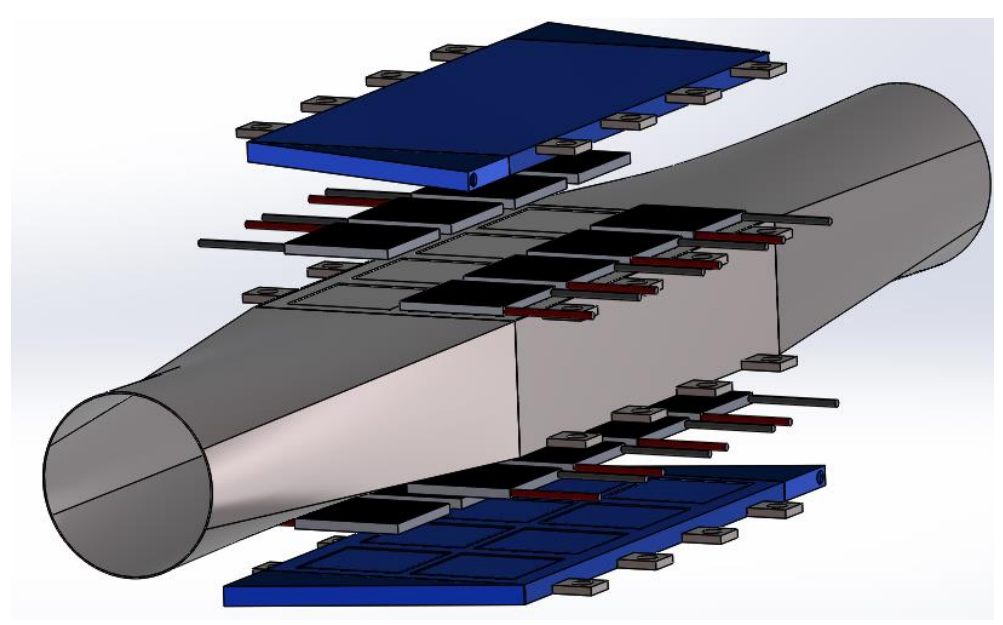

**Figura 17.** Modelo CAD del sistema de generación termoeléctrica.

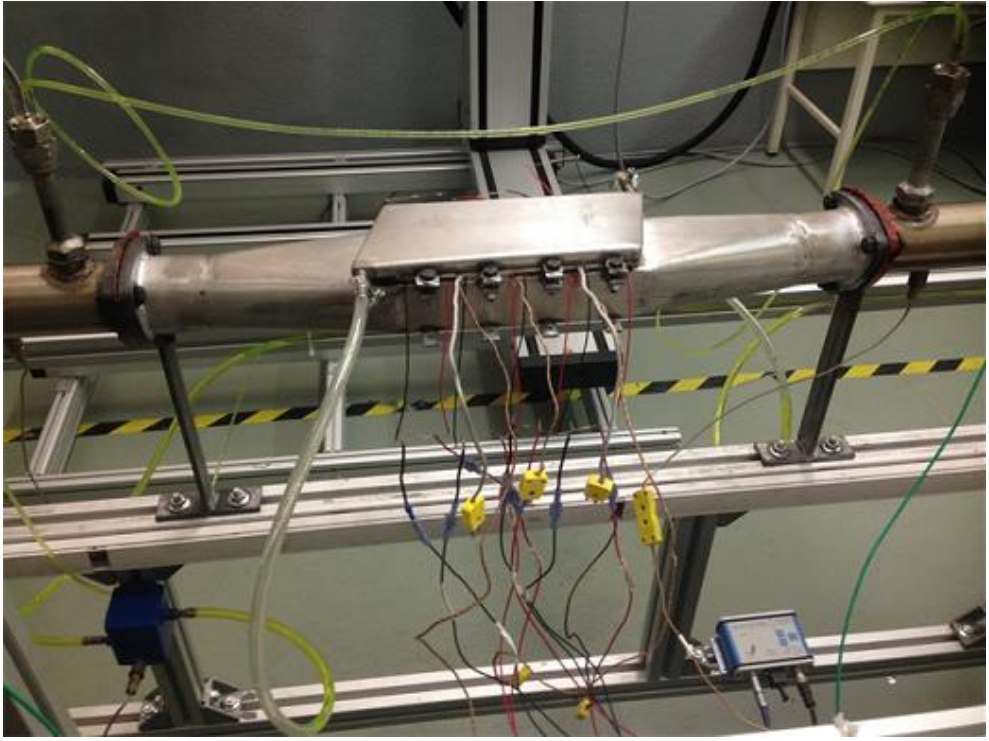

**Figura 18.** Sistema TEG acoplado en la instalación experimental.

La instalación de manera global cuenta con un sistema de adquisición de datos cDAQ-9174 de la empresa National Instruments. Cuenta con el módulo NI-9203 + 820 mA con capacidad de adquirir 16 señales de temperatura. Se utilizan termopares tipo K en la misma. Cuenta también con el módulo NI-9205  $\pm$  10 V con la cual se lee la variación de voltaje de los 4 transductores de presión marca Kistler modelo 4029A, así como los voltajes que se generan de los módulos termoeléctricos.

De igual manera, se cuenta con un módulo NI 9472, con el cual se adquiere información del sensor de flujo másico marca Pro-m para motor Ford Diesel modelo 2003-2007 6.0 L, ubicado en la entrada de aire del motor. Se cuenta también con un módulo NI 9401, utilizado para recibir y enviar señales digitales.

La adquisición y envío de señales es llevada a cabo mediante la plataforma LabVIEW. Con este sistema es posible controlar las siguientes variables: la temperatura de los gases de escape a la salida del sistema de recalentamiento de gases y la aceleración del motor por medio de un servomotor modelo RB-330 MG, el cual trabaja a la par con un sensor de distancia infrarrojo umbral E18-d80nk Lionchip que mide el régimen de giro del motor (rpm).

Se llevan a cabo ensayos piloto para eliminar cualquier fuga en el sistema, verificar el correcto funcionamiento de los sensores de presión y termopares, así como comprobar el correcto funcionamiento del motor. El régimen del motor se puede variar desde 900 rpm hasta 1100 rpm sin que el motor sufra algún tipo de desajuste por carga. Además, el motor se puede operar hasta 2 horas consecutivas sin presentar condiciones que presenten algún peligro para la instalación misma o la gente que lo opera. Gracias a las resistencias eléctricas acopladas en el sistema del banco de pruebas, es posible alcanzar temperaturas de hasta 300 °C en los gases de escape. La presión en el interior de la tubería a lo largo del banco de pruebas se mantiene en 1 bar.

Continuando con el generador termoeléctrico, para realizar la medición de la temperatura superficial del intercambiador de calor y del disipador de calor, se muestra la Fig. 19 y la Fig. 20, en donde se muestra el termopar para medir la temperatura del refrigerante a la salida del disipador.

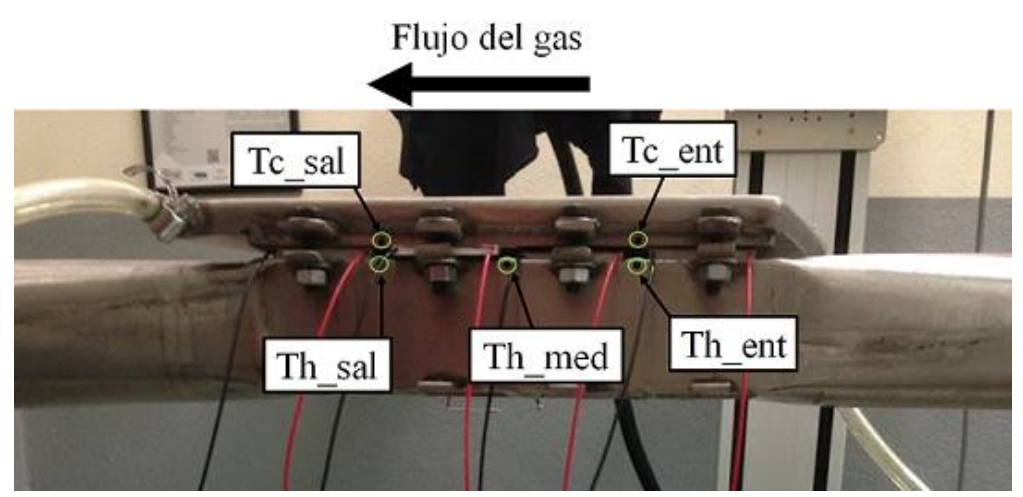

**Figura 19.** Ubicación de termopares en el TEG.

Para considerar que las mediciones de presión y temperatura a la entrada y salida de todo el sistema de generación termoeléctrica eran las mismas que a la entrada y salida de la sección aletada, se aislaron las boquillas de entrada y salida del generador termoeléctrico. Lo anterior queda representado en la Fig. 21.

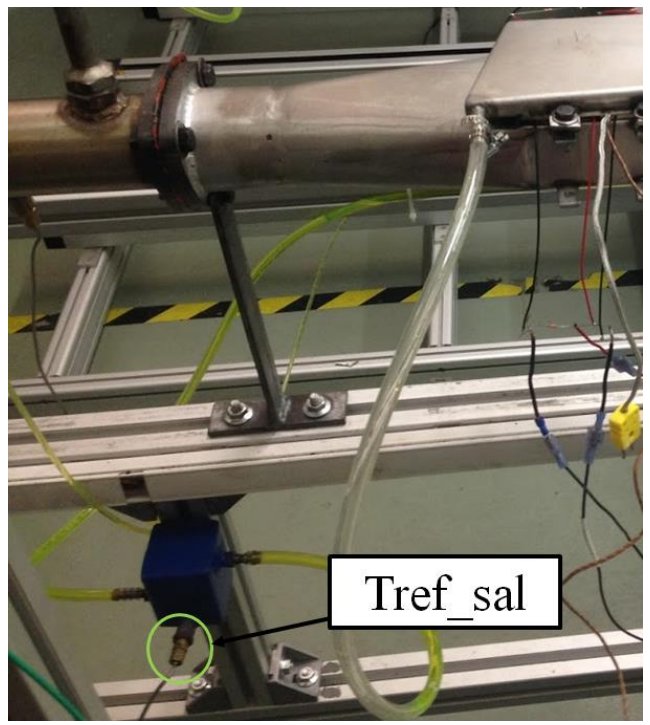

**Figura 20.** Ubicación del termopar para el refrigerante de salida.

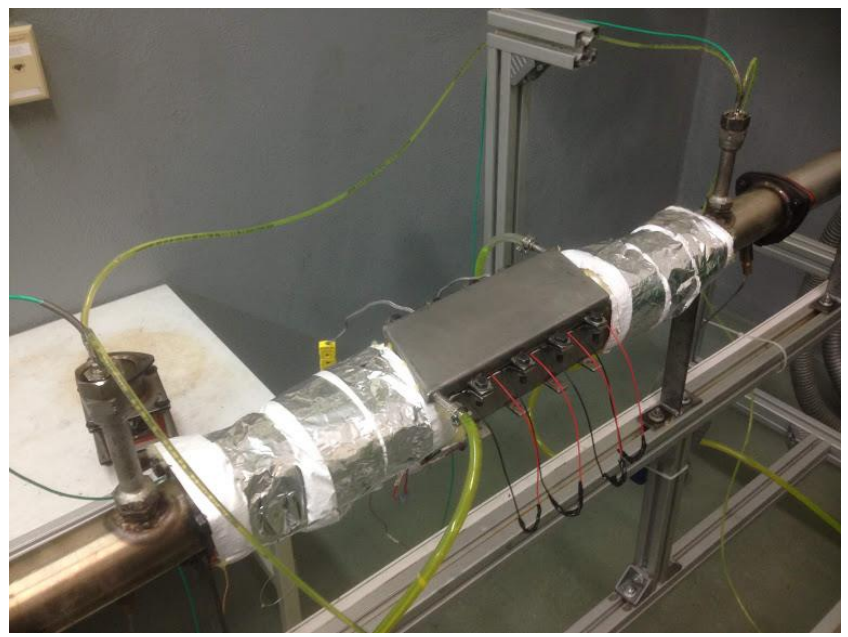

**Figura 21.** Aislamiento de las boquillas de entras y salida del TEG.

Para conseguir una caída de voltaje medible mediante terminales eléctricas y el equipo de instrumentación, se agrega una resistencia de 3 ohms en los extremos de las puntas de salida del módulo termoeléctrico. En la Fig. 22 se muestra lo mencionado anteriormente. A partir de la lectura de voltaje y al definir la resistencia a utilizar, es posible calcular la cantidad de energía en watts que se obtiene del módulo termoeléctrico. La cantidad de energía obtenida del módulo termoeléctrico es mediante  $P=V^2/R$ .

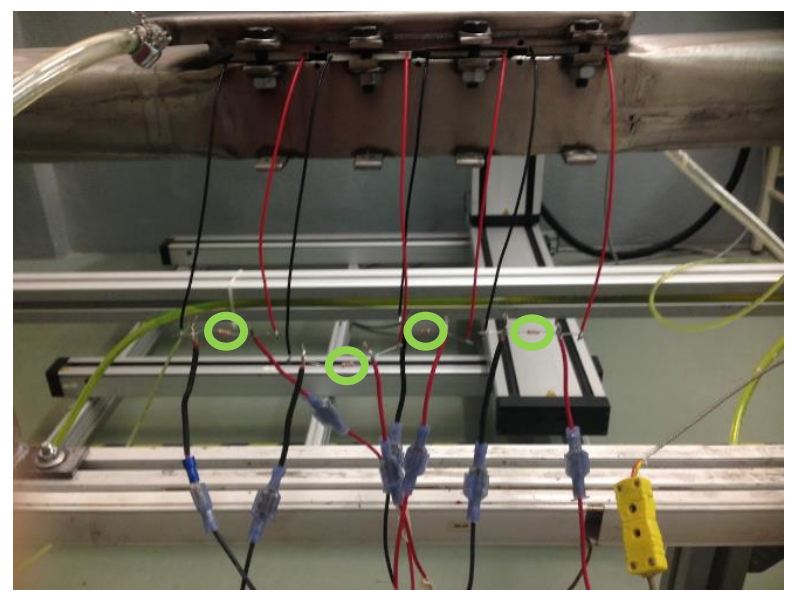

**Figura 21.** Ubicación de resistencias para caída de voltaje en TEM's.

Para llevar a cabo las pruebas experimentales, se establece la información que se presenta en la Tabla 2, la cual muestra la estrategia que se implementa para llevar a cabo las pruebas experimentales.

| Régimen (rpm) | $\tau_{transitorio}$ (min) | $t_{\text{muestreo}}$ (min) | $t_{total}$ (min) | Temperaturas $(^{\circ}C)$ |
|---------------|----------------------------|-----------------------------|-------------------|----------------------------|
| 900           | 5, 5, 5                    | 5, 5, 5                     | 30                | 150, 175, 200              |
| 1000          | 5, 5, 5                    | 5, 5, 5                     | 30                | 150, 175, 200              |
| 1100          | 5, 5, 5                    | 5, 5, 5                     | 30                | 150, 175, 200              |

**Tabla 2 –** Casos de estudio para la experimentación.

Además, Para cada régimen se encuentra que se tiene un flujo másico y una caída de presión específica, lo cual queda representado en la Tabla 3.

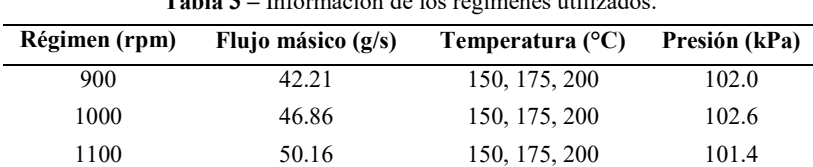

**Tabla 3 –** Información de los regímenes utilizados.

#### *3.2. Desarrollo teórico*

En la parte teórica, se lleva a cabo la elaboración de un código computacional en donde se programa el sistema de 7 ecuaciones matemáticas que se presentó en el capítulo 2, ver las ecs. (13) – (19). Dicho programa resuelve el sistema de ecuaciones al mismo tiempo. En la Fig. 22 se muestra la consideración que se hace en el sistema de generación termoeléctrica al momento de resolver el sistema de siete ecuaciones. El TEG se divide en secciones, de tal manera que la salida de una sección sea la entrada de la otra. Con lo anterior, el sistema de siete ecuaciones puede ser resuelto con facilidad.

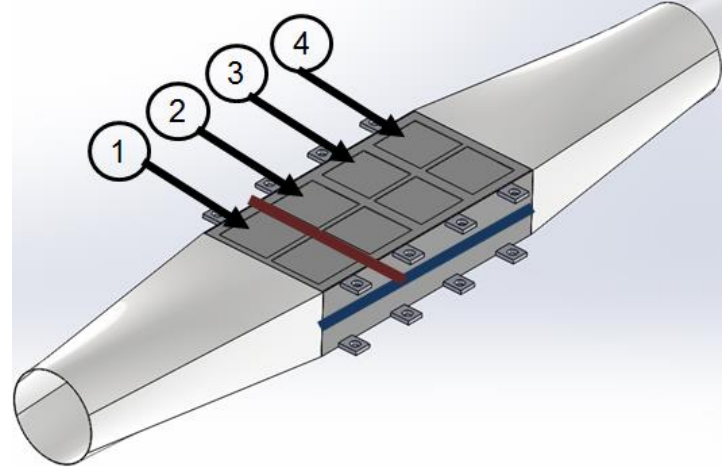

**Figura 22.** Consideración de las secciones del TEG.

En dicho programa se pueden modificar variables del sistema termoeléctrico, como lo son el flujo másico, el tamaño de los intercambiadores, las características de los módulos termoeléctricos, o incluso si el disipador posee o no aletas, entre otros. Se considera el utilizar refrigerante automotriz Akron 33 % a una temperatura de 20 °C con un caudal de 4.31 L/s a la entrada del disipador. El caudal fue medido al contar el tiempo que tarda el refrigerante en llenar un recipiente con volumen conocido. Los datos que se alimentan al programa computacional se basan en los obtenidos de pruebas experimentales.

En la Tabla 4 se muestran los valores de las propiedades requeridas para resolver el sistema de ecuaciones matemáticas involucradas en el sistema de generación termoeléctrica y que se utilizan para desarrollar el código computacional.

| <b>Fluido</b> |    | Régimen         | ρ                    | $\mathbf c$ | $v \times 10^5$ | k       | Pr     | т   |
|---------------|----|-----------------|----------------------|-------------|-----------------|---------|--------|-----|
|               |    | (rpm)           | (kg/m <sup>3</sup> ) | (J/kg K)    | $(m^2/s)$       | (W/m K) |        | (C) |
| Gas<br>escape | de | 900, 1000, 1100 | 0.834                | 1014        | 2.86            | 0.0344  | 0.7027 | 150 |
| Gas<br>escape | de | 900, 1000, 1100 | 0.779                | 1019        | 3.21            | 0.0365  | 0.6992 | 175 |
| Gas<br>escape | de | 900, 1000, 1100 | 0.746                | 1023        | 3.45            | 0.0378  | 0.6974 | 200 |
| Refrigerante  |    | N/A             | 1050                 | 3612        | 218             | 0.390   | 20.8   | 20  |

**Tabla 4 –** Condiciones para los casos en el código computacional.

## *3.3. Desarrollo del análisis numérico*

Además de lo anterior, se lleva a cabo la simulación del comportamiento del flujo de calor y corriente a lo largo del módulo termoeléctrico, con la finalidad de estimar la energía eléctrica que se puede obtener del módulo termoeléctrico para los regímenes de 900, 1000 y 1100 rpm a las temperaturas de 150, 175 y 200 °C mediante un análisis numérico. Debido a que el módulo termoeléctrico cuenta con 63 termopares de  $Bi_2Te_3$ solo se lleva la simulación para un termopar de dicho módulo. En la Fig. 23 se presenta el mallado que se utiliza para llevar a cabo la tarea anterior.

El mallado consta de 1,884 elementos. No se realiza un análisis de dependencia de malla puesto que, la metodología utilizada se basa en un ejemplo realizado por el Lee [62] en el cual se realizan estos pasos de análisis numérico y se valida contra un resultado matemático analítico. Para llevar a cabo la simulación se hace uso de un programa computacional de ingeniería avanzada. Para cualquier duda del esquema del interior del módulo termoeléctrico, revisar la Fig. 7.

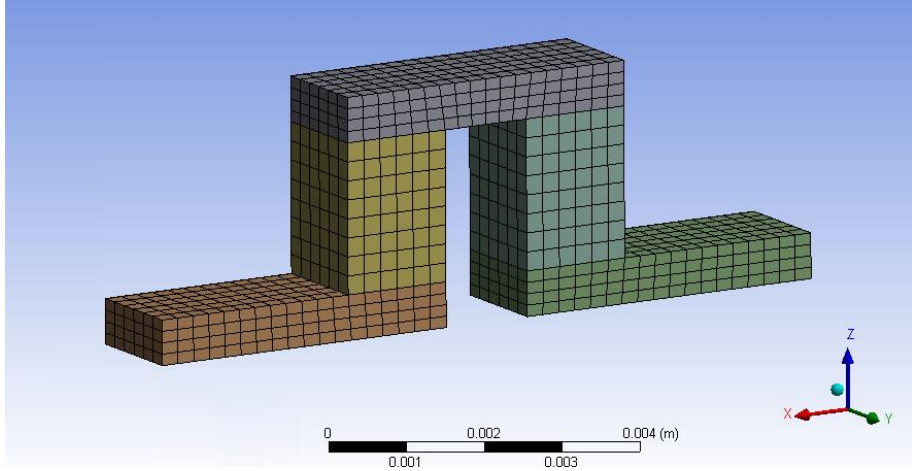

**Figura 23.** Apariencia de la malla de un termopar del módulo termoeléctrico mallado.

De acuerdo con las configuraciones del programa de computadora de ingeniería avanzada se alimenta la temperatura del lado caliente y del lado frío del módulo termoeléctrico, así como el voltaje que circula por el termopar de acuerdo con lo obtenido experimentalmente. La idea es que al tener dos secciones bien definidas de temperatura en el elemento termopar se produzca un flujo de calor de la parte más caliente a la menos caliente, el cual se transforma en un flujo de electrones que se da desde el telururo de bismuto tipo n al telururo de bismuto tipo p. El flujo de electrones es lo que se busca aprovechar como corriente eléctrica. Este trabajo es continuación del presentado en el artículo "Análisis numérico de la geometría de un intercambiador de calor para su acoplamiento en un sistema de generación termoeléctrica para los gases de escape de un motor de combustión interna mediante CFD" [60] presentado en el XXIV Congreso Internacional Anual de la SOMIM, sin embargo, debido a la cantidad de estudios realizados y teniendo en cuenta la capacidad real del funcionamiento del banco de pruebas experimentales, se utilizan los regímenes presentados en la Tabla 2 y no los utilizados en el artículo "Análisis numérico de la geometría de un intercambiador de calor para su acoplamiento en un sistema de generación termoeléctrica para los gases de escape de un motor de combustión interna mediante CFD" [60], no obstante, el trabajo desarrollado en el artículo "Análisis numérico de la geometría de un intercambiador de calor para su acoplamiento en un sistema de generación termoeléctrica para los gases de escape de un motor de combustión interna mediante CFD" [60] ayuda a entender mejor el comportamiento de los gases de combustión en el intercambiador que forma parte del sistema termoeléctrico automotriz que se estudia en este trabajo.

#### **4 Resultados y discusiones**

#### *4.1. Resultados del desarrollo experimental*

En la Fig. 24 se presentan los resultados obtenidos para la medición de temperaturas en el sistema de generación termoeléctrica. En dicha figura están registrados las tres temperaturas utilizadas en la experimentación, así como los tres regímenes utilizados. De la Fig. 24 se distingue que, a pesar de mantener la temperatura en un punto fijo, conforme se aumenta el régimen la temperatura de los gases de escape tiende a subir. En la misma figura se aprecia que los gases de escape sufren una caída de alrededor de 10 °C, ver las gráficas de Tgas\_ent y Tgas\_sal. También se aprecia como la temperatura en la superficie del intercambiador cae conforme uno se desplaza de Th\_ent a Th\_sal. Se aprecia que para la temperatura de 150 °C hay una caída de temperatura de 10 °C en la superficie del intercambiador y para la temperatura de 200 °C se aprecia una caída de temperatura de 15 °C. Para las temperaturas de la superficie del disipador, Tc\_ent y Tc\_sal, se aprecia que el valor de temperatura se mantiene prácticamente en 30 °C, mientras que, para la temperatura del refrigerante, T ref sal, la temperatura no varía más de 2 °C. Para las cuatro configuraciones probadas de módulos termoeléctricos, los valores de temperatura son muy similares.

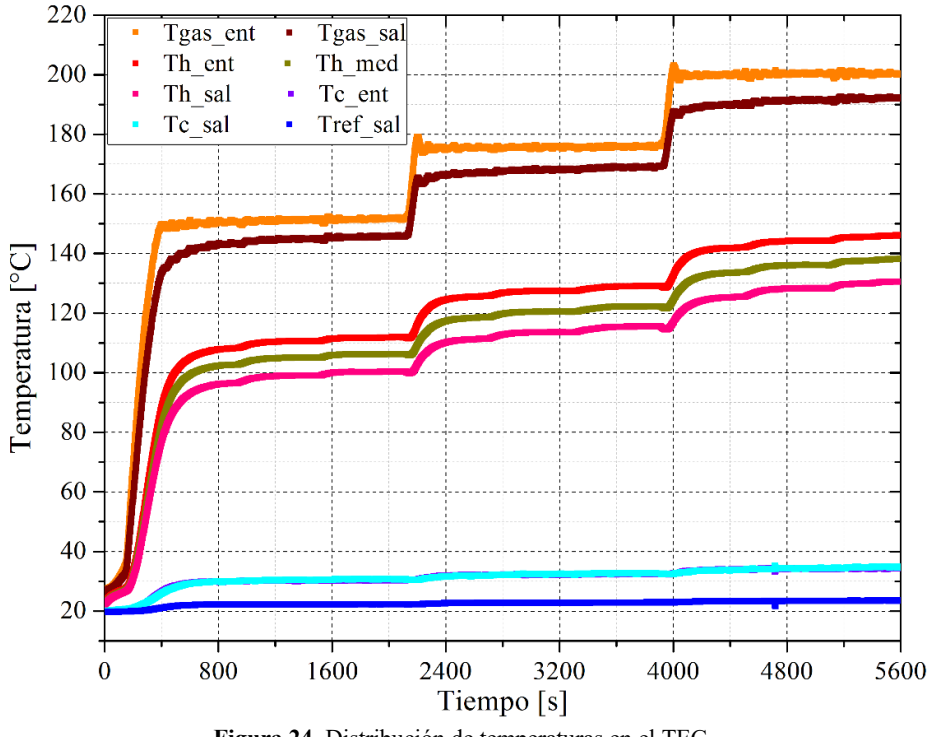

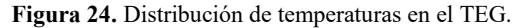

En la Fig. 25 se muestra el voltaje de cada módulo termoeléctrico para la prueba experimental para los 9 caos de estudios.

La ubicación de los módulos termoeléctricos es como sigue: V\_TEM\_1 es el módulo termoeléctrico que está a la entrada del generador termoeléctrico, el V\_TEM\_2 es el módulo que le sigue al primero, V\_TEM\_3 continúa y finaliza con el V\_TEM\_4, que es módulo que se encuentra a la salida del generador termoeléctrico. Teniendo estas posiciones en cuenta, y considerando que hay una disminución de temperatura para la sección caliente desde la entrada del TEG hasta la salida del mismo, se esperaría que el módulo termoeléctrico V\_TEM\_1 generar la mayor cantidad de voltaje si se comparara con V\_TEM\_2, y este debería tener un generación de electricidad mayor a V\_TEM\_3 y este mayor a V\_TEM\_4; sin embargo, al revisar la Fig. 25 se aprecia que los resultados experimentales arrojan que se tiene un voltaje mayor para el V\_TEM\_4, después le sigue el V\_TEM\_3, continua el V\_TEM\_1 y al final el V\_TEM\_2. Para tratar esta información, se revisó la instalación experimental, y se descubrió que, las piezas de sujeción que unen a los tres elementos tienden a deformarse conforme se les aplica un torque, esto provoca que el área de contacto entre todos los elementos del TEG, el intercambiador, los módulos termoeléctricos y el disipador, quede mermada en diferentes puntos del TEG, sin embargo, la variación entre el voltaje que menor se obtiene de un módulo termoeléctrico y el mayor para una temperatura determinada es de 0.3 volts.

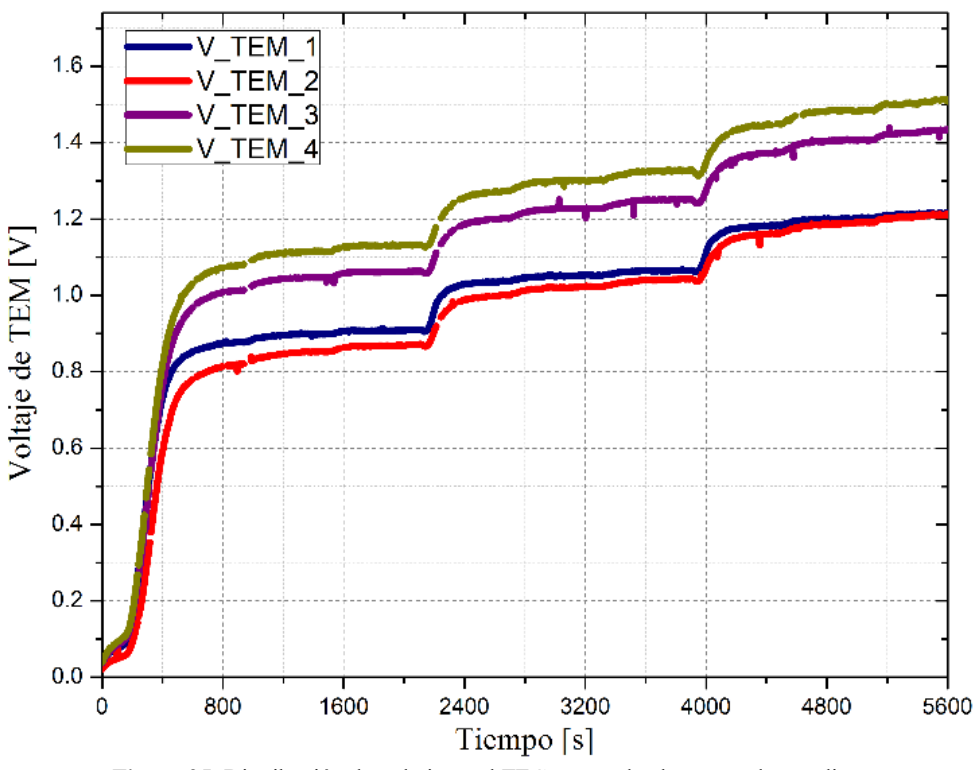

**Figura 25.** Distribución de voltaje en el TEG para todos los casos de estudio.

En la Tabla 5 se muestra los resultados promedio por módulo termoeléctrico para cada uno de los casos de estudio. Se aprecia que, para este caso, el parámetro que mayor afecta a la generación de energía eléctrica es la temperatura y no tanto el flujo másico que varía de acuerdo con el régimen del motor.

La menor cantidad de energía eléctrica que se obtiene en total es de 4.8 W para el total de 16 módulos termoeléctricos; mientras que la mayor cantidad que se podría obtener del TEG es de 9.6 W entre los 16 TEM's.

**Tabla 5–** Resultados promedio por módulo termoeléctrico para cada condición de experimentación.

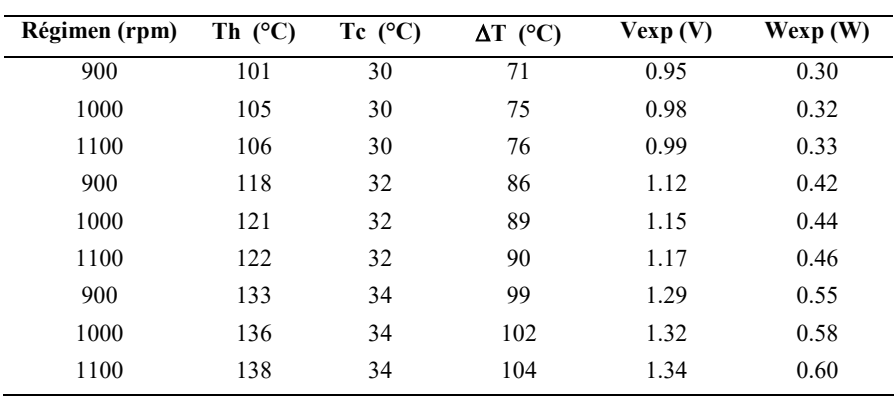

#### *4.2. Resultados del desarrollo teórico*

En la Fig. 26 se presentan los resultados estimados por las ecuaciones matemáticas y los experimentales para los tres regímenes de motor utilizados a la temperatura de 150 °C. En las Fig. 26(a), Fig. 26(c) y Fig. 26(d) se muestran los resultados de temperatura para los regímenes de 900, 1000 y 1100 rpm; mientras que, en las Fig. 26(b), Fig. 26(d) y Fig. 26(f) se muestran los resultados de voltaje para los regímenes antes mencionados. Las curvas punteadas en las gráficas representan los valores obtenidos mediante el código computacional y las continuas los valores experimentales. Para los tres regímenes, a la temperatura de 150 °C para los gases de escape, los valores de distribución de temperatura son similares para ellos. Además, se aprecia que las temperaturas superficiales del TEG,  $T_h$  y  $T_c$ , el mismo comportamiento para los tres regímenes al comparar los resultados experimentales contra los estimados por las ecuaciones matemáticas. La diferencia entre la temperatura superficial con respecto a la experimental es de alrededor de 10 °C para los tres regímenes. Se estima que lo anterior sucede debido a que, el modelo matemático asume que los elementos del TEG están muy bien acoplados entre ellos, por lo tanto, sólo hay transferencia de calor entre ellos; sin embargo en la realidad se tienen pérdidas de calor hacia los alrededores, además de que experimentalmente se presentaban situaciones en las que, por cuestión del atornillado del mismo, el área de contacto entre los elementos no era la misma que las ecuaciones matemáticas asumen. Lo anterior explicaría la razón de qué la temperatura fría esté más caliente que la medida experimentalmente y que la temperatura caliente sufra una caída de temperatura menor a la medida experimentalmente. En cuanto a los resultados de los voltajes se aprecia que, los resultados experimentales son similares a los estimados por las ecuaciones matemáticas. Es interesante resaltar que las temperaturas superficiales de las ecuaciones matemáticas no son iguales a las experimentales, pero el gradiente de temperatura estimado es similar al obtenido experimentalmente, lo que ocasiona que el voltaje estimado sea parecido al obtenido experimentalmente.
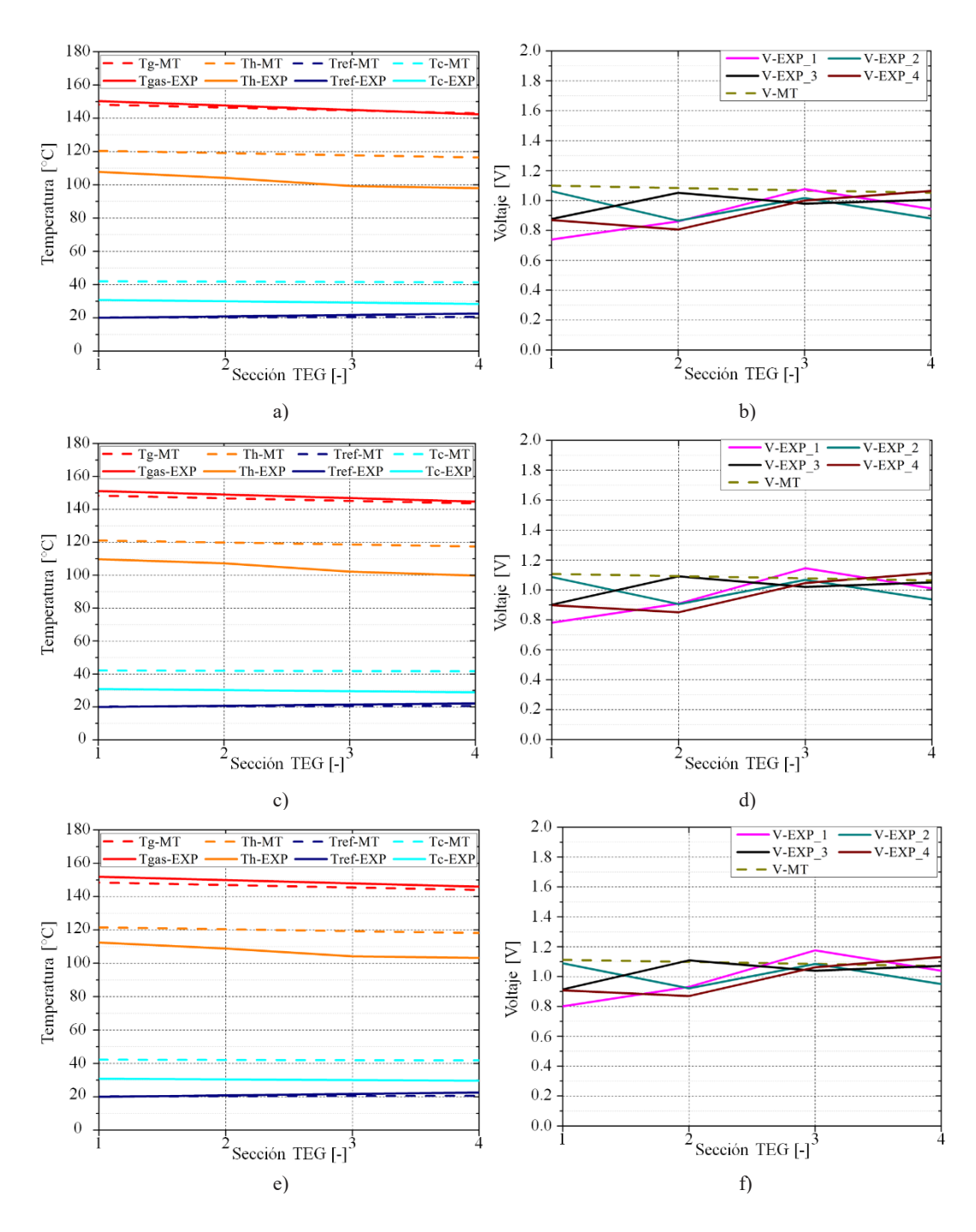

**Figura 26.** Comparación de lo obtenido en el código computacional contra lo experimental a 150 °C: Para 900 rpm: a) Perfil de temperatura en el TEG; b) Voltaje de TEM; Para 1000 rpm: c) Perfil de temperatura en el TEG; d) Voltaje de TEM; Para 1100 rpm: e) Perfil de temperatura en el TEG; f) Voltaje de TEM.

En la Fig. 27 se presentan los resultados estimados por el código computacional y los experimentales para los tres regímenes de motor utilizados a la temperatura de 175 °C. En las Fig. 27 (a), Fig. 27(c) y Fig. 27(d) se muestran los resultados de temperatura para los regímenes de 900, 1000 y 1100 rpm; mientras que, en las Fig. 27 (b), Fig. 27(d) y Fig. 27(f) se muestran los resultados de voltaje para los regímenes antes mencionados.

El comportamiento de lo obtenido experimentalmente con respecto a lo estimado mediante las ecuaciones matemáticas es muy similar a lo observado para la condición de 150 °C. Además de lo anterior, la diferencia entre la temperatura superficial con respecto a la experimental es de alrededor de 15 °C para los tres regímenes.

e) f)

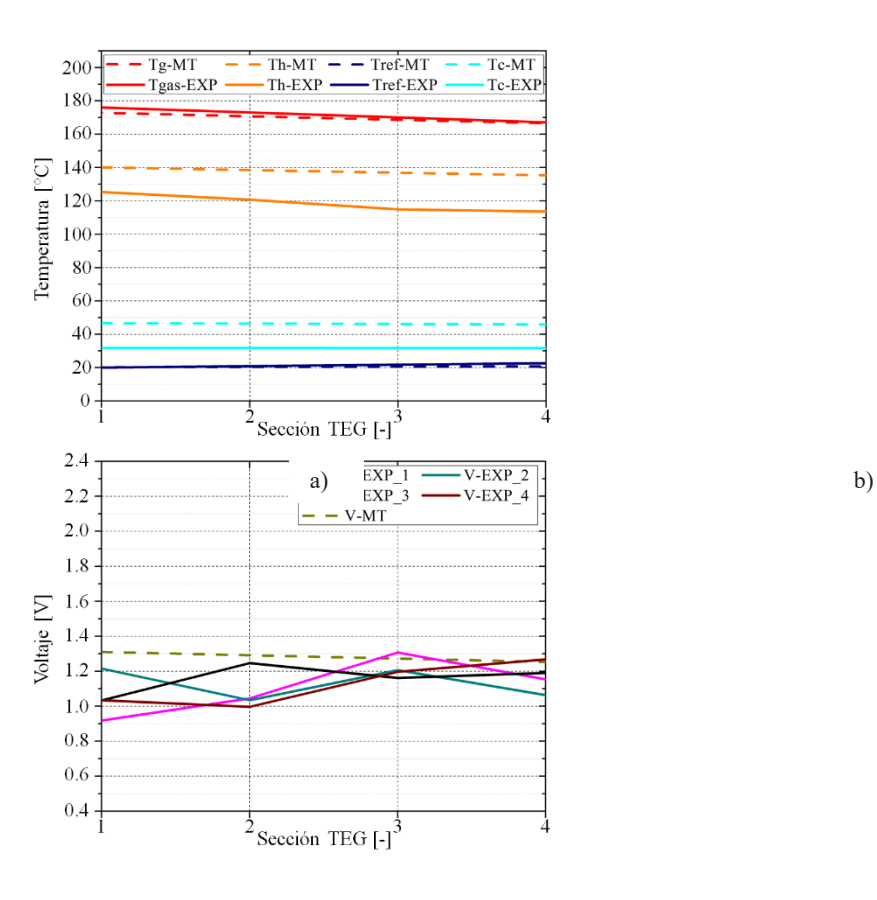

c) d)

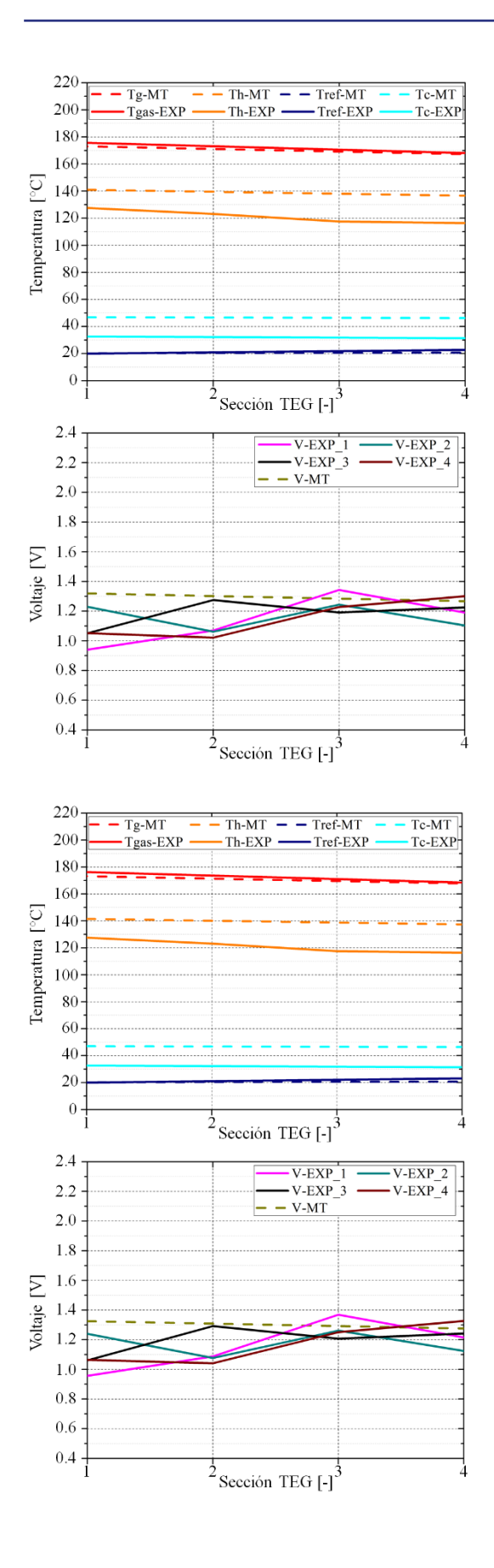

**Figura 27.** Comparación de lo obtenido en el código computacional contra lo experimental a 175 °C: Para 900 rpm: a) Perfil de temperatura en el TEG; b) Voltaje de TEM; Para 1000 rpm: c) Perfil de temperatura en el TEG; d) Voltaje de TEM; Para 1100 rpm: e) Perfil de temperatura en el TEG; f) Voltaje de TEM.

En la Fig. 28 se presentan los resultados estimados por las ecuaciones matemáticas y los experimentales para los tres regímenes de motor utilizados a la temperatura de 200 °C. En las Fig. 28 (a), Fig. 28(c) y Fig. 28(d) se muestran los resultados de temperatura para los regímenes de 900, 1000 y 1100 rpm; mientras que, en las Fig. 28 (b), Fig. 28(d) y Fig. 28(f) se muestran los resultados de voltaje para los regímenes antes mencionados.

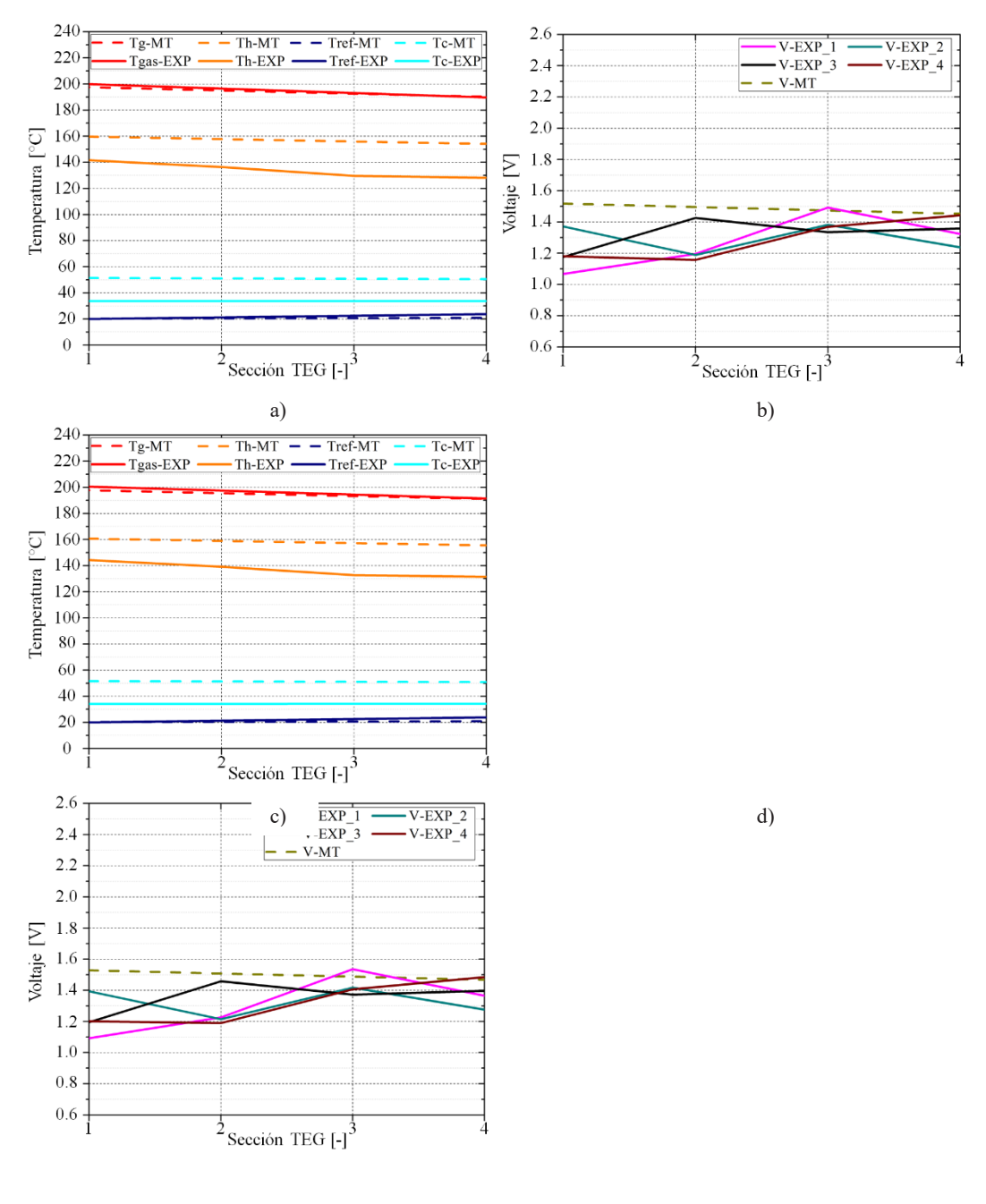

e) f)

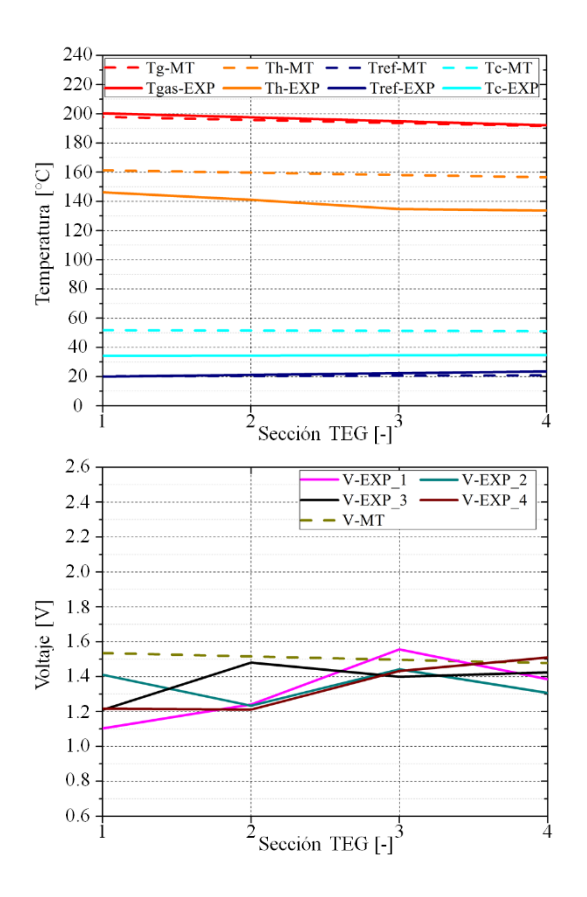

**Figura 28.** Comparación de lo obtenido en el código computacional contra lo experimental a 200 °C: Para 900 rpm: a) Perfil de temperatura en el TEG; b) Voltaje de TEM; Para 1000 rpm: c) Perfil de temperatura en el TEG; d) Voltaje de TEM; Para 1100 rpm: e) Perfil de temperatura en el TEG; f) Voltaje de TEM.

El comportamiento de los resultados es muy similar a lo observado para la condición de 150 °C. La diferencia entre la temperatura superficial teórica con respecto a la experimental es de alrededor de 20 °C para los tres regímenes. En la Tabla 6 se muestran los resultados para voltaje y potencia que el código computacional arroja para los regímenes que están siendo estudiados. De la Tabla 6 se aprecia que, la temperatura es la que mayor impacta en la generación de voltaje, ya que, el aumentar los regímenes del motor no impacta de manera significativa a la generación de energía. Considerando que el código computacional predice unas temperaturas superficiales que no son coincidentes con las obtenidas experimentalmente, se utilizan las ecs. (9) y (10) para calcular el voltaje y la potencia eléctrica a partir de los datos de temperatura experimentales, ver la Tabla 7, con la finalidad de ver si hay alguna diferencia con lo reportado en la Tabla 6. Al comparar la Tabla 7 con la Tabla 6 se aprecia que hay una ligera diferencia entre los valores de voltajes y potencia eléctrica obtenidos a partir de estimar todo el comportamiento del TEG con respecto a los valores calculados solo a partir de los datos experimentales de temperatura superficial. También se aprecia que, el hecho de que se parezcan los valores es porque con las ecuaciones matemáticas se obtuvo una estimación de la diferencia de temperaturas muy similar a la obtenida experimentalmente, por lo tanto, el código computacional elaborado arroja valores acordes con la predicción de energía eléctrica y relativamente buenos para la distribución de temperatura en el sistema en el TEG.

|         |     | $\check{ }$ |            |              |          |
|---------|-----|-------------|------------|--------------|----------|
| Régimen | Th  | Tc          | $\Delta T$ | $V_{\rm MT}$ | $W_{MT}$ |
| (rpm)   | (C) | (C)         | (C)        | (V)          | (W)      |
| 900     | 118 | 42          | 77         | 1.08         | 0.39     |
| 1000    | 119 | 42          | 77         | 1.09         | 0.39     |
| 1100    | 120 | 42          | 78         | 1.09         | 0.40     |
| 900     | 138 | 46          | 91         | 1.28         | 0.55     |
| 1000    | 139 | 47          | 92         | 1.29         | 0.56     |
| 1100    | 139 | 47          | 93         | 1.30         | 0.56     |
| 900     | 157 | 51          | 106        | 1.48         | 0.74     |
| 1000    | 158 | 51          | 107        | 1.50         | 0.75     |
| 1100    | 159 | 51          | 107        | 1.51         | 0.76     |
|         |     |             |            |              |          |

**Tabla 6 –** Resultados del programa computacional para el TEG.

**Tabla 7 –** Resultados promedio por módulo termoeléctrico para cada condición de experimentación con ecuaciones matemáticas.

| Régimen | Th  | Tc            | $\Delta T$ | Vec  | Wec  |
|---------|-----|---------------|------------|------|------|
| (rpm)   | (C) | $(^{\circ}C)$ | (C)        | (V)  | (W)  |
| 900     | 101 | 30            | 71         | 1.00 | 0.33 |
| 1000    | 105 | 30            | 75         | 1.05 | 0.37 |
| 1100    | 106 | 30            | 76         | 1.06 | 0.38 |
| 900     | 118 | 32            | 86         | 1.21 | 0.48 |
| 1000    | 121 | 32            | 89         | 1.24 | 0.51 |
| 1100    | 122 | 32            | 90         | 1.26 | 0.53 |
| 900     | 133 | 34            | 99         | 1.39 | 0.64 |
| 1000    | 136 | 34            | 102        | 1.43 | 0.68 |
| 1100    | 138 | 34            | 104        | 1.46 | 0.71 |
|         |     |               |            |      |      |

## *4.3. Resultados del desarrollo del análisis numérico*

En las Fig. 29, Fig. 30 y Fig. 31 se muestran los resultados del flujo de calor para un termopar de los 63 que conforman al módulo termoeléctrico TEG1-12610-4.3 a las condiciones de temperatura y voltaje para el régimen de 900, 1000 y 1100 rpm. Para cada figura, el inciso (a) corresponde a la temperatura de 150 °C, el inciso (b) para la temperatura de 175 °C y el inciso (c) para la temperatura de 200 °C.

Se aprecia que para todos los casos el flujo de calor sólo se da a través de los elementos de telururo de bismuto, las uniones de termopar son de cobre, por lo tanto, al ser este material un buen conductor, el flujo de calor es mínimo comparado con el flujo de calor que fluye a través de los elementos de telururo de bismuto. Mediante esta simulación es posible calcular la potencia eléctrica que se está produciendo debido a la diferencia de temperaturas. Para lo anterior simplemente es conocer el flujo de calor a la entrada por la parte superior del termopar y restarle el flujo de calor a la salida, que es el que fluye por la parte inferior del termopar. El dato que se obtiene de la diferencia es la cantidad que se está transformando en energía eléctrica. En la Tabla 8 se muestran los resultados obtenidos de la simulación para los valores de voltaje y potencia eléctrica a partir de la diferencia de temperaturas registrada para la superficie caliente y la fría durante la experimentación. El dato de voltaje simulado, Vsim, es el calculado a partir del dato de energía eléctrica simulada, Wsim. Como se verá más adelante, los valores de la Tabla 8 son muy parecidos a los presentados en la Tabla 7. También se aprecia que la temperatura afecta de manera más directa a la generación de energía eléctrica que el aumento de regímenes de motor.

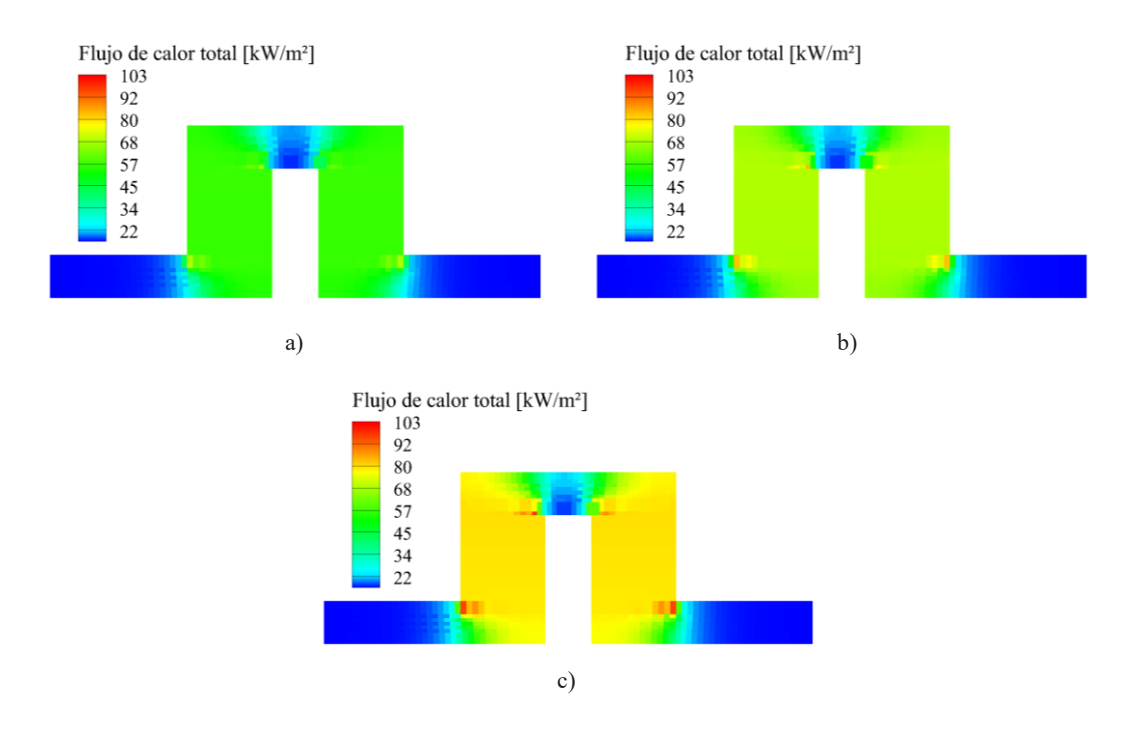

**Figura 29.** Análisis numérico del flujo de calor para un termopar del módulo termoeléctrico a 900 rpm y: a) 150 °C; b) 175 °C; c) 200 °C.

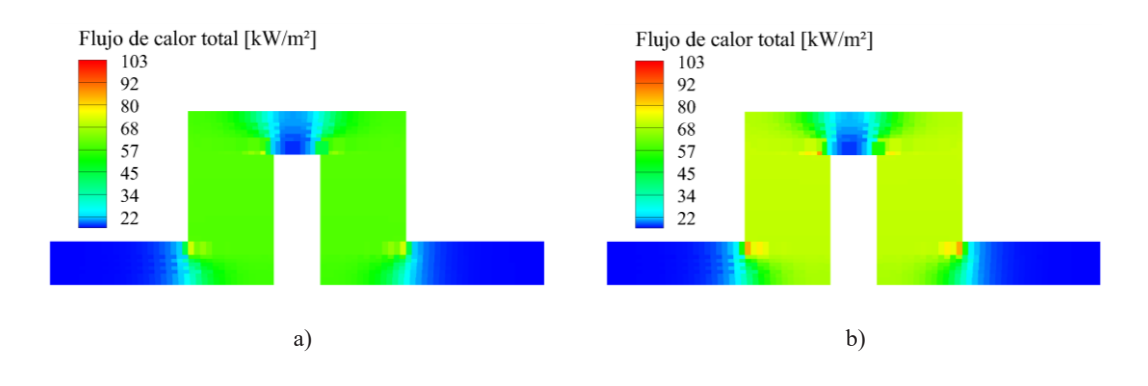

174

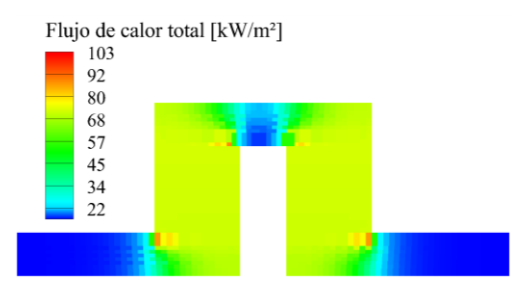

**Figura 30.** Análisis numérico del flujo de calor para un termopar del módulo termoeléctrico a 1000 rpm y: a) 150 °C; b) 175 °C; c) 200 °C

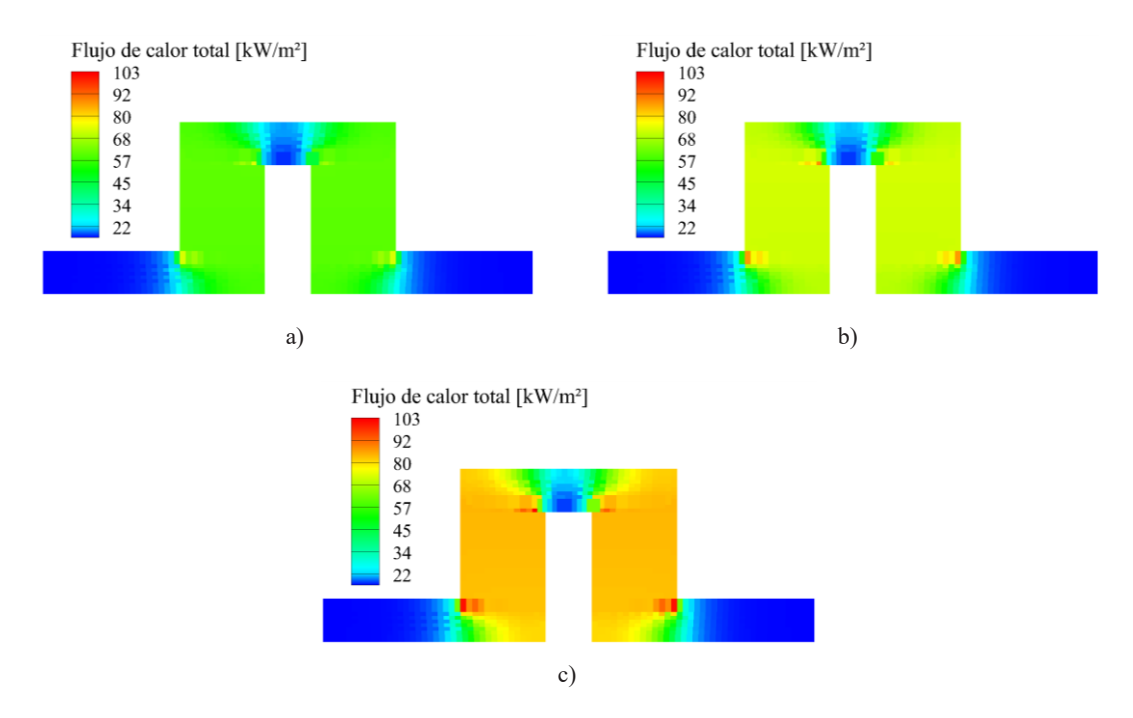

**Figura 31.** Análisis numérico del flujo de calor para un termopar del módulo termoeléctrico a 1100 rpm y: a) 150 °C; b) 175 °C; c) 200 °C

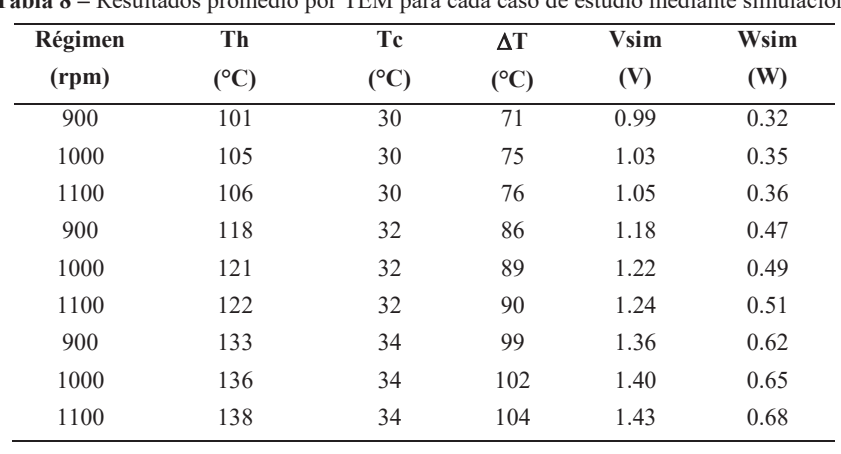

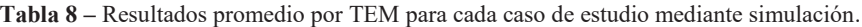

#### *4.4. Resultados finales de la generación de energía eléctrica*

En la Tabla 9 se presentan los resultados de energía eléctrica que se obtiene de las ecuaciones matemáticas, de la simulación del módulo termoeléctrico, así como de la adquisición de datos experimentales. De dicha tabla se aprecia que los resultados obtenidos de las ecuaciones matemáticas y la simulación para un módulo termoeléctrico son muy similares, pues la variación es de máximo 0.03 watts entre los resultados. Sin embargo, al momento de comparar los resultados obtenidos de las ecuaciones matemáticas, así como de la simulación, con los resultados experimentales, se aprecia que la diferencia de watts es mayor, llegando a existir una diferencia de 0.11 watts. Aunque la diferencia en cuestión de magnitud no es tan grande, sí representa un punto de interés si se analiza desde una perspectiva en la que se quiere cuadrar lo simulado, lo analizado matemáticamente y lo obtenido experimentalmente. Es decir, claramente se resalta el hecho de que quizá no se esté dando un buen contacto entre los elementos del generador termoeléctrico, lo que ocasiona que lo experimental no sea del todo similar a lo teórico.

| Régimen | Th  | Tc  | $\Delta T$ | Wec  | Wsim | Wexp |
|---------|-----|-----|------------|------|------|------|
| (rpm)   | (C) | (C) | (C)        | (W)  | (W)  | (W)  |
| 900     | 101 | 30  | 71         | 0.33 | 0.32 | 0.30 |
| 1000    | 105 | 30  | 75         | 0.37 | 0.35 | 0.32 |
| 1100    | 106 | 30  | 76         | 0.38 | 0.36 | 0.33 |
| 900     | 118 | 32  | 86         | 0.48 | 0.47 | 0.42 |
| 1000    | 121 | 32  | 89         | 0.51 | 0.49 | 0.44 |
| 1100    | 122 | 32  | 90         | 0.53 | 0.51 | 0.46 |
| 900     | 133 | 34  | 99         | 0.64 | 0.62 | 0.55 |
| 1000    | 136 | 34  | 102        | 0.68 | 0.65 | 0.58 |
| 1100    | 138 | 34  | 104        | 0.71 | 0.68 | 0.60 |

**Tabla 9 –** Comparación de la obtención de energía para un módulo termoeléctrico.

Como complemento de lo mostrado en la Tabla 9 se presenta la Tabla 10 en donde se muestran los errores relativos de los resultados obtenidos. Aunque en dicha tabla se muestran valores negativos, los cuales indican si el valor está por debajo o superior al valor de referencia, para la comparación de los errores relativos se utilizan los valores absolutos de los datos que aparecen en dicha tabla.

En la Tabla 10 se aprecia que, si se comparan los resultados obtenidos de la simulación con respecto a los obtenidos mediante ecuaciones matemáticas, o viceversa, el error relativo máximo es de 4.35 %, mientras que el error relativo mínimo es de 2.93 %. Estos resultados indican que como se aprecia directamente, los resultados obtenidos de los modelos matemáticos que fueron programados para ser resueltos en el código computacional y los resultados de las simulaciones para un elemento de termopar del módulo termoeléctrico TEG1-12610-4.3 corresponden mutuamente.

Al comparar los resultados experimentales con respecto a los teóricos, se obtiene que, al tomar como referencia los resultados del programa computacional, se obtiene un error relativo máximo de 15.4 % y un mínimo de 10.3 %; si se toma como referencia los resultados de la simulación, se obtiene un error relativo máximo de 11.7 % y un mínimo de 7.6 %. Con lo anterior, se aprecia que los resultados experimentales no están tan alejados de los resultados teóricos, por lo tanto, las herramientas teóricas utilizadas tienen buena estimación para el sistema termoeléctrico desarrollado en este trabajo. No obstante, si se tiene en mente que una de las problemáticas presentes es que experimentalmente aparecen obstáculos para asegurar una buena área de contacto entre los elementos del generador termoeléctrico, siendo esto el intercambiador, los módulos termoeléctricos y el disipador, es posible que el error relativo disminuya.

En este caso, una de las razones por las que se obtuvieron los errores relativos antes comentados se debe al modelo de sujeción del TEG, puesto que contiene pestañas perforadas en sus laterales que, al momento de aplicar torque a los tornillos que se introducen en las perforaciones, tienden a deformarse, lo que reduce el recorrido de la tuerca para ejercer la presión que une a los elementos del TEG, mermando el área de contacto entre dichos elementos.

| $\% \varepsilon_{\text{ec-sim}}$ | $\% \varepsilon_{sim-ec}$ | $\% \epsilon_{\rm exp-ec}$ | $\% \epsilon_{\textrm{exp-sim}}$ |
|----------------------------------|---------------------------|----------------------------|----------------------------------|
| 3.02                             | $-2.93$                   | $-10.3$                    | $-7.6$                           |
| 3.71                             | $-3.58$                   | $-13.0$                    | $-9.7$                           |
| 3.53                             | $-3.41$                   | $-12.9$                    | $-9.8$                           |
| 3.89                             | $-3.74$                   | $-13.7$                    | $-10.3$                          |
| 4.11                             | $-3.94$                   | $-14.0$                    | $-10.5$                          |
| 4.01                             | $-3.85$                   | $-14.5$                    | $-11.0$                          |
| 4.00                             | $-3.85$                   | $-13.8$                    | $-10.3$                          |
| 4.18                             | $-4.02$                   | $-14.8$                    | $-11.2$                          |
| 4.35                             | $-4.17$                   | $-15.4$                    | $-11.7$                          |
|                                  |                           |                            |                                  |

**Tabla 10 –** Comparación de errores relativos en la obtención de energía para un módulo termoeléctrico.

Para conocer la eficiencia de la conversión de la energía térmica en energía eléctrica, se hace uso de las ecs. (11) y (12). Para el análisis numérico, se relaciona el calor que entra por la superficie caliente del módulo termoeléctrico, con respecto a la energía eléctrica calculada. Para los resultados experimentales, se relacionan los watts calculados a partir de la lectura de voltaje experimental con respecto al calor que en teoría debería ingresar por la superficie caliente del TEM, dicho calor es el calculado a partir del modelo matemático utilizado y de la simulación.

Los resultados de las eficiencias de conversión para cada caso de estudio se presentan en la Tabla 11. De manera general se aprecia que, conforme aumenta la temperatura de los gases de escape y el régimen de motor, la eficiencia aumenta. A pesar de lo anterior, es importante destacar que el aumento de eficiencia se debe al incremento del gradiente de temperatura y no al aumento de temperatura en sí. Al comparar los valores matemáticos, simulados y experimentales, se aprecia que los resultados de las eficiencias son similares, en todos los casos, la eficiencia calculada con las ecuaciones matemáticas resultó ser la más elevada, mientras que la experimental fue la más baja. Para tener un índice de que tan buena fue la conversión, solo es cuestión de revisar las hojas de especificaciones del TEG1-12610-4.3, en donde de acuerdo con el proveedor, al tener un gradiente de temperatura de 270 °C, se obtiene una eficiencia de conversión de 4.52 %. De lo anterior se comenta que, aproximadamente para todos los casos de estudio, la eficiencia

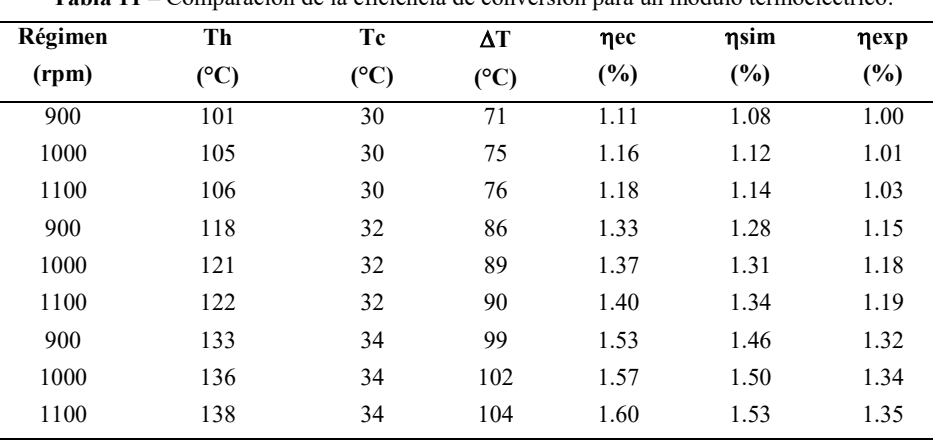

**Tabla 11 –** Comparación de la eficiencia de conversión para un módulo termoeléctrico.

experimental representa aproximadamente 1/4 de lo que se obtendría en condiciones máximas de trabajo.

# **5 Conclusiones**

En este trabajo se lleva a cabo la evaluación del desempeño de la conversión de energía térmica en eléctrica de un generador termoeléctrico automotriz instalado en un banco de pruebas experimentales. Se llevan a cabo tres maneras diferentes de calcular la eficiencia de conversión, se utiliza un acercamiento experimental en el que se evalúan 9 casos de estudio en los cuales se manejan tres regímenes de motor, 900, 1000 y 1100 rpm y para cada uno tres temperaturas de gases de escape, 150, 175 y 200 ° C. A partir de los resultados experimentales, se evalúa la eficiencia de conversión mediante ecuaciones matemáticas y mediante un análisis numérico. De los resultados obtenidos se concluye que:

• En la experimentación cuando se mantenía la temperatura constante y se variaba el régimen, el cambio de voltaje era de apenas 0.02 volts, pero al cambiar la temperatura el cambio de voltaje que se obtenía con respecto a la temperatura anterior era de aproximadamente 0.2 volts. El cambio de temperatura tenía mayor influencia en la generación de energía que el cambio de los regímenes del motor.

• La generación de voltaje, que se esperaba fuera en decremento conforme los gases avanzaran desde la entrada hasta la salida no sucedió, sin embargo, se aprecia que en la ubicación tres y cuatro del TEG se obtiene la mejor conversión de energía. Lo anterior se atribuye a las irregularidades de superficie debido a la manufactura para el intercambiador y el disipador, así como a la metodología utilizada para el prensado de los TEM's.

• En el disipador de calor, utilizando un solo flujo y temperatura de líquido refrigerante, 4.31 L/min a 20 °C, para los 9 casos de estudio, se obtuvo que la temperatura del refrigerante no sube más de 3 °C y la temperatura se mantuvo en un promedio de 30 °C para la superficie fría del TEG. Se concluye que para este modelo, la temperatura superficial fría se mantiene constante en todo el proceso

• En el intercambiador, la caída de temperatura en la superficie del intercambiador se mantuvo entre 10 y 15 °C. Considerando que es mayor la diferencia de temperatura que hay entre la superficie caliente del intercambiador y la superficie fría del disipador, entre 70 y 105 °C, se asume que la temperatura superficial caliente se mantiene constante en todo el proceso.

• Los resultados de presión a la entrada y a la salida del TEG se mantuvieron en promedio en 100 000 Pa (1 bar), por lo que la instalación de este dispositivo en el sistema de escape no afectaría al desempeño del motor.

• Al comparar las temperaturas superficiales obtenidas experimentalmente con las estimadas mediante las ecuaciones matemáticas se encuentra que hay una diferencia entre lo real contra lo estimado de 10 °C para los casos de estudio en donde la temperatura de entrada de los gases de escape al TEG es de 150 °C; una diferencia de 15 °C para los casos de estudio en donde la temperatura de entrada de los gases de escape al TEG es de 175 °C; y una diferencia de 20 °C para los casos de estudio en donde la temperatura de entrada de los gases de escape al TEG es de 200 °C. Se asume que lo anterior ocurre puesto que las ecuaciones matemáticas asumen que los elementos del TEG están en perfecto contacto entre ellos, por lo que no hay pérdidas energéticas hacia o desde los exteriores.

• Las ecuaciones matemáticas estimaron una diferencia de temperaturas y una generación de voltaje muy similar a las obtenidas experimentalmente. En promedio hay una variación de 11.2 %.

• Si se calcula el voltaje y la potencia eléctrica a partir de los valores experimentales para las temperaturas superficiales del TEG, se obtienen variaciones entre lo experimental y teórico de 7 % para el valor de voltaje y 13.6 % para la potencia eléctrica.

• De acuerdo a lo resultados de la simulación para un elemento termopar del TEM se obtiene una mayor conversión de energía que la obtenida experimentalmente. La diferencia es, en promedio, de 10.2 %.

• Al comparar los valores obtenidos de las simulaciones con respecto a lo obtenidos de ecuaciones matemáticas, se aprecia que la diferencia de resultados no sobrepasa los 0.03 watts, lo que se traduce en una variación promedio de 3.72%.

• Al comparar los resultados de las simulaciones y ecuaciones matemáticas con lo obtenido experimentalmente, se aprecia que la diferencia máxima que se tiene con los resultados es de 0.11 watts.

• Al comparar la desviación de los valores de conversión de energía entre los resultados de la simulación y los de las ecuaciones matemáticas, se tiene que el error relativo máximo es de 4.35 %, mientras que el error relativo mínimo es de 2.93 %.

• Al comparar la desviación de los valores de conversión de energía entre los resultados de la simulación y los experimentales, se tiene que el error relativo máximo es de 11.7 %, mientras que el error relativo mínimo es de 7.6 %.

• Al comparar la desviación de los valores de conversión de energía entre los resultados de las ecuaciones matemáticas y los experimentales, se tiene que el error relativo máximo es de 15.4 %, mientras que el error relativo mínimo es de 10.3 %.

• La eficiencia de conversión de la energía térmica de los gases de escape en electricidad para la experimentación es de 1.00 % para el caso de 900 rpm y 150 °C y aumenta conforme se incrementa la temperatura y el régimen de motor, hasta llegar a una eficiencia de 1.35 % para el caso de 1100 rpm y 200 °C. El aumento de eficiencia se da debido a que el gradiente de temperatura aumenta y no al aumento de temperatura en sí.

• Para el TEG presentado en este trabajo se tiene que la eficiencia de conversión promedio es de 1.17 %. La eficiencia mínima es de 1.00 % y la máxima es de 1.35 %.

• Para el TEG presentado en este trabajo las ecuaciones matemáticas estiman una eficiencia de conversión promedio de 1.36 %.

• Para el TEG presentado en este trabajo la simulación estima una eficiencia de conversión promedio de 1.31 %.

• La eficiencia experimental representa el 86.1 % de la eficiencia estimada por las ecuaciones matemáticas y el 89.8 % de la eficiencia estimada de la simulación.

## **Nomenclatura**

h (=) Coeficiente de transferencia de calor,  $Wm^2K^{-1}$ 

- I (=) Corriente eléctrica, A
- K (=) Conductancia térmica,  $m^{-1}$
- $N/A$  (=) No aplica
- Pr (=) Número de Prandtl
- $Q =$ Flujo de calor, Js<sup>-1</sup>
- R (=) Resistencia interna del TEM,  $\Omega$

 $R_L$  (=) Resistencia externa del TEM,  $\Omega$ 

- rpm (=) Revoluciones por minuto
- $t$  (=) Tiempo, min
- T (=) Temperatura promedio, K

 $T_c$  (=) Temperatura del lado caliente del módulo termoeléctrico, K

 $T<sub>h</sub>$  (=) Temperatura del lado caliente del módulo termoeléctrico, K

T<sup>∞</sup> (=) Temperatura de fluido, K TEG (=) Generador termoeléctrico TEM (=) Módulo termoeléctrico Vec (=) Voltaje teórico de TEM, V Vexp (=) Voltaje experimental de TEM, V  $V<sub>MT</sub>$  (=) Voltaje del código computacional de TEM, V Vsim (=) Voltaje simulado de TEM, V Wec (=) Energía eléctrica teórico de TEM, W Wexp (=) Energía eléctrica experimental de TEM, W  $W<sub>MT</sub>$  (=) Energía eléctrica del código computacional de TEM, W Wsim (=) Energía eléctrica simulado de TEM, W  $Z$  (=) Factor de mérito de los materiales termoeléctricos,  $K^{-1}$ ZT (=) Figura de mérito, adimensional  $\alpha$  (=) Coeficiente de Seebeck, VK<sup>-1</sup> c (=) Calor específico,  $kJkg^{-1}K^{-1}$  $\Delta T$  (=) Diferencia de temperatura  $\varepsilon_{\rm ec-sim}$  (=) Error relativo al comparar lo teórico con respecto a lo simulado, %  $\varepsilon_{\text{sim-ec}}$  (=) Error relativo al comparar lo simulado con respecto a lo teórico, %  $\varepsilon_{\text{exp-ec}}$  (=) Error relativo al comparar lo experimental con respecto a lo teórico, %  $\varepsilon_{\text{exp-sim}}$  (=) Error relativo al comparar lo experimental con respecto a lo simulado, % ec (=) Eficiencia de conversión teórica de TEM, % exp (=) Eficiencia de conversión experimental TEM, % sim (=) Eficiencia de conversión simulada de TEM, %  $\eta_0$  (=) Eficiencia de aleta  $k$  (=) Conductividad térmica,  $Wm^{-1}K^{-1}$  $\nu$  (=) Viscosidad cinemática, m<sup>2</sup>s<sup>-1</sup>  $\rho$  (=) Densidad, kgm<sup>-3</sup>  $\sigma$  (=) Resistividad eléctrica,  $\Omega^{-1}$ A (=) Amperio  $g$  (=) Gramo  $J$  (=) Joules kJ (=) Kilojoule kg (=) Kilogramo  $K$  (=) Kelvin  $m (=)$  Metro min (=) Minuto  $V = V$ olts  $W$  (=) Watts  $\Omega$  (=) Ohm

# **Agradecimientos**

Los autores agradecen a:

• El Consejo Nacional de Ciencia y Tecnología (CONACYT) por su apoyo mediante el otorgamiento de una beca con la identificación de CVU/Becario 769014/619998.

• La Fundación Norteamericana Denso por el apoyo económico brindado a través del proyecto titulado "Thermodynamic performance of heat exchangers and thermal electric generators coupled for internal combustion engines applications" con vigencia de mayo 2017 a mayo 2018.

## **Referencias**

- [1] F. Payri and J. M. Desantes, *Motores de combustión interna alternativos*, Primera Ed. Barcelona, España: Editorial Reverté (2011).
- [2] R. Saidur, M. Rezaei, W. K. Muzammil, M. H. Hassan, S. Paria, and M. Hasanuzzaman, "Technologies to recover exhaust heat from internal combustion engines", *Renew. Sustain. Energy Rev.*, vol. 16, no. 8, pp. 5649–5659 (2012).
- [3] D. Champier, "Thermoelectric generators: A review of applications", *Energy Convers. Manag.*, vol. 140, pp. 167–181 (2017).
- [4] O. Kamat, "A Review on Selective Catalytic Reduction for NO", vol. 89, no. X, pp. 5090–5093 (2017.
- [5] SENER, "Prospectiva de Petróleo Crudo y Petrolíferos 2016-2030", México (2016).
- [6] J. C. Conklin and J. P. Szybist, "A highly efficient six-stroke internal combustion engine cycle with water injection for in-cylinder exhaust heat recovery", *Energy*, vol. 35, no. 4, pp. 1658–1664 (2010).
- [7] N. Espinosa, L. Tilman, V. Lemort, and S. Quoilin, "Rankine Cycle for Waste Heat Recovery on Commercial Trucks: Approach, Constraints and Modelling", *Diesel Int. Conf. Exhib.*, pp. 1–10 (2010).
- [8] H. Chen, D. Y. Goswami, and E. K. Stefanakos, "A review of thermodynamic cycles and working fluids for the conversion of low-grade heat", *Renew. Sustain. Energy Rev.*, vol. 14, no. 9, pp. 3059–3067 (2010).
- [9] I. Vaja and A. Gambarotta, "Internal Combustion Engine (ICE) bottoming with Organic Rankine Cycles (ORCs)", *Energy*, vol. 35, no. 2, pp. 1084–1093 (2010).
- [10] G. Wall, E. Sciubba, and V. Naso, "Exergy use in the Italian society", *Energy*, vol. 19, no. 12, pp. 1267–1274 (1994).
- [11] K. Pickerill, *Today's Technician: Automotive Engine Performance Classroom Manual and Shop Manual* (2009).
- [12] F. Frobenius, G. Gaiser, U. Rusche, and B. Weller, "Thermoelectric Generators for the Integration into Automotive Exhaust Systems for Passenger Cars and Commercial Vehicles", *J. Electron. Mater.*, vol. 45, no. 3, pp. 1433–1440 (2016).
- [13] A. R. M. Siddique, S. Mahmud, and B. Van Heyst, "A review of the state of the science on wearable thermoelectric power generators (TEGs) and their existing challenges", *Renew. Sustain. Energy Rev.*, vol. 73, no. September 2015, pp. 730– 744 (2017).
- [14] C. A. Gould, N. Y. A. Shammas, S. Grainger, and I. Taylor, "A comprehensive review of thermoelectric technology, micro-electrical and power generation properties", in *2008 26th International Conference on Microelectronics, Proceedings, MIEL 2008* (2008), no. Miel, pp. 329–332.
- [15] W. He, G. Zhang, X. Zhang, J. Ji, G. Li, and X. Zhao, "Recent development and application of thermoelectric generator and cooler", *Appl. Energy*, vol. 143, pp. 1– 25 (2015).
- [16] J. Tan, "Thermoelectric properties of bismuth telluride thin films deposited by radio frequency magnetron sputtering", *Proc. SPIE*, vol. 5836, no. July 2005, pp. 711–718 (2005).
- [17] Z. H. Zheng, P. Fan, J. T. Luo, G. X. Liang, and D. P. Zhang, "Enhanced thermoelectric properties of antimony telluride thin films with preferred orientation prepared by sputtering a fan-shaped binary composite target", *J. Electron. Mater.*, vol. 42, no. 12, pp. 3421–3425 (2013).
- [18] C. Gould and N. Shammas, "A Review of Thermoelectric MEMS Devices for Micro-power Generation, Heating and Cooling Applications", in *Micro Electronic and Mechanical Systems*, 1a Edición., no. 2, T. Kenichi, Ed. UK: INTECH (2009), p. 10.
- [19] S. B. Riffat and X. Ma, "Thermoelectrics: A review of present and potential applications", *Appl. Therm. Eng.*, vol. 23, no. 8, pp. 913–935 (2003).
- [20] D. Dai, Y. Zhou, and J. Liu, "Liquid metal based thermoelectric generation system for waste heat recovery", *Renew. Energy*, vol. 36, no. 12, pp. 3530–3536 (2011).
- [21] S. F. Tie and C. W. Tan, "A review of energy sources and energy management system in electric vehicles", *Renew. Sustain. Energy Rev.*, vol. 20, pp. 82–102 (2013).
- [22] K. R. Ullah, R. Saidur, H. W. Ping, R. K. Akikur, and N. H. Shuvo, "A review of solar thermal refrigeration and cooling methods", *Renew. Sustain. Energy Rev.*, vol. 24, pp. 499–513 (2013).
- [23] R. McCarty, "Thermoelectric power generator design for maximum power: It's all about zt", *J. Electron. Mater.*, vol. 42, no. 7, pp. 1504–1508 (2013).
- [24] R. Venkatasubramanian, E. Siivola, T. Colpitts, and B. O'Quinn, "Thin-film thermoelectric devices with high room-temperature figures of merit.", *Nature*, vol. 413, no. 6856, pp. 597–602 (2001).
- [25] H. Wang and C. Wang, "Thermoelectric properties of Yb-doped  $La<sub>0.1</sub>Sr<sub>0.9</sub>TiO<sub>3</sub>$ ceramics at high temperature", *Ceram. Int.*, vol. 39, no. 2, pp. 941–946 (2012).
- [26] Y. Zhu, C. Wang, H. Wang, W. Su, J. Liu, and J. Li, "Influence of Dy/Bi dual doping on thermoelectric performance of CaMnO 3 ceramics", *Mater. Chem. Phys.*, vol. 144, no. 3, pp. 385–389 (2014).
- [27] H. Pang, Y. Y. Piao, Y. Q. Tan, G. Y. Jiang, J. H. Wang, and Z. M. Li, "Thermoelectric behaviour of segregated conductive polymer composites with hybrid fillers of carbon nanotube and bismuth telluride", *Mater. Lett.*, vol. 107, pp. 150–153 (2013).
- [28] G.-H. Kim, L. Shao, K. Zhang, and K. P. Pipe, "Engineered doping of organic semiconductors for enhanced thermoelectric efficiency.", *Nat. Mater.*, vol. 12, no. 8, pp. 719–23 (2013).
- [29] H. L. Talom and A. Beyene, "Heat recovery from automotive engine", *Appl. Therm. Eng.*, vol. 29, no. 2–3, pp. 439–444 (2009).
- [30] C. T. Hsu, G. Y. Huang, H. S. Chu, B. Yu, and D. J. Yao, "Experiments and simulations on low-temperature waste heat harvesting system by thermoelectric power generators", *Appl. Energy*, vol. 88, no. 4, pp. 1291–1297 (2011).
- [31] S. P. S. Park, J. Y. J. Yoo, and S. K. S. Kim, "A thermoelectric generation waste heat recovery system using engine coolant for light-duty ICE vehicles", *Electr. Mach. Syst. (ICEMS), 2010 Int. Conf.*, pp. 2–5 (2010).
- [32] M. A. Karri, E. F. Thacher, and B. T. Helenbrook, "Exhaust energy conversion by thermoelectric generator: Two case studies", *Energy Convers. Manag.*, vol. 52, no. 3, pp. 1596–1611 (2011).
- [33] T. Torfs *et al.*, "Wearable autonomous wireless electro-encephalography system fully powered by human body heat", *Proc. IEEE Sensors*, pp. 1269–1272 (2008).
- [34] A. Lay-Ekuakille, G. Vendramin, A. Trotta, and G. Mazzotta, "Thermoelectric generator design based on power from body heat for biomedical autonomous devices", *2009 IEEE Int. Work. Med. Meas. Appl. MeMeA 2009*, pp. 1–4 (2009).
- [35] M. Koplow, a Chen, D. Steingart, P. K. Wright, J. W. Evans, and Ieee, "Thick film thermoelectric energy harvesting systems for biomedical applications", *2008 5th Int. Summer Sch. Symp. Med. Devices Biosens.*, pp. 227–230 (2008).
- [36] T. Ota, K. Fujita, S. Tokura, and K. Uematsu, "Development of thermoelectric power generation system for industrial furnaces", *Int. Conf. Thermoelectr. ICT, Proc.*, pp. 354–357 (2006).
- [37] I. Stark, "Converting body heat into reliable energy for powering physiological wireless sensors", *Proc. 2nd Conf. Wirel. Heal. - WH '11*, p. 1 (2011).
- [38] Y. Yang, X.-J. Wei, and J. Liu, "Suitability of a thermoelectric power generator for implantable medical electronic devices", *J. Phys. D. Appl. Phys.*, vol. 40, no. 18, pp. 5790–5800 (2007).
- [39] C. Eisenhut and A. Bitschi, "Thermoelectric conversion system based on geothermal and solar heat", in *International Conference on Thermoelectrics, ICT, Proceedings* (2006, no. I 6, pp. 510–515)
- [40] M. Hasebe, Y. Kamikawa, and S. Meiarashi, "Thermoelectric Generators using Solar Thermal Energy in Heated Road Pavement", *2006 25th Int. Conf. Thermoelectr.*, pp. 697–700 (2006).
- [41] E. T. Topal, H. Kulah, and A. Muhtaroglu, "Thin film thermoelectric energy harvesters for MEMS micropower generation", *2010 Int. Conf. Energy Aware Comput. ICEAC 2010*, pp. 2–5 (2010).
- [42] A. Kucukkomurler, "Thermoelectric Powered High Temperature Wireless Sensing", *J. Therm. Sci. Technol.*, vol. 4, no. 1, pp. 63–73 (2009).
- [43] S. Dalola *et al.*, "Autonomous sensor system with power harvesting for telemetric temperature measurements of pipes", *IEEE Trans. Instrum. Meas.*, vol. 58, no. 5, pp. 1471–1478 (2009).
- [44] T. Wang, Y. Zhang, Z. Peng, and G. Shu, "A review of researches on thermal exhaust heat recovery with Rankine cycle", *Renew. Sustain. Energy Rev.*, vol. 15, no. 6, pp. 2862–2871 (2011).
- [45] G. Shu, Y. Liang, H. Wei, H. Tian, J. Zhao, and L. Liu, "A review of waste heat recovery on two-stroke IC engine aboard ships", *Renew. Sustain. Energy Rev.*, vol. 19, pp. 385–401 (2013).
- [46] T. Torfs, V. Leonov, C. Van Hoof, and B. Gyselinckx, "Body-heat powered autonomous pulse oximeter", *Proc. IEEE Sensors*, pp. 427–430 (2006).
- [47] L. Francioso *et al.*, "Flexible thermoelectric generator for wearable biometric sensors", *Proc. IEEE Sensors*, vol. 196, no. 6, pp. 747–750 (2010).
- [48] D. Y. Kusnierkiewicz, G. Fountain, Y. Guo, and C. B. Hersman, "The New Horizons mission to the Pluto system and the Kuiper Belt", *IEEE Aerosp. Conf. Proc.* (2008).
- [49] B. Orr, A. Akbarzadeh, M. Mochizuki, and R. Singh, "A review of car waste heat recovery systems utilising thermoelectric generators and heat pipes", *Appl. Therm. Eng.*, vol. 101, pp. 490–495 (2016).
- [50] D. Crane and J. Lagrandeur, "Performance for Passenger Vehicles." AMERIGON, USA, pp. 1–28 (2012).
- [51] Ford Research and Advanced Engineering, "2011 DOE Thermoelectrics Applications Workshop", USA (2011.
- [52] C. Maranville, "Thermoelectric Opportunities for Light-Duty Vehicles", *Ford Mot. Co.* (2012).
- [53] B. MAZAR, "State of the Art Prototype Vehicle With a Thermoelectric Generator" in *TE Application Workshop, Baltimore* (2012), pp. 1–13.
- [54] A. EDER and M. LINDE, "Efficient and Dynamic The BM W Group Roadmap for the Application of Thermoelectric Generators", in *Manager Advanced Development – BMW EfficientDynamics / Thermal Management* (2011), pp. 1–23.
- [55] G. P. Meisner, "Advanced Thermoelectric Materials and Generator Technology for Automotive Waste Heat at GM", in *2011 Thermoelectrics Applications Workshop* (2011), pp. 1–37.
- [56] G. P. Meisner, "Skutterudite Thermoelectric Generator For Automotive Waste Heat Recovery", in *3rd Thermoelectric Applications Workshop* (2012), pp. 1–19.
- [57] L. Axiala, "Introduction Volvo Group", in *3rd Thermoelectric Applications Workshop* (2012), no. 1, pp. 1–26.
- [58] R. Yu, L. Aixala, and C. De Vaulx, "Waste heat recovery by thermoelectricity on passenger car and heavy-duty truck diesel engine : The RENOTER project", in *RENOTER Project* (2012), pp. 1–8.
- [59] M. Karvonen, R. Kapoor, A. Uusitalo, and V. Ojanen, "Technology competition in the internal combustion engine waste heat recovery: A patent landscape analysis", *J. Clean. Prod.*, vol. 112, pp. 3735–3743 (2016).
- [60] E. Aguiñaga-Ramírez et al, "Análisis numérico de la geometría de un intercambiador de calor para su acoplamiento en un sistema de generación termoeléctrica para los gases de escape de un motor de combustión interna mediante CFD", *Memorias del XXIV Congreso Internacional Anual de la SOMIM*, vol. Termofluidos, ISSN 2448-5551, pp. 39–47 (2018).
- [61] A. Cano, "Diseño y desempeño termodinámico de un generador termoeléctrico en

un motor de combustión interna a gasolina", Universidad Veracruzana (2017).

[62] H. S. Lee, *Thermoelectrics: Design and Materials*, Primera ed. Michigan, USA: Wiley and Sons (2017).

9

Efectos de los parámetros de inyección diésel y de la estrategia de inyección piloto sobre el proceso de mezcla en una maqueta a volumen constante

> **Sergio Borrego, Oscar A. de la Garza, Miguel García-Yera, G. Rubio-Gómez, S. Martínez-Martínez**

*Universidad Autónoma de Nuevo León, Facultad de Ingeniería Mecánica y Eléctrica (FIME), Laboratorios de Investigación e Innovación en Tecnología Energética (LIITE), Av. Universidad s/n. Ciudad Universitaria, San Nicolás de los Garza, Nuevo León, C.P. 66455, México*

#### **CONTENIDO**

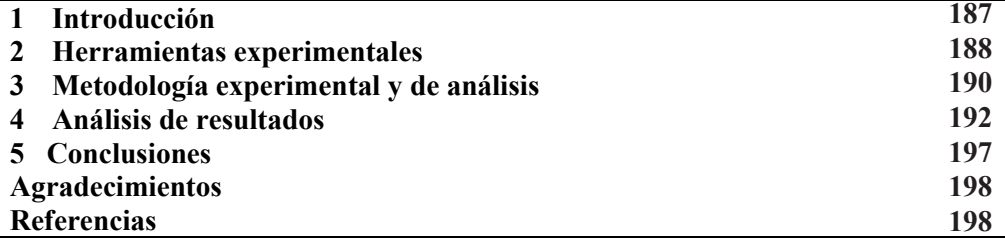

## **1 Introducción**

En la actualidad la Agencia de Protección Ambiental Americana y la Unión Europea emiten normativas medioambientales cada vez más exigentes para la reducción de las emisiones contaminantes en los vehículos de automoción, para cumplir con estas exigencias se desarrollan nuevas tecnologías orientadas al estudio del proceso de inyección, combustión y el post-tratamiento de las emisiones contaminantes. En el proceso de inyección, la calidad de la atomización y las características de la pulverización afectan directamente al mismo [1-3]. Actualmente existe una gran cantidad de estudios en donde se analizan los efectos del proceso de inyección usando combustible diésel, biodiesel puro y mezclas binarias diésel-biodiesel, y caracterizando los parámetros macroscópicos del chorro diésel: penetración, ángulo y área del chorro [4,5]. Estos parámetros dependen de diferentes factores como son: la geometría de la tobera del

inyector, propiedades del combustible, presión de inyección, presión en el interior de la cámara de combustión, duración de apertura del inyector, y las estrategias de inyección múltiple. Por ejemplo, López et al. [6] analizaron experimentalmente el efecto de la cavitación en toberas diésel sobre el proceso de mezcla, encontrando, que el fenómeno de la cavitación favorece el proceso de mezcla. Xiangang et al. [4] mostraron que el biodiesel derivado de palma y aceite usado de cocina tiene una mayor penetración de chorro que la del combustible diésel, debido a la mayor densidad y viscosidad del biodiesel. Delacourt et al. [2] estudiaron el efecto de la presión de inyección, la presión en el interior de la cámara y la duración de apertura del inyector sobre las características de pulverización macroscópicas para el establecimiento de una ley de evolución temporal del área y volumen del chorro. Farrel et al. [7] analizaron las estrategias de inyección dobles y triples, conservando constantes los valores de presión de inyección, presión en interior de la cámara y variando el Dwell time (i.e. intervalo de tiempo entre el final de la inyección piloto y el inicio de la inyección principal), reportando que con el uso de las estrategias de inyección múltiple es posible mejorar el proceso de mezcla. Wang et al. [8], analizaron los parámetros macroscópicos del chorro diésel (penetración y área), utilizando una estrategia de inyección dividida, observando que, en los primeros instantes de la segunda inyección, son menores con respecto a los de la primera inyección; pero conforme transcurre el evento de inyección los parámetros de la segunda inyección son mayores a los de la primera. Dada la importancia del estudio de los parámetros macroscópicos del chorro diésel, éstos se han analizado principalmente mediante el uso de dos técnicas: (a) la simulación numérica computacional [9], y (b) el método experimental [2, 10, 11].

En el presente trabajo se analizan los parámetros macroscópicos del chorro diésel en una maqueta de visualización a volumen contante para profundizar en el conocimiento sobre los efectos de la presión de inyección, la presión en el interior de la cámara, y de la estrategia de inyección piloto en el proceso de mezcla. El presente capítulo del libro se ha dividido en cuatro secciones adicionales: en la sección 2, se presentarán las herramientas experimentales que serán empleadas. En la sección 3, se describirá la metodología experimental y de análisis. En la sección 4, se presentarán los resultados que se han obtenido acerca del efecto de la presión en el interior de la cámara, la presión de inyección, y la estrategia de inyección piloto sobre el proceso de mezcla. Finalmente en la sección 5, se sintetizarán las principales conclusiones alcanzadas en el presente estudio.

## **2 Herramientas experimentales**

#### *2.1 Inyector diésel*

El inyector utilizado para la realización del presente estudio, fue un inyector diésel solenoide de la firma BOSCH, con número de serie 0 445 120 002, el cual cuenta con 5 orificios y se utiliza normalmente en los automóviles de la marca Citroën, Fiat, Iveco, Peugeot, Renault.

# *2.2 Maqueta de visualización*

La instalación experimental está compuesta por una cámara de visualización a volumen constante, la cual cuenta con dos accesos ópticos laterales y un frontal, de 80 mm de diámetro y fabricados de zafiro de 15 mm de espesor (Fig. 1).

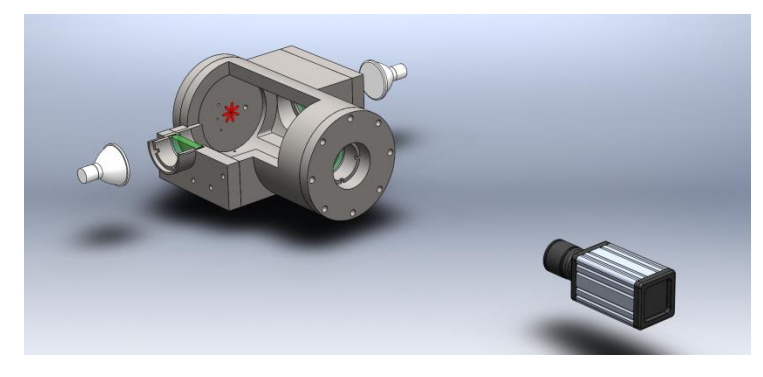

**Figura 1.** Imagen de la Maqueta de visualización a volumen constante. Fuente: Adaptada de Guillermo et al. [12].

# *2.3 Sistema de Inyección common-rail*

Se utiliza un sistema de inyección common-rail capaz de alcanzar hasta 130 MPa de presión de inyección integrado por: una línea de baja presión, depósito de combustible, purgador de aire, filtros de combustible, bomba de baja presión, una línea de alta presión, variador de frecuencia, motor eléctrico, bomba de alta presión, intercambiador de calor y common-rail (Fig. 2).

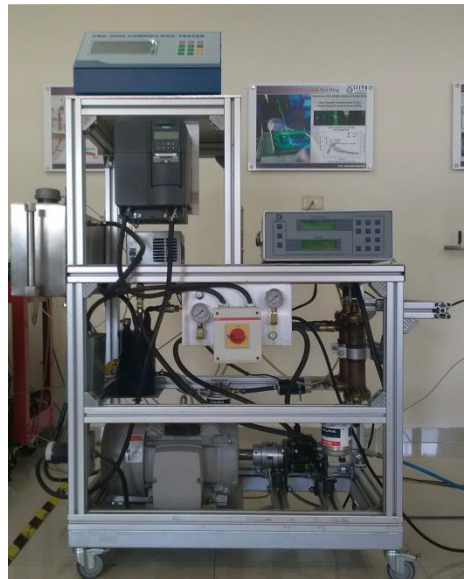

**Figura 2.** Montaje del sistema de inyección common-rail.

# *2.4 Sistema de control del inyector*

Para la manipulación del inyector diésel solenoide bajo una estrategia de inyección simple y piloto se utiliza un circuito de activación PWM (por sus siglas en inglés, *pulse*  *width modulation*), el cual provee el voltaje y corriente requeridos para la energización del mismo, bajo diferentes estrategias de inyección [13].

## *2.5 Técnica óptica: iluminación directa por dispersión Mie*

La sincronización de la adquisición de imágenes se lleva a cabo mediante la detección de forma automática del pulso de corriente que le llega a la bobina del inyector, que es medida mediante una pinza amperimétrica modelo i310s de la marca Fluke. La señal generada por la pinza es analizada por un sistema de adquisición de datos y control cRio modelo 9074, que detecta automáticamente el flanco de subida y envía los pulsos de sincronización a la cámara de alta velocidad.

Para determinar los parámetros macroscópicos del chorro diésel, se utilizó la técnica óptica de iluminación directa por dispersión Mie, la cual consiste en adquirir imágenes del chorro diésel líquido con una cámara de alta velocidad, bajo iluminación directa (Fig. 2) [11]. La cámara de alta velocidad corresponde a una cámara modelo Motion PRO X4, con una capacidad de adquisición de 5130 imágenes / segundo, sensor CMOS y un rango dinámico máximo de 8 bit, y para la iluminación se utilizan lámparas halógenas de 100 W y 12V, colocadas a 6 cm de distancia de los accesos ópticos.

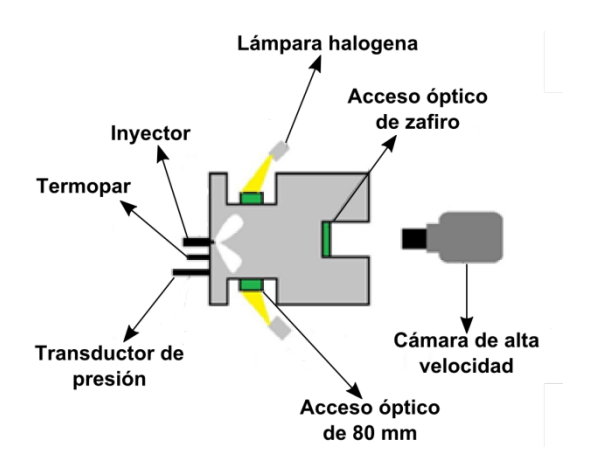

**Figura 3.** Técnica óptica: Iluminación directa por dispersión Mie. Adaptada de Torres-Garza [14].

# **3 Metodología experimental y de análisis**

La metodología experimental está basada en: la determinación de las propiedades del combustible, desarrollo de un plan de ensayos, experimentación y procesamiento de las imágenes del chorro diésel líquido, y análisis de los resultados obtenidos. A continuación se describen los detalles de cada punto anteriormente descrito.

#### *3.1 Propiedades del combustible*

Todos los experimentos fueron realizados con un diésel standard, con una densidad (de acuerdo con la EN ISO 12185/96 standards a 15 °C) de 830 kg/m<sup>3</sup> y una viscosidad cinemática (de acuerdo con EN ISO 3104/99 standards a 40 °C) de 2.820 x 10<sup>-6</sup> m<sup>2</sup>/s.

#### *3.2 Plan de ensayos*

Se definió el plan de ensayos descrito en las Tablas 1, 2 y 3, en el cual se varia la presión en el interior de la cámara, la presión de inyección y el Dwell time, esto con el propósito de analizar cómo éstos afectan la penetración, área y ángulo del chorro diésel líquido.

**Tabla 1 –** Matriz de ensayos con presión de inyección constante y variación de presión al interior de la

| camara.                                |          |            |
|----------------------------------------|----------|------------|
| Parámetros de inyección                | Cantidad | Unidad     |
| Duración del pulso eléctrico           | 1.5      | ms         |
| Presión de inyección                   | 100      | <b>MPa</b> |
| Presión en el interior de la<br>cámara | 2, 3, y4 | <b>MPa</b> |

**Tabla 2 –** Matriz de ensayos a presión constante al interior de la cámara y variación de presión de inyección.

| Parámetros de invección                | Cantidad            | Unidad     |
|----------------------------------------|---------------------|------------|
| Duración del pulso eléctrico           | 1.5                 | ms         |
| Presión de inyección                   | 50, $80 \times 100$ | <b>MPa</b> |
| Presión en el interior de la<br>cámara |                     | <b>MPa</b> |

**Tabla 3 –** Matriz de ensayos de la estrategia de inyección piloto.

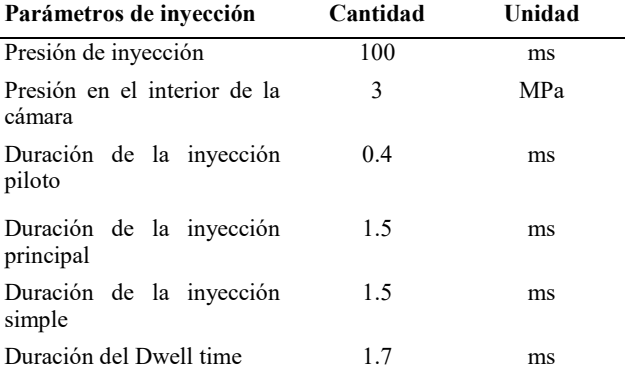

#### *3.3 Experimentación y procesamiento de imágenes*

Las imágenes adquiridas durante la experimentación (Fig. 4), son almacenadas en la estación de adquisición de video y analizadas mediante un código propio, desarrollado en MATLAB, éste concretamente detecta el contorno del chorro diésel [12], el cual se ha delineado de color azul en la figura. A partir de éste se determinan los parámetros macroscópicos del chorro diésel líquido. Cabe señalar que el chorro diésel líquido indicado a través de la flecha de color blanco es el que se ha considerado para el análisis de resultados.

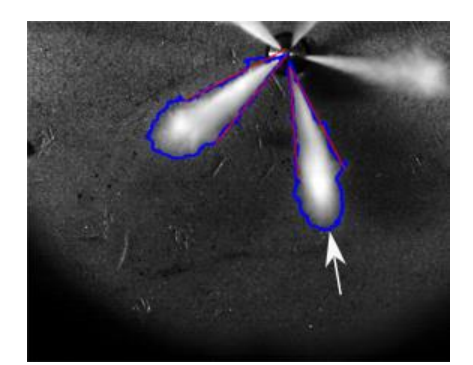

**Figura 4.** Imagen del chorro diésel líquido obtenida a una presión de inyección de 100 MPa, con una presión en el interior de la cámara de 3 MPa, y a 0.5 ms después del inicio de la inyección.

Después del procesamiento de las imágenes se procede al análisis e interpretación de los resultados obtenidos, los cuales se presentan en la siguiente sección.

## **4 Análisis de resultados**

#### *4.1 Efecto de la presión en el interior de la cámara sobre el proceso de mezcla*

A la izquierda de la Fig. 5, se ilustra la evolución temporal de la penetración del chorro diésel para una presión de inyección (Prail) de 100 MPa y los niveles de presión en el interior de la cámara  $(P_{back})$  de 2, 3, y 4 MPa, a partir de esta figura se observa que a mayores niveles de presión en el interior de la cámara se tiene un decremento en la penetración del chorro, este resultado es consistente con la bibliografía [4]. Adicionalmente, en esta figura se han añadido cuatro líneas verticales discontinuas, que representan los casos a iso-tiempo después del inicio de la inyección. Mientras que a la derecha de la figura, se muestra a detalle la evolución temporal de la penetración del chorro diésel para los cuatro casos de iso-tiempo anteriormente mencionados, junto con la dispersión experimental para cada caso.

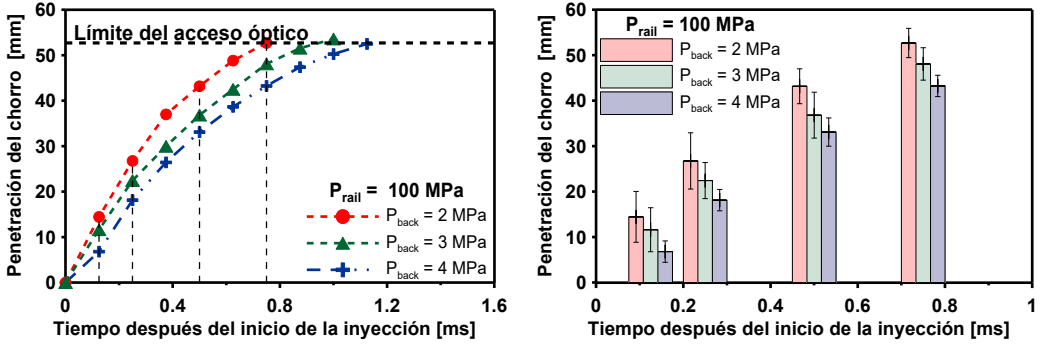

**Figura 5.** A la izquierda se muestra la evolución temporal de la penetración del chorro diésel, mientras que a la derecha se ilustra la evolución temporal de la penetración del chorro diésel para cada caso de iso-tiempo ASOI (por sus siglas en inglés *After Start of Injection*).

A la izquierda de la Fig. 6, se muestra la evolución temporal del ángulo del chorro diésel para una presión de inyección de 100 MPa y los niveles de presión en el interior de la cámara de 2, 3, y 4 MPa, a partir de esta figura se observa que a mayores niveles de presión en el interior de la cámara el ángulo del chorro diésel es mayor, lo cual tiene un efecto positivo en el proceso de mezcla, este resultado igualmente es consistente con la bibliografía [15]. Similarmente, se confirma lo observado por Chao et al. [5], es decir que a 0.8 ms después del inicio de la inyección, sin importar la presión en el interior de la cámara se tiene una estabilidad en el ángulo del chorro diésel. Asimismo, en la figura se añaden las cuatro líneas verticales discontinuas correspondientes a los casos iso-tiempo. Mientras que a la derecha de la figura se ilustra a detalle la evolución temporal del ángulo del chorro diésel para cada caso de iso-tiempo, así como la dispersión experimental correspondiente.

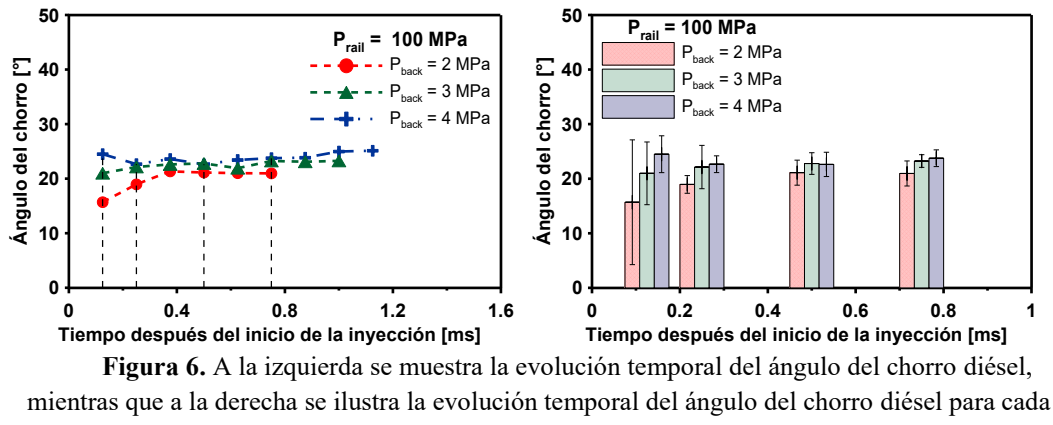

caso de iso-tiempo ASOI.

A la izquierda de la Fig. 7, se ilustra la evolución temporal del área del chorro diésel para una presión de inyección de 100 MPa y los niveles de presión en el interior de la cámara de 2, 3, y 4 MPa, a partir de ésta, se observa que a mayores niveles de presión en el interior de la cámara se tiene una reducción en el área del chorro diésel, este resultado es consistente con la bibliografía [15], también se añaden las líneas verticales discontinuas asociadas a los casos iso-tiempo. A la derecha de la Fig. 9, se muestra a detalle la evolución temporal del área del chorro diésel junto con la dispersión experimental para cada caso de iso-tiempo.

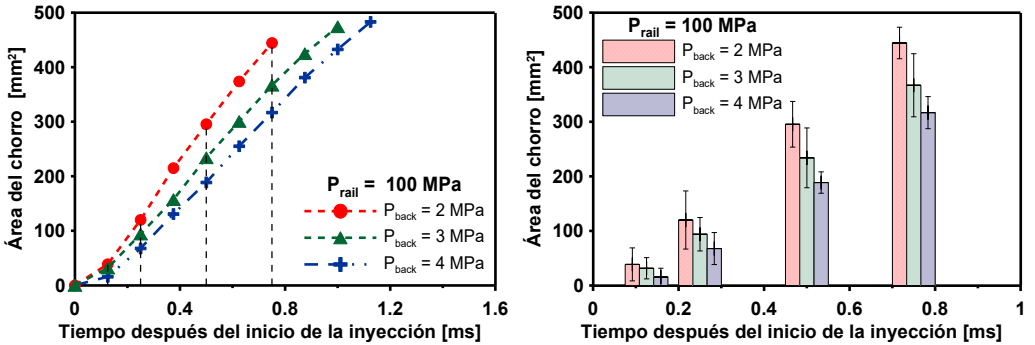

**Figura 7.** A la izquierda se muestra la evolución temporal del área del chorro diésel, mientras que a la derecha se ilustra la evolución temporal del área del chorro diésel para cada caso de isotiempo ASOI.

#### *4.2 Efecto de la presión de inyección sobre el proceso de mezcla*

A la izquierda de la Fig. 8, se muestra la evolución temporal de la penetración del chorro diésel para tres niveles de presión de inyección (50, 80 y 100 MPa), y para una presión en el interior de la cámara de 3 MPa, observándose que a mayores presiones de inyección se reduce el tiempo de la estabilización de la penetración del chorro diésel [1,4,5], también se observan las líneas verticales discontinuas de iso-tiempo, las cuales se representan a mayor detalle a la derecha de la figura, junto con la dispersión experimental para cada caso de iso-tiempo.

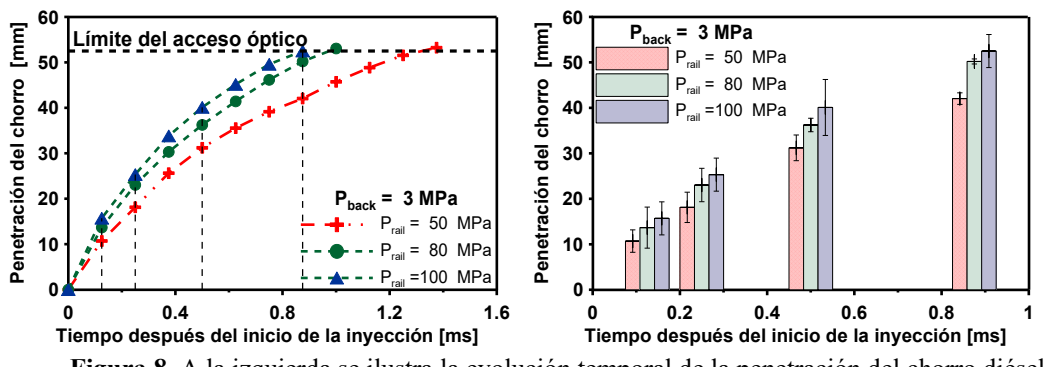

**Figura 8.** A la izquierda se ilustra la evolución temporal de la penetración del chorro diésel, mientras que a la derecha se muestra la evolución temporal de la penetración del chorro diésel para cada caso de iso-tiempo ASOI.

A la izquierda de la Fig. 9, se representa la evolución temporal del ángulo del chorro diésel para tres niveles de presión de inyección (50, 80 y 100 MPa), y para una presión en el interior de la cámara de 3 MPa, en la cual se observa que la presión de inyección afecta al ángulo del chorro diésel desde el comienzo del evento de inyección hasta la estabilización del mismo, igualmente se observa que a mayor presión de inyección se tiene un mayor ángulo del chorro [1,4,5], también se observan las líneas verticales discontinuas de iso-tiempo, las cuales se ilustran a mayor detalle a la derecha de la figura, con su respectiva dispersión experimental para cada caso de iso-tiempo.

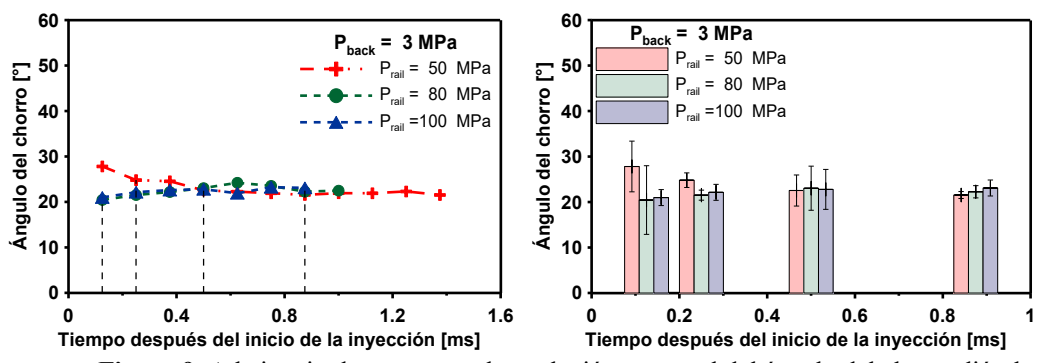

**Figura 9.** A la izquierda se muestra la evolución temporal del ángulo del chorro diésel, mientras que a la derecha se ilustra la evolución temporal del ángulo del chorro diésel para cada caso de iso-tiempo ASOI.

A la izquierda de la Fig. 10, se muestra la evolución temporal del área del chorro diésel para tres niveles de presión de inyección (50, 80 y 100 MPa), y para una presión en el interior de la cámara de 3 MPa, en donde se observa que a mayor presión de inyección, mayor será la masa inyectada de combustible, reflejándose esto en un incremento del área del chorro [15], igualmente se observan las líneas verticales discontinuas de iso-tiempo, estas líneas se detallan a la derecha de la figura, donde adicionalmente se muestra la dispersión experimental para cada caso de iso-tiempo.

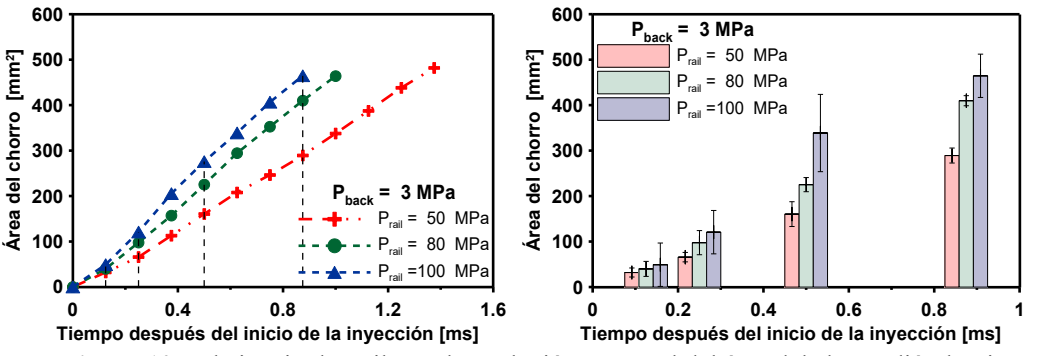

**Figura 10.** A la izquierda se ilustra la evolución temporal del área del chorro diésel, mientras que a la derecha se muestra la evolución temporal del área del chorro diésel para cada caso de isotiempo ASOI.

#### *4.3 Efecto de la estrategia de inyección piloto sobre el proceso de mezcla*

A la izquierda de las Fig. 11, Fig. 12 y Fig. 13, se muestra la evolución temporal de la penetración, el ángulo, y el área del chorro diésel, respectivamente, bajo una estrategia de inyección piloto y una inyección simple, con las condiciones de operación descritas en la Tabla 3. Igualmente se muestran las líneas verticales discontinuas de iso-tiempo, para la inyección piloto, la inyección principal y la inyección simple. Cabe destacar que los casos de iso-tiempo correspondientes a la inyección piloto y la inyección simple son equivalentes a los de la inyección principal, por consiguiente éstos son directamente comparables, tal como se muestra a la derecha de las Fig. 11, Fig. 12 y Fig. 13, con su respectiva dispersión experimental.

En la derecha de la Fig. 11, se observa que la penetración del chorro diésel de la inyección piloto es similar al de la inyección simple, asimismo se observa que la penetración del chorro diésel correspondiente a la inyección principal es mayor al de la inyección piloto. Por consiguiente, la inyección principal es afectada negativamente por la inyección piloto.

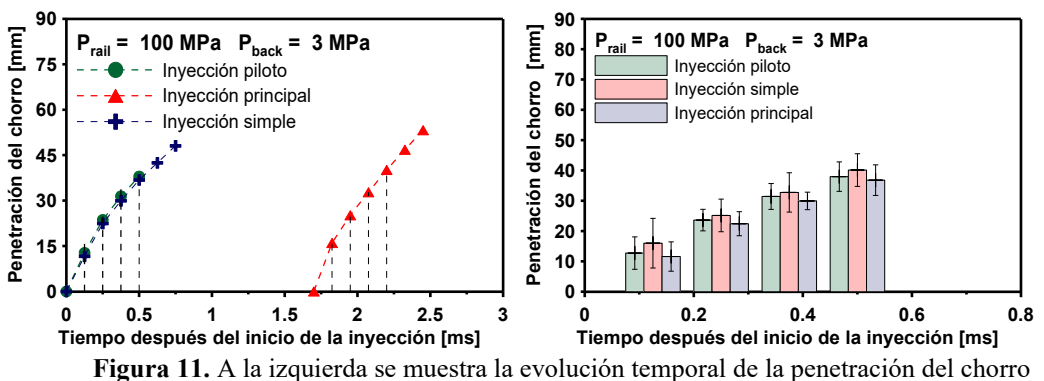

diésel bajo una estrategia de inyección piloto y una inyección simple, mientras que a la derecha se ilustra la evolución temporal del chorro diésel para cada caso de iso-tiempo ASOI.

En la derecha de la Fig. 12, se observa que en la mayoría de los casos a iso-tiempo, el ángulo del chorro diésel de la inyección piloto es menor al de la inyección simple, asimismo se observa que el ángulo del chorro diésel correspondiente a la inyección principal es mayor al de la inyección piloto. Por lo tanto, la inyección principal es afectada positivamente por la inyección piloto.

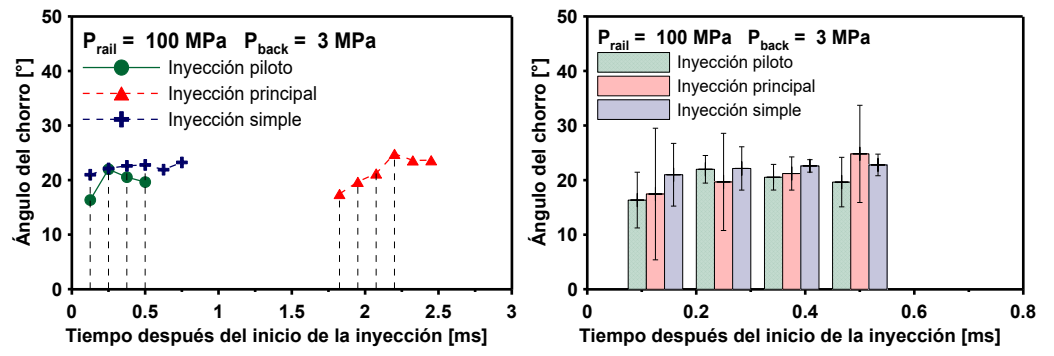

**Figura 12.** A la izquierda se muestra la evolución temporal del ángulo del chorro diésel bajo una estrategia de inyección piloto y una inyección simple, mientras que a la derecha se ilustra también la evolución temporal del ángulo del chorro diésel para cada caso de iso-tiempo ASOI.

En la derecha de la Fig. 13, se observa que en la mayoría de los casos a iso-tiempo, el área del chorro diésel de la inyección piloto es mayor al de la inyección simple, asimismo se observa que el área del chorro diésel correspondiente a la inyección principal es mayor al de la inyección piloto. Por lo tanto, la inyección principal es afectada positivamente por la inyección piloto.

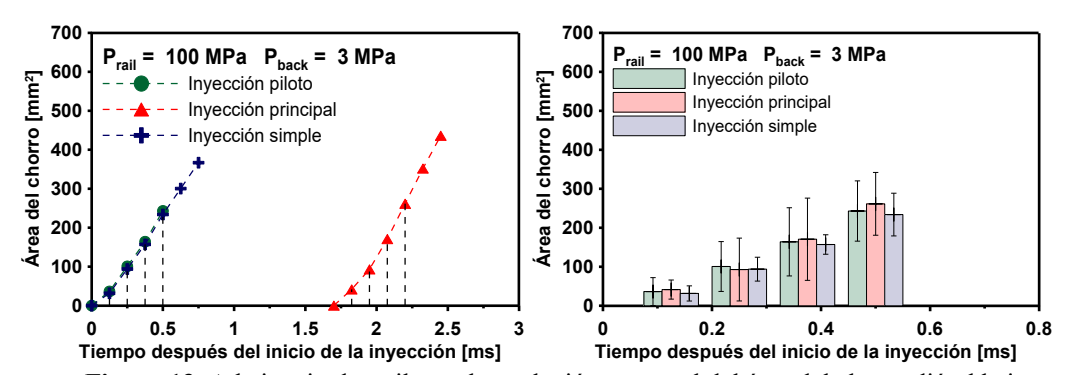

**Figura 13.** A la izquierda se ilustra la evolución temporal del área del chorro diésel bajo una estrategia de inyección piloto y una inyección simple, mientras que a la derecha se muestra la evolución temporal del área del chorro diésel para cada caso de iso-tiempo ASOI.

# **5 Conclusiones**

En el presente estudio se analizó el efecto de la presión en el interior de la cámara, de la presión de inyección, y de la estrategia de inyección piloto, sobre el proceso de mezcla, el cual fue caracterizado a través de los parámetros macroscópicos del chorro diésel. En las siguientes líneas se sintetizan las principales conclusiones obtenidas.

- La penetración del chorro diésel disminuye al aumentar la presión en el interior de la cámara, y a mayores presiones se refleja en una reducción del área de chorro diésel, y en un incremento en el ángulo del chorro diésel, lo cual se traduce en un mejor proceso de mezcla.
- El tiempo de estabilización de la penetración del chorro diésel se reduce conforme se incrementa la presión de inyección, asimismo una elevada presión de inyección se traduce en un aumento en la masa de combustible inyectada, reflejándose en un incremento del área y del ángulo del chorro diésel.
- En cuanto a la estrategia de inyección piloto, se concluye que la penetración del chorro diésel de la inyección principal es mayor al de la piloto, esto se traduce en una longitud líquida mayor afectando negativamente al proceso de mezcla. Asimismo el ángulo del chorro diésel correspondiente al de la inyección principal es mayor al de la inyección piloto, contribuyendo a un mejor proceso de mezcla. Finalmente, el área del chorro diésel correspondiente a la inyección principal es mayor al de la inyección piloto, esto favorece al proceso de mezcla.

Los resultados obtenidos son consistentes con la bibliografía, por consiguiente con la maqueta de visualización a volumen constante se pueden efectuar experimentos relacionados con el proceso de mezcla, mediante diferentes estrategias de inyección en condiciones representativas a las de funcionamiento de un motor Diesel. Este conocimiento contribuye al diseño y desarrollo de los nuevos sistemas de inyección diésel para mejorar la eficiencia del proceso de mezcla.

Para ampliar el conocimiento adquirido en la presente investigación, se propone como trabajo futuro, estudiar el proceso de mezcla utilizando estrategias de inyección múltiple, variando las propiedades físicas del combustible, la duración de la inyección piloto, el Dwell time, y la duración de la inyección principal, tanto en condiciones iso-termas como evaporativas - no reactivas.

#### **Agradecimientos:**

Los autores agradecen al Consejo Nacional de Ciencia y Tecnología (CONACYT) del Gobierno de México por apoyar los estudios de Maestría en Ciencias de Sergio Borrego Alvarez (Número de beca: 612617) y por apoyar esta investigación a través del proyecto: CB-239943 y del LaNDACBio (proyecto: 293981). Gracias también a la Real Academia de Ingeniería del Reino Unido (proyecto: NRCP/1415/238), UANL-PAICYT (proyecto: IT647-11), al programa PRODEP de la Secretaría de Educación a través de la red de investigación e innovación en Tecnología Energética, y a la Fundación DENSO Norteamérica (proyecto: *Impact of multiple-injection strategies on the injection process in a diesel common-rail system*) por apoyar esta investigación.

#### **Referencias**

- [1] S. H. Park, J. Kim, H. K. Suh and C. S. Lee, *Atomization and spray characteristics of bioethanol and bioethanol blended gasoline fuel injected through a direct injection gasoline*. International Journal of Heat and Fluid flow, 30 (2009) 960-970.
- [2] Delacourt, B. Desmet and B. Besson, *Characterization of very high pressure diesel spray using digital imaging techniques*. Fuel, 84 (2005) 859-867.
- [3] Badreldin, A. M., *Automatic analysis of fuel spray images*. Comput. Ind., 9 (1987) 107-113.
- [4] Xiangang Wang, Zuahua Huang, Olawole Kuti Zhang, and Keiya Nishida, Experimental and analytical study on biodiesel and diesel spray characteristics under ultra-high injection pressure. Journal of Heat and Fluid flow, 3
- [5] Chao He,Yunshan Ge, Jianwei Tang, and Xiukun Han, *Spray properties of alternative fuel: A comparative analysis of biodiesel and diesel*. Journal of Heat and Fluid flow, 32 (2008) 1329-1338.
- [6] J. J. López, O. A. de la Garza, J. De la Morena, and S. Martínez-Martínez, *Effects of cavitation in common-rail nozzles on the mixing process*. International Journal of Engine Research, 18 (2017) 1017-1034.
- [7] P. V. Farrell, C. T. Chang, and T. F. Su, *High pressure multiple injection spray characteristics*. SAE transactions, (1996) 1271-1280.
- [8] Z. Wang, H. Xu, C. Jiang, and M.L. Wyszynski, *Experimental study on microscopic and macroscopic characteristics of diesel spray with split injection*. Fuel, 174 (2016) 140-152.
- [9] O. A. de la Garza, A. Benítez, F. A. Sánchez, and S. Martínez-Martínez, *Determination and Introduction of Transport Properties of Soybean oil Biodiesel in the CFD Code Open Foam*. Thermal Science, 22 (2018) 1425-1433.
- [10] M. García-Yera, S. Martínez-Martínez, F. A. Sánchez-Cruz, J. M. Riesco-Ávila, y A. Gallegos-Muñoz, *Desarrollo De Una Instalación Experimental Para El Estudio De Chorros Diésel Isotermos*, Memorias Del XIII Congreso Internacional Anual De Ingeniería Mecánica (SOMIM) 2007, Memorias Del Congreso, ISBN 978-
- [11] J. Shao, Y. Yan, G. Greeves, and S. Smith, *Quantitative characterization of diesel sprays using digital imaging techniques*. Measurement Science Technology, 14 (2003) 1110-1116.
- [12] G. Rubio-Gómez, S. Martínez-Martínez, L. F. Rua-Mojica, P. Gómez-Gordo, and O. A. de la Garza, *Automatic macroscopic characterization of diesel sprays by means of new image processing algorithm*. Measurement Science and Technology, 29 (2018) 055406 (15pp).
- [13] M. Bustos, Sergio Borrego, Oscar A. de la Garza, M. A. Platas-Garza, y S. Martínez- Martínez, *Diseño de un circuito de control para inyectores diésel solenoide operado bajo una estrategia de inyección múltiple*, Memorias Del XXIV Congreso Internacional Anual De Ingeniería Mecánica (SOMIM) 2018, Memorias Del Congreso, ISBN 2448-5551.
- [14] O. Torres-Garza, *Efectos de los parámetros de inyección sobre el proceso de mezcla en un motor diésel*. Tesis de Maestría 2016, Universidad Autónoma de Nuevo León, Monterrey, México.
- [15] H. Xie, L. Song, Y. Xie, D. Pi, C. Shao, and Q. Lin, *An experimental study on the macroscopic spray characteristics of biodiesel and diesel in a constant volume chamber*. Energies, 8 (2015) 5952-5972.
- [16] A. K. Agarwal, J. G. Gupta, A. Dhar, W. II. Kim, C. S. Lee, and S. Park, *Effect of fuel injection pressure and injection timing on spray characteristics and particulate size-number distribution in a biodiesel fuelled common rail direct injection diesel engine*. Applied Energy, 130 (2014) 212-221.

Esta página se dejó intencionalmente en blanco

# Estudio del flujo transitorio en un álabe de turbina de gas aeroderivada.

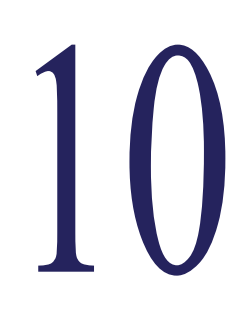

**Canto-Escajadillo Fernando O. <sup>a</sup> , Palacios-Pineda Luis M. <sup>a</sup> , Ávila-Dávila Erika O.<sup>a</sup> , Gómez-Mercado A.<sup>a</sup> , Hernández-Fernández Ángel<sup>b</sup>** <sup>a</sup> Tecnológico Nacional de México / Instituto Tecnológico de Pachuca **b Escuela Superior de Ingeniería Mecánica y Eléctrica, Instituto Politécnico Nacional** 

## **CONTENIDO**

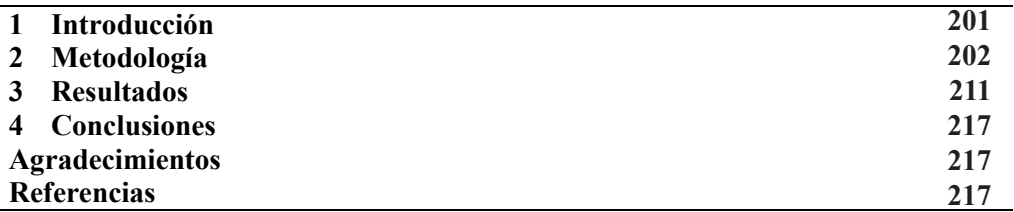

# **1 Introducción.**

Los álabes rotores se encuentran sujetos a cargas severas durante las distintas condiciones de operaciones en turbinas de gas. Las altas velocidades rotacionales, cargas aerodinámicas y las elevadas temperaturas aceleran el crecimiento de desperfectos y brechas presentes en el material provocando fatiga y acumulación de esfuerzos en porosidades presentes en el álabe [1], poniendo en riesgo la seguridad operacional y la rentabilidad económica [2].

La expansión térmica diferencial y los ciclos de carga térmica en los álabes son factores que adquieren importancia durante el arranque de la turbina. Si no son controlados cuidadosamente, la expansión del material en los álabes genera fricción axial en sus paredes cercanas y en consecuencia existe la posibilidad de provocar daños severos en los elementos mecánicos de la turbina [2].

Tres posibles mecanismos de daño afectan a los álabes de turbina, estos son daños por fluencia, fatiga y corrosión a alta temperatura como lo han demostrado diferentes estudios [3, 4, 5].

El estudio de daño por fatiga [6], mecanismos de falla [1, 3, 7, 8] y daños consecuentes en álabes rotores ha sido investigado y comprendido por los diseñadores, sin embargo, las peculiaridades que presentan las distintas operaciones en turbinas de gas tienen relevancia en cada elemento mecánico.

Las plantas de generación eléctrica como lo son las turbinas aeroderivadas, industriales y de ciclo combinado que solían funcionar durante largos periodos de tiempo continuo, asumen nuevos compromisos en sus operaciones cotidianas [9, 10]. El cuidado del medio ambiente genera nuevas propuestas de regulación al sector energético [11].

Los encendidos y paros en turbinas de gas se presentan con mayor regularidad, lo cual se traduce en mayor exposición a condiciones transitorias. Siendo el arranque la fase donde los esfuerzos térmicos y estructurales contribuyen de manera importante en el consumo de vida útil del componente [12].

Determinar los valores de salida de potencia, así como las condiciones de esfuerzo durante el encendido de una turbina de gas es mostrado por Rossi et al. [13], resultando en una simulación rápida de las condiciones de operación nominal, así como las condiciones presentes durante la puesta en marcha, logrando conocer el esfuerzo resultante. Esta una metodología acertada pero no enfocada a los efectos físicos que el fluido provoca en los álabes.

Por otra parte, predecir la máxima tensión resonante mientras se supera la velocidad crítica de resonancia asumida durante el arranque es estudiado por Booysen et al. [14], determinando la ubicación de la tensión crítica en la raíz y el álabe de una planta de ciclo de vapor. Ambos estudios atacan problemas específicos contemplando los efectos del arranque.

Para conocer la manera en que el campo de esfuerzos evoluciona durante el encendido de turbina, es necesario analizar el dominio del fluido involucrado en el álabe, tomando en cuenta valores en la frontera no estacionarios calculados con la curva de arranque establecida por el fabricante de la turbomaquinaria actualmente empleada al sector energético mexicano.

La simplificación de efectos físicos del fluido permitirá obtener resultados preliminares, los cuales caracterizaran el flujo, como temperatura y densidad, con el fin de corroborar el efecto transitorio en las fronteras, finalmente, permitirá obtener las condiciones preliminares de presión y temperatura necesarias para realizar un análisis estructural posterior.

El objetivo de este estudio es realizar un análisis transitorio en el dominio fluido circundante a un álabe de primera etapa de turbina, con el fin de obtener la variación de presión en la superficie del álabe y la evolución de la fuerza [15], suprimiendo las simplificaciones realizadas al dominio del flujo en el análisis presentado en el XXIV congreso internacional anual de la SOMIM [16].

# **2 Metodología.**

Con la finalidad de obtener la fuerza tangencial producida por el fluido se analizó el comportamiento del fluido circundante al álabe. Para lograrlo, se construyó el dominio del fluido mismo que fue discretizado en volúmenes finitos donde se realizó un análisis de flujo computacional, considerando las condiciones de frontera transitorias que ocurren durante el arranque de la turbina.

Finalmente se procesaron los datos de presión obtenida, siendo integrados numéricamente para obtener la evolución de la fuerza durante el arranque de la turbina aeroderivada.

## *2.1 Objeto de estudio.*

La turbina de gas aeroderivada FT-4C1 de la marca Pratt & Whitney es una turbina de gas de flujo axial, la cual tiene como base el aeroreactor J75 de la misma marca comercial, añadiendo la etapa de turbina libre para la generación de potencia eléctrica. La Figura 1 muestra el diagrama de la turbina aeroderivada.

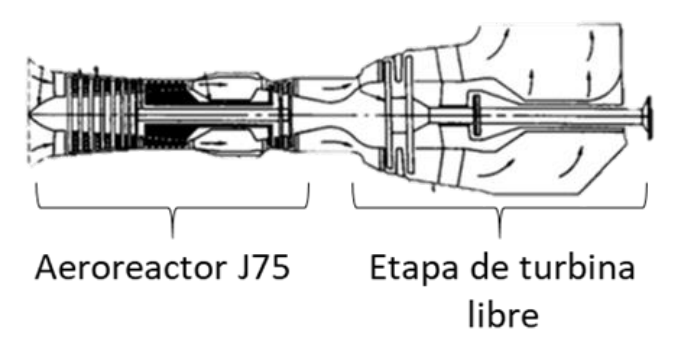

**Figura 1.** Turbina de gas aeroderivada para generación eléctrica FT-4C1 P&W.

La turbina FT-4C1 cuenta con 16 etapas en el área de compresor, 8 cámaras de combustión y una turbina de 3 etapas. Se estima que el 20% del aire que pasa por la turbina es usado para la combustión y el 80% restante es usado para el enfriamiento del sistema en general, etapas de combustión y turbina [17]. En cuanto al enfriamiento de la turbina, las dos primeras etapas de estatores, así como la primera etapa de los rotores en la turbina son enfriadas por aire [17].

La primera sección de rotores en la etapa de turbina cuenta con 96 álabes distribuidos de forma radial [17] como lo muestra la Figura 2.

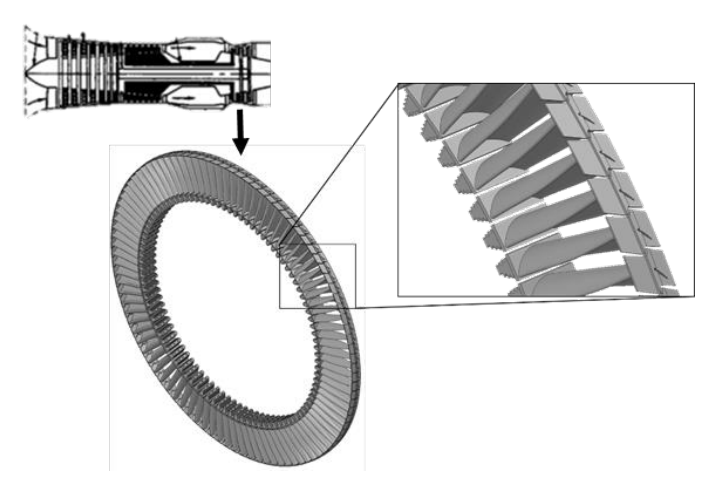

**Figura 2.** Álabes rotores de primera etapa de turbina.
| Propiedad                                  | <b>INCO 792</b>        |  |
|--------------------------------------------|------------------------|--|
| Densidad                                   | 8250 kg/m <sup>3</sup> |  |
| Esfuerzo último de<br>tensión              | 795 MPa                |  |
| Conductividad<br>térmica 538 °C            | 17.7 W/mK              |  |
| Conductividad<br>térmica 1093 $^{\circ}$ C | 27.2 W/mK              |  |
| Calor Específico                           | $632$ J/kg K           |  |

**Tabla 1.** - Propiedades térmicas de aleación INCONEL 792.

Esta geometría fue obtenida a través de un proceso aplicado con una máquina de medición de coordenadas y el uso de un software CAD [18]. El material de los álabes es una aleación base níquel denominado INCONEL 792, la cual cuenta con recubrimiento de platino y rodio denominado, sus propiedades térmicas se presentan en la Tabla 1 [15]

#### *2.2 Dominio del fluido y su discretización*

Cada álabe rotor tiene asignado una porción del fluido, evitando solapamientos sobre sus caras adyacentes, el presente análisis se realizó considerando la geometría mostrada en la Figura 3.

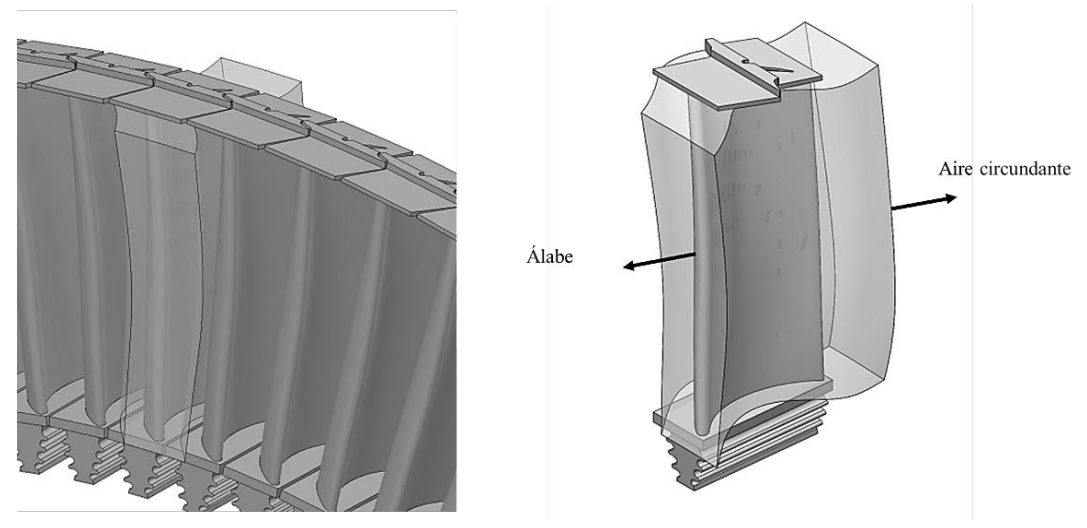

**Figura 3.** Dominio del fluido circundante al álabe sólido.

La discretización es de suma importancia en análisis de flujo, el número de elementos y su complejidad fueron determinantes para lograr un análisis satisfactorio usando el mínimo poder computacional posible. A su vez, en las paredes existen altos gradientes de velocidad, por lo que es necesario un refinamiento en los elementos de la malla cercanos a las superficies de contacto con el álabe. El dominio del fluido presenta diferentes superficies irregulares, las cuales imposibilitan lograr un mallado con elementos hexaédricos sin antes segmentarlo en regiones más simples.

La Figura 4 muestra las secciones obtenidas al dividir el dominio en 10 volúmenes simples.

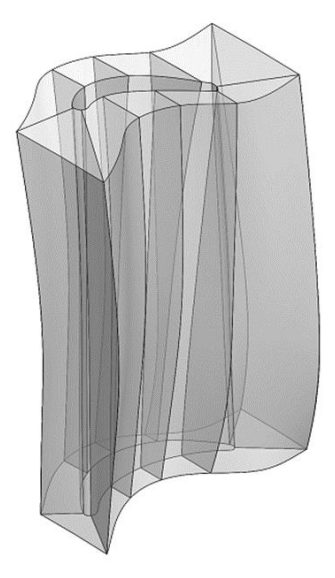

**Figura 4.** Domino segmentado en 10 regiones simples que permiten una discretización estructurada.

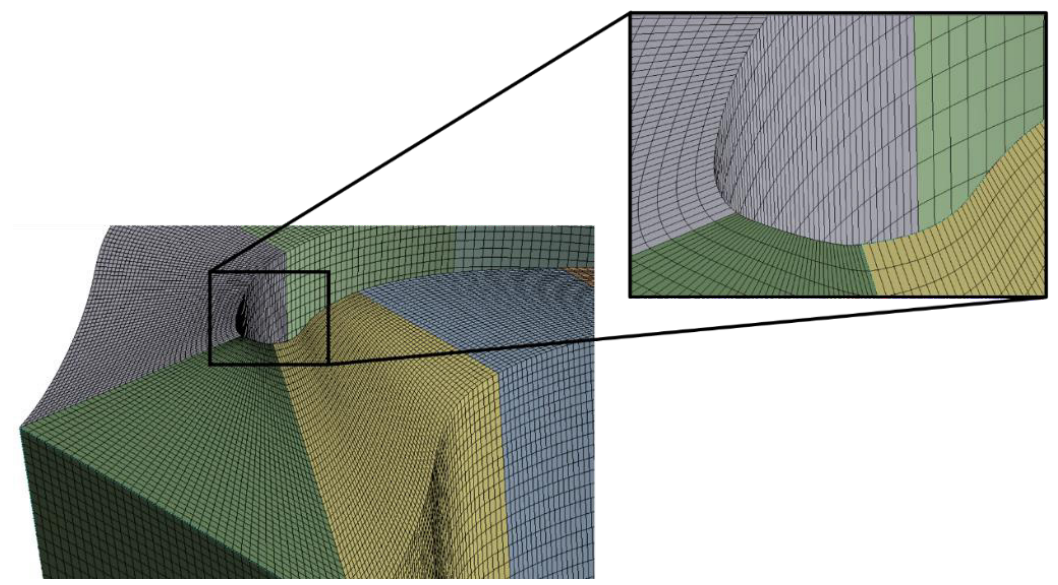

**Figura 5.** Malla estructurada presente en el dominio del fluido.

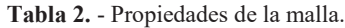

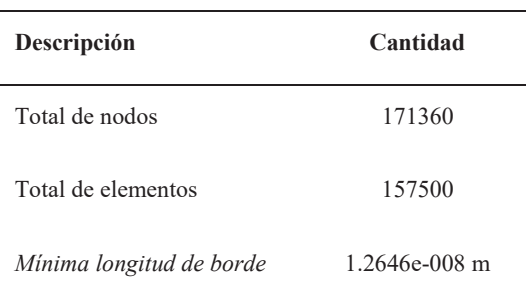

Otra consideración sobre el mallado es el tamaño del elemento, el cual juega un papel importante sobre la convergencia de resultados en el análisis de flujo, la cantidad de recursos computacionales depende directamente del número de elementos en la malla. La Figura 5 muestra la malla obtenida con el software MESHING-ANSYS [19]. Las propiedades de esta malla se muestran en la Tabla 2.

#### *2.3 Ecuaciones de gobierno*

Las ecuaciones de gobierno son: la ecuación de continuidad ec. (1) y el conjunto de ecuaciones de Navier-Stokes en su forma tridimensional ecs. (2) - (4) [19].

$$
\nabla * \vec{u} = 0 \tag{1}
$$

$$
dF_x = \left(\rho g_x + \frac{\partial \sigma_{xx}}{\partial x} + \frac{\partial \tau_{yx}}{\partial y} + \frac{\partial \tau_{zx}}{\partial z}\right) dxdydz\tag{2}
$$

$$
dF_y = \left(\rho g_y + \frac{\partial \tau_{xy}}{\partial x} + \frac{\partial \sigma_{yy}}{\partial y} + \frac{\partial \tau_{zy}}{\partial z}\right) dxdydz\tag{3}
$$

$$
dF_z = \left(\rho g_z + \frac{\partial \tau_{xz}}{\partial x} + \frac{\partial \tau_{yz}}{\partial y} + \frac{\partial \sigma_{zz}}{\partial z}\right) dxdydz\tag{4}
$$

Donde,  $\rho$  es la densidad,  $q$  es la componente de gravedad en cada una de las direcciones  $y \sigma y \tau$  son las componentes de esfuerzo normal y tangencial que actúan en el diferencial del fluido respectivamente. Los esfuerzos relacionan de manera directa la viscosidad y densidad del fluido.

El proceso de discretización de ambos dominios permite el desarrollo del conjunto de ecuaciones de conservación en un sistema de coordenadas no estructuradas. La conservación de masa en cada elemento en el -ésimo nodo en el domino del fluido se puede expresar en la ec. (5) [19].

$$
\frac{(m_t)_{t+\Delta t} - (m_t)_t}{\Delta t} = -\sum_{j=1}^n \dot{m}_{ij} \tag{5}
$$

La anterior ecuación requiere para una formulación transitoria, que el flujo másico neto de un nodo determinado debe ser igual a la velocidad de cambio de masa en el volumen de control.

Por otra parte, los efectos de compresibilidad son considerables en flujos a altas velocidades con grandes variaciones de presión. Cuando la velocidad del flujo se aproxima o excede la velocidad del sonido o cuando el cambio en el sistema  $(\Delta p/p)$  son grandes. La variación de la densidad en el fluido tiene un efecto significante en la velocidad, temperatura y presión del fluido.

Los flujos compresibles pueden ser caracterizados por el valor de su número Mach establecido por la ec. (6) [19].

$$
M \equiv u/c \tag{6}
$$

Donde  $c$  es la velocidad del sonido en el gas y se determina a través de la ec. (7) [19].

$$
c = \sqrt{\gamma RT} \tag{7}
$$

Y  $\gamma$  es la relación de calores específicos ( $C_p/C_p$ ). Cuando el número de Mach es menor a 1.0, el flujo es denominado subsónico, para valores mucho menores a 0.1, los efectos de la compresibilidad pueden ser despreciados, por otra parte, para valores mayores a 1.0, el flujo es conocido como supersónico, y puede contener ondas de choque que impactan en el patrón del fluido.

La velocidad a la que el flujo es acelerado por la combustión, así como la perdida de presión ocurrida en cada etapa de turbina son efectos con variaciones lo suficientemente grandes para que el fluido de trabajo sea considerado como compresible.

El considerar el flujo de trabajo como compresible añade otra ecuación al análisis, tratándose de la ecuación de la energía, la cual permite la obtención de la densidad del flujo a través de la ley del gas ideal establecida en la ec. 8 [19].

$$
\rho = \frac{P_{op} + P}{\frac{R}{M_W}T} \tag{8}
$$

Donde, P es la presión relativa,  $P_{op}$  es la presión operativa, R es la constante del gas ideal, T es la temperatura y  $M_w$  es el peso molecular del gas.

### $2.4$  *Modelo de turbulencia*  $\kappa - \epsilon$

La aplicación del modelo de turbulencia  $\kappa - \epsilon$  fue realizada para el análisis del flujo, siendo uno de los modelos de turbulencia más utilizados. Incluye dos ecuaciones de transporte extra para representar las propiedades turbulentas del flujo.

Esto permite que un modelo de dos ecuaciones tenga en cuenta los efectos del historial de la convección y la difusión de la energía turbulenta.

La primera variable es la energía cinética turbulenta representada por  $k$  ec. (9) [19]. La segunda variable es la disipación turbulenta representada por  $\epsilon$  ec. (10) [19], esta es la variable que determina la escala de la turbulencia, mientras que la primera variable determina la energía en la turbulencia [19].

$$
\frac{\partial(\rho\kappa)}{\partial t} + \frac{\partial(\rho\kappa u_j)}{\partial x_j} = \frac{\partial}{\partial x_j} \left[ \left( \mu + \frac{\mu_t}{\sigma_k} \right) \frac{\partial \kappa}{\partial x_j} \right] + P_\kappa + P_{\kappa b} - \rho \epsilon \tag{9}
$$

$$
\frac{\partial(\rho\epsilon)}{\partial t} + \partial \left(\frac{\rho\epsilon u_j}{\partial j}\right) = \frac{\partial}{\partial x_j} \left[ \left(\mu + \frac{\mu_t}{\sigma_\epsilon}\right) \frac{\partial \epsilon}{\partial x_j} \right] + \frac{\epsilon}{k} \left(C_{\epsilon 1} P_k - C_{\epsilon 2} \rho \epsilon + C_{\epsilon 1} \right) \tag{10}
$$

Donde  $C_{\varepsilon 1}$ ,  $C_{\varepsilon 2}$  y  $\sigma_k$  son constantes,  $P_{\kappa b}$  y  $P_{\varepsilon b}$  representan la influencia de las fuerzas de flotabilidad.

#### *2.5 Transferencia de calor*

El análisis del álabe de primera etapa es comprendido por dos fluidos a temperaturas distintas, los cuales son los gases provenientes de la cámara de combustión y el aire usado en el interior del álabe para enfriamiento como lo muestra Figura 6, donde se observan los canales de enfriamiento interno donde circula el aire, y la interacción de los gases de escape con el sólido [16].

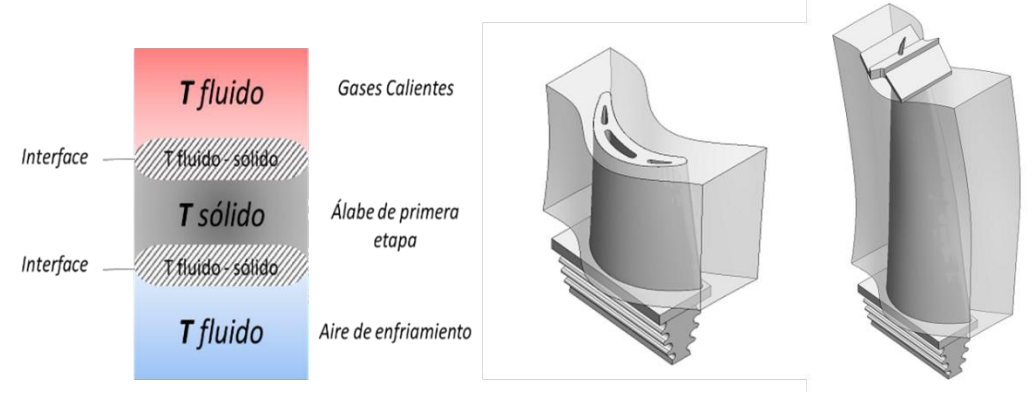

**Figura 6.** Esquema de interfaces flujo estructurales [16].

Las condiciones de temperatura en las interfaces del flujo y el sólido son impuestas por las ecs.  $(11) - (12)$  [19].

$$
T_f = T_s \tag{11}
$$

$$
k_f \frac{\partial T_f}{\partial n} = -k_s \frac{\partial T_s}{\partial n} \tag{12}
$$

Donde  $T_f$  y  $T_s$  son las temperaturas del fluido y del sólido en la interface, respectivamente,  $k_f y k_s$  representan los coeficientes de conductividad térmica de los dominios, y  $n$  es la dirección normal a la interface. Esta condición permite la retroalimentación necesaria para el análisis simultaneo.

En este caso, la transferencia de calor conjugada involucra 3 aspectos físicos a considerar, los cuales son: La convección en la superficie externa e interna del álabe y la conducción de calor en dominios sólidos. La ec. (13) establece el modelo de conducción en sólidos y la ec. (14) el modelo de convección [19].

$$
\frac{\partial f}{\partial t} + V \nabla(f) = 0 \tag{13}
$$

$$
\frac{\partial T}{\partial t} = \nabla(\alpha \nabla T) \tag{14}
$$

## *2.6 Condiciones de frontera en el flujo*

Las condiciones de frontera fueron clave para desarrollar el análisis transitorio durante el arranque de turbina. Estudios previos [15] determinaron las condiciones de frontera existente en el caso estacionario de carga nominal especificadas por el manual de operación [16] mostradas en la Tabla 3.

Como simplificación al estudio, se considera al flujo másico nominal como 100% existente a 8045 RPM, por lo tanto, el flujo másico será dependiente directo de las revoluciones en el eje  $N_2$  de alta presión, las cuales a su vez dependen del tiempo de encendido.

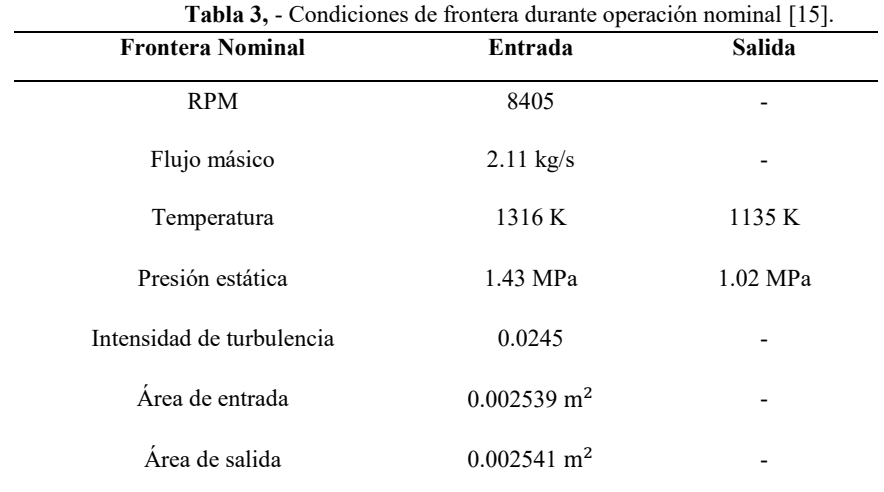

La curva de arranque provista por el fabricante [17] muestra la secuencia de procesos efectuados durante el encendido los cuales son:

- Con la ignición apagada y la válvula moduladora de aire cerrada, el asistente de arranque hace girar el eje de alta presión  $N_2$ .
- A las 1500 RPM el flujo de aire purga el vapor de combustible, los propagadores de ignición son energizados y la válvula moduladora se abre para admitir combustible en los colectores.
- Cuando se inicia la ignición del combustible, la válvula moduladora de aire incrementa el flujo logrando mayor aceleración en el eje  $N_2$ , durante este lapso de tiempo el asistente de arranque es apagado a las 3400 RPM y los propagadores de ignición son interrumpidos a las 5200 RPM.
- La turbina libre comienza a acelerar por el flujo de gases de combustión provenientes de la etapa de alta presión.
- Se acoplan ambos ejes y comienza la pendiente de carga normal, alcanzando el esquema de operación seleccionado por los operarios.

La Figura 7 muestra el flujo másico entrante durante la operación de encendido, mostrando los puntos de interés que fueron seleccionados para la comparación de resultados posteriormente.

Este flujo representa la porción que atraviesa un solo pasaje de los 96 que constituyen a la primera etapa de turbina. La tendencia antes mostrada fue usada para conocer el comportamiento de la presión ubicada en perfil aerodinámico del álabe rotor. El ángulo de entrada del fluido a la región de análisis es importante debido a que la etapa anterior de estatores re direcciona el flujo a la etapa de rotores. Se obtuvo un ángulo promedio de 39.5° a lo largo de la frontera, este valor se mantuvo constante, siendo que, el ángulo no es dependiente al tiempo de encendido [16].

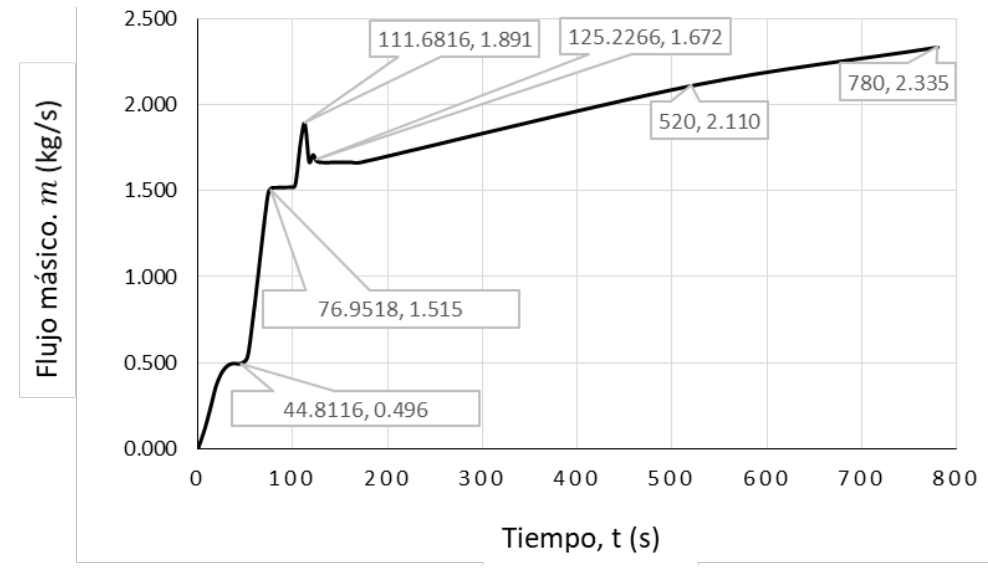

**Figura 7.** Puntos de interés en el flujo másico durante el encendido de turbina [16].

Las condiciones de periodicidad en las fronteras laterales del dominio fueron aplicadas como condiciones de interface entre las mallas de ambas caras, particularmente ésta es la mayor simplificación del análisis, puesto que el analizar los 96 dominios presentes en la etapa de rotores tiene una gran demanda de poder computacional [16]. En la Figura 8 se muestran ambas regiones que conforman la interface de malla.

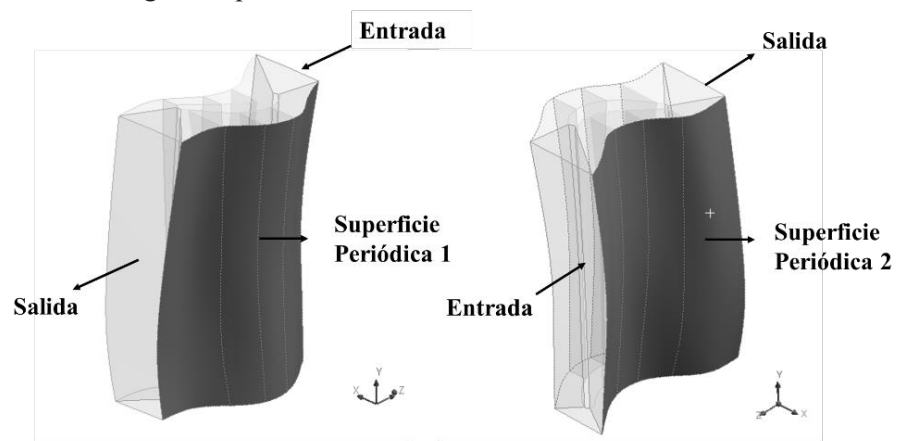

**Figura 8**. Regiones de interface de malla aplicadas como superficies periódicas [16].

El considerar los efectos de temperatura en el flujo es importante para simular correctamente el efecto de compresibilidad en el flujo, por lo que, se aplicó un perfil de temperatura a la entrada del fluido, este no es dependiente al tiempo, en consecuencia, no se considera el lapso sin ignición durante el encendido, el perfil se muestra a continuación en la Figura 9.

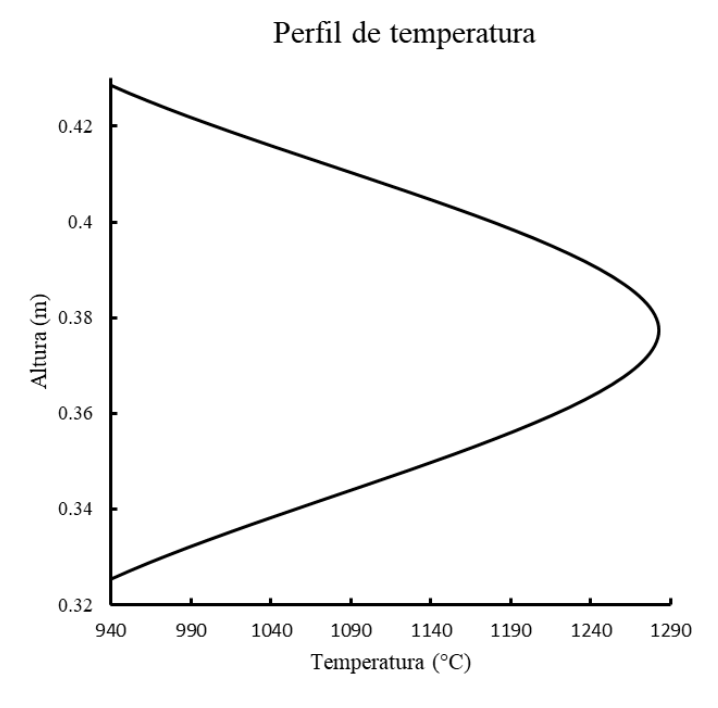

**Figura 9.** Perfil de temperatura a la entrada del dominio fluido.

Por último, se muestran las consideraciones que se realizaron para efectuar el análisis de flujo transitorio, las cuales fueron tomadas con el fin de realizar una simplificación al análisis y conocer el comportamiento del flujo durante el arranque de la turbina. Las consideraciones son:

- Efectos de compresibilidad (densidad variable respecto a temperatura y presión, temperatura de entrada variable y temperatura de salida constante).
- Modelo de turbulencia k-ε con mejoramiento en las paredes.
- Condiciones de frontera dependientes del tiempo.
- Condición de periodicidad en superficies laterales del dominio.
- La condición transitorio de flujo toma en cuenta un  $\Delta t = 2 s$  y un número de pasos = 378, lo que arroja 378 archivos de solución para el interior y todas las superficies del dominio del fluido y sólido.

## **3 Resultados**

La curva de arranque presenta los puntos de interés durante el encendido, como lo muestra la Figura 8, estos puntos en el tiempo fueron seleccionados de los 378 archivos resultado del análisis efectuado y usados en la obtención de presión sobre el perfil aerodinámico.

La Figura 10 muestra los planos empleados para la obtención de contornos de presión, estos se localizan a 1/8, 1/2 y 7/8 del dominio del fluido. La distancia en la coordenada "Y" según la altura del dominio es de 341.56 mm, 378.299 mm y 414.912 mm respectivamente.

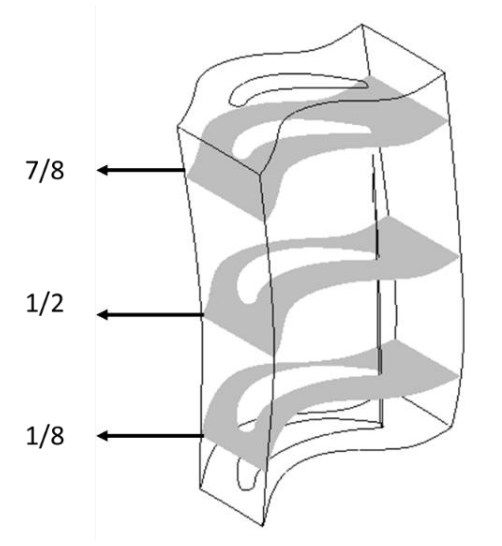

**Figura 10.** Planos en el dominio del fluido, usados para la obtención de contornos de presión.

A continuación, en la Figura 11 se muestra el perfil de temperatura aplicado al análisis del flujo, se muestra en color rojo la temperatura máxima, la cual se localiza al centro como se mostró en la Figura 9.

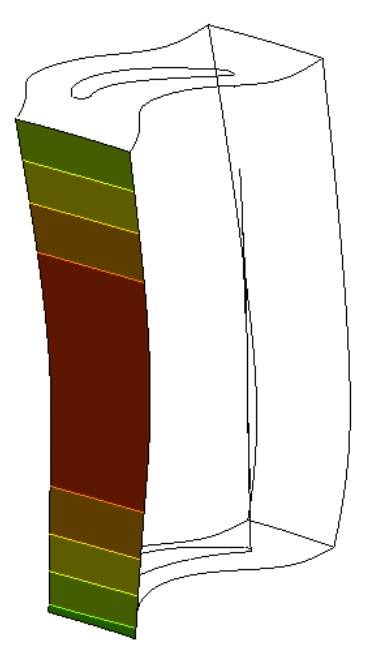

**Figura 11.** Perfil de temperatura variable dependiente a la altura.

Debido a este hecho, la mancha de calor es apreciable en las paredes del dominio del álabe sólido durante el encendido, esta sufre cambios en su geometría como se muestra en las Figuras 12 (a)-(f).

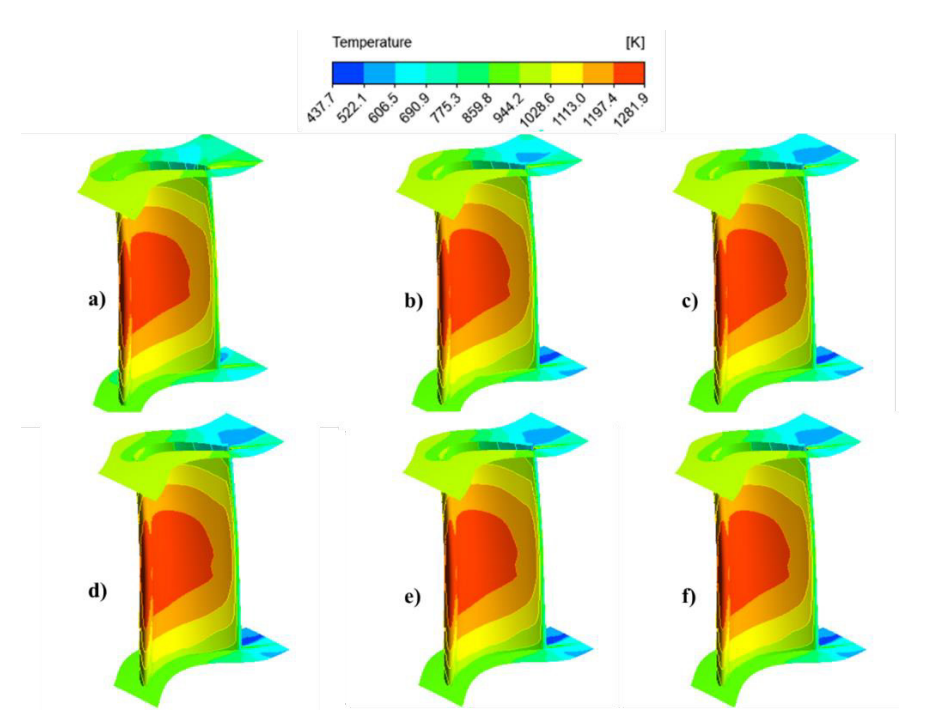

**Figura 12.** Contornos de temperatura global durante encendido (a) 44.81 seg; (b) 76.95 seg; (c) 111.68 seg; (d) 125.22 seg; (e) 520 seg; (f) 780 seg.

Usando los planos mostrados anteriormente, se comparan a continuación en las Figuras 13 (a)-(f) los contornos de presión existentes en los 6 puntos señalados anteriormente en la curva de encendido de turbina en el plano medio.

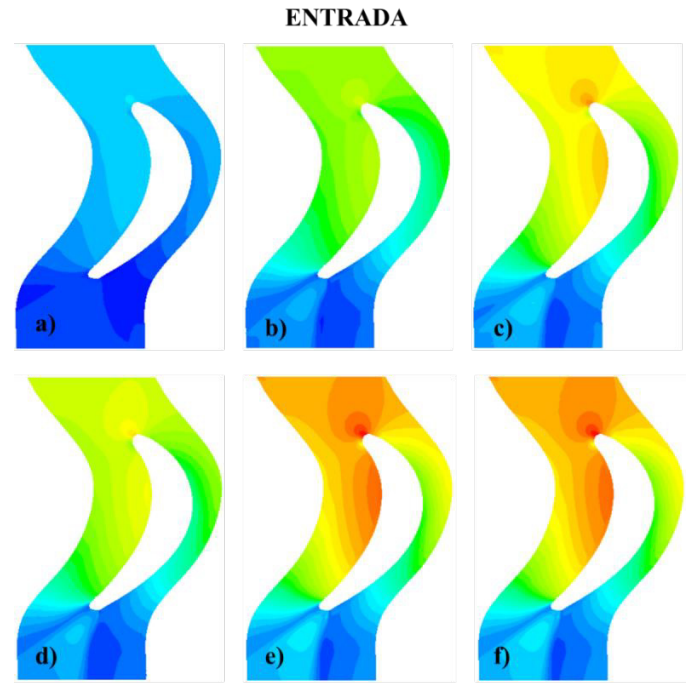

**SALIDA** 

**Figura 13.** Contornos de presión global en plano medio. (a) 44.81 seg; (b) 76.95 seg; (c) 111.68 seg; (d) 125.22 seg; (e) 520 seg; (f) 780 seg.

La finalidad de comparar los contornos de presión es observar la influencia del encendido en su distribución y no comparar sus valores de presión. Como se observa en la secuencia, el punto de estancamiento encontrado en el borde de entrada es distinguible hasta los 125 segundos del encendido, en este lapso de tiempo, la turbina libre se acopla al eje de turbina de alta presión para comenzar el periodo de carga nominal, sin embargo, los efectos de la compresibilidad al ser despreciados aumentan los valores de presión.

Se logra apreciar que las condiciones de periodicidad permiten mantener homogeneidad en la distribución de presión localizada en las superficies laterales del dominio del fluido, esto infiere el comportamiento que se encuentra en la sección giratoria de expansión.

El perfil aerodinámico muestra el comportamiento que se espera durante su funcionamiento, manteniendo la presión máxima en la sección inferior y la presión mínima en la sección superior, este efecto es responsable del giro de la etapa rotatoria.

A continuación, se presenta en la Figura 14 la distribución de presión sobre la superficie del álabe, las líneas fueron obtenidas usando los planos de sección media, inferior y superior y la superficie de contacto con el álabe rotor de primera etapa.

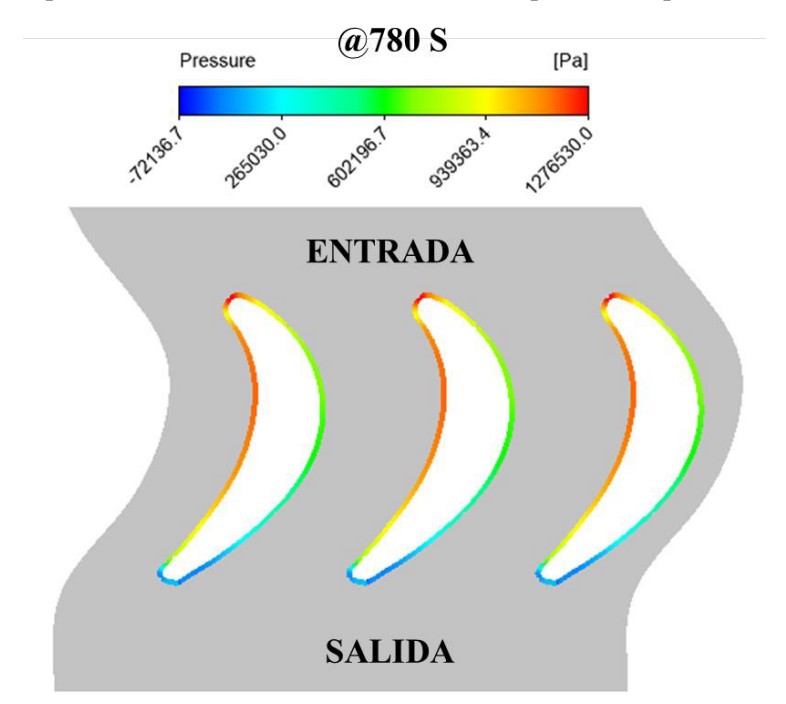

**Figura 14.** Distribución de presión sobre la superficie del álabe en la sección media.

Se obtuvieron los puntos de presión a lo largo del perfil aerodinámico en el plano medio antes mostrado, de esta manera se contrastan los valores de presión en 3 intervalos de tiempo como lo muestra la Figura 15

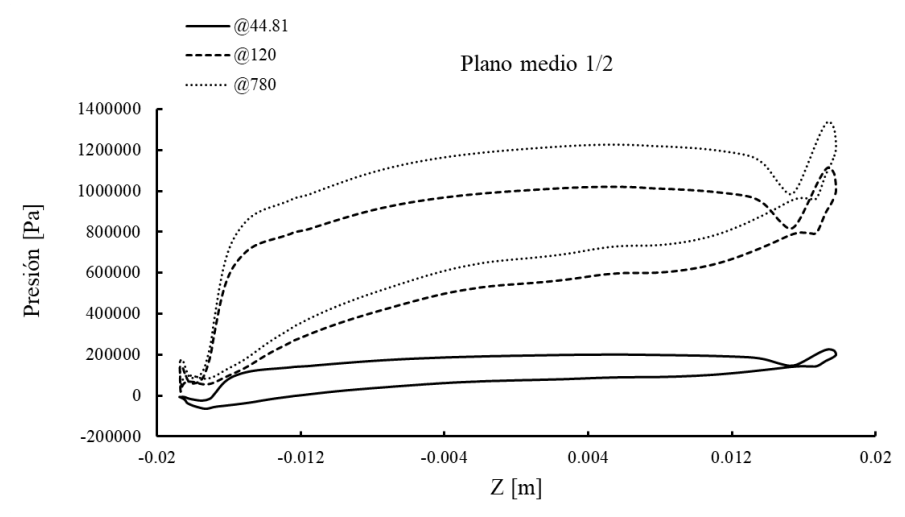

**Figura 15.** Distribución de presión en plano medio (1/2).

El conjunto de graficas muestra como la disminución de la cuerda es gradual de raíz a punta de álabe, por otra parte, se aprecia que la punta de pala presenta un valor mayor de presión.

A continuación, en la Tabla 4 se muestran los valores máximos y mínimos de presión considerando efectos de compresibilidad, estos datos fueron promediados sobre el perfil aerodinámico en los 6 lapsos de interés en el tiempo mostrados en la curva de arranque.

| Intervalo de<br>tiempo | Presión máxima<br>(MPa) | Presión mínima<br>(MPa) |
|------------------------|-------------------------|-------------------------|
| 44.81 segundos         | 0.2256                  | $-0.0648$               |
| 76.95 segundos         | 0.805073                | $-0.01169$              |
| 111.68 segundos        | 1.0036                  | 0.00804                 |
| 125.22 segundos        | 0.99008                 | 0.00589                 |
| 520 segundos           | 1.19248                 | 0.02582                 |
| 780 segundos           | 1.34071                 | 0.03997                 |

**Tabla 4.** Presiones alcanzadas durante encendido con efectos de compresión.

Durante el arranque de la turbina, la distribución de presión tiene valores menores a comparación de los puntos de carga nominal mostrados, por lo tanto, se infiere que durante este punto el flujo másico de gases de escape aún es menor para lograr la sustentación que permita ejercer un torque significativo en el disco de turbina y por eso el arrancador se mantiene encendido.

El incremento del flujo másico estabiliza la distribución de presión sobre el perfil aerodinámico, en el intervalo de 125.22 segundos comienza el periodo de carga nominal, donde la aceleración mantiene una pendiente suavizada para alcanzar el esquema de

revolución por minuto seleccionado por el usuario, observándose el mismo comportamiento a partir de este punto, pero aumentando los valores de presión. Integrando de manera numérica las gráficas anteriores se obtuvo el valor de la fuerza tangencial presente en el álabe. Esto determina el torque producido por el álabe en cierto intervalo de tiempo y promediando estos valores se obtiene la fuerza tangencial provista

A continuación, en la Figura 16 se muestra la fuerza tangencial producida por la presión en el plano medio (1/2) del rotor, a la vez, se contrasta la fuerza obtenida sin considerar los efectos de compresibilidad.

por el flujo alrededor del rotor.

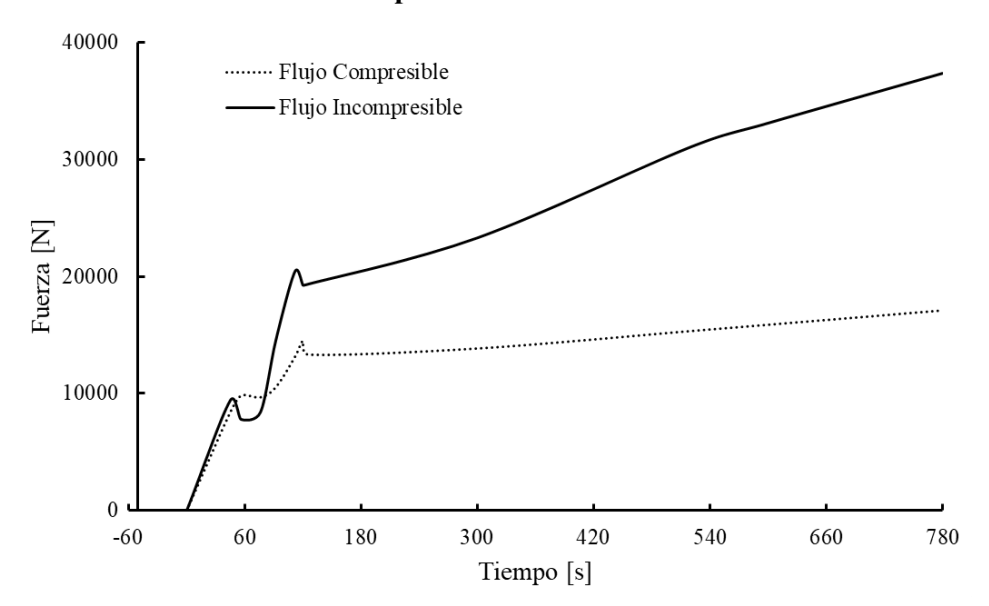

### Fuerza producida en la sección media.

**Figura 16.** Fuerza tangencial producida por el álabe en la sección media.

El contraste observado entre la consideración del efecto de compresibilidad es perceptible a mayor flujo másico entrante al dominio, lo cual se asume como correcto, puesto que, al incrementar la masa entrante, la densidad se vuelve directamente proporcional a la presión de operación, siendo esta mayor durante el transcurso del tiempo de encendido.

La fuerza se encuentra estrechamente relacionada con la aceleración que tiene el fluido durante el periodo de encendido, es notable observar el comportamiento en los primeros segundos donde la aceleración sufre cambios abruptos, lo que se traduce en cargas y descargas de fuerza súbitas que el álabe percibe.

El aumento de combustible provoca que la velocidad del flujo incremente, provocando una mayor fuerza presente en los álabes de turbina, sin embargo, las curvas de arranque no tienen pérdida de revoluciones en los ejes de potencia durante el encendido, por lo que, la inercia que el eje impone a los álabes produce periodos de fuerza negativa o nula.

Este hecho representa que la potencia requerida para conducir la turbina libre se exceda, por lo tanto, para el caso transitorio, hay una potencia desequilibrada entre la turbina de gas y la turbina de generación.

Mayor presión en los álabes es la clave para la obtención de mayor fuerza tangencial y, por lo tanto, alcanzar la fase estacionaria de producción eléctrica.

# **4. Conclusiones**

A partir de los resultados se puede concluir que, la distribución de presión alrededor del perfil aerodinámico, así como la obtención de fuerza tangencial que el análisis transitorio otorgó son congruentes al modelar el encendido de la turbina de gas aeroderivada.

Como puntos pertinentes para la obtención de mejores resultados, se consideran necesarios los siguientes criterios:

- Crear un perfil variable con respecto a la altitud de la entrada que defina vectores variables para el flujo másico, de esta manera el punto de estancamiento se encontrará en el borde de ataque a lo largo de todo el perfil aerodinámico.
- Considerar analizar la interacción de estator y rotor simultáneamente, esto reducirá la presión de entrada al elemento rotatorio.

 $\bullet$ 

No obstante, el análisis de aproximación es adecuado para la comprensión del efecto de transitoriedad durante el encendido de turbina. Este estudio forma parte de un proceso iterativo en el cual se busca modelar de manera exacta el estado de esfuerzos evolutivo resultante de los efectos flujo-estructurales que sufre el álabe rotor de primera etapa de turbina durante el encendido.

Finalmente, los resultados mostrados anteriormente cuentan con una mayor precisión a los obtenidos y presentados en el XXIV congreso internacional anual de la SOMIM [16], estos resultados serán aplicados para obtener la distribución de temperatura en el álabe rotor y la evolución del estado de esfuerzos durante el arranque de la turbina.

# **Agradecimientos**

Se agradece al Tecnológico Nacional de México y al Consejo Nacional de Ciencia y Tecnología por el apoyo otorgado al proyecto.

# **Referencias**

- [1] S. Qu, C. M. Fu, C. Dong, J. F. Tian, Z. F. Zhang, Engineering Failure Analysis 32 (2013) 292.
- [2] T. J. Carter, Engineering Failure Analysis 12 (2005) 237.
- [3] N. Vardar, A. Ekerim, Engineering Failure Analysis 14 (2007) 743.
- [4] H. Kazempur-Liacy, S. Abouali, M. Akbari-Garakani, Engineering Failure Analysis 18 (2011) 517.
- [5] J. R. Laguna-Camacho, L. Y. Villagrán-Villegas. H. Martínez-García, G. Júarez- Morelos, M. I. Cruz-Orduña, M. Vite-Torres, L. Ríos-Velasco, I. Hernández-Romero, Engineering Failure Analysis 61 (2016) 88.
- [6] M. Naeem, R. Singh, D. Probert, International Journal of Fatigue 21 (1999) 831.
- [7] W. Maktouf, K. Sai, Engineering Failure Analysis 47 (2015) 89.
- [8] S. Kumari, D. V. V. Satyanarayana, M. Srinivas, Engineering Failure Analysis 45 (2014) 234.
- [9] Balling L. Alstom's HRSG optimized for today's flexibility requirements.
- POWER-GEN international, 13–15 December, 2011, Las Vegas, NV, USA; 2011.
- [10] Henkel N, Schmid E, Gobrecht E. Operational flexibility enhancements of
- combined cycle power plants. POWER-GEN Asia 2008, Kuala Lumpur,

Malaysia; 2008

- [11] SEGOB, Diario Oficial de la Federación. Obtenido de Diario Oficial de la Federación sitio web: http://dof.gob.mx/nota\_detalle.php?codigo=5455728&fecha=05/10/2016 (12 de Marzo de 2018).
- [12] A. Leyzerovich, Steam turbines for modern fossil.fuel power plants The Fairmont, Press, Inc. (2007).
- [13] I. Rossi, A. Sorce y A. Traverso. Gas turbine combined cycle start-up and stress evaluation: A simplified dynamic approach. Applied Energy, 130,246 (2017)
- [14] C. Booysen, P. S. Heyns, M. P. Hidley y R. Shceepers. Fatigue life assessment of a low pressure steam turbine blade during transient resonant conditions using a probabilistic approach. International Journal of Fatigue
- [15] J. C. Gómez-Mancilla, L. M. Palacios, Y. López, O. Gutiérrez, World Congress in Mechanism and Machine Science (13ra edición) Guanajuato, México (2011) (pp. 19- 25).
- [16] F. O. Canto Escajadillo, L. M. Palacios Pineda, E. O. Ávila Dávila, A. Gómez Mercado. XXIV Congreso internacional anual de la SOMIM. Campeche, México  $(2018)$  (pp. 229 – 236).
- [17] Manual de Mantenimiento MFT4-CID/LF Vol. 1 y Manual De Mantenimiento MFTA-CID/LF Vol. 2.
- [18] Dessault Systems, User's Guide Manual, SolidWorks 2016.
- [19] ANSYS, User's Guide, ANSYS.

# **CAPÍTULO**

11

Efectos interfaciales sobre la distribución del potencial eléctrico de dos electrolitos inmiscibles para un flujo electroosmótico en un conducto rectangular

**Escandón Colin Juan Pablo\*, Gómez López Juan Rolando, Hernández Roblero Clara Guadalupe**

*Instituto Politécnico Nacional, SEPI-ESIME Azcapotzalco, Av. de las Granjas No. 682, Col Santa Catarina, Del. Azcapotzalco, Ciudad de México, C.P. 02250, México \*Autor contacto. Dirección de correo electrónico: jescandon@ipn.mx*

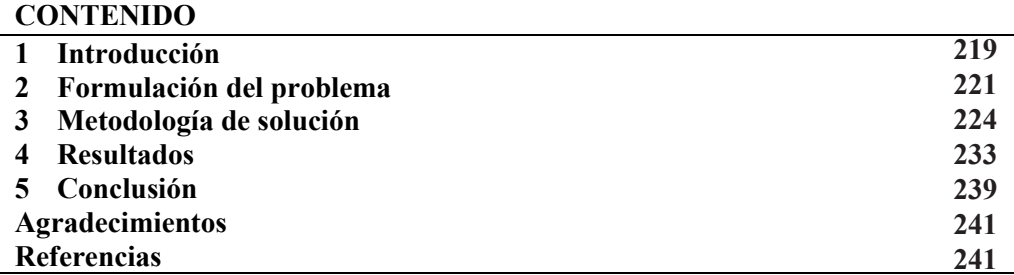

## **1 Introducción**

La nanofluídica y la microfluídica, son ciencias y tecnologías de sistemas que manipulan volúmenes de fluidos en un rango de femtolitros a picolitros en canales que van de 1 nm hasta 100 nm y de picolitros a microlitros en conductos que van de 100 nm hasta 1mm, respectivamente [1]. Se encargan de tareas como son el transporte, detección, separación y mezclado de muestras en estos dispositivos [2]. En este contexto, en las últimas dos décadas, el bombeo por efectos electroosmóticos ha sido utilizado como un método de transporte de fluidos en dispositivos microfluídicos [3,4]. El fenómeno del flujo electroosmótico, consiste en el movimiento de un líquido en relación a una superficie estacionaria cargada por iones dentro de una doble capa eléctrica cuando se aplica un campo eléctrico externo [5]. La ventaja de este método es que para su funcionamiento no se requiere de partes móviles, lo cual es útil en los dispositivos microfluídicos y nanofluídicos, donde se necesita la integración de una bomba con un tamaño comparable al pequeño volumen del fluido a bombear [6].

La comunidad científica ha realizado diversas investigaciones empleando el bombeo electroosmótico bajo la consideración de un solo fluido transportándose por conductos de escala pequeña, en geometrías cilíndricas [7-9], de placas planas paralelas [10-12] y de conductos rectangulares [13-15]. Sin embargo, recientemente se ha extendido el interés por el bombeo de fluidos inmiscibles y multicapa de fluidos en escalas geométricas pequeñas, esto debido a procesos de coextrusión, procesos de recubrimientos de película y procesos de transporte lubricado [16]. En esta dirección, se han realizado diversos trabajos enfocados al transporte de fluidos inmiscibles, uno de ellos es el llevado a cabo por Afonso et al. [17], quienes obtuvieron una solución analítica para el flujo electroosmótico de dos fluidos inmiscibles en un microcanal de placas planas tomando en cuenta que uno de los fluidos es conductor eléctrico y el otro se mueve por arrastre viscoso; en este caso, se obtienen la distribución del potencial eléctrico mediante la solución de la ecuación de Poisson-Boltzmann con la aproximación de Debye-Hückel para potenciales bajos en las paredes del microcanal. La investigación realizada por Su et al. [18] consistió en una solución semi-analítica del flujo electroosmótico de dos fluidos inmiscibles en un microcanal de placas planas. A diferencia de la investigación de Afonso et al. [17], en este trabajo se considera que ambos fluidos son conductores eléctricos y por lo tanto se introduce la ley de Gauss y un deslizamiento eléctrico como condiciones de frontera en la interfase de ambas capas de fluido.

Por otra parte, Gao et al. [19] obtienen una solución para el flujo electroosmótico de fluidos inmiscibles en un microcanal rectangular. En su solución del potencial eléctrico se emplea el método de separación de variables, además de considerar únicamente un fluido conductor y una condición de simetría a lo largo de la coordenada axial. En otro trabajo llevado a cabo por Haiwang et al. [20], realizaron una investigación sobre el transporte de más de dos fluidos inmiscibles, donde obtuvieron una solución analítica para el flujo combinado electroosmótico-presión de tres fluidos inmiscibles transportados en un microcanal rectangular. En este análisis, los fluidos en la parte superior e inferior del microcanal son considerados conductores eléctricos y el fluido intermedio se mueve por efectos de arrastre electro-viscoso en las interfases líquido-líquido entre los fluidos. La ecuación de Poisson-Boltzmann se resuelve de forma analítica para obtener la distribución del potencial eléctrico y se considera una condición de simetría.

Aunque trabajos anteriores han considerado efectos interfaciales eléctricos en flujos electroosmóticos de fluidos inmiscibles como lo son una diferencia de potencial eléctrico y una densidad de carga superficial, es importante resaltar que estos se han realizado en microcanales de placas planas [18]. Por esta razón, y en extensión al trabajo realizado por Escandón et al. [21] en este contexto, el presente trabajo contribuirá con una solución analítica de la distribución del potencial eléctrico de dos fluidos inmiscibles en un microcanal rectangular, mostrando nuevos e interesantes resultados. En el análisis se asumirán que ambos fluidos son conductores eléctricos, así como condiciones eléctricas de interfase, siendo estas de deslizamiento eléctrico entre los fluidos y de balance de carga neta superficial. Esta combinación de condiciones impuestas para la distribución del potencial eléctrico respecto a la geometría del conducto y condiciones eléctricas de interfase entre los fluidos, no ha sido tratada aún por la comunidad científica. Por lo tanto, se debe hacer énfasis en que el presente trabajo incluye únicamente el análisis de la distribución del potencial eléctrico en el conducto, y sus resultados dejan un panorama introductorio para la obtención del campo de flujo de fluidos inmiscibles, en el contexto de la aplicación de flujos electroosmóticos.

### **2 Formulación del problema**

#### *2.1 Descripción del modelo físico*

Esta investigación considera el planteamiento dos fluidos inmiscibles contenidos en un conducto rectangular con altura  $h_1 + h_2$ , ancho *W* y largo *L*. Los fluidos son eléctricamente conductores y se basan en electrolitos simétricos. El sistema de coordenadas Cartesianas se localiza en la interfase entre los fluidos 1 y 2 como se muestra en la Fig. 1. El potencial zeta especificado en las paredes en contacto con el fluido 1 es  $\zeta_1$ y con el fluido 2 es  $\zeta_2$ , los cuales se mantienen uniformes a lo largo del microcanal en la coordenada *x*. Por lo anterior, la distribución del potencial eléctrico es  $\psi_{1,2}(y, z)$ . La interfase líquido-líquido entre los fluidos es polarizable e impermeable a partículas cargadas, por lo que surge la condición de un deslizamiento eléctrico  $\Delta \psi$  y una la densidad de carga eléctrica superficial *qs* en esta frontera [5, 22, 23].

#### *2.2 Ecuación gobernante*

La determinación de la densidad de carga eléctrica se realiza a través de la ecuación de Poisson-Boltzmann que define la distribución del potencial eléctrico de la manera siguiente [5]

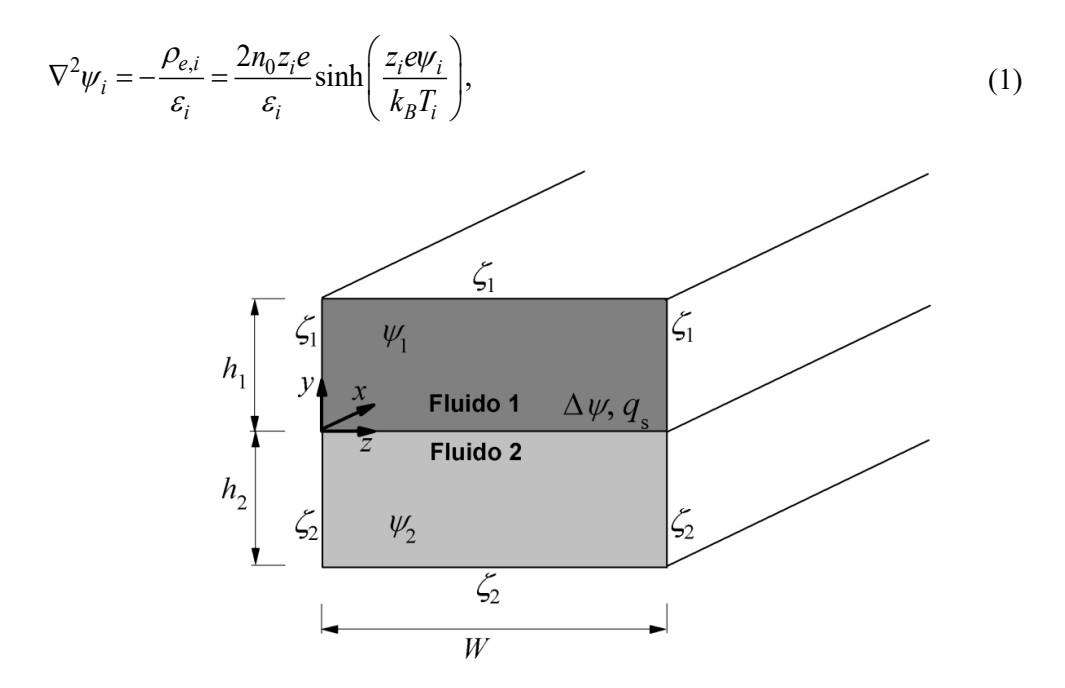

**Figura 1**. Esquema de dos fluidos electrolíticos inmiscibles en un conducto rectangular.

donde  $\psi$ ,  $\varepsilon$ ,  $n_0$ ,  $z$ ,  $e$ ,  $k_B$  y  $T$  son el potencial eléctrico, permitividad eléctrica, número de concentración iónica, valencia del electrolito, constante de Boltzmann y temperatura del fluido, respectivamente. *i*=1,2 es el número de fluido. Considerando la linealización de Debye-Hückel en la ec. (1), i.e., con  $sinh(z_i e\psi_i / k_B T_i) \approx z_i e\psi_i / k_B T_i$ , para potenciales bajos con valores de  $\zeta_{1,2} \le |25|$  mV [24], donde  $\psi_{1,2} \sim \zeta_{1,2}$ , esta se reescribe en coordenadas Cartesianas como

$$
\frac{\partial^2 \psi_i}{\partial y^2} + \frac{\partial^2 \psi_i}{\partial z^2} = \kappa_i^2 \psi_i,
$$
\n(2)

donde  $\kappa_i^2 = 2n_0 z_i^2 e^2 / k_B T$  es el parámetro Debye-Hückel. Las condiciones de frontera necesarias para resolver la ec. (2), son las condiciones de potencial especificado en las interfases sólido-líquido siguientes

$$
\psi_1 = \zeta_1 \text{ en } (0 \le y \le h_1, z = 0), \tag{3}
$$

$$
\psi_1 = \zeta_1 \text{ en } (0 \le y \le h_1, z = W), \tag{4}
$$

$$
\psi_1 = \zeta_1 \text{ en } (y = h_1, 0 \le z \le W), \tag{5}
$$

$$
\psi_2 = \zeta_2 \quad \text{en} \quad (-h_2 \le y \le 0, z = 0), \tag{6}
$$

$$
\psi_2 = \zeta_2 \quad \text{en} \quad (-h_2 \le y \le 0, z = W), \tag{7}
$$

$$
\psi_2 = \zeta_2 \quad \text{en} \quad (y = -h_2, 0 \le z \le W), \tag{8}
$$

en conjunto con las condiciones de frontera de interfase líquido-líquido, siendo en primer lugar la condición de deslizamiento eléctrico:

$$
\psi_2 - \psi_1 = \Delta \psi \quad \text{en} \quad (y = 0, 0 \le z \le W) \tag{9}
$$

y en segundo lugar la de balance de carga neta superficial derivada de la ley de Gauss como:

$$
\varepsilon_1 \frac{\partial \psi_1}{\partial y} - \varepsilon_2 \frac{\partial \psi_2}{\partial y} = -q_s \quad \text{en} \quad (y = -h_2, 0 \le z \le W). \tag{10}
$$

#### *2.3 Modelo matemático adimensional*

Para normalizar el modelo matemático conformado por las ecs. (2)-(10), se introducen las siguientes variables adimensionales

$$
\overline{y} = \frac{y}{D_h}, \overline{z} = \frac{z}{D_h}, \overline{\psi}_i = \frac{z_{ref} e \psi_i}{k_B T_{ref}},
$$
\n(11)

donde  $D_h = 2W(h_1 + h_2)/[W + (h_1 + h_2)]$  es el diámetro hidráulico del conducto. Introduciendo la ec. (11) en la ec. (2), se tiene la siguiente ecuación de potencial eléctrico adimensional

$$
\frac{\partial^2 \overline{\psi}_i}{\partial \overline{y}^2} + \frac{\partial^2 \overline{\psi}_i}{\partial \overline{z}^2} = \overline{\kappa}_i^2 \overline{\psi}_i,
$$
\n(12)

y sus correspondientes condiciones de frontera de potenciales especificados en las paredes en contacto con los electrolitos

$$
\overline{\psi}_1 = \overline{\zeta}_1 \quad \text{en} \quad \left(0 \le \overline{y} \le h_1^*, \overline{z} = 0\right),\tag{13}
$$

$$
\overline{\psi}_1 = \overline{\zeta}_1 \quad \text{en} \quad \left(0 \le \overline{y} \le h_1^*, \overline{z} = W^* \right),\tag{14}
$$

$$
\overline{\psi}_1 = \overline{\zeta}_1 \quad \text{en} \quad \left( \overline{y} = h_1^*, 0 \le \overline{z} \le W^* \right), \tag{15}
$$

$$
\bar{\psi}_2 = \bar{\zeta}_2 \quad \text{en} \quad \left( -h_2^* \le \bar{y} \le 0, \bar{z} = 0 \right), \tag{16}
$$

$$
\overline{\psi}_2 = \overline{\zeta}_2 \quad \text{en} \quad \left( -h_2^* \le \overline{y} \le 0, \overline{z} = W^* \right), \tag{17}
$$

$$
\overline{\psi}_2 = \overline{\zeta}_2 \quad \text{en} \quad \left( \overline{y} = -h_2^*, 0 \le \overline{z} \le W^* \right), \tag{18}
$$

de deslizamiento eléctrico en la interfase

$$
\overline{\psi}_2 - \overline{\psi}_1 = \Delta \overline{\psi} \quad \text{en} \quad (\overline{y} = 0, 0 \le \overline{z} \le W^*), \tag{19}
$$

y de balance de carga neta superficial

$$
\overline{\varepsilon}_1 \frac{\partial \overline{\psi}_1}{\partial \overline{y}} - \overline{\varepsilon}_2 \frac{\partial \overline{\psi}_2}{\partial \overline{y}} = -Q_s \quad \text{en} \quad (\overline{y} = 0, 0 \le \overline{z} \le W^*).
$$
 (20)

De este modelo matemático adimensional, surgen los siguientes parámetros adimensionales

$$
h_1^* = \frac{h_1}{D_h}, h_2^* = \frac{h_2}{D_h}, W^* = \frac{W}{D_h}, \overline{\kappa}_i = \frac{D_h}{\kappa_i^{-1}}, \overline{\varepsilon}_i = \frac{\varepsilon_i}{\varepsilon_{ref}}, \Delta \overline{\psi} = \frac{z_{ref} e \Delta \overline{\psi}}{k_B T_{ref}}, Q_s = \frac{z_{ref} eq_s D_h}{\varepsilon_{ref} k_B T_{ref}}, (21)
$$

donde  $h_1^*, h_2^*$  y  $W^*$  son las razones geométricas de los espesores y ancho de las capas de fluidos al diámetro hidráulico del conducto;  $\overline{k_i}$  son la razón entre el espesor de cada fluido y la longitud de Debye, siendo esta última definida como  $\kappa_i^{-1} = (\varepsilon_i k_B T_i / 2 z_i^2 e^2 n_0)^{1/2}$ ;

 $\bar{\varepsilon}_i$ ,  $\Delta \bar{\psi}$  y  $Q_s$ , son la razón de permitividades entre los fluidos, el deslizamiento eléctrico y la densidad de carga superficial adimensionales en la interfase entre los fluidos, respectivamente. El subíndice "*ref"* indica las propiedades físicas de referencia para electrolitos en solución acuosa a 25°C [5].

### **3 Metodología de solución**

### *3.1 Fluido 1*

De la ec. (12) se tiene la ecuación de Poisson-Boltzmann para el fluido 1 de la forma siguiente

$$
\frac{\partial^2 \overline{\psi}_1}{\partial \overline{y}^2} + \frac{\partial^2 \overline{\psi}_1}{\partial \overline{z}^2} = \overline{\kappa}_1^2 \overline{\psi}_1.
$$
\n(22)

Con las condiciones de frontera de las ecs.  $(13)-(15)$ ,  $(19)$  y  $(20)$  se tiene un problema con condiciones de frontera no homogéneas y que es conocido como un problema de Dirichlet, el cual se resuelve por el método de separación de variables [25]. Este problema es resuelto al dividir el problema original de la distribución del potencial eléctrico en cuatro subproblemas más simples para cada fluido, en donde cada uno considera una condición de frontera no homogénea. Empleando la propiedad de operadores lineales simétricos para aproximar la solución con funciones lo suficientemente regulares mediante series de Fourier, se tiene lo siguiente:

$$
\bar{\psi}_1(\bar{y}, \bar{z}) = \bar{\psi}_{1-a} + \bar{\psi}_{1-b} + \bar{\psi}_{1-c} + \bar{\psi}_{1-d},
$$
\n(23)

donde los subíndices *a*, *b* y *c*, corresponden al potencial eléctrico de las paredes izquierda, superior y derecha del conducto en contacto con el fluido 1, respectivamente. En el caso del subíndice *d*, este corresponde al potencial en la interfase líquido-líquido entre los fluidos. De esta manera, los cuatro problemas separados *a, b, c* y *d* de la ec. (23), se resuelven a partir de la ecuación (22). En el caso de los potenciales eléctricos  $\bar{\psi}_{1-a}$  y  $\bar{\psi}_{1-c}$ de las paredes laterales, se asume la siguiente separación

$$
\overline{\psi}_{1-a,c}\left(\overline{y},\overline{z}\right) = Y_{1-a,c}\left(\overline{y}\right)Z_{1-a,c}\left(\overline{z}\right). \tag{24}
$$

Introduciendo la ec. (24) en (22), se tienen los siguientes problemas separados para el potencial eléctrico en las coordenadas  $\overline{y}$  y  $\overline{z}$ , respectivamente:

$$
\frac{d^2Y_{1-a,c}}{d\bar{y}^2} + \gamma_{1-p}^2 Y_{1-a,c} = 0,
$$
\n(25)

y

$$
\frac{d^2 Z_{1-a,c}}{d\overline{z}^2} + \eta_{1-p}^2 Z_{1-a,c} = 0,
$$
\n(26)

donde  $\gamma_{1-p}^2$  y  $\eta_{1-p}^2 = \gamma_{1-p}^2 + \overline{\kappa_1}^2$  son constantes de separación. Al resolver las ecs. (25) y (26), se construye a partir de la ec. (24) la siguiente solución general del potencial eléctrico

$$
\overline{\psi}_{1-a,c} = \left[ C_{1a,c-1} \cos(\gamma_{1-p} \overline{y}) + C_{1a,c-2} \sin(\gamma_{1-p} \overline{y}) \right] \times \left[ C_{1a,c-3} \cosh(\eta_{1-p} \overline{z}) + C_{1a,c-4} \sinh(\eta_{1-p} \overline{z}) \right],
$$
\n(27)

donde  $C_{1a,c-1}$ ,  $C_{1a,c-2}$ ,  $C_{1a,c-3}$  y  $C_{1a,c-4}$  son constantes de integración, donde el primer subíndice indica el fluido 1 y la pared analizada, mientras que el segundo subíndice el contador de la constante. De acuerdo al método de solución empleado, la ecuación anterior está sujeta a las siguientes condiciones de frontera para el caso de la pared izquierda del conducto con potencial especificado en esa pared y las demás homogéneas, se tiene que:

$$
\overline{\psi}_{1-a} = \overline{\zeta}_1 \quad \text{en} \quad \left(0 \le \overline{y} \le h_1^*, \overline{z} = 0\right),\tag{28}
$$

$$
\overline{\psi}_{1-a} = 0 \quad \text{en} \quad \left(0 \le \overline{y} \le h_1^*, \overline{z} = W^* \right),\tag{29}
$$

$$
\overline{\psi}_{1-a} = 0 \quad \text{en} \quad \left(\overline{y} = h_1^*, 0 \le \overline{z} \le W^*\right),\tag{30}
$$

$$
\overline{\psi}_{1-a} = 0 \quad \text{en} \quad \left(\overline{y} = 0, 0 \le \overline{z} \le W^*\right). \tag{31}
$$

Aplicando las condiciones de frontera de las ecs. (28)-(31) en la ec. (27), se determinan las constantes  $C_{1a-1}$ ,  $C_{1a-2}$ ,  $C_{1a-3}$  y  $C_{1a-4}$ . Por lo tanto, la solución de la contribución del potencial eléctrico de la pared izquierda en contacto con el fluido 1 es

$$
\overline{\psi}_{1-a}(\overline{y},\overline{z}) = \sum_{n=1}^{\infty} \frac{2\overline{\zeta}_1}{\gamma_{n,1-p}h_1^*} \frac{\left[1-\cos(\gamma_{n,1-p}h_1^*)\right]}{\sinh\left(\eta_{n,1-p}W^*\right)} \sin(\gamma_{n,1-p}\overline{y}) \sinh\left[\eta_{n,1-p}\left(W^*-\overline{z}\right)\right], (32)
$$

donde  $\gamma_{n,1-p} = n\pi/h_1^*$ ,  $\eta_{n,1-p} = \sqrt{\gamma_{n,1-p}^2 + \bar{\kappa}_1^2}$  y el subíndice  $n=1,2,3...$ , es el contador de los valores característicos. Este proceso, se repite para obtener la distribución del potencial en la pared derecha del conducto con las siguientes condiciones de frontera

$$
\overline{\psi}_{1-c} = 0 \quad \text{en} \quad \left(0 \le \overline{y} \le h_1^*, \overline{z} = 0\right),\tag{33}
$$

$$
\overline{\psi}_{1-c} = \overline{\zeta}_1 \quad \text{en} \quad \left(0 \le \overline{y} \le h_1^*, \overline{z} = W^* \right),\tag{34}
$$

$$
\overline{\psi}_{1-c} = 0 \quad \text{en} \quad \left(\overline{y} = h_1^*, 0 \le \overline{z} \le W^*\right),\tag{35}
$$

$$
\overline{\psi}_{1-c} = 0 \quad \text{en} \quad \left(\overline{y} = 0, 0 \le \overline{z} \le W^*\right). \tag{36}
$$

Aplicando las condiciones de frontera de las ecs. (33)-(36) en la ec. (27), se determinan las constantes  $C_{1c-1}, C_{1c-2}, C_{1c-3}$  y  $C_{1c-4}$ . Por lo tanto, la solución de la contribución del potencial eléctrico de la pared derecha en contacto con el fluido 1 es

$$
\overline{\psi}_{1-c}(\overline{y},\overline{z}) = \sum_{n=1}^{\infty} \frac{2\overline{\zeta}_1}{\gamma_{n,1-p}h_1^*} \frac{\left[1-\cos(\gamma_{n,1-p}h_1^*)\right]}{\sinh\left(\eta_{n,1-p}W^*\right)} \sin(\gamma_{n,1-p}\overline{y}) \sinh\left[\eta_{n,1-p}\overline{z}\right].
$$
 (37)

Con el mismo procedimiento, para los potenciales  $\bar{\psi}_{1-h}$  y  $\bar{\psi}_{1-d}$  de la pared superior e interfase líquido-líquido, se asume la siguiente separación

$$
\overline{\psi}_{1-b,d}\left(\overline{y},\overline{z}\right) = Y_{1-b,d}\left(\overline{y}\right)Z_{1-b,d}\left(\overline{z}\right). \tag{38}
$$

Introduciendo la ec. (38) en (22), se tienen los siguientes problemas separados para el potencial eléctrico en las coordenadas  $\overline{y}$  y  $\overline{z}$ , respectivamente:

$$
\frac{d^2Y_{1-b,d}}{d\bar{y}^2} + \mu_{1-p}^2 Y_{1-b,d} = 0,
$$
\n(39)

y

$$
\frac{d^2 Z_{1-b,d}}{d\overline{z}^2} + \lambda_{1-p}^2 Z_{1-b,d} = 0,
$$
\n(40)

donde  $\lambda_{1-p}^2$  y  $\mu_{1-p}^2 = \lambda_{1-p}^2 + \overline{\kappa}_1^2$  son constantes de separación. Al resolver las ecs. (39) y (40) se construye a partir de la ec. (38) la siguiente solución general del potencial eléctrico

$$
\overline{\psi}_{1-b,d} = \left[ C_{1b,d-1} \cos(\lambda_{1-p} \overline{z}) + C_{1b,d-2} \sin(\lambda_{1-p} \overline{z}) \right] \times \left[ C_{1b,d-3} \cosh(\mu_{1-p} \overline{y}) + C_{1b,d-4} \sinh(\mu_{1-p} \overline{y}) \right],
$$
\n(41)

donde  $C_{1b,d-1}, C_{1b,d-2}, C_{1b,d-3}$  y  $C_{1b,d-4}$  son constantes de integración, donde el primer subíndice indica el fluido 1 y la pared analizada, mientras que el segundo subíndice el contador de la constante. De acuerdo al método de solución empleado, la ecuación anterior está sujeta a las siguientes condiciones de frontera para el caso de la pared superior del conducto con potencial especificado en esa pared y las demás homogéneas, se tiene que:

$$
\overline{\psi}_{1-b} = 0 \quad \text{en} \quad \left(0 \le \overline{y} \le h_1^*, \overline{z} = 0\right),\tag{42}
$$

$$
\overline{\psi}_{1-b} = 0 \quad \text{en} \quad \left(0 \le \overline{y} \le h_1^*, \overline{z} = W^* \right),\tag{43}
$$

$$
\overline{\psi}_{1-b} = \overline{\zeta}_1 \quad \text{en} \quad \left(\overline{y} = h_1^*, 0 \le \overline{z} \le W^*\right),\tag{44}
$$

$$
\overline{\psi}_{1-b} = 0 \quad \text{en} \quad \left(\overline{y} = 0, 0 \le \overline{z} \le W^*\right). \tag{45}
$$

Aplicando las condiciones de frontera de las ecs. (42)-(45) en la ec. (41), se determinan las constantes  $C_{1b-1}, C_{1b-2}, C_{1b-3}$  y  $C_{1b-4}$ . Por lo tanto, la solución de la contribución del potencial eléctrico de la pared superior en contacto con el fluido 1 es

$$
\overline{\psi}_{1-b}(\overline{y},\overline{z}) = \sum_{n=1}^{\infty} \frac{2\overline{\zeta}_1}{\lambda_{n,1-p}h_1^*} \frac{\left[1-\cos(\lambda_{n,1-p}W^*)\right]}{\sinh(\mu_{n,1-p}W^*)} \sin(\lambda_{n,1-p}\overline{z})\sinh(\mu_{n,1-p}\overline{y}),\tag{46}
$$

donde  $\lambda_{n,1-p} = n\pi/W^*$ ,  $\mu_{n,1-p} = \sqrt{\lambda_{n,1-p}^2 + \bar{k}_1^2}$ .

### *3.2 Fluido 2*

De forma correspondiente y de la ec. (12), la ecuación de Possion-Boltzmann a resolver para el fluido 2, será

$$
\frac{\partial^2 \overline{\psi}_2}{\partial \overline{y}^2} + \frac{\partial^2 \overline{\psi}_2}{\partial \overline{z}^2} = \overline{\kappa}_2^2 \overline{\psi}_2.
$$
\n(47)

Con las condiciones de frontera de las ecs. (16)-(20) se tiene un problema con condiciones de frontera no homogéneas. Este problema es resuelto al dividir el problema original de la distribución del potencial eléctrico en cuatro subproblemas más simples para cada fluido, en donde cada uno considera una condición de frontera no homogénea. Empleando la propiedad de operadores lineales simétricos para aproximar la solución con funciones lo suficientemente regulares mediante series de Fourier, se tiene lo siguiente

$$
\bar{\psi}_2(\bar{y}, \bar{z}) = \bar{\psi}_{2-a} + \bar{\psi}_{2-b} + \bar{\psi}_{2-c} + \bar{\psi}_{2-d},
$$
\n(48)

donde los subíndices *a*, *b* y *c*, corresponden al potencial eléctrico de las paredes izquierda, inferior y derecha del conducto en contacto con el fluido 2, respectivamente. En el caso del subíndice *d*, este corresponde al potencial en la interfase líquido-líquido entre los fluidos. De esta manera, los cuatro problemas separados *a, b, c,* y *d* de la ec. (48), se resuelven a partir de la ecuación (47). En el caso de los potenciales eléctricos  $\bar{\psi}_{2-a}$  y  $\bar{\psi}_{2-c}$  de las paredes laterales, se asume la siguiente separación

$$
\overline{\psi}_{2-a,c}(\overline{y},\overline{z}) = Y_{2-a,c}(\overline{y})Z_{2-a,c}(\overline{z}).
$$
\n(49)

Introduciendo la ec. (49) en (47), se tienen los siguientes problemas separados para el potencial eléctrico en las coordenadas  $\overline{y}$  y  $\overline{z}$ , respectivamente:

$$
\frac{d^2 Y_{2-a,c}}{d\bar{y}^2} + \gamma_{2-p}^2 Y_{2-a,c} = 0,
$$
\n(50)

y

$$
\frac{d^2 Z_{2-a,c}}{d\overline{z}^2} + \eta_{2-p}^2 Z_{2-a,c} = 0,
$$
\n(51)

donde  $\gamma_{2-p}^2$  y  $\eta_{2-p}^2 = \gamma_{2-p}^2 + \overline{\kappa}_2^2$  son constantes de separación. Al resolver las ecs. (50) y (51), se construye a partir de la ec. (49) la siguiente solución general del potencial eléctrico

$$
\overline{\psi}_{2-a,c} = \left[ C_{2a,c-1} \cos(\gamma_{2-p} \overline{y}) + C_{2a,c-2} \sin(\gamma_{2-p} \overline{y}) \right] \times \left[ C_{2a,c-3} \cosh(\eta_{2-p} \overline{z}) + C_{2a,c-4} \sinh(\eta_{2-p} \overline{z}) \right],
$$
\n(52)

donde  $C_{2a,c-1}$ ,  $C_{2a,c-2}$ ,  $C_{2a,c-3}$  y  $C_{2a,c-4}$  son constantes de integración, donde el primer subíndice indica el fluido 2 y la pared analizada, mientras que el segundo subíndice el contador de la constante. De acuerdo al método de solución empleado, la ecuación anterior está sujeta a las siguientes condiciones de frontera para el caso de la pared izquierda del conducto con potencial especificado en esa pared y las demás homogéneas, se tiene que:

$$
\overline{\psi}_{2-a} = \overline{\zeta}_2 \quad \text{en} \quad \left(-h_2^* \le \overline{y} \le 0, \overline{z} = 0\right),\tag{53}
$$

$$
\overline{\psi}_{2-a} = 0 \quad \text{en} \quad \left(-h_2^* \le \overline{y} \le 0, \overline{z} = W^*\right),\tag{54}
$$

$$
\overline{\psi}_{2-a} = 0 \quad \text{en} \quad \left(\overline{y} = -h_2^*, 0 \le \overline{z} \le W^*\right),\tag{55}
$$

$$
\overline{\psi}_{2-a} = 0 \quad \text{en} \quad \left(\overline{y} = 0, 0 \le \overline{z} \le W^*\right). \tag{56}
$$

Aplicando las condiciones de frontera de las ecs. (53)-(56) en la ec. (52), se determinan las constantes  $C_{2a-1}, C_{2a-2}, C_{2a-3}$  y  $C_{2a-4}$ . Por lo tanto, la solución de la contribución del potencial eléctrico de la pared izquierda en contacto con el fluido 2 es

$$
\overline{\psi}_{2-a}(\overline{y},\overline{z}) = \sum_{n=1}^{\infty} \frac{2\overline{\zeta}_{2}}{-\gamma_{n,2-p}h_{2}^{*}} \frac{\left[1-\cos(-\gamma_{n,2-p}h_{2}^{*})\right]}{\sinh\left(\eta_{n,2-p}W^{*}\right)} \sin(\gamma_{n,2-p}\overline{y})\sinh\left[\eta_{n,2-p}\left(W^{*}-\overline{z}\right)\right],
$$
(57)

donde  $\gamma_{n,2-p} = -n\pi/h_2^*$ ,  $\eta_{n,2-p} = \sqrt{\gamma_{n,2-p}^2 + \bar{\kappa}_2^2}$  y el subíndice  $n=1,2,3...$ , es el contador de los valores característicos. Este proceso, se repite para obtener la distribución del potencial en la pared derecha del conducto con las siguientes condiciones de frontera

$$
\overline{\psi}_{2-c} = 0 \quad \text{en} \quad \left(-h_2^* \le \overline{y} \le 0, \overline{z} = 0\right),\tag{58}
$$

$$
\overline{\psi}_{2-c} = \overline{\zeta}_2 \quad \text{en} \quad \left(-h_2^* \le \overline{y} \le 0, \overline{z} = W^*\right),\tag{59}
$$

$$
\overline{\psi}_{2-c} = 0 \quad \text{en} \quad \left(\overline{y} = -h_2^*, 0 \le \overline{z} \le W^*\right),\tag{60}
$$

$$
\overline{\psi}_{2-c} = 0 \quad \text{en} \quad \left(\overline{y} = 0, 0 \le \overline{z} \le W^*\right). \tag{61}
$$

Aplicando las condiciones de frontera de las ecs. (58)-(61) en la ec. (52), se determinan las constantes  $C_{2c-1}, C_{2c-2}, C_{2c-3}$  y  $C_{2c-4}$ . Por lo tanto, la solución de la contribución del potencial eléctrico de la pared derecha en contacto con el fluido 2 es

$$
\overline{\psi}_{2-c}(\overline{y},\overline{z}) = \sum_{n=1}^{\infty} \frac{2\overline{\zeta}_{2}}{-\gamma_{n,2-p}h_{2}^{*}} \frac{\left[1-\cos(-\gamma_{n,2-p}h_{2}^{*})\right]}{\sinh\left(-\eta_{n,2-p}W^{*}\right)} \sin(\gamma_{n,2-p}\overline{y}) \sinh\left[\eta_{n,2-p}\overline{z}\right].
$$
 (62)

Con el mismo procedimiento, para los potenciales  $\bar{\psi}_{2-b}$  y  $\bar{\psi}_{2-d}$  de la pared inferior e interfase líquido-líquido, se asume la siguiente separación

$$
\overline{\psi}_{2-b,d}\left(\overline{y},\overline{z}\right) = Y_{2-b,d}\left(\overline{y}\right)Z_{2-b,d}\left(\overline{z}\right). \tag{63}
$$

Introduciendo la ec. (63) en (47), se tienen los siguientes problemas separados para el potencial eléctrico en las coordenadas  $\overline{y}$  y  $\overline{z}$ , respectivamente:

$$
\frac{d^2Y_{2-b,d}}{d\overline{y}^2} + \mu_{2-p}^2 Y_{2-b,d} = 0,
$$
\n(64)

y

$$
\frac{d^2 Z_{2-b,d}}{d\bar{z}^2} + \lambda_{2-p}^2 Z_{2-b,d} = 0,
$$
\n(65)

donde  $\lambda_{2-p}^2$  y  $\mu_{1-p}^2 = \lambda_{2-p}^2 + \overline{\kappa}_2^2$  son constantes de separación. Al resolver las ecs. (64) y (65) se construye a partir de la ec. (63) la siguiente solución general del potencial eléctrico

$$
\overline{\psi}_{2-b,d} = \left[ C_{2b,d-1} \cos(\lambda_{2-p} \overline{z}) + C_{2b,d-2} \sin(\lambda_{2-p} \overline{z}) \right] \times \left[ C_{2b,d-3} \cosh(\mu_{2-p} \overline{y}) + C_{2b,d-4} \sinh(\mu_{2-p} \overline{y}) \right],
$$
\n(66)

donde  $C_{2b,d-1}, C_{2b,d-2}, C_{2b,d-3}$  y  $C_{2b,d-4}$  son constantes de integración, donde el primer subíndice indica el fluido 2 y la pared analizada, mientras que el segundo subíndice el contador de la constante. De acuerdo al método de solución empleado, la ecuación anterior está sujeta a las siguientes condiciones de frontera para el caso de la pared inferior del conducto con potencial especificado en esa pared y las demás homogéneas, se tiene que:

$$
\bar{\psi}_{2-b} = 0
$$
 en  $\left(-h_2^* \le \bar{y} \le 0, \bar{z} = 0\right)$ , (67)

$$
\overline{\psi}_{2-b} = 0 \quad \text{en} \quad \left(-h_2^* \le \overline{y} \le 0, \overline{z} = W^*\right),\tag{68}
$$

$$
\overline{\psi}_{2-b} = \overline{\zeta}_2 \quad \text{en} \quad \left( \overline{y} = -h_2^*, 0 \le \overline{z} \le W^* \right), \tag{69}
$$

$$
\overline{\psi}_{2-b} = 0 \quad \text{en} \quad \left(\overline{y} = 0, 0 \le \overline{z} \le W^*\right). \tag{70}
$$

Aplicando las condiciones de frontera de las ecs. (67)-(70) en la ec. (66), se determinan las constantes  $C_{2b-1}, C_{2b-2}, C_{2b-3}$  y  $C_{2b-4}$ . Por lo tanto, la solución de la contribución del potencial eléctrico de la pared superior en contacto con el fluido 2 es

$$
\overline{\psi}_{2-b}(\overline{y},\overline{z}) = \sum_{n=1}^{\infty} \frac{2\overline{\zeta}_{2}}{\lambda_{n,2-p}W^{*}} \frac{\left[1-\cos(\lambda_{n,2-p}W^{*})\right]}{\sinh\left(-\mu_{n,2-p}h_{2}^{*}\right)} \sin(\lambda_{n,2-p}\overline{z})\sinh\left[\mu_{n,2-p}\overline{y}\right],
$$
\n(71)

donde  $\lambda_{n,2-p} = n\pi/W^*$ ,  $\mu_{n,2-p} = \sqrt{\lambda_{n,2-p}^2 + \bar{\kappa}_2^2}$ .

### *3.3 Interfase líquido-líquido*

Para conocer la contribución del potencial eléctrico en la interfase líquido-líquido entre los fluidos, las ecs. (41) y (66) se evalúan con las siguientes condiciones de frontera

$$
\overline{\psi}_{1-b} = 0 \quad \text{en} \quad \left(0 \le \overline{y} \le h_1^*, \overline{z} = 0\right),\tag{72}
$$

$$
\overline{\psi}_{1-b} = 0 \quad \text{en} \quad \left(0 \le \overline{y} \le h_1^*, \overline{z} = W^* \right),\tag{73}
$$

$$
\bar{\psi}_{1-b} = 0
$$
 en  $(\bar{y} = h_1^*, 0 \le \bar{z} \le W^*),$  (74)

$$
\overline{\psi}_{2-b} = 0 \quad \text{en} \quad \left(-h_2^* \le \overline{y} \le 0, \overline{z} = 0\right),\tag{75}
$$

$$
\bar{\psi}_{2-b} = 0
$$
 en  $\left(-h_2^* \le \bar{y} \le 0, \bar{z} = W^*\right)$ , (76)

$$
\overline{\psi}_{2-b} = 0 \quad \text{en} \quad \left(\overline{y} = -h_2^*, 0 \le \overline{z} \le W^*\right),\tag{77}
$$

lo cual resulta en las siguientes expresiones

$$
\bar{\psi}_{1-d} = \frac{C_1}{\sinh(\mu_{1-p}h_1^*)} \sin(\lambda_{1-p}\bar{z}) \sinh(\mu_{1-p}h_1^* - \mu_{1-p}\bar{y}),\tag{78}
$$

y

$$
\overline{\psi}_{2-d} = \frac{C_2}{\sinh(-\mu_{2-p}h_2^*)} \sin(\lambda_{2-p}\overline{z}) \sinh(-\mu_{2-p}h_2^* - \mu_{2-p}\overline{y}),\tag{79}
$$

donde  $\overline{C}_1 = C_{1d-2} C_{1d-4}$  y  $\overline{C}_2 = C_{2d-2} C_{2d-4}$ , son constantes de integración, mismas que se determinan con un proceso de acoplamiento mediante las condiciones de frontera dadas en las ecs. (19) y (20) y que se aplican a las ecs. (78) y (79), dejando

$$
\overline{\psi}_{1-d} = \sum_{n=1}^{\infty} E_1 \sin(\lambda_{n,1-p} \overline{z}) \sinh\left[\mu_{n,1-p}\left(h_1^* - \overline{y}\right)\right],\tag{80}
$$

y

$$
\overline{\psi}_{2-d} = \sum_{n=1}^{\infty} E_2 \sin(\lambda_{n,2-p}\overline{z}) \sinh\left[-\mu_{n,2-p}\left(h_2^* + \overline{y}\right)\right],\tag{81}
$$

donde la constante  $E_1$ , la cual depende de las condiciones de acoplamiento para el fluido 1 es

$$
E_1 = \frac{2\xi \left[1 - \cos\left(\lambda_{n, 1 - p} W^*\right)\right]}{\alpha \lambda_{n, 1 - p} W^*},\tag{82}
$$

con

$$
\xi = \Delta \overline{\psi} - \frac{Q_s}{\overline{\varepsilon}_2 \mu_{n,2-p}} \tanh\left(-\mu_{n,2-p} h_2^*\right),\tag{83}
$$

$$
\alpha = \frac{\overline{\varepsilon_1}\mu_{n,1-p}}{\overline{\varepsilon_2}\mu_{n,2-p}}\cosh\left(\mu_{n,1-p}h_1^*\right)\tanh\left(-\mu_{n,2-p}h_2^*\right) - \sinh\left(\mu_{n,1-p}h_1^*\right). \tag{84}
$$

Mientras que la constante  $E_2$ , queda de la siguiente forma

$$
E_2 = \frac{2Q_s \left[1 - \cos\left(\lambda_{n,2-p}W^*\right)\right]}{\delta\lambda_{n,2-p}W^*},\tag{85}
$$

y

$$
\delta = \overline{\varepsilon}_2 \mu_{n,2-p} \cosh\left(-\mu_{n,2-p} h_2^*\right). \tag{86}
$$

# *3.3 Solución general*

De esta forma, la solución general para la distribución del potencial eléctrico de ambos fluidos serán las siguientes. Para el fluido 1, a partir de las ecs. (32), (37), (46) y (80), se tiene:

$$
\overline{\psi}_{1}(\overline{y},\overline{z}) = \sum_{n=1}^{\infty} \frac{2\overline{\zeta}_{1}}{\gamma_{n,1-p}h_{1}^{*}} \frac{\left[1-\cos(\gamma_{n,1-p}h_{1}^{*})\right]}{\sin(\gamma_{n,1-p}\overline{y})\sinh\left[\eta_{n,1-p}\left(W^{*}-\overline{z}\right)\right]} + \sum_{n=1}^{\infty} \frac{2\overline{\zeta}_{1}}{\lambda_{n,1-p}h_{1}^{*}} \frac{\left[1-\cos(\lambda_{n,1-p}W^{*})\right]}{\sinh\left(\mu_{n,1-p}W^{*}\right)} \sin(\lambda_{n,1-p}\overline{z})\sinh\left[\mu_{n,1-p}\overline{y}\right] + \sum_{n=1}^{\infty} \frac{2\overline{\zeta}_{1}}{\gamma_{n,1-p}h_{1}^{*}} \frac{\left[1-\cos(\gamma_{n,1-p}h_{1}^{*})\right]}{\sinh\left(\eta_{n,1-p}W^{*}\right)} \sin(\gamma_{n,1-p}\overline{y})\sinh\left[\eta_{n,1-p}\overline{z}\right] + \sum_{n=1}^{\infty} E_{1}\sin(\lambda_{n,1-p}\overline{z})\sinh\left[\mu_{n,1-p}\left(h_{1}^{*}-\overline{y}\right)\right],
$$
\n(87)

En el caso del fluido 2, a partir de las ecs. (57), (62), (71) y (81) se tiene que:

$$
\overline{\psi}_{2}(\overline{y},\overline{z}) = \sum_{n=1}^{\infty} \frac{2\overline{\zeta}_{2}}{-\gamma_{n,2-p}h_{2}^{*}} \frac{\left[1-\cos(-\gamma_{n,2-p}h_{2}^{*})\right]}{\sinh(\eta_{n,2-p}W^{*})} \sin(\gamma_{n,2-p}\overline{y})\sinh\left[\eta_{n,2-p}\left(W^{*}-\overline{z}\right)\right] +
$$
\n
$$
\sum_{n=1}^{\infty} \frac{2\overline{\zeta}_{2}}{\lambda_{n,2-p}W^{*}} \frac{\left[1-\cos(\lambda_{n,2-p}W^{*})\right]}{\sinh(-\mu_{n,2-p}h_{2}^{*})} \sin(\lambda_{n,2-p}\overline{z})\sinh\left[\mu_{n,2-p}\overline{y}\right] +
$$
\n
$$
\sum_{n=1}^{\infty} \frac{2\overline{\zeta}_{2}}{-\gamma_{n,2-p}h_{2}^{*}} \frac{\left[1-\cos(-\gamma_{n,2-p}h_{2}^{*})\right]}{\sinh(-\eta_{n,2-p}W^{*})} \sin(\gamma_{n,2-p}\overline{y})\sinh\left[\eta_{n,2-p}\overline{z}\right] +
$$
\n
$$
\sum_{n=1}^{\infty} E_{2}\sin(\lambda_{n,2-p}\overline{z})\sinh\left[-\mu_{n,2-p}\left(h_{2}^{*}+\overline{y}\right)\right].
$$
\n(88)

# **4 Resultados**

Los parámetros físicos y geométricos para la estimación de los parámetros adimensionales utilizados en este trabajo son los siguientes:  $0.1 \le h_{1,2} \le 10 \ \mu \text{m}$ ,

 $0.1 \leq W \leq 10 \ \mu \text{m}$ ,  $0.1 \leq L \leq 25 \text{ mm}$ ,  $1 \leq \kappa_i^{-1} \leq 250 \text{ nm}$ ,  $\varepsilon_i \sim 10^{-10} \text{ CV}^{-1} \text{m}^{-1}$ ,  $\zeta_i \leq |25$  $mV y z_i \sim O(1)$ .

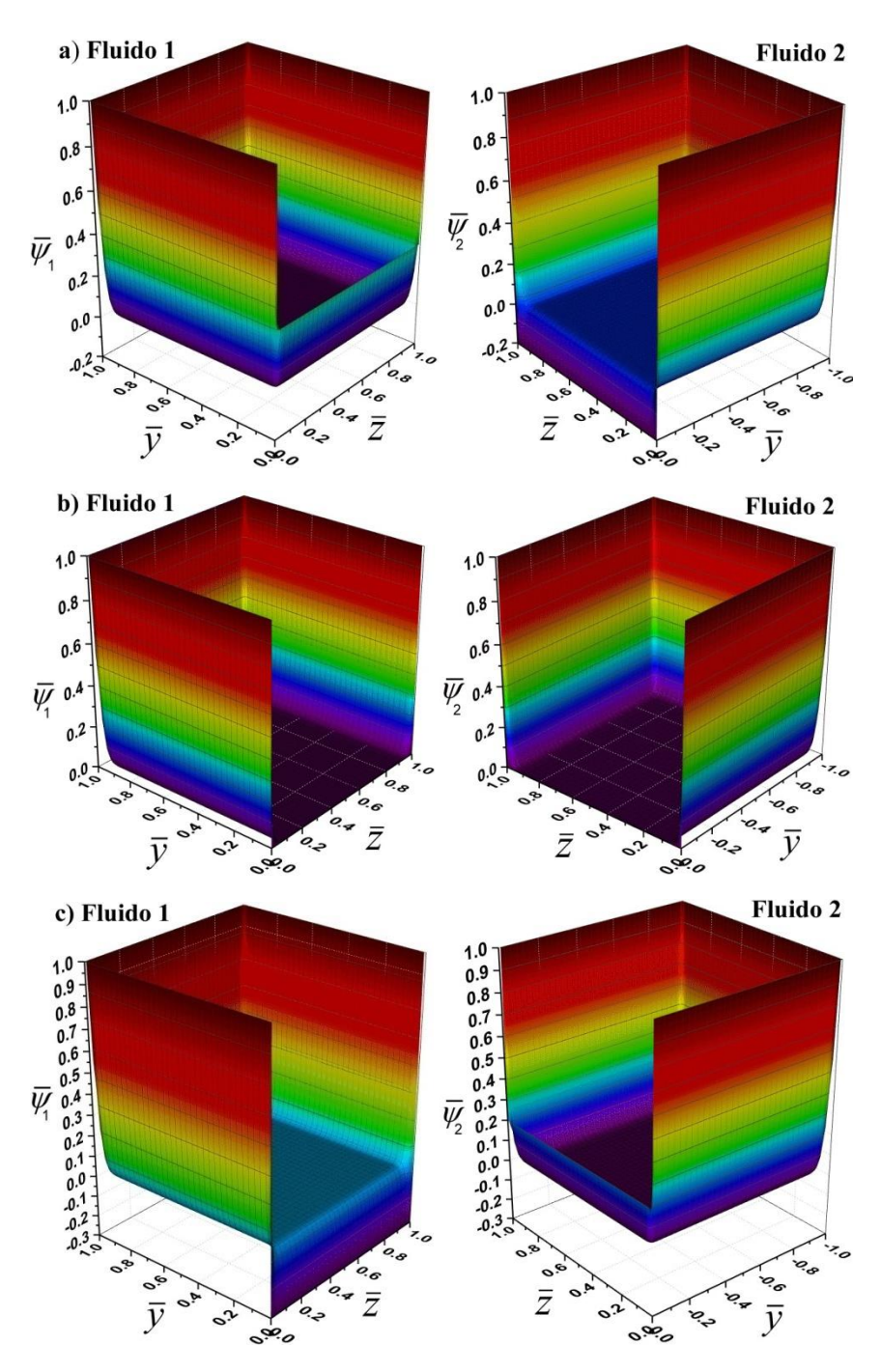

**Figura 2.** Distribución del potencial eléctrico adimensional para un flujo electroosmótico con  $\overline{\kappa}_1 = \overline{\kappa}_2 = 100$ ,  $\overline{\zeta}_1 = \overline{\zeta}_2 = 1$ ,  $h_1^* = 1, h_2^* = 1, W^* = 1$ ,  $\overline{\varepsilon}_i = 1$ . **a**)  $\Delta \overline{\psi} = -0.5$ ,  $Q_S = -10$ , **b**)  $\Delta \overline{\psi} = 0$ ,  $Q_s = 0$ , **c**)  $\Delta \overline{\psi} = 0.5$ ,  $Q_s = 10$ .

En las Figs. 2 (a)-(c) se muestran distribuciones del potencial eléctrico  $\bar{\psi}_{1,2}$  como función de las coordenadas  $\bar{y}$  y  $\bar{z}$ , y tres diferentes combinaciones de  $\Delta \bar{\psi}$  y  $Q_s$ . Los parámetros adimensionales que se consideraron fueron los siguientes:  $\bar{\kappa}_i = 100$ ,  $h_1^* = 1$ ,  $h_2^* = 1$ ,  $W^* = 1$ ,  $\overline{\zeta_1} = 1$ ,  $\overline{\zeta_2} = 1$  y  $\overline{\varepsilon_i} = 1$ . En estas figuras, se muestra que los fluidos tienen el mismo espesor y coinciden con el ancho del conducto, formando una sección transversal cuadrada en cada fluido. La Fig. 2(a) muestra que en la coordenada  $\bar{y} = 0$  y para toda *z* , se tiene un salto del potencial eléctrico debido a las características eléctricas de los fluidos inmiscibles con un valor neto de  $\Delta \bar{\psi} = -0.5$ , surgiendo una zona de alta concentración iónica alrededor de la interfase líquido-líquido, con un correspondiente balance de cargas eléctricas y la formación de una doble capa eléctrica en esta posición. Los mayores valores del potencial eléctrico se tienen en las cercanías de las paredes del conducto, resultado del balance de cargas eléctricas en la interfase sólido-líquido y una doble capa eléctrica en esta zona. Fuera de las dobles capas eléctricas se tienen condiciones de electro-neutralidad con potencial nulo, esto es de un valor  $\bar{\psi} = 0$  en las zonas centrales de la sección transversal de cada fluido*.* En la Fig. 2(b) se observa que en una combinación de  $\Delta \bar{\psi} = 0$  y  $Q_s = 0$ , no existe salto de potencial en la interfase líquidolíquido, recuperando una forma plana y con valor nulo de la distribución del potencial eléctrico fuera de las dobles capas eléctricas localizadas en las paredes del conducto rectangular. En el caso de la Fig. 2(c), se tiene el caso contrario del salto del potencial eléctrico en la interfase líquido-líquido presentado en la Fig. 2(a), en donde la alta concentración de cargas del lado del fluido 1 tome una polaridad neta negativa, mientras en el lado del fluido 2 una polaridad neta positiva. De forma más clara, la Fig. 3 muestra los perfiles de potencial eléctrico a través de la coordenada transversal  $\bar{v}$  del conducto

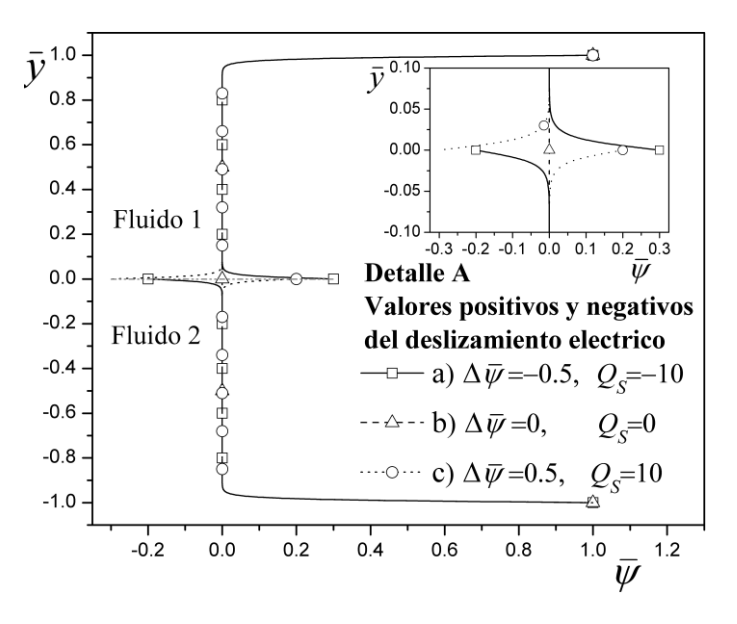

**Figura 3.** Perfiles de potencial eléctrico de la Figura 2, en la posición  $\overline{z} = 0.5$ .

en  $\bar{z}$  = 0.5, mismos perfiles que son obtenidos de los resultados presentados en al Fig. 2; aquí se observan los saltos del potencial eléctrico en la interfase entre los fluidos.

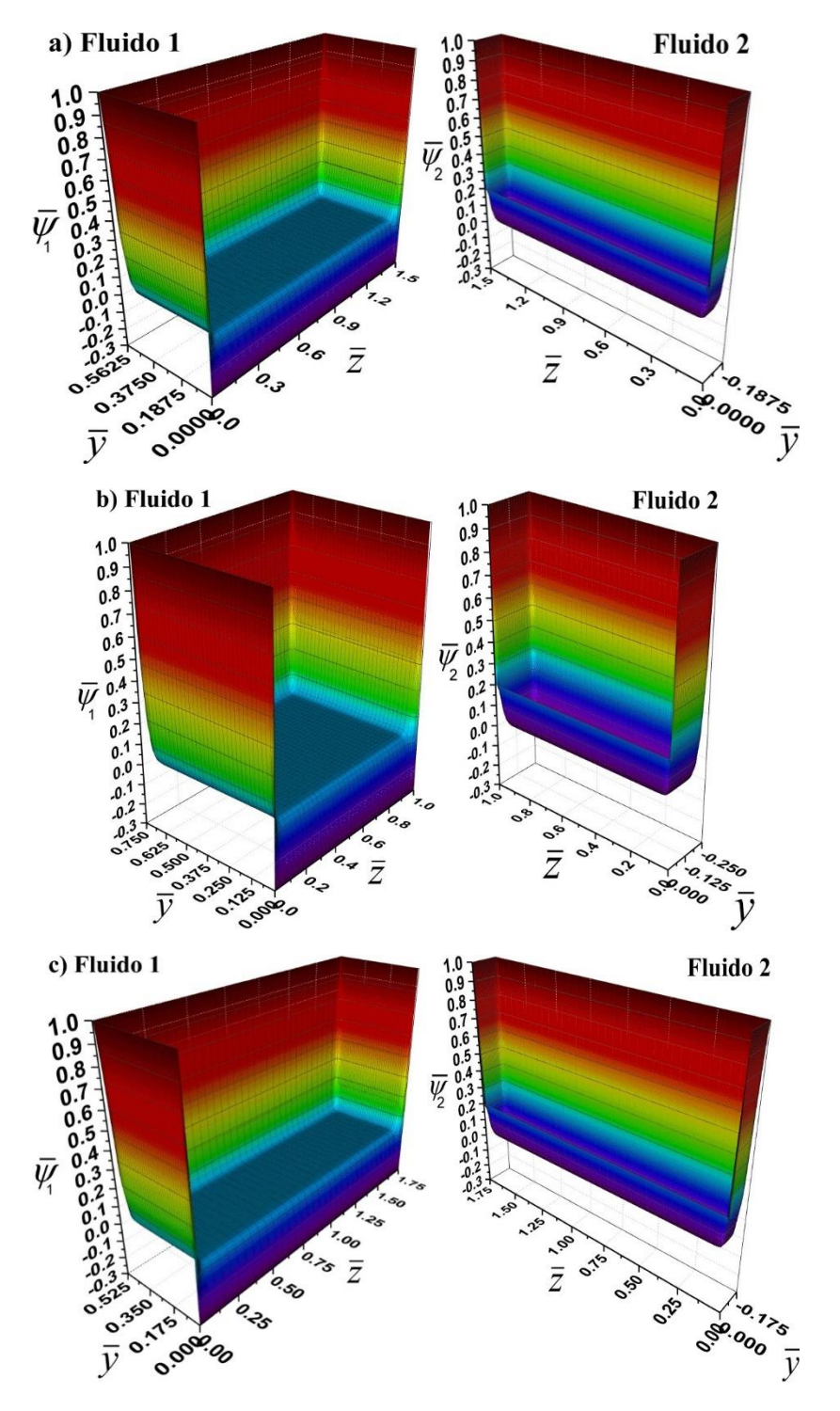

**Figura 4.** Distribución del potencial eléctrico adimensional para un flujo electroosmótico con  $\overline{\kappa_1} = \overline{\kappa_2} = 100$ ,  $\overline{\zeta_1} = \overline{\zeta_2} = 1$ ,  $\Delta \overline{\psi} = 0.5$ ,  $Q_S = 10$ ,  $\overline{\varepsilon_i} = 1$ , a)  $h_1^* = 0.5625$ ,  $h_2^* = 0.1875$ ,  $W^* = 1.5$ , **b**)  $h_1^* = 0.75$ ,  $h_2^* = 0.25$ ,  $W^* = 1$ , c)  $h_1^* = 0.525$ ,  $h_2^* = 0.175$ ,  $W^* = 1.75$ .

En la Fig. 4 se muestra la distribución del potencial eléctrico en conductos rectangulares con diferentes geometrías. En la Fig. 4(a), se observa que los espesores de los fluidos son  $h_1^* = 0.5325$  y  $h_1^* = 0.1875$ , en donde el fluido 2 tiene el espesor más esbelto del arreglo de los fluidos inmiscibles; mientras que el ancho del conducto es  $W^* = 1.5$ . En este contexto, en el caso de la Fig. 4(c), se tiene el caso del conducto más ancho con  $W^* = 1.75$ . En todos los casos se ha mantenido el potencial de pared con  $\overline{\zeta_1} = 1$ y  $\bar{\zeta}_2$  = 1. En el caso de la Fig. 4(b), se tiene una sección del conducto cuadrada con  $h_1^*$  +  $h_2^*$  = 1 y  $W^*$  = 1. En al Fig. 5, se puede observar el corte transversal a lo largo de la coordenada  $\bar{y}$  y las posiciones centrales en la coordenada  $\bar{z} = 0.75$ ,  $\bar{z} = 0.5$  y  $\bar{z} = 0.875$ , respectivamente, para cada caso mostrado de la Fig. 4. En esta Fig. 5 se observa que entre más esbelto sea el espesor del fluido, en este caso observando el fluido 2, las dobles capas eléctricas entre la interfase sólido-líquido y la interfase líquido-líquido, tenderán a traslaparse.

En la Fig. 6 se muestra la distribución del potencial eléctrico en un conducto rectangular con  $h_1^* = 1$ ,  $h_2^* = 1$  y  $W^* = 1$ , y diferentes casos del potencial zeta  $\overline{\zeta}_2$  de pared en contacto con el fluido 2. En esta figura, es notable que la magnitud y polaridad del potencial zeta de pared rija la distribución del potencial eléctrico a lo largo de la sección transversal del conducto. En el fluido 1, se ha mantenido un valor constante de  $\overline{\zeta_1}$  = 1. La Fig. 6(a), muestra que para el valor de  $\bar{\zeta}_2 = 0.5$ , el potencial eléctrico dentro de la doble capa eléctrica en contacto con la pared tiene polaridad positiva; mientras que, en caso contrario, cuando  $\bar{\zeta}_2 = -0.5$ , la distribución del potencial eléctrico a lo largo de la sección transversal del fluido 2, tendrá una polaridad negativa, a excepción de la zona

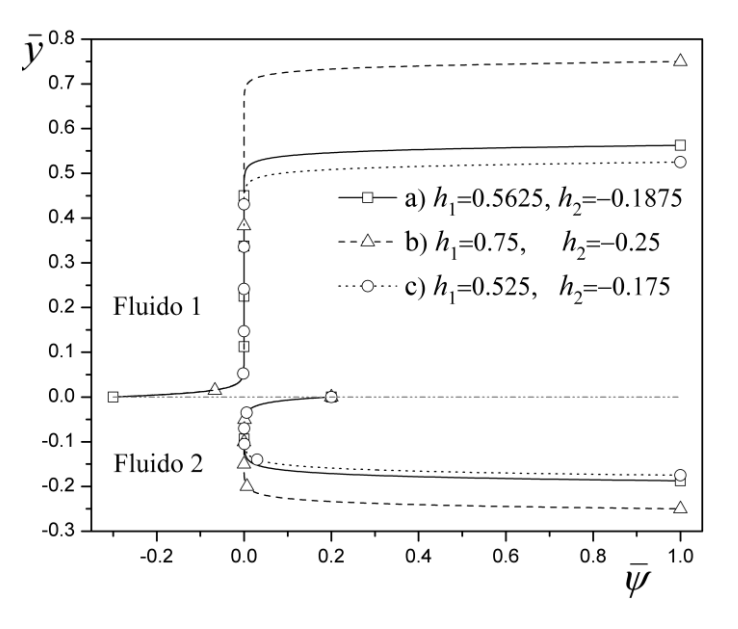

**Figura 5.** Perfiles de potencial eléctrico de la Figura 4, en las posiciones **a**)  $\overline{z} = 0.75$ , **b**)  $\overline{z} = 0.5$ , **c)**  $\bar{z} = 0.875$ .

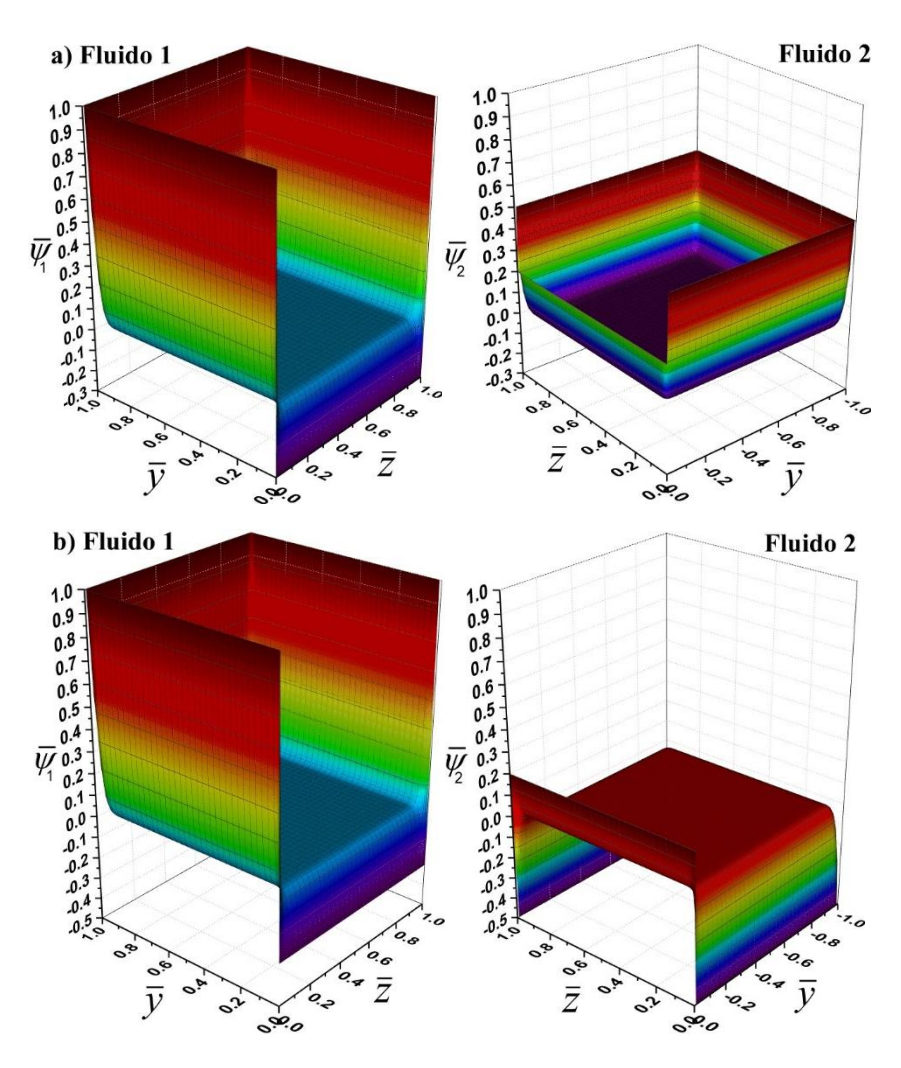

**Figura 6.** Distribución del potencial eléctrico adimensional para un flujo electroosmótico con  $\overline{\kappa}_1 = \overline{\kappa}_2 = 100$ ,  $\Delta \overline{\psi} = 0.5$ ,  $Q_S = 10$ ,  $h_1^* = 1$ ,  $h_2^* = 1$ ,  $W^* = 1$ ,  $\overline{\varepsilon}_i = 1$ . **a)**  $\overline{\zeta}_1 = 1$ ,  $\overline{\zeta}_2 = 0.5$ , **b)**  $\overline{\zeta}_1 = 1$ ,  $\overline{\zeta}_2 = -0.5$ .

circundante a la interfase líquido-líquido, la cual tiene polaridad positiva, esto como resultado de la condición interfacial impuesta a través de  $\Delta \bar{\psi} = 0.5$ . La Fig. 7 muestra los perfiles de potencial eléctrico correspondientes a la Fig. 6 en una posición de  $\bar{z} = 0.5$ ; aquí, nuevamente se observa la alta concentración de cargas eléctricas en las dobles capas eléctricas localizadas en las interfases sólido-líquido en las paredes del conducto y en la interfase líquido-líquido en el contacto entre los fluidos.

En la Fig. 8, se observa la distribución del potencial eléctrico de dos fluidos inmiscibles en un conducto rectangular en función de las coordenadas  $\overline{y}$  y  $\overline{z}$ , para diferentes combinaciones del parámetro  $\bar{k}_1$  y  $\bar{k}_2$ . En el caso de la Fig. 8(a), es notoria la influencia de este parámetro sobre la distribución del potencial eléctrico, debido a que la forma de la distribución es de tipo parabólica cuando el fluido 1 adquiere un valor pequeño con  $\bar{k}_1 = 20$ , mientras que el correspondiente valor del fluido 2 es de  $\bar{k}_1 = 70$ , alcanzando una configuración más plana hacia el centro de la sección transversal que

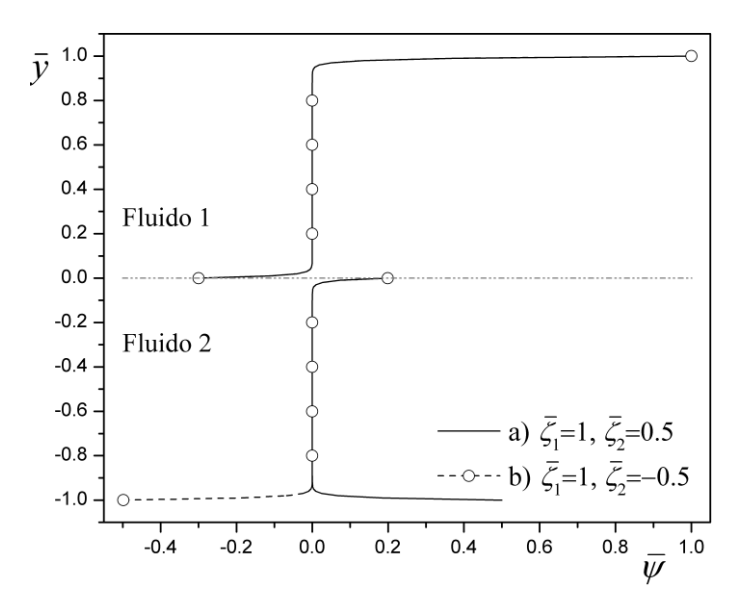

**Figura 7.** Perfiles de potencial eléctrico de la Figura 6, en la posición  $\bar{z} = 0.5$ .

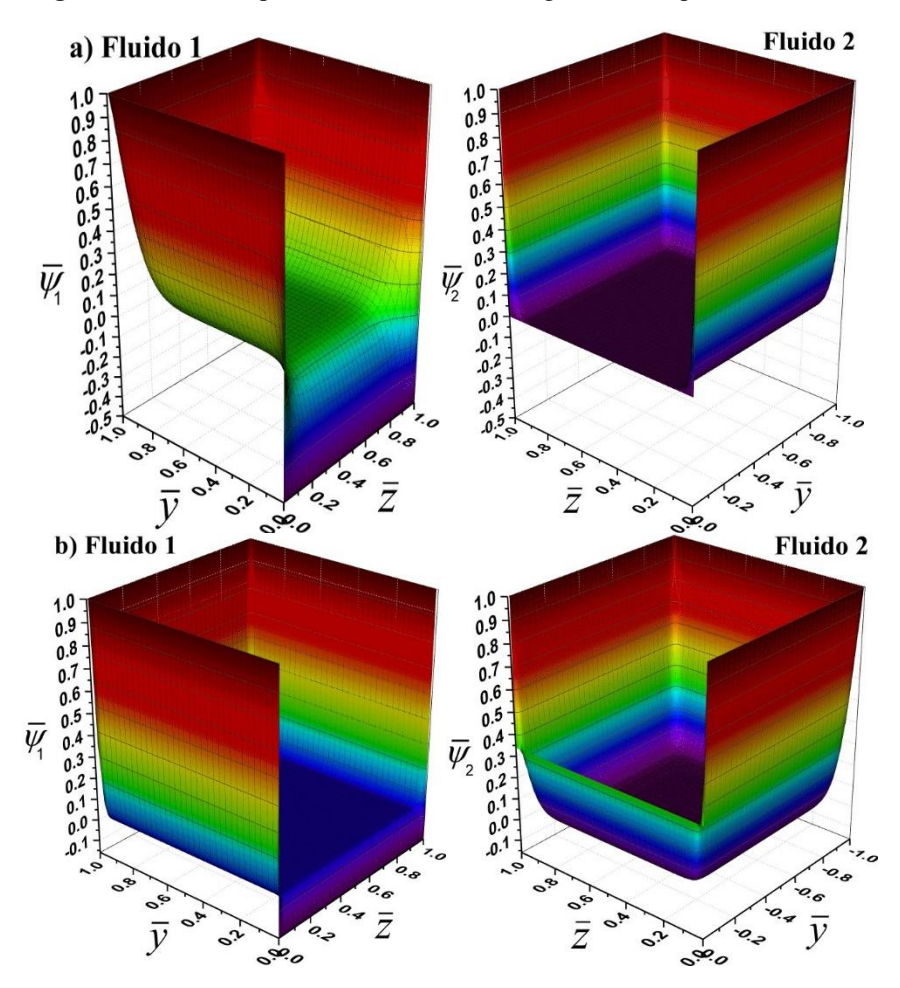

**Figura 8.**Distribución del potencial eléctrico adimensional para un flujo electroosmótico con  $\overline{\zeta}_1 = \overline{\zeta}_2 = 1$ ,  $\Delta \overline{\psi} = 0.5$ ,  $Q_S = 10$ ,  $h_1^* = 1$ ,  $h_2^* = 1$ ,  $W^* = 1$ ,  $\overline{\zeta}_i = 1$ . **a**)  $\overline{\kappa}_1 = 20$ ,  $\overline{\kappa}_2 = 70$ , **b**)  $\overline{\kappa}_1 = 150$ ,  $\overline{\kappa}_2 = 40$ .

contiene este fluido. También se puede observar que cuando el valor del parámetro  $\overline{K}$ adquiere valores pequeños, la distribución del deslizamiento eléctrico sufre modificaciones, mismo que se localizará en una mayor proporción hacia el electrolito con menos concentración iónica, que es el caso del fluido 1. En esta dirección, en la Fig. 8(b), se observan de igual manera que para el valor de  $\bar{k}_1 = 150$ , la distribución del potencial eléctrico es plana, y con  $\bar{k}_2 = 40$  la distribución del potencial eléctrico es con tendencia parabólica. Para estos valores de los parámetros  $\overline{k}$  en la Fig. 8(b), la distribución del salto del potencial eléctrico en la interfase líquido-líquido es más proporcional entre los fluidos. Este comportamiento descrito en la Fig. 8, se puede observar de manera más clara en los perfiles de potencial eléctrico en la Fig. 9.

## **5 Conclusión**

En este trabajo se resolvió la distribución del potencial eléctrico para un flujo electroosmótico de fluidos inmiscibles en un conducto rectangular. El considerar la naturaleza de los fluidos involucrados como conductores eléctricos y condiciones eléctricas de interfase deja los siguientes aspectos importantes:

- La existencia de un balance de carga neto en la interfase entre los fluidos conductores, deja un deslizamiento eléctrico entre estos fluidos inmiscibles y una densidad de carga superficial neta que rompe con la condición de electro-neutralidad fuera de las dobles capas eléctricas en las paredes del conducto, generando un salto en la distribución del potencial eléctrico en la zona central de la sección transversal del microcanal.
- El parámetro electrocinético,  $\overline{k_i}$ , determina la forma parabólica o plana del perfil de distribución del potencial eléctrico a lo largo de la sección transversal del microcanal.

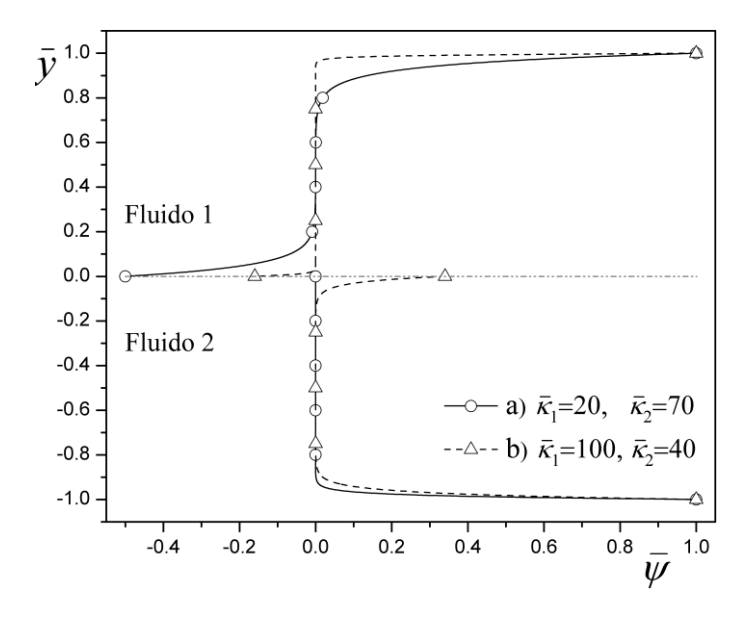

**Figura 9.** Perfiles de potencial eléctrico de la Figura 8, en la posición  $\overline{z} = 0.5$ .
La relación de esbeltez entre el alto y ancho del microcanal, influye en el espesor de la doble capa eléctrica y correspondientemente en el espesor de la zona de alta concentración de eléctricas en el microcanal.

De esta forma el presente trabajo es una contribución para la teoría de flujos electrocinéticos y como trabajo futuro derivado de esta investigación se recomienda abordar lo siguiente:

 Resolver el campo de flujo electroosmótico planteado por la siguiente ecuación de cantidad de movimiento

$$
\rho_i \frac{D \mathbf{V}_i}{Dt} = -\nabla p + \mu_i \nabla^2 \mathbf{V}_i + \rho_{e,i} \mathbf{E},\tag{89}
$$

donde **V**, *ρ*, *t*, *p*, *ρe*, y **E** son el vector de velocidad, la densidad del fluido, el tiempo, la presión, la densidad de carga eléctrica, la viscosidad dinámica y el vector de campo eléctrico, respectivamente.

- Consideración de interfases móviles.
- Propiedades físicas de los fluidos dependientes de la temperatura.

### **Agradecimientos**

Este trabajo de investigación contó con el respaldo del proyecto de investigación SIP-20181022 del Instituto Politécnico Nacional en México.

#### **Referencias**

- [1] D. Li, *Encyclopedia of Microfluidics and Nanofluidics*. Springer (2008).
- [2] S. K. Mitra, S. Chakraborty, *Microfluidics and Nanofluidics Handbook*. CRC Press, Taylor & Francis Group (2011).
- [3] D. J. Laser, J. G. Santiago, A review of micropumps. *Journal of Micromechanics and*  Microengineering, 14 (2004) R35.
- [4] A. Ramos, *Electrohydrodynamic and Magnetohydrodynamic Micropumps.* En *Microfluidic Technologies for Miniaturized Analysis Systems*. Springer (2007).
- [5] J. Masliyah, S. Bhattacharjee*, Electrokinetic and Colloid Transport Phenomena*, Wiley-Interscience (2006).
- [6] S. Qian, Y. Ai, *Electrokinetic Particle Transport in Micro-/Nanofluidics*, CRC Press, Taylor & Francis Group (2012).
- [7] C. L. Rice, R. Whitehead, *Electrokinetic flow in a narrow cylindrical capillary*. The Journal of Physical Chemistry, 69 (1965) 4017.
- [8] H. J. Keh, H. C. Tseng, *Transient electrokinetic flow in fine capillaries.* Journal of Colloid and Interface Science, 242 (2001) 450.
- [9] S. Wang, M. Zhao, X. Li, *Transient electro-osmotic flow of generalized Maxwell fluids in a straight pipe of circular cross section*. Central European Journal of Physics, 12 (2014) 445.
- [10] G. M. Mala, D. Li, C. Werner, H.-J. Jacobasch, Y. B. Ning. *Flow characteristics of water through a microchannel between two parallel plates with electrokinetic effects*. International Journal of Heat and Fluid Flow, 18 (1997) 489.
- [11] X.-X. Li, Z. Yin, Y.-J. Jian, L. Chang, J. Su, Q.-S. Liu, *Transient electroosmotic flow of generalized Maxwell fluids through a microchannel*. Journal of Non-Newtonian Fluid Mechanics, 187-188 (2012) 43.
- [12] C. Zhao, E. Zholkovskij, J. H. Masliyah, C. Yang. *Analysis of electroosmotic flow of power-law fluids in a slit microchannel*. Journal of Colloid and Interface Science, 326 (2008) 503.
- [13] *Marcos*, C. Yang, T. N. Wong, K. T. Ooi, *Dynamic aspects of electroosmotic flow in rectangular microchannels*. International Journal of Engineering Science, <sup>42</sup> (2004) 1459.
- [14] C. Zhao, C. Yang. *Exact solutions for electro-osmotic flow of viscoelastic fluids in rectangular micro-channels*. Applied Mathematics and Computation, 211 (2009) 502.
- [15] A. Miller, A. Villegas, F. J. Diez, *Characterization of the startup transient electrokinetic flow in rectangular channels of arbitrary dimensions, zeta potential distribution, and time-varying pressure gradient*. Electrophoresis, 36 (2015) 692.
- [16] S. Hormozi, K. Wielage-Burchard, I. A. Frigaard, *Multi-layer channel flows with yield stress fluids.* Journal of Non-Newtonian Fluid Mechanics, 166 (2011) 262.
- [17] A. M. Afonso, M. A. Alves, F. T. Pinho, *Analytical solution of two-fluid electro- osmotic flows of viscoelastic fluids*. Journal of Colloid and Interface Science, <sup>395</sup> (2013) 277.
- [18] Y. Jian, J. Su, L. Chang, Q. Liu, G. He, *Transient electroosmotic flow of general Maxwell fluids through a slit microchannel*. Zeitschrift für angewandte Mathematik und Physik, 65 (2014) 435.
- [19] Y. Gao, T. N. Wong, C. Yang, K. T. Ooi, *Two-fluid electroosmotic flow in microchannels*. Journal of Colloid and Interface Science, 14 (2005) 306.
- [20] L. Haiwang, T. N. Wong, N.-T. Nguyen, *Time-dependent model of mixed electroosmotic/pressure-driven three immiscible fluids in a rectangular microchannel*. International Journal of Heat and Mass Transfer 53 (2010) 772
- [21] J. P. Escandón, J. R. Gómez, C. G. Hernández, *Análisis de la distribución del potencial eléctrico para un flujo electroosmótico de dos fluidos inmiscibles en un microcanal rectangular*. XXIII Congreso Internacional Anual de la SOMIM, (2017) 1.
- [22] V. S. Markin, A. G. Volkov. *Potentials at the interface between two immiscible electrolyte solutions.* Advances in Colloid and Interface Science, 31 (1990) 111.
- [23] A. G. Volkov, D. W. Deamer, D. L. Tanelian, V. S. Markin. *Electrical double layers at the oil/water interface*. Progress in Surface Science, 53 (1996) 1.
- [24] R. F. Probstein, *Physicochemical Hydrodynamics: An introduction,* Wiley- Interscience (2003).
- [25] N. H. Asmar, *Partial Differential Equations with Fourier Series and Boundary Value Problems*. Pearson, 2004.

Esta página se dejó intencionalmente en blanco

# Análisis de ruido generado por la descarga de un silo vertical e inclinado

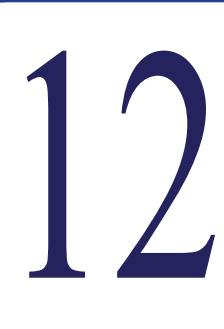

**J. Hernández-Juárez, A. López-Villa, D. A. Serrano, A. Medina** *SEPI ESIME-Azcapotzalco, Instituto Politécnico Nacional, Avenida de las Granjas 682. C.P. 02250, Ciudad de México, México.* 

#### **CONTENIDO**

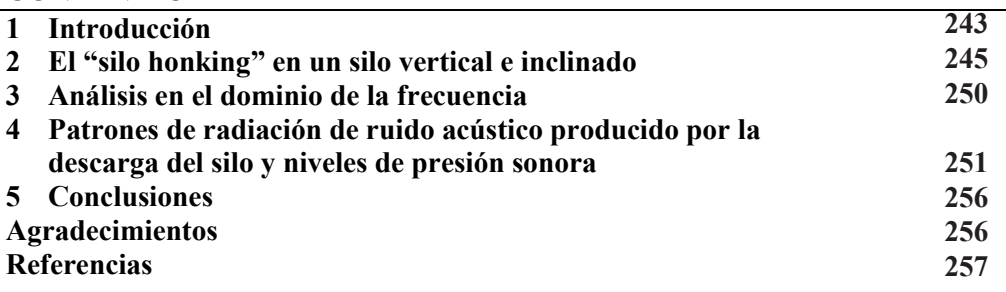

# **1 Introducción**

Los resultados que se presentan en este trabajo son una continuación directa del estudio experimental presentado en [19] sobre la generación de las ondas acústicas durante la descarga de un material granular en un silo vertical e inclinado. Actualmente, pueden consultarse en la literatura especializada excelentes trabajos experimentales que han contribuido a entender el mecanismo de la generación de ondas acústicas en silos verticales [3, 6, 9, 10, 14, 15, 16]. Sin embargo, aún queda abierto el estudio para la comprensión de la generación de las ondas acústicas en los materiales granulares ya sean confinados (silos industriales y a escala de laboratorio) o encontrados en formaciones naturales en diferentes ecosistemas. Como ejemplo de la presencia de estos fenómenos acústicos en la naturaleza, se ha reportado en el folclore popular desde hace cientos de años que en las dunas que se forman en los desiertos, en las montañas erosionadas o montículos en las playas donde hay presencia de corrientes de aire que hacen fluir el material granular, la generación de perturbaciones acústicas en el ambiente que son percibidas incluso a decenas de kilómetros de la fuente de origen [12]. Marco Polo describe en alguno de sus escritos la presencia de estos fenómenos acústicos en el desierto de Gobi: *"las dunas que cantan en ocasiones permean el aire con los sonidos de una variedad de instrumentos musicales y también con el sonido de tambores y el estruendo de las armas de batalla*" [12, 16]. Otro ejemplo en la naturaleza de la presencia de los fenómenos acústicos en los medios granulares se observa en el cerro "El Brahamador" ubicado en Chile, en la población de Copiapó, dicho nombre proviene de la presencia de ondas acústicas cuando las corrientes de aire desplazan desde la cima la arena de la duna en forma de avalanchas.

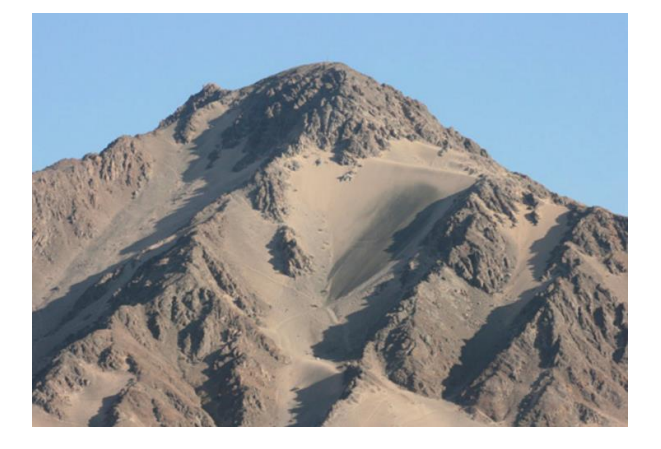

**Figura 1**. Las arenas de la duna del cerro El Brahamador se caracterizan porque al ser perturbadas por corrientes de aire son desplazadas y emiten frecuencias audibles entre 70-150 Hz. (*Duna del Cerro Brahamador, 2013, SGCH*).

Continuando con el interés en el estudio de los fenómenos acústicos en materiales granulares y derivado de los resultados previos en el estudio de la generación de ondas acústicas en un silo inclinado [19] (conocido también como "silo honking" o "silo music"), los autores ponen especial atención en la contaminación acústica que se genera durante el proceso de descarga de un silo y que está asociada a daños fisiológicos y psicológicos a muestras poblacionales que se encuentran cerca de estos contenedores, ya sea que trabajen directamente con ellos o que habiten en zonas circundantes a las instalaciones y estructuras asociadas a los silos. Además, hay que considerar que estas vibraciones que inducen resonancias a la estructura contribuyen al desgaste del silo y a la fatiga de la estructura que lo sostiene, así como a la consideración de costos en servicios de salud auditiva para trabajadores y habitantes, aunando la inclusión de leyes reguladoras de ruido ambiental para la protección del medio ambiente. También se atribuyen como consecuencia gastos de reparación o remplazo de los silos dañados. Relacionado con la contaminación ambiental proveniente del ruido acústico, la Organización Mundial de la Salud (*WHO* por sus siglas en ingles), estima que aproximadamente el 20% de la población se expone a niveles mayores de 65 dB de contribución de ruidos de naturaleza acústica durante el día y considera que el nivel máximo permisible de exposición es de aproximadamente 70 dB en la curva de *ponderación A* (*Noise: Data and statistics, 2018, WHO Regional Office for Europe*). El dato anterior es una referencia que permite el análisis de los niveles de ruido generados por el proceso de descarga de un material granular a través de un silo en posición vertical e inclinado, que es el principal objeto de estudio de este trabajo. El contenido de este capítulo se aborda en las siguientes secciones. La Sección 2 trata brevemente sobre el análisis en el tiempo del fenómeno "silo honking" durante la descarga de un medio granular en un silo vertical e inclinado. Se presenta la relación del flujo másico y la velocidad de descarga del material granular a través del silo y su utilidad para determinar algunas características relevantes del fenómeno acústico en el dominio del tiempo. La Sección 3 se encuentra dedica al tratamiento de las señales de la contribución acústica en el dominio de la frecuencia y se discute la relevancia de los resultados obtenidos. La Sección 4 muestra los patrones de radiación del ruido acústico producido por la descarga del silo. Finalmente, la Sección 5 expone las conclusiones del presente trabajo experimental.

### **2 El "silo honking" en un silo vertical e inclinado**

#### *2.1 Flujo másico y velocidad de descarga*

Los resultados experimentales sobre la generación de contribuciones acústicas en el proceso de descarga de diferentes materiales granulares en un silo en posición vertical e inclinado con respecto al plano horizontal fueron presentados y analizados en [19]. El análisis de ruido que se presenta en este documento toma como base los resultados expuestos en el trabajo antes citado y solo se considera el análisis de ruido de la descarga del silo de un solo material granular utilizado en ese estudio. Para la realización de los experimentos de la captura de señales acústicas durante el proceso de descarga de un silo vertical e inclinado se consideró el material granular etiquetado como Arena Silica II con las siguientes características físicas: Diámetro promedio  $(d_p)$  0.21 *mm*, densidad  $(\rho)$  1.81  $\frac{gr}{cm^3}$  y ángulo de reposo ( $\phi_r$ ) 28°. El silo implementado en los experimentos posee una salida circular concéntrica de diámetro *D* (0.8 cm) con las siguientes características: Longitud (*L*): 0.465 *m*, diámetro exterior: 4.5±0.1 *cm*, diámetro interior: 3.6±0.1 *cm*, espesor de pared: 0.9±0.01 *cm*, material: Vidrio, con un terminado de superficie suave. La frecuencia natural del silo  $(f_{nat})$  se calculó experimentalmente obteniendo un valor de 178.8 *Hz*. Se estableció que el flujo másico *m* del material granular bajo la influencia de la componente de la gravedad está dada por la Ley de Beverloo [20]

$$
\dot{m}_{\theta} = (\rho g^{1/2} D^{5/2}) \sin \theta. \tag{1}
$$

Donde se define que  $\rho$  es la densidad de bulto del material granular,  $g$  es la aceleración de la gravedad en  $cm/s^2$  y *D* el diámetro del orificio de salida en *cm* del silo y el ángulo  $\theta$  es la inclinación del silo con respecto al plano horizontal. Mientras que la velocidad de descarga  $U_{\theta}$  del medio granular a través del orificio de salida D se relaciona con el  $m_{\theta}$ como

$$
U_{\theta}(m_{\theta}) = \frac{m_{\theta}}{\rho A}.
$$
 (2)

Donde *A* es el área del orificio de salida en la parte inferior del silo. Al combinar las expresiones (1) y (2) y realizando análisis dimensional, se establece que la velocidad de descarga del medio granular a través del orificio depende tanto del diámetro *D* y el ángulo de inclinación *θ*. Con las expresiones anteriores es posible realizar un análisis de estimación del flujo másico y la velocidad de descarga sustituyendo las características físicas del medio granular y del silo. En consecuencia, del cálculo numérico de (1) y (2) se obtienen las curvas mostradas en la Figura 2, donde se observa que el mayor  $m<sub>\theta</sub>$  (curva verde) ocurre cuando el silo se encuentra en posición vertical  $\theta = 90^{\circ}$  (los valores de  $\theta$  se muestran el eje vertical derecho). Así, cuando  $\theta$  disminuye de valor y se aproxima al ángulo de reposo, el  $m<sub>\theta</sub>$  disminuye. Nuestra hipótesis establece que el límite natural de la generación de ondas acústicas en el proceso de descarga se presenta cuando la componente de la gravedad del  $\dot{m}_{\theta}$  se aproxima al ángulo de reposo  $\phi_r$ , que es una propiedad física particular de cada material granular. Se debe mencionar como un hecho importante que el comportamiento de la velocidad de descarga  $U_{\theta}$  (línea azul) es lineal por dos razones

principales: El valor constante de  $g$  y el cumplimiento de la condición  $D > 6d_p$  [20]. Los resultados de los cálculos numéricos de las expresiones (1) y (2) se muestran en la Tabla 1.

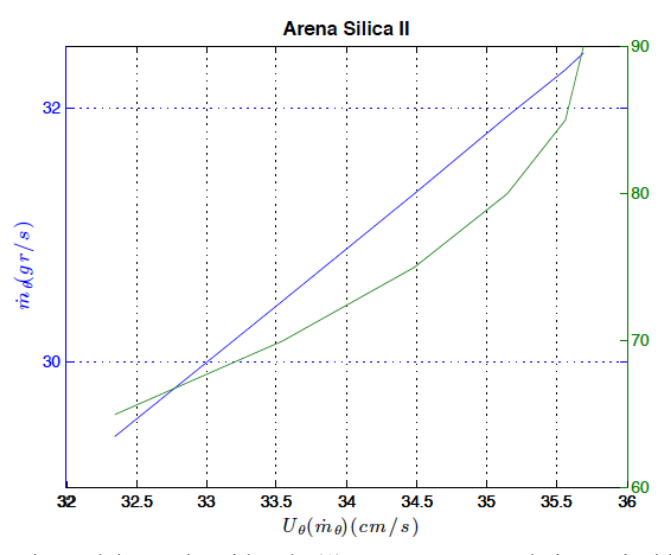

Figura 2. Los valores del  $m_\theta$  obtenidos de (1) se muestran en el eje vertical izquierdo. Los valores del ángulo de inclinación  $(\theta)$  del silo corresponden al eje vertical derecho. Finalmente, los valores de  $U_{\theta}$  calculados de (2) se indican en el eje horizontal.

| θ            | $\dot{m}_\theta$ (gr/s) | $U_{\theta}$ (cm/s) |  |
|--------------|-------------------------|---------------------|--|
| $90^\circ$   | 32.44                   | 35.69               |  |
| $85^\circ$   | 32.31                   | 35.56               |  |
| $80^\circ$   | 31.94                   | 35.15               |  |
| $75^\circ$   | 31.33                   | 34.48               |  |
| $70^{\circ}$ | 30.48                   | 33.52               |  |
| $65^\circ$   | 29.40                   | 32.35               |  |

**Tabla 1** – Valores de  $\theta$ ,  $\dot{m}_{\theta}$  y  $U_{\theta}$  para la Arena Silica II

Los valores obtenidos de (1) y (2) son de importancia relevante para el análisis de las señales acústicas emitidas durante la descarga del silo. Además, permite obtener algunas fórmulas empíricas para el análisis del tiempo de duración de descarga y el cálculo de alturas críticas en el silo, que es la sección donde se produce la señal acústica, y sus tiempos de duración, basado en la manipulación de vectores implementado procesamiento de señales como se muestra a continuación.

#### *2.2 Análisis de las señales acústicas en el dominio del tiempo*

Las contribuciones acústicas generadas durante la descarga del material granular son señales de cambio de amplitud de voltaje adquiridas por medio de un sensor de audio (*Sound Sensor Pasco Model* CI-6506B) que se encuentran en el dominio del tiempo, lo que permite conocer el tiempo de descarga durante cada experimento con el material granular. Sin embargo, las señales en el dominio del tiempo no son suficientes para un análisis más profundo de las contribuciones acústicas de este fenómeno de descarga de materiales granulares en un silo inclinado. Para adquirir información de relevancia del fenómeno se requirió aplicar la transformada de Fourier vía el algoritmo Transformada Rápida de Fourier (FFT) en el dominio de la frecuencia. Este análisis se trata en la siguiente subsección. Las señales adquiridas en el dominio del tiempo de las contribuciones acústicas durante la descarga de la Arena Silica II cuando el silo se encuentra a diferentes grados de inclinación respecto al plano horizontal se muestran en la Figura 3.

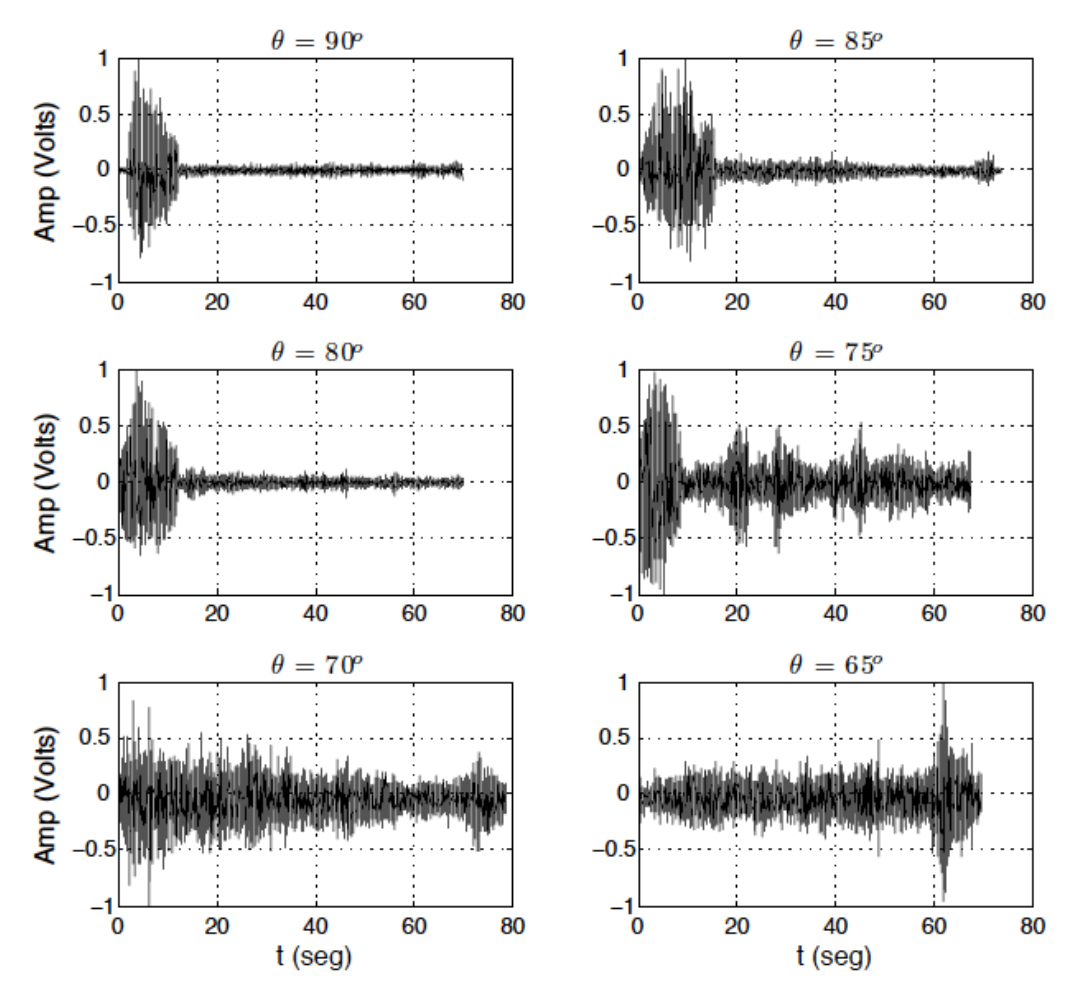

**Figura 3.** Señales en el dominio del tiempo de la energía acústica propagada durante el proceso de descarga del medio granular a través del silo a diferentes grados de inclinación.

Los experimentos se realizaron dentro de una cámara de aislamiento acústico (a una temperatura de 25  $\pm$  1° C y humedad relativa de 33  $\pm$  10%) para evitar que las señales fueran afectadas por sonidos o ruidos externos, así como para disminuir el efecto de las vibraciones provenientes de actividades del exterior. La primera descarga fue para el caso vertical  $(\theta = 90^{\circ})$ . Las subsecuentes descargas se llevaron a cabo dentro del intervalo  $65^{\circ} \le \theta \le 90^{\circ}$  con decrementos en valores discretos de  $\theta$ = -5° que corresponden a la inclinación del silo. Para el análisis en el tiempo de las señales de la Figura 3 se establece que  $t(seg)$  es el tiempo total de descarga del material granular a través del orificio de salida *D* del silo*.* La parte de la señal con mayores cambios de amplitud y menor duración contiene las contribuciones acústicas de interés y se designa como  $x_{acust}(t_c)$ , donde  $t_c = t_2 - t_1$  es el tiempo crítico que indica la duración total de la propagación de la onda acústica,  $t_1$  es el tiempo donde se presenta un incremento en la amplitud que indica el comienzo de la onda acústica, mientras que  $t_2$  indica un decremento y atenuación en amplitud de la onda acústica. La señal que perdura durante todo el tiempo de descarga y que se asimila como un ruido blanco se denota como  $x<sub>r</sub>(t)$ , ambas señales conforman la señal  $x(t)$ . La señal  $x_{acust}(t_c)$  depende del  $d_p$ ,  $\dot{m}_\theta$ ,  $U_\theta$ ,  $t$ ,  $T$ ,  $h_{mty}$ ,  $\rho$ , donde  $T$  es la temperatura y  $h_{mty}$  es la humedad relativa. Los valores de  $A, D, m_\theta, U_\theta, t$  permiten determinar mediante la manipulación de la señal  $x(t)$  con procesamiento de señales los valores de  $t_1, t_2, H_1, H_2$ . Así, es posible determinar  $H_c = H_1 - H_2$ , que es la altura crítica en el silo donde la onda acústica esta presente, así  $H_1$  es la altura donde se genera la onda acústica y  $H_2$  la altura donde se atenúa hasta solo ser perceptible el ruido de descarga. En la siguiente tabla se muestran todos los valores relevantes en el proceso de descarga de la Arena Silica II (El subíndice indica el ángulo de inclinación del silo). Las señales de la Figura 3 se encuentran normalizadas.

| Medio granular               | $t(\text{seq})$ | $t_1$ (seg) |       | $t_2(seg)$ $H_1(cm)$ | $H_2$ (cm) | $H$ (cm) |
|------------------------------|-----------------|-------------|-------|----------------------|------------|----------|
| Arena Silica $II_{90^\circ}$ | 69.8            | 1.9         | 12.3  | 40.39                | 34.20      | 6.19     |
| Arena Silica $II_{85^\circ}$ | 70.15           | 0.74        | 15.86 | 43.22                | 34.27      | 8.95     |
| Arena Silica $II_{80^\circ}$ | 70.67           | 0.17        | 12.29 | 41.01                | 33.91      | 7.10     |
| Arena Silica $II_{75}$       | 72.32           | 0.03        | 8.77  | 38.84                | 33.82      | 5.02     |
| Arena Silica $II_{70^\circ}$ | 74.64           | 0           | 0     | 0                    | $\Omega$   | $\Omega$ |
| Arena Silica $II_{65^\circ}$ | 77.13           | 0           | 0     | 0                    | $\Omega$   | $\Omega$ |

**Tabla 2 –** Tiempos y alturas críticas para la descarga del medio granular Arena Silica II para el silo vertical e inclinado.

De los materiales granulares mencionados en [19] se elgió la Arena Silica II debido al comportamiento que presentó durante la descarga del silo vertical e inclinado. La generación de ondas acústicas se acentuaron en este material, dejando de presentarse para valores de  $\theta \le 70^{\circ}$  como se muestra en la Tabla 2. De las observaciones en los experimentos se establece que el tiempo de descarga aumenta conforme el valor de  $\theta$ disminuye, esto significa que cuando el silo se encuentra en posición vertical el tiempo  $t$  de descarga es el menor de todos los tiempos de descarga y se relaciona con el valor del flujo másico. En la Figura 4 se ilustra la comparación de los tiempos de descarga estimados con los tiempos de descarga medidos experimentalmente. Los tiempos de descarga estimados fueron calculados de acuerdo con una fórmula empírica derivada del análisis de procesamiento de señales, la cual se expresa como

$$
t = \frac{L}{\beta U_{\theta}}.\tag{3}
$$

Donde  $t$  es el tiempo de descarga en segundos,  $U_{\theta}$  la velocidad de descarga del medio granular a través del silo y  $\beta = 1/60$  una constante de proporcionalidad adimensional. Los valores estimados se indican en círculos rojos y los valores experimentales en cuadros azules. Se observa una discrepancia, este comportamiento es debido a la compleja interacción existente de los granos al momento de desplazarse en las paredes internas del silo hasta salir a través de la abertura  $D$ . Observaciones y conclusiones que expliquen el argumento antes expuesto requiere de un estudio más profundo teórico y experimental de los medios granulares, objetivo que se encuentra más allá del objeto de estudio de este trabajo.

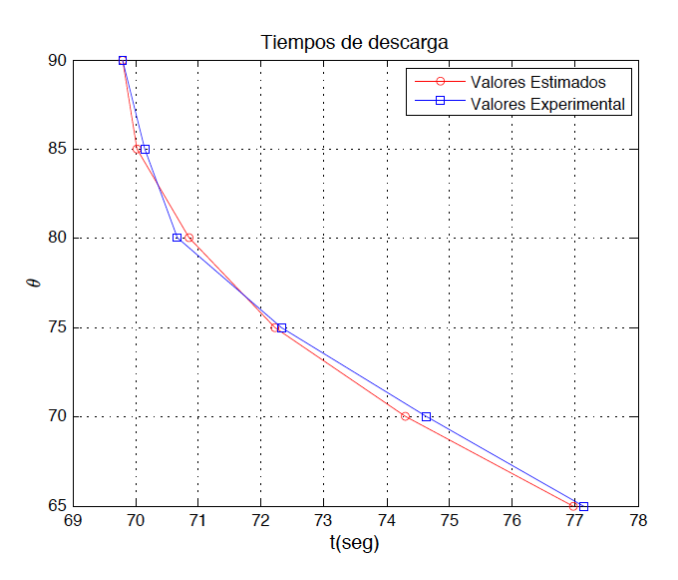

**Figura 4.** Comparación de tiempos de descarga estimados de la fórmula empírica (3) y los valores mostrados en la Tabla 2.

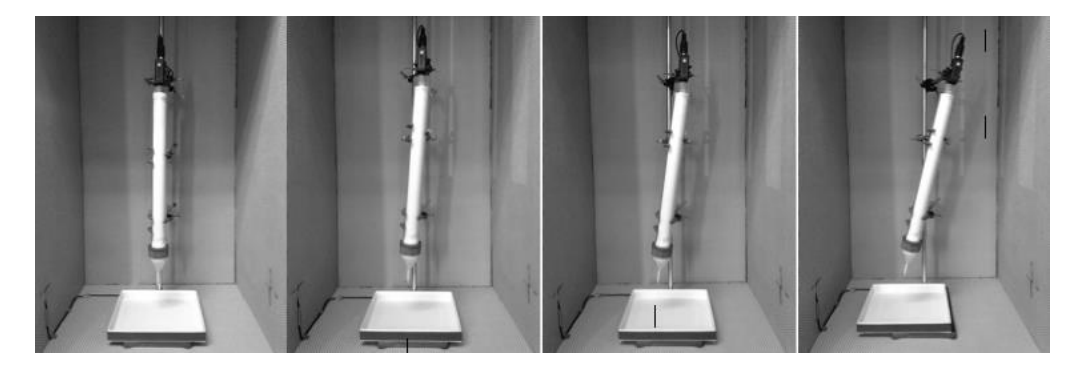

**Figura 5.** Diferentes posiciones del silo para la descarga de Arena Silica II. De izquierda a derecha los diferentes ángulos de inclinación del silo con respecto al plano horizontal: 90°, 85°, 80°, 75°.

#### **3 Análisis en el dominio de la frecuencia**

Las señales de la Subsección 2.2 se encuentran en el dominio del tiempo, estas señales fueron útiles para determinar los tiempos críticos, las alturas críticas y los cambios de amplitud. Sin embargo, para adquirir mayor información de la señal obtenida, por ejemplo las frecuencias dominantes o la periodicidad, el domino del tiempo no es suficiente. Se requiere aplicar el algoritmo de la FFT para determinar atributos y características de la señal acústica. En estos experimentos, se requiere conocer el espectro en frecuencia de las señales acústicas para determinar las frecuencias generadas de las señales acústicas que se encuentran en el espectro de frecuencias audibles para los seres humanos. Se presenta el siguiente ejemplo para el cálculo de las frecuencias dominantes presentes en la señal acústica capturada en el proceso de descarga del silo vertical e inclinado. Se considera la señal en el tiempo de la Arena Silica II para la descarga del silo inclinado a 80º. Sin embargo, como se indicó en la sección anterior, no toda la señal en el tiempo es relevante para su análisis espectral, por tal motivo se requiere examinar solo una sección de la señal. Esta sección está determinada por el cambio de amplitud que se encuentra en el intervalo determinado por los valores de  $t_1$  y  $t_2$ . La Figura 6 muestra la sección de la contribución acústica de la señal en el tiempo mostrada de forma completa en la Figura 3 (en medio, izquierda). Se puede observar cierta periodicidad y una mejor definición de la señal sin cambios drásticos de amplitudes.

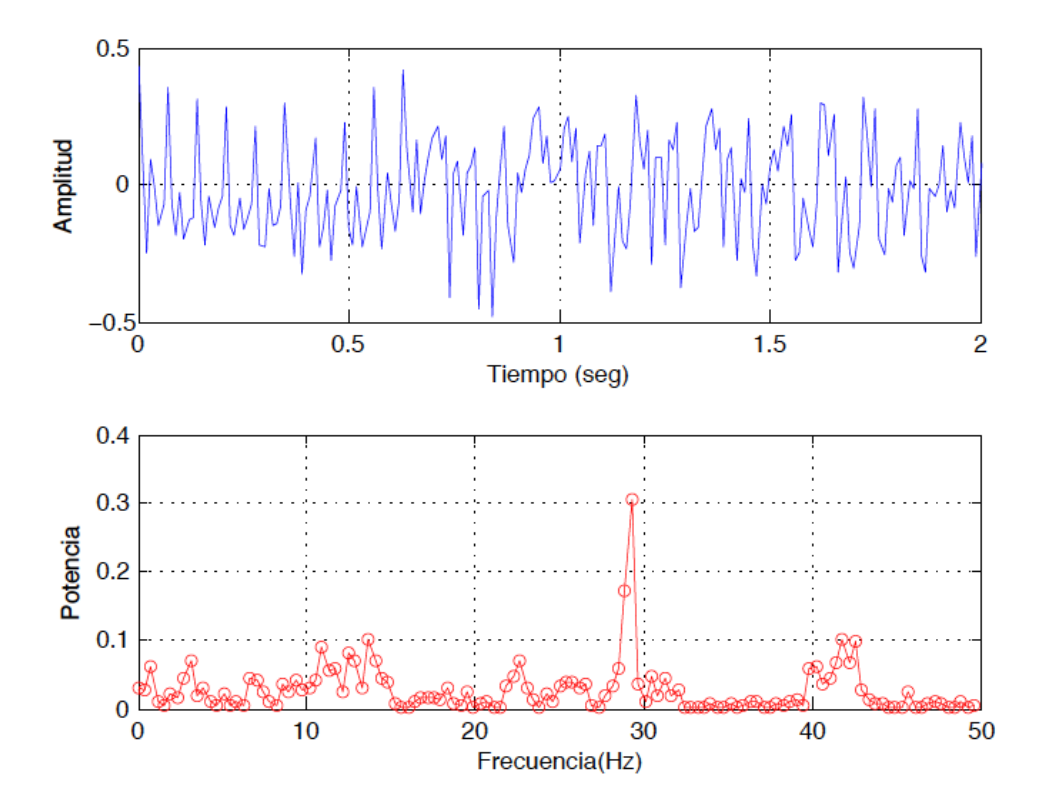

**Figura 6.** Arriba: Sección de la señal acústica definida como  $x_{acust}(t)$ . Abajo: Componentes en frecuencias de la  $x_{acust}(t)$  para la Arena Silica II. Cuando el silo está inclinado 80°. La potencia está dada en unidades arbitrarias.

A la señal  $x_{acyst}(t)$  se le aplica el algoritmo conocido como la Transformada Rápida de Fourier. De este análisis se obtiene que la señal acústica que corresponde al proceso de descarga contiene una frecuencia fundamental de *27.54 Hz* y una secuencia de armónicos con valores *53.91 Hz, 60.90 Hz* y *62.11 Hz*. La Tabla 3 muestra el conjunto de frecuencias significativas obtenidas del análisis espectral de las señales acústicas adquiridas en el tiempo durante el proceso de descarga para el silo inclinado a diferentes grados con respecto al plano horizontal. Se observa que todas estas frecuencias se encuentran en el rango de frecuencias audibles para el ser humano. Estos resultados pueden ser relevantes para el diseño de silos que contengan medios granulares específicos.

| Angulo $\theta$ | Frecuencias $(Hz)$               |  |
|-----------------|----------------------------------|--|
| $90^\circ$      | 20.58, 43.95, 60.35, 62.7, 63.87 |  |
| 85°             | 21.09, 28.12, 29.88, 40.43       |  |
| $80^\circ$      | 27.54, 53.91, 60.94, 62.11       |  |
| 75°             | 25.78, 39.84, 63.28, 70.9        |  |
|                 |                                  |  |

**Tabla 3 –** Frecuencias significativas encontradas en la señal acústica.

Los valores de frecuencia que se obtuvieron de este análisis están centrados en las frecuencias bajas. Por la naturaleza del fenómeno y de los resultados reportados en la literatura especializada se estima que la mayor contribución de energía se encuentra debajo de los *1000 Hz*. Sin embargo, estos resultados dependen principalmente de las características físicas del medio granular y del silo. También de la humedad y la temperatura. Otro factor importante es la respuesta en frecuencia del sensor de audio, el cual limita el ancho de banda de las frecuencias encontradas. La frecuencia de respuesta del sensor utilizado en estos experimentos va de los *20 Hz* a los *7.2 kHz*. Puede inferirse que frecuencias altas se encuentren presentes pero en una amplitud menor, provocando su enmascaramiento dentro de las contribuciones de menor frecuencia que son más intensas en amplitud. Las ondas acústicas emitidas también se deben relacionar con el tamaño del grano y su relación con la longitud de onda de las ondas acústicas. Por el momento, algunas hipótesis quedan solo como ideas primarias de un mecanismo complejo de la generación de ondas acústicas en la descarga de medios granulares en silos. Ya que un escenario completo requiere un estudio teórico y experimental que sea capaz de predecir y replicar casos particulares de este fenómeno.

# **4 Patrones de radiación de ruido acústico producido por la descarga del silo y niveles de presión sonora**

El interés del análisis de las señales en el tiempo y la frecuencia del fenómeno acústico en la descarga de un silo vertical e inclinado se enfoca a describir los niveles de ruido generados por las contribuciones acústicas del fenómeno. Parte del análisis de ruido se resuelve presentando los patrones de radiación de energía acústica en coordenadas polares. Las direcciones de radiación van de 0° a 360° y los círculos concéntricos son intensidades en dB. Los patrones de radiación se obtienen a partir de la representación gráfica de las siguientes expresiones

$$
b(\alpha) = 20 \log_{10} H(\alpha) \tag{4}
$$

donde

$$
H(\alpha) = \left| \frac{\sin v}{v} \right|, \ v = \frac{1}{2} k H_c \sin \alpha. \tag{5}
$$

Estas expresiones surgen de considerar un porción de la longitud del silo como una fuente cilíndrica de longitud  $H_c$  y radio  $\delta$  (radio interior del silo). Infiriendo que la superficie del silo vibra radialmente se considera un elemento diferencial  $dy$ . Cada uno de estos elementos genera incrementos de presión a un punto de referencia  $P$  a una distancia  $r \gg H_c$ . Siendo  $k = \omega/c$  el número de onda,  $c = 340 \, m/s$  la velocidad del sonido,  $\omega = 2\pi f_1$  la frecuencia angular,  $f_1$  es la frecuencia de resonancia de la descarga del silo a un ángulo  $\theta$  de inclinación específica. Se toma  $f_1$  como la frecuencia principal dominante (en negritas) de la Tabla 3 para cada uno de los valores de inclinación del silo  $\theta$ .  $H_c$  es la altura crítica donde se presenta la contribución acústica, que es una porción de la longitud  $L$ del silo. Y  $\alpha$  es el ángulo de línea de vista que para todos los casos se eligio  $\alpha = 30^{\circ}$ . El ángulo de vista se toma sobre la horizontal que es perpendicular al eje vertical "*y"* del silo y que tiene origen en  $H_c/2$ . En la Figura 7 se observan los patrones de radiación para la contribución acústica de la descarga del silo con inclinación para  $\theta = 90^{\circ}$  y  $\theta = 85^{\circ}$ . Ambos patrones no privilegian alguna dirección de propagación especifica, radiando energía acústica con intensidad similar en todas las direcciones por el gran número de nulos y picos presentes. Se deduce una ausencia de lóbulos principales. Sin embargo para  $\theta = 90^{\circ}$  se presentan algunos picos de amplitud relevante para una dirección de 325° y 150°. En el caso de  $\theta = 85^\circ$ , se encuentran dos picos de amplitud considerable en la dirección 220° y 250°. Las intensidades están dadas en dB y estos valores pueden ser diferentes dependiendo del ángulo de línea de vista  $\alpha$  y la distancia de *P*.

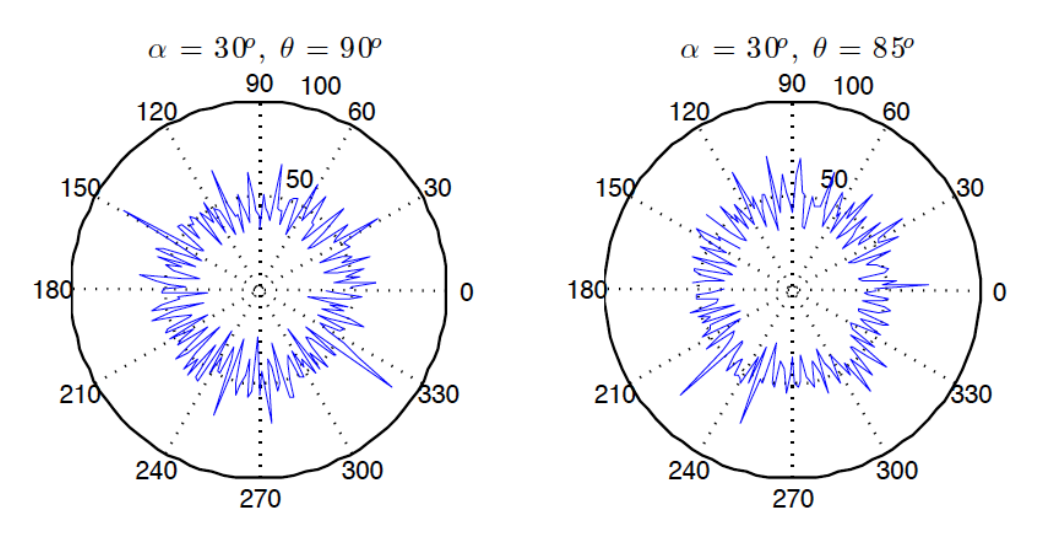

**Figura 7.** Patrones de radiación de la energía acústicas  $b(\alpha)$  para una línea de vista  $\alpha = 30^{\circ}$  durante el proceso de descarga del silo. Izquierda, silo con ángulo de inclinación  $\theta = 90^\circ$ . Derecha, silo con ángulo de inclinación  $\theta = 85^{\circ}$ .

Un análisis similar puede seguirse para los patrones de radiación de  $\theta = 80^{\circ}$  y  $\theta = 75^{\circ}$ , donde no se observa algún lóbulo principal que privilegie alguna dirección de radiación en específico. Aunque, como en el caso anterior se observan algunos picos de mayor amplitud en ciertas direcciones.

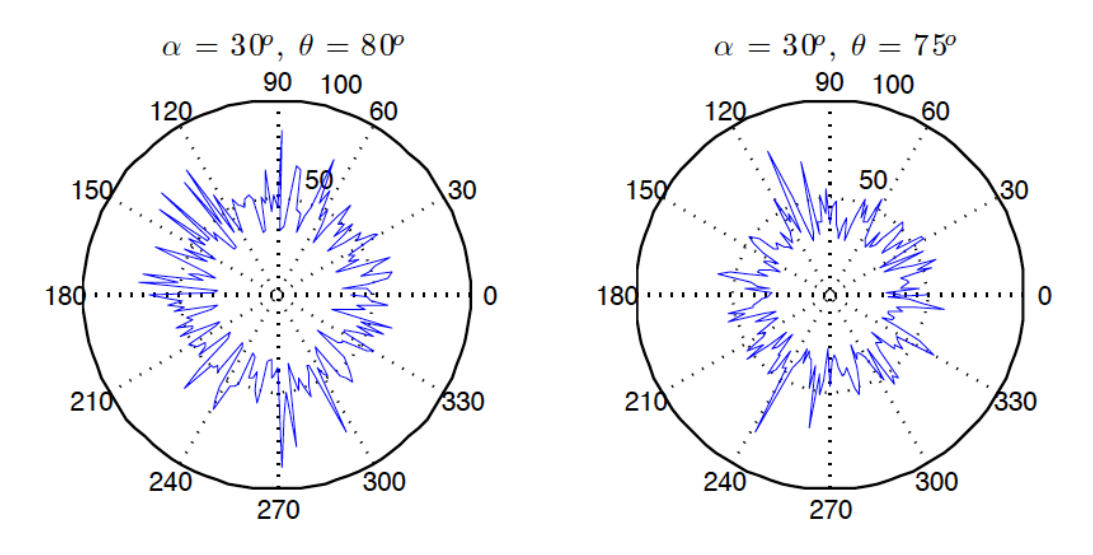

**Figura 8.** Patrones de radiación de la energía acústicas  $b(\alpha)$  para una línea de vista  $\alpha = 30^{\circ}$  durante el proceso de descarga del silo. Izquierda, silo con ángulo de inclinación  $\theta = 80^\circ$ . Derecha, silo con ángulo de inclinación  $\theta = 75^{\circ}$ .

La observación principal de las gráficas polares anteriores indica que la energía acústica se irradia con intensidad similar en cualquier dirección. Sin embargo, este fenómeno es transitorio y no refleja como evoluciona la progresión del ruido en el tiempo durante la descarga completa del silo. Las siguientes gráficas muestran los niveles de presión sonora que se produjeron durante la emisión de ondas acústicas debido el proceso de descarga del material granular en el silo vertical e inclinado a diferentes ángulos con respecto al plano horizontal. La expresión que se emplea para el cálculo de nivel de presión sonora (*Spl*) se define como:

$$
Spl = 20 \log_{10} \left( \frac{P_{rms}}{P_{ref}} \right). \tag{6}
$$

Donde  $P_{ref} = 20 \mu Pa$  es la presión de referencia en el aire y  $P_{rms}$  es el valor de cuadrático medio de la presión que está asociado con las características de sensibilidad del sensor de sonido (*Sound Sensor Pasco Model* CI-6506B) que capturo las señales acústicas en el dominio del tiempo. La Figura 9 muestra que el nivel de presión sonora alcanza un valor de aproximadamente 85 dB durante los primeros 13 segundos del proceso de descarga para después decaer abruptamente hasta cerca de los 60 dB. Aunque la caída es abrupta, los valores de ruido de la presión acústica siguen oscilando en niveles mayores a los 60 dB hasta el final de la descarga cuando llega a cero. Lo cual comprueba que el proceso de descarga de un silo es una fuente de contaminación acústica.

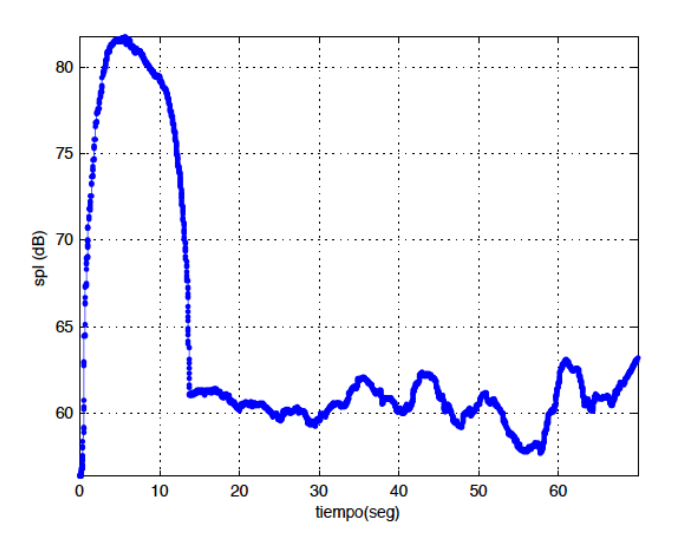

**Figura 9.** Nivel de presión sonora para la descarga del silo inclinado a 90° con Arena Silica II.

Las siguientes figuras muestran un comportamiento similar del nivel de presión sonora en el tiempo para los casos donde la descarga del silo presento contribución acústica  $(\theta = 85^{\circ}, 80^{\circ}, 75^{\circ})$ . Para el caso de la descarga del medio granular a través del silo con un ángulo de inclinación  $\theta = 85^{\circ}$  se muestra en la Figura 10. Para este caso el nivel de presión sonora alcanza valores cercanos a los 85 dB. Después de 11 segundos de descarga los valores decaen por encima de los 60 dB para después en el proceso final alcanzar un valor pico cercano a los 70 dB. Los valores de nivel de presión sonora de la Figura 10 disminuyen gradualmente después de la caída abrupta. Una diferencia acentuada con los valores de la Figura 9, los cuales oscilan cerca de los 60 dB.

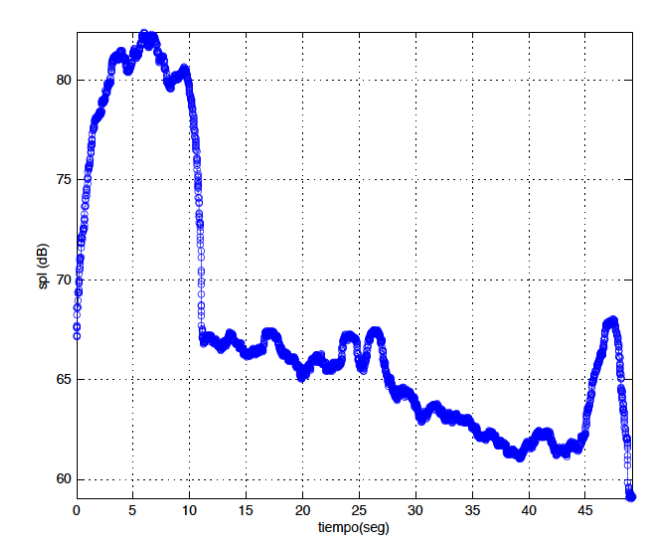

**Figura 10.** Nivel de presión sonora para la descarga del silo inclinado a 85° con Arena Silica II.

La descarga del material granular cuando el silo esta inclinado con un ángulo  $\theta = 80^{\circ}$  se muestra en la Figura 11. El comportamiento es similar a los casos descritos en las gráficas anteriores. Después de algunos segundos de descarga los niveles de presión sonora caen cerca de los 63 dB. Progresivamente se encuentran picos que disminuyen de amplitud hasta oscilar en valores cercanos a los 60 dB. Los niveles de presión sonora encontrados durante la descarga del material granular cuando el silo se encuentra con una inclinación  $\theta = 75^{\circ}$  presentan diferentes intensidades que gradualmente van disminuyendo de intensidad. Algunos de estos picos de intensidades sobrepasan los 80 dB y siguen disminuyendo con valores que van en un rango de los 70 dB a los 80 dB. Lo cual da cuenta de que el medio granular a ese angulo de inclinación de descarga sufre pulsaciones acentuadas del fenómeno conocido como "Stick-slip motion", que es el mecanismo generador de las contribuciones acústicas de acuerdo con las teorías hoy aceptadas [3, 6, 9, 10, 14, 15, 16].

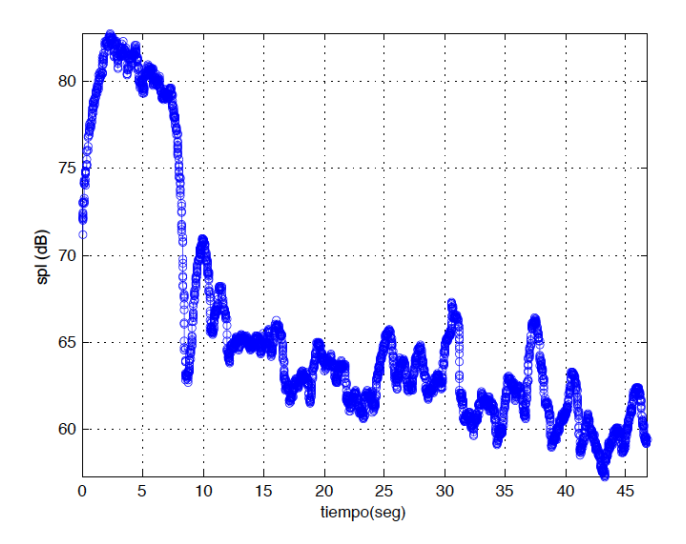

**Figura 11.** Nivel de presión sonora para la descarga del silo inclinado a 80° con Arena Silica II.

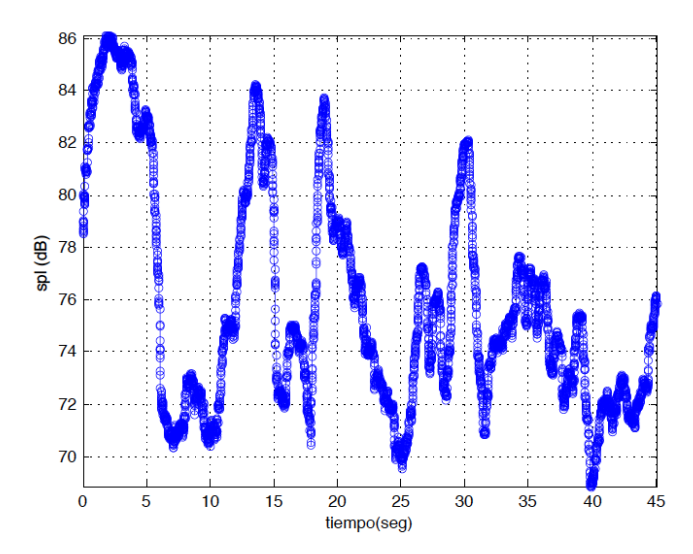

**Figura 12.** Nivel de presión sonora para la descarga del silo inclinado a 75° con Arena Silica II.

# **5 Conclusiones**

Este trabajo se ha centrado en el análisis del ruido generado durante la descarga de un material granular específico en un silo que se encuentra en posición vertical o a un ángulo dado de inclinación con respecto al plano horizontal. Así, de acuerdo con los resultados mostrados en las secciones anteriores se comprueba que el fenómeno de descarga de un silo que produce el llamado "silo honking" es una fuente de ruido considerable de contaminación ambiental. El mecanismo de la generación de ondas acústicas en el silo se entiende debido al fenómeno "Stick-slip motion", que es una compleja interacción entre las paredes del silo y el flujo del material granular a través de él, provocando la resonancia del silo y generando un conjunto de contribuciones acústicas que se encuentran dentro de las frecuencias audibles para los seres humanos y algunos otros seres vivos. Estas perturbaciones, pueden generar daños fisiológicos y psicológicos, por lo cual es de interés encontrar una metodología de diseño de silos basada en la eliminación de ruido. Lo cual traería beneficios para evitar los daños a las estructuras de soporte de las instalaciones de estos dispositivos. Los patrones de radiación presentados dan la pauta de poder estudiar a futuro el direccionamiento del ruido para dirigirlo a zonas especificas donde sus efectos sean mínimos. Hay que mencionar, que si bien la generación de ondas acústicas en la descarga del silo se explica con el mecanismo "Stickslip motion", esta no es una teoría completa. Ya que de los experimentos realizados en [19] y en el presente trabajo y de los resultados presentados se identifica que las contribuciones acústicas dependen de diferentes factores. Algunos de estos factores son las características físicas del material granular y del silo, así como el efecto que tiene la temperatura y la humedad. La interacción de todos estos factores enriquecen las contribuciones acústicas que generan sobretonos que no necesariamente son frecuencias harmónicas de la frecuencia fundamental del fenómeno. Lo que hace más complejo el análisis. El tema de estudio de los sobretonos y el direccionamiento del ruido durante la descarga de un silo será tema de estudio en trabajos futuros.

**Agradecimientos:** El primer autor agradece al equipo del Laboratorio de Termofluidos de la Maestría en Ciencias en Termofluidos de la Sección de Estudios de Posgrado e Investigación de la ESIME Azcapotzalco del IPN por proporcionar todos los medios para la realización de los experimentos reportados en este documento.

#### **Referencias**

- [1] R. A. Bagnold, *The physics of blown sand and desert dunes*, Springer Netherlands, 1974.
- [2] C. Bailly, C. Bogey, *An Overview of numerical methods for acoustics wave propagation*, ECCOMAS CFD 2006, P. Wesling, E. Onate and J. Periaux (Eds), TU Delft, The Netherlands, 2006.
- [3] K. M. Benson, F. Q. Shandon, Sankaran Sundaresan, K. Kesava Rao, *Silo music and silo quake: Granular flow-induced vibration*, Powder Technology, Volume 145, Issue 3, 9 August 2004, pp. 190-202.
- [4] L. Cohen, *Time-frequency analysis: Theory and applications*, Pretince Hall, 1995.
- [5] P. G. de Gennes, *Propagation of pressure step in a granular material: The sole of the wall friction*, Physical Review. 55:5, 5759-5773, 1997.
- [6] K. Kesava, *Silo music: Sound emission during the flow of granular materials through tubes*, ScienceDirect: Powder Technology. 167, 55-71, 2006.
- [7] E. Kinsler, *Fundamentals of acoustics*, 3rd. Ed, Uited States of America: John Wiley & Sons, 1973.
- [8] L. D. Landau, *Fluid Mechanics*, Second ed. Institute of Physical Problems, U.S.S.R. Academy of Science, Vol. 6, Pergamon Press, 1987.
- [9] Mukesh L. Dhoriyani, Kranthi Kumar Jonnalagadda, R. K. Kandikatla, K. Kesava Rao, *Silo music: Sound emission during the flow of granular materials through tubes, Powder technology*, Volume 167, Issue 2, 15 September 2006, pp. 55-71.
- [10] M. Niedostatkiewicz, J. Tejchman, *Experimental and theoretical studies on resonance dynamic effects during silo flow*, Powder Handl. Proc. 15(1)(2003)36. Cambridge, 1978.
- [11] T. D. Rossing, *Springer Handbook of Acoustics,* Springer, USA C.A., 2014.
- [12] P. Sholtz, M. Bretz, F. Nori, *Sound-producing sand avalanches*, Contemporary Physics, Vol. 38, no. 5, pp. 329-342, 1997.
- [13] D. Schulze, *Powders and Bulk Solids*, Springer-Verlag Berlin Heidelberg, 2008.
- [14] K. Wilde, J. Tejchman, M. Rucka, M. Niedostatkiewicz, *Experimental and theoretical investigations of silo music*, Powder Technology, Vol. 198, Issue 1, 20 February 2010, pp. 38-48.
- [15] K. Wilde, M. Rucka, J. Tejchman, *Silo music: Mechanism of dynamic flow and structure interaction*, Powder Technology, Vol. 186, Issue 2, 11 August 2008, pp. 113- 129.
- [16] B. Andreotti, *Granular media: Between fluid and solid*, Cambridge University press, 2013.
- [17] K. Edward, *Fundamentals of signals and systems*, Pearson; 3 edition, July 21, 2006.
- [18] A. V. Oppenheim, *Signals & systems*, Pearson, 2 edition, August, 1996.
- [19] J. Hernández-Juárez, V. S. Álvarez Salazar, A. López-Villa, D. A. Serrano, A. Medina, *Generación de ondas acústicas debido a la descarga de diferentes medios granulares en un silo inclinado*, Memorias del XXIII Congreso Internacional Anual de la SOMIM de la Sociedad Mexicana de Ingeniería Mecánica, Año 3, Núm. 1, Septiembre 2017, Ciudad de México. ISSN: 2448-5551.
- [20] A. Medina, D. A. Serrano, G. J. Gutierrez, *On the mass flow silos with lateral exit holes*, Revista Mexicana de Física 59 (2013) 287-291. July-August 2013.

Esta página se dejó intencionalmente en blanco

# Análisis de irreversibilidad de un ciclo de gas con y sin compresión húmeda

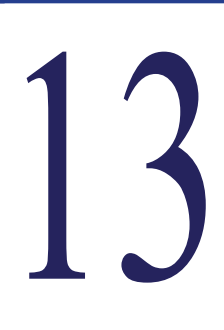

*)*

# **Herrera-Toledo R.A\*, Sánchez-Cifuentes A.\*\*, Sánchez-Liévano G.\*\***

*\* Facultad de Estudios Superiores Zaragoza, UNAM, \*\*Facultad de Ingeniería, UNAM,*

# **CONTENIDO**

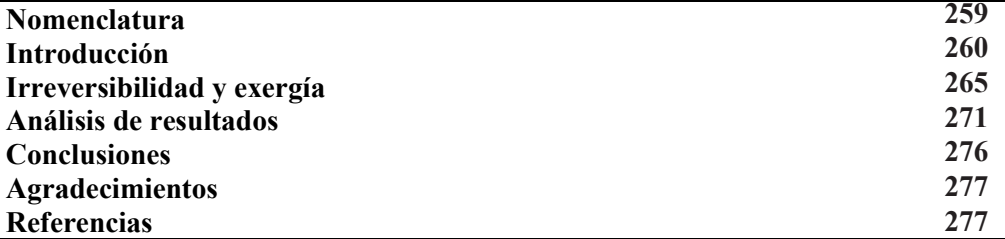

# **Nomenclatura**

- BAP Bomba de alta presión
- CC Cámara de combustión
- CG Compresor de gas
- EAR Estado Ambiente de Referencia
- GE Generador eléctrico
- PCI Poder Calorífico Inferior (kJ/kg)
- SS Chimenea de concreto
- TG Turbina de gas
- TGG Turbogenerador de gas
- B\*, F\*, P\* Costo exergético unitario, de fuel, producto
- B, F, P, R Exergía total, fuel, producto, residuo (kW)
- *Cp* Calor específico a presión constante (kJ/kmol-K)
- *DF* Disfunción (kW)
- *h, b,* Entalpía, exergía, (especificas) (kJ/kmol),
- *s* Entropía, (kJ/kmol-K)
- *I, B<sub>d</sub>* Irreversibilidad o exergía destruida (kW)
- *MF* Malfunción (kW)
- *Pamb* Presión Ambiente (kPa)
- *rp* Relación de presiones
- *T* Temperatura (K)
- *y* Fracción molar

 $\alpha$ ,  $\beta$  Fracción atómica de C y H en un combustible gaseoso

- $\Delta$  Incremento
- Efectividad de enfriamiento del nebulizador
- Eficiencia
- Consumo exergético (kW)
- \* Costo exergético unitario y de producto
- Fracción de residuo
- Humedad relativa

#### *Subíndices*

- 0 Estado termodinámico de referencia
- amb Ambiente
- bh, bs Bulbo húmedo y seco
- fg, g Vaporización y Saturación
- H2O Agua en aire
- i, j Componente
- ji Del equipo i al j
- r Residuo
- T Total del sistema

#### *Superíndice*

- 0 Condiciones de diseño
- e Equipo
- ent Entrada
- k Interna
- Residuo

#### **Introducción**

En la actualidad la industria eléctrica mundial busca reducir los costos de generación mediante la implementación de equipos de mayor eficiencia que permiten reducir los costos variables de generación asociados al consumo de combustible. La utilización de turbogeneradores de gas (TGG) para la generación eléctrica, sea en ciclo abierto, ciclo combinado o cogeneración, representa una de las primeras opciones tecnológicas debido a las eficiencias que pueden alcanzar en su conjunto y la flexibilidad para utilizar diferentes combustibles.

Como máquina térmica, las condiciones del fluido de trabajo a la entrada del TGG son un factor determinante de su desempeño, por lo que resultan relevantes las condiciones climáticas del sitio y sus variaciones estacionales al momento de establecer la capacidad efectiva de operación.

Frente a variaciones importantes de las propiedades del aire a la entrada del TGG, el control de la temperatura ha reportado mejoras significativas en el rendimiento termodinámico haciendo uso de diversos dispositivos, como son: enfriadores de principio evaporativo por aspersión, por nebulización, enfriadores mecánicos, enfriadores de absorción y por almacenamiento térmico [1]. El cambio de las propiedades del aire a la entrada del TGG incide sobre el trabajo del compresor de gas (CG), el trabajo de la turbina de gas (TG) y la combustión, que a su vez incide sobre el incremento de irreversibilidad del sistema analizado.

#### *1.1. Aspectos de desempeño del ciclo Joule-Brayton.*

La termodinámica de las máquinas térmicas demuestra que el máximo trabajo disponible está en función de la temperatura máxima y mínima del ciclo. Esto queda asentado en la demostración de la eficiencia de Carnot y de acuerdo con este principio, los desarrollos tecnológicos aplicados sobre los TGG han buscado, por un lado, incrementar la temperatura de entrada a la turbina  $(T_{\tau G}^{em})$  siempre limitada por la metalurgia de sus componentes, en especial de la primera fila de álabes. Esta temperatura tiene una dependencia en la eficiencia de la combustión, el diseño de quemadores y la cámara de combustión (CC) así como de la relación de presiones (*rp*). De esta forma, la eficiencia de los TGG ha incrementado más de 13 puntos porcentuales desde sus primeros diseños comerciales en las turbinas de clase D hasta los últimos diseños comerciales y experimentales con turbinas de clases  $J + y X [2]$ .

| <b>Clase</b>                       | $T_{TG}^{ent}$ (K) | $r_{p}$          | $\eta_{\rm TGG}$ (%) |
|------------------------------------|--------------------|------------------|----------------------|
| D, E                               | 1573               | $12 - 14$        | $34 - 37$            |
| F <sup>1</sup>                     | 1673               | $16 - 17$        | $36 - 38$            |
| $F^2$ , G y H                      | 1773               | $18 - 20$        | $39 - 40$            |
|                                    | 1873               | $\sim$ 23        | $41 - 44$            |
| $J+$ <sup>3</sup> , X <sup>4</sup> | 1973               | $\sim$ 25, $>30$ | $\sim$ 45            |

**Tabla 1.** Clasificación comercial de las turbinas de gas [3].

 $1$  Clase F de  $1^a$  generación,

<sup>2</sup> Clase F de última generación,

<sup>3</sup> Clase J avanzada,

<sup>4</sup> Experimental.

Otra de las opciones para mejorar el desempeño de la TG, es disminuir la temperatura mínima del ciclo mediante dispositivos de enfriamiento, con diversos principios de operación. Esta opción presenta ventajas debido a que implica cambios menores de diseño sobre las TG. Entre las diferentes opciones tecnológicas, el enfriamiento por evaporación ha tomado importancia debido a su menor exigencia energética con relación a los sistemas de compresión mecánica y compresión química.

#### *1.2. Enfriamiento por evaporación.*

El enfriamiento por evaporación de agua como parte de una mezcla con aire, se basa en introducir gotas de agua al flujo de aire que ingresa al compresor. Por efectos de la compresión, el aire incrementa su temperatura la cual favorece la evaporación de las partículas de agua con la correspondiente disminución de la temperatura de la mezcla.

Debido a que la evaporación del agua es un fenómeno superficial, el tamaño de las partículas colocadas en la corriente de aire tiene un efecto directo sobre la efectividad del nebulizador en términos de alcanzar la temperatura de bulbo húmedo  $(T_{bh})$  en la mezcla bajo las condiciones de diseño [3].

La efectividad de enfriamiento del nebulizador ( $\varepsilon_{FOG}$ ) es entonces el cociente del diferencial de temperaturas entre la temperatura de bulbo seco  $(T_{bs})$  y la temperatura del aire a la entrada del compresor ( $T_{CG}^{em}$ ) y el diferencial de temperaturas entre la T<sub>bs</sub> y T<sub>bh</sub>.

$$
\varepsilon_{FOG} = \frac{T_{bs} - T_{CG}^{ent}}{T_{bs} - T_{bh}}
$$
\n
$$
\tag{1}
$$

Los primeros dispositivos de enfriamiento evaporativo realizaban una aspersión simple lo que introducía grandes gotas de agua al ducto de entrada de la turbina, con una evaporación parcial provocando el impacto de partículas de agua líquida en los componentes del CG provocando daños por erosión y corrosión, adicionales al desbalanceo dinámico, vibraciones y ruido.

La solución fue pasar de la aspersión a la nebulización, caracterizada por la generación de partículas muy finas en boquillas diseñadas con ese fin, pero que, para su operación, requieren un suministro de agua a una presión comprendida entre 3.5 y 20.7 MPa. Las bombas utilizadas para este fin toman su consumo de energía de la generación de la TG integrándose al consumo de servicios auxiliares de la planta. Los dispositivos denominados nebulizadores o *fogging* (FOG) hacen uso de la termodinámica de mezclas de gases, transferencia de calor y de masa para obtener el efecto de enfriamiento.

#### *1.3. Termodinámica del nebulizador.*

La determinación de las propiedades del aire a la entrada y salida del FOG parten del análisis de la mezcla de los gases  $O_2$ ,  $N_2$ , Ar y vapor de H<sub>2</sub>O a la presión parcial correspondiente para la determinación de los balances de masa, energía y exergía, así como para la determinación de entalpía en los estados termodinámicos. Se determinan las propiedades requeridas de acuerdo con las siguientes expresiones:

Entalpía específica (*h*) [kJ/kmol]:

$$
h - h_0 = \sum_{i=1}^{n} y_i \int_{T_0}^{T} Cp(T) dT + y_{H_2O}\left(\int_{T_0}^{T_S} C(T) dT + h_{fg} + \int_{T_S}^{T} Cp(T) dT\right)
$$
(2)

Entropía específica (*s*) [kJ/kmol K]:

$$
s - s_0 = \sum_{i=1}^{n} y_i \int_{T_0}^{T} \frac{Cp(T)}{T} dT + y_{H_2O} \left( \int_{T_0}^{T_g} \frac{C(T)}{T} dT + s_{fg} + \int_{T_g}^{T} \frac{Cp(T)}{T} dT \right)
$$
(3)

Humedad relativa  $(\phi)$  [%]:

$$
\phi = 100 \frac{\mathcal{Y}_{H_2O}}{\mathcal{Y}_{H_2O}} \tag{4}
$$

Exergía física específica (*b*) [kJ/kmol]:

$$
b - b_0 = (h - h_0) - T_0 (s - s_0)
$$
\n<sup>(5)</sup>

De lo antes descrito se puede concluir que es necesario hacer uso de tecnologías que permitan operar el Ciclo Joule-Brayton bajo condiciones cercanas a las de diseño, para evitar el efecto negativo sobre el rendimiento termodinámico del equipo cuando las condiciones de sitio difieren considerablemente de las condiciones operativas nominales.

#### *1.4. El ciclo Joule-Brayton con compresión húmeda.*

La implementación de un FOG a la TG requiere de modificaciones en el ducto de entrada de aire al CG y consiste en colocar una serie de boquillas distribuidas en la sección transversal del ducto para atomizar uniformemente el agua directamente en la corriente de aire sin generar una caída de presión significativa. El agua que procede de una planta de tratamiento que elimina sólidos totales disueltos y controla su pH, la succiona la bomba de alta presión (BAP) para proveer la presión necesaria. El aire obtenido, enfriado y con una humedad cercana a la saturación ( $\phi \approx 100\%$ ) ingresa al CG y experimenta un incremento de temperatura asociado al incremento de presión.

La temperatura a la salida del CG es menor con relación al mismo sistema sin FOG, debido a la absorción de calor por el calentamiento y cambio de fase del agua, sin embargo, la cantidad de masa que ingresa al sistema se ve aumentada por la adición de agua. Lo anterior, condiciona al combustor a incrementar la masa de combustible para alcanzar la máxima temperatura del ciclo.

El incremento en la eficiencia del ciclo se presenta cuando esa masa de aire con vapor sobrecalentado se expande en la TG, generando el trabajo mecánico que será entregado al generador eléctrico (GE) y al CG. La mezcla de gases calientes, es enviada a una chimenea capaz de desviar la corriente hacia la atmósfera o hacia un recuperador de calor si se trata de un ciclo combinado. En este modelo de estudio el flujo de gases pasa directo a la atmósfera mediante la chimenea de concreto (SS).

# *1.5. Operación del Nebulizador o Fogging.*

La operación unitaria del FOG consiste en inyectar agua atomizada en la corriente de aire de entrada del CG; los problemas asociados a las tecnologías de enfriamiento evaporativo se reducen cuando, las gotas de agua inyectadas en el flujo de aire son lo suficientemente pequeñas para poder evaporarse en poco tiempo, siendo esta la tarea de las boquillas de pulverización o nebulizadoras.

Una nebulización efectiva, requiere de alta presión y en la mayoría de los estudios no se considera la BAP requerida para el proceso, justificado por que su consumo eléctrico no es representativo con relación al total de consumo de auxiliares de la planta. Lo cierto es que introducir la BAP al modelo, hace que el FOG sea realmente el último equipo de la estructura productiva al depender del recurso eléctrico proveniente del mismo sistema y no como el inicio del ciclo.

De la misma forma que el FOG favorece el desempeño de la TGG incrementando la eficiencia del CG e incrementando el flujo másico de la TG, cualquier falla en el control de la nebulización y en los sistemas de filtración de aire implican un detrimento en el rendimiento.

# *1.6. Condiciones del modelo.*

La turbina que se considera para este estudio es una Westinghouse 501D, con potencia nominal a nivel del mar de 98,620 kW [4]; como se verá más adelante en los resultados de potencia eléctrica por cuestiones de altitud se produce alrededor de 73 MW, en una planta de ciclo combinado de la CFE (De acuerdo con el software Thermoflex, el cual no determina exergías) [4].

El análisis termodinámico del ciclo de Brayton es modelado normalmente con aire seco y en menor medida con aire húmedo y gases de combustión. Bajo estas consideraciones se tiene una mayor cantidad de gases de combustión que aire húmedo de entrada, por lo tanto, el flujo másico con el cual trabaja la TG, siempre es mayor que el flujo másico que pasa a través del CG.

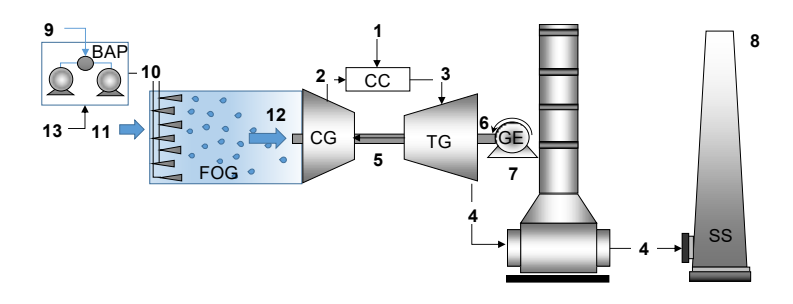

**Figura. 1 -** Ciclo Joule-Brayton con compresión húmeda

El sistema analizado Fig. 1, considera los balances de la reacción química con una composición molar conocida del combustible gas natural (Tabla 2), además de contar con los valores de consumo de combustible que ingresa a la cámara de combustión de manera real que tiene el sistema analizado tanto en las condiciones de diseño y operativa.

| Componente <i>i</i> | Fracción volumétrica y<br>[%] |  |  |  |
|---------------------|-------------------------------|--|--|--|
| CH <sub>4</sub>     | 89.29                         |  |  |  |
| $C_2H_6$            | 8.46                          |  |  |  |
| $C_3H_8$            | 0.75                          |  |  |  |
| $n-C_4H_{10}$       | 0.50                          |  |  |  |
| $n-C5H12$           | 0.50                          |  |  |  |
| CO <sub>2</sub>     | 0.40                          |  |  |  |
| CO                  | 0.10                          |  |  |  |

**Tabla 2.** Composición del combustible

Se ha considerado el análisis Orsat, de los gases de salida de la SS, la eficiencia del CG se ha asumido constante, y se han considerado los calores específicos variables con temperatura, por otra parte las eficiencias han sido estimadas  $\eta_{CG} = 0.807$ ,  $\eta_{TG} = 0.87$ , una  $r<sub>n</sub>$  de 14.5,  $T_{TG}^{ent} = 1085$ °C [5]; así como la degradación de potencia por altitud, resultando en la disminución del flujo másico del aire de entrada, en la Tabla 3 se resumen las condiciones de sitio.

Con el modelo realizado (validado con Thermoflex a través de los balances de energía), fue posible inicialmente determinar la T, P, h, s para cada estado termodinámico del ciclo Brayton (según sea el caso) con el fin de establecer la potencia requerida por el CG con el incremento de humedad relativa hasta un valor de  $\phi \approx 100\%$  en el flujo de entrada; primero de manera isoentrópica y con la  $\eta_{CG}$  posteriormente, se determinó los valores de la entropía y exergía real, se realizó el mismo procedimiento para la TG, sin embargo, se tiene que determinar la cantidad de agua que llevan los gases de combustión a la entrada de la TG, ya que se produce agua de la reacción química en la CC y que es representativa en el cálculo de las propiedades de entalpía entropía y exergía de los gases por lo tanto incide directamente en la potencia mecánica de la TG.

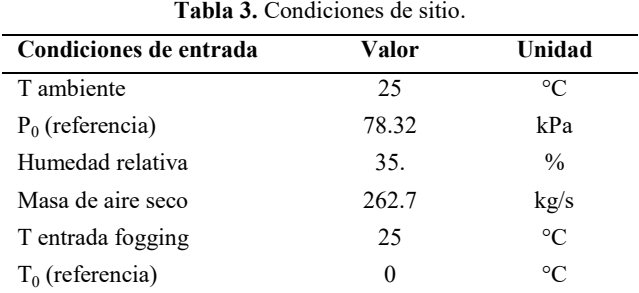

#### **Irreversibilidad y exergía**

De acuerdo con el teorema de Gouy Stodola la irreversibilidad generada en un proceso, está relacionada con la entropía generada a una temperatura en un estado ambiente de referencia (EAR) [6]. La teoría termoeconómica se auxilia del concepto de exergía para resumir los conceptos relacionados con la segunda ley de la termodinámica ya que la irreversibilidad en un proceso es una medida de la disminución en la calidad de la energía de un flujo.

En un balance de exergía, el flujo de exergía entrante a un sistema que realice un proceso siempre será mayor que la saliente y la diferencia será igual a la irreversibilidad (I); conocida como destrucción de exergía  $(\dot{B}_d)$ , es decir en un proceso real siempre existirá una degradación en la calidad de la energía. Esto puede expresarse para un sistema abierto sin acumulación con el máximo nivel de agregación como:

$$
\dot{B}_{entrante} - \dot{B}_{saliente} = \dot{I} = \dot{B}_d > 0
$$
\n<sup>(6)</sup>

La termoeconomía realiza este mismo balance a través del concepto de estructura productiva definiendo el recurso *F* (también conocido como fuel) como la cantidad de exergía necesarias para obtener un producto  $P$  con cierto contenido exergético [7]. Esto puede expresarse para un sistema con el máximo nivel de agregación como:

$$
\dot{F} - \dot{P} = \dot{I} > 0 \tag{7}
$$

Sin embargo, existen procesos que se realizan en estado metaestable, muy cercano al equilibrio termodinámico con el ambiente de referencia. Aparentemente es difícil ahorrar energía útil (exergía) si no está contenida en el producto final. Lo importante no es la exergía contenida en un producto sino la exergía invertida en obtenerlo [8].

#### *2.1. Cálculo de las exergías*

Para el cálculo de las exergías de cada flujo de materia, se debe tener en consideración el estado ambiente de referencia, y que prácticamente todos los flujos son mezclas de gases a excepción del agua que pasa por la BAP, el aire húmedo es una mezcla de composición volumétrica compuesta de 20.954% O<sub>2</sub>, 78.112% N<sub>2</sub>, 0.934% Ar, y 1.43% H<sub>2</sub>O correspondiente a una humedad relativa de 35% a una presión atmosférica de 78.32 kPa. Los gases de combustión tienen una composición volumétrica de 3.23% CO<sub>2</sub>, 13.64% O<sub>2</sub>, 74.11%  $N_2$ , 8.13%  $H_2O$ , 0.89% Ar, con las correspondientes entalpías y entropías de mezcla utilizando expresiones como la ec (2) y ec (3). Tanto el aire húmedo como los gases de combustión contienen vapor de agua, este cálculo de propiedades no es trivial. Inicialmente se debe trabajar con la base de cálculo molar por la composición volumétrica y la reacción química y finalmente llevarlo a base másica para calcular las propiedades totales al utilizar flujos másicos.

Se considera que el combustible no tiene exergía física y que la exergía química de combustible se calcula tomando como base gas natural con un Poder Calorífico Inferior (*PCI*) de 46,285.57 kJ/kg.

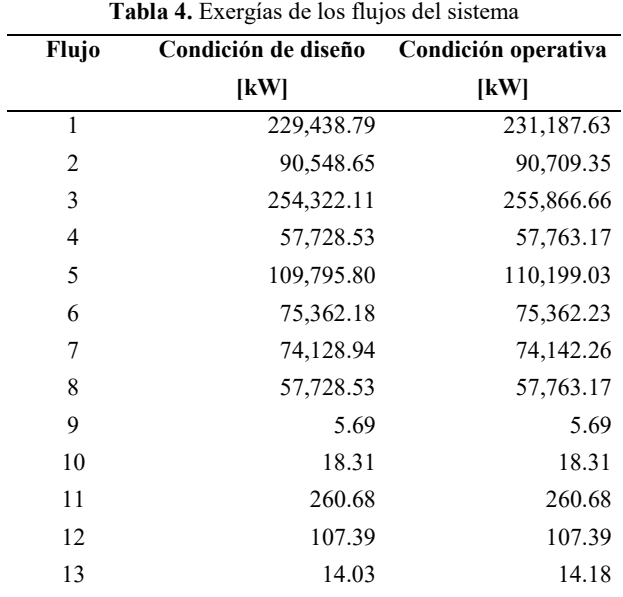

Para este caso, se determina con la ecuación empírica propuesta por Moran, para combustible gaseoso, como puede observarse a continuación:

$$
\frac{b}{PCI} = \left(1.033 + 0.0169\left(\frac{\beta}{\alpha}\right)\right) - \left(\frac{0.0698}{\alpha}\right)\%
$$
\n(8)

Donde  $\alpha$  y  $\beta$  son las fracciones atómicas de Carbono e Hidrógeno que exige la fórmula de acuerdo con la composición química del combustible. El resultado muestra una exergía química de 46,660.45 kJ/kg.

Con los balances de energía se calculan las potencias mecánicas y eléctricas para los equipos BAP, CG, TG, GE. El resultado de todas las exergías para las condiciones de diseño y operativas se puede observar en la Tabla 4.

#### *2.2. Costos exergéticos*

La manera de realizar el análisis exergético va más allá de los balances de exergía, ya que pueden existir procesos donde el contenido de exergía en el producto final no es un indicativo de la exergía que se utilizó en el proceso. El costo de producir algo, en un sentido general, es la cantidad de recursos necesarios para obtenerlo, cuando la exergía contenida en el producto es cercana a cero, representaría una eficiencia exergética cercana a cero si únicamente se cuantifica la exergía contenida en el producto, por lo tanto se utiliza el concepto de costo exergético  $\kappa^*$ , como la cantidad de recursos exergéticos que ingresan al sistema, necesarios para obtener producto, que es igual al consumo exergético de recursos  $\kappa$  [8].

$$
\frac{1}{\eta} = \kappa = \frac{F}{P} = \kappa^*
$$
\n(9)

Sin embargo, todos los procesos están encadenados, el recurso que se utiliza en un proceso ha sido producto de algún otro proceso que a su vez ha consumido recursos que son productos de equipos anteriores. A manera de ejemplo tenemos el caso de la BAP y el FOG para obtener el producto del FOG  $P_{12}$  es necesario consumir  $F_{10}$ , recursos locales, así el consumo exergético unitario del FOG es:

$$
\kappa_{FOG} = \frac{F_{10}}{P_{12}}\tag{10}
$$

Pero  $F_{10}$  es a su vez el producto de la BAP, por lo tanto:

$$
F_{10} = P_{10} \tag{11}
$$

Y para obtener  $P_{10}$  que es el agua comprimida a muy alta presión, fue necesario el recurso de la bomba que es  $F_{13}$ . Es por eso por lo que el costo exergético del producto del FOG incluye toda la cadena productiva, primero para producir la energía eléctrica que posteriormente será utilizada en la bomba para realizar la nebulización tal como podemos observar en la Fig. 2.

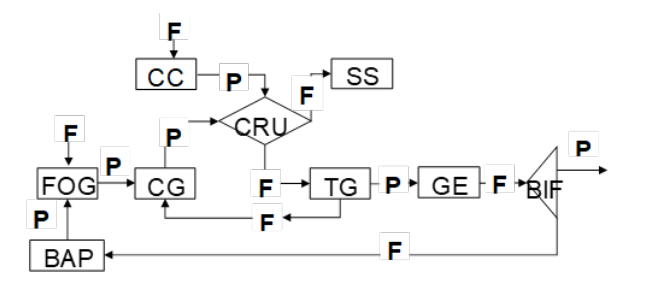

**Figura 2 -** Estructura F-P del ciclo Joule-Brayton con compresión húmeda.

El costo exergético unitario siempre es mayor que la unidad, y este va creciendo conforme la estructura de producción de un determinado flujo es más compleja y/o ineficiente, por lo tanto, el costo exergético es una medida de cuan ineficiente o eficiente es el equipo analizado en el ciclo Brayton incluido el FOG y la BAP.

Cada equipo tiene un propósito productivo particular definido, que contribuye a alcanzar el propósito final de producción del ciclo de gas en este caso la potencia eléctrica disponible. De ahí la importancia de definir adecuadamente la estructura productiva a través de la definición  $F - P$ , para cada componente del sistema, la cual debe cumplir ciertas condiciones.

 Todos los flujos que entran o salen de una componente, deben estar presentes solo una vez, como  $F \circ P$ .

 Cada flujo o combinación de flujos que constituyen el fuel, producto y pérdidas de cada componente, debe tener un valor de su función exergía mayor o igual que cero.

El segundo punto ocurre cuando se utiliza aire seco para modelar el ciclo, la exergía del aire de entrada normalmente es cero ya que se considera el mismo estado termodinámico del aire que el EAR, como ya vimos en la sección 1.2 la termodinámica del aire húmedo hace que tengamos vapor de agua a diferentes condiciones de presión (parcial) por lo cual la exergía de entrada de aire húmedo nunca podrá ser cero.

El costo exergético de un flujo es una propiedad emergente, es decir, no existe como una propiedad termodinámica de un flujo aislado, sino que debe ir asociado a un proceso de producción. Se tiene entonces que determinar el costo no del flujo aislado, sino del conjunto de flujos internos y externos.

Se llamará costo exergético de un flujo o  $B^*$ , fuel  $F^*$  o producto  $P^*$  (independientemente de si es un flujo de calor, trabajo o materia) a una magnitud medida en términos de exergía, que cumple las condiciones conocidas como *Reglas de asignación de costos*, propuestas por el profesor Valero et all [7].

Se definirá el costo exergético unitario de un flujo, que denotamos  $\kappa^*$ , al costo exergético por unidad de exergía requerida, esto es:

$$
B^* = \kappa^* \cdot B \,. \tag{12}
$$

Se puede resumir las 3 principales reglas de asignación de manera muy breve en la Tabla 5.

|                                | <b>rapid 0.</b> Regias at asignation at rosto extrigence. |                                                                     |  |  |  |
|--------------------------------|-----------------------------------------------------------|---------------------------------------------------------------------|--|--|--|
| Regla                          | Ecuación                                                  | Descripción                                                         |  |  |  |
| Recursos de entrada            | $F_i^* = B_i$                                             | El costo del recurso de entrada es igual a su exergía               |  |  |  |
| Costo conservativo             | $F_i^* = P_i^*$                                           | El costo es una propiedad conservativa                              |  |  |  |
| Múltiples recursos o productos | $\kappa_i^* = \kappa_i^*$                                 | El costo unitario es el mismo para todos los flujos de un<br>equipo |  |  |  |

**Tabla 5.** Reglas de asignación del costo exergético.

\*Donde los subíndices i y j representan flujos de un mismo equipo.

#### *2.3. Análisis de irreversibilidad*

A través de las reglas de asignación de costos se pueden cuantificar los costos, a partir de los valores de las exergías de los flujos, pero que no responde a las causas del proceso de formación de costos.

Se debe relacionar los costos y la eficiencia total del sistema con la eficiencia y las irreversibilidades de los componentes individuales del ciclo. De esta manera no solo es posible obtener los valores de los costos exergéticos de los flujos de un sistema, sino que además permita analizar en detalle el proceso de formación de los costos.

La descripción de la estructura productiva se basa en identificar el propósito de los flujos en cada equipo, incluyendo los equipos disipativos con la formación de residuos. Con la información proporcionada es posible identificar donde han sido generados, y es clave para la asignación de costos de los residuos, y comprender de forma integral el proceso de formación de costos y residuos [9].

La metodología se aplica para estudiar dos cuestiones:

 El efecto del incremento de las irreversibilidades de los componentes sobre el consumo adicional de recursos.

 El producto de cada componente del ciclo puede tener dos destinos diferentes, una parte como recurso de otros componentes y otra que no es utilizada por ningún otro componente, ni como *P*, convirtiéndose en un residuo *R*.

Esto se puede escribir como:

$$
P_i = B_{i0} + \sum_{j=1}^{n} B_{ij} + \sum_{j=1}^{n} R_{ij}
$$
\n(13)

Siendo  $B_{ij}$ , el producto de la componente *i – ésima* utilizado como fuel en la componente  $j$  – ésima, y en esta expresión se considera la componente 0, como el EAR, entonces  $B_{i0}$ , representa el producto final obtenido por la componente  $i - \acute{e}sima$ , y el término  $R_{ii}$ , representa al residuo generado en la componente *i ésima* , e imputado a la *j ésima* componente, causante de dicho residuo.

#### *2.4. Consumo adicional de combustible y malfunción*

Una de la bondades del análisis de irreversibilidad es la determinación del consumo adicional de recursos puede ser descrito como la diferencia entre el recurso total en operación  $F_T$ , y en condiciones de diseño  $F_T^0$ , para el mismo objetivo de producción, la cual se ajustó en la potencia mecánica de la TG, ya que en la parte de la potencia eléctrica se divide en dos flujos, la potencia eléctrica neta y la energía eléctrica correspondiente al recurso de la BAP del ciclo, bajo esas condiciones el consumo adicional de combustible  $\Delta F$ <sub>r</sub>, está definido como:

$$
\Delta F_T = F_T - F_T^0 \tag{14}
$$

Representándose también como la suma de las irreversibilidades internas y externas, de cada componente:

$$
\Delta F_T = \Delta I_T = \sum_{i=1}^n I_i - I_i^0 = \sum_{i=1}^n \Delta I_i
$$
\n(15)

Este método permite cuantificar el consumo adicional de recursos, pero no es capaz de identificar las causas reales del consumo adicional de recursos, ya que el impacto en fuel total generado por cada componente tiene tres contribuciones:

 La generada por la variación del consumo unitario de los recursos, que produce una malfunción, cuyo costo viene dado por el coste unitario de los recursos que utiliza.

 La generada por la variación del consumo unitario de los residuos, esta variación produce una malfunción inducida sobre el equipo, cuyo coste unitario es de los recursos que se gastaron para generar el residuo.

La contribución debida al incremento del producto total generado en esa componente.

La expresión que cuantifica estas tres generaciones puede escribirse como:

$$
\Delta F_{T} = \sum \Biggl( \sum \kappa_{P,j}^{*} \Bigl( x \Bigr) \Bigl( \Delta \kappa_{ji} + \Delta \rho_{ji} \Bigr) \Delta \kappa_{ji} P_{i}(x_{0}) + \kappa_{P,i}^{*} \Bigl( x \Bigr) \Delta P_{i} \Biggr) \tag{16}
$$

La variación del consumo exergético unitario de recursos y residuos, incrementa la irreversibilidad interna y externa de la componente en una cantidad conocida como *malfunción*,  $(\Delta \kappa_{ji} + \Delta \rho_{ji}) \Delta P_i^0$ , y que implica un consumo adicional de recursos que se define como el costo de la malfunción  $\kappa_{P,j}^* \left( \Delta \kappa_{ji} + \Delta \rho_{ji} \right) \Delta P_i^0$  [10].

Entonces el impacto en recurso (fuel) se puede expresar como la suma del costo de las malfunciones de cada componente *MFi*, la clasificación de las malfunciones sería:

- Interna  $MF_i^k$  que es el incremento de la irreversibilidad debido a la variación de sus consumos exergéticos unitarios, del equipo
- $\bullet$  Externa  $MF_i$  que es debido a la generación de residuos

Se conoce como *disfunción* de una componente  $DF_i$  al incremento de su irreversibilidad debida a la variación de su producción local a causa de las malfunciones de otras componentes, en otras palabras, la malfunción solo afecta el comportamiento de la propia componente, es una *irreversibilidad endógena,* mientras que la disfunción es una *irreversibilidad exógena* inducida por la malfunción de otras componentes. Por lo tanto, la disfunción no puede ser corregida por sí misma, solamente disminuyendo la malfunción que la genera [10].

El ahorro técnico de exergía  $\Delta I_r + \Delta R_i$  (incremento de irreversibilidad más incremento de residuo) de cada componente, puede escribirse como suma de su malfunciones y de las disfunciones generadas por las otras componentes del sistema [11]:

$$
\Delta I_r + \Delta R_i = M F_i^k + M F_i^r + D F_i \tag{17}
$$

#### **Análisis de resultados**

El análisis de irreversibilidad permite la evaluación del funcionamiento de cada componente, esto nos permite comparar el sistema comparando su condición de diseño contra su condición operativa, sin embargo para un ciclo de gas con nebulizador la comparativa también puede realizarse cuando el FOG se encuentre operando o este se encuentre fuera de operación, normalmente las plantas de acuerdo a su experiencia operativa arrancan o no el FOG y limitan la utilización de esta tecnología, a la idea central del uso de un evaporador para disminuir la temperatura de entrada al compresor de gas, y aumentar la potencia, como ya se mencionó los parámetros más importantes son la temperatura de bulbo seco, la humedad relativa y la presión de sitio. Se presentan los resultados de la eficiencia exergética y potencia del sistema con y sin compresión húmeda para continuar con el análisis de malfunciones y disfunciones del sistema con compresión húmeda.

#### *3.1 Eficiencia exergética del ciclo de gas sin fogging vs con fogging*

De las tres variables principales que regulan la exergía de entrada al sistema, la presión de sitio es una variables que no puede ser modificada, sin embargo la  $T_{bs}$ , y  $\phi$  dependen de las condiciones ambientales y estacionales esto implica que la eficiencia exergética del sistema con compresión húmeda se modifica por lo cual es deseable conocer dicha variación en función de la T<sub>bs</sub> como podemos ver en la Fig. 3, la variación de este parámetro considerando la operación o no del FOG, tiene una consecuencia significativa en la potencia eléctrica entregada del ciclo, a menor  $T_{bs}$  (10°C) tenemos la mayor potencia del ciclo 79.34 MW y la menor la contribución de potencia cuando se enciende el FOG, gráficamente se ven puntos muy cercano pero esto representa aprox. 670 kW eléctricos adicionales. La eficiencia exergética bruta de sistema, presenta el mismo comportamiento, a menor  $T_{bs}$  (10 °C) es la mayor eficiencia, con un incremento de 0.11% al encender el FOG.

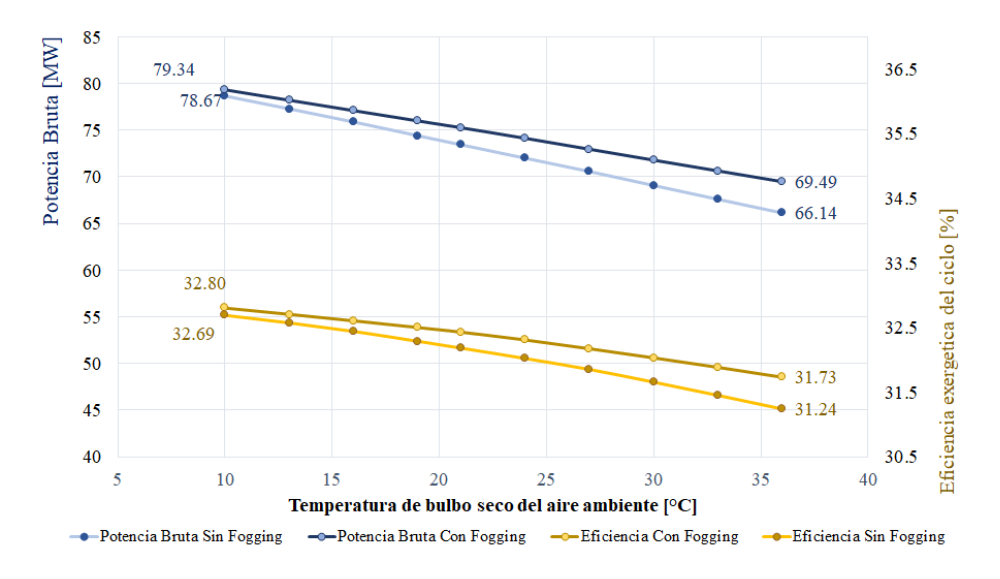

**Figura 3** – Variación de T<sub>bs</sub> vs  $\eta$  exergética del ciclo con y sin compresión húmeda.

Por otra parte a mayor  $T_{bs}$  (40°C), será mayor la contribución a la potencia y eficiencia del cuando se realice la compresión húmeda alrededor de 3.35 MW y aproximadamente 0.50% de eficiencia exergética.

En lo que se refiere al parámetro de la humedad relativa Fig. 4, se observa una menor sensibilidad que la temperatura de bulbo seco, donde se puede suponer prácticamente constante la eficiencia y la potencia del sistema sin FOG. Por otra parte a menor humedad el incremento en potencia del sistema con compresión húmeda representa un incremento significativo, sin embargo solo lugares como el desierto de Atacama presentarán valores de humedad relativa menores al 10%, para el valor de *=* 35% considerada en el modelo representa un incremento de eficiencia de alrededor de 1.15%, entre mayor es  $\phi$  ambiente la aportación de potencia del FOG (( $\phi$ = 50%), es de 1.26 MW, y de eficiencia 1.10%.

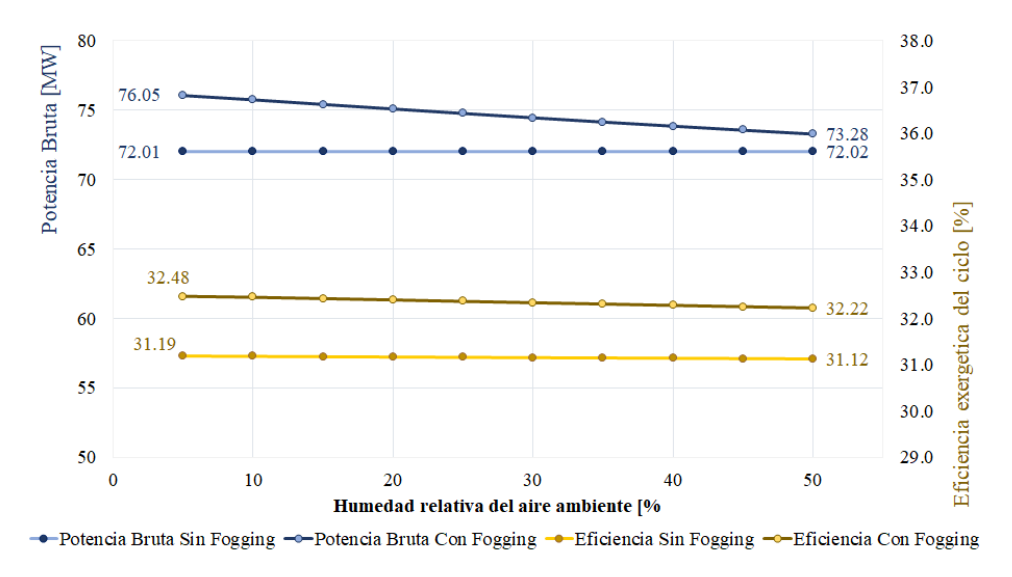

**Figura 4** – Variación de  $\phi$  vs  $\eta$  exergética del ciclo con y sin compresión húmeda.

La teoría termodinámica tiene la desventaja de necesitar de la información disponible para la comparativa de las condiciones de diseño vs las operativas, en este sentido es deseable analizar cada uno de los componentes del sistema, por lo cual el análisis de irreversibilidad se basa en las condiciones ya descritas en las cuales si se cuenta con la información para predecir el comportamiento general del sistema y determinar el comportamiento de cada uno de los equipos involucrados en el ciclo de gas con compresión húmeda iniciando con los costos exergéticos.

#### *3.2 Costos exergéticos de ciclo de gas con fogging*

Los costos exergéticos unitarios de producto  $K_p$  se puede descomponer en dos contribuciones: la irreversibilidad de cada componente como la suma de los costos aportados por cada equipo  $\kappa_p^e$ y el costo exergético del residuo (contribuyendo cada equipo)  $\kappa_p^r$  [13].

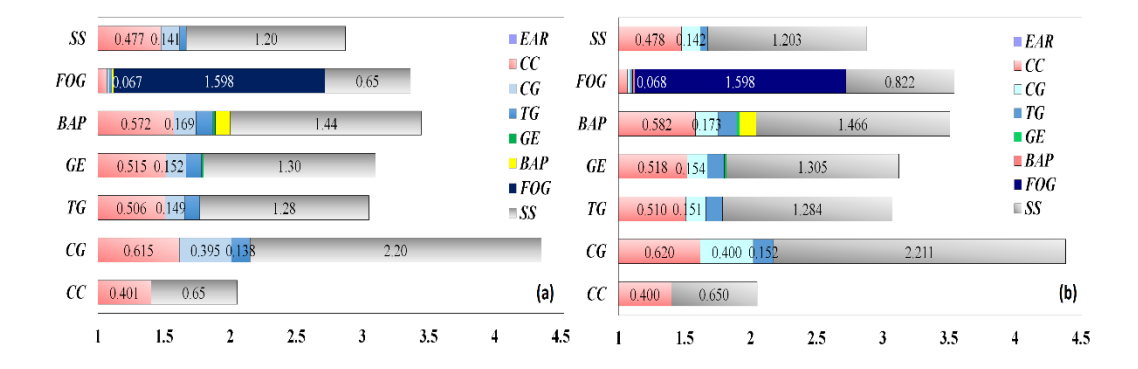

**Figura. 5**. Costos exergéticos. (a) Diseño; (b) Operativo.

En la Fig. 5(a)-(b) se ve claramente el CG como el equipo con el mayor  $\kappa_p$  alrededor de 4.38 en la condición operativa (4.35 en la condición de diseño).

Es importante mencionar que la estructura de los  $\kappa_p^r$  y  $\kappa_p^e$  para el CG es 2.21 y 2.17 respectivamente, él  $\kappa_p^r$  se encuentra escrito dentro de la barra gris del equipo (que representa el costo del SS) y el segundo se lee en las abscisas como la suma de  $\kappa^e_p$  (es decir  $\kappa_p$ - $\kappa'_p$ ). Esto representa un efecto más importante del costo en la formación de residuo que del propio equipo, situación que se presenta por tener el ciclo abierto y no como ciclo combinado o cogeneración, donde se disminuye la exergía de los gases de chimenea, el segundo equipo de mayor  $\kappa_P^r$  es la BAP, seguido del GE y muy cerca la TG.

Por otra parte el equipo con mayor  $\kappa_p^e$  del sistema es el FOG, con valor de 2.72 en la condición operativa, la cual es mayor que el costo del CG quien es normalmente el equipo que presenta el mayor valor de  $\kappa^e$ , de acuerdo con el estudio del ciclo combinado de la central Tula CFE (Comisión Federal de Electricidad) realizado previamente [12].

Aunque existe una ganancia de potencia al utilizar el FOG en términos exergéticos es el equipo al que se le invierte más unidades de exergía por cada unidad de producto obtenido, en tercer lugar, del costo del  $\kappa_p^e$ , se encuentra la BAP.

La cantidad de irreversibilidad local permite conocer que equipo presenta la mayor destrucción de exergía, sin que esto signifique conocer cuál es el origen de esa irreversibilidad, en la Tabla 6 se presentan los valores de exergía de *F*, *P* e *I* de los equipos que integran el ciclo de gas en la condición operativa seguida de la condición de diseño indicada con el Subíndice 0.

| Equipo     | F      | $\mathbf{F}^{\mathbf{0}}$ | P      | $\mathbf{P}^0$ |                | т0           |
|------------|--------|---------------------------|--------|----------------|----------------|--------------|
|            | [kW]   | [kW]                      | [kW]   | [kW]           | [kW]           | [kW]         |
| CC         | 231188 | 229439                    | 165157 | 163773         | 66030          | 65665        |
| CG         | 110199 | 109807                    | 90602  | 90441          | 19597          | 19366        |
| TG         | 198103 | 196594                    | 185561 | 185158         | 12542          | 11436        |
| <b>GE</b>  | 75351  | 75351                     | 74142  | 74143          | 1206           | 1208         |
| <b>BAP</b> | 14     | 14                        | 13     | 13             | $\overline{2}$ | 1            |
| <b>FOG</b> | 279    | 279                       | 107    | 107            | 172            | 172          |
| <b>SS</b>  | 57763  | 57729                     | 57763  | 57729          | $\mathbf{0}$   | $\mathbf{0}$ |

**Tabla 6.** Exergías de F, P e I del Sistema.

El resultado de la exergía de producto del equipo FOG es que se disminuye su potencial a menos de la mitad, pero esa pequeña inversión de destrucción de exergía de 172 kW, representa un incremento de 2.87% generación que se traduce como 2.129 MW de un aumento de potencia por realizar una compresión húmeda al pasar de 72.014 MW a 74.143 MW [12]. Lo anterior significa un aumento de potencia eléctrica, comparado con el mismo ciclo con aire húmedo ( $\phi \approx 35\%$ ) pero sin nebulizar, por lo que no se podría considerar una compresión húmeda.

Los componentes que están generando la mayor irreversibilidad de acuerdo con la Fig. 6 son la TG, que representan el 63.54% de la irreversibilidad total del sistema seguido del CC con el 21.28% y el CG con un 13.46 % de la irreversibilidad total, los demás componentes como se observa tienen una irreversibilidad muy pequeña.

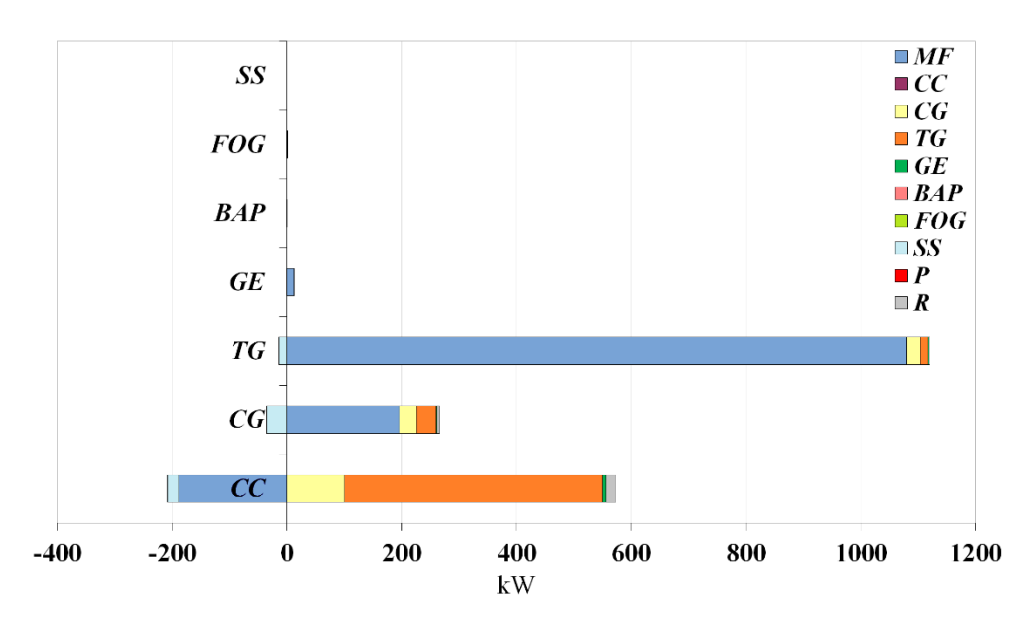

**Figura. 6.** Gráfica de irreversibilidad condición operativa vs diseño.

El incremento total de la irreversibilidad es 1714.91 kW, lo que representa aproximadamente el 0.69 % de la exergía del combustible necesario, de acuerdo con los datos de diseño.

Como se puede observar en la Fig. 7, para la TG el CG y el GE la irreversibilidad corresponde básicamente a la malfunción del componente. Caso contrario la CC donde normalmente la malfunción es negativa, (-188 kW) ya que la temperatura de entrada a la CC es más alta en la condición operativa que en la condición de diseño, la razón por la que se tiene combustible adicional es por la disminución de eficiencia de la TG y del CG. El resultado de la disfunción es de 592.45 kW, esto representa un 34. % de la irreversibilidad total, la DF se concentra en la CC, con un 90.65 % de la DF total, seguida del CG y de la TG respectivamente. Los resultados de la MF, DF, y DF de residuos DF<sup>r</sup> se pueden ver en la Tabla 7.

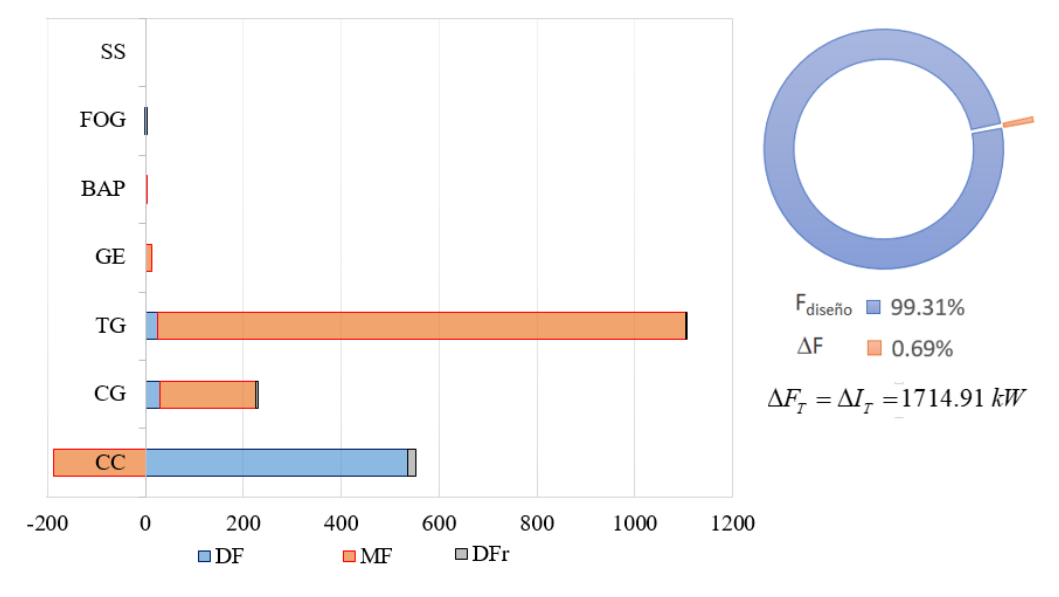

**Figura. 7.** Gráfica malfunción, disfunción e impacto de combustible

El impacto del combustible total  $\Delta F$ <sub>T</sub> +DF<sub>r</sub>; es de 1748.8 kW como la suma de la irreversibilidad más la diferencia de exergía para la formación del residuo que es de 34.64 kW. El impacto de combustible  $\Delta F_T$  que podemos evitar debido a las irreversibilidades es igual a 1714.91 kW Esto representa el 0.69% de la exergía del combustible requerido de acuerdo con los datos de diseño.

| Equipo     | DF      | МF        | DF <sup>r</sup> | DI      |
|------------|---------|-----------|-----------------|---------|
|            | [kW]    | [kW]      | [kW]            | [kW]    |
| CC         | 537.06  | $-188.28$ | 16.55           | 364.98  |
| CG         | 29.95   | 196.17    | 4.91            | 230.93  |
| <b>TG</b>  | 25.48   | 1079.38   | 1.87            | 1106.63 |
| GE         | 0.00    | 12.19     | 0.00            | 12.18   |
| <b>BAP</b> | 0.00    | 0.14      | 0.00            | 0.14    |
| FOG        | $-0.04$ | 0.04      | 0.04            | 0.05    |
| SS         | 0.00    | 0.00      | 0.00            | 0.00    |
|            | 592.45  | 1099.63   | 23.37           | 1714.91 |

**Tabla 7.** Estructura de irreversibilidad endógena y exógena**.**
## **Conclusión**

El análisis de irreversibilidad es *per se* un comparativo de las condiciones de diseño vs las condiciones operativas, dicho análisis se trata de manera exhaustiva en [14]. En este capítulo, se agrega otra comparativa la cual es el ciclo de gas con el sistema de compresión húmeda en ON vs sistema de compresión húmeda en OFF, esto nos brinda la posibilidad de resaltar las ventajas que ofrece la compresión húmeda, siendo punto de referencia y por lo cual brinda la información de cuando es conveniente la utilización del fogging en términos del incremento de potencia y eficiencia a la referencia del sistema sin nebulización. Los parámetros anteriores no siempre presentan los mismos valores en un sistema de este tipo ya que son función entre otros, de los parámetros de sitio como la humedad relativa y la temperatura del aire de entrada, los cuales varían a lo largo del año de manera estacional. En este análisis no se considera la variación de altitud ya que se está trabajando en un ciclo en específico, lo cual representa una tarea pendiente al igual que la variación de parámetros de forma conjunta.

Las condiciones ambiente modifican la eficiencia del sistema como la potencia eléctrica obtenida del ciclo, con el análisis realizado se observa la modificación de la estructura de irreversibilidad, por una parte analizando el ciclo de gas sin compresión húmeda, se resalta más la participación del CG a diferencia del sistema con compresión húmeda donde el principal protagonista de la irreversibilidad es la TG, a pesar de lo anterior es conveniente la operación del FOG en la mayoría de las situaciones, ya que la mejora en eficiencia y potencia adicional normalmente es significativa a cierta condición de  $T_{bs}$  y  $\phi$ .

La estructura de formación del costo exergético de cada uno de los equipos es aportada en su mayoría por la CC y por el CG de ahí la importancia de disminuir la potencia mecánica de compresión a través de la utilización del nebulizador, se determinó que el costo exergético unitario del FOG es el más grande del sistema.

El utilizar la compresión húmeda, disminuye la temperatura de entrada al CG, aumentando la potencia de salida, a través de la destrucción de exergía del FOG, de manera análoga al condensador de un ciclo de vapor, pero con la diferencia que en la estructura productiva no se puede modelar como un equipo disipativo.

En comparación con el análisis termoeconómico realizado sin FOG, la nebulización representa la disminución de la MF y DF del CG (normalmente presenta alto impacto de combustible), la aplicación práctica es la disminución de la irreversibilidad local y propagada en el proceso de compresión trasladándola a la TG, con la ventaja de obtener más producto final con mejor eficiencia.

De forma general para la planta en estudio la MF tiene un valor inferior al de la DF. Lo anterior indica que, desde el punto de vista operativo para el TGG, todos los componentes presentan un incremento de la irreversibilidad endógeno, sin embargo, solo es considerable en CG y TG.

Los estudios exergéticos tradicionales sólo proporcionan información sobre la destrucción de exergías locales, en este caso se hace evidente que determinar el origen de la irreversibilidad es de suma importancia como en este sistema donde la cantidad de irreversibilidad por disfunción es muy importante ya que en proporción representa aproximadamente una unidad propagada (exógena) por cada dos unidades generadas en el sistema (endógena).

# **Agradecimientos**

Investigación realizada gracias al Programa UNAM-PAPIIT < TA101018>

"Consolidación de una metodología termoeconómica para evaluar plantas de ciclo combinado de la CFE, comparación de las condiciones de diseño contra las operativas actuales y determinación de la irreversibilidad de los componentes principales".

## **Referencias**

[1] G. Barigozzi et all, Techno-economic analysis of gas turbine inlet air cooling for combined cycle power plant for different climatic conditions, Applied Thermal Engineering, Vol 82, (2015), p.57-67.

[2] G. Sánchez. Thesis: Repowering of a Combined Cycle Plant with IGCC Technology. Faculty of Engineering of the National Autonomous University of Mexico, 2017. p. 29.

[3] R. Bhargava, C. Meher-Homji, et al. Gas Turbine Fogging Technology: A State of the Art Review – Part I: Inlet Evaporative Fogging – Analytical and experimental Aspects. ASME (2007), Vol.129. 443-444.

[4] Thermoflow's Engineer's System Thermoflex Version 26.1.

[5] A. J. Scalzo, P. C. Holden, *The Westinghouse 501D, Combustion, Turbine Engine*, The American Society of Mechanical Engineers, New York (1981).

[6] A. Bejan Advanced Engineering Thermodynamics. Second Ed. New York: John Wiley & Sons, Inc.; (1988).

[7] MA. Lozano, Valero A. Theory of exergy cost. Energy (1993); 18: 939–60.

[8] C. Torres, L. Serra, A. Valero, MA. Lozano. The productive structure and thermoeconomic theories of system optimization. In: Proceedings of the ASME, Advanced Energy Systems Division, AES; (1996). 36. p. 429–36.

[9] Mendes J.A., Soares J., Carvallo H., Oliveira S., On the thermoeconomic and LCA methods for waste and fuel allocation in multiproduct systems. Energy 2017; 127:775– 785C.

[10]Torres, A. Valero, L. Serra, J. Royo Structural theory and thermoeconomic diagnosis: Part I. On malfunction and dysfunction analysis. Energy Conversion and Management (2002); 43: 1503–18.

[11]C. Torres Termoeconomía. Curso de Doctorado, Department of Mechanical Engineering, University of Zaragoza, Zaragoza, Spain, (1998).

[12]R. Herrera-Toledo. PhD dissertation: *Thermoeconomic optimization, for one Power Combined Cycle*. Faculty of Engineering of the National Autonomous University of Mexico, (2012). p. 125.

[13]C Torres, A. Valero, "A new methodology to compute the Exergy Cost Part I: The Flow-Process Table", 31st International conference on ECOS 2018, Guimarães, Portugal.

[14]R. Herrera-Toledo, A. Sánchez-Cifuentes. G. Sánchez-Liévano "Análisis de irreversibilidad de un ciclo de gas con compresión húmeda". XXIV Congreso Internacional Anual de la SOMIM 2018, Campeche, México.

14

Disipadores de calor con minicanales de flujo para enfriamiento de procesadores computacionales: efecto de diferentes configuraciones geométricas

# **Nava-Arriaga Erick M.a Hernandez-Guerrero Abel<sup>a</sup> Luviano-Ortiz J. Luisa Oviedo-Tolentino Francisco**<sup>b</sup>

*a Universidad de Guanajuato División de Ingenierías Campus Irapuato-Salamanca, Carretera Salamanca - Valle de Santiago km 3.5 + 1.8 Comunidad de Palo Blanco, Salamanca, Guanajuato, C.P 36885, México. <sup>b</sup> Facultad de Ingeniería, Universidad Autónoma de San Luis Potosí, Av. Dr. Manuel Nava 8, Zona Universitaria Poniente, San Luis Potosí, S.L.P. 78290, México.*

#### **CONTENIDO**

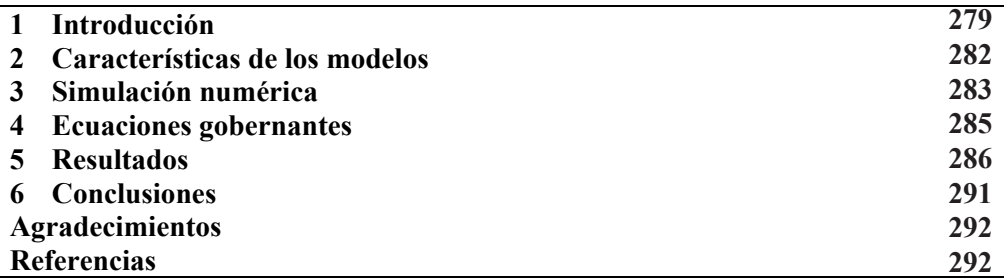

## **1 Introducción**

Los avances tecnológicos han crecido significativamente. Un ejemplo de ello son los equipos computacionales que comúnmente se usan para realizar diversas tareas de forma rápida y eficiente. Para que los equipos computacionales sean cada vez mejores se ha requerido de un mayor procesamiento, lo cual ha implicado que se tenga una gran cantidad de transistores en el procesador. Aunado a esto, el procesador se ha hecho cada vez más pequeño, produciendo una gran cantidad de calor perjudicial para las computadoras debido a que disminuyen su rendimiento y reducen su tiempo de vida.

A lo largo de las dos décadas pasadas ha habido un gran avance en la investigación sobre disipadores de calor para equipos computacionales, avances tanto experimentales como numéricos. Ahmed et al. [1] llevaron a cabo una revisión exhaustiva de los métodos utilizados para optimizar el diseño termo-hidráulico de los disipadores de calor. Para ello, exploraron las investigaciones disponibles con respecto a las técnicas activas y pasivas utilizadas para mejorar la eliminación de energía de los disipadores de calor modificando el dominio del sólido o el dominio del fluido.

Por otra parte, Ayub et al. [2] hicieron un análisis experimental con la finalidad de generar una mayor área de transferencia de calor. Para ello probaron varios disipadores de calor de cobre con diferentes espaciamientos entre las aletas, como se muestra en la Fig. 1. En sus experimentos hallaron temperaturas muy bajas en la base inferior del procesador, temperaturas de 40.5 °C con disipaciones de calor de 325 W.

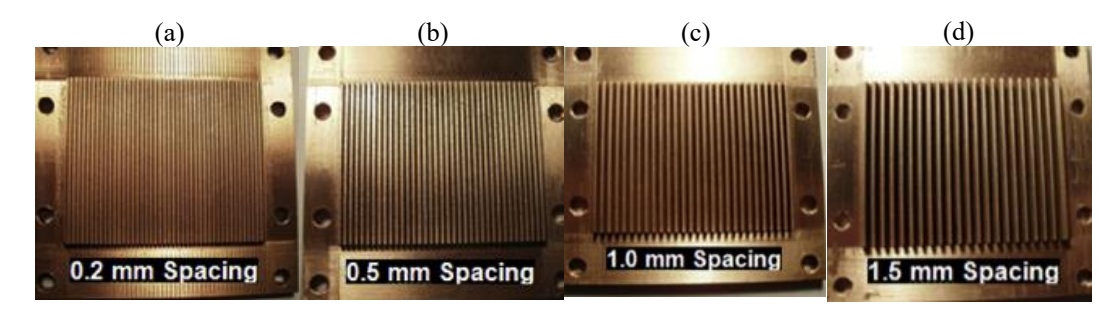

**Figura 1.** Disipadores de calor construidos con diferentes espaciamientos, (a) 0.2 mm; (b) 0.5 mm; (c) 1.0 mm; (d) 1.5 mm [2].

Bahiraei et al. [3] hicieron un análisis numérico de disipadores propuestos por Ramos-Alvarado et al. [4], validando los resultados entre los mismos. Los diseños de estos disipadores se muestran en la Fig. 2 en los cuales se tienen las geometrías (a) serpentín, (b) flujo paralelo y (c) distribuidor; como fluido de trabajo usaron agua simple y nanofluido. Los resultados obtenidos indican que es preferible usar el nanofluido como fluido de trabajo debido a que disipa una mayor cantidad de calor.

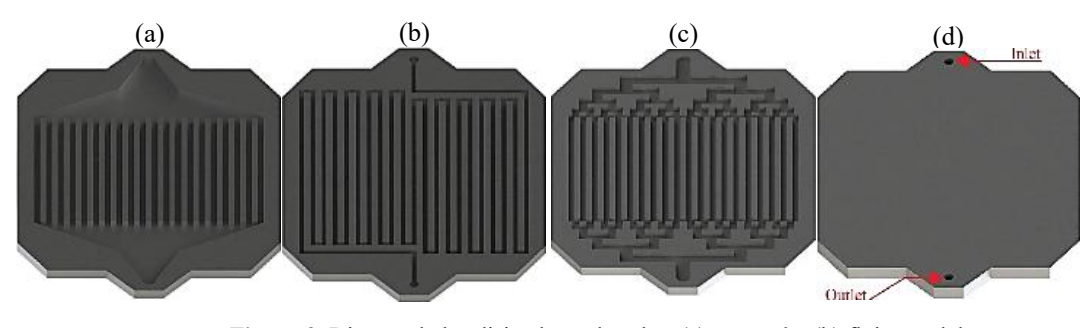

**Figura 2.** Diseños de los disipadores de calor; (a) serpentín; (b) flujo paralelo; (c) distribuidor; (d) cubierta del disipador [4].

Por otro lado, Naphon et al. [5] realizaron un análisis numérico de disipadores de calor con minialetas rectangulares para CPU, como se muestra en la Fig. 3. Para ello, utilizaron agua desionizada como fluido de trabajo operando en función de las condiciones reales de funcionamiento de la PC. En su análisis variaron el ancho del canal, así como el flujo másico y compararon sus resultados con datos experimentales, teniendo porcentajes de error muy bajos.

Se podrían agrupar los diferentes tipos de análisis tanto experimentales como numéricos de los disipadores de calor de la siguiente forma:

- 1. Variación en la geometría del disipador de calor [2, 6-12].
- 2. Implementación de diferentes fluidos de trabajo:
	- i. Nanopartículas [13-19].
	- ii. Agua desionizada [5].
	- iii. Refrigerantes [20].
- 3. Uso del efecto termoeléctrico [21, 22].
- 4. Empleo de medios porosos [23, 24].
- 5. Aplicación del análisis de mínima generación de entropía [25, 26].
- 6. Uso de heat pipes [27, 28].

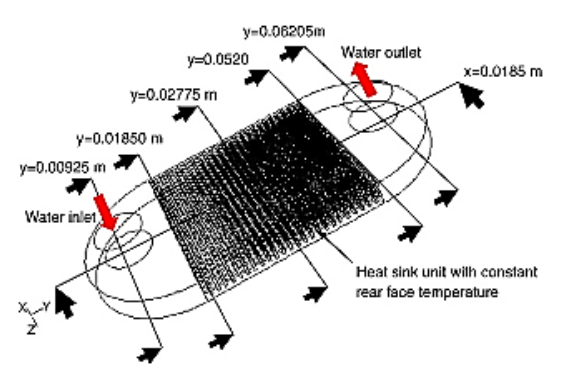

**Figura 3.** Disipador de calor con aletas minirectangulares [5].

Así, existen diferentes formas y métodos para estudiar de forma numérica o experimental los disipadores de calor para equipos computacionales. Algunas investigaciones muestran condiciones óptimas geométricas para cierto proceso, otras indican los diferentes efectos que se tienen al usar diferentes fluidos de trabajo. Por otro lado, algunos estudios indican cómo usando otros dispositivos se puede aumentar la eficiencia de la remoción de calor. A pesar de los esfuerzos anteriores, aún se tienen diferentes áreas de oportunidad para estos análisis, sobre todo en la parte de cambio de geometría del disipador de la cual se concentra este trabajo.

#### **2 Características de los modelos**

En este trabajo se usaron diferentes modelos geométricos de disipadores de calor con minicanales con diferentes configuraciones. Nava et al. [29] hallaron que los disipadores con mejor desempeño térmico fueron el disipador con canal serpentín y serpentín central; a su vez, el disipador con desempeño térmico e hidrodinámico aceptable fue el de canales aletados; por otro lado, el disipador con el desempeño térmico más bajo fue el de canales verticales (entrada horizontal).

La Fig. 4 muestra cada uno de los diseños de los disipadores de calor analizados, siendo estos: (a) canales aletados, (b) serpentín, (c) canales verticales (entrada horizontal), (d) serpentín central.

Todos los diseños propuestos cubren la misma área superficial de transferencia de calor de 37.5 × 37.5 mm, ya que dicha área es la estándar de los procesadores comerciales. En los disipadores de la Fig. 4, el volumen de los canales (color azul) y el volumen de la parte sólida (color naranja) tienen un ancho de 1 mm, y una altura de 1.5 mm, al igual de la altura de la parte sólida inferior, por lo que todo el disipador en conjunto tiene 3 mm de espesor. La sección que muestra el suministro de fluido tiene las dimensiones de ancho y altura de  $W_{\text{canal}} = 1 \text{ mm y H}_{\text{canal}} = 1 \text{ mm}$ , respectivamente. Con la finalidad de tener un fluido completamente desarrollado entrando a los canales de disipación de calor, en cada uno de los diseños se estableció una longitud de conducto de entrada y salida de fluido de 10 mm.

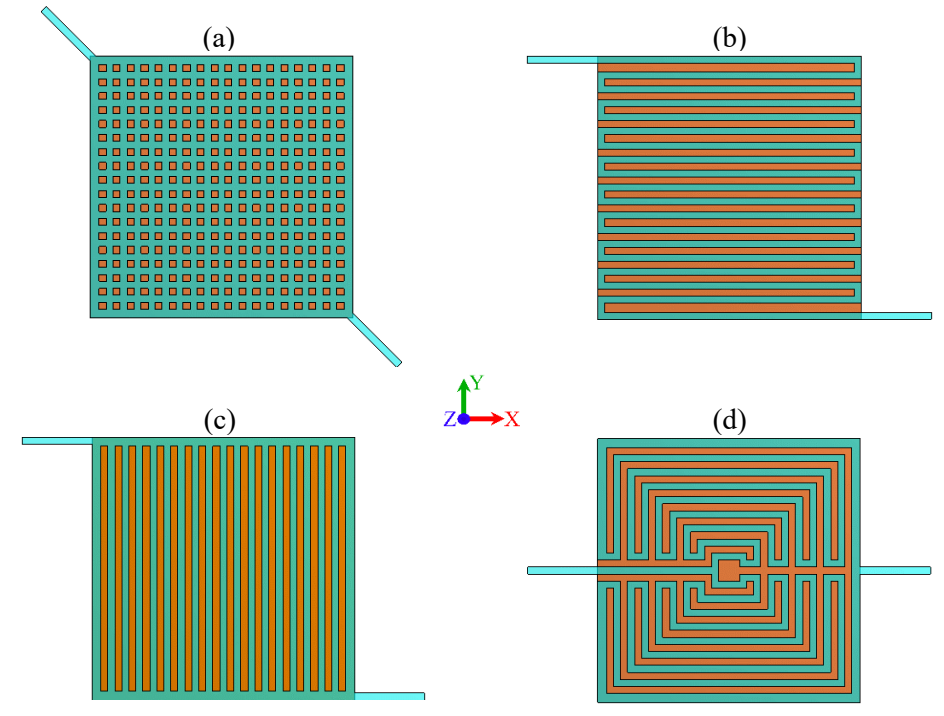

**Figura 4.** Disipadores de calor analizados.

## **3 Simulación numérica**

Para la simulación se establecieron tres valores de flujos másicos con un valor de 7.6, 17.9 y 28.8 g/s en cada disipador de calor; se usó agua como fluido de trabajo. Los valores de los flujos másicos se obtuvieron con base en una bomba de flujo real. Aunado a lo anterior, la temperatura de entrada del fluido se estableció a temperatura ambiente de 298 K (25 °C). Por otra parte, en la superficie inferior del disipador (37.5  $\times$  37.5 mm) se estableció un flujo de calor constante de 231.1 kW/m2, por lo tanto, la potencia a disipar fue de 325 W [2].

Es importante señalar que los procesadores comerciales comúnmente generan cantidades de potencia alrededor de 35, 91, 130 y 140 W dependiendo del modelo, pero en este trabajo se analizó una potencia muy por encima de la que los procesadores comerciales generan, con la finalidad de determinar si aun así es posible remover dicha cantidad de calor con estos disipadores. Por otra parte, en la salida del fluido de cada disipador se estableció una presión manométrica de cero.

La Fig. 5 muestra un esquema con las condiciones de frontera impuestas en todos los disipadores de calor (tomando como base la Fig. 4(d)).

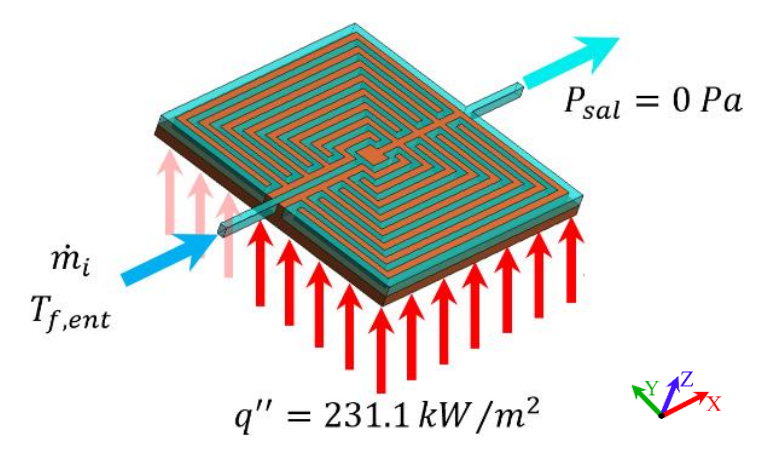

**Figura 5.** Condiciones de frontera para cada disipador de calor.

Para la creación de las mallas de cada uno de los modelos presentados se optó por usar elementos tetraédricos y hexaédricos, como lo indica la Fig. 6. La cantidad de nodos y elementos en las mallas de todos los diseños tienen aproximadamente un valor promedio de 830000 y 3850000, respectivamente, teniendo una calidad de malla por encima de «buena» en la mayoría de los elementos, con base en lo que indica las normas del mismo software; éste a su vez, proporciona una gráfica con la calidad de malla de cada uno de los elementos, como lo indica la Fig. 7. Mientras los elementos se acerquen al valor de 1 (mediante el criterio de ortogonalidad), la calidad de malla será mejor.

Las propiedades físicas usadas para el sólido y el fluido se muestran en la Tabla 1. Se utilizó cobre para el sólido y agua destilada para el fluido de trabajo.

El procedimiento para la solución numérica de los modelos de los disipadores de calor se basó en diferentes algoritmos y métodos numéricos de fluidodinámica computacional. En la solución de todos los modelos de este trabajo se usó un método semi-implícito para las ecuaciones ligadas a la presión, éste es el método SIMPLE (Semi-Implicit Method for Pressure-Linked Equations). En la Tabla 2 se muestran las características usadas del solucionador, así como del modelo y el método de solución.

Para la convergencia se establecieron los residuales de las ecuaciones de continuidad, velocidad y  $k - \varepsilon$  en un valor de convergencia de 1 × 10<sup>-3</sup>, mientras que para la ecuación de energía el residual se estableció en un valor de convergencia de  $1 \times 10^{-6}$ .

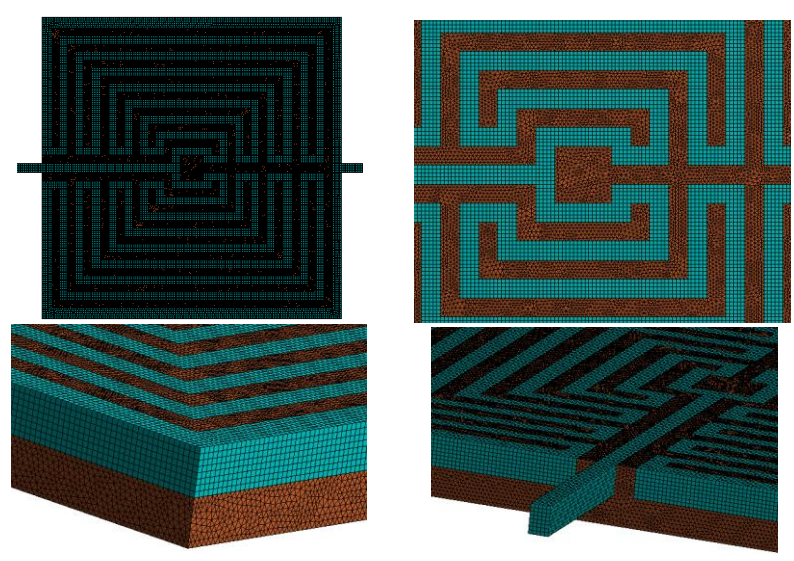

**Figura 6.** Ejemplo de mallado en el diseño canal serpentín central.

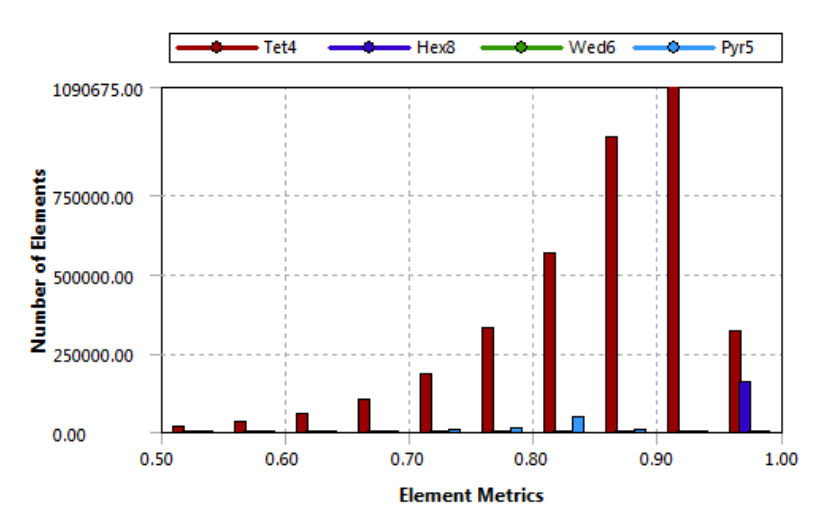

**Figura 7.** Calidad de malla de los elementos mediante ortogonalidad.

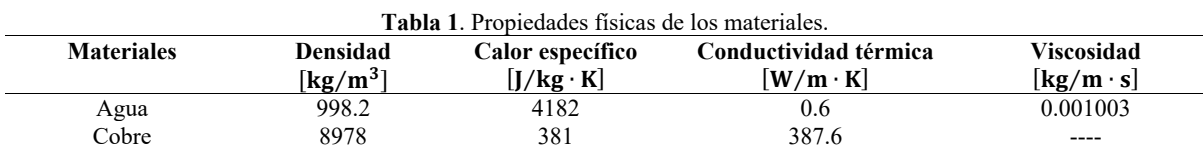

**Tabla 2.** Características empleadas: solucionador, modelos y métodos.

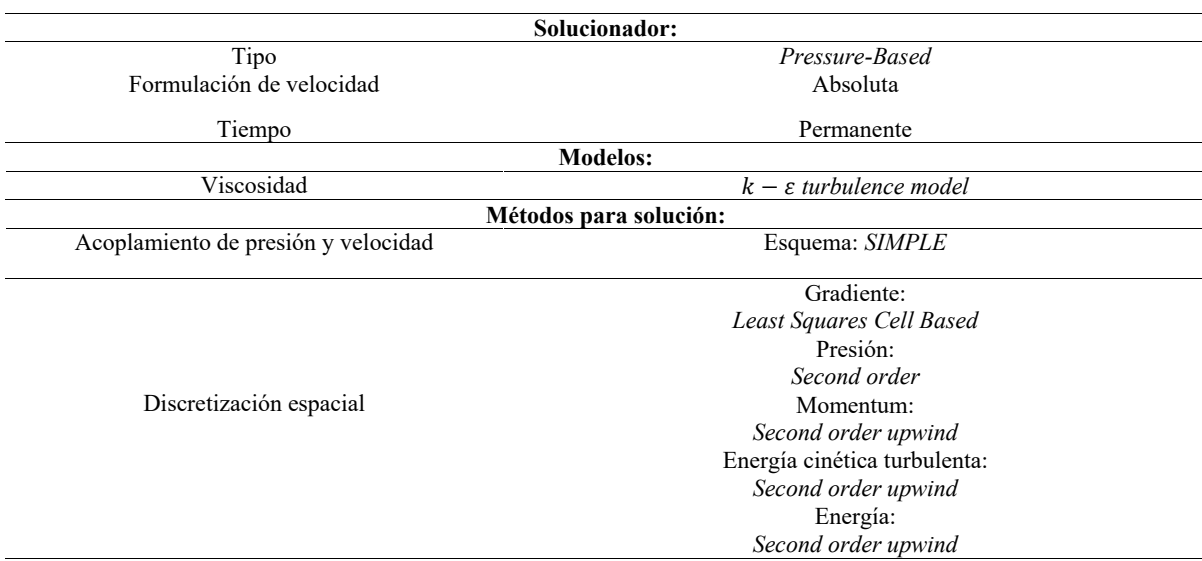

## **4 Ecuaciones gobernantes**

Para problemas térmicos de fluido-dinámica computacional, las ecuaciones que gobiernan todo el sistema son las ecuaciones de Continuidad, Momentum y Energía para el fluido; para el sólido sólo lo gobierna la ecuación de la Energía.

La Ec. (1) muestra la ecuación simplificada de continuidad en coordenadas rectangulares para el fluido.

$$
\frac{\partial u}{\partial x} + \frac{\partial u}{\partial y} + \frac{\partial u}{\partial z} = 0\tag{1}
$$

Por otro lado, las Ecs. (2)-(4) muestran las ecuaciones simplificadas de momentum en coordenadas rectangulares para cada una de las coordenadas cartesianas del dominio del fluido.

$$
\rho_f u \frac{\partial u}{\partial x} + \rho_f v \frac{\partial u}{\partial y} + \rho_f w \frac{\partial u}{\partial z} = -\frac{\partial P}{\partial x} + \mu_f \left( \frac{\partial^2 u}{\partial x^2} + \frac{\partial^2 u}{\partial y^2} + \frac{\partial^2 u}{\partial z^2} \right)
$$
(2)

$$
\rho_f u \frac{\partial v}{\partial x} + \rho_f v \frac{\partial v}{\partial y} + \rho_f w \frac{\partial v}{\partial z} = -\frac{\partial P}{\partial y} + \mu_f \left( \frac{\partial^2 v}{\partial x^2} + \frac{\partial^2 v}{\partial y^2} + \frac{\partial^2 v}{\partial z^2} \right)
$$
(3)

$$
\rho_f u \frac{\partial w}{\partial x} + \rho_f v \frac{\partial w}{\partial y} + \rho_f w \frac{\partial w}{\partial z} = -\frac{\partial P}{\partial z} + \mu_f \left( \frac{\partial^2 w}{\partial x^2} + \frac{\partial^2 w}{\partial y^2} + \frac{\partial^2 w}{\partial z^2} \right)
$$
(4)

Por último, las Ecs. (5) y (6) indican las ecuaciones simplificadas de energía en coordenadas rectangulares, para el sólido y el fluido, respectivamente.

$$
\frac{\partial^2 T}{\partial x^2} + \frac{\partial^2 T}{\partial y^2} + \frac{\partial^2 T}{\partial z^2} = 0
$$
\n
$$
\frac{\partial^2 T}{\partial y^2} + \frac{\partial^2 T}{\partial z^2} = 0
$$
\n
$$
\frac{\partial^2 T}{\partial z^2} + \frac{\partial^2 T}{\partial z^2} = 0
$$
\n
$$
\frac{\partial^2 T}{\partial z^2} + \frac{\partial^2 T}{\partial z^2} = 0
$$
\n
$$
\frac{\partial^2 T}{\partial z^2} + \frac{\partial^2 T}{\partial z^2} = 0
$$
\n
$$
\frac{\partial^2 T}{\partial z^2} + \frac{\partial^2 T}{\partial z^2} = 0
$$
\n
$$
\frac{\partial^2 T}{\partial z^2} + \frac{\partial^2 T}{\partial z^2} = 0
$$
\n
$$
\frac{\partial^2 T}{\partial z^2} + \frac{\partial^2 T}{\partial z^2} = 0
$$
\n
$$
\frac{\partial^2 T}{\partial z^2} + \frac{\partial^2 T}{\partial z^2} = 0
$$
\n
$$
\frac{\partial^2 T}{\partial z^2} + \frac{\partial^2 T}{\partial z^2} = 0
$$
\n
$$
\frac{\partial^2 T}{\partial z^2} + \frac{\partial^2 T}{\partial z^2} = 0
$$
\n
$$
\frac{\partial^2 T}{\partial z^2} + \frac{\partial^2 T}{\partial z^2} = 0
$$
\n
$$
\frac{\partial^2 T}{\partial z^2} + \frac{\partial^2 T}{\partial z^2} = 0
$$
\n
$$
\frac{\partial^2 T}{\partial z^2} + \frac{\partial^2 T}{\partial z^2} = 0
$$
\n
$$
\frac{\partial^2 T}{\partial z^2} + \frac{\partial^2 T}{\partial z^2} = 0
$$
\n
$$
\frac{\partial^2 T}{\partial z^2} + \frac{\partial^2 T}{\partial z^2} = 0
$$
\n
$$
\frac{\partial^2 T}{\partial z^2} + \frac{\partial^2 T}{\partial z^2} = 0
$$
\n
$$
\frac{\partial^2 T}{\partial z^2} + \frac{\partial^2 T}{\partial z^2} = 0
$$
\n
$$
\frac{\partial^2 T
$$

$$
\frac{\partial^2 T}{\partial x^2} + \frac{\partial^2 T}{\partial y^2} + \frac{\partial^2 T}{\partial z^2} = \frac{\rho_f C_{p,f}}{k_f} \left( u \frac{\partial T}{\partial x} + v \frac{\partial T}{\partial y} + w \frac{\partial T}{\partial z} \right)
$$
(6)

## **5 Resultados**

Para cada uno de los disipadores de calor se determinaron los contornos de temperatura de dos zonas en el plano XY del disipador, tales como en la zona del flujo de calor directo y a la mitad de los canales de flujo. La Fig. 8 muestra los contornos de temperatura en la base del disipador de calor.

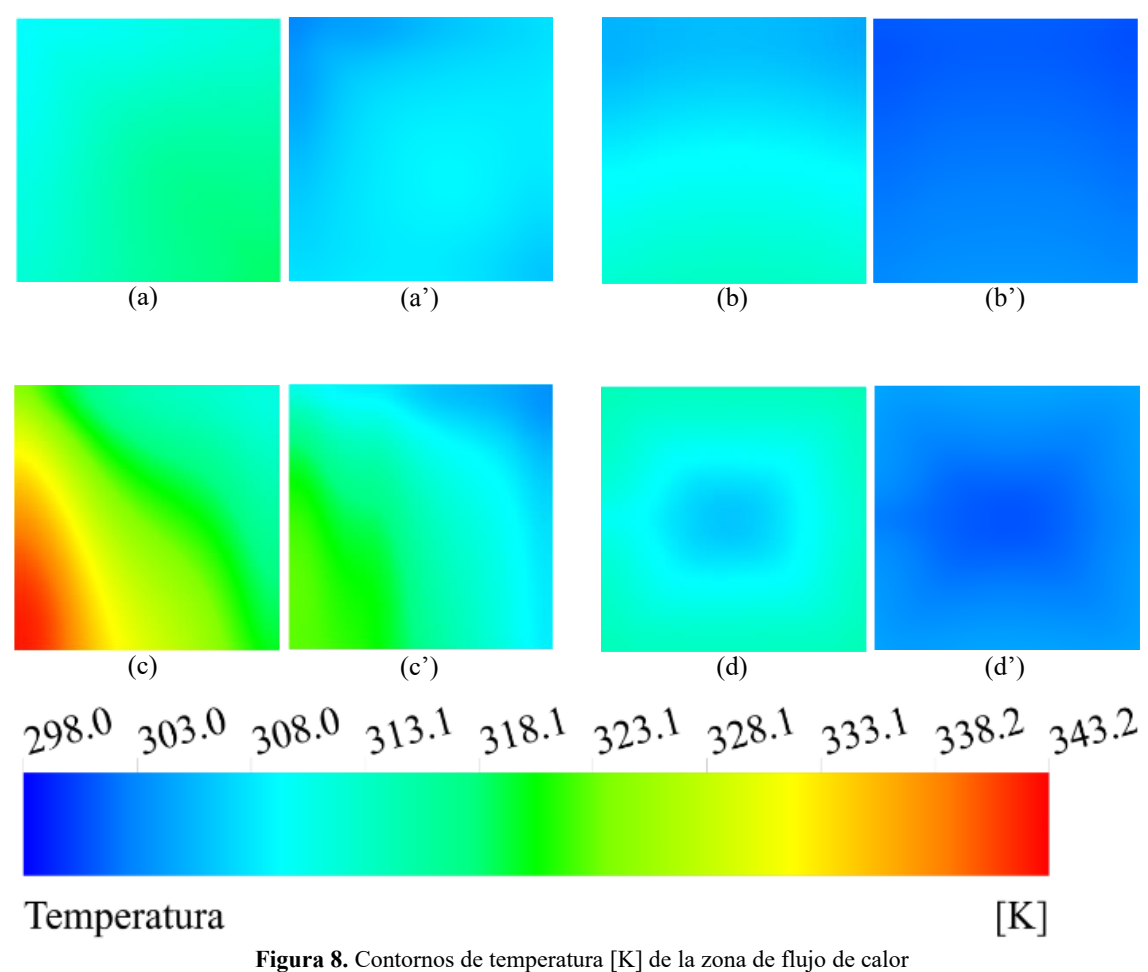

para los cuatro disipadores con el flujo másico menor y el mayor.

Como se observa en la Fig. 8, para cada disipador de calor se obtuvo un contorno de temperatura distinto en la zona de flujo de calor; cabe resaltar que los contornos de temperatura en la zona de flujo de calor permitirán visualizar qué temperatura aproximadamente se tendrá en la superficie del procesador de la computadora, así como identificar los puntos calientes o hotspots que pudiera haber; la Fig. 8(a) corresponde para el flujo másico menor (7.6 g/s) y la Fig.  $8(a')$  corresponde al flujo másico mayor (28.8) g/s), y así respectivamente para los otros incisos de la Fig. 8. Cabe señalar que, de acuerdo a los valores reportados en el estado del arte sobre procesadores se debe tener una temperatura de operación máxima permisible de 80 °C. En la Fig. 8 se puede observar además que el disipador tipo canal serpentín es el que proporciona las temperaturas más bajas en la zona de flujo de calor (siendo ésta una geometría convencional), teniendo una temperatura máxima de 313.7 K (40.7 °C) para el flujo másico menor, y 303.6 K (30.6 °C) para el flujo másico mayor, logrando además una buena uniformidad en toda la zona. Por otra parte, el disipador de canal serpentín central proporciona muy bajas temperaturas en la misma zona, en la cual se tiene una temperatura máxima de 314.6 K (41.6 °C) para el flujo másico menor y 304.5 K (31.5 °C) para el flujo másico mayor, por lo que se puede considerar que tiene temperaturas muy cercanas a las del canal serpentín. El disipador de canales aletados también proporciona temperaturas bajas en la zona de flujo de calor; la temperatura máxima para el flujo másico menor es de 318.8 K (45.8 °C), y 308.9 K (35.9) para el flujo másico mayor; teniendo también una uniformidad de flujo aceptable. El disipador de calor que fue considerado como el peor de los escenarios tiene temperaturas máximas de 343.2 K (70.2 °C) y 323.4 K (50.5 °C), para los flujos mínimo y máximo, respectivamente.

En la Fig. 9 se muestran los contornos de temperatura en el plano XY a una distancia de 0.75 mm de los canales de flujo de cada uno de los diseños, es decir, en el plano medio XY sólido-fluido, dicho plano muestra tanto la parte del sólido como la parte del fluido.

La Fig. 9, además de mostrar el rango de temperaturas del sólido, muestra qué temperatura tiene el fluido al recorrer los canales del disipador de calor. En esta figura se puede observar que el fluido en la salida de todos los disipadores de calor tiene una temperatura promedio de 308.2 K (35 °C) para el flujo másico menor, y 300.7 K (27.7 °C) para el flujo másico mayor. Esto indica que para casi todos los disipadores de calor, éste es removido satisfactoriamente por el fluido de trabajo. Sin embargo, en algunas geometrías se tienen zonas de estancamiento en donde el fluido de trabajo en lugar de ayudar a remover el calor, perjudica incrementando la temperatura en esa zona, tal es el caso del disipador de canales verticales (entrada horizontal).

A fin de complementar lo anterior sobre el comportamiento termo-hidráulico de los disipadores de calor, en la Fig. 10 se muestra la temperatura máxima en la base, caída de presión, temperatura del fluido a la salida, número de Nusselt y resistencia térmica para cada uno de los disipadores de calor a los diferentes flujos másicos.

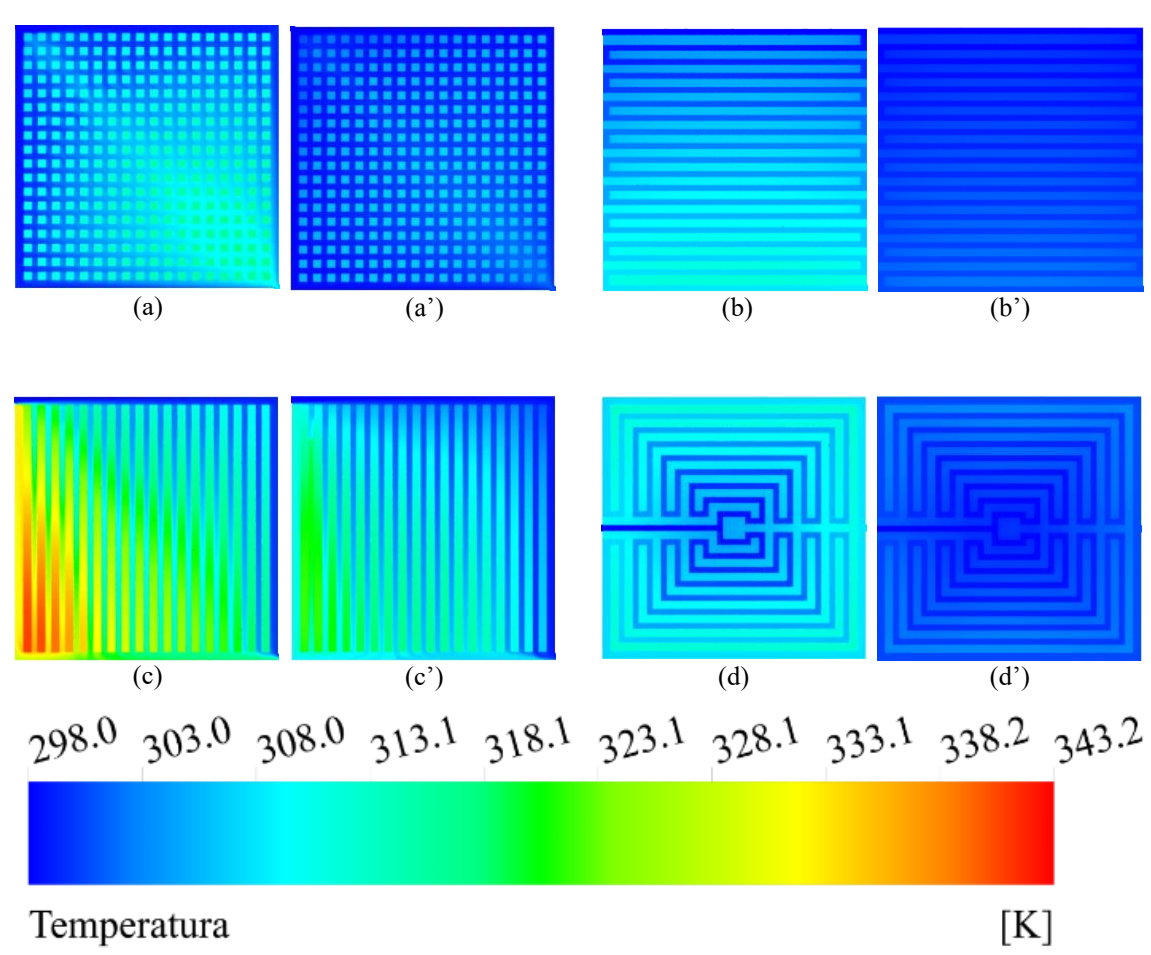

**Figura 9.** Contornos de temperatura [K] en el plano medio XY sólido-fluido de los disipadores de calor.

Con base en el trabajo de Chein et al. [8], para obtener el número de Nusselt se obtiene como lo indica la Ec. (7), que involucra el coeficiente de transferencia de calor, que se muestra en la Ec. (8), la conductividad térmica del fluido de trabajo y la longitud característica que para este caso sería el diámetro hidráulico de la entrada del disipador de calor, el cual está expresado en la Ec. (9).

$$
\overline{Nu} = \frac{\overline{h} \cdot D_h}{k} \tag{7}
$$

$$
\overline{h} = \frac{q''}{T_{s, prom} - T_{s, prom}}\tag{8}
$$

$$
D_h = \frac{2(W_{canal} \cdot H_{canal})}{W_{canal} + H_{canal}}
$$
\n(9)

Los términos de temperaturas promedio para el dominio sólido y el dominio del fluido,  $T_{s, prom}$  y  $T_{f, prom}$  respectivamente de la Ec. (8) se hallaron mediante el software usado para la simulación; el flujo de calor q′′ es el establecido en las condiciones de frontera previas.

La Ec. (9) muestra el diámetro hidráulico empleado en cada uno de los disipadores de calor; éste está en función del ancho y altura del canal de suministro de flujo.

La resistencia térmica de cada uno de los disipadores de calor se calculó mediante [8], con la Ec. (10), la cual involucra el máximo gradiente de temperatura que hay en todo el sistema global de disipación de energía, el cual es la temperatura máxima en la base del disipador de calor y la temperatura de entrada del fluido de trabajo y la potencia a disipar.

$$
R_t = \frac{T_{s, max} - T_{f, ent}}{q}
$$
 (10)

Los términos de temperatura de entrada de fluido y la potencia a disipar son valores establecidos desde las condiciones de frontera, por otro lado, la temperatura máxima en la base del disipador de calor, o en otras palabras, la temperatura base de todo el dominio del sólido, es proporcionada por el software, hallando máximos y mínimos en los nodos usados.

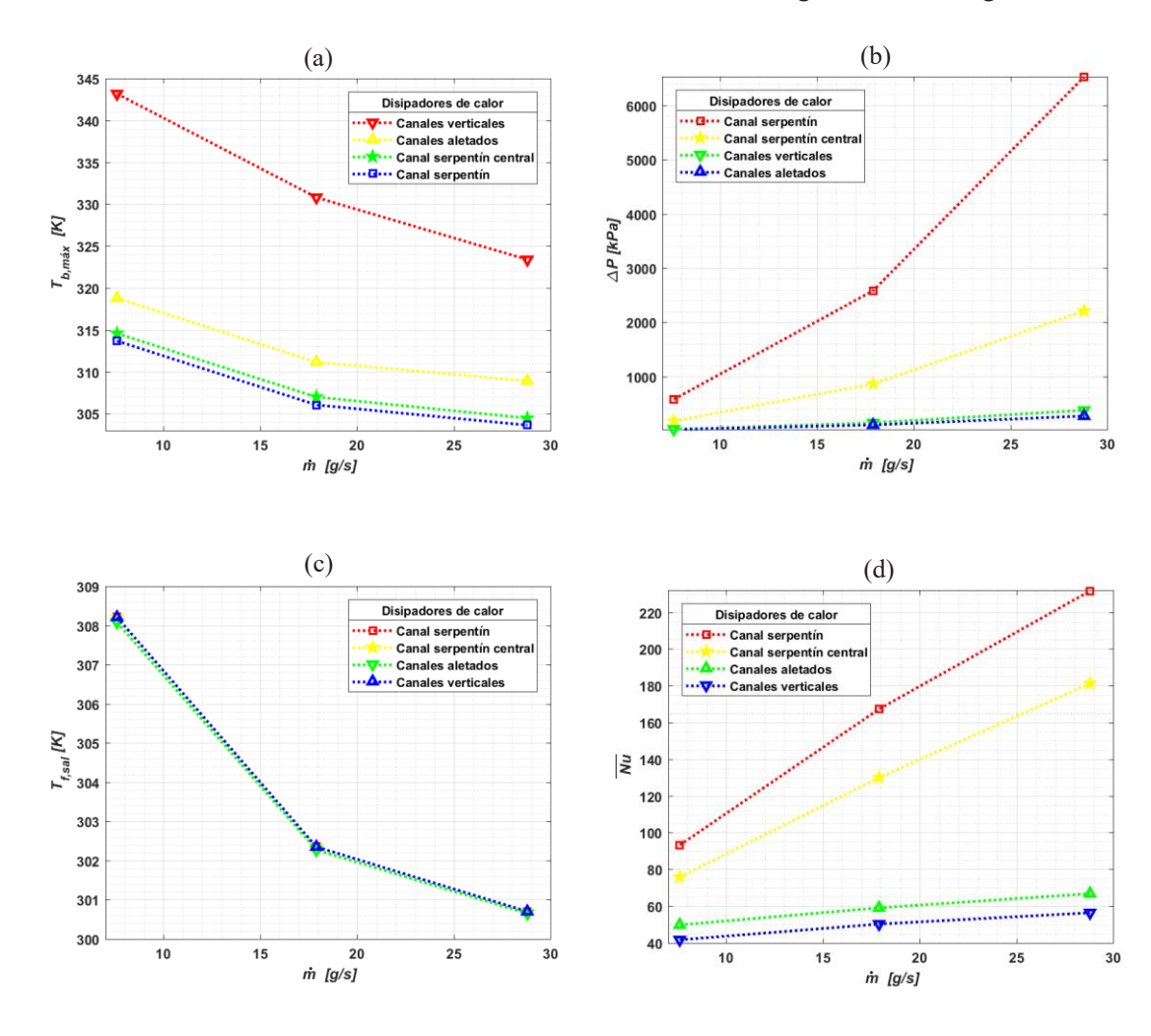

La Tabla 3 muestra un resumen de los resultados obtenidos de las gráficas de la Fig. 10.

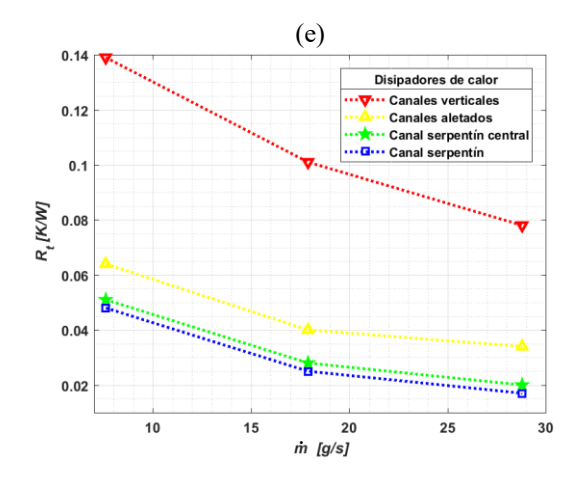

**Figura 10.** (a) ΔP vs m, (b)  $T_{b,m\acute{a}x}$  vs m, (c)  $T_{f,sal}$  vs m, (d)  $\overline{Nu}$  vs m, y (e)  $R_t$  vs m de los disipadores de calor.

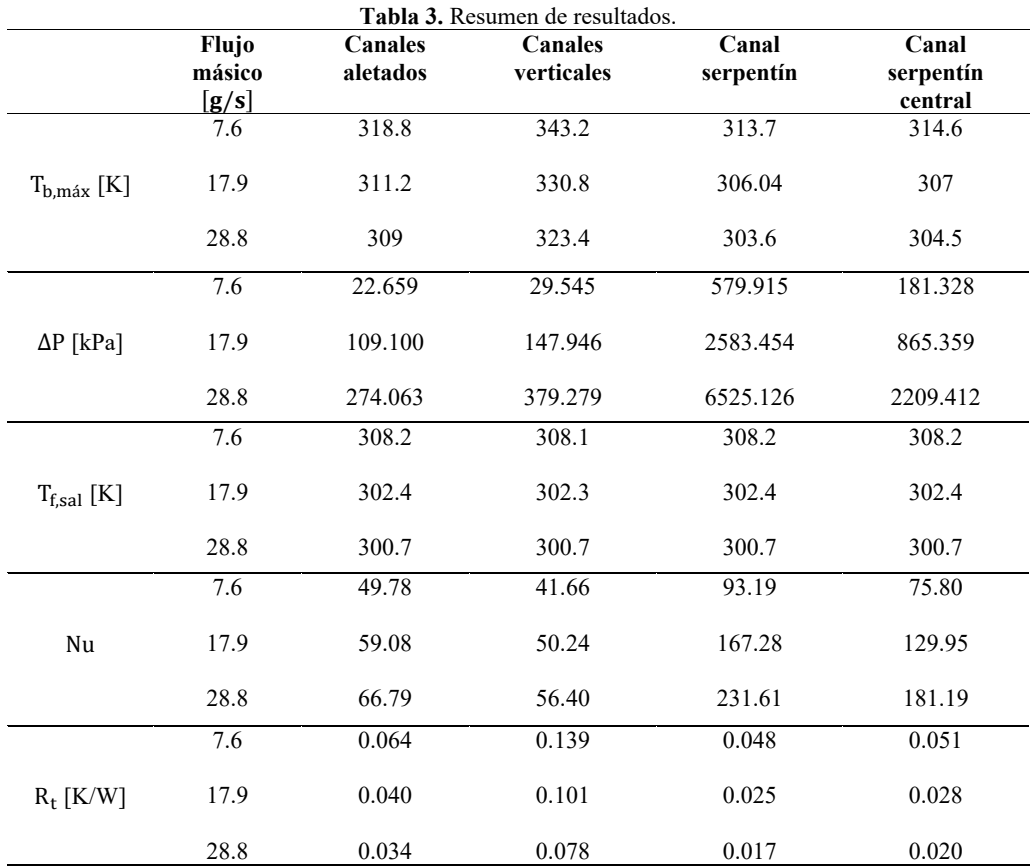

La Fig. 10 proporciona información bastante útil. La Fig. 10(a) indica qué disipador proporciona las temperaturas más altas en la base del disipador a los diferentes flujos másicos; claramente se ve que el disipador de canales verticales es quien tiene temperaturas más altas en la base del disipador, a diferencia de los otros tres disipadores restantes que tienen temperaturas considerablemente bajas. La Fig. 10(b) indica cómo cambia la caída de presión para cada uno de los disipadores de calor a los diferentes flujos másicos; el disipador con canal tipo serpentín es quien genera una gran cantidad de caída de presión, a diferencia de los otros disipadores, tal como el disipador de canales

aletados, además de que proporciona temperaturas bajas en la base del disipador. La temperatura de salida del fluido a los diferentes flujos másicos decae considerablemente entre el flujo másico menor y el intermedio, como lo indica la Fig. 10(c). El número de Nusselt para los dos canales serpentín aumenta considerablemente al aumentar el flujo másico, a diferencia de los otros dos disipadores que el aumento del número de Nusselt al incrementar el flujo másico es menor, como lo indica la Fig. 10(d). El disipador de canales verticales es quien presenta mayor resistencia térmica, a diferencia de los dos disipadores serpentín y el de canales aletados.

Al analizar los disipadores de calor existen diferentes parámetros de interés que se necesita saber sobre ellos, tales como los contornos de temperatura en todo el sistema conjunto de disipación de energía, caídas de presión, temperaturas máximas (o hotspots) en la base, así como el parámetro adimensional del número de Nusselt, el cual indica qué tan bueno es el sistema para transferir energía, y también la resistencia térmica.

Los resultados obtenidos fueron bajo las condiciones de frontera en estado estacionario (o permanente).

# **6 Conclusiones**

- Al incrementar el flujo másico en la mayoría de los disipadores, se obtienen decrementos en las temperaturas máximas en la base de estos, números de Nusselt altos y reducción en el valor de la resistencia térmica, con un costo energético alto para bombear el fluido a través del disipador, resultado obtenido con base en la caída de presión. Los disipadores de calor de canal serpentín, serpentín central y canales aletados proporcionan bajas temperaturas en la base incluso con el flujo másico pequeño, y claramente se ve que esta temperatura disminuye aún más al incrementar el flujo másico, pero a un costo de bombeo mucho mayor, esto último para el caso del disipador serpentín y serpentín central, pero para el caso del disipador de canales aletados el aumento en caída de presión es mucho menor que en los dos previamente mencionados.
- El disipador de calor de canales verticales, a pesar de proporcionar caídas de presión bajas, no conviene usarlo debido a la mala uniformidad de temperaturas en la base, y a su vez, altas temperaturas en la misma zona; aunque con el flujo másico mayor proporciona temperaturas aceptables dentro de un rango permisible, no quiere decir que sea la mejor opción.
- Así pues, dicho lo anterior, los disipadores de canal serpentín y serpentín central son buenos para transferir energía, pero a un costo de bombeo exigente; el disipador de canales verticales (con entrada horizontal) no es un candidato óptimo para transferir energía adecuadamente; por lo que el disipador de canales aletados se podría considerar como el mejor de todos estos debido a que tiene una buena transferencia térmica y baja caída de presión.

#### **Anexo:**

En la sección 3 de simulación numérica se menciona que se utilizó el modelo de turbulencia  $k - \varepsilon$  (ver Tabla 2). Se empleó el modelo debido a que existen ciertas zonas de ligera turbulencia en los disipadores de calor debido a las grandes velocidades que maneja el fluido de trabajo en diferentes zonas de los canales de flujo; dicho modelo de turbulencia ayudó a la convergencia del sistema dado que éste modelo es el *workhorse* en los análisis de turbulencia en fluido-dinámica computacional. Los parámetros importantes del modelo de turbulencia son el valor de  $k \vee \varepsilon$ , por lo que estos convergen en el al igual que la ecuación de Continuidad y Energía. Las Ecs. (11) y (12) muestra la forma general de las ecuaciones que rigen al modelo de turbulencia  $k - \varepsilon$ ; la Ecs. (11) y (12) son para calcular la energía cinética turbulenta,  $k$ , y la tasa de disipación,  $\varepsilon$ , respectivamente.

$$
\frac{\partial}{\partial t}(\rho_f k) + \frac{\partial}{\partial x_i}(\rho_f k u_i) = \frac{\partial}{\partial x_j} \left[ \left( \mu_f + \frac{\mu_t}{\sigma_k} \right) \frac{\partial k}{\partial x_j} \right] + G_k + G_b - \rho_f \varepsilon - Y_M + S_k \tag{11}
$$

$$
\frac{\partial}{\partial t}(\rho_f \varepsilon) + \frac{\partial}{\partial x_i}(\rho_f \varepsilon u_i) = \frac{\partial}{\partial x_j} \left[ \left( \mu_f + \frac{\mu_i}{\sigma_\varepsilon} \right) \frac{\partial \varepsilon}{\partial x_j} \right] + C_{1\varepsilon} \frac{\varepsilon}{k} (G_k + C_{3\varepsilon} G_b) - C_{2\varepsilon} \rho_f \frac{\varepsilon^2}{k} + S_\varepsilon \tag{12}
$$

#### **Agradecimientos:**

Los autores desean agradecer a la Universidad de Guanajuato por el apoyo financiero para llevar a cabo este proyecto bajo el Programa Convocatoria Institucional de Investigación Científica 2018.

#### **Referencias**

- [1] Hamdi E. Ahmed, B.H. Salman, A.Sh. Kherbeet, M.I. Ahmed, Optimization of thermal design of heat sinks: A review, International Journal of Heat and Mass Transfer 118 (2018) 129–153. doi: 10.1016/j.ijheatmasstransfer.2017.10.099.
- [2] Saad Ayub Jajja, Wajahat Ali, Hafiz Muhammad Ali, Aysha Maryam Ali, Water cooled minichannel heat sinks for microprocessor cooling: Effect of fin spacing, Applied Thermal Engineering 64 (2014) 76-82. doi: Engineering 10.1016/j.applthermaleng.2013.12.007.
- [3] Mehdi Bahiraei, Saeed Heshmatian, Efficacy of a novel liquid block working with a nanofluid containing graphene nanoplatelets decorated with silver nanoparticles compared with conventional CPU coolers, Applied Thermal Engineering 127 (2017) 1233–1245. doi: 10.1016/j.applthermaleng.2017.08.136.
- [4] Bladimir Ramos-Alvarado, Peiwen Li, Hong Liu a, Abel Hernandez-Guerrero, CFD study of liquid-cooled heat sinks with microchannel flow field configurations for electronics, fuel cells, and concentrated solar cells, Applied Thermal Engineering 31 (2011) 2494-2507. doi: 10.1016/j.applthermaleng.2011.04.015.
- [5] Paisarn Naphon, Setha Klangchart, Somchai Wongwises, Numerical investigation on the heat transfer and flow in the mini-fin heat sink for CPU, International Communications in Heat and Mass Transfer 36 (2009) 834–840. doi: 10.1016/j.icheatmasstransfer.2009.06.010.
- [6] Ko-Ta Chiang, Chih-Chung Chou, Nun-Ming Liu, Application of response surface methodology in describing the termal performances of a pin-fin heat sink, International<br>Journal of Thermal Sciences 48 (2009) 1196–1205. doi:  $1196 - 1205$ . 10.1016/j.ijthermalsci.2008.10.009.
- [7] Ko-Ta Chiang, Chih-Chung Chou, Nun-Ming Liu, Jenn-Tsong Horng, Designing parameter optimization of a Parallel-Plain Fin heat sink using the grey-based fuzzy algorithm with the orthogonal arrays, International Journal of Thermal Sciences 48 (2009) 2271–2279. doi: 10.1016/j.ijthermalsci.2009.04.012.
- [8] Reiyu Chein, Janghwa Chen, Numerical study of the inlet/outlet arrangement effect on microchannel heat sink performance, International Journal of Thermal Sciences 48 (2009) 1627–1638. doi: 10.1016/j.ijthermalsci.2008.12.019.
- [9] Paisarn Naphon, Setha Klangchart, Effects of outlet port positions on the jet impingement heat transfer characteristics in the mini-fin heat sink, International Communications in Heat and Mass Transfer 38 (2011) 1400–1405. doi: 10.1016/j.icheatmasstransfer.2011.08.017.
- [10] Ji Li, Zhong-shan Shi, 3D numerical optimization of a heat sink base for electronics cooling, International Communications in Heat and Mass Transfer 39 (2012) 204–208. doi: 10.1016/j.icheatmasstransfer.2011.12.001.
- [11] Tingzhen Ming, Wuhan Yuan, Jiyun Zhao, C.P. Tso, Tianhua Wu, Wei Liu, Numerical simulation of the thermal hydraulic performance of a plate pin fin heat sink,<br>Applied Thermal Engineering 48 (2012) 81-88 doi: Applied Thermal Engineering 48 (2012) 81-88. doi: 10.1016/j.applthermaleng.2012.04.029.
- [12] Carlos A. Rubio-Jimenez, Abel Hernandez-Guerrero, Jaime G. Cervantes, Daniel Lorenzini-Gutierrez, C. Ulises Gonzalez-Valle, CFD study of constructal microchannel networks for liquid-cooling of electronic devices, Applied Thermal Engineering 95 (2016) 374–381. doi: 10.1016/j.applthermaleng.2015.11.037.
- [13] Mateusz Korpyś, Mohsen Al-Rashed, Grzegorz Dzido, Janusz Wójcik, CPU Heat Sink Cooled by Nanofluids and Water: Experimental and Numerical Study, Andrzej Kraslawski and Ilkka Turunen (Editors) Proceedings of the 23rd European Symposium on Computer Aided Process Engineering – ESCAPE 23, June 9-12, 2013.
- [14] Mohsen H. Al-Rashed, Grzegorz Dzido, Mateusz Korpyś, Jacek Smołka, JanuszWójcik, Investigation on the CPU nanofluid cooling, Microelectronics Reliability 63 (2016) 159–165. doi: 10.1016/j.microrel.2016.06.016.
- [15] Mehdi Bahiraei, Saeed Heshmatian, Efficacy of a novel liquid block working with a nanofluid containing graphene nanoplatelets decorated with silver nanoparticles compared with conventional CPU coolers, Applied Thermal Engineering 127 (2017) 1233–1245. doi: 10.1016/j.applthermaleng.2017.08.136.
- [16] Bladimir Ramos-Alvarado, Peiwen Li, Hong Liu a, Abel Hernandez-Guerrero, CFD study of liquid-cooled heat sinks with microchannel flow field configurations for electronics, fuel cells, and concentrated solar cells, Applied Thermal Engineering 31 (2011) 2494-2507. doi: 10.1016/j.applthermaleng.2011.04.015.
- [17] Cong Qi, Jinding Hu, Maoni Liu, Leixin Guo, Zhonghao Rao, Experimental study on thermo-hydraulic performances of CPU cooled by nanofluids, Energy Conversion and Management 153 (2017) 557–565. doi: 10.1016/j.enconman.2017.10.041.
- [18] Bin Sun, Huaifei Liu, Flow and heat transfer characteristics of nanofluids in a liquid- cooled CPU heat radiator, Applied Thermal Engineering 115 (2017) 435–443. doi: 10.1016/j.applthermaleng.2016.12.108.
- [19] Paisarn Naphon, Lursukd Nakharintr, Songkran Wiriyasart, Effect of jet-plate spacing to jet diameter ratios on nanofluids heat transfer in a mini-channel heat sink, International Journal of Heat and Mass Transfer 116 (2018) 352–361. doi: 10.1016/j.ijheatmasstransfer.2017.09.037.
- [20] Yaxian Zhang, Jingtao Wang, Wei Liu, Zhichun Liu, Heat transfer and pressure drop characteristics of R134a flow boiling in the parallel/tandem microchannel heat sinks,<br>Energy Conversion and Management 148 (2017) 1082–1095. doi: Management 148 (2017) 1082–1095. doi: 10.1016/j.enconman.2017.06.067.
- [21] Ali Elghool, Firdaus Basrawi, Thamir Khalil Ibrahim, Khairul Habib, Hassan Ibrahim, Daing Mohamad Nafiz Daing Idris, A review on heat sink for thermo-electric power generation: Classifications and parameters affecting performance, Energy Conversion and Management 134 (2017) 260–277. doi: Management 10.1016/j.enconman.2016.12.046.
- [22] Paisarn Naphon, Songkran Wiriyasart, Liquid cooling in the mini-rectangular fin heat sink with and without thermoelectric for CPU, International Communications in Heat and Mass Transfer 36 (2009) 166–171. doi: Heat and Mass Transfer 36 (2009) 166–171. doi: 10.1016/j.icheatmasstransfer.2008.10.002.
- [23] Randeep Singh, Aliakbar Akbarzadeh, Masataka Mochizuki, Sintered porous heat sink for cooling of high-powered microprocessors for server applications, International Journal of Heat and Mass Transfer 52 (2009) 2289–2299. doi: 10.1016/j.ijheatmasstransfer.2008.11.016.
- [24] Z. M. Wan, G.Q. Guo, K.L. Su, Z.K. Tu, W. Liu, Experimental analysis of flow and heat transfer in a miniature porous heat sink for high heat flux application, International Journal of Heat and Mass Transfer 55 (2012) 4437–4441. doi: 10.1016/j.ijheatmasstransfer.2012.04.013.
- [25] Yang Chun-xin, Zhou Jian-hui, Zhang Li-na, Minimizing the entropy generation rate of the plate-finned heat sinks using computational fluid dynamics and combined optimization, Applied Thermal Engineering 29 (2009) 1872–1879. doi: 10.1016/j.applthermaleng.2008.08.001.
- [26] Lingen Chen, Aibo Yang, Zhihui Xie, Fengrui Sun, Constructal entropy generation rate minimization for cylindrical pinfin heat sinks, International Journal of Thermal Sciences 111 (2017) 168-174. doi: 10.1016/j.ijthermalsci.2016.08.017.
- [27] Jung-Chang Wang, Superposition method to investigate the thermal performance of heat sink with embedded heat pipes, International Communications in Heat and Mass Transfer 36 (2009) 686–692. doi: 10.1016/j.icheatmasstransfer.2009.04.008.
- [28] Kai Zhu, Mingzhu Zheng, Bin Wang, Baomin Dai, Yabo Wang, Jie Wei, Xiaoqing Chen, Experimental study of energy saving performances in chip cooling by using heat sink with embedded heat pipe, Energy Procedia 105 (2017) 5160 – 5165. doi: 10.1016/j.egypro.2017.03.1046.
- [29] Erick M. Nava-Arriaga, Abel Hernandez-Guerrero, J. Luis Luviano-Ortiz, Francisco Oviedo-Tolentino, Análisis y comparación de la transferencia de calor de diferentes disipadores mediante CFD para procesadores computacionales, Memorias del XXIV congreso internacional anual de la SOMIM 2018 Campeche, Campeche, México.

# **Análisis de flujo de calor en viviendas con entrada de aire en diferentes posiciones**

## **Ovando-Chacon Guillermo E. <sup>a</sup> , Ovando-Chacon<sup>b</sup> Sandy L., Prince-Avelino Juan C. a , Rodriguez-León Abelardo <sup>a</sup> , García-Arellano Cesar <sup>c</sup> , Ibañez-Duharte Guillermod**

*a Tecnológico Nacional de México / Instituto Tecnológico de Veracruz, Departamento de Metal Mecánica, Calzada Miguel Angel de Quevedo 2779 Col. Formando Hogar, Veracruz CP 91860, México. <sup>b</sup> Tecnológico Nacional de México / Instituto Tecnológico de Tuxtla Gutierrez, Departamento de Química y Bioquímica, Carretera Panamericana km. 1080, Tuxtla Gutierrez CP 29000, México. <sup>c</sup> Universidad del Papaloapan, Instituto de Agroingeniería, Av. Ferrocarril s/n Cd. Universitaria, Loma Bonita CP 68400, México.*

*d Universidad de Ciencias y Artes de Chiapas, Centro de Investigación y Desarrollo Tecnológico en Energías Renovables, Libramiento Norte Poniente 1150, Tuxtla Gutierrez CP 29039, México.*

### **CONTENIDO**

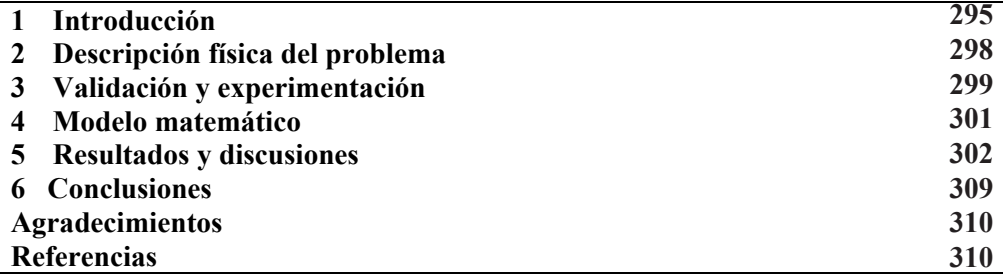

## **1 Introducción**

En la actualidad debido a la crisis energética y al daño al medio ambiente, los arquitectos y diseñadores de viviendas no solo buscan que sus creaciones sean estéticamente atractivas, sino que tratan de incluir mejoras en el rendimiento energético de sus edificaciones. Lo anterior, es particularmente importante en zonas con climas cálidos o tropicales como los de la zona sur de México donde se consume una gran cantidad de energía para bajar las temperaturas en las viviendas. En este sentido resulta de gran relevancia la aplicación de técnicas pasivas de enfriamiento, tales como el uso de vegetación (techos verdes) en las edificaciones, protección contra radiación a través del uso de toldos o aleros y muros blancos, ventilación cruzada cuyas corrientes de aire permiten reducir la sensación térmica, techos más altos y con diferentes configuraciones que reducen la radiación solar emitidas por estas estructuras y orientación de las viviendas; de tal manera que no reciban directamente la radiación solar. Estas estrategias para el mejoramiento de la eficiencia energética en el diseño de las viviendas aplicando técnicas pasivas son altamente sensibles a los factores meteorológicos y requieren que el diseñador tenga un amplio entendimiento de los factores climáticos [1].

Las técnicas pasivas de enfriamiento han existido desde la antigüedad, sin embargo a partir de que Willis Carrier inventara el aire acondicionado en 1902 los arquitectos dejaron de aprovecharlos debido a que comenzaron a diseñar viviendas con materiales de bajo aislamiento térmico. Lo anterior se agravó aún más en países subdesarrollados como México, donde el gobierno subsidio el costo de la energía eléctrica, sin embargo actualmente debido al alto daño ecológico que se le ha infringido al planeta provocado por los altos consumos de energía y al uso de refrigerantes tóxicos, resulta de vital importancia proponer estrategias que mantengan confortable los espacios habitables con técnicas pasivas de enfriamiento. En países con condiciones climáticas extremas, la utilidad de la ventilación natural resulta de gran relevancia para reducir los requerimientos energéticos de los aires acondicionados de las viviendas [2].

Diversos estudios han documentado la ventilación cruzada inducida por el viento en cavidades. Karava et al. [3] investigaron los principales parámetros que afectan el diseño de ventilación natural, es decir, el número y tipo de ventanas y aberturas, así como el tamaño y ubicación de la fachada para ventilación cruzada del viento. Los resultados les permitió determinar los valores de los coeficientes de descarga apropiados y los coeficientes de presión interna. Kobayashi et al. [4] analizaron las variaciones en la distribución de presión en el interior de una cavidad, basados en los campos de velocidades obtenidas computacional y experimentalmente. Para el caso con aberturas pequeñas, la caída de presión en el lado de los vientos dominantes fueron de igual magnitud que para el caso sin aberturas. Para el caso con aberturas medianas, la mayor parte de la caída total de la presión se localizó en la abertura de los vientos dominantes. Para el caso con grandes aberturas la presión en el interior del edificio decreció gradualmente. Cheung et al. [5] estudiaron mediante técnicas de dinámica de fluidos computacionales la forma en la que estructuras altas modifican el viento y la ventilación natural en un conjunto de viviendas cercanas. Para viviendas alineadas en forma regular la dirección del viento y la separación entre viviendas son variables independientes. A pequeñas separaciones la interferencia de las viviendas fue desfavorable. Ellos encontraron que la separación óptima es cinco veces el ancho de la vivienda. Kindangen et al. [6] reportaron simulaciones numéricas para calcular los coeficientes de velocidad promedios en el interior de una vivienda y la uniformidad del flujo de aire para diversas configuraciones de techos. Ellos investigaron los efectos de la forma del techo en el patrón de flujo de aire interior mediante técnicas de dinámica de fluidos computacionales, encontrando que el incrementó en el coeficiente de velocidad promedio inducido por la forma y su orientación ayuda a mejorar el flujo de aire en el interior de una vivienda. Mou et al. [7] calcularon los valores de la presión media del viento sobre y alrededor de varios edificios considerando el efecto de su dimensión. Los resultados evidenciaron que tanto la relación altura/ancho como la relación altura/espesor influyen significativamente en la ventilación de la edificación. Sin embargo, el espesor por sí solo tiene una menor influencia en alterar la presión positiva del viento. Guirguis et al. [8] estudiaron el efecto del ángulo de inclinación de un techo sobre la distribución de la presión estática,

temperatura local y coeficiente de transferencia de calor en el exterior de un edificio. Ellos encontraron que techos con ángulos grandes de inclinación generan mejor transferencia de calor en comparación con techos con ángulos de inclinación bajos. Tian y Karayiannis [9] analizaron experimentalmente la convección natural turbulenta en una cavidad cuadrada llena de aire para  $Ra=1.58\times10^9$ . La cavidad tenía una relación de aspecto de dos en su profundidad de tal manera que se podía considerar un flujo bidimensional en el plano medio de la cavidad. Ellos obtuvieron los números de Nusselt locales y los esfuerzos cortantes en la pared. Tian y Karayiannis [10] reportaron resultados de la fluctuación térmica y de la cantidad de movimiento debida a un flujo turbulento bidimensional en una cavidad cuadrada vertical con aire. Las componentes de temperatura y velocidad fluctuaron independientemente y solo se presentaron en la capa límite de la pared solida. Aounallah et al. [11] estudiaron la convección en régimen turbulento en una cavidad cuadrada bidimensional inclinada y con la pared caliente ondulada. Los resultados indicaron que la ondulación de la pared incrementa el número de Nusselt local debido a que la capa límite térmica aumenta o disminuye su espesor a lo largo de esta pared. La turbulencia solo se observó en la capa límite de la pared vertical y estuvo ausente en el centro de la cavidad donde se observó estratificación. Ampofo [12] reportó resultados experimentales de transferencia de calor turbulenta en una cavidad cuadrada llena de aire y con cinco particiones en su pared lateral izquierda la cual se mantuvo a alta temperatura. Además, el calculó los números de Nusselt local y promedio para la superficie superior e inferior de cada partición ubicada a diferentes alturas.

Debido a las altas tarifas eléctricas de Comisión Federal de Electricidad sería imposible pagar el consumo eléctrico, así como el mantenimiento de los equipos de climatización por parte de la mayoría de la población del sur de México la cual es de bajos recursos y carecen del poder adquisitivo para instalar sistemas de aire acondicionado en sus viviendas. Por lo tanto, es necesario que en México se realice investigación relacionada a la aplicación de técnicas de enfriamiento pasivo en zonas con climas cálidos que ayuden a la población más necesitada a tener espacios confortables donde puedan realizar sus actividades cotidianas. Lo anterior contribuiría a que las personas económicamente activas tengan un periodo de descanso apropiado y los estudiantes tengan espacios confortables para realizar sus tareas lo cual se traduciría en un mejor desempeño laboral y un mejor aprovechamiento escolar. En nuestro país son pocas las instituciones que han realizado algún tipo de investigación relacionada con confort térmico en viviendas, sin embargo, la mayoría de estos trabajos se han realizado para localidades del centro del país en donde el clima es frío [13-16]. Recientemente en el Instituto Tecnológico de Veracruz se realizaron algunos esfuerzos orientados al análisis térmico en viviendas, Ovando at al. [17] estudiaron el comportamiento térmico en el interior de viviendas con techo de concreto y un orificio de entrada de aire en la parte superior obteniéndose los campos de temperatura y las ecuaciones polinomiales de los coeficientes de transferencia de calor para cuatro horas del día.

En regiones con climas cálidos y húmedos como los que predominan en amplias zonas del sur del país, la ventilación cruzada puede ser una alternativa viable como estrategia de diseño para el ahorro de energía orientada a mejorar el confort térmico. El objetivo del presente estudio es obtener los coeficientes de transferencia de calor y determinar la reducción de temperatura que se puede generar al interior de una vivienda a partir de diferentes posiciones de entradas de aire y diferentes ángulos de inclinación del techo respecto a la horizontal. La vivienda se modela como una cavidad sometida a condiciones de temperatura reales de la ciudad de Tuxtla Gutiérrez, Chiapas, México.

#### **2 Descripción física del problema**

El análisis reportado en este trabajo corresponde al de una vivienda con ventilación en diversas posiciones, a la cual se le impone un flujo de calor debido a los rayos del sol que inciden en el techo con diferentes configuraciones: techo plano de concreto y techo a dos aguas de concreto para diferentes horas del día, de 6:00 am a 20:00 pm. La vivienda se modela como una cavidad cuadrada abierta bidimensional. El estudio incluye la transferencia de calor conjugada en el techo y en las paredes laterales de ladrillo, dado que se considera el espesor de los mismos, ver Fig. 1. Los lados de la cavidad cuadrada se denotan por H=W y el espesor de la losa de concreto se denota por  $W_T$ . El ángulo de inclinación del techo se denota como  $\theta$ . Las relaciones de la losa de concreto con respecto al tamaño de la cavidad se tomaron como  $W_T/W=0.05$ . La conductividad térmica del concreto se consideró como kc=1.4 W/m∙K y la del ladrillo rojo como kc=0.7 W/m∙K. Las simulaciones se realizaron considerando aire como fluido de trabajo para cavidades con dimensiones de W=4 m. La tercera dimensión se considera suficientemente grande de tal manera que la suposición de flujo bidimensional es válida.

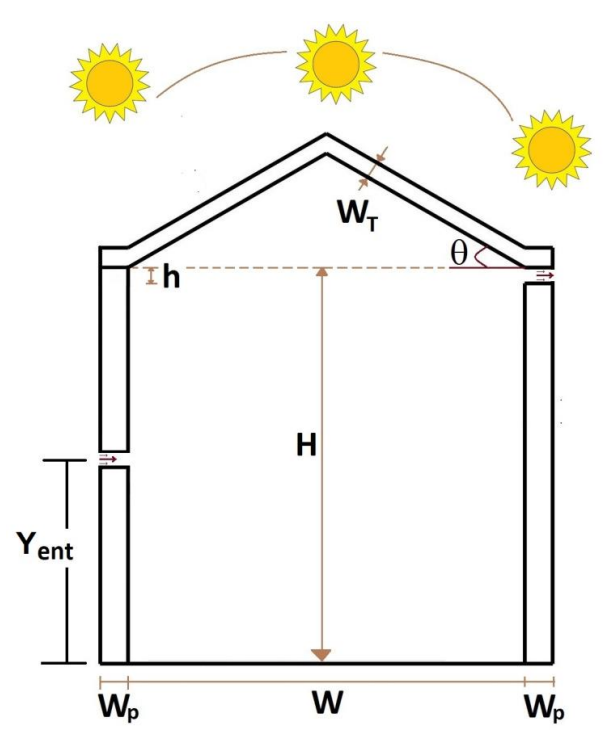

**Figura 1**. Modelo físico de la vivienda estudiada con orificio de entrada en diferentes posiciones y diferentes ángulos de inclinación del techo.

## **3 Validación y experimentación**

Para la validación de los cálculos obtenidos se resolvió el problema de convección natural turbulenta en una cavidad cuadrada, con aire como fluido de trabajo y con múltiples particiones la cual fue estudiada experimentalmente por Amporo [12]. En la Tabla 1 se comparan los resultados de los números de Nusselt promedio en ambos lados de las cinco particiones, observándose para cada caso aproximaciones con diferencias menores a 1.2%. Por otra parte, se hicieron simulaciones en cavidades de  $1m \times 1m$  y se compararon con mediciones realizadas en prototipos con estas dimensiones los cuales forman parte del laboratorio de sistemas de generación de energía del Instituto Tecnológico de Veracruz, ver Fig. 2. En el prototipo con techo de concreto se realizaron mediciones de temperatura cada 30 minutos que se utilizaron como condiciones de frontera en el modelo de la simulación, las cuales incluyen: temperatura de la superficie superior de la losa de concreto, temperatura de la superficie inferior de la losa de concreto, y temperatura de la pared lateral, en la Tabla 2 se comparan las temperaturas inferiores del techo obtenidas numéricamente y mediante medición en el prototipo para dos fechas del año, observándose que los resultados coinciden muy bien. En la simulación se incluyó el flujo de calor debido a la radiación solar la cual se midió mediante un piranómetro. Las mediciones realizadas y utilizadas en la simulación para la validación del código numérico empleado corresponden al 20 de mayo del 2015 y al 18 de junio del 2015 y fueron registradas en la cd. de Veracruz, México. En las simulaciones también se incluyeron las emisividades de los materiales:  $\epsilon$ c=0.9 para el techo de concreto y  $\epsilon$ p=0.93 para las paredes de ladrillo. Para el concreto se consideró una absortividad de  $\alpha$ c=0.65. En todas las paredes sólidas se impusieron condiciones de fronteras de no deslizamiento. Para las condiciones de frontera de transferencia de calor se consideraron valores reales de radiación solar en el techo de la cavidad y temperatura en las paredes laterales las cuales se registraron en una vivienda real ubicada en la ciudad de Tuxtla Gutiérrez, Chiapas, México. La pared inferior de la cavidad se consideró con condición de frontera adiabática.

| Altura de las particiones<br>(adimensional) | Superficie inferior        |             | Superficie superior        |             |
|---------------------------------------------|----------------------------|-------------|----------------------------|-------------|
|                                             | <b>Presente</b><br>trabajo | Ampofo [12] | <b>Presente</b><br>trabajo | Ampofo [12] |
| $Y=0.1667$                                  | 16.191                     | 16.0        | 12.104                     | 12.0        |
| $Y=0.3333$                                  | 7.061                      | 7.0         | 16.153                     | 16.0        |
| $Y=0.5000$                                  | 3.035                      | 3.0         | 19.205                     | 19.0        |
| $Y=0.6667$                                  | 8.092                      | 8.0         | 16.094                     | 16.0        |
| $Y=0.8333$                                  | 3.021                      | 3.0         | 9.087                      | 9.0         |

**Tabla 1 –** Comparación de los números de Nusselt promedio para la validación de resultados.

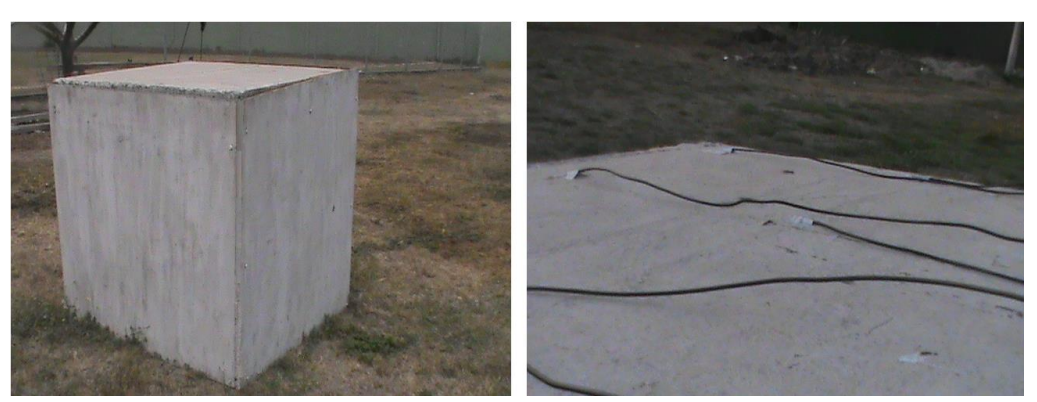

**Figura 2**. Prototipo experimental con techo de concreto de 1m x 1m x 1m utilizado para realizar las mediciones de temperatura

| Tiempo (hrs) | $Tci(^{\circ}C)$<br>Medición | $Tci(^{\circ}C)$<br>Simulación | $%$ error<br>relativo |
|--------------|------------------------------|--------------------------------|-----------------------|
|              | <b>Mayo 2015</b>             |                                |                       |
| 6:00         | 26.57                        | 26.74                          | 0.64                  |
| 9:00         | 33.92                        | 34.30                          | 1.12                  |
| 13:00        | 45.61                        | 46.23                          | 1.35                  |
| 15:00        | 45.95                        | 46.52                          | 1.24                  |
| 18:00        | 31.21                        | 31.54                          | 1.06                  |
|              | <b>Junio 2015</b>            |                                |                       |
| 6:00         | 25.29                        | 25.47                          | 0.71                  |
| 9:00         | 40.02                        | 40.48                          | 1.15                  |
| 13:00        | 55.27                        | 56.03                          | 1.37                  |
| 15:00        | 58.95                        | 59.64                          | 1.17                  |
| 18:00        | 43.22                        | 43.63                          | 0.95                  |

**Tabla 2 –** Comparación de las temperaturas inferiores obtenidas numéricamente y medidas en el prototipo.

La radiación solar se registró utilizando un piranómetro SP Lite 2 de la marca Kipp & Zonen, el cual tiene un rango espectral de 400 a 1100 nm y una irradiancia solar máxima de 2000  $W/m^2$ .

El registro de las temperaturas se realizó con termopares tipo J (hierro/constantán) con una sensibilidad de ~52  $\mu$ V/°C, debido al medio salino altamente corrosivo en el caso del puerto de Veracruz, los termopares se aislaron en las puntas para medir la temperatura sobre la superficie interna y externa de la losa de concreto. Los termopares se recalibraron utilizando una sonda termistor Lascar NTC-Probe-1900 de 10K como patrón y un baño térmico con temperatura regulable con incrementos de temperatura de 5°C, obteniendo errores menores al 2% con la respectiva curva de ajuste para cada termopar. La recalibración fue necesaria debido a la distancia entre el sistema de recopilación de datos y el prototipo. El error en la medición se calculó utilizando la temperatura del patrón *Tpatrón* y la temperatura registrada por el termopar *Ttermopar* por medio de la ec. (1).

$$
\%Error = \frac{T_{pattern} - T_{termopar}}{T_{pattern}} \times 100\tag{1}
$$

La adquisición de datos se realizó mediante una tarjeta Arduino Mega 2560 con 16 entradas analógicas y se utilizó el software Matlab para la codificación de datos. Para estimar la incertidumbre debido a factores ambientales aleatorios, es necesario obtener la mayor cantidad de datos experimentales bajo las mismas condiciones, por esta razón para la validación se registraron datos durante los meses de mayo y junio de 2015 en intervalos de 3 min.

Es importante mencionar que la simulación presentada en este trabajo corresponde a un día en particular 31 de agosto del 2016 con condiciones ambientales de la ciudad de Tuxtla Gutiérrez, Chiapas en horarios de 6 a 20 hrs y en intervalos de 30 min, así el mejor valor para una hora especifica será determinado por la media aritmética de las temperaturas registradas *Ti* a través de la ec. (2).

$$
\bar{T} = \frac{1}{n} \sum_{i=1}^{n} T_i \tag{2}
$$

#### **4 Modelo matemático**

Debido el costo computacional y considerando que la tercera dimensión es muy grande, las simulaciones numéricas se realizaron en un dominio bidimensional Ω que contiene una cavidad abierta donde se estudio el comportamiento de la dinámica de fluidos y la transferencia de calor. Las ecuaciones de conservación que describen el problema de un flujo turbulento, incompresible y Newtoniano en el interior de una cavidad abierta son la ecuación de cantidad de movimiento, la ecuación de continuidad y la ecuación de energía, ver ecs.  $(3)-(5)$ .

$$
\frac{\partial(\rho U_j)}{\partial x_j} = 0 \tag{3}
$$

$$
\frac{\partial(\rho U_i U_j)}{\partial x_j} = -\frac{\partial P}{\partial x_i} + \frac{\partial}{\partial x_j} \left[ \mu \left( \frac{\partial U_i}{\partial x_j} + \frac{\partial U_j}{\partial x_i} \right) - \rho \overline{U'_i U'_j} \right] + B_T \tag{4}
$$

$$
\frac{\partial(\rho U_j T)}{\partial x_j} = \frac{\partial}{\partial x_j} \left[ \frac{\mu}{P r} \frac{\partial T}{\partial x_j} - \rho \overline{U'_i T'} \right]
$$
(5)

En las ecuaciones anteriores U representa la componente de velocidad, ρ es la densidad, P es la presión,  $\mu$  es la viscosidad dinámica,  $B_T$  es la fuerza de cuerpo, T es la temperatura y Pr es el número de Prandtl. La ec. (6) es la aproximación de Boussinesq, la cual se aplica en la ecuación de cantidad de movimiento.

$$
B_T = -\rho_{ref} g\beta (T - T_{ref})
$$
\n(6)

En la expresión anterior  $\beta$  es el coeficiente de expansión volumétrica. De acuerdo con el modelo de viscosidad de remolino a través de la hipótesis de Boussinesq, el tensor de esfuerzos de Reynolds y el flujo de calor turbulento se aproximan como:

$$
\rho \overline{U'_i U'_j} = -\mu_t \left[ \frac{\partial u_i}{\partial x_j} + \frac{\partial u_j}{\partial x_i} \right] + \frac{2}{3} \rho k \delta_{ij} \tag{7}
$$

$$
\rho \overline{U'_i T'} = \frac{\mu_t}{p_{r_t}} \frac{\partial T}{\partial x_i} \tag{8}
$$

Donde Pr<sub>t</sub> es el número de Prandtl turbulento y  $\mu_t$  es la viscosidad turbulenta, la cual puede calcularse con la ec. (9).

$$
\mu_t = C_\mu \frac{\rho k^2}{\varepsilon} \tag{9}
$$

La energía cinética turbulenta k y la rapidez de disipación de energía cinética turbulenta  $\varepsilon$ , se calculan resolviendo las ecs (10)-(11).

$$
\frac{\partial(\rho U_j k)}{\partial x_j} = \frac{\partial}{\partial x_j} \left[ \left( \mu + \frac{\mu_t}{\sigma_k} \right) \frac{\partial k}{\partial x_j} \right] + P_k + G_k - \rho \varepsilon \tag{10}
$$

$$
\frac{\partial(\rho U_j \varepsilon)}{\partial x_j} = \frac{\partial}{\partial x_j} \left[ \left( \mu + \frac{\mu_t}{\sigma_{\varepsilon}} \right) \frac{\partial \varepsilon}{\partial x_i} \right] + C_{\varepsilon 1} \frac{\varepsilon}{k} \left( P_k + G_k \right) - C_{\varepsilon 2} \rho \frac{\varepsilon^2}{k} \tag{11}
$$

En las ecuaciones anteriores  $P_k$  es la rapidez de producción de energía cinética turbulenta y Gk es la generación o destrucción de turbulencia debido a las fluctuaciones de las fuerzas de cuerpo.

Para incluir el flujo de calor por radiación se consideró que la energía total de radiación que sale de una superficie está dada por:

$$
q_{sal} = \varepsilon^* \sigma T + \rho^* q_{ent} \tag{12}
$$

En la ecuación anterior  $\varepsilon^*$  es la emisividad,  $\sigma$  es la constante de Stefan-Boltzmann y  $\rho^*$  es la reflectividad. La radiación térmica entrante o irradiación se calculó como:

$$
q_{ent} = \int q_{sal} dF \tag{13}
$$

Siendo F el factor de forma. Por lo tanto, la transferencia neta de calor por radiación absorbida en una superficie puede expresarse como:

$$
q_{rad} = q_{sal} - q_{en} \tag{14}
$$

#### **5 Resultados y discusiones**

En la Fig. 3 se muestran las líneas de corriente y los campos de temperatura para una habitación con techo de concreto inclinado y paredes de ladrillo rojo modeladas como una cavidad abierta con una salida de flujo en la parte superior y una entrada de aire cuyo efecto se analiza el colocarla en diferentes posiciones. Los resultados de las simulaciones corresponden al 31 de agosto del 2016. La Figs. 3(a)–(e) corresponden a un techo plano con  $\theta$ =0°, para 5 diferentes posiciones del orificio de entrada de aire Y<sub>ent</sub>=[3.6m, 2.6m, 1.6m, 0.6m y 0.4m]. La Figs. 3(f)–(j) corresponden a un techo inclinado con  $\theta = 30^{\circ}$ , para 5 diferentes posiciones del orificio de entrada de aire  $Y_{\text{ent}}$ =[3.6m, 2.6m, 1.6m, 0.6m y 0.4m]. La Figs. 3(k)–(ñ) corresponden a un techo inclinado con  $\theta$ =45°, para 5 diferentes posiciones del orificio de entrada de aire  $Y_{ent}=[3.6m, 2.6m, 1.6m, 0.6m, y 0.4m]$ . En general, se puede observar la formación de un solo vórtice en sentido horario el cual hace circular el aire al interior de la vivienda. El vórtice se alarga verticalmente conforme el ángulo de inclinación se incrementa adaptándose a la geometría de la vivienda, por otra parte, el centro del vórtice cambia de posición conforme cambia la posición del orificio de entrada del aire. Para el caso cuando el orifico de entrada se localiza en la parte inferior de la pared  $Y_{en}$ =0.4m, el centro del vórtice tiende a moverse hacia la parte superior derecha. Para el caso cuando el orifico de entrada se localiza en la parte superior de la pared  $Y_{en}$ =3.6m, el centro del vórtice tiende a localizarse en el centro de la cavidad. En todas las simulaciones se puede observar que el techo es la componente arquitectónica más caliente y por lo tanto es la que más contribuye a las cargas térmicas hacia el interior de la cavidad. Debido a lo anterior resulta importante contar con estrategias que permitan alejar ese componente del resto del espacio donde las personas habitan con la finalidad de alcanzar el confort térmico.

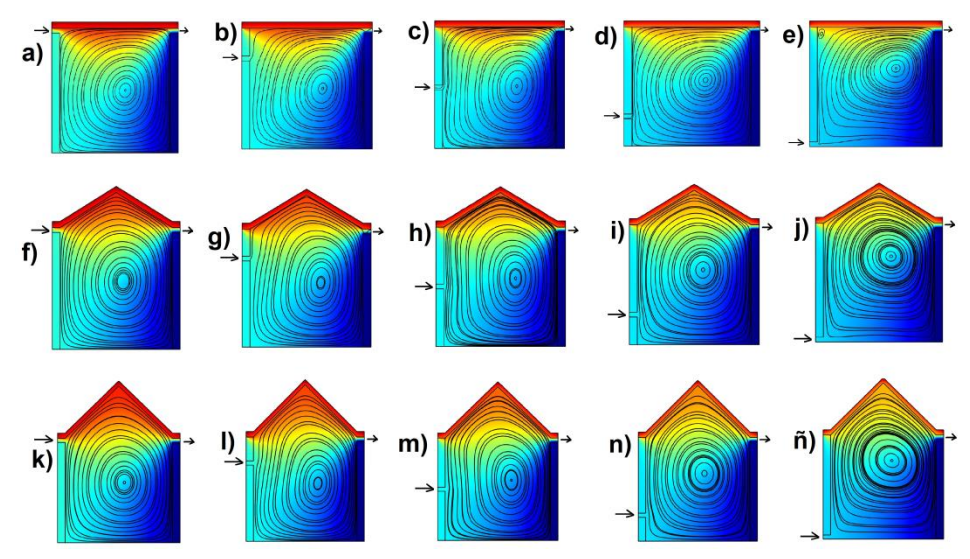

**Figura 3**. Líneas de corriente y campos de temperatura para la vivienda a las 13:00 hrs para diferentes configuraciones de entrada de aire y diferentes ángulos de inclinación.

Para las 13:00 hrs la pared izquierda de la cavidad se encuentra a una mayor temperatura que la pared derecha debido a que la pared izquierda ya estuvo expuesta a los rayos del sol desde el amanecer mientras que la pared derecha estuvo a la sombra, sin embargo conforme van transcurriendo las horas la situación se invertirá y en algún momento la pared derecha comenzara a recibir directamente los rayos del sol mientras que la pared izquierda quedara bajo la sombra disminuyendo gradualmente su temperatura. En general, las altas temperaturas dominan en la parte superior de la cavidad donde el aire caliente se estratifica, cerca de la pared derecha se presentan las temperaturas más bajas mientras que en los alrededores de la pared izquierda se presentan las temperaturas

intermedias, lo anterior debido a las condiciones de frontera aplicadas para las 13:00 hrs. Durante la tarde la temperatura tiende a uniformizarse debido a que por una parte la pared izquierda queda bajo la sombra mientras que la pared derecha recibe menor energía conforme van transcurriendo las horas de la tarde debido a la puesta del sol. El interior de la vivienda se calienta por el calor que transfiere el techo por radiación hacia las paredes, las cuales calientan por convección el aire de la cavidad. Por otra parte, el flujo de aire entrante y saliente también transporta energía hacia el interior y exterior de la cavidad. Colocando el orificio de entrada de aire a diversas alturas es posible regular el transporte de energía liberado hacia el exterior de la cavidad al promover o desfavorecer la convección al interior de la cavidad. En este sentido puede observarse que cuando la altura del orificio de entrada es la más baja posible se promueve la convección ya que la corriente de aire entrante tiende a subir hasta alcanzar el orificio de salida; por otra parte, el aire de los alrededores de la pared caliente también tiende a subir debido a que al calentarse se vuelve más ligero debido a la reducción de su densidad. Por otra parte, la configuración de la vivienda con la altura del orificio de entrada en su posición más alta contribuirá en menor medida a la convección en el interior de la vivienda ya que el flujo de aire se encuentra con el techo y no puede ascender más allá de este elemento estructural. Otra mejora que se puede hacer al momento de construir una vivienda es elegir un ángulo adecuado de inclinación del techo de tal manera que se minimice la radiación emitida por el techo, lo cual reduciría el calor liberado por este elemento estructural hacia el aire de la vivienda mejorándose el confort térmico de las personas.

La máxima temperatura para una vivienda con el orifico de entrada de aire en su posición más alta Y<sub>ent</sub>=3.6m y techo plano  $\theta$ =0° es T<sub>max</sub>=56.281 °C, mientras la temperatura promedio en su interior es  $T_p=38.035$  °C. El campo de temperatura para la habitación con orificio de entrada en Y<sub>ent</sub>=3.6m y techo con un ángulo de inclinación de  $\theta$ =30° se muestra en la Fig. 3(f) con temperaturas máximas y promedios de  $T_{max}=55.231$  °C y  $T_p$ =35.215 °C, respectivamente. La Fig. 3(k) muestra el comportamiento de la temperatura en una habitación con orificio de entrada en  $Y_{ent} = 3.6m$  y techo inclinado  $\theta$ =45°, siendo su temperatura máxima T<sub>max</sub>=54.757 °C y su temperatura promedio  $T_p = 34.373$  °C, respectivamente.

En la Fig. 3(e) se presenta el caso de una vivienda con el orifico de entrada en su posición más baja  $Y_{en}$ =0.4m y techo plano, es decir el ángulo de inclinación es  $\theta$ =0°. La máxima temperatura para este caso es  $T_{\text{max}}$ =55.591 °C y la temperatura promedio en su interior es  $T_p$ =36.935 °C. El campo de temperatura para una habitación con el orifico de entrada en su posición más baja Y<sub>ent</sub>=0.4m y techo con un ángulo de inclinación de  $\theta$ =30° se muestra en la Fig. 3(j) con temperaturas máximas y promedios de  $T_{max}=54.206$  °C y  $T_p$ =33.764 °C, respectivamente. La Fig. 3(ñ) muestra el comportamiento de la temperatura en una habitación con el orifico de entrada en su posición más baja  $Y_{\text{ent}}=0.4$ m y techo inclinado  $\theta=45^{\circ}$ , siendo su temperatura máxima  $T_{\text{max}}=54.006 \text{ °C}$  y su temperatura promedio  $T_p = 33.523 \text{ °C}$ , respectivamente.

La máxima temperatura ocurre sobre la superficie superior del techo, es decir, sobre la superficie expuesta a los rayos del sol. Para las 13:00 hrs, la mínima temperatura se presenta en la pared derecha debido a la condición de frontera de temperatura impuesta. Con la información anterior se puede establecer que el ángulo de inclinación del techo influye en las temperaturas alcanzadas en el aire interior de la cavidad, impactando directamente en el confort térmico de la vivienda ya que la reducción de la temperatura promedio del aire en el interior de la cavidad es de aproximadamente 3.8 °C cuando el ángulo de inclinación es de  $\theta = 20^\circ$  para la configuración con orificio de entrada en Yent=3.6m. Para el caso de la vivienda con el orificio de entrada en la parte inferior  $Y_{\text{ent}}$ =0.4m se obtuvo una reducción de la temperatura promedio de 4.2 °C para un ángulo de inclinación de  $\theta = 35^\circ$ .

En la Fig. 4 se muestran los perfiles de temperatura, para viviendas con diferentes ángulos de inclinación y entrada de aire en  $Y_{en} = 3.6$ m, a lo largo de una línea horizontal a una altura de y=3 m para tres diferentes horas del día. La Fig. 4(a) es para las 8:00 hrs. La Fig. 4(b) es para las 13:00 hrs. La Fig. 4(c) es para las 18:00 hrs. En general se observa que las temperaturas al interior de la vivienda son menores conforme el ángulo de inclinación tiende a incrementarse. Para las diferentes horas del día el techo plano mantiene las temperaturas más elevadas al interior del espacio habitable, mientras que la vivienda con techo inclinado  $\theta = 55^\circ$  alcanzó las temperaturas más bajas durante el transcurso del día. Lo anterior se debe a que el techo plano  $\theta = 0^\circ$ , el cual contiene una gran cantidad de energía debido a su alta temperatura, se encuentra más próxima al espacio habitable, mientras que al aumentar el ángulo de inclinación el techo se aleja del espacio habitable reduciendo la temperatura al interior de la vivienda.

La Fig. 4(a) muestra los perfiles de temperatura a las 8:00 hrs con  $Y_{en} = 3.6$ m. Para el techo plano  $\theta=0^{\circ}$ , la máxima temperatura es de 25.8 °C y la mínima es de 24.7 °C cuando  $\theta$ =55°, habiendo una diferencia de 1.1 °C al variar el ángulo de inclinación del techo. Los perfiles de temperatura para las 13:00 hrs con  $Y_{\text{ent}}=3.6$ m se muestran en la Fig. 4(b), siendo la máxima temperatura de 45.6 °C cuando  $\theta$ =0° y la mínima de 41.7 °C cuando  $\theta$ =55°, en este caso la diferencia de temperatura al modificar el ángulo de inclinación del techo es de aproximadamente 4 °C. La Fig. 4(c) muestra el comportamiento de la temperatura en el interior de la vivienda a las 18:00 hrs. Para esta hora del día el valor máximo de temperatura se presenta en la pared derecha de la vivienda debido a que estuvo expuesta a los rayos del sol durante la tarde del día; mientras que la pared izquierda fue quedando gradualmente a la sombra. La diferencia máxima de temperatura en el interior de la vivienda es de 0.4 °C. Lo anterior indica que el máximo efecto del ángulo de inclinación del techo se alcanza alrededor del medio día cuando las temperaturas son muy altas y se requeriría las máximas cargas de enfriamiento para mantener un espacio confortable en la vivienda. Por lo tanto, el hecho de construir viviendas con techos inclinados puede contribuir a reducir el consumo de energía y a conservar el medio ambiente. Durante las primeras horas del día y al atardecer los efectos del ángulo de inclinación del techo en la temperatura del interior de la vivienda son menores.

En la Fig. 5 se presentan los perfiles de temperatura para las 13:00 hrs para los casos donde el orifico de entrada del aire se localiza en  $Y_{en}$ =1.6m y  $Y_{en}$ =0.4m, ver Figs. 5(a)- (b), respectivamente. Como ocurre para la configuración donde el orificio de entrada de aire se encuentra en la parte superior  $Y_{en} = 3.6$  para la misma hora del día, ver Fig. 4(b), en la Fig. 5 también se puede observar una reducción de la temperatura a medida que aumenta el ángulo de inclinación del techo. Sin embargo, a medida que el orificio de entrada de aire se ubica más cerca del piso la temperatura se reduce. Cuando el orifico de entrada se encuentra en Y<sub>ent</sub>=3.6 y Y<sub>ent</sub>=1.6m la temperatura para  $\theta$ =0° supera en ambos casos los 45 °C, mientras que para  $Y_{ent}$ =0.4m la temperatura para  $\theta$ =0° es menor a 45 °C. Lo cual confirma que cuando el flujo de entrada de aire se coloca en la posición más baja posible se logra la temperatura más baja.

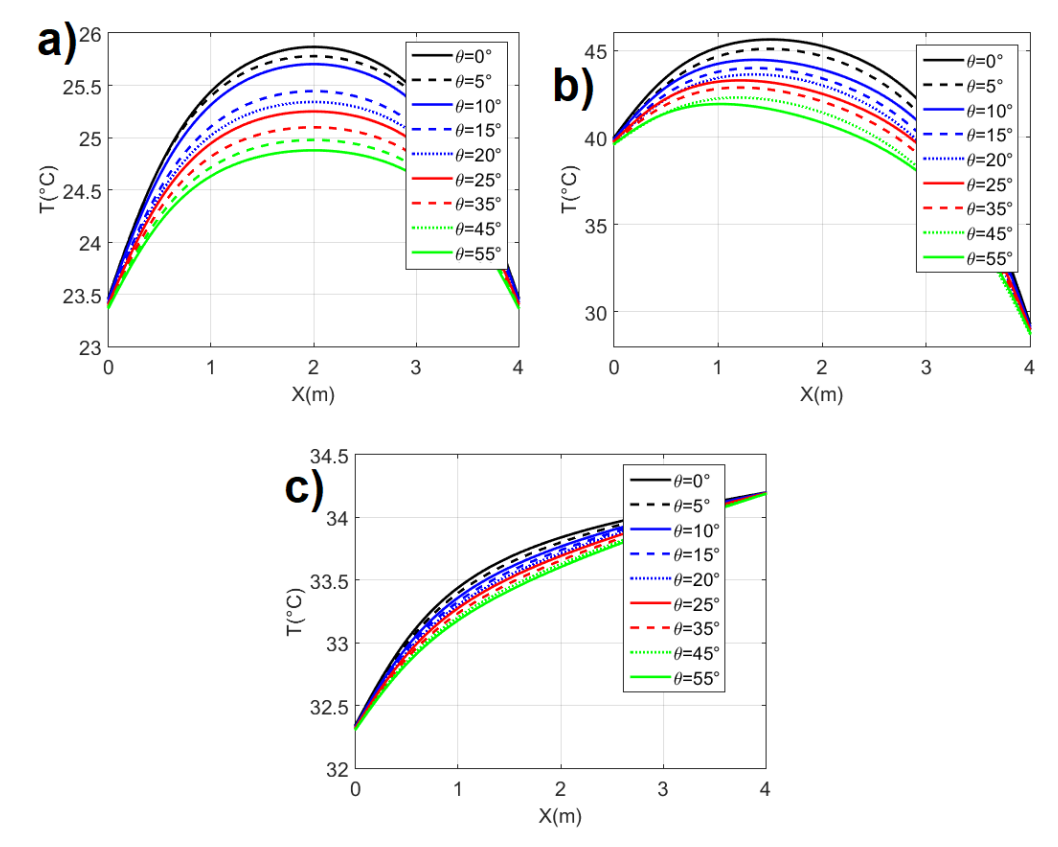

**Figura 4**. Perfiles de temperatura a lo largo de una línea horizontal a una altura de y=3m para Yent=3.6m (a) 8:00 hrs (b) 13:00 hrs (c) 18:00 hrs.

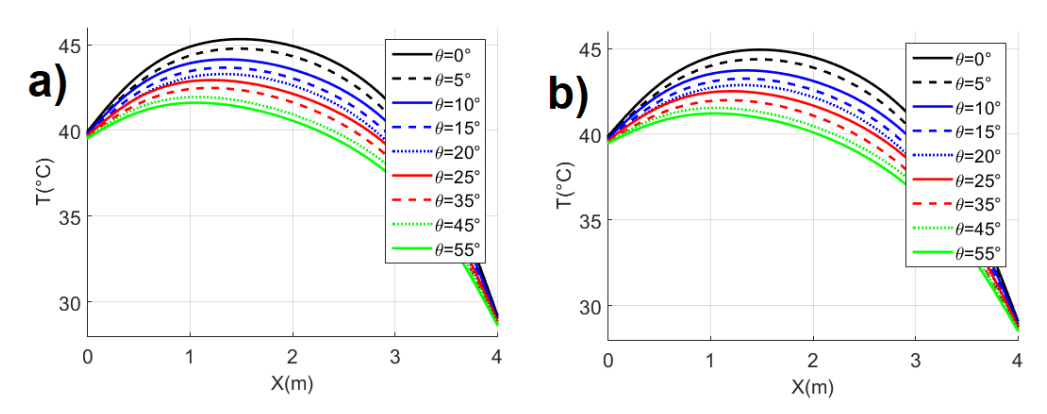

**Figura 5**. Perfiles de temperatura a lo largo de una línea horizontal a una altura de y=3m para las 13:00 hrs (a)  $Y_{ent}$ =1.6m (b)  $Y_{ent}$ =0.4m.

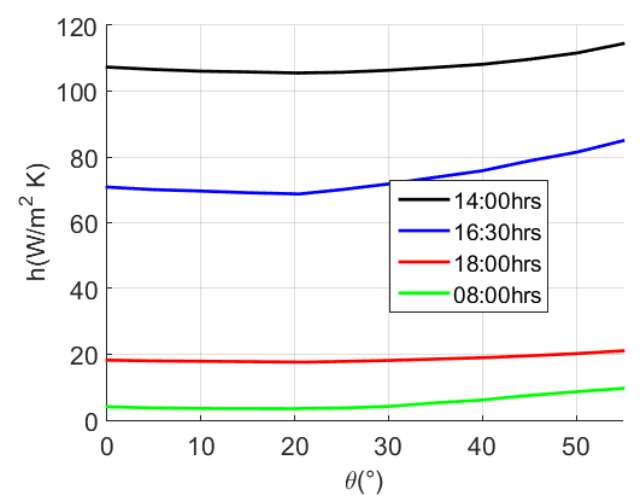

**Figura 6**. Coeficientes de transferencia de calor en el interior del techo como función del ángulo de inclinación para Y<sub>ent</sub>=3.6m.

Los coeficientes de transferencia de calor en el interior del techo de la vivienda cuando el orificio de entrada de aire está ubicado en  $Y_{ent} = 3.6$ m para cuatro diferentes horas del día y diferentes ángulos de inclinación se muestran en la Fig. 6. En general se observa que el coeficiente de transferencia de calor tiende a reducirse ligeramente al aumentar el ángulo de inclinación; sin embargo, para  $\theta > 25^\circ$  el coeficiente de transferencia de calor comienza aumentar obteniéndose los valores más bajos para las 8:00 hrs y los valores más altos para las 14:00 hrs. El mínimo valor del coeficiente de transferencia de calor para las 6:00 hrs es de h=3.47 W/m<sup>2</sup> K y se obtiene cuando  $\theta$ =19.71°. Para las 14:00 hrs el mínimo valor es de h= 105 W/m<sup>2</sup> K y se obtiene cuando  $\theta$ =20.32°. Para las 16:30 hrs el mínimo valor ocurre cuando  $\theta$ =20.51° siendo su valor h= 68.72 W/m<sup>2</sup> K. Para las 18:00 hrs el mínimo coeficiente de transferencia de calor es  $h=17.63$  W/m<sup>2</sup> K y ocurre cuando  $\theta = 20.86$ °.

En la Fig. 7 se muestran los coeficientes de transferencia de calor como función del ángulo de inclinación para diferentes posiciones del orificio de entrada de aire para las 13:00 hrs y las 14:00 hrs. A medida que el orificio de entrada del aire se mueve hacia la parte inferior de la pared de la vivienda, el mínimo valor del coeficiente de transferencia de calor se alcanza para un ángulo de inclinación mayor, ocurriendo en ambos casos el valor más bajo cuando el ángulo de inclinación del techo es de  $\theta = 34.2^{\circ}$  y Y<sub>ent</sub>=0.4m. Lo anterior está asociado con el favorecimiento de la convección al interior de la vivienda, cuando el orificio de entrada está en la parte más baja de la pared  $Y_{en}$ =0.4m. Por otro lado, el ángulo de inclinación de  $\theta = 34.2^{\circ}$  sería el valor más apropiado ya que entre más grande es el ángulo de inclinación del techo, mayor es su área sobre la cual inciden los rayos del sol. Lo cual hará que las cargas térmicas de calor hacia el interior de la vivienda se incrementen.

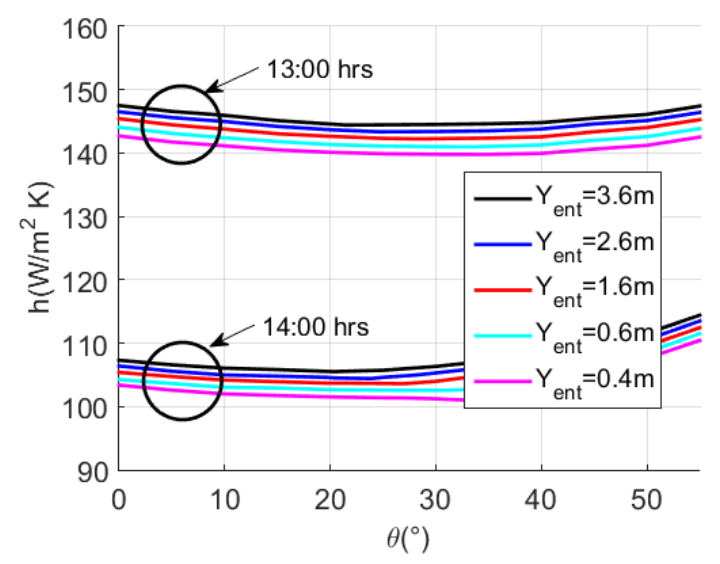

**Figura 7**. Coeficientes de transferencia de calor en el interior del techo a las 13:00 y 14:00 hrs como función del ángulo de inclinación para diferentes posiciones del orificio de entrada de aire.

La Fig. 8 reporta las reducciones de las temperaturas máximas en el interior de la cavidad para el caso donde el orificio de entrada de aire está en la posición intermedia  $Y_{ent}$ =1.6m y el caso donde el orificio de entrada de aire está en la posición más baja  $Y_{ent}=0.4$ m con respecto a la configuración de la vivienda en donde el orifico de entrada se encuentra en la posición más alta  $Y_{ent} = 3.6$ m. Estos valores corresponden a las 13:00 hrs e indican que la reducción de temperatura en el interior de la vivienda tiende a incrementarse al aumentar el ángulo de inclinación del techo hasta alcanzar un valor máximo en aproximadamente 35°, después de ese valor la reducción de la temperatura interna del aire en la vivienda ya no mejora debido al incremento del área del techo expuesta al sol.

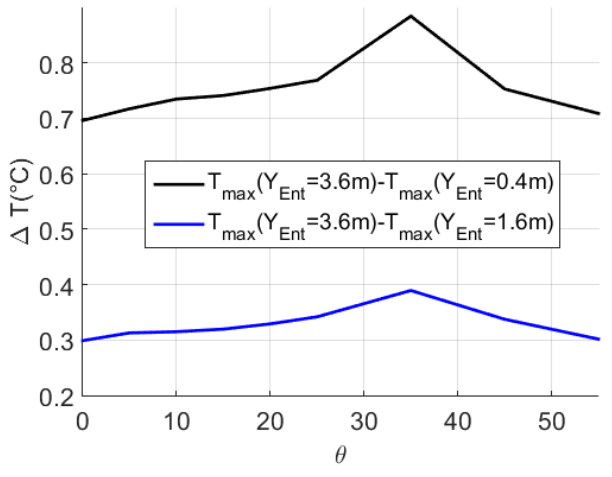

**Figura 8**. Reducción de temperatura máxima al interior de la vivienda para los casos de  $Y_{en}$ =0.4m (orificio en la parte más baja) y  $Y_{en}$ =1.6m (orificio en la parte intermedia) con respecto a Yent=3.6m (orificio en la parte más alta)

## **6 Conclusiones**

La presente investigación reporta el análisis numérico de la transferencia de calor en una vivienda con orificio de entrada de aire en diversas posiciones y techo de concreto inclinado a diferentes ángulos. Los resultados obtenidos indican las siguientes conclusiones:

- El orificio de ventilación influye significativamente en la temperatura al interior de la cavidad debido a que promueve o desfavorece la convección en el interior de la vivienda.
- El orificio de ventilación colocado en la parte más inferior de la pared resulto ser la que mayor reducción de temperatura interior provoca.
- El ángulo de inclinación del techo influye en la temperatura del interior de la vivienda presentándose, un valor óptimo. Conforme se incrementa el ángulo de inclinación del techo este se aleja del espacio habitable; sin embargo, a partir de cierto valor el área del techo se incrementa, lo que provoca que la transferencia de calor hacia el interior de la vivienda se incremente.
- La configuración de vivienda que reporta la mayor reducción de temperatura promedio de 4.2 °C en su interior es la que presenta el orificio de entrada en la parte inferior  $Y_{\text{ent}}=0.4$ m con un ángulo de inclinación de  $\theta=35^{\circ}$ .

Este trabajo contribuye al uso de técnicas pasivas de enfriamiento en viviendas y aunque las temperaturas alcanzadas T>33 °C, están por arriba de la zona de confort térmico la presente investigación es una motivación para seguir realizando estudios que ofrezcan alternativas de solución a personas de bajos recursos que no tienen la capacidad económica de instalar sistemas de aire acondicionado, por otra parte contribuye al ahorro de energía y al cuidado del medio ambiente.

#### **Agradecimientos:**

Los autores agradecen los apoyos otorgados por TNM-ITV, CONACYT, CONAGUA y PRODEP.

#### **Referencias**

- [1] S. B. Sadineni, S. Madala, R. F. Boehm, *Passive building energy savings: A review of building envelope components*. Renewable and Sustainable Energy Reviews, 15 (2011) 3617.
- [2] H. N. Chaudhry, J. K. Calautit, B. R. Hughes, *Computational analysis of a wind tower assited passive cooling thechnology for the environment*, Journal of Building Engineering, 1 (2015) 63.
- [3] P. Karava, T. Stathopoulos, A. K. Athienitis, *Wind-induced natural ventilation analysis*, Solar Energy, 81 (2007) 20.
- [4] T. Kobayashi, M. Sandberg, H. Kotani, Leif Claesson, *Experimental investigation and CFD analysis of cross-ventilated flow through single room detached house model*, Building and Environment, 45 (2010) 2734.
- [5] J. O. P. Cheung, C. Liu, *CFD simulations of natural ventilation behaviour in high-rise buildings in regular and staggered arrangements at various spacings*, Energy and Building, 43 (2011) 1149.
- [6] J. Kindangen, G. Krauss, P. Depecker, *Effects of roof shapes on wind-induced air motion inside buildings*, Building and Environment, 32 (1997) 1.
- [7] B. Mou, B. J. He, D. X. Zhao, K. W. Chau, *Numerical simulation of the effects of building dimensional variation on wind pressure distribution*, Engineering Application of Computational Fluid Mechanics, 11 (2017) 293.
- [8] N. M. Guirguis, A. A. A. El-Aziz, M. M. Nassief, *Study of wind effects on different buildings of pitched roofs*, Desalination, 209 (2007) 190.
- [9] Y. S. Tian, T. G. Karayiannis, *Low turbulence natural convection in an air filled square cavity. Part I: the thermal and fluid flow field*, International Journal of Heat and Mass Transfer, 43 (2000) 849.
- [10] Y. S. Tian, T. G. Karayiannis, *Low turbulence natural convection in an air filled square cavity. Part II: the turbulence quantities*, International Journal of Heat and Mass Transfer, 43 (2000) 867.
- [11] M. Aounallah, Y. Addad, S. Benhamadouche, O. Imine, L. Adjlout, D. Laurence, *Numerical investigation of turbulent natural convection in an inclined square cavity with a hot wavy wall*, International Journal of Heat and Mass Transfer, 50 (2007) 1683.
- [12] F. Ampofo, *Turbulent natural convection in an air filled partitioned square cavity*, International Journal of Heat and Fluid Flow, 25 (2004) 103.
- [13] N. A. Rodriguez, Z. C. Briceño, J. F. Hinojosa, *Numerical study of heat transfer by convection and thermal radiation in a ventilated room with human heat generation and CO2 production*, Latin American Applied Research, 43 (2013) 353.
- [14] M. Gijón-Rivera, J. Xamán, G. Álvarez, J. Serrano-Arellano, *Coupling CFD-BES simulation of a glazed office with different types of windows in Mexico city*, Building and Environment 68 (2013) 22.
- [15] T. Barahona, *Evaluación de la tecnología de techos verdes como agentes ahorradores de energía en México*. Tesis de Licenciatura. UNAM (2011)
- [16] P. Trevisan, *Utilización de técnicas alternativas en las viviendas sociales de Chiapas: Sistema Domotej + cubierta verde*. Tesis de Maestría. UPC (2011).
- [17] G. E. Ovando-Chacon, S. L. Ovando-Chacon, J. C. Prince-Avelino, A. Rodriguez- León, C. García-Arellano, G. Ibañez-Duharte, *Simulación de la transferencia de calor*

*en cavidades enfocado al análisis térmico en viviendas*, Memorias del XXIII Congreso Internacional Anual de la SOMIM (2017).
Esta página se dejó intencionalmente en blanco

# Histéresis en las curvas rinomanométricas por efectos combinados de inercia y compresibilidad

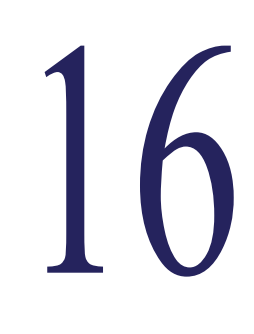

**Pérez Mota J. E., Solorio Ordaz F. J., Cervantes de Gortari J. G.** *Departamento de Termofluidos, DIMEI, Facultad de Ingeniería, UNAM,* 

*Av. Universidad no. 3000, Ciudad Universitaria, C.P. 04510, CDMX, México.*

# **CONTENIDO**

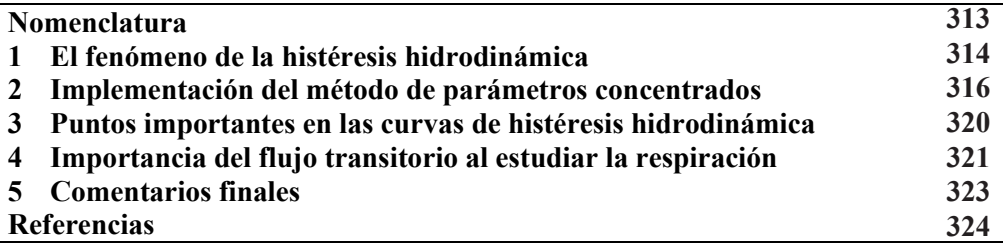

# **Nomenclatura**

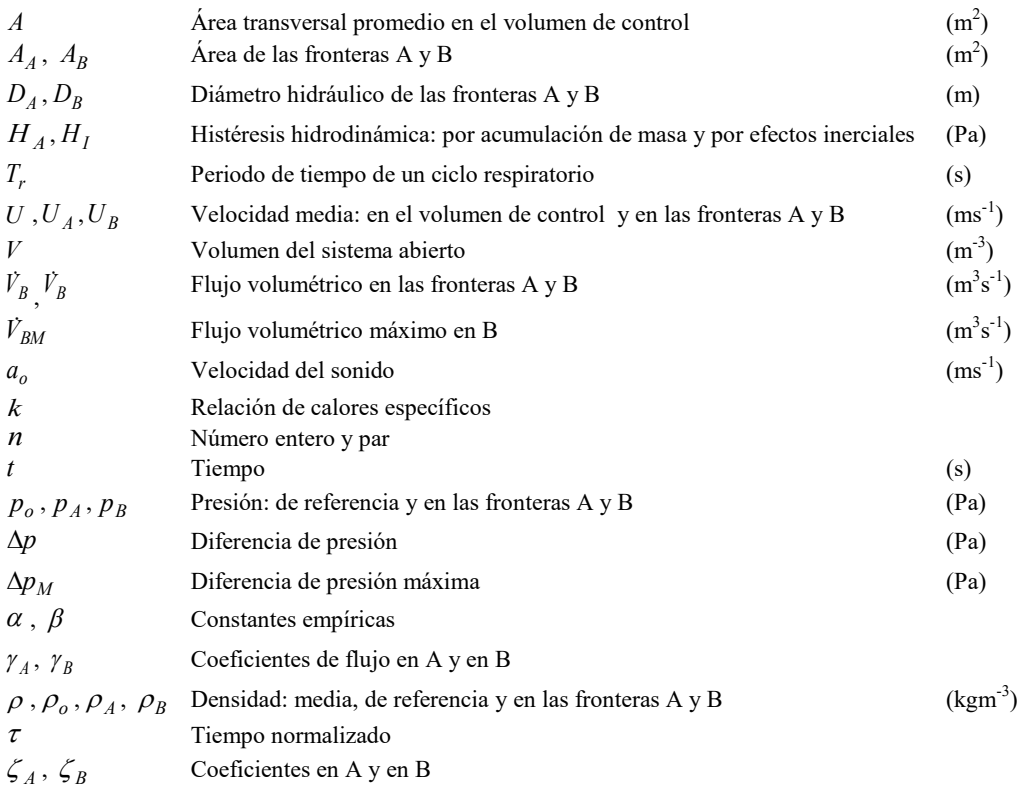

## **1 El fenómeno de la histéresis hidrodinámica**

Los flujos periódicos son relativamente comunes y, para su análisis o estudio, parte de su complejidad proviene de su naturaleza transitoria. Ejemplos importantes son la dinámica sanguínea y la respiración.

Las simulaciones numéricas por medio de CFD involucran grandes tiempos de cómputo. Por otra parte, resolver las ecuaciones de Navier-Stokes para geometrías complejas y en régimen transitorio es un verdadero reto. Sin embargo, los métodos de parámetros concentrados son una alternativa para obtener rápidamente estimaciones de las magnitudes más importantes involucradas en el flujo de fluidos, es decir, valores promedio de la presión y la velocidad.

De manera específica, en el campo de la Otorrinolaringología existe la rinomanometría, una prueba que sirve para diagnosticar la obstrucción nasal. Dicha prueba permite medir la diferencia de presión y la velocidad del flujo de aire en la vía aérea nasal durante la respiración, Dibildox [1]. Dado que ambas mediciones, la diferencia de presión y la razón de flujo, se toman al mismo tiempo, existe una correspondencia biunívoca entre ellas. Para ciertos casos, cuando se grafica la diferencia de presión vs. flujo volumétrico, se observa que para un valor del flujo volumétrico existen dos valores distintos de diferencia de presión. A este fenómeno se le ha llamado histéresis y en este trabajo se le denominará histéresis hidrodinámica.

Para ilustrar dicho fenómeno véase la Fig. 1. El ciclo respiratorio se puede dividir en 4 lapsos como se muestra en las Figs. 1 (a) y (c), los dos primeros lapsos durante la fase de inhalación (con un lapso de aceleración y otro de desaceleración) y los otros dos lapsos en la fase de exhalación (también con un lapso de aceleración y otro de desaceleración). Entonces, para cierto valor del flujo volumétrico,  $\dot{V}_1$ , se presenta durante el lapso de **inhalación**-aceleración un valor de diferencia de presión *ΔP1*, luego para el mismo valor del flujo volumétrico,  $\dot{V}_1$ , se presenta durante el lapso de **inhalación**-desaceleración otro valor de diferencia de presión *ΔP2*. Durante la fase de exhalación ocurre algo similar: para un mismo valor del flujo volumétrico,  $\dot{V}_2$ , se presentarían las diferencias de presión  $\Delta P_3$  y  $\Delta P_4$ *ΔP4*.

De acuerdo con lo descrito en el párrafo anterior, la diferencia de presión, *ΔP*, no sigue la misma trayectoria durante el lapso **inhalación**-aceleración que durante el lapso **inhalación**-desaceleración; *ΔP*, tampoco sigue la misma trayectoria durante el lapso **exhalación**-aceleración que durante el lapso **exhalación**-desaceleración, esto se puede notar en las Figs. 1 (b) y (d).

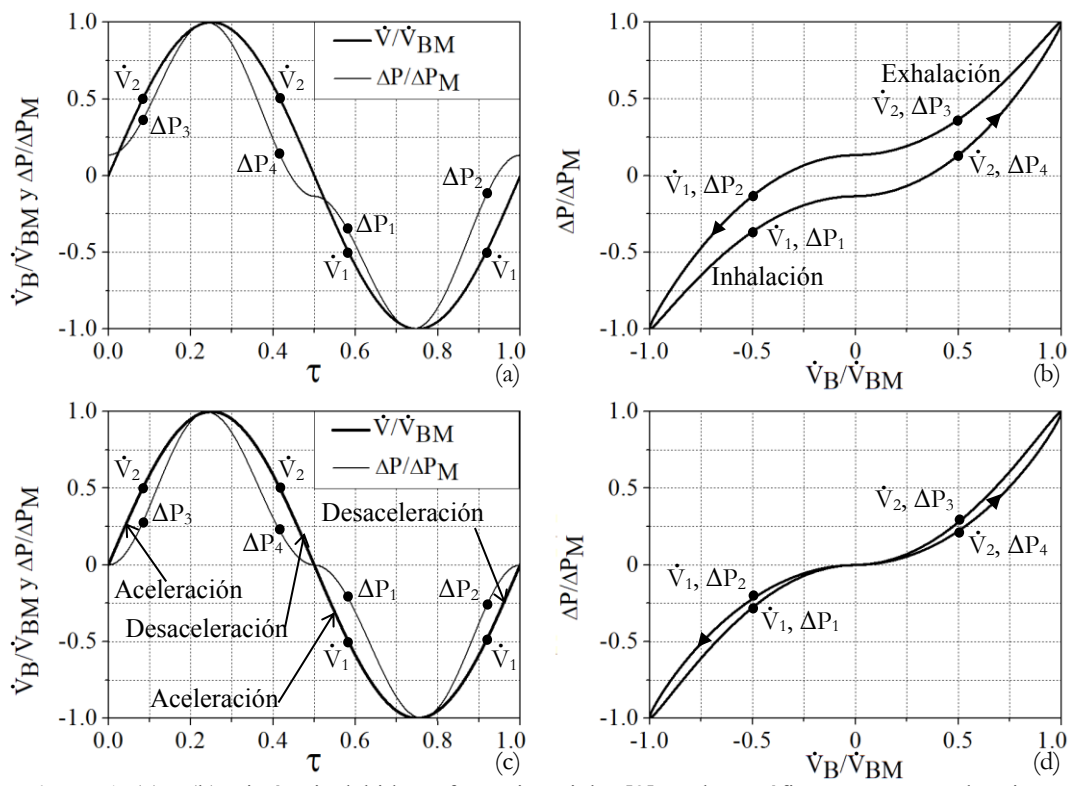

**Figura 1**. (a) y (b) Histéresis debida a efectos inerciales [3], ambas gráficas representan la misma información. (c) y (d) Histéresis debida a efectos de acumulación de masa [7], ambas gráficas contienen los mismos datos.

En la literatura se encontró que la histéresis hidrodinámica, se atribuye principalmente a tres motivos: el primero radica en los efectos inerciales (aceleración), el segundo se refiere a los efectos de acumulación de masa (elasticidad de los tejidos vivos, sellos inadecuados y compresibilidad del aire) y el tercero reside en los errores de medición (suciedad en el equipo, ruido electrónico, desfasamiento de la señal eléctrica en los sensores, entre otras). Actualmente, existen sensores de presión y otros elementos usados para la instrumentación que tienen una alta resolución temporal pero los bucles en las curvas rinomanométricas aún se manifiestan [2], de este modo los efectos de acumulación de masa y los efectos inerciales pueden ser la causa de la histéresis hidrodinámica, Fig. 1.

Sosteniendo que la histéresis hidrodinámica se debe a los efectos inerciales se encuentran Hoffrichter et al. [3] quienes haciendo uso de la ecuación de balance de cantidad de movimiento llegaron a la Ec. 1. Si para esta ecuación se considera un flujo volumétrico  $V$ <sup>*n*</sup> *dado por un patrón sinusoidal,*  $\dot{V}_B = \dot{V}_{BM} \sin(2\pi t)$ *, se llega a la Ec. 2, misma que se grafica* en las Figs. 1 (a) y (b). En la Ec. 1 se puede ver que el segundo término del lado derecho está multiplicado por  $(V/A^2)$ ; este factor ronda un valor de 0.67 x 10<sup>6</sup> m<sup>-1</sup> y provoca que la derivada del flujo volumétrico con respecto al tiempo adquiera relevancia. De acuerdo con Hoffrichter et al. [3], se puede verificar que algunos rinomanómetros, que en lugar de un bucle siempre muestran la curva presión-flujo pasando por el origen, han hecho algún manejo de los verdaderos datos medidos de presión y flujo. En un estudio numérico Hörschler et al. [4] señalan que la histéresis (debida a efectos inerciales) se atenúa a bajas frecuencias respiratorias.

$$
\Delta p = \frac{\rho_o}{2A^2} V_B^2 + \frac{\rho_o}{T_r} \frac{V}{A^2} \frac{dV_B}{d\tau} \tag{1}
$$

$$
\Delta p = \frac{\rho_o}{2} \left(\frac{\dot{V}_{BM}}{A}\right)^2 \sin(2\pi\tau) \sin(2\pi\tau) + 2\pi \frac{\rho_o V_{BM}}{T_r} \frac{V}{A^2} \cos(2\pi\tau) \tag{2}
$$

Por otra parte, defendiendo la postura de que la histéresis hidrodinámica se debe a los efectos de acumulación de masa se encuentran Fodil et al. [5]. Ellos reportaron la variación del área transversal de tres regiones fisiológicas (válvula nasal, cornete inferior y meato medio). Sus mediciones indican que el área de la sección transversal de las regiones señaladas decrece rápidamente cuando se aplica una presión negativa. Este comportamiento introduce un fenómeno de histéresis hidrodinámica dentro de la curva presión-flujo. Schumacher et al. [6] señalan que la histéresis hidrodinámica es consecuencia de la elasticidad y que se acentúa con el incremento de la obstrucción nasal. Por su parte, Groß y Peters [7] atribuyen la histéresis hidrodinámica a variaciones de densidad. Ellos aplicaron la conservación de masa a un flujómetro de orificio y **obtuvieron la Ec. 3, graficada en las Figs. 1 (c) y (d) junto con**  $\vec{V}_B = \vec{V}_{BM} \sin(2\pi \tau)$ **. Groß y** Peters [7] hacen notar que una pequeña variación de densidad produce una derivada temporal que, multiplicada por un volumen, repercute en la diferencia de presión.

$$
\Delta p = \frac{p_o k \zeta_A}{2} \left\{ \frac{V_{BM} \sin(2\pi \tau)}{a_o A_A} \right\}^2 \left[ 1 + \frac{2\pi \zeta_B V V_{BM}}{(a_o A_B)^2 T_r} \cos(2\pi \tau) \right]^2 \tag{3}
$$

Debido a que existen dos puntos de vista sobre el origen de la histéresis hidrodinámica, Clement y Gordts [8], en un addendum del reporte de consenso sobre rinometría acústica y rinomanometría, sugieren que la histéresis se puede deber tanto a efectos de acumulación de masa como a efectos inerciales. Por otro lado, con base en el balance de cantidad de movimiento Pérez et al. [9] muestran que la histéresis hidrodinámica ocurre por una combinación de ambos efectos.

A continuación, se presenta un estudio de parámetros concentrados del flujo compresible y periódico para un volumen de control con dos fronteras. De esto se deriva una expresión analítica con la que se muestra que la histéresis hidrodinámica se puede manifestar por una combinación de efectos inerciales y de acumulación de masa, como señalaron Clement y Gordts [8].

#### **2 Implementación del método de parámetros concentrados**

Para la siguiente deducción se emplea un sistema abierto similar al que plantean Groß y Peters [7], como se muestra en la Fig. 2. El volumen *V* del sistema abierto representa el volumen de aire de: la mascarilla, adaptadores, mangueras usadas en los rinomanómetros, y de la cavidad nasal. El orificio en A produce una resistencia hidrodinámica similar al de una nariz real. El orificio en B sirve para medir el flujo volumétrico. Además, la bomba puede producir un flujo periódico en B dado por:  $\vec{V}_B = \vec{V}_{BM} \sin(2\pi \tau)$ . Las propiedades  $\rho_o$  y *po* son la densidad y la presión de referencia.

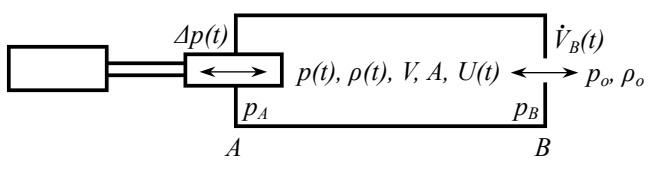

**Figura 2**. Volumen de control con dos fronteras.

Teniendo en cuenta las variables de la Fig. 2 y para el caso de un flujo unidireccional con velocidades uniformes en A y en B, la ecuación de balance de cantidad de movimiento en su forma integral, White [11], se puede expresar como

$$
p_A A_A - p_B A_B = \left[ -\rho_A A_A U_A |U_A| + \rho_B A_B U_B |U_B| \right] + V \frac{d}{dt} (\rho U) \tag{4}
$$

Al escribir la Ec. 4 en términos de los flujos volumétricos,  $\vec{V}_A$  y  $\vec{V}_B$ , y al realizar la derivada del producto *ρU* se obtiene la Ec. 5.

$$
p_A A_A - p_B A_B = \left[ -\rho_A \frac{V_A |V_A|}{A_A} + \rho_B \frac{V_B |V_B|}{A_B} \right] + V \left[ \rho \frac{dU}{dt} + U \frac{d\rho}{dt} \right]
$$
(5)

Dado que se presentan pequeñas variaciones de densidad, es posible realizar las aproximaciones de  $\rho_A \approx \rho_o$  y  $\rho_B \approx \rho_o$ . La Ec. (5) se convierte en la (6).

$$
(1/\rho_o)(p_A A_A - p_B A_B) = \left[ -\frac{V_A |V_A|}{A_A} + \frac{V_B |V_B|}{A_B} \right] + V \left[ \frac{\rho}{\rho_o} \frac{dU}{dt} + U \frac{d}{dt} \left( \frac{\rho}{\rho_o} \right) \right]
$$
(6)

Además, considerando que los cambios de densidad son pequeños, se puede utilizar la relación isentrópica, *(ρ/ρo) = (p/po) 1/k*. Con esto en cuenta, se obtiene la Ec. (7).

$$
(1/\rho_o)(p_A A_A - p_B A_B) = \left[ -\frac{V_A |V_A|}{A_A} + \frac{V_B |V_B|}{A_B} \right] + V \left[ \left( \frac{p}{p_o} \right)^{1/k} \frac{dU}{dt} + U \frac{d}{dt} \left( \left( \frac{p}{p_o} \right)^{1/k} \right) \right]
$$
(7)

Con la derivada

$$
\frac{d}{dt}\left(\left(\frac{p}{p_o}\right)^{1/k}\right) = \frac{1}{k}\left(\frac{p}{p_o}\right)^{\left(\frac{1-k}{k}\right)}\frac{d}{dt}\left(\frac{p}{p_o}\right)
$$

La Ec. (7) puede reescribirse como sigue

$$
(1/\rho_o)(p_A A_A - p_B A_B) = \left[ -\frac{V_A |V_A|}{A_A} + \frac{V_B |V_B|}{A_B} \right] + V \left[ \left( \frac{p}{p_o} \right)^{1/k} \frac{dU}{dt} + U \frac{1}{k} \left( \frac{p}{p_o} \right)^{\left( \frac{1-k}{k} \right)} \frac{d}{dt} \left( \frac{p}{p_o} \right) \right] \tag{8}
$$

Los cambios de la presión, *p*, son pequeños al compararlos con la presión de referencia, *po*, por lo que la relación de presiones, *(p/po)*, es cercana a la unidad, entonces, los factores  $(p/p<sub>o</sub>)<sup>1/k</sup>$  y  $(p/p<sub>o</sub>)<sup>(1-k)/k</sup>$  también lo son. Sin embargo, no es el cambio de presión lo que cuenta, es más bien la derivada de la presión respecto al tiempo. Considerando lo anterior, la Ec. (8) se simplifica a la Ec. (9).

$$
(1/\rho_o)(p_A A_A - p_B A_B) = \left[ -\frac{V_A |V_A|}{A_A} + \frac{V_B |V_B|}{A_B} \right] + V \left[ \frac{dU}{dt} + U \frac{1}{k} \frac{d}{dt} \left( \frac{p}{p_o} \right) \right]
$$
(9)

Si se define el tiempo adimensional, *τ*, considerando *Tr* como el tiempo de duración de un ciclo, se logra la Ec. (11).

$$
\tau = t/T_r \tag{10}
$$

$$
(1/\rho_o)(p_A A_A - p_B A_B) = \left[ -\frac{V_A |V_A|}{A_A} + \frac{V_B |V_B|}{A_B} \right] + \frac{V}{T_r} \left[ \frac{dU}{d\tau} + U \frac{1}{k} \frac{d}{d\tau} \left( \frac{p}{p_o} \right) \right]
$$
(11)

Adicionalmente, se cuenta con la ecuación para calcular el flujo volumétrico en un flujómetro de orificio. Los caudales en A y B están dados por las Ecs. (12) y (13), donde  $\zeta_A = \gamma_A^{-2}$  y  $\zeta_B = \gamma_B^{-2}$ , siendo  $\gamma_A$  y  $\gamma_B$ , los coeficientes de flujo.

$$
\dot{V}_A = A_A \sqrt{\frac{2\Delta p}{\rho_o \zeta_A}}
$$
\n<sup>(12)</sup>

$$
V_B = A_B \sqrt{\frac{2(p - p_o)}{\rho_o \zeta_B}}
$$
\n(13)

Conocido el flujo volumétrico en B se sigue que

$$
V_{BM} \sin(2\pi\tau) = A_B \sqrt{\frac{2(p - p_o)}{\rho_o \zeta_B}}
$$

Y resolviendo para  $p/p_0$  se consigue la Ec. (14).

$$
\frac{p}{p_o} = \frac{\rho_o}{p_o} \frac{V_{BM}^2 \zeta_B}{2A_B^2} \sin^2(2\pi\tau) + 1
$$
\n(14)

En términos de las variables de referencia, *ρ<sup>o</sup>* y *po*, para el flujo isentropico se tiene de White [11]

$$
\rho_o / p_o = k / a_o^2 \tag{15}
$$

Y la Ec. (14) se convierte en la Ec. (16), cuya derivada con respecto al tiempo adimensional es la Ec. (17).

$$
\frac{p}{p_o} = \frac{kV_{BM}^2 \zeta_B}{2a_o^2 A_B^2} \sin^2(2\pi\tau) + 1
$$
\n(16)

$$
\frac{d}{d\tau} \left( \frac{p}{p_o} \right) = \frac{2\pi k V_{BM}^2 \zeta_B}{a_o^2 A_B^2} \sin(2\pi \tau) \cos(2\pi \tau) \tag{17}
$$

Con la Ec. (17), la Ec. (11) se transforma en la Ec. (18).

$$
(1/\rho_o)(p_A A_A - p_B A_B) = \left[ -\frac{V_A |V_A|}{A_A} + \frac{V_B |V_B|}{A_B} \right] + \frac{V}{T_r} \left[ \frac{dU}{d\tau} + U \frac{2\pi V_{BM}^2 \zeta_B}{a_o^2 A_B^2} \sin(2\pi \tau) \cos(2\pi \tau) \right]
$$
(18)

Sustituyendo en esta última ecuación los caudales dados por  $\dot{V}_B = \dot{V}_{BM} \sin(2\pi\tau)$  y la Ec. (12) se consigue la Ec. (19).

$$
\left(\frac{p_A A_A - p_B A_B}{\rho_o}\right) =
$$
\n
$$
\left[-\frac{2A_A \Delta p}{\rho_o \zeta_A} + \frac{V_{BM}^2 \sin(2\pi \tau) \sin(2\pi \tau)}{A_B}\right] + \frac{V}{T_r} \left[\frac{dU}{d\tau} + U \frac{2\pi V_{BM}^2 \zeta_B}{a_o^2 A_B^2} \sin(2\pi \tau) \cos(2\pi \tau)\right]
$$
\n
$$
(19)
$$

El término  $(p_A A_A - p_B A_B)$  se puede estimar como la diferencia de presión en el flujómetro en A multiplicada por un factor *α* y el área promedio del volumen de control.

$$
(p_A A_A - p_B A_B) = \alpha A \Delta p \tag{20}
$$

Se asume que la velocidad media en el volumen de control sigue el patrón sinusoidal dado por la Ec. (21), en la que *β* es una constante. La derivada con respecto al tiempo adimensional de la Ec. (21) es la Ec. (22).

$$
U = \beta \frac{V_B}{A} = \frac{\beta V_{BM} \sin(2\pi \tau)}{A}
$$
 (21)

$$
\frac{dU}{d\tau} = \frac{2\pi\beta V_{BM}\cos(2\pi\tau)}{A}
$$
\n(22)

Con las Ecs. (21) y (22), el balance de momentum, Ec. (19), finalmente se convierte en la Ec. (23).

$$
\Delta p \left( \frac{\alpha A}{\rho_o} + \frac{2A_A}{\rho_o \zeta_A} \right) = \frac{V_{BM}^2}{A_B} \sin(2\pi \tau) \sin(2\pi \tau) + \frac{2\pi \beta V V_{BM}}{T_r A} \cos(2\pi \tau) \left[ 1 + \zeta_B \left( \frac{V_{BM}}{a_o A_B} \sin(2\pi \tau) \right)^2 \right]
$$
(23)

#### **3 Puntos importantes en las curvas de histéresis hidrodinámica**

El fenómeno de histéresis hidrodinámica puede manifestarse por efectos inerciales y por efectos de acumulación de masa, este hecho se hace evidente con la Ec. (11). En dicha ecuación hay dos derivadas. La primera de ellas, *dU/dτ*, es una aceleración y representa la contribución de los efectos inerciales. La segunda, *d(p/po)/dτ*, proviene de *d(ρ/ρo)/dt*, por lo que representa la variación de la compresibilidad del fluido respecto al tiempo, y es la contribución de los efectos de acumulación de masa.

Una vez situados el término inercial y el termino de acumulación de masa, se hace uso del tiempo normalizado, *τ*, para ubicar algunos puntos relevantes en las gráficas de *Δp* vs. *VB*, **.** normalizadas estás variables empleando sus valores máximos,  $\Delta p_M$  y  $\dot{V}_{BM}$ . En la Tabla 1 se presentan los valores de  $\tau$  para los que las Ecs. (22) y (17) y  $\dot{V}_B$  alcanzan un máximo, un mínimo o adquieren un valor de cero.

| de las funciones $v_B$ , $aU/a\tau$ , y $a(p/p\sigma)/a\tau$ . |            |            |           |
|----------------------------------------------------------------|------------|------------|-----------|
|                                                                | Máximo     | Mínimo     | Cero      |
| $V_R$                                                          | $(2n+1)/4$ | $(2n-1)/4$ | n/4       |
| $dU/d\tau$                                                     | n/2        | $(n+1)/2$  | $(n+1)/4$ |
| $d(p/p_0)/d\tau$                                               | $(2n+1)/8$ | $(2n-1)/8$ | n/8       |

**Tabla 1 –** Para *n* par: valores de *τ* donde se alcanzan los valores máximo, mínimo y cero de las funciones  $\dot{V}_B$ ,  $dU/d\tau$ , y  $d(p/po)/d\tau$ .

Tomando en cuenta  $\dot{V}_B$  y  $dU/d\tau$ , el flujo volumétrico,  $\dot{V}_B$ , adquiere el valor de cero, por ejemplo, en *τ = 1*; para ese mismo tiempo normalizado, *dU/dτ* alcanza el valor máximo. En otras palabras, la aceleración es máxima cuando se cambia de la fase de inhalación a la fase de exhalación y por este motivo en la gráfica de  $\Delta p$  vs.  $\dot{V}_B$  de la Fig. 1(d) el bucle  $\Delta p$ no pasa por el origen (0,0).

Considerando ahora  $\dot{V}_B$  y  $d(p/po)/dt$ , se nota que el término de acumulación de masa alcanza su máximo por ejemplo en *τ = 1/8* y un mínimo en *τ = 3/8*, estos tiempos corresponden a  $\vec{V}_B/2^{1/2} \approx 0.71 \vec{V}_B$  en la fase de exhalación en los lapsos de aceleración y desaceleración respectivamente. Con esto, el bucle de la gráfica de  $\Delta p$  vs.  $\dot{V}_B$  de la Fig. 1 (b) se ensancha al máximo para dichos tiempos. Además, tanto  $\dot{V}_B$  como  $d(p/po)/d\tau$  se hacen cero para  $\tau = 0$ ,  $1/8$ , y  $1$ , y por esto el bucle sí pasa por el origen (0,0).

En las gráficas de  $\Delta p$  vs.  $\dot{V}_B$  se aprecia la histéresis cuando hay un ensanchamiento en el bucle, por ello, se define la histéresis hidrodinámica debida a efectos inerciales con la Ec. (24). Esta ecuación representa la diferencia de presión en el punto en el que ocurre el cambio de la fase de exhalación a la fase de inhalación menos la diferencia de presión en el punto en el que ocurre el cambio de la fase de inhalación a la fase de exhalación.

$$
H_I = (\Delta p)_{\tau = (2n+1)/4} - (\Delta p)_{\tau = (2n-2)/4} \tag{24}
$$

La histéresis hidrodinámica por efectos de acumulación de masa se define con la Ec. (25)

$$
H_A = (\Delta p)_{\tau = (2n+1)/8} - (\Delta p)_{\tau = (2n+3)/8} \tag{25}
$$

En la Fig. (3), se grafican  $\dot{V}_B$  y  $\varDelta p$  dada por la Ec. (23). Para generar la gráfica se usaron los parámetros de la Tabla 2, es importante decir que estos datos también sirvieron para realizar las gráficas de la Fig. 1. En la Fig. 3(b) se puede ver que el bucle no atraviesa el origen, este hecho denota la presencia de efectos inerciales, además, el bucle presenta un marcado ensanchamiento en  $\dot{V}_B/2^{1/2} \approx 0.71 \dot{V}_B$  que indica la existencia de efectos de acumulación de masa. También, en la Fig. 3(a), se nota un desfasamiento entre las **.** gráficas de  $\Delta p$  vs.  $\dot{V}_B$ , un comportamiento característico de los flujos periódicos.

| <b>Variable</b> | Valor                        | Variable  | Valor | Variable         | Valor             | <b>Variable</b> | Valor     |
|-----------------|------------------------------|-----------|-------|------------------|-------------------|-----------------|-----------|
| a <sub>o</sub>  | $343 \text{ m/s}$            | $\zeta_A$ | 2.4   | $\boldsymbol{A}$ | $(A_A + A_B)/2$   | $\alpha$        |           |
| $\rho_o$        | $0.92 \text{ kg/m}^3$        | $\zeta_B$ | 2.4   | $A_{A}$          | $\pi D_A^2/4$     | β               | 0.04      |
| V               | $0.001 \text{ m}^3/\text{s}$ | $T_r$     | 5s    | $A_B$            | $\pi D_B^2/4$     | $p_o$           | 101325 Pa |
| $\dot{V}_{BM}$  | $0.001 \text{ m}^3/\text{s}$ |           |       | $D_A$ y $D_B$    | $0.007 \text{ m}$ |                 |           |

**Tabla 2 –** Valores de distintos parámetros empleados en las gráficas de las Figs. (1), (3) y (4).

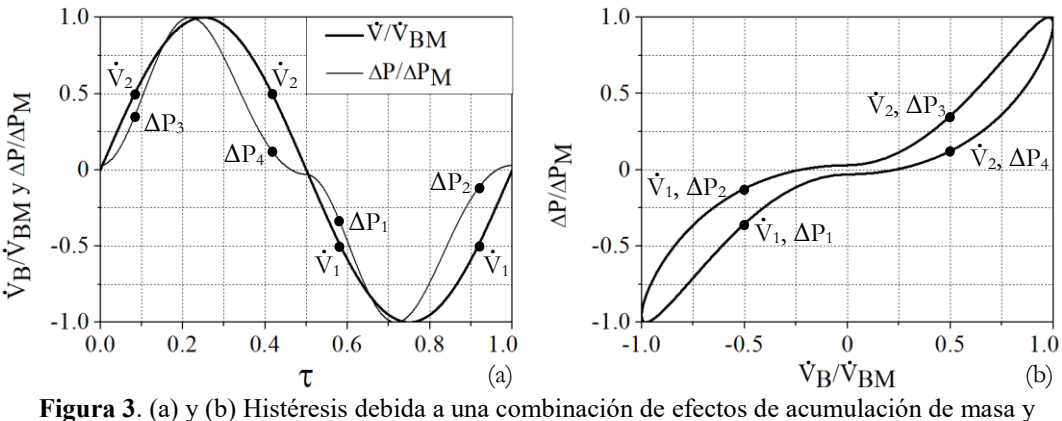

efectos inerciales.  $\zeta_B = 1.5 \times 10^3$ .

#### **4 Importancia del flujo transitorio al estudiar la respiración**

En la Sección 2 se dedujo la Ec. (23), en esta queda claro que la histéresis hidrodinámica puede ocurrir por la aceleración del flujo dentro del volumen de control y también por la compresibilidad del fluido. Para encontrar dicha ecuación se partió del método de parámetros concentrados que no considera lo siguiente: detalles de los vectores de velocidad, características del flujo, existencia de remolinos, cambios de dirección del flujo y el régimen del flujo (laminar, transición o turbulento). No obstante, el método de parámetros concentrados permite estimar las magnitudes más importantes del flujo en un volumen de control. En este caso el flujo volumétrico y la diferencia de presión.

Es importante señalar que la contribución de la presente investigación radica en que de manera conjunta sí se tomaron en cuenta la compresibilidad del aire y la inercia. A diferencia de Hoffrichter et al. [3] que únicamente consideraron la inercia, y Groß y Peters [7] que solo consideraron la compresibilidad del aire.

Como se observa en la Fig. 4 (a), para un valor de  $V = 0.002 m^3$  se produce un bucle que es más ancho cerca del origen. De acuerdo con la Ec. (24) se tendría una histéresis hidrodinámica por efectos inerciales mayor a la reportada en la Fig. 3 (b). En la Fig. 4 (b), para valores de  $\zeta_A = 0.75$  y  $\zeta_B = 0.45$  x  $10^3$  se obtiene una curva en la que el bucle es más estrecho en  $\dot{V}_B/2^{1/2}$ . De acuerdo con la Ec. (25) se tendría una histéresis hidrodinámica por acumulación de masa menor a la reportada en la Fig. 3 (b). De este resultado se deriva que es posible atenuar la histéresis hidrodinámica por efectos de acumulación de masa al cambiar las propiedades geométricas del flujómetro señalado en la Fig. 2.

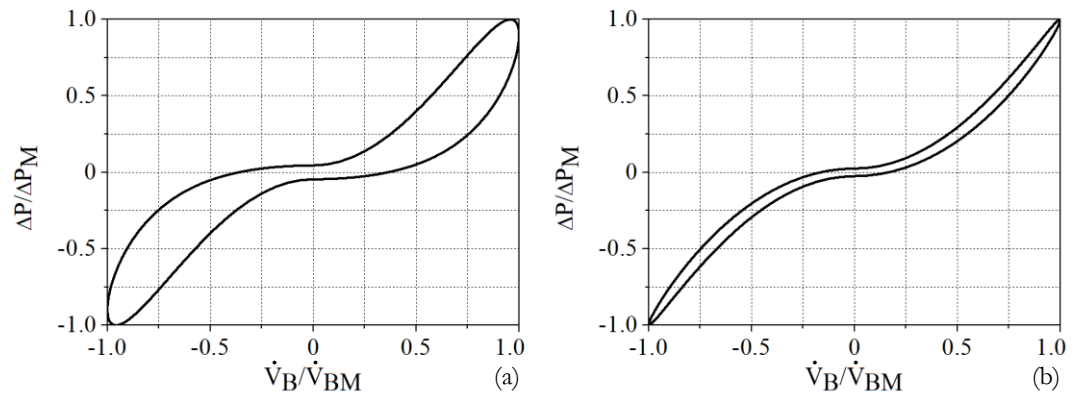

**Figura 4**. Histéresis por combinación de efectos de acumulación de masa y efectos inerciales. Se emplearon los valores de la Tabla 2 con ligeros cambios (a)  $V = 0.002 m^3$  y (b)  $\zeta_A = 0.75$  y  $\zeta_B = 0.45$  x  $10^3$ .

Es un hecho que el movimiento de los músculos intercostales y el diafragma en la cavidad torácica provocan que el aire en el sistema respiratorio se acelere y desacelere. Hasta este punto de la presente investigación, se idealizó que el flujo de aire,  $\dot{V}_B$ , sigue un patrón  $\dot{V}_B$ sinusoidal. Una manera de volver más general este estudio es resolver la Ec. (11) suponiendo únicamente que  $\dot{V}_B$  será una función periódica. El procedimiento es muy similar al que se siguió desde la Ec. (12) hasta la Ec. (23) y el resultado es la Ec. (26), misma que es muy similar a la Ec. (23).

$$
\frac{\Delta p}{\rho_o} \left( \alpha A + \frac{2A_A}{\zeta_A} \right) = \frac{V_B |V_B|}{A_B} + \frac{\beta V}{A} \frac{dV_B}{dt} \left[ 1 + \zeta_B \left( \frac{V_B}{a_o A_B} \right)^2 \right]
$$
\n(26)

La ventaja de la Ec. (26) sobre la Ec. (23) es que se puede implementar en las mediciones de una respirometría. Para ejemplificar esto, se recurrió a la respirometría reportada por Lee et al. [12], Figura 5, que contiene un conjunto de 24 datos de flujo y tiempo. Al introducir dichos datos en la Ec. (26) se obtiene las gráficas de la Fig. 5 en la que la histéresis hidrodinámica es evidente. Cabe señalar que la derivada del gasto con respecto al tiempo se obtuvo de manera numérica con una función spline (función continúa definida por varios polinomios).

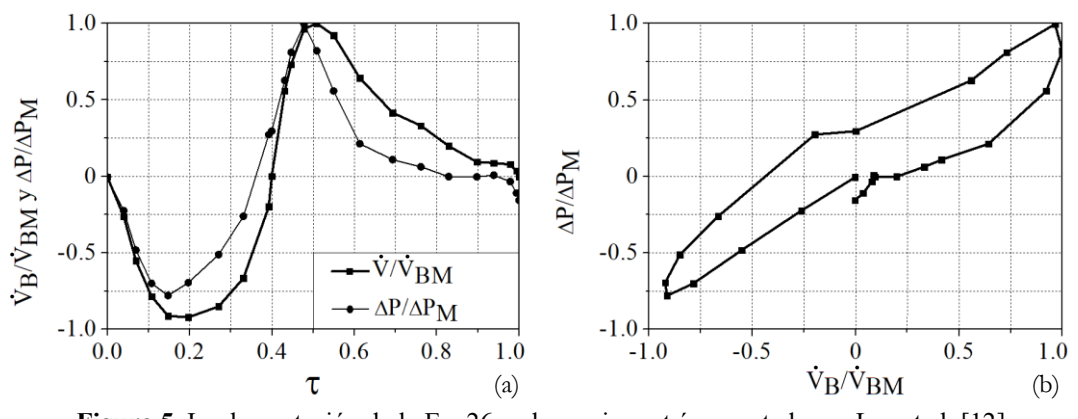

**Figura 5**. Implementación de la Ec. 26 en la respirometría reportada por Lee et al. [12]. (a)  $\dot{V}_{BM} = 0.0005 \text{ m}^3/\text{s}$ . (b) Ec. (26). Nota: Los trazos entre los puntos son líneas de unión.

En la mayoría de las investigaciones, en las que se utiliza el CFD como instrumento de análisis, se asume que la naturaleza periódica del flujo de aire en el sistema respiratorio se puede despreciar. La suposición de que el régimen de flujo es permanente, se basa en que el número de Womersley ronda el valor de 1, esto significa que la frecuencia del ciclo respiratorio no es muy alta y permite que el flujo volumétrico se encuentre en fase con la diferencia de presión. Como se muestra en la Fig. 3 sí puede existir desfasamiento aún a bajas frecuencias respiratorias. Por lo tanto, para el futuro estudio de la mecánica respiratoria es importante considerar flujo compresible y transitorio. En este sentido, autores como Doorly et al. [10] señalan que es importante tener en cuenta el estado no permanente en el ciclo respiratorio, cuando se presenta el fenómeno de histéresis, y en especial cuando se está modelando algún proceso acumulativo (que guarda memoria del proceso), por indicar algunos: la deposición de partículas y la transferencia de calor.

# **5 Comentarios finales**

- En el presente trabajo se realizó un estudio de parámetros concentrados del flujo compresible y periódico para un volumen de control con dos fronteras. Dicho volumen de control representa el aire contenido en los diversos componentes de un rinomanómetro y en la cavidad nasal. Se derivó un modelo matemático que mostró claramente que la histéresis hidrodinámica que causa los bucles en las curvas rinomanométricas es un fenómeno que puede aparecer como resultado de la combinación de efectos de acumulación de masa y de efectos inerciales.
- Los efectos de acumulación de masa, se originan por la compresibilidad del aire, la elasticidad de los tejidos vivos, la deformación de diversos componentes flexibles del rinomanómetro, entre otras. Por otra parte, para tener diagnósticos médicos veraces, es deseable contar con rinomanómetros que minimicen los efectos de la histéresis hidrodinámica debida a efectos de acumulación de masa. Se pueden atenuar dichos efectos al realizar cambios en las propiedades geométricas de los flujómetros, como se vio en la Sección 4. Por lo tanto, las ecuaciones expuestas en este trabajo podrían ser útiles para diseñar rinomanómetros en los que los efectos de la histéresis hidrodinámica por acumulación de masa sean mínimos.
- Durante la respiración, es un hecho que el aire manifieste velocidades subsónicas. Además, los efectos inerciales están asociados a la periodicidad del ciclo respiratorio (aceleración local) y también a los cambios de dirección del flujo inherentes al diseño del rinomanómetro y a la morfología del sistema respiratorio (aceleración convectiva). Por los motivos mencionados, hay cierto debate sobre la presencia de histéresis hidrodinámica debida a efectos inerciales. Sin embargo, en esta investigación se observó que la histéresis hidrodinámica debida a efectos inerciales, *HI*, presenta una fuerte dependencia con la geometría, es decir, una dependencia directa con la relación *V/A2* , misma que, al tener un valor de *0.67* x *10<sup>6</sup>* de acuerdo con los datos de la Tabla 2, provoca que la aceleración del fluido en el volumen de control adquiera relevancia
- Por último, debido a la influencia que tiene la velocidad en los coeficientes de: transferencia de calor por convección y transporte de especies químicas; se tiene la sospecha de que también existen fenómenos de histéresis para la temperatura e histéresis para la concentración molar en el sistema respiratorio.

#### **Referencias**

- [1] J. Dibildox, *Temas Selectos en Otorrinolaringología y Cirugía de Cabeza y Cuello*. Primera Edición, Palibrio, (2017).
- [2] K. Vogt, K. Wernecke, H. Behrbohm, W. Gubisch, M. Argale, *Four-phase rhinomanometry: a multicentric retrospective analysis of 36,563 clinical measurements*. European Archives of Oto-Rhino-Laryngology, 5 (2015).
- [3] H. Hoffrichter, K. Vogt, W. Althaus, W. Hasse, *4-Phase-Rhinomanometry Basics and Practice 2010 (The mathematical-physical concept of 4-phase-rhinomanometry)*. Rhinology, 21 (2010).
- [4] I. Hörschler, W. Schröder, M. Meinke, *On the assumption of steadiness of nasal cavity flow*. Journal of Biomechanics, 43 (2010).
- [5] R. Fodil, L. Brugel-Ribere, C. Croce, G. Sbirlea-Apiou, C. Larger, J. Papon, C. Delclaux, A. Coste, D. Isabey, and B. Louis, *Inspiratory flow in the nose: a model coupling flow and vasoerectile tissue distensibility*. Journal of Applied Physiology, 98 (2005).
- [6] M. Schumacher, *Nasal Congestion and Airway Obstruction: the Validity of Available Objective and Subjective Measures*. Current Allergy and Asthma Reports, 2 (2002).
- [7] T. Groß and F. Peters, *A FluidMechanical Interpretation of Hysteresis in Rhinomanometry*. International Scholarly Research Network, 2011 (2011).
- [8] P. Clement and F. Gordts, *Consensus report on acoustic rhinometry and rhinomanometry*. Rhinology, 43 (2005).
- [9] J. Pérez, F. Solorio, J. Cervantes, *Modelo matemático de parámetros concentrados para describir la histéresis hidrodinámica de las curvas rinomanométricas*. Memorias del XXIV congreso internacional anual de la SOMIM.
- [10] D. Doorly, D. Taylor, R. Schroter, *Mechanics of airflow in the human nasal airways*. Respiratory Physiology & Neurobiology, 163 (2008).
- [11] F. White, Fluid Mechanics. Seventh Edition, McGraw-Hill, (2009).
- [12] J. Lee, Y. Na, S. Kim, S. Chung, *Unsteady flow characteristics through a human nasal airway*. Respiratory Physiology & Neurobiology, 172 (2010).

# Motores HCCI y su modelado con mecanismo reducido de biobutanol

# 17

# Prince Juan C.<sup>a,\*</sup>, Diáz Mario<sup>a</sup>, **Ovando Guillermo<sup>a</sup> , Rodríguez Abelardoa** *a Instituto Tecnológico de Veracruz, M. A. de Quevedo 2779,*

*Veracruz, Ver., C. P. 91860, México*

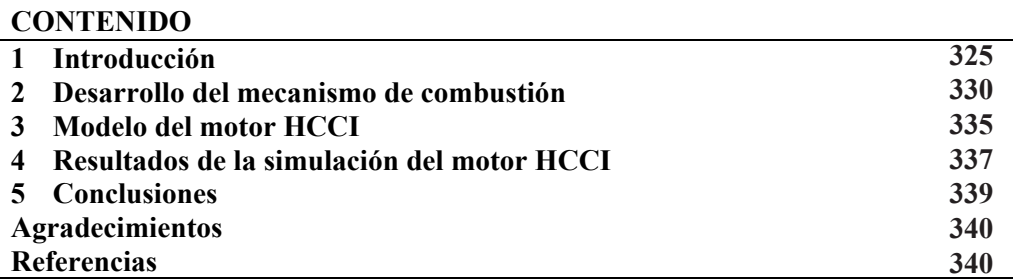

# **1 Introducción**

Los motores de combustión interna son las principales fuentes de energía en vehículos de transporte, barcos, equipos de construcción y maquinarias agrícolas, entre otros [1]. Estos motores consumen grandes cantidades de combustible para producir energía y emiten gases contaminantes o dañinos, que incluyen CO, hidrocarburos no quemados (HC), óxidos de nitrógeno (NOx), partículas de hollín (PM) y bióxido de carbono (CO<sub>2</sub>). En las últimas dos décadas, investigaciones a nivel mundial en las industrias del motor y del automóvil se han dedicado a encontrar una mayor eficiencia de la combustión y menores emisiones, así como el desarrollo de combustibles alternativos renovables debido a la cantidad finita de combustibles fósiles. Las tecnologías de reducción de emisiones han mejorado los índices de contaminantes, pero el gasto de combustible no ha sido más económico [1]. Como resultado, la eficiencia térmica de motores no ha mejorado significativamente a pesar de los rápidos avances de la industria automotriz y los campos de ingeniería de fabricación [1]. Esta situación agrava la escasez de combustibles para vehículos y aumenta las emisiones de gases de efecto invernadero  $(CO<sub>2</sub>)$ .

Entonces, la mejora de la utilización de la energía que además disminuya todos los tipos de contaminantes se ha convertido en un objetivo clave científico en el campo de los motores de combustión interna. Algunos investigadores han indicado que el ahorro de combustible de los motores de pistón tradicionales tiene el potencial para una mejora adicional en un 25 % o más (mientras que reduce las emisiones dañinas a aproximadamente cero), mediante la innovación con tecnología avanzada de combustión [2].

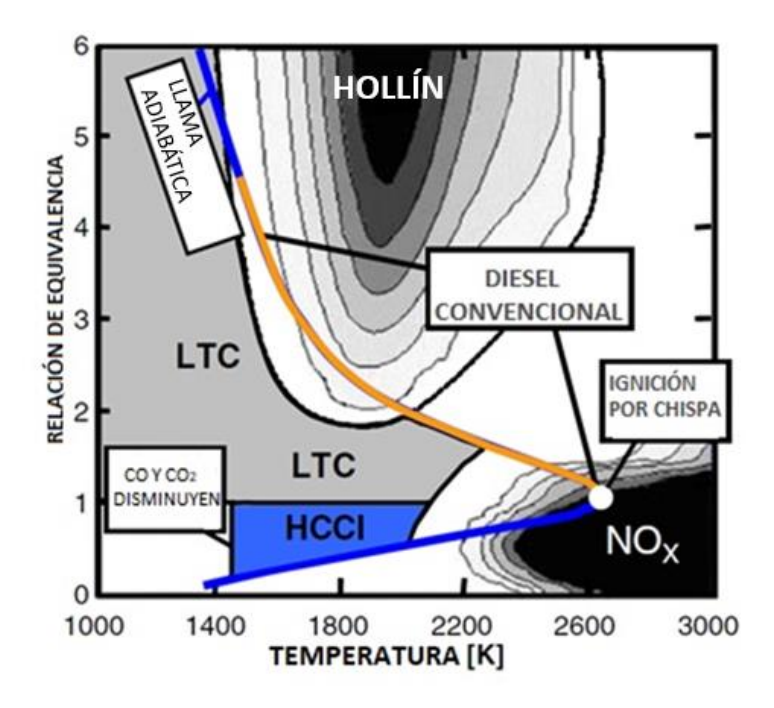

**Figura 1.** Diferentes modos de combustión en un diagrama φ-T [1].

Recientes investigaciones en temas de energía han prestado gran atención a los modos de combustión avanzada. Entre éstos, el motor de ignición por compresión de carga homogénea (HCCI: Homogenoeus Charge Compression Ignition) [2], y los modos de combustión de baja temperatura LTC (low temperature combustión, por sus siglas en inglés). Debido a sus emisiones extremadamente bajas de NOx y hollín, así como a su eficiencia térmica relativamente alta, estos ejemplos de motores se reconocen comúnmente como modos de combustión de próxima generación separados de los modos de combustión de encendido por chispa (SI) y de encendido por compresión, como los motores Diesel (DICI). Como se muestra en la Figura 1 [1], la combustión por chispa se produce en una región de alta temperatura cercana a una relación de equivalencia de 1, donde se produce una alta formación de NOx. La combustión del diesel comienza en relaciones de equivalencia altas donde ocurre la formación de hollín y las transiciones hacia la combustión a alta temperatura donde ocurre la formación de NOx. La combustión de HCCI se produce en proporciones de equivalencia más pobres y cuando una dilución de carga suficiente permite temperaturas más bajas, el HCCI evita las regiones de alta formación de hollín y NOx [2].

El concepto inicial de la combustión HCCI se basa en una combinación de las ventajas de los motores SI y DICI, evitando al mismo tiempo sus desventajas. De los primeros utilizan el tipo de mezcla del combustible, y de los segundos, el tipo de encendido. Son una alternativa a los motores convencionales, particularmente cuando en los motores diesel no se logran mezclas homogéneas en detrimento del proceso de combustión. Los motores HCCI utilizan combustibles flexibles, como biocombustibles, y pueden funcionar con baja proporción de combustible siempre y cuando se llegue al punto de ignición del combustible, lográndose temperaturas más bajas para disminuir la generación de contaminantes del tipo NOx. Este modo de combustión funciona con una mezcla mixta más diluida, pero que se enciende automáticamente cerca del PMS (punto muerto superior) por compresión del pistón. La formación de PM y NOx se minimiza controlando tanto la temperatura global como la temperatura local en el cilindro.

Como se muestra en la Fig. 2 [3] se crea una mezcla de combustible-aire premezclada en el interior del cilindro que es pobre en combustible, es decir, diluido por exceso de aire. La combustión HCCI (Fig. 2) se logra controlando la temperatura, presión y composición de la mezcla homogénea de aire/combustible para que se auto-encienda en múltiples puntos y posteriormente reaccione homogéneamente a medida que es comprimido por el movimiento hacia arriba del pistón. Para una combustión limpia de HCCI, la reacción de liberación de calor es distribuida por toda la cámara de combustión sin propagación de llama y por las zonas de alta temperatura o zonas ricas en combustible. Dando como resultado, una mezcla uniforme y un promedio de baja producción de NOx y PM [2]. En este modo de combustión, la temperatura de la mezcla es el parámetro más importante, y desempeña un papel significante, determinando las características de combustión y las emisiones por muchas razones. Esto es, no existe un mecanismo de control de encendido directo en motores HCCI como la chispa en un motor SI o el tiempo de inyección de combustible en un motor tipo DICI (Direct injection compression ignition) y, por lo tanto, la combustión a baja temperatura controla la ignición y tiene una fuerte influencia en la estabilidad del motor. Estrategias de control, como por ejemplo las basadas en la recirculación de gases de escape (EGR), están siendo empleadas, por lo que el conocimiento adicional de la química de combustión a baja temperatura de los posibles combustibles HCCI, incluidos los biocombustibles, son necesarios para el modelado y diseño de estos dispositivos.

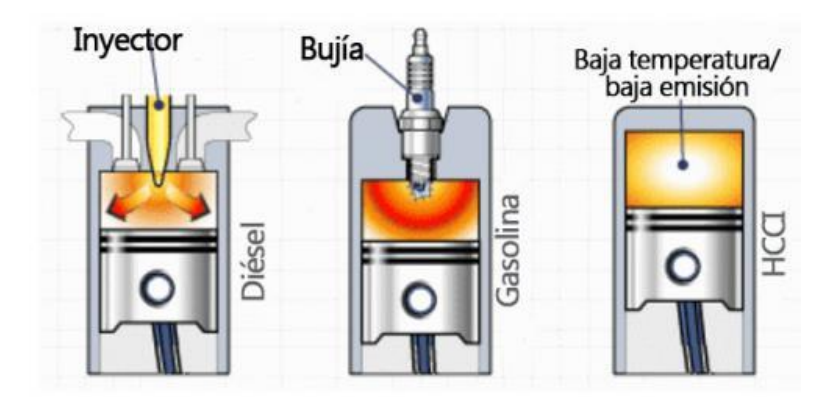

**Figura 2.** Ilustración del proceso de combustión dentro de un motor HCCI [3].

La característica más destacada de los nuevos modos de combustión del motor HCCI y la combustión a baja temperatura, es la exigencia de crear una mezcla homogénea o controlable para una mezcla estratificada antes de la ignición [2]. Para ello, se emplea una mezcla de combustible-aire pobre y/o un nivel controlable de recirculación de gases de escape). Cabe señalar que el proceso de combustión carece de un método directo para el control del tiempo de encendido y la velocidad de combustión, que en su lugar son controlados principalmente por la cinética química. Debido a los impactos significativos de las propiedades físico-químicas del combustible en el proceso de ignición y combustión, la fabricación y el procesamiento del combustible se ha convertido en el enfoque más común para el control de la velocidad de combustión y de estimulación del encendido en tales modos de combustión avanzados.

La combustión HCCI también da como resultado temperaturas de combustión más bajas, lo que reduce las pérdidas de calor en las paredes del cilindro del motor y, por lo tanto, mejora la eficiencia del motor y el kilometraje del vehículo [4-5]. Una limitación al rendimiento del motor HCCI es el hecho de que la combustión se vuelve inestable bajo condiciones de alta carga, debido a la rápida subida de la presión, que resulta en ruido del motor, golpes y daños potenciales al motor, además que la auto-ignición es difícil de controlar bajo condiciones de baja carga debido a bajas concentraciones de combustible. Una comparación del motor HCCI con respecto a los motores de gasolina y diésel se encuentra en la Tabla 1 [5].

Por otro lado, las recientes discusiones públicas y científicas sobre la posible sustitución de los combustibles de transporte basados en el petróleo por materia bio-génica se concentran en los aspectos climáticos y socioeconómicos. Se propone que las emisiones de dióxido de carbono (CO2) de la combustión de combustibles fósiles se pueden compensar con el uso de combustibles de la biomasa, ver Fig. 3 [6]. Esto es, la combustión de los combustibles fósiles y los biocombustibles con aire, ambos producen CO2, pero a diferencia del combustible fósil, el biocombustible puede generar un ciclo neutro de este gas de invernadero, como lo indica la Fig. 3. Se supone que la deuda de carbono creada a partir del desmonte de tierras para la producción de cultivos de biocombustibles puede eventualmente recuperarse con el  $CO<sub>2</sub>$  ahorrado de los biocombustibles en comparación con la quema de combustibles fósiles.

La disminución de las reservas convencionales de combustibles fósiles y la necesidad de avanzar hacia la independencia energética requieren el uso de biocombustibles renovables. Los alcoholes, derivados a través de procesos bioquímicos, tienen el potencial de proporcionar tales combustibles que, además de ser renovables, producen una combustión más limpia.

Debido al creciente interés del uso de biocombustibles (como el n-butanol) en mezclas con combustibles fósiles, es que se ha escogido a este alcohol con el fin de entender las características de su combustión y eventualmente aplicarlo en simulaciones de sistemas de combustión prácticos y para el estudio de reducción de contaminantes [7-9].

En relación con el metanol y el etanol, el butanol tiene menos estudios de los fundamentos de su combustión, por lo que las características de oxidación de este alcohol (C4H9OH) son menos entendidos. Este alcohol exhibe un comportamiento similar al de los alcoholes más complejos. Varios estudios experimentales y de cinética química se han publicado para determinar el comportamiento de la llama y los procesos de ignición de butanol [10-25]. Estos estudios incluyen investigaciones experimentales en tubos de choque, máquinas de compresión rápida, propagación de llamas y reactores estáticos, así como trabajos numéricos con mecanismos detallados.

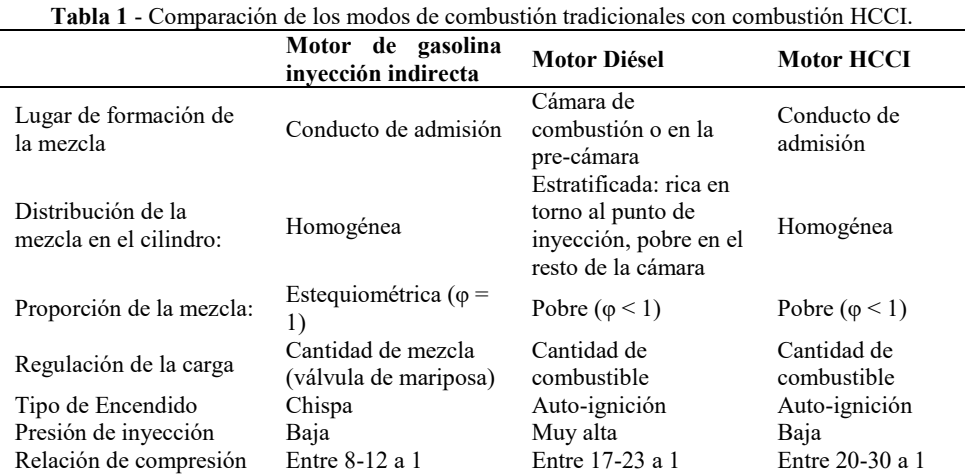

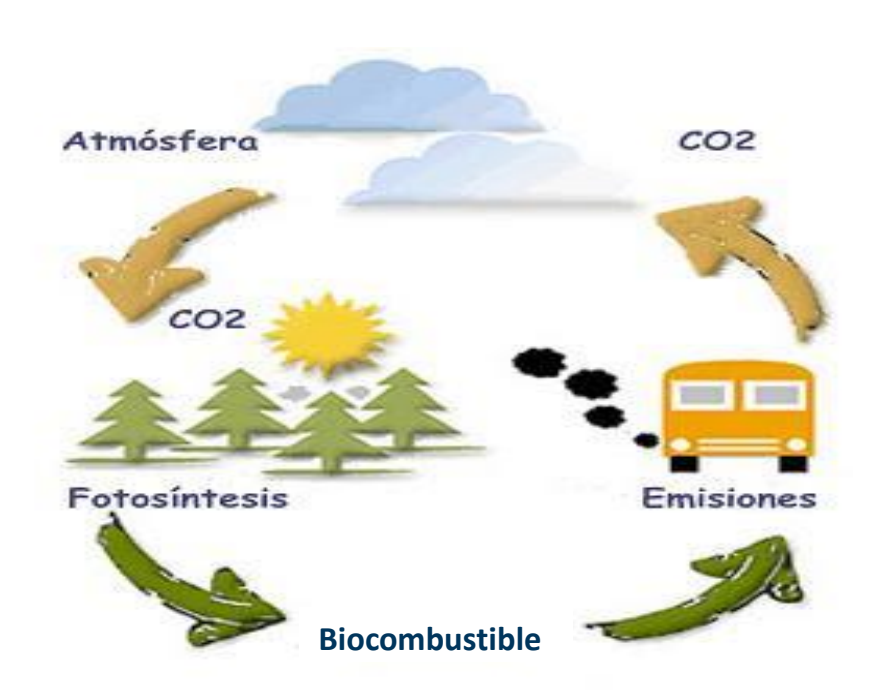

Figura 3: Ciclo neutro del dióxido de carbono (CO<sub>2</sub>) [6].

Al igual que otros alcoholes, el n-butanol exhibe tiempos de ignición muy bajos (del orden de los microsegundos) que no han sido descritos adecuadamente, siendo entonces un tema muy interesante para ser estudiado. La investigación de los tiempos de ignición de un combustible en diferentes condiciones termodinámicas y composiciones de la mezcla airecombustible es de gran importancia y está asociada con el modelo químico de las reacciones [11-13, 18]. Además, los mecanismos de reacción propuestos [11-13, 18] son generalmente muy extensos y, por consiguiente, no está muy claro qué reacciones y constantes cinéticas son más importantes en el amplio intervalo de temperaturas, presiones y mezclas aire-gas de interesar.

Los motores HCCI utilizan combustibles flexibles y pueden funcionar con bajo grado de combustible siempre y cuando se llegue al punto de ignición del combustible, lográndose temperaturas más bajas para disminuir la generación de contaminantes del tipo NOx, así como del CO2 al usar biocombustibles.

El objetivo de la presente investigación es desarrollar un mecanismo reducido de reacciones del biocombustible n-butanol que pueda ser empleado en la simulación de procesos de combustión reales como son los motores tipo HCCI.

# **2 Desarrollo del mecanismo de combustión**

Combustión, definida como la dinámica de fluidos químicamente reactantes, comprende áreas interdisciplinarias como termodinámica, mecánica de fluidos y cinética química; en una clasificación general de los fenómenos de combustión se tienen: llamas, ignición y explosiones.

El tiempo de ignición térmica, es uno de los parámetros más importantes para muchas aplicaciones de combustión. Este tiempo controla la ignición en motores de combustión interna, donde si el tiempo de ignición es menor que el tiempo de residencia de la mezcla aire/combustible entonces la ignición se llevará en la parte baja y no en la parte alta de la cámara de combustión.

El modelado y simulación de estos problemas se basan en la complejidad matemática de la física de los fluidos y la cinética química de las especies que intervienen como reactantes y como gases de combustión. Por lo que el entendimiento de la evolución de las especies químicas y de sus reacciones de combustión puede ayudar a mitigar las emisiones dañinas y a mejorar la eficiencia de este proceso de conversión de energía.

La cinética química de la oxidación de hidrocarburos es muy compleja: una mezcla de combustible y aire pueden reaccionar ya sea a través de un proceso de combustión lento o a través de un incremento exponencial no controlado dando lugar a una ignición y, solo mediante el uso de cinética química apropiada es como estos fenómenos pueden ser bien descritos.

Se han desarrollado varios mecanismos químicos de los isómeros del butanol para modelar problemas de combustión, incluidos los reactores de reacción [10-11, 18], velocidades de las llamas laminares [11-14, 23-25] y tiempos de encendido [15-22, 27, 29].

Dos puntos de vista extremos pueden ser adoptados para el desarrollo de mecanismos de cualquier combustible. Uno de ellos consiste en descripciones de cinética química detallada para procesos de ignición y llamas que involucran un gran número de pasos elementales [10-20]. La complejidad resultante del sistema de ecuaciones necesarias para describir estos procesos de combustión muchas veces sobrepasa las capacidades computacionales. El otro consiste en descripciones simplificadas de la cinética química que retenga los elementos esenciales de los fenómenos de combustión, compatible con los actuales recursos computacionales [26, 28]. Este segundo punto es el empleado en este trabajo de investigación.

Para el desarrollo del mecanismo reducido de reacciones del n-butanol, se tomó como base el modelo químico de la Universidad de California, San Diego (UCSD) [25], que abarca hasta el n-alcano C4, y ha sido probado para un rango de presiones de 1 a 100 bar y para relaciones de equivalencia φ de 0.5 a 3; siendo φ la razón de la relación combustible/aire real con respecto a la relación combustible/aire estequiométrica. Su versión completa, hasta el n-alcano C4, implica sólo 260 reacciones y 45 especies. Este mecanismo de UC San Diego ha sido previamente usado y extendido para el análisis de ignición y llamas del propano, butano y heptano tanto a altas temperaturas como para bajas temperaturas [26, 28].

Para la obtención de las reacciones y especies químicas importantes del presente estudio, diferentes mecanismos químicos detallados fueron consultados. Para propósitos de consistencia, se trató de usar reacciones químicas y datos termodinámicos de un solo mecanismo detallado, recientemente formulado [18], el cual contiene alrededor de 2500 reacciones para modelar el n-butanol. Algunas constantes de reacciones de otros mecanismos [10] fueron tomadas, sobre todo para mejorar las predicciones de los tiempos de ignición. Estas reacciones, adicionadas al mecanismo de UCSD, generaron un mecanismo detallado para el combustible propuesto (C4H9OH).

Después, con análisis de sensibilidad, el tamaño del mecanismo detallado propuesto fue reducido al eliminar sistemáticamente las especies y reacciones que tienen muy poca influencia en los fenómenos de combustión (llamas e ignición), descritos por las ecuaciones de conservación de energía y especies, respectivamente,

$$
\rho c p \frac{\partial T}{\partial t} + \rho c_p u \frac{\partial T}{\partial x} = \frac{\partial}{\partial x} \left( \lambda \frac{\partial T}{\partial x} \right) - \sum_{k=1}^{N} h_i w_i,
$$
\n(1)

$$
\rho \frac{\partial Yi}{\partial t} + \rho u \frac{\partial Yi}{\partial x} = \frac{-\partial}{\partial x} (\rho Y_i V_i) + w_i \,. \tag{2}
$$

Donde *T*, *Yi* y *ω<sup>i</sup>* son la temperatura, fracción molar y velocidad de reacción de las especies  $i$ , respectivamente. *N* es el número total de especies, y  $t$  es el tiempo.  $c_p$  es el calor específico a presión constante y  $\rho$  es la densidad de la mezcla, y  $h_i$  representa la entalpía específica de las especie *i*. La velocidad de reacción *ω<sup>i</sup>* de las especie *i* está dada por  $\omega_i = \sum_{j=1}^{M} K_j(T) v'_{ij} \prod_{i=1}^{N} C_{k^{vij}} ,$ (3)

# $K_i(T) = B_i T^{\alpha} i exp(-E_i RT).$  (4)

Aquí, *M* es el número total de reacciones químicas elementales y *Ci* la concentración molar de la especie *i*. *K* y *ν'ij* son la constante de velocidad de reacción y los coeficientes estequiométricos del reactante *i* en la reacción química *j*. Es más importante eliminar especies que reacciones, porque esto directamente reduce el número de ecuaciones de conservación que deben ser resueltas. Para el caso de ignición, por ejemplo, el vector de coeficientes de sensibilidad normalizado, *Sj*, se calculó con el tiempo de ignición, *tig*, como parámetro principal; esto es *Sj* = (*Kj*0*/tj*0) *∂tig /∂Kj*, donde *Kj*0, (Ec. 4), corresponde a la constante de velocidad de reacción modificada de la reacción *j*, a la temperatura inicial, y  $K_i = K_{i0}$  (1 +  $\epsilon$ ), con  $\epsilon \ll 1$ . De similar manera, el análisis de sensibilidad se aplicó en el fenómeno de llamas, donde el parámetro principal es la velocidad de la llama *SL*. Para los procedimientos y estrategias de análisis para obtener mecanismos reducidos de reacciones se emplea el código FlameMaster [30], que es comúnmente usado por la comunidad científica en el área de combustión.

La Tabla 2 muestra la selección final del esquema reducido de reacciones del n-butanol (C4H9OH), que son agregadas al mecanismo base de UC San Diego; son solo 14 reacciones que involucran 6 especies nuevas (NC<sub>4</sub>H<sub>9</sub>OH, C<sub>4</sub>H<sub>8</sub>OH-1, C<sub>4</sub>H<sub>8</sub>OH-1O<sub>2</sub>, C<sub>4</sub>H<sub>7</sub>OH-1OOH-4, C4H7OH-1OOH-4O2, C4OHKET1-4) dentro del modelo químico de UCSD. Todas las reacciones son reversibles. El mecanismo de la Tabla 2 puede describirse de la siguiente manera:

| No.            | Reacción                                                 | $B_j$         | $a_i$   | $E_j$  |
|----------------|----------------------------------------------------------|---------------|---------|--------|
| I.             | $NC_4H_9OH(+M) \leftrightarrow NC_3H_7 + CH_2OH(+M)$     | $3.02E + 23$  | $-1.88$ | 85710  |
| 2              | $NC_4H_9OH+O_2 \leftrightarrow C_4H_8OH-1+HO_2$          | $2.00E+13$    | 0.00    | 46800  |
| 3              | $NC_4H_9OH+HO_2 \leftrightarrow C_4H_8OH-1+H_2O_2$       | $6.00E+12$    | 0.00    | 16000  |
| $\overline{4}$ | $NC_4H_9OH+O \leftrightarrow C_4H_8OH-1+OH$              | $1.45E + 0.5$ | 2.47    | 876    |
| 5              | $NC_4H_9OH+OH \leftrightarrow C_4H_8OH-1+H_2O$           | $5.56E+10$    | 0.500   | $-380$ |
| 6              | $NC_4H_9OH+H \leftrightarrow C_4H_8OH-1+H_2$             | $1.79E + 05$  | 2.530   | 3420   |
| 7              | $C_4H_8OH-1 \leftrightarrow CH_3CHO+C_2H_5$              | $3.00E + 11$  | 0.000   | 31000  |
| 8              | $C_4H_8OH-1+O_2 \leftrightarrow CH_2CO+C_2H_6+HO_2$      | $4.40E+11$    | 0.000   | 5000   |
| 9              | $C_4H_8OH-1+O_2 \leftrightarrow C_4H_8OH-1O_2$           | $1.00E+12$    | 0.000   | 0.000  |
| 10             | $C_4H_8OH-1O_2 \leftrightarrow CO+C_2H_6+CH_2O+OH$       | $2.50E+11$    | 0.000   | 25000  |
| 11             | $C_4H_8OH-1O_2 \leftrightarrow C_4H_7OH-1OOH-4$          | $4.69E + 09$  | 0.000   | 21950  |
| 12             | $C_4H_7OH-1OOH-4+O_2 \leftrightarrow C_4H_7OH-1OOH-4O_2$ | $4.52E+12$    | 0.000   | 0.000  |
| 13             | $C_4H_7OH-1OOH-4O_2 \leftrightarrow C_4OHKET1-4+OH$      | $1.56E + 09$  | 0.000   | 13650  |
| 14             | $C_4OHKET1-4 \leftrightarrow C_2H_4+H+CO_2+CH_2O+OH$     | $1.00E + 16$  | 0.000   | 39000  |

**Tabla 2** - Reacciones del mecanismo reducido de n-butanol con sus constantes de velocidad de reacción *Kj*; las unidades son mol, centímetros cúbicos, segundos, kilocal, Kelvin.

Los primeros 7 pasos en la tabla son relevantes para predecir la descomposición del nbutanol en fenómenos de ignición y propagación de llamas a altas temperaturas ( $T > 1000$ K) sobre un amplio rango de condiciones de interés. Las constantes de velocidad de estas siete reacciones son tomadas de [10], ya que se encontró que son las mejores para describir el fenómeno de llamas e ignición a altas temperaturas. Los parámetros de las reacciones 8- 14 son de [18] con el propósito de mejorar los resultados de ignición a bajas temperaturas. El radical  $C_4H_8OH-1$ , generado en las reacciones 2-6, puede descomponerse mediante descomposición termoquímica tipo β para formar, principalmente CH3CHO y etilo. Las reacciones 8-14, son características de la química a baja temperatura, aun cuando experimentalmente no se ha detectado el comportamiento del coeficiente negativo de temperatura NTC (Negative coeffcient temperature). Estas reacciones tuvieron que incorporarse al mecanismo para obtener mejor concordancia con los tiempos de ignición calculados a temperaturas menores a 1000 K.El mecanismo desarrollado fue validado, usando FlameMaster [30], para 3 fenómenos importantes en combustión: propagación de llamas, ignición y reactor de inyección agitado.

La primera prueba para un mecanismo de combustión es la predicción de las velocidades de llama laminar. Para el cálculo de las velocidades de llama, la convergencia se obtuvo con 300 puntos de malla. Los experimentos [23, 25, 27] mostrados en la Fig. 4, para hacer comparaciones, fueron realizados a diferentes temperaturas y presiones (343 K/1 atm, 353 K/2 atm y 373 K/10 bar), para una gran gama de relaciones de equivalencia φ. En la Fig. 4 se ve que las velocidades de la llama laminar están bien reproducidas por el presente mecanismo, incluidas sus dependencias tanto de la relación de equivalencia como de la presión y temperatura, dentro de las incertidumbres experimentales, aunque existen mayores discrepancias con los experimentos en la zona cercana a  $\varphi = 1$ .

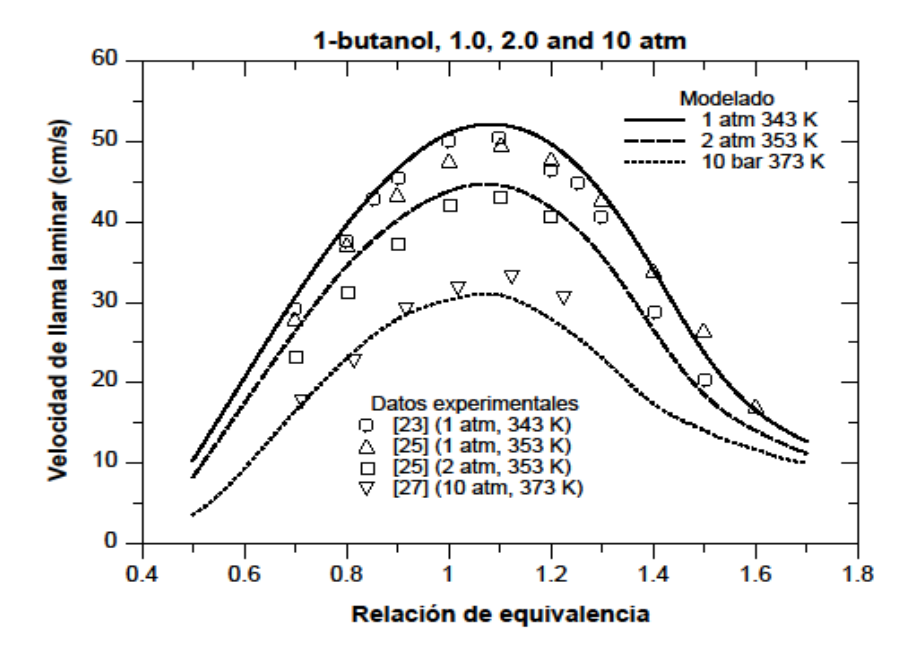

**Figura 4.** Comparación de las velocidades de llama medidas y calculadas para una mezcla de n-butanol/Aire.

La figura 5 muestra las predicciones del modelo cinético propuesto, con los datos experimentales del tiempo de ignición en tubos de choque, en el rango de temperatura de 770 K a 1250 K de n-butanol en aire,  $\varphi = 1.0$ , para presiones entre 10-80 atm [16, 29, 31]. Las simulaciones numéricas se realizaron en un sistema de reactor isocórico homogéneo, utilizando el código FlameMaster [30]. El modelo propuesto predice bien los datos experimentales, a todas las presiones y en el rango de temperatura de 770-1250 K. La dependencia de la presión en la disminución del tiempo de ignición, observada experimentalmente, también está bien predicha por el modelo químico.

El reactor de reacción por agitación (JSR) es esencial para estudiar la reactividad del combustible a baja y alta temperatura. El mecanismo cinético propuesto fue validado contra los datos experimentales de JSR por Sarathy et al. [10]. Las simulaciones se realizaron con el modelo PSR de FlameMaster [30]. La Fig. 6 muestra los resultados experimentales [10] y de modelado para 1 atm. JSR con una fracción molar inicial de n-butanol de 0.1%, para diferentes relaciones de equivalencia, con un tiempo de residencia de 0.07 s. Los acuerdos son muy buenos en particular para la mezcla estequiométrica.

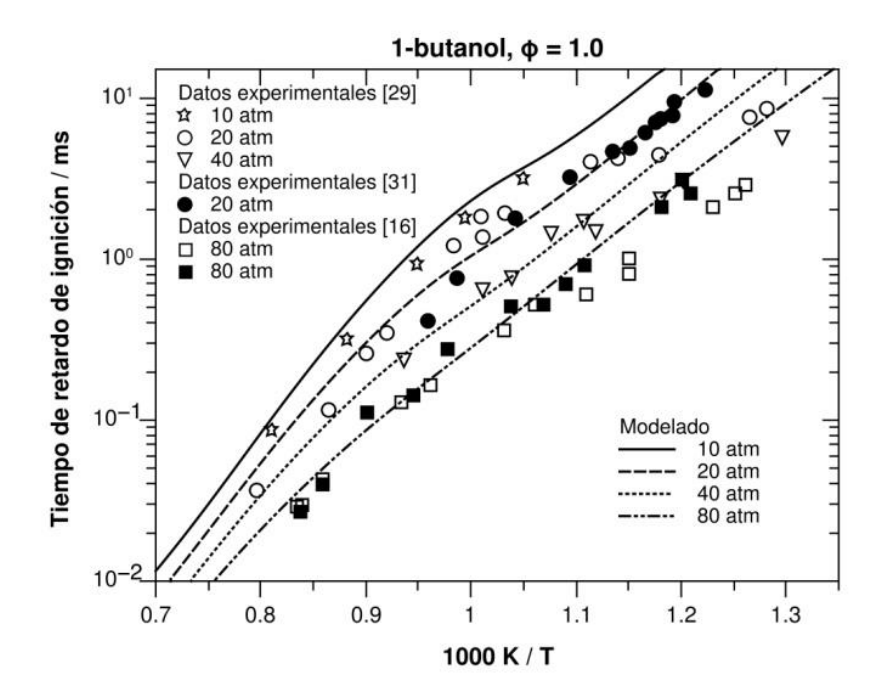

**Figura 5.** Tiempo de ignición para mezcla de n-butanol/Aire a diferentes presiones para φ = 1.0.

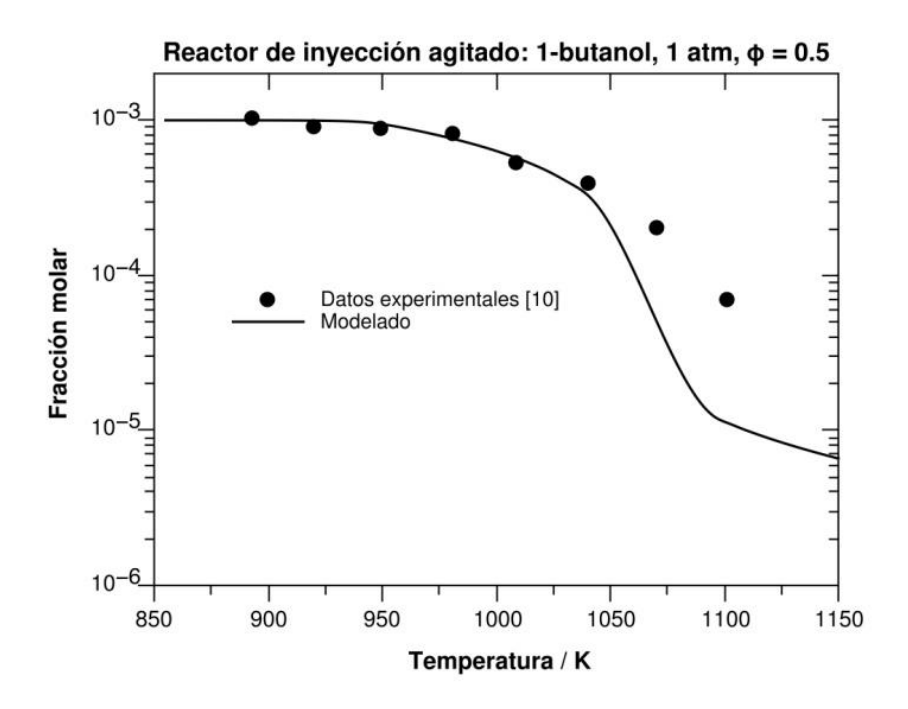

**Figura 6.** Concentración de n-butanol, a 1 atm, en función de la temperatura para φ = 0.5 en JSR.

# **3 Modelo del motor HCCI**

El modelo físico representa a un cilindro de combustión con una mezcla homogénea de volumen variable. La Fig. 7 muestra el esquema del cilindro del motor y señala los parámetros relevantes para el cálculo instantáneo del volumen del cilindro. Como lo indica la Fig. 7 los principales parámetros geométricos *θ*, *La* y *D*, son el ángulo de la manivela, la longitud del brazo de la manivela y el diámetro del cilindro, respectivamente. Pare este cilindro, la relación de compresión se expresa como:

$$
RC = \frac{VolMax. Cilindro}{Vol. Min. Cilindro} = \frac{V_d + V_c}{V_c} = \frac{Vt}{V_c}
$$
\n
$$
(5)
$$

En términos de *RC* y *R = Lc/La*, la relación entre la longitud de la biela conectora y el radio de la manivela, se puede deducir que el cambio del volumen es una función del tiempo descrita por:

$$
\frac{V}{V_c} = 1 + \frac{(RC - 1)}{2} \left[ R + 1 - \cos\theta - \sqrt{R^2 - \sin^2\theta} \right]
$$
\n(6)

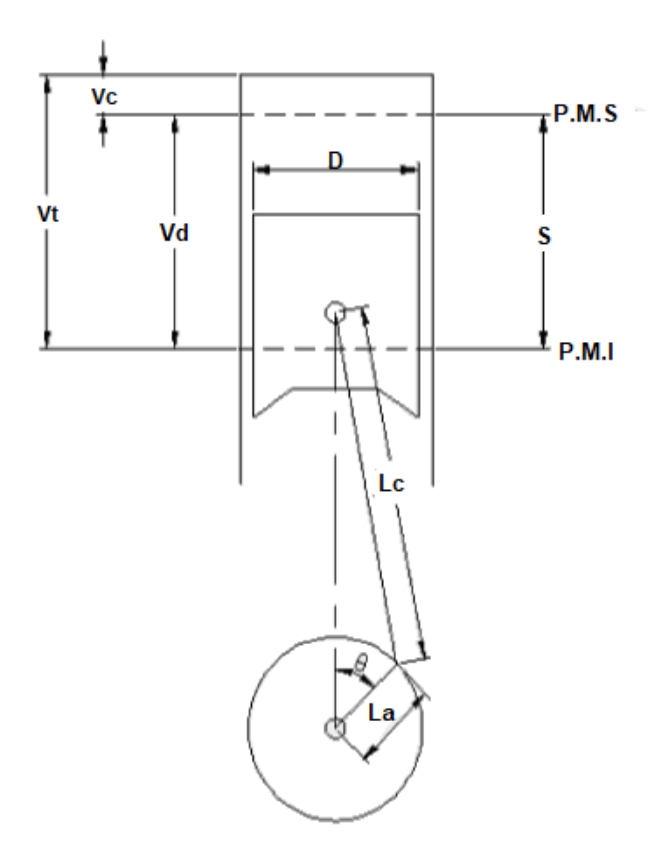

**Figura 7.** Esquema del cilindro de combustión que puede ser expresado como una función del tiempo.

Aquí, *V* es el volumen total del cilindro, *Vc* el volumen de la cámara de combustión, y *θ = 2 π N t/ 60*, es el ángulo de la manivela como una función del tiempo. *N* es la velocidad del motor en revoluciones por minuto (rpm) y *t* es el tiempo. *Vd* es el volumen desalojado por el pistón, también llamado cilindrada, generado por el pistón en su movimiento alternativo desde el Punto Máximo Superior (PMS) hasta el Punto Muerto Inferior (PMI), durante un ciclo, y se determina como  $Vd = \pi D^2 S/4$ .

#### *Ecuaciones de conservación de masa y energía*

Un modelo matemático de un motor tipo HCCI que simule los fenómenos físicos que suceden en el ciclo de funcionamiento del motor de combustión interna es muy complejo. Existen en la literatura varios estudios teóricos, que describen las ecuaciones más importantes que gobiernan parcial o totalmente el fenómeno de la formación de la mezcla. Estos modelos utilizados responden a simplificaciones en mayor o menor grado, consecuencia de aplicar unas hipótesis. Para el presente estudio, se consideran ecuaciones de conservación de masa y energía para un sistema homogéneo, que puede ser considerado 0-dimensional, expresadas por las Ecs. (1-2). Este modelo describe las condiciones volumen-temperatura bajo las cuales la mezcla combustible/aire alcanza un proceso de auto-ignición y están acopladas a las ecuaciones de movimiento del pistón expresadas por las Ecs. (5-6) y se implementó en el software COMSOL [32].

#### **4 Resultados de la simulación del motor HCCI**

Una vez comprobada la efectividad del modelo químico reducido del n-butanol, el siguiente paso es su implementación para la simulación numérica del modelo del motor tipo HCCI, en el software comercial COMSOL [32], que acopla las ecuaciones de conservación de masa y energía (Ecs. 1-2) con las ecuaciones del movimiento del pistón en el cilindro (Ecs. 5-6). Se usó una mezcla pobre, φ = 0.5, que caracteriza a los motores HCCI. Las especificaciones del motor se muestran en la Tabla 3.

| Especificaciones       | Nombre         | Valor           |
|------------------------|----------------|-----------------|
| del motor              | de la variable |                 |
| Diámetro del pistón    | D              | $13 \text{ cm}$ |
| Carrera                | S              | $16 \text{ cm}$ |
| Barra conectora        | Le             | 26.93 cm        |
| Brazo de manivela      | La             | 8 cm            |
| Velocidad motor        | N              | 1500 rpm        |
| Relación de compresión | RC             | 15              |

**Tabla 3** - Especificaciones del motor HCCI en la simulación

La Fig. 8 muestra el comportamiento de la temperatura dentro del cilindro del motor HCCI en función del ángulo del cigüeñal para diferentes temperaturas de entrada al cilindro de una mezcla de aire/n-butanol. El mecanismo de combustión utilizado, Tabla 2, validado para diferentes condiciones de procesos de combustión, incluye ignición a bajas temperaturas (T < 1000 K). Se encontró que la temperatura óptima de entrada de los reactantes es de 418 K, ocurriendo la auto-ignición exactamente en el PMS. Esto es, se observa que cuando la mezcla aire/combustible entra al motor HCCI a 375 K (línea inferior) no se produce ignición. Cuando la mezcla entra a 400 K, se produce una ignición retardada (después del PMS), mientras que para una temperatura de entrada de la mezcla de 430 K, la ignición se produce antes del PMS. Es por ello que estos motores dependen de la cinética de las reacciones químicas que se presentan en la combustión.

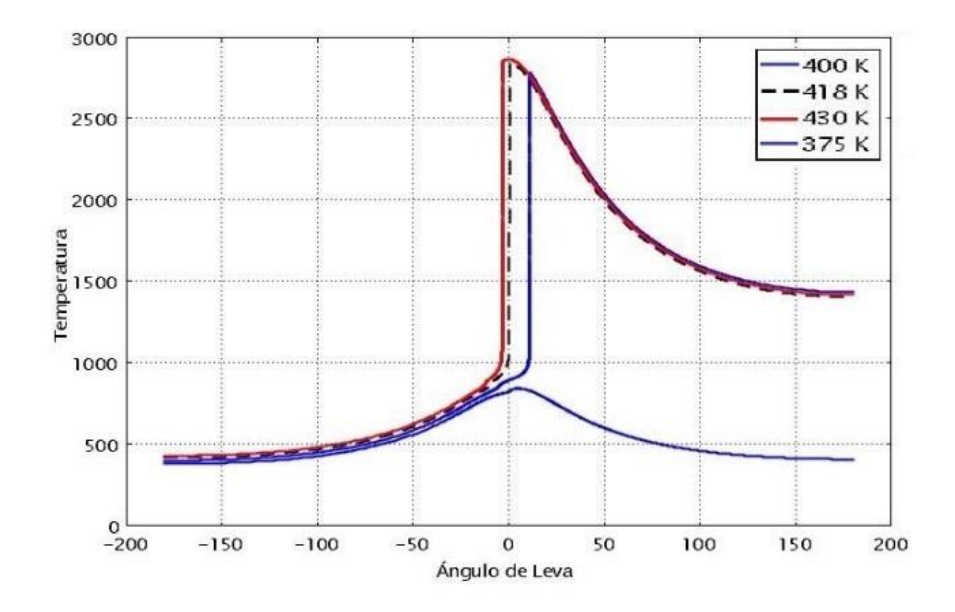

**Figura 8.** Temperatura en el proceso de ignición de la mezcla n-butanol/aire, en función del ángulo de leva del motor HCCI, para diferentes temperaturas de inicio de la mezcla.

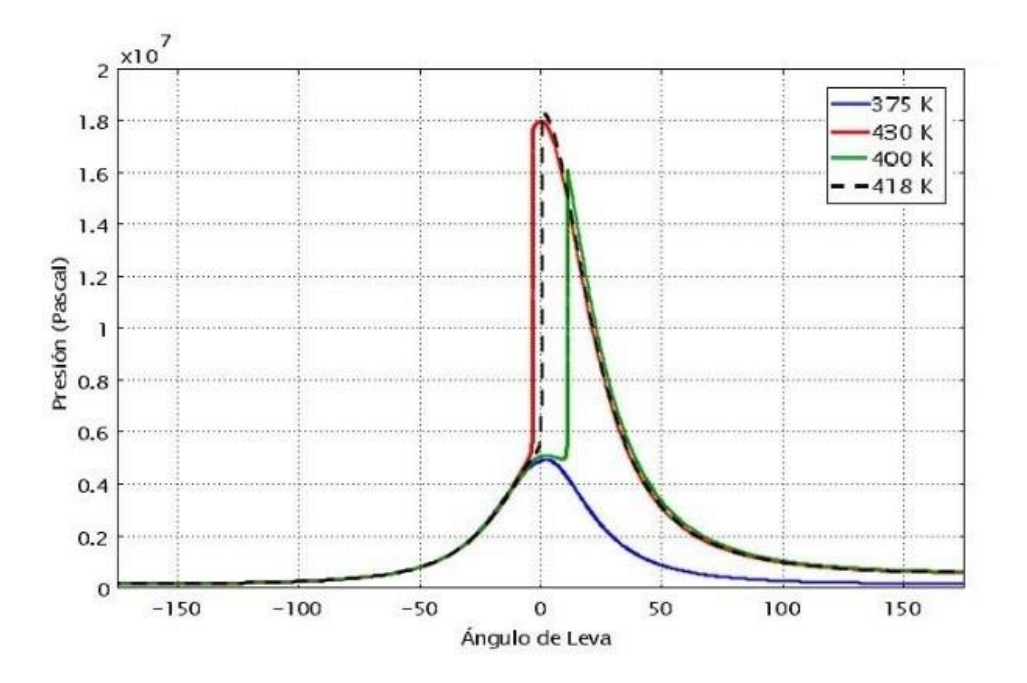

**Figura 9.** Presión en el proceso de ignición de la mezcla n-butanol/aire, en función del ángulo de leva del motor HCCI, para diferentes temperaturas de inicio de la mezcla.

La Fig. 9 muestra el desarrollo de la presión dentro del motor para la mezcla n-butanol/aire en función del ángulo de la leva para temperaturas de 375 K, 400 K, 418 K y 430 K. Las curvas que representan la presión están en correspondencia con la curvas de temperatura de la Figura 8, encontrándose que la temperatura óptima de entrada de la mezcla de aire/combustible es de 418 K, ocurriendo la auto-ignición exactamente en el PMS. En la Fig. 10 se observan las fracciones molares de las principales especies químicas de una combustión en función del ángulo de la leva para la temperatura óptima de 418 K, donde se observa el consumo del bio-combustible n-butanol y del oxígeno del aire, mientras que el vapor de agua y el bióxido de carbono son formados a partir del tiempo de la autoignición.

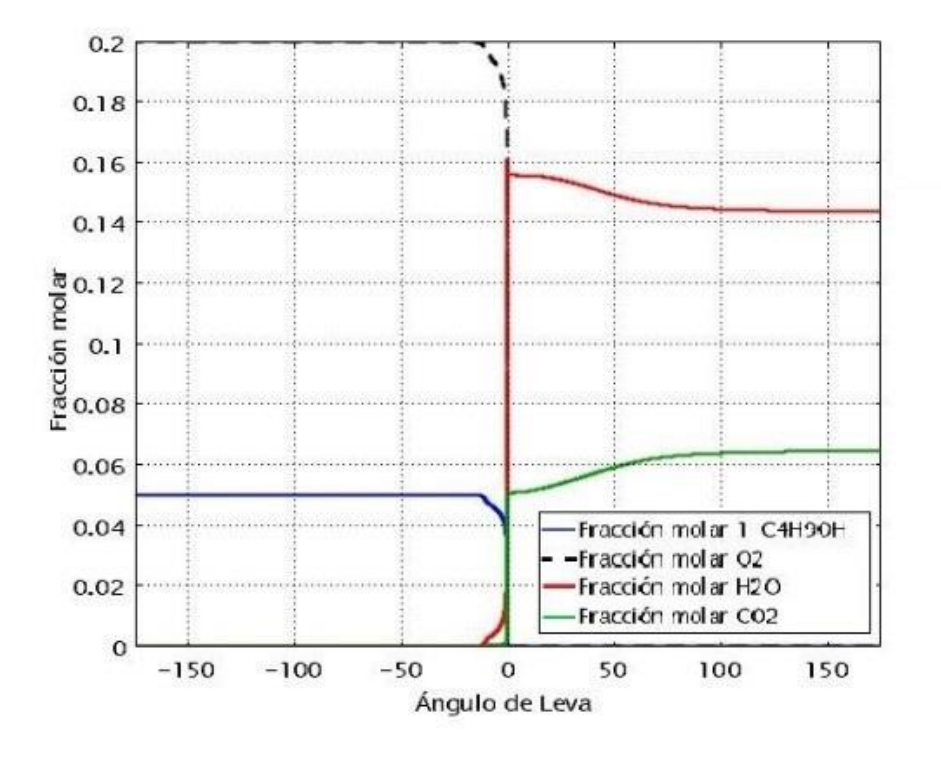

Figura 10. Fracciones molares del n-butanol (C<sub>4</sub>H<sub>9</sub>OH), O<sub>2</sub>, H<sub>2</sub>O y CO<sub>2</sub> para una temperatura de inicio de 418 K, en función del ángulo de leva.

# **5 Conclusiones**

- En este trabajo se describe la importancia del motor de combustión interna de carga homogénea encendida por compresión (HCCI), su eficiencia energética asociada a una menor generación de contaminantes, así como su modelado y simulación numérica para el proceso de ignición de mezclas de n-butanol/aire.
- Se detalló la importancia de los biocombustibles (balance neutro del  $CO<sub>2</sub>$ , producción y consideraciones de uso)
- Se mostró que agregando un conjunto pequeño de reacciones y especies al mecanismo químico reducido de UC San Diego, es posible modelar la combustión del n-butanol. La metodología para el mecanismo de combustión toma en cuenta extensa literatura reciente sobre la cinética química de este bio-combustible. Para

obtener este mecanismo corto y de fácil uso, se eliminaron todas aquellas especies químicas y reacciones de menor importancia, así como eliminación de especies en estado estacionario.

- El mecanismo reducido resultante produce muy buenos resultados al compararlos contra datos experimentales de propagación de llamas, tiempos de ignición y reactores de inyección agitado.
- Se presentó un análisis y modelado simplificado del motor tipo HCCI operado con el mecanismo reducido de n-butanol para observar que los tiempos de autoignición están en función de las temperaturas de entrada de la mezcla reactante. Esto es, para las características geométricas y condiciones de operación del presente motor se encontró que la temperatura óptima de entrada de los reactantes es de 418 K, ocurriendo la auto-ignición exactamente en el PMS. Si la mezcla de aire/combustible entra a mayor o menor temperatura, la ignición está desfasada del PMS o incluso puede no ocurrir. Es por ello que estos motores dependen de la cinética de las reacciones químicas que se presentan durante el proceso de combustión y por lo tanto es importante desarrollar mecanismos químicos reducidos y efectivos.

#### **Agradecimientos:**

Los autores agradecen el apoyo otorgado por el Tecnológico Nacional de México y el CONACYT para el desarrollo de esta investigación. Se agradece también a Rigel Barreto por su colaboración computacional en esta investigación.

#### **Referencias**

- [1] Reitz, R. D. (2013). *Directions in internal combustion engine research*. Combustion and Flame, 1(160), 1-8.
- [2] Bergthorson, J. M., Thomson, M. J. (2015). *A review of the combustion and emissions properties of advanced transportation biofuels and their impact on existing and future engines*. Renewable and sustainable energy reviews, 42, 1393-1417.
- [3]http://app.motor.com.co/revista-motor/actualidad/tecnologia/mazda-tendr-un-motor- hcci-para-2018/28007.
- [4] Yao, M., Zheng, Z., Liu, H. (2009). *Progress and recent trends in homogeneous charge compression ignition (HCCI) engines*. Progress in Energy and Combustion Science, 35(5), 398-437.
- [5] Saxena, S., Bedoya, I. D. *Fundamental phenomena affecting low temperature combustion and HCCI engines, high load limits and strategies for extending these limits.* Progress in Energy & Combustion Science 39:457-488 (2
- [6] http://quimorg7.blogspot.com/2009/01/
- [7] Gan, S., Ng, H. K., Pang, K. M. (2011). *Homogeneous charge compression ignition (HCCI) combustion: implementation and effects on pollutants in direct injection diesel engines*. Applied Energy, 88(3), 559-567.
- [8] Martínez-Frías, J., Aceves, S. M., Flowers, D.L. (2007). *Improving Ethanol Live Cycle Energy Efficiencies by Direct Utilization of Wet Ethanol in HCCI Engines*. ASME: Journal of Energy Resources Technology, pp. 332-337.
- [9] Yalmaz, N., Donaldson, A. B. (2007). *Modeling of chemical processes in a diesel engine with alcohol fuels*. Journal of Energy Resources Technology, ASME, Vol. 129: pp. 355-359.
- [10] Sarathy, S. M., Thomson, M. J., Togbé, C.; Dagaut, P., Halter, F., Mounaim-Rousselle, C. *An experimental and kinetic modeling study of n-butanol combustion*. Combust. Flame, 2009, 156, 852-864.
- [11] Van Geem, K. M., Pyl S. P., Martin G. B, Harper M. R., Green, W. H. *Accurate high- temperature reaction networks for alternative fuels: butanol isomers*. Ind. Eng. Chem. Res., 2010, 49, 10399–10420.
- [12] Black, G., Curran, H. J., Pichon, S., Simmie, J. M., Zhukov, V. *Bio-butanol: Combustion properties and detailed chemical kinetic model*. Combust. Flame, 2010, 157, 363-373.
- [13] Grana, R., Frassoldati, A., Faravelli, T., Niemann, U., Ranzi, E., Seiser, R., Seshadri, K. *An experimental and kinetic modeling study of combustion of isomers of butanol*. Combust. Flame, 2010, 157, 2137-2154.
- [14] Harper, M. R., Van Geem, K. M., Pyl, S. P., Marin, G. B., Green, W. H. *Comprehensive reaction mechanism for n-butanol pyrolysis and combustion*. Combust. Flame, 2011, 158, 16-41.
- [15] Weber, B. W., Kumar, K., Zhang, Y., Sung, C. J. *Autoignition of n-butanol at elevated pressure and low-to-intermediate temperature*. Combust. Flame, 2011, 158, 809-819.
- [16] Vranckx, S., Heufer, K. A., Lee, C., Olivier, H., Schill, L., Kopp, W. A., Fernandes, R. *Role of peroxy chemistry in the high-pressure ignition of n-butanol – Experiments and detailed kinetic modelling. Combust. Flame, 2011, 158, 1444-1455.*
- [17] Yasunaga, K., Mikajiri, T., Sarathy, S. M., Koike, T., Gillespie, F., Nagy, T., John M. Simmie, Curran, H. J. *A shock tube and chemical kinetic modeling study of the pyrolysis and oxidation of butanol*. Combust. Flame, 2012, 159, 2009-2027.
- [18] Sarathy, S. M., Vranckx, S., Yasunaga, K., Mehl, M., Oßwald, P., Metcalfe, W. K., Curran, H. J. *A comprehensive chemical kinetic combustion model for the four butanol isomers*. Combust. Flame, 2012, 159, 2028-2055.
- [19] Merchant, Shamel S., E.F. Zanoelo, R.L. Speth, M.R. Harper, K.M. Van Geem, W.H. Green. *Combustion and pyrolysis of iso-butanol: experimental and chemical kinetic modeling study*. Combust. Flame, 2013, 160, 1907–1929.
- [20] Welz, Oliver, Judit Zádor, John D. Savee, Leonid Sheps, David L. Osborn, Craig A. Taatjes. *Low-temperature combustion chemistry of n-butanol: principal oxidation pathways of hydroxybutyl radicals*. J. Phys. Chem. A, 2013, 117, 11983-12001.
- [21] Alam, Fahd E., Y.C. Liu, C.T. Avedisian, F.L. Dryer, T.I. Farouk. *n -Butanol droplet combustion: numerical modeling and reduced gravity experiments*. Proc. Combust. Inst., 2015, 35, 1693–1700.
- [22] Liu, Yu Cheng, F.E. Alam, Y. Xu, F.L. Dryer, C.T. Avedisian, T.I. Farouk. *Combustion characteristics of butanol isomers in multiphase droplet configurations*. Combust. Flame, 2016, 169, 216–228.
- [23] Veloo, Peter S., Wang, Y. L., Egolfopoulos, F. N., Westbrook, C. K. *A comparative experimental and computational study of methanol, ethanol, and n-butanol flames*. Combust. Flame, 2010, 157, 1989-2004.
- [24] Veloo, Peter S., Egolfopoulos, Fokion N. *Flame propagation of butanol isomers/air mixtures*. Proc. Combust. Inst., 2011, 33, 987-993.
- [25] Liu, Wei, Kelley, Andrew P., Law, Chung K. *Non-premixed ignition, laminar flame propagation, and mechanism reduction of n-butanol, iso-butanol, and methyl butanoate*. Proc. Combust. Inst., 2011, 33, 995-1002.
- [26] Prince, J. C., F., Williams F. A., Ovando, G. E.. *A short mechanism for the low- temperature ignition of n-heptane at high pressures*. Fuel 149 (2015), 138-142.
- [27] Beeckmann, J., Cai, L., Pitsch, H. *Experimental investigation of the laminar burning velocities of methanol, ethanol, n-propanol, and n-butanol at high pressure*. Fuel, 2014, 117, 340-350.
- [28] Prince, Juan C., Díaz, Mario, Ovando, Guillermo, Rodríguez, Abelardo. *Análisis de motores tipo HCCI y su modelado con biocombustibles*. Memorias del XXIV Congreso Internacional Annual de la SOMIM, 19-21 de Septiembre de 2018, Campeche, Camp., México., pp. TF 191-19.
- [29] Heufer, K. A., Fernandes, R. X., Olivier, H., Beeckmann, J., Röhl, O., Peters, N. *Shock tube investigations of ignition delays of n-butanol at elevated pressures between 770 and 1250K*. Proc. Combust. Inst., 2011, 33, 359-366.
- [30] H. Pitsch. FlameMaster, *Computer program for 0D-1D combustion calculations*.
- [31] Zhu, Y, Davidson, D. F., Hanson, R. K. *1-Butanol ignition delay times at low temperatures: an application of the constrained-reaction-volume strategy*. Combust. Flame, 2014, 161, 634-643.
- [32] COMSOL Multiphysics® software.

18

# **Modelo para determinar y maximizar el contenido de ésteres metílicos en el biodiesel obtenido de aceites vegetales usados**

**Vera-Rozo, J. R.<sup>a</sup> , Rodríguez-Herreño, B. A.<sup>a</sup> , \*Riesco-Ávila J. M.<sup>a</sup> , Cano-Andrade, S.<sup>a</sup> , Elizalde-Blancas, F.<sup>a</sup> , Martínez-Martínez, S.b** *a División de Ingenierías, Campus Irapuato-Salamanca, Universidad de Guanajuato. Salamanca, Gto. CP 36885, México b FIME, Universidad Autónoma de Nuevo León, San Nicolás de los Garza, N.L. CP 66450, México*

#### **CONTENIDO**

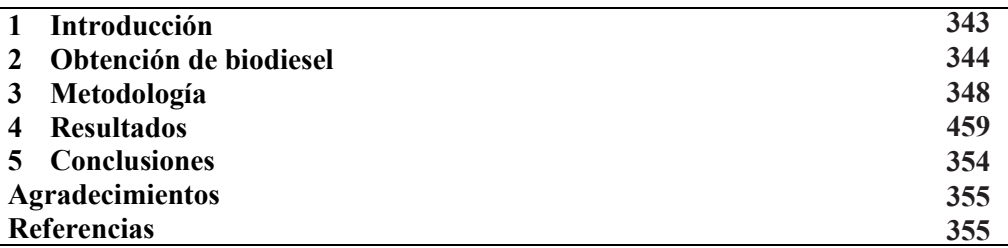

# **1 Introducción**

La creciente preocupación por el impacto ambiental propiciado por la quema de combustibles fósiles ha motivado la investigación para identificar fuentes alternativas de combustible. Una de estas alternativas son los biocombustibles, los cuales han llamado la atención debido a que son renovables, tienen emisiones de gases menores y son biodegradables [1]. Por otro lado, el aceite de cocina usado se ha convertido en un residuo de difícil manejo para los centros urbanos debido a que en muy raras ocasiones se le da un desecho adecuado [2].

Una alternativa que logra atender eficientemente ambas problemáticas es el utilizar el aceite vegetal usado como materia prima para la obtención de biodiesel [3,4]. El aceite de cocina usado es un triglicérido de origen vegetal que ha pasado por un proceso de calentamiento debido a la cocción de alimentos. Este proceso de calentamiento afecta sus propiedades fisicoquímicas y organolépticas [5]. Una propiedad muy importante que debe ser medida en el aceite de cocina usado es el índice de acidez. Esta propiedad permite determinar la cantidad de ácidos grasos libres presentes en el aceite y, a su vez, determinar cuál debe ser el proceso de obtención de biodiesel. En el caso de tener un contenido alto de ácidos grasos libres (índice de acidez superior a 3% en peso) [6]; el proceso se realiza en dos etapas: esterificación y transesterificación; y en caso contrario, el proceso se realiza mediante transesterificación únicamente. La transesterificación es la reacción entre un triglicérido y un alcohol ligero con ayuda de un catalizador, para generar ésteres y glicerol [7]. El catalizador que interviene en la reacción puede ser un ácido (homogéneo o heterogéneo), una base (homogéneo o heterogéneo) o un enzimático [8,9]. Los catalizadores base son los que más se utilizan a nivel industrial, debido a que son más eficientes y reaccionan más rápidamente, permitiendo operar en condiciones más estables con temperaturas entre 40 °C y 110 °C [10]. Algunos de estos catalizadores son: hidróxido de sodio, hidróxido de potasio y metilato de sodio [11].

En la producción de biodiesel entran en juego diversas variables, como la relación molar alcohol:aceite, la concentración y tipo de catalizador, temperatura, velocidad de agitación y tiempo de reacción [12]. A pesar de que se reducen las variables al mantener constantes la temperatura, velocidad, y tiempo de reacción, resulta muy complejo realizar un análisis detallado debido a las interacciones simultaneas de algunas variables [13].

Tanto los efectos de las variables como sus interacciones recíprocas pueden ser evaluadas usando la metodología de superficies de respuesta (RMS), que consiste en un conjunto de métodos matemáticos y estadísticos para el modelado y análisis de problemas. Esta metodología es adecuada para optimizar sistemas complicados donde la respuesta está influenciada por múltiples parámetros [14].

En este trabajo se estudia la obtención de biodiesel a partir de aceite de cocina usado mediante el método de transesterificación, variando el tipo de catalizador (hidróxido de sodio y de potasio), la relación molar alcohol:aceite (6:1, 7.5:1 y 9:1), y el porcentaje de catalizador (0.6%, 1% y 1.5% respecto al aceite). Se realiza un análisis estadístico basado en la metodología de superficies de respuesta y se obtiene un modelo matemático que permite predecir la conversión de aceite vegetal usado en ésteres metílicos. La validación del modelo se realiza con cuatro experimentos por cada tipo de catalizador.

# **2 Obtención de biodiesel**

# *2.1 Materia prima y reactivos*

Para la obtención del biodiesel se utiliza aceite de cocina usado recolectado de una cafetería. Al aceite se le realiza un proceso de filtrado con un papel filtro cualitativo N° 1 para retener los residuos sólidos mayores a 11 µm que quedan después de su uso. Debido a que los poros del papel filtro son muy pequeños, para acelerar el proceso el aceite se calienta a 80 °C y se usa una bomba de vacío.

La caracterización del aceite se realiza bajo las siguientes normas: densidad (NMX-F-075- SCFI-2012), viscosidad (ASTM D 445), e índice de acidez (NMX-F-101-SCFI-2012). Ya que el índice de acidez es de importancia para determinar el método por el cual se produce el biodiesel, éste es verificado en tres ocasiones a lo largo de la experimentación para asegurar que permanezca constante y todo el proceso pueda ser realizado mediante el método de transesterificación.

El alcohol usado en el proceso es metanol analítico con una pureza de 97%, con el fin de evitar parámetros desconocidos en la reacción. Adicionalmente, como catalizadores se usan el hidróxido de potasio anhidro (KOH) en escamas y el hidróxido de sodio anhidro (NaOH) en perlas.

#### *2.2 Parámetros de experimentación*

Se consideran 8 parámetros para la obtención de biodiesel a partir de aceite de cocina usado, 5 de los cuales se mantienen constantes. En la Tabla 1 se presentan los 8 parámetros considerados y sus respectivos valores.

| Parámetros fijos                      | Valor                       |  |
|---------------------------------------|-----------------------------|--|
| Aceite vegetal usado                  | 200 g                       |  |
| Tipo de alcohol                       | Metanol                     |  |
| Temperatura                           | $60^{\circ}$ C              |  |
| Velocidad de agitación de la reacción | $600$ rpm                   |  |
| Tiempo de la reacción                 | 2 horas                     |  |
| Parámetros variables                  | <b>Valores</b>              |  |
| Catalizador                           | NaOH y KOH                  |  |
| Porcentaje de catalizador             | $0.6\%$ , 1\%, y 1.5\%      |  |
| Relación molar alcohol: aceite        | $6:1, 7.5:1 \text{ y } 9:1$ |  |

**Tabla 1 –** Parámetros para la obtención de biodiesel.

Para el desarrollo experimental se obtienen 9 puntos de mapeo, a fin de tener un buen refinamiento de la superficie de respuesta, tal como se muestra en la Figura 1. Este diseño experimental permite evaluar 4 regiones de diseños experimentales  $2^2$ . Los 18 experimentos (9 por cada catalizador) se realizan de forma aleatoria. En la Tabla 2 se presenta la matriz de experimentos realizados.

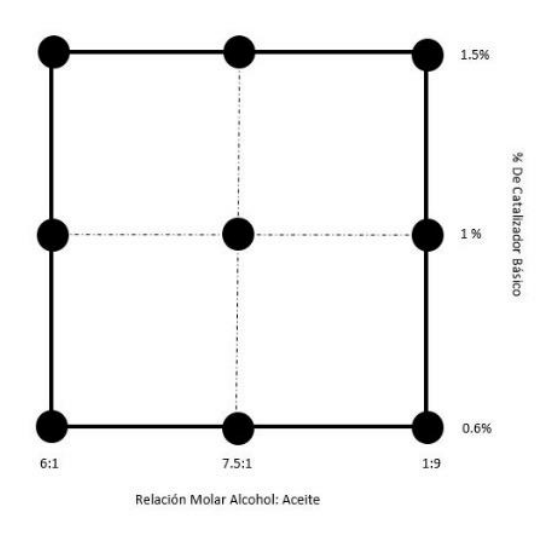

**Figura 1.** Mapeo de experimentación para cada catalizador.

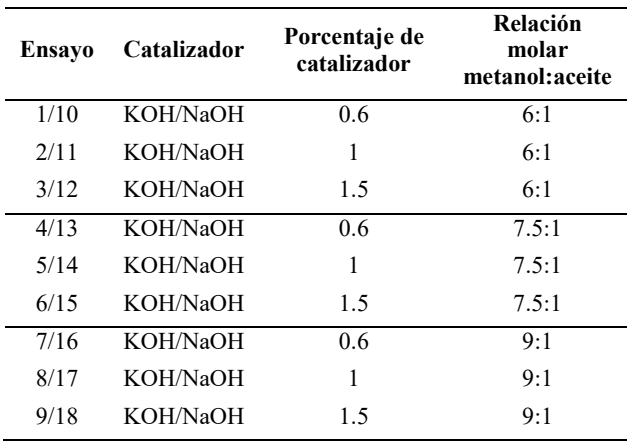

**Tabla 2 –** Matriz de experimentos para el diseño factorial 2<sup>3</sup>.

#### *2.3 Transesterificación*

El procedimiento de obtención de biodiesel o transesterificación inicia con el precalentamiento de 200 g de aceite a una temperatura de 60 °C, y la disolución del catalizador en la cantidad de metanol correspondiente para la relación molar de cada punto de muestreo. Posteriormente, se llevan los reactivos al montaje mostrado en la Figura 2, el cual consiste en una plancha de agitación y calentamiento con un vaso de precipitado de 3 L que contiene agua a 60 °C, y un matraz de bola de 500 mL en el cual se introducen el aceite y la mezcla de metanol con catalizador. Con este montaje se garantiza una temperatura constante durante las dos horas de la reacción. Acoplado a este sistema hay un condensador, el cual evita la pérdida de los reactivos por evaporación, condensándolos y regresándolos nuevamente al matraz de bola.

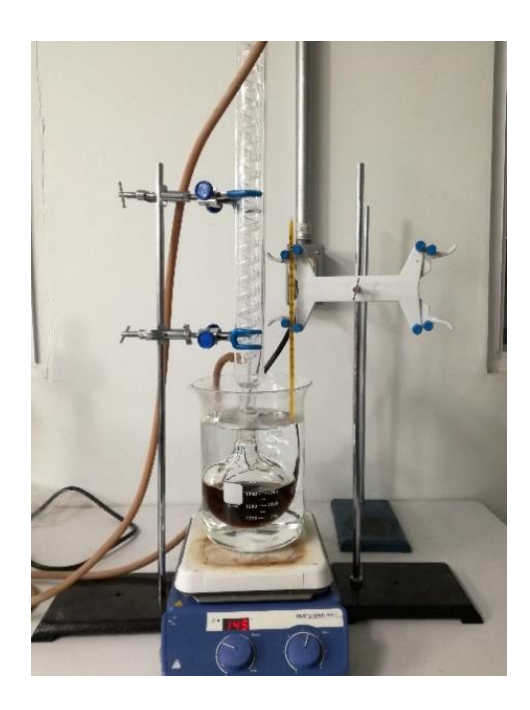

**Figura 2.** Reactor equipado con reflujo y agitación magnética.

# *2.4 Lavado y secado del biodiesel*

Después de 2 horas de reacción, los productos son separados mediante decantación durante 24 horas. Los productos obtenidos son biodiesel y glicerina. Subsiguiente al proceso de separación, el biodiesel se somete a un proceso de lavado con agua a 60 °C, hasta alcanzar un pH aproximadamente neutro en el agua residual del lavado. Este procedimiento se muestra en la Figura 3.

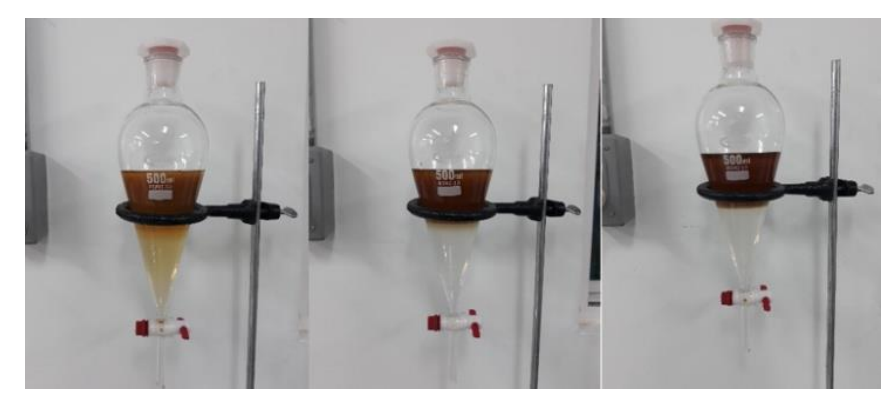

**Figura 3.** Lavado del biodiesel.

Finalmente, el biodiesel es secado para eliminar restos de agua del proceso de lavado. Este secado se realiza en una plancha de calentamiento a 120 °C durante 30 min. El procedimiento se muestra en la Figura 4.

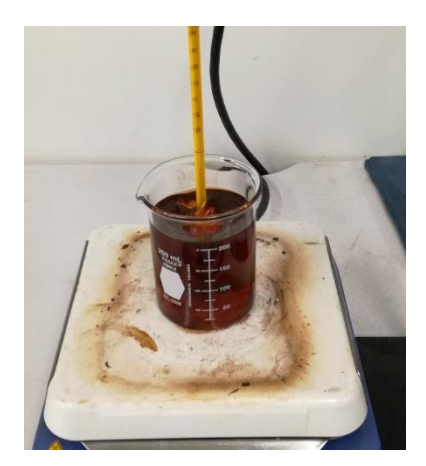

**Figura 4.** Secado del biodiesel.

# *2.5 Caracterización del biodiesel*

Para evitar que la degradación natural del biodiesel afecte las propiedades evaluadas, éstas son medidas durante los tres días posteriores a la experimentación. Para la caracterización del biodiesel obtenido en el diseño experimental se miden las siguientes propiedades:

- Porcentaje FAME (Fatty Acid Methyl Ester) mediante cromatografía de gases bajo la norma EN 14103:2011.
- Densidad bajo la norma NMX-F-075-SCFI-2012.
Viscosidad bajo la norma ASTM D 445.

# **3 Metodología**

# *3.1. Regresión para cada catalizador*

Un modelo matemático de regresión polinomial de segundo orden en función de las variables independientes se usa para encontrar una ecuación que permita predecir el porcentaje de FAME en el biodiesel, para cada uno de los dos catalizadores. En total, la ecuación para cada catalizador tiene 8 constantes y tiene la siguiente forma:

$$
\vartheta_{Rta} = \varphi_1 + \varphi_2 x + \varphi_3 y + \varphi_4 x^2 + \varphi_5 y^2 + \varphi_6(xy) + \varphi_7 x^2 y + \varphi_8(xy^2)
$$
 (1)

# *3.2. Regresión Generalizada*

Para la ecuación de la regresión generalizada se toma en cuenta la variable que representa el tipo de catalizador, z. Siendo "1" el valor para el NaOH y "-1" el valor para el KOH. Se aplica una regresión polinomial de segundo orden, pero esta vez con tres variables independientes, teniendo un total de 17 constantes. La ecuación tiene la siguiente forma:

$$
\vartheta_{GRta} = \varphi_1 + \varphi_2 z + \varphi_3 x + \varphi_4 y + \varphi_5 x^2 + \varphi_6 y^2 + \varphi_7(zx) + \varphi_8(zy) + \varphi_9 xy \n+ \varphi_{10} z x^2 + \varphi_{11} z x y + \varphi_{12} (z y^2) + \varphi_{13} (x^2 y) + \varphi_{14} (x y^2) \n+ \varphi_{15} (z x^2 y) + \varphi_{16} (z x y^2) + \varphi_{16} (x^2 y^2)
$$
\n(2)

En las Ecs. (1)-(2):

- $\vartheta_{Rta}$  es la variable de respuesta (FAME).
- $\vartheta_{GRta}$  es la variable de respuesta teniendo en cuenta el tipo de catalizador.
- $\varphi_n$  son las constantes de la regresión.
- x es la variable independiente (relación molar).
- y es la variable independiente (porcentaje de catalizador).
- z es la variable independiente (tipo de catalizador).

# *3.3 Estimación del error experimental*

Para el cálculo del error experimental se toma en cuenta la proporción del coeficiente de determinación, ya que, al ser una regresión multivariable, esta proporción afecta la variable de respuesta. El cálculo del error experimental se realiza por medio de un error absoluto, el cual relaciona la desviación de los valores obtenido con las Ecs. (1)-(2), con respecto a los datos experimentales.

# *3.4 Rendimiento del biodiesel*

El valor del rendimiento se obtiene mediante dos procedimientos: usando la conversión aparente del biodiesel, la cual se puede obtener como:

$$
C = (m_{\text{Biodiese}}/m_{\text{oil}}) \tag{3}
$$

expresada en función de la masa del biodiesel obtenido,  $m_{Biodiesel}$ , y la masa de aceite  $m_{oil}$ . El otro procedimiento es complejo, debido a que se necesita una cromatografía de gases para medir los FAME's, lo que conlleva un alto costo. Si se combinan las Ecs. (1)- (3) se obtiene el rendimiento del biodiesel como:

$$
R_{\text{Biodiesel}} = C * \vartheta_{\text{Rta}} \tag{4}
$$

donde C es la relación másica de biodiesel y aceite, y  $\vartheta_{Rta}$  es el porcentaje FAME.

### *3.5 Ensayos de validación*

Para asegurar que las Ecs. (1)-(2) son válidas, sus predicciones se comparan con los FAME obtenidos mediante cromatografía. El diseño de estos ensayos se muestra en la Tabla 3 y en la Figura 5.

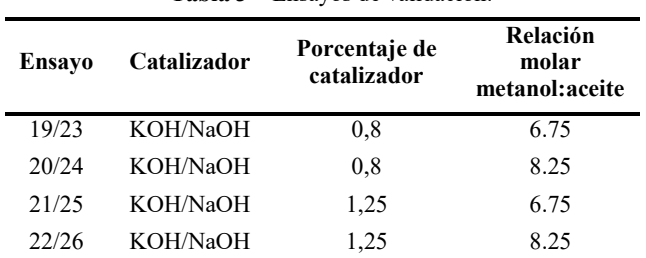

**Tabla 3 –** Ensayos de validación.

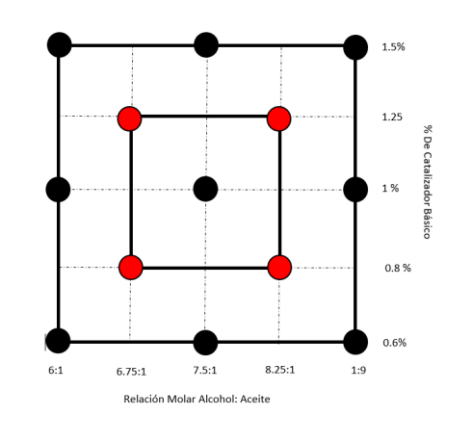

**Figura 5.** Mapeo de Experimentación adicional para cada catalizador (NaOH y KOH).

### **Resultados**

### *4.1 Propiedades del aceite de cocina usado*

La caracterización del aceite de cocina usado mostró un índice de acidez promedio de 0.7% con una variación de 1% en sus mediciones, una viscosidad dinámica de 65.2 mPa-s y una densidad de 925 kg/m<sup>3</sup>. Esto muestra que el aceite no fue calentado muchas veces antes de ser recolectado y, ya que el índice de acidez está por debajo del 1%, el proceso de obtención de biodiesel sólo necesita de la etapa de transesterificación.

#### *4.2 Ajuste de la ecuación*

Una vez realizadas las regresiones polinomiales establecidas por las Ecs.  $(1)-(2)$ , y usando el software Minitab-v.18, se realiza la estimación de cada una de las constantes  $\varphi_n$ . Las predicciones son validadas con un análisis de varianza, comprobando su hipótesis estadística, y aceptando su resultado debido a que el coeficiente de determinación es superior al 90% para cada uno de los casos.

Se observa que los valores de  $R^2$  son superiores al 95%, los cuales se consideran altos. Este resultado sugiere que, aunque el valor de ajuste es inferior, puede tomarse como válida la hipótesis de significancia estadística. Los coeficientes usados para las Ecs. (1)- (2) se proporcionan en la Tabla 4.

El cálculo estimado para los FAME a partir de la relación molar metanol:aceite (x) y el porcentaje de NaOH (y), se obtiene como:

$$
\text{FAME}_{\text{NaOH}} = -306 + 128.1x + 232y - 9.33x^2 + 122.9y^2 - 110.6(xy) + 9.35x^2y - 13.33(xy^2)
$$
 (5a)

y el cálculo estimado para los FAME a partir de la relación molar metanol:aceite (x) y el porcentaje de KOH (y), se obtiene como:

$$
FAME_{KOH} = -93 + 52x - 8y - 4.27x^{2} + 122.6y^{2} - 14.1(xy) + 3.39x^{2}y
$$
  
- 21.48(xy<sup>2</sup>) (5b)

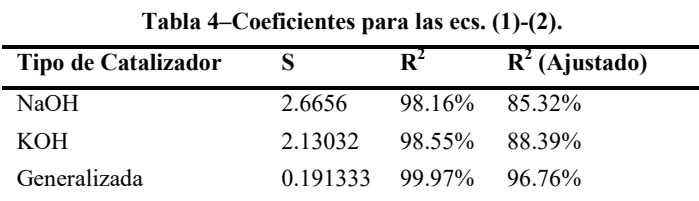

El cálculo estimado para los FAME a partir de la relación molar metanol:aceite (x), el porcentaje de catalizador (y), y tipo de catalizador (z = 1 (NaOH) y z =  $-1$  (KOH)) se obtiene mediante la relación:

$$
\text{FAME} = -654.8 - 106.49z + 214.79x + 1091.6y - 15.114x^2 - 340y^2
$$
  
+ 38.04(zx) + 120.21(zy) - 330.7xy - 2.532zx^2  
- 48.27zxy + 0.18(zy^2) + 24.259(x^2y) + 109.37(xy^2)  
+ 2.978(zx^2y) + 4.076(zxy^2) - 8.452(x^2y^2) \tag{6}

Una vez obtenidas las Ecs. (5a)-(6), se procede a realizar la estimación y el cálculo del error absoluto de cada uno de los puntos experimentales. Los resultados se muestran en la Tabla 5 y se observa que el error correspondiente a la Ec. (5) es un poco mayor que el correspondiente a la Ec. (6). Esto se debe al grado en el cual el modelo ha sido planteado.

### *4.3 Validación experimental*

Los resultados de FAME correspondientes a los 8 experimentos de validación obtenidos mediante cromatografía se comparan con las predicciones obtenidas mediante las Ecs. (5a)-(6). Los resultados se muestran en la Figura 6, para el NaOH y en la Figura 7, para el KOH.

Los errores estimados de las predicciones con respecto a los datos experimentales se proporcionan en la Tabla 6. Se observa que los errores obtenidos para los 8 experimentos de validación son todos por debajo del 10%, lo que sugiere que la aplicación de estas ecuaciones sea aceptable para realizar estimaciones de FAME. Además, es posible recomendar un factor de corrección adicional correspondiente al error promedio mostrado.

| <b>Ensavo</b> | <b>FAME Exp</b><br>[%] |            | Error FAME<br>ec. $(5)$ [%] |            | Error FAME<br>ec. $(6)$ [%] |            |
|---------------|------------------------|------------|-----------------------------|------------|-----------------------------|------------|
|               | <b>NaOH</b>            | <b>KOH</b> | <b>NaOH</b>                 | <b>KOH</b> | <b>NaOH</b>                 | <b>KOH</b> |
| 1/10          | 84,8                   | 80,5       | 0.49                        | 0,29       | 0.05                        | 0.03       |
| 2/11          | 75,7                   | 89,5       | 1,44                        | 1,18       | 0.25                        | 0.03       |
| 3/12          | 80,8                   | 95,3       | 0.04                        | 0.05       | 0,28                        | 0,19       |
| 4/13          | 96,3                   | 90,3       | 1,06                        | 1,36       | 0,15                        | 0.05       |
| 5/14          | 79,7                   | 94,1       | 2,04                        | 1,24       | 0,14                        | 0,20       |
| 6/15          | 75,2                   | 86,8       | 1,42                        | 1,40       | 0,50                        | 0,20       |
| 7/16          | 88,1                   | 87,5       | 0,57                        | 0,06       | 0.11                        | 0.05       |
| 8/17          | 89,0                   | 99,5       | 1,08                        | 1,42       | 0,34                        | 0.08       |
| 9/18          | 88,5                   | 79.9       | 0,23                        | 0.48       | 0.46                        | 0.36       |
|               | PROMEDIO               |            | 0.93                        | 0.83       | 0.25                        | 0.13       |

**Tabla 5 –** Errores para cada punto experimental.

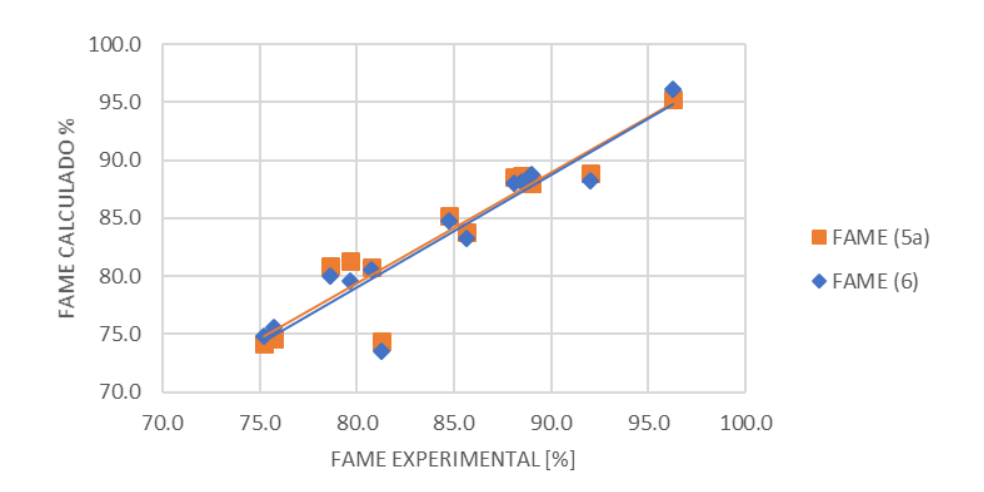

**Figura 6.** Diagrama de paridad de valores experimentales y calculados para el NaOH.

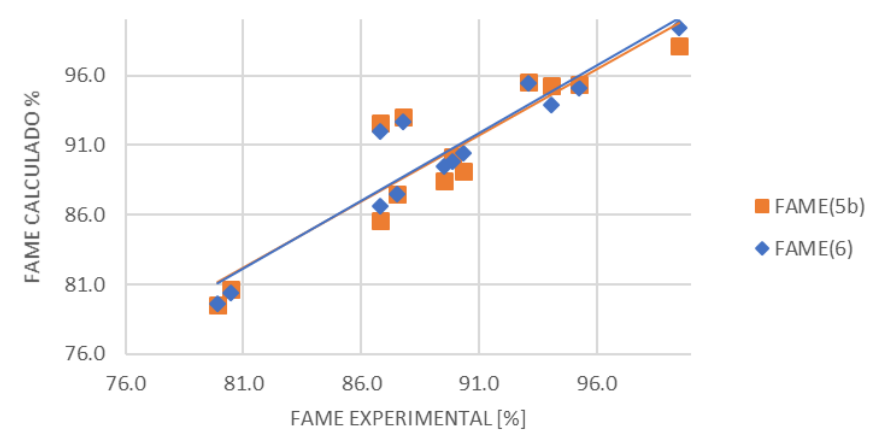

**Figura 7.** Diagrama de paridad de valores experimentales y calculados para el KOH.

| <b>Ensavo</b> | <b>FAME Exp</b><br>$\lbrack \% \rbrack$ |       | <b>Error FAME</b><br>Ec. $(5)$ [%] |      | <b>Error FAME</b><br>Ec. (6) [%] |      |
|---------------|-----------------------------------------|-------|------------------------------------|------|----------------------------------|------|
|               | NaOH                                    | кон   | <b>NaOH</b><br>KOH                 |      | NaOH                             | кон  |
| 19/23         | 85,64                                   | 89.90 | 2,13                               | 0,27 | 2,78                             | 0,04 |
| 20/24         | 92,01                                   | 93.10 | 3,47                               | 2,63 | 4,18                             | 2,48 |
| 21/25         | 81,30                                   | 86,83 | 8,56                               | 6,60 | 9,50                             | 5,97 |
| 22/26         | 78,66                                   | 87,80 | 2,87                               | 5,98 | 1,71                             | 5,54 |
|               | <b>PROMEDIO</b>                         |       | 4.26                               | 4.54 | 3.87                             | 3.51 |

**Tabla 6 –** Errores validación experimental.

#### *4.4 Maximización de la función objetivo FAME*

Una vez realizada la validación de las ecuaciones y, obteniendo errores promedios inferiores al 4% en la Ec. (6) y errores promedios menores al 5% en las Ecs. (5a)-(5b), se realiza la maximización de la función objetivo teniendo como límite el 100% de acuerdo con las Ecs. (5a)-(5b). El proceso de maximización se realizó mediante derivación y se desarrolló con ayuda del software EES v10.439. Se halló el punto de inflexión y se corroboró con la ayuda de una tabla que si fuera el punto máximo. Adicionalmente, se verificó que los datos de relación molar, porcentaje y tipo de catalizador sean coherentes dentro del rango de experimentación planteado.

Los valores maximizados para cada catalizador con su respectivo valor obtenido experimentalmente y su desviación correspondiente son presentados en la Tabla 7. Obteniendo el valor máximo de los FAME dentro de los límites lógicamente posibles.

|                        |           | $\ldots$                            |                                       |                             |
|------------------------|-----------|-------------------------------------|---------------------------------------|-----------------------------|
| Tipo de<br>Catalizador |           | <b>FAME</b> ec. (5a)-<br>$(5b)$ [%] | <b>FAME</b> Exp<br>$\lceil \% \rceil$ | Error<br>$\lceil \% \rceil$ |
| <b>NaOH</b>            | $x=7.444$ | 99.89                               | 97.23                                 | 2.66                        |
| $z=1$                  | $v=0.5$   |                                     |                                       |                             |
| <b>KOH</b>             | $x=9.333$ | 98.21                               | 96.68                                 | 1.55                        |
| $z = -1$               | $v=1$     |                                     |                                       |                             |

**Tabla 7 –** Máximos valores para FAME.

# *4.5 Propiedades del biodiesel*

Los resultados de la densidad y viscosidad del biodiesel se proporcionan en la Tabla 8. Los datos muestran que estas propiedades son independientes de la relación molar metanol:aceite, y del tipo y porcentaje de catalizador, dado que sus valores permanecen aproximadamente constante para cada uno de los ensayos.

| Ensayo          | Densidad<br>$\left[\mathrm{kg/m}^3\right]$ |            | Viscosidad<br>$[mPa-s]$ |        |  |
|-----------------|--------------------------------------------|------------|-------------------------|--------|--|
|                 | <b>NaOH</b>                                | <b>KOH</b> | <b>NaOH</b>             | KOH    |  |
| 1/10            | 0.886                                      | 0.889      | 5.72                    | 5.43   |  |
| 2/11            | 0.884                                      | 0.887      | 5.50                    | 6.23   |  |
| 3/12            | 0.885                                      | 0.885      | 5.62                    | 5.73   |  |
| 4/13            | 0.886                                      | 0.888      | 5.45                    | 5.81   |  |
| 5/14            | 0.886                                      | 0.887      | 5.80                    | 6.18   |  |
| 6/15            | 0.888                                      | 0.886      | 5.73                    | 6.27   |  |
| 7/16            | 0.887                                      | 0.888      | 5.42                    | 5.57   |  |
| 8/17            | 0.885                                      | 0.887      | 5.70                    | 5.52   |  |
| 9/18            | 0.888                                      | 0.887      | 5.76                    | 5.59   |  |
| 19/23           | 0.886                                      | 0.887      | 5.29                    | 6.12   |  |
| 20/24           | 0.886                                      | 0.888      | 5.85                    | 5.45   |  |
| 21/25           | 0.886                                      | 0.887      | 5.65                    | 6.20   |  |
| 22/26           | 0.886                                      | 0.887      | 5.72                    | 5.50   |  |
| <b>PROMEDIO</b> | 0.8861                                     | 0.8871     | 5.6243                  | 5.7794 |  |

**Tabla 8 – Densidad y viscosidad del biodiesel.**

### *4.6 Superficie de respuesta*

Las Figuras 8 y 9 muestran el mapeo de las predicciones de la Ecs. (5a)-(5b) en una superficie de control para el NaOH y el KOH, respectivamente.

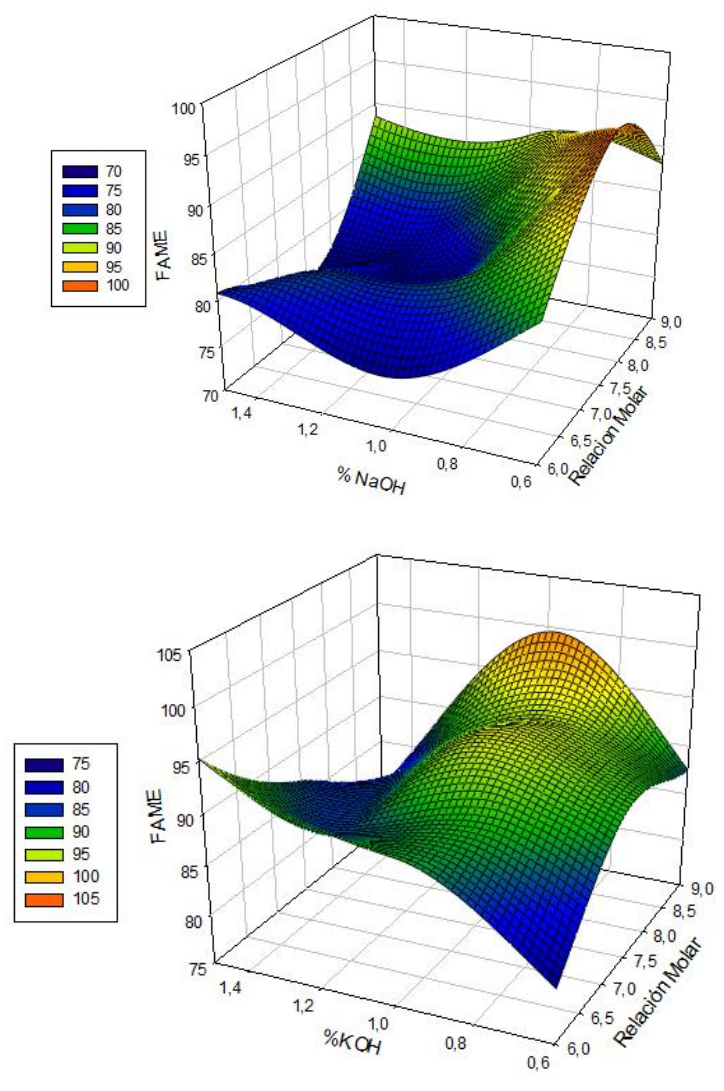

**Figura 8.** Mapeo de Experimentación adicional para NaOH.

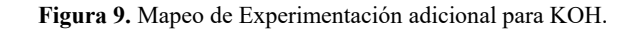

### **5 Conclusiones**

 En este trabajo se presentan modelos para la predicción del contenido de ésteres metílicos de ácidos grasos (FAME) en biodiesel obtenido de aceite vegetal usado. Las variables independientes del problema son el tipo de catalizador (hidróxido de sodio e hidróxido de potasio), porcentaje de catalizador (0.6%, 1%, y 1.5%) y la relación molar metanol:aceite (6:1, 7.5:1 y 9:1). Estos modelos se obtienen mediante el mapeo de 9 puntos para cada catalizador, con un total de 18 experimentos. Los FAME se obtienen mediante cromatografía de gases. Como resultado se obtienen tres ecuaciones (una para cada catalizador y otra

generalizada) que describen el comportamiento de los FAME respecto a las variables independientes. La validación de las ecuaciones propuestas se realiza con ocho experimentos. También se presenta una superficie de respuesta de los FAME en función de la relación molar y el porcentaje del catalizador.

- Se logró realizar una maximización de las ecuaciones para cada catalizador con su respectiva validación experimental. Entre los puntos máximos calculados y experimentados se obtienen errores por debajo del 3%, lo que indica un buen ajuste de las ecuaciones. Para la ecuación general no fue posible obtener un punto máximo que fuera coherente y se encontrara dentro de los parámetros del diseño experimental planteado.
- Los resultados obtenidos concuerdan con otros resultados reportados en la literatura. Además, muestran que el KOH genera una mayor cantidad de metilésteres, a diferencia del NOH, cuando se produce biodiesel a partir de aceites vegetales usados. También se encuentra que las predicciones del FAME con las relaciones planteadas muestran una buena aproximación y el modelo de regresión usado se ajusta de buena manera. Éste último se puede usar para realizar predicciones de la producción de biodiesel a través de aceite vegetal usado con propiedades similares a las reportadas en el presente trabajo.
- Se debe mencionar que los modelos matemáticos y respectiva maximización, son válidos sólo para la materia prima utilizada en el diseño experimental implementado.

# **Agradecimientos:**

Los autores agradecen al PRODEP por el apoyo económico otorgado a la Red Temática: "Investigación e Innovación en Tecnología Energética", para la realización del proyecto: "Uso y Aprovechamiento Energético de Biocombustibles en Motores de Combustión Interna".

### **Referencias**

- [1] V. K. Mishra and R. Goswami, *A review of production, properties and advantages of biodiesel*, Biofuels, vol. 9, no. 2, p. 273–289 (2018).
- [2] C. Sheinbaum-Pardo, A. Calderón-Irazoque, and M. Ramírez-Suárez, *Potential of biodiesel from waste cooking oil in Mexico*, Biomass and Bioenergy, vol. 56, no. 55, p. 230–238 (2013).
- [3] J.R. Vera-Rozo, B.A. Rodríguez-Herreño, J.M. Riesco-Ávila, S. Cano-Andrade, F. Elizalde-Blancas, S. Martínez-Martínez, *Modelo para determinar el contenido de ésteres metílicos en el biodiesel obtenido de aceites vegetales usados*, Memorias del XXIV Congreso Internacional Anual de la SOMIM, Campeche, Campeche, México (2018).
- [4] S. Senthur Prabu, M. A. Asokan, R. Roy, S. Francis, and M. K. Sreelekh, *Performance, combustion and emission characteristics of diesel engine fuelled with waste cooking oil biodiesel/diesel blends with additives*, Energy, vol. 122, p. 638–648 (2017).
- [5] H. Vaskova and M. Buckova, *Thermal degradation of vegetable oils: Spectroscopic measurement and analysis,* Procedia Eng*.*, vol. 100, p. 630–635 (2015).
- [6] T. Eevera, K. Rajendran, and S. Saradha, *Biodiesel production process optimization and characterization to assess the suitability of the product for varied environmental conditions,* Renew. Energy, vol. 34, no. 3, p. 762–765 (2009).
- [7] I. M. Atadashi, M. K. Aroua, A. R. Abdul Aziz, and N. M. N. Sulaiman, *Production of biodiesel using high free fatty acid feedstocks*, Renew. Sustain. Energy Rev*.*, vol. 16, no. 5, p. 3275–3285 (2012).
- [8] A. Demirbaş, *Biodiesel fuels from vegetable oils via catalytic and non-catalytic supercritical alcohol transesterifications and other methods: A survey*, *Energy* Convers. Manag., vol. 44, no. 13, p. 2093–2109 (2003).
- [9] W. Du, Y. Xu, D. Liu, and J. Zeng, *Comparative study on lipase-catalyzed transformation of soybean oil for biodiesel production with different acyl acceptors,* J. Mol. Catal. B Enzym*.*, vol. 30, no. 3–4, p. 125–129 (2004).
- [10] G. Castellar, E. Angulo, and B. Cardozo, *Transesterificación de aceites vegetales empleando catalizadores heterogéneos,* Prospect, vol. 12, no. 2, p. 90–104 (2014).
- [11] J. M. Dias, M. C. M. Alvim-Ferraz, and M. F. Almeida, *Comparison of the performance of different homogeneous alkali catalysts during transesterification of waste and virgin oils and evaluation of biodiesel quality,* Fuel, vol. 87, no. 17–18, p. 3572–3578 (2008).
- [12] A. E. Atabani, A. S. Silitonga, I. A. Badruddin, T. M. I. Mahlia, H. H. Masjuki, and S. Mekhilef, *A comprehensive review on biodiesel as an alternative energy resource and its characteristics,* Renew. Sustain. Energy Rev*.*, vol. 16, no. 4, p. 2070–2093 (2012).
- [13] E. Betiku, S. S. Okunsolawo, S. O. Ajala, and O. S. Odedele, *Performance evaluation of artificial neural network coupled with generic algorithm and response surface methodology in modeling and optimization of biodiesel production process parameters from shea tree (Vitellaria paradoxa) nut butter,* Renew. Energy, vol. 76, p. 408–417 (2015).
- [14] H. Hamze, M. Akia, and F. Yazdani, *Optimization of biodiesel production from the waste cooking oil using response surface methodology*, Process Saf. Environ. Prot*.*, vol. 94, no. C, p. 1–10 (2015).

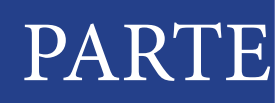

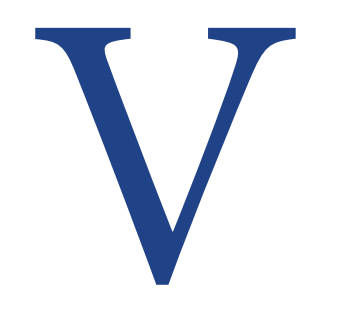

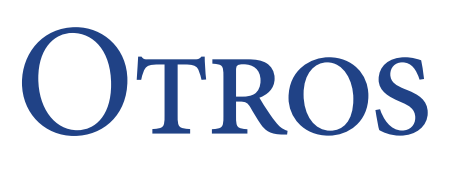

Esta página se dejó intencionalmente en blanco

# **CAPÍTULO CAPÍTULO**

19

La ingeniería inversa y el análisis computacional de la sustentabilidad y el diseño para manufactura de partes y componentes

**Jiménez López Eusebio** 

*Universidad La Salle Noroeste-CIAAM de la UTS-IIMM*  **García Velásquez Luis Andrés** *Universidad La Salle Noroeste* **Martínez Molina Víctor Manuel**  *Universidad La Salle Noroeste-Centro Integral de Innovación, Tecnología y Negocios (Municipio de Cajeme)* **Ontiveros Moroyoqui Saúl René**  *Universidad Tecnológica de Nogales* **Escalante Cruz Martha María**  *Universidad La Salle Noroeste* **Combustón Patiño Rebeca**  *Universidad La Salle Noroeste*

#### **CONTENIDO**

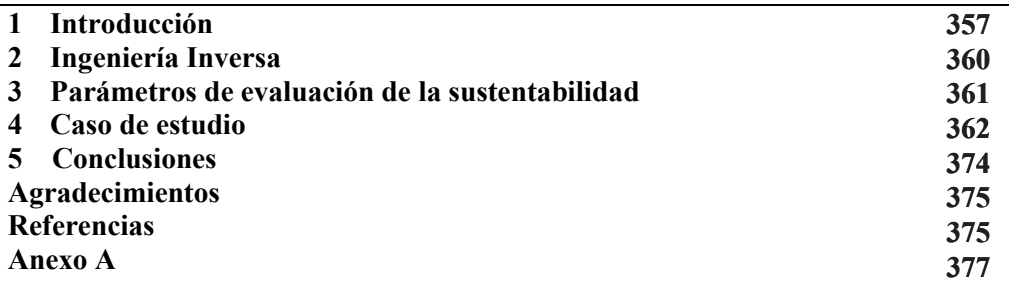

### **1 Introducción**

El Desarrollo Sustentable (DS) se ha convertido en un concepto aceptado a nivel mundial, para guiar las interacciones entre la naturaleza y la sociedad, con el fin de dominar los cambios locales y globales como cambio climático, inequidad social, pobreza, pérdida de biodiversidad, sobrepoblación y falta de recursos. En tal sentido, se hace un llamado a un cambio de paradigma en todos los niveles, incluida la educación [1]. Se puede entender la sustentabilidad como un paradigma para pensar en un futuro en el que las consideraciones ambientales, sociales y económicas se balancean en la búsqueda del desarrollo y una mejor calidad de vida [2]. La comisión Brudtland define el desarrollo sustentable como sigue:

*"Es el desarrollo que satisface las necesidades actuales de las personas sin comprometer la capacidad de satisfacción de las generaciones futuras"* [3].

Esta definición encierra en sí, dos conceptos fundamentales:

- El concepto de "necesidades", en particular las necesidades esenciales de los pobres a los que debería otorgarse prioridad preponderante;
- La idea de limitaciones impuestas por el estado de la tecnología y la organización social entre la capacidad del medio ambiente para satisfacer las necesidades presentes y futuras.

El desarrollo sustentable debe combinarse con el crecimiento económico, con el fortalecimiento de la competitividad, con una mejor gestión de la naturaleza y con la biodiversidad, así como con un descenso, en términos absolutos, de las emisiones peligrosas para el medio ambiente. Esta concepción apuesta por un "crecimiento inteligente" de la economía, suponiendo que disminuye la presión general sobre el medio ambiente [3].

La sustentabilidad se relaciona con la sociedad y los sistemas ecológicos. Se puede identificar, tanto con la actual generación como con las generaciones por venir. Ello deviene en un conjunto de preceptos vinculados a la gestión sustentable de los recursos naturales: 1) el agotamiento y la degradación ambiental de los recursos renovables de la naturaleza (bosques y fauna) no deben ser mayores que su reposición, 2) la emisión de contaminantes y residuos peligrosos (agua, aire) no deben sobrepasar la capacidad de asimilación de los ecosistemas y 3) los recursos no renovables (petróleo y recursos minerales) deben explotarse de una manera sustentable, condicionando la tasa de agotamiento a la tasa de generación de los correspondientes sustitutos. En un plano conceptual la sustentabilidad se identifica con el estadío social que posibilitará el curso indefinido de la supervivencia del ser humano, mediante una vida saludable, segura, productiva y en armonía con la naturaleza [4].

Las numerosas consecuencias negativas de tipo ambiental que está generando el desarrollo económico en los últimos años, han creado la necesidad de generar herramientas de gestión con objeto de minimizar los impactos ambientales [5]. En esta línea, en la literatura se encuentran numerosos artículos que señalan, tanto en el sector de la construcción como a nivel industrial, que la integración de criterios medioambientales en el diseño y fabricación de productos puede conseguir una importante reducción de los impactos que podrían tener esos productos a lo largo de todo su ciclo de vida, desde la extracción de las materias primas para su fabricación, hasta su depósito en un vertedero [6].

Por otro lado, el concepto Eco-diseño o Diseño para el Medio Ambiente (DfE) se originó en el año 1992 en Estados Unidos como resultado de la convergencia de dos fuerzas integradoras, "la integración empresarial" y "el desarrollo sostenible", las cuales están transformando la naturaleza de la fabricación en todo el mundo, y se define como "…una consideración sistematizada de la función del diseño en relación con objetivos medioambientales, de salud y seguridad a lo largo del ciclo de vida completo de productos y procesos… [7]"

En el concepto de producto se incluye todo lo que le complementa, entre otros, envase, embalaje y métodos de distribución. Por lo tanto, un diseño respetuoso con el medio ambiente debe ser una metodología que complementa las metodologías de diseño más utilizadas en el desarrollo de productos y procesos, siendo su principal objetivo alcanzar

la eco-eficiencia y la calidad del producto, reduciendo así el impacto ambiental a lo largo de su ciclo de vida [8].

El ACV (Análisis del Ciclo de Vida), se define en la norma UNE-EN ISO 14040 (2006): "es una recopilación y evaluación de las entradas y las salidas y los impactos ambientales potenciales de un sistema del productos a través de su ciclo de vida". Las categorías generales de impactos medioambientales que precisan consideración incluyen el uso de recursos naturales, la salud humana y las consecuencias ecológicas.

No hay un método único para realizar un estudio de ACV. Las organizaciones normalmente implementan en la práctica el ACV según se establece en la Norma ISO 14040 (AENOR. UNE-EN ISO 14040:2006), basándose en la aplicación específica y en los requerimientos del usuario. Un ACV completo incluye las siguientes fases:

- Definición del objetivo y el alcance: La aplicación pretendida, las razones para realizar el estudio y el destinatario previsto.
- Análisis de Inventario: Comprende la obtención de datos y los procedimientos de cálculo para cuantificar las entradas y salidas relevantes de un sistema del producto.
- Evaluación de impacto: Se evalúa la importancia de los potenciales impactos ambientales utilizando los resultados del análisis de inventario de ciclo de vida.
- Interpretación de resultados: Conclusiones y recomendaciones para la toma de decisiones, de forma consistente con el objetivo y alcance definidos.

Existen diversas herramientas computacionales para medir la sustentabilidad de los productos, basado en el estudio de eco-indicadores. Una de esas herramientas es el SolidWork con su módulo de "sustainability". Este módulo ofrece la posibilidad de calcular el impacto medioambiental de los productos que se diseñen [10]. Los productos están integrados y ofrecen información sobre los impactos medioambientales de la huella de carbono, la energía total consumida y los efectos en el agua y en el aire. Los datos que utiliza el software provienen de Performance Environmental (PE) International of Stuttgart, Alemania, quienes han proporcionado software y servicios de consultoría para el diseño sustentable y ACV. SolidWorks Sustainability utiliza la base de datos de PE International y su software Gabi. En el programa hay dos métodos de evaluación del impacto medioambiental disponibles:

- CML: Este método ha sido desarrollado por el Centro de Ciencias Medioambientales (CML) de la Universidad de Leiden en los Países Bajos.
- TRACI: Este método ha sido desarrollado por la Agencia de Protección Ambiental de Estados Unidos.

Por otro lado, para el diseño y el re-diseño de productos se utilizan diversas metodologías. El diseño directo (proceso que parte generalmente de una necesidad o de una idea, para llegar a un diseño, prototipo o máquina) y la ingeniería inversa (proceso que parte de un diseño, prototipo o máquina, para llegar a un modelo de características, un duplicado o a un sistema de información), son dos métodos comúnmente utilizados en la industria [11]. Otra metodología de análisis que se utiliza en el diseño del producto es el Diseño para Manufactura, la cual al unirse con el diseño para la sustentabilidad conforman una visión que promueve el desarrollo de productos en formar óptima y sustentable. La evaluación de la sustentabilidad y el diseño para manufactura, pueden realizarse sobre la base del diseño directo o de la ingeniería inversa, puesto que ambos métodos pueden sistematizase sobre la base de programas y procedimientos. Es posible

incorporar a la evaluación de la sustentabilidad de partes, componentes y máquinas, como un programa de la ingeniería inversa [12].

En este capítulo de libro se presenta un estudio de sustentabilidad realizado a un dispositivo de llenado de gel médico utilizando la ingeniería inversa y el paquete computacional Solidworks. Se realiza un re-diseño al sistema estudiado y se evalúan los costos de fabricación entre el sistema original y el re-diseñado, utilizando el módulo de "Costing" de Solidworks. Posteriormente, se usa el módulo de Solidworks Sustainability para analizar cuatro eco-indicadores sobre los modelos en sólidos de las piezas que integran el diseño original y el re-diseñado.

### **2 Ingeniería inversa.**

La ingeniería inversa es una estrategia de diseño común en la industria. Es un concepto que en la literatura ha llegado a abarcar una gran variedad de actividades de ingeniería y diseño; sin embargo, en su forma básica, la ingeniería inversa es simplemente el proceso de extracción de información de un producto a partir del mismo [13]. La ingeniería inversa es un proceso que se utiliza en varios dominios, como la ingeniería mecánica, ingeniería eléctrica, ciencias de la computación, etc. [14]. No existe una sola definición de la Ingeniería Inversa. Para los propósitos del presente capítulo de libro se tomará la siguiente [15]:

*La Ingeniería Inversa es la aplicación sistemática de un proceso analítico - sintético guiado con el cual se busca determinar las características, propiedades y/o funciones de un sistema, una máquina o un producto o una parte de un componente o un subsistema. Su propósito principal es determinar cuando menos un modelo o una característica de un objeto o producto o sistema de referencia cuya información sea limitada, esté incompleta o no exista.* 

Es posible sintetizar el proceso de la ingeniería inversa en las siguientes tres grandes fases:

- 1) Fase 1: Investigación inicial y formulación del problema de la Ingeniería Inversa.
- 2) Fase 2: Desarrollo analítico sintético de la Ingeniería Inversa y determinación de la equivalencia B ∼ A, donde B es el modelo o característica del objeto de referencia A.
- 3) Fase 3: Valoración y aplicaciones del proceso y los resultados de la Ingeniería Inversa posteriores a la determinación de B ∼ A.

O bien, el proceso se puede desarrollar por medio de los siguientes 11 pasos [11]:

- 1) Se presenta y analiza preliminarmente el objeto de referencia A.
- 2) Se definen las referencias.
- 3) Se definen los objetivos.
- 4) Se diseña un proceso de investigación.
- 5) Con las referencias y con los objetivos, se diseña un conjunto P de programas analíticos (PA), sintéticos (PS) y de equivalencia (PE).
- 6) Se aplican los programas PA y PS al objeto de referencia A.
- 7) El resultado del paso 6) es información de A.
- 8) Se considera el paso 3) y con los resultados del paso 7) se genera B.
- 9) B es un modelo.
- 10) Se verifica, según el paso 3), si B es equivalente a A.
- 11) Se dan las conclusiones.
- 12) Se revalúa B.
- 13) B es aplicable.

# *2.1 Programas y procedimiento de la ingeniería inversa.*

Una de las fases más importantes dentro del proceso de la ingeniería inversa es saber determinar los tipos de estudios que se deben realizar al objeto de referencia para lograr los objetivos propuestos. En problemas industriales es de vital interés la definición del problema de ingeniería inversa a resolver y sobre todo el diseño de los programas por aplicar al objeto de referencia, puesto que cualquier incremento o falta de programas o procedimientos traerá como consecuencia altos costos y pérdida de tiempo.

Los programas y los procedimientos de la ingeniería se dividen en: 1) Analíticos, 2) Sintéticos y 3) de Equivalencia. Cada programa genera información que puede concentrarse en modelos de características simples o modelos de información. Los programas analíticos son todos aquellos programas, procedimientos y métodos que tienen por objetivo conocer o determinar las propiedades y características del objeto de referencia [16]. Los programas de síntesis son todos aquellos programas que tienen por objetivo utilizar la información derivada de los programas de análisis para conocer primeramente a los objetos de referencia y, posteriormente, reproducirlos o mejorarlos. Finalmente, los programas de equivalencia se refieren a todos aquellos programas que se utilizan para determinar las equivalencias en el objeto A y el modelo B. No existe una clasificación absoluta en los programas de análisis y de síntesis, pues se clasifican según el problema de la ingeniería inversa a resolver, por ejemplo, en un problema un programa puede ser analítico mientras en otro el mismo puede ser sintético. De esta manera un programa de la ingeniería inversa relacionado con el análisis de los eco-indicadores puede ser analítico si solo se pide obtener los datos de sustentabilidad o bien puede ser sintético si esos datos se utilizan, por ejemplo para realizar un re-diseño.

### **3 Parámetros de evaluación de la sustentabilidad**

El módulo de Solidworks Sustainability evalúa un conjunto de parámetros o índices de sustentabilidad. El conocer este tipo de indicadores permite determinar el grado de contaminación que se genera al seleccionar un material y un proceso de fabricación para una pieza específica. A continuación se describen cuatro parámetros de sustentabilidad.

### *3.1 Potencial de eutrofización*

El impacto de eutrofización se produce debido a un aporte excesivo de nutrientes a los ecosistemas, que puede llegar a colapsar todos los procesos naturales del sistema donde sea vertido [12]. El desarrollo de la biomasa en un ecosistema viene limitado, la mayoría de las veces, por la escasez de algunos elementos químicos, como el nitrógeno en los ambientes continentales y el fósforo en los sistemas de agua dulce, que los productores primarios necesitan para desarrollarse y a los que se les llama por ello factores limitantes. La contaminación puntual de las aguas, por efluentes urbanos o difusa, por la contaminación agraria o atmosférica, puede aportar cantidades importantes de esos elementos limitantes. El resultado es un aumento de la producción primaria (fotosíntesis) con importantes consecuencias sobre la composición, estructura y dinámica del ecosistema. La eutrofización produce de manera general un aumento de la biomasa y un empobrecimiento de la diversidad.

### *3.2 Acidificación*

La acidificación se produce cuando la acidez del suelo se modifica debido a la deposición atmosférica de sustancias tales como sulfatos, nitratos y amoníaco. La acidificación se define como la reducción del pH del suelo o del agua hasta un punto en el que se

producen cambios indeseables en los ecosistemas, por tanto, el potencial de acidificación se basa en la saturación de ácidos en el suelo [12].

#### *3.3 Huella del carbono*

El concepto de Huella del Carbono (HC) surge del concepto de Huella Ecológica, de la cual se podría decir que es un subconjunto. La HC mide la totalidad de Gases de Efecto Invernadero (GEI) emitidos por efecto directo o indirecto de un individuo, organización, evento o producto [12]. En realidad, el concepto de HC va más allá de la medición única del  $CO<sub>2</sub>$  emitido, ya que se tienen en cuenta todos los GEI que contribuyen al calentamiento global, para después convertir los resultados individuales de cada gas a equivalentes de CO2. Por ello el término correcto sería HC equivalente o emisiones de CO2 equivalentes, aunque en la práctica y por comodidad se utiliza simplemente el término Carbono.

### *3.4 Energía total consumida.*

Es una medida expresada en megajulios (MJ) de las fuentes de energía no renovables asociadas con el ciclo de vida de la pieza [12]. No sólo incluye la electricidad y los combustibles utilizados durante el ciclo de vida del producto, sino también la energía necesaria para obtener y procesar dichos combustibles, y la energía incorporada en los materiales y consumida en la combustión. La energía total consumida se expresa como el valor calorífico neto de la demanda de energía obtenida a partir de recursos no renovables (petróleo, gas natural, etc.). Se tienen en cuenta las eficiencias obtenidas al convertir la energía (electricidad, calor, vapor, etc.).

### **4 Caso de estudio**

En esta sección se analiza el re-diseño de un sistema para el llenado de gel médico. Para documentar el estudio, se utiliza el orden lógico de la ingeniería inversa propuesto en [11].

### *4.1 Del análisis preliminar de la pieza al diseño de los programas de investigación.*

En esta sección se presentan la aplicación de los primeros cinco pasos de la metodología de la ingeniería inversa. Considérese el primer paso de la Ingeniería Inversa:

### **1.** *Se presenta A (Objeto de referencia)*

Este primer paso del método de la ingeniería inversa se refiere a la caracterización preliminar del objeto de estudio.

Descripción: A es un objeto real y es un sistema compuesto por piezas cuya acción integral es depositar gel médico en recipientes (ver Figura 1). El objeto A se considera incompleto, ya que no se conoce la totalidad de sus planos de fabricación. Teóricamente se considera un sistema finito y medible, y admite descomposición geométrica y por partes, en el sentido de ser analizado sub-parte por sub-parte (circunferencias y arcos entre otras sub-partes geométricas, y parte por parte).

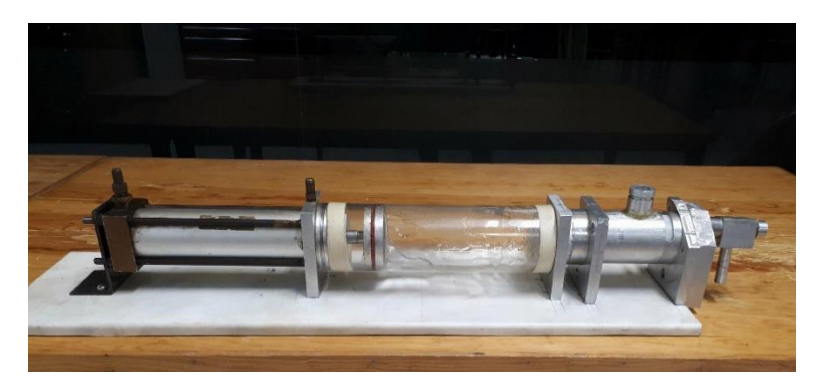

**Figura 1**. Sistema para la dosificación y llenado de gel médico.

### **2.** *Se definen las referencias.*

El paso 2 se refiere a determinar, bajo un análisis superficial y generalmente visual, si el sistema es conocido o no, esto es, la existencia de referencias en cuanto de modelos, teorías e instrumentos. Se analiza si la pieza o sistema es ciertamente conocida y se tienen métodos de análisis ya desarrollados entre otros aspectos.

### **3.** *Se definen los objetivos.*

Uno de los pasos más importantes que promueve el orden lógico de la ingeniería inversa es el estudio y la determinación del o de los objetivos que se pretenden alcanzar al estudiar al objeto de referencia. En general el cliente propone el objetivo principal, pero por lo regular es necesario estudiar con detalle y a profundidad la propuesta, ya que de la clarificación del objetivo depende el diseño y la aplicación de los programas y procedimientos de la investigación de la ingeniería inversa. Después de haber realizado un análisis del problema, se puede decir que el objetivo principal es re-diseñar un sistema de llenado de gel médico para mejorar los procesos de fabricación y evaluar la sustentabilidad del re-diseño con respecto al diseño original.

### **4.** *Diseño del proceso de la investigación.*

Del análisis de los objetivos y del estudio de los métodos, teorías y procedimientos que existen en el estado del arte (pasos 2 y 3), se proponen los siguientes cuatro programas de investigación:

- 1) Programa 1 (P1): Estudio dimensional del objeto de estudio y complementación de los planos de fabricación.
- 2) Programa 2 (P2): Re-diseño del objeto de estudio.
- 3) Programa 3(P3): Estudio sobre los procesos de fabricación del re-diseño.
- 4) Programa 4(P4): Estudio de la sustentabilidad.

# **5.** *El producto del diseño del paso 4 es un plan de investigación operativa (P).*

Todo programa de la ingeniería inversa tiene asociado una serie de pasos o procedimientos que deben ser aplicados al objeto de referencia. Los pasos generales de cada programa se resumen a continuación:

### 5.1. **Programa P1**

- 5.1.1. *Analizar la información dimensional del objeto de estudio.*
- 5.1.2. *Estudiar los planos de fabricación proporcionados por el cliente.*
- 5.1.3. *Realizar el levantamiento dimensional de las piezas faltantes.*
	- 5.1.3.1. *Del análisis preliminar a la generación de primitivas.*
	- 5.1.3.2. *De la selección del aparato de medición a la calibración.*
	- 5.1.3.3. *Aplicación del proceso de las buenas prácticas de la medición.*
	- 5.1.3.4. *Análisis estadístico de la información.*
	- 5.1.3.5. *Validación de la confiabilidad.*
- 5.1.4. *Desarrollo de los planos de fabricación faltantes.*
- 5.1.5. *Modelado de sólidos de las piezas.*

#### 5.2. **Programa P2**

- 5.2.1. *Análisis de la funcionalidad del sistema original.*
- 5.2.2. *Propuesta de modificación geométrica.*
- 5.2.3. *Propuesta de modificación no geométrica.*
- 5.2.4. *Desarrollo conceptual del modelo re-diseñado.*
- 5.2.5. *Desarrollo de los planos de fabricación del modelo re-diseñado.*
- 5.2.6. *Modelado de sólidos del producto re-diseñado.*

#### 5.3. **Programa P3**

- 5.3.1. *Análisis de manufacturabilidad del modelo de referencia.*
- 5.3.2. *Estudio de manufacturabilidad del modelo re-diseñado.*
- 5.3.3. *Comparativa de costos y tiempos utilizando el módulo de Costing de SolidWorks.*

#### 5.4. **Programa P4**

- 5.4.1. *Seleccionar el archivo de la pieza en SolidWorks (ya sea en plano, ensamblaje o modelado de sólidos).*
- 5.4.2. *Leer el archivo del módulo de Solidworks Sustainability.*
- 5.4.3. *Cargar los primeros datos de evaluación (particularmente, la región de fabricación y la región de utilización, así como datos del material y el proceso de fabricación).*
- 5.4.4. *Generar una primera evaluación de sustentabilidad de todas las piezas del modelo de referencia.*
- 5.4.5. *Generar la evaluación de sustentabilidad del modelo re-diseñado.*
- 5.4.6. *Realizar un análisis comparativo entre los resultados de la evaluación de sustentabilidad del modelo de referencia y el modelo re-diseñado.*

### *4.2 Aplicación de los programas de investigación al objeto de referencia.*

#### **6.** *Se aplica P al objeto A.*

En este paso se aplican cada uno de los procedimientos descritos en el paso 5). Sin embargo, para efectos de practicidad solo se presentarán los resultados relevantes y los análisis de algunas partes.

### - **Programa 1:**

Este programa consiste en aplicar cinco procedimientos para la obtención sistemática de las geometrías y dimensiones de las partes faltantes del objeto de referencia y con los resultados generar los planos de fabricación y el modelo de sólidos de las piezas faltantes. Los procedimientos aplicados contienen 80 pasos y pueden consultarse en [17]. Con el propósito de sintetizar la información en la Figura 2 se muestra uno de los resultados finales de este programa, y es una pieza del sistema original medida en forma sistemática y dibujada en SolidWorks.

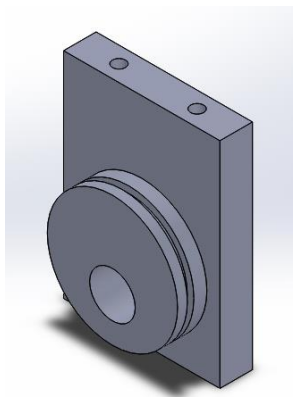

**Figura 2**. Modelado de sólidos de una pieza faltante del dispositivo de llenado de gel.

### - **Programa 2:**

El programa 2 consiste en estudiar la funcionalidad del objeto de referencia con el objetivo de determinar aquellas modificaciones que permitan disminuir costos y tiempos de fabricación. El modelado de sólidos del sistema de referencia se muestra en la Figura 3.

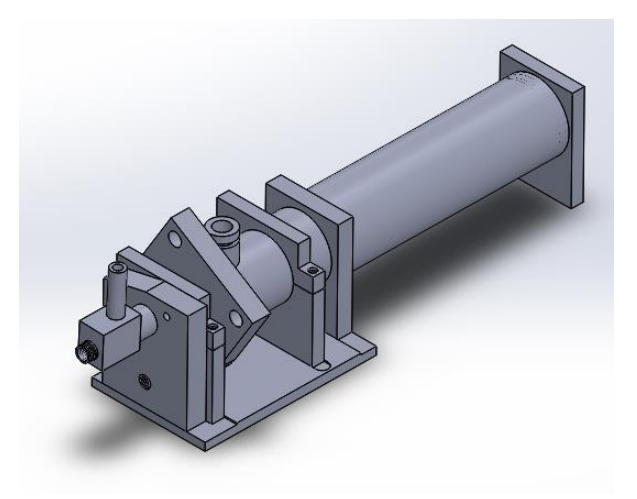

**Figura 3**. Modelado de sólidos de todo el sistema del dispositivo de llenado de gel asociado con el objeto de referencia.

La función general del sistema de llenado del gel médico consiste en dosificar e impulsar La función general del sistema de llenado del gel médico consiste en dosificar e impulsar el gel desde el tubo por medio de un cilindro neumático (ver Figura 1). Mediante una el gel desde el tubo por medio de un cilindro neumático (ver Figura 1). Mediante una válvula el gel pasa y se deposita en algún recipiente. El sistema original integraba otro válvula el gel pasa y se deposita en algún recipiente. El sistema original integraba otro actuador para cerrar la válvula dosificadora. Después de analizar la funcionalidad de cada actuador para cerrar la válvula dosificadora. Después de analizar la funcionalidad de cada pieza se procedió a evaluar otros diseños de algunas de las partes de manera que se pieza se procedió a evaluar otros diseños de algunas de las partes de manera que se respetara el dosificado y la velocidad de descarga. El re-diseño propuesto modificó 15 respetara el dosificado y la velocidad de descarga. El re-diseño propuesto modificó 15 piezas. La Figura 4 muestra la pieza llamada "rotor" modificada y la pieza original, y la piezas. La Figura 4 muestra la pieza llamada "rotor" modificada y la pieza original, y la Figura 5 muestra todo el ensamble del sistema re-diseñado. Figura 5 muestra todo el ensamble del sistema re-diseñado.

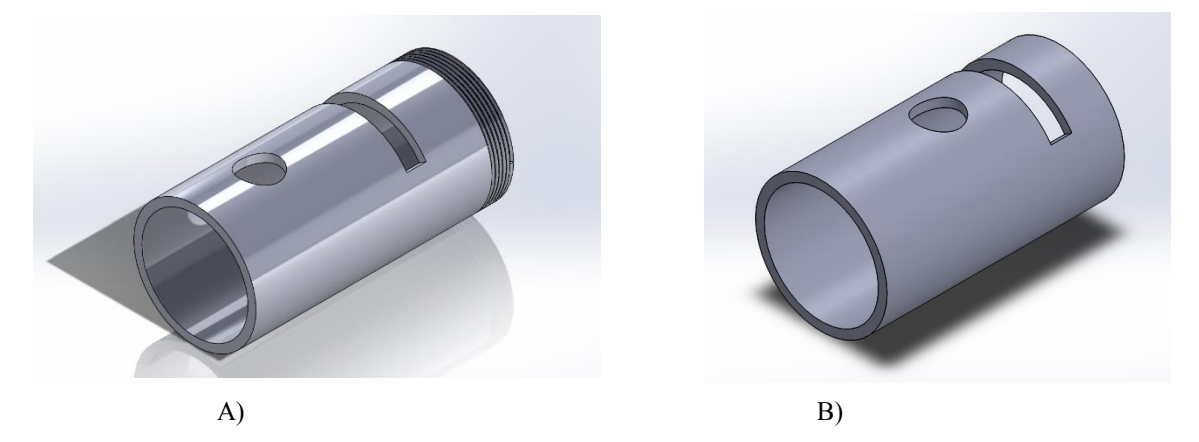

**Figura 4**. Pieza llamada rotor: A) Re-diseñada y B) Original **Figura 4**. Pieza llamada rotor: A) Re-diseñada y B) Original

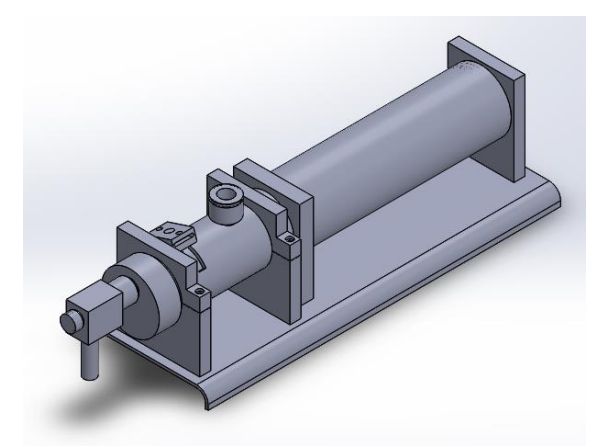

**Figura 5**. Ensamble del sistema de dosificado re-diseñado **Figura 5**. Ensamble del sistema de dosificado re-diseñado

#### - **Programa 3:** - **Programa 3:**

El programa 3 consiste en analizar los materiales y la manufacturabilidad de las piezas, El programa 3 consiste en analizar los materiales y la manufacturabilidad de las piezas, tanto del sistema de dosificado original, como el re-diseñado. El objetivo es evaluar los tanto del sistema de dosificado original, como el re-diseñado. El objetivo es evaluar los procesos de manufactura realizados a cada pieza. La Tabla 1 muestra un concentrado de procesos de manufactura realizados a cada pieza. La Tabla 1 muestra un concentrado de algunas de las operaciones de manufactura realizadas para la fabricación del objeto o algunas de las operaciones de manufactura realizadas para la fabricación del objeto o sistema de referencia. sistema de referencia.

| Pieza           | Descripción    | <b>Material</b> | <b>Operaciones principales</b> | Máquina     | Herramienta |
|-----------------|----------------|-----------------|--------------------------------|-------------|-------------|
|                 | general        |                 | General/descripción            | herramienta |             |
| 1. Tapa frontal | Acoplamiento   | Aluminio        | -Rectificado de caras con      | -Fresadora  | -Cortador   |
|                 | para válvula y | comercial       | fresadora                      | -Torno      | vertical    |
|                 | bayoneta de    |                 | -Torneado con chuck de 4       | -Taladro    | -Buril      |
|                 | llenado        |                 | mordazas                       |             | -Broca      |
|                 |                |                 | -Barrenado en torno y          |             |             |
|                 |                |                 | roscar con buril de            |             |             |
|                 |                |                 | interiores                     |             |             |
|                 |                |                 | -Barrenado con taladro         |             |             |
| 2. Cilindro     | Recipiente     | Aluminio        | -Marcado de ranura con         | -Torno      | -Buril      |
| dosificador     | acumulador de  | comercial       | buril                          |             | -Segueta    |
|                 | materia prima  |                 | -Corte con segueta diente      |             | diente fino |
|                 |                |                 | fino                           |             | -Lima fina  |
|                 |                |                 | -Pulido de cantos con lima     |             |             |
|                 |                |                 | fina                           |             |             |
| 3. Mecanismo    | Facilita el    | Aluminio        | -Rectificado de caras con      | -Fresadora  | -Cortador   |
| de              | cambio de      | comercial       | fresadora                      | -Torno      | vertical    |
| accionamiento   | posición de la |                 | -Redondeado de esquinas        | -Taladro    | -Buril      |
|                 | válvula        |                 | con fresadora                  |             | -Broca      |
|                 | direccional.   |                 | -Barrenado con torno           |             |             |
|                 |                |                 | -Ranura con fresadora          |             |             |
|                 |                |                 | -Barrenado con taladro         |             |             |

**Tabla 1 –** Concentrado de las operaciones principales de algunas piezas del objeto de referencia **Tabla 1 –** Concentrado de las operaciones principales de algunas piezas del objeto de referencia

La Tabla 2 muestra los tiempos de fabricación para cada componente asociados con el La Tabla 2 muestra los tiempos de fabricación para cada componente asociados con el objeto o sistema de referencia y la Tabla 3 muestra los tiempos relacionados con el objeto o sistema de referencia y la Tabla 3 muestra los tiempos relacionados con el sistema re-diseñado para un determinado número de lote de piezas. La Tabla 4 muestra un sistema re-diseñado para un determinado número de lote de piezas. La Tabla 4 muestra un comparativo de los tiempos de fabricación entre los dos sistemas (se toman como comparativo de los tiempos de fabricación entre los dos sistemas (se toman como referencia un producto y luego se van aumentando el lote del producto rediseñado). En referencia un producto y luego se van aumentando el lote del producto rediseñado). En todo este análisis se utilizó el módulo de Costing de SolidWorks para el estudio de los todo este análisis se utilizó el módulo de Costing de SolidWorks para el estudio de los tiempos y los costos. tiempos y los costos.

Tabla 2 – Tiempos de las operaciones de fabricación de las piezas del sistema de dosificado original

| Pieza                                                | Tiempo de maquinado (hh/mm/ss) |
|------------------------------------------------------|--------------------------------|
| Figura 1. Tapa frontal                               | 01:00:00                       |
| Figura 2. Cilindro dosificador                       | 00:40:00                       |
| Figura 3. Mecanismo de accionamiento                 | 01:30:00                       |
| Figura 4. Soporte 1                                  | 01:00:00                       |
| Figura 5. Soporte 2                                  | 01:00:00                       |
| Figura 6. Conducto a cilindro de acrílico            | 01:00:00                       |
| Figura 7. Soporte de conducto a cilindro de acrílico | 01:00:00                       |
| Figura 8. Bayoneta                                   | 01:30:00                       |
| Figura 9. Acoplamiento de tubo dosificador           | 02:30:00                       |
| Figura 10. Base                                      | 01:00:00                       |
| Figura 11. Cilindro válvula direccional              | 01:00:00                       |
| Figura 12. Rotor                                     | 01:00:00                       |
| Figura 13. Válvula check                             | 03:30:00                       |
| Figura 14. Acoplamiento                              | 00:30:00                       |
| Figura 15. Pin                                       | 00:30:00                       |
| Tiempo total                                         | 18:40:00                       |

| Pieza                                             |              | Tiempo de maquinado por pieza (hh/mm/ss) |                       |            |          |           |           |  |
|---------------------------------------------------|--------------|------------------------------------------|-----------------------|------------|----------|-----------|-----------|--|
|                                                   | Fabricando 1 | Fabrican-                                | Fabrican-             | Fabricando | Fabrica- | Fabrican- | Fabrican- |  |
|                                                   | pieza        | do 3 piezas                              | do 5 piezas           | 10 piezas  | ndo 25   | do 50     | do 100    |  |
|                                                   |              |                                          |                       |            | piezas   | piezas    | piezas    |  |
| Rediseño tapa<br>frontal.                         | 04:20:02     | 01:40:02                                 | 01:08:02              | 00:44:02   | 00:29:38 | 00:24:50  | 00:22:25  |  |
| Rediseño cilindro<br>dosificador.                 | 02:17:32     | 00:57:32                                 | 00:41:32              | 00:29:32   | 00:22:19 | 00:19:55  | 00:18:43  |  |
| Rediseño de<br>mecanismo de<br>accionamiento.     | 04:20:26     | 01:40:25                                 | 01:08:25              | 00:44:25   | 00:30:02 | 00:25:14  | 00:22:50  |  |
| Rediseño soporte                                  | 03:17:04     | 01:17:04                                 | 00:53:04              | 00:35:04   | 00:24:15 | 00:20:40  | 00:18:52  |  |
| Rediseño soporte<br>2                             | 03:17:04     | 01:17:04                                 | 00:53:04              | 00:35:04   | 00:24:15 | 00:20:40  | 00:18:52  |  |
| Rediseño<br>conducto a<br>cilindro de<br>acrílico | 04:25:08     | 01:45:08                                 | 01:13:08              | 00:49:08   | 00:34:44 | 00:29:56  | 00:27:31  |  |
| Rediseño<br>bayoneta.                             | 03:18:13     | 01:18:13                                 | 00:54:13              | 00:36:13   | 00:25:24 | 00:21:49  | 00:20:01  |  |
| Rediseño<br>acoplamiento de<br>tubo dosificador   | 03:17:50     | 01:17:50                                 | 00:53:50              | 00:35:30   | 00:25:01 | 00:21:26  | 00:19:38  |  |
| Rediseño base                                     | 01:12:41     | 00:32:41                                 | 00:24:41              | 00:18:41   | 00:15:05 | 00:13:53  | 00:13:10  |  |
| Rediseño cilindro<br>válvula<br>direccional       | 04:02:32     | 01:42:32                                 | 01:10:32              | 00:46:32   | 00:32:08 | 00:27:20  | 00:24:55  |  |
| Rediseño rotor                                    | 03:25:21     | 01:25:21                                 | 01:01:21              | 00:43:21   | 00:32:33 | 00:28:57  | 00:27:09  |  |
| Rediseño válvula<br>check                         | 06:30:13     | 02:30:13                                 | $\overline{01:42:13}$ | 01:06:13   | 00:44:25 | 00:37:25  | 00:33:47  |  |
| Rediseño<br>acoplamiento                          | 02:10:00     | 00:50:00                                 | 00:34:00              | 00:22:00   | 00:14:48 | 00:12:24  | 00:11:11  |  |
| Tapón                                             | 01:05:00     | 00:25:00                                 | 00:17:00              | 00:11:00   | 00:07:24 | 00:006:12 | 00:05:35  |  |
| Pin                                               | 01:05:00     | 00:25:00                                 | 00:17:00              | 00:11:00   | 00:07:24 | 00:06:12  | 00:05:35  |  |
| Tiempo total                                      | 48:04:06     | 19:04:05                                 | 13:12:05              | 8:47:45    | 6:09:25  | 5:10:41   | 4:50:14   |  |

 **Tabla 3 –** Tiempos de fabricación de las piezas del sistema re-diseñado

 **Tabla 4 –** Comparación de tiempos de fabricación de las piezas originales y re-diseñadas.

**Piezas originales Tiempo de maquinado por dispositivo dosificador (pieza rediseñada) (hh/mm/ss)**

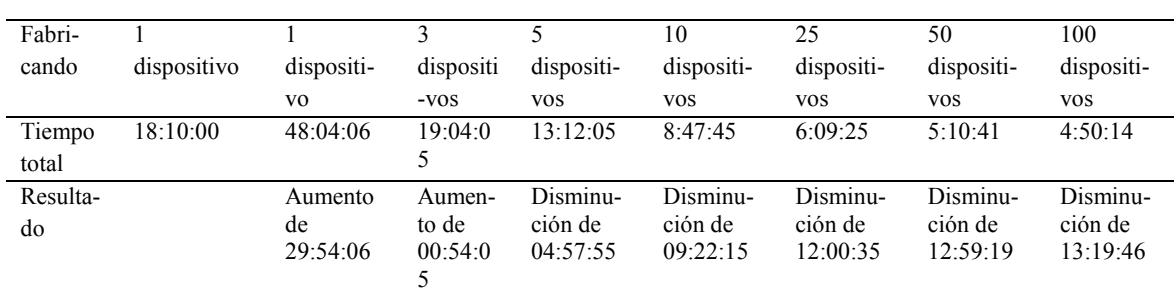

La Tabla 5 (ver anexo A) muestra los precios de fabricación para las piezas re-diseñadas y la Tabla 6 describe la comparación de los precios de fabricación entre ambos sistemas.

**(hh/mm/ss)**

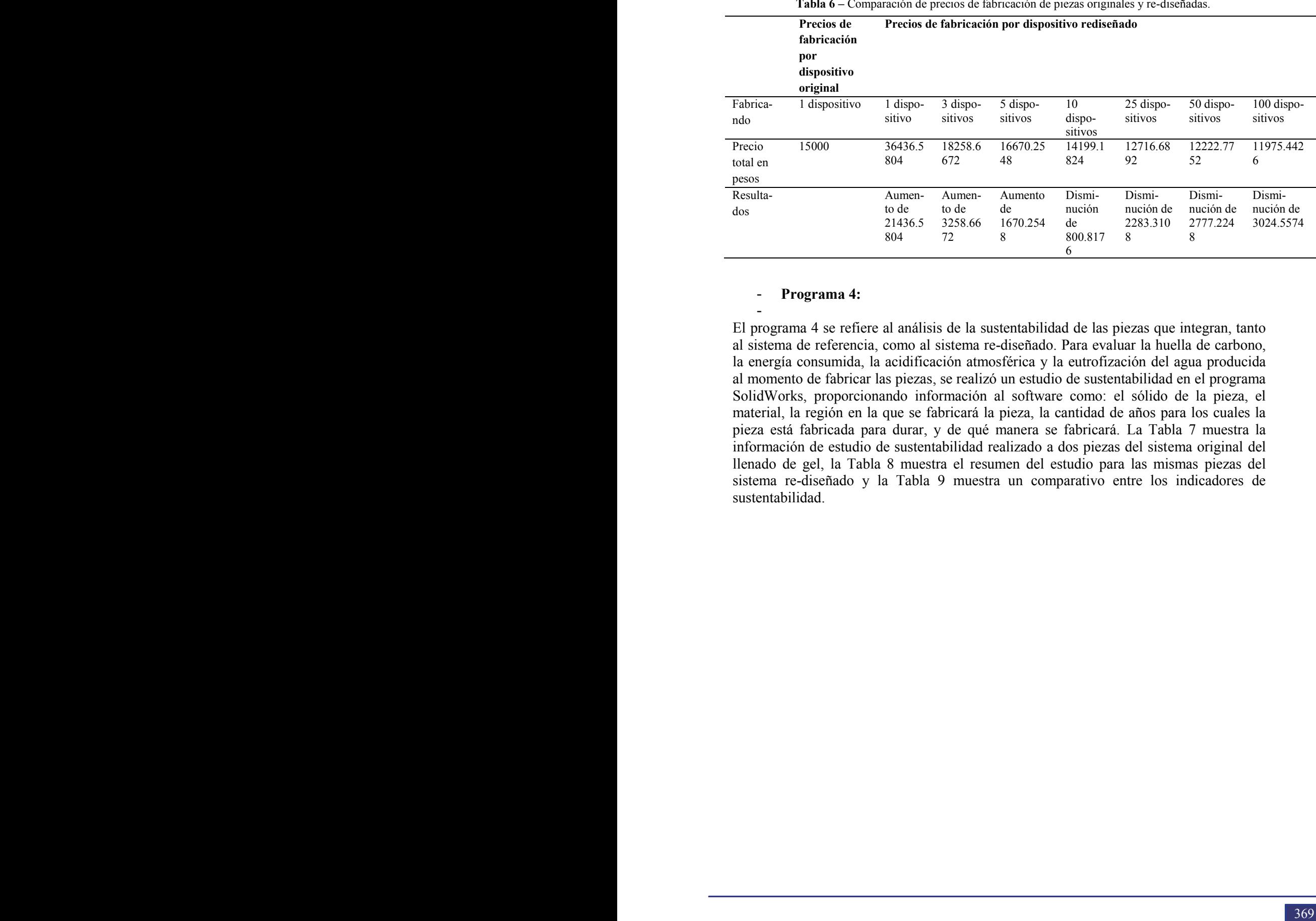

 **Tabla 6 –** Comparación de precios de fabricación de piezas originales y re-diseñadas.

#### - **Programa 4:**

-

El programa 4 se refiere al análisis de la sustentabilidad de las piezas que integran, tanto al sistema de referencia, como al sistema re-diseñado. Para evaluar la huella de carbono, la energía consumida, la acidificación atmosférica y la eutrofización del agua producida al momento de fabricar las piezas, se realizó un estudio de sustentabilidad en el programa SolidWorks, proporcionando información al software como: el sólido de la pieza, el material, la región en la que se fabricará la pieza, la cantidad de años para los cuales la pieza está fabricada para durar, y de qué manera se fabricará. La Tabla 7 muestra la información de estudio de sustentabilidad realizado a dos piezas del sistema original del llenado de gel, la Tabla 8 muestra el resumen del estudio para las mismas piezas del sistema re-diseñado y la Tabla 9 muestra un comparativo entre los indicadores de sustentabilidad.

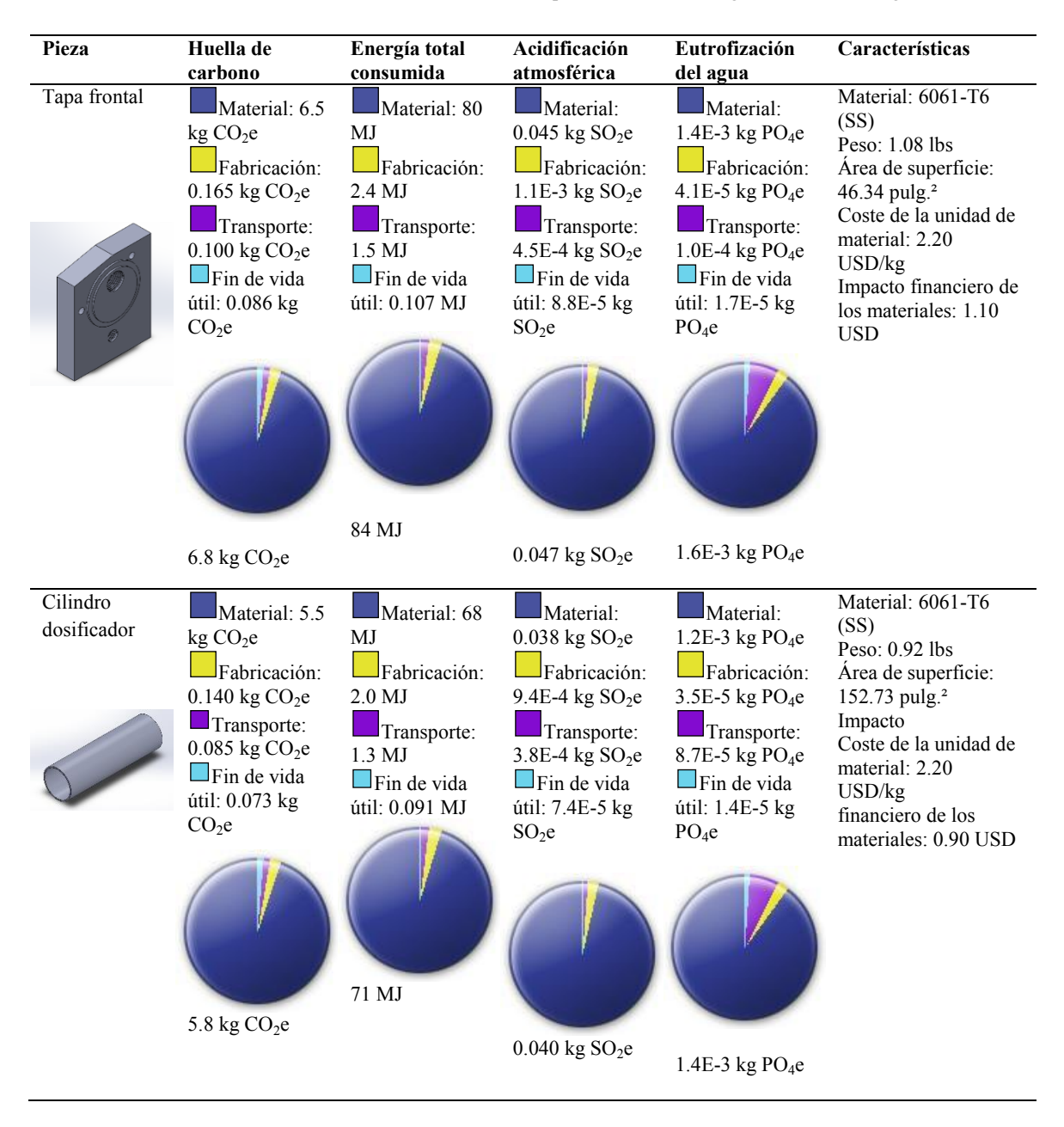

 **Tabla 7 –** Síntesis del análisis de sustentabilidad de dos piezas del sistema original de llenado de gel.

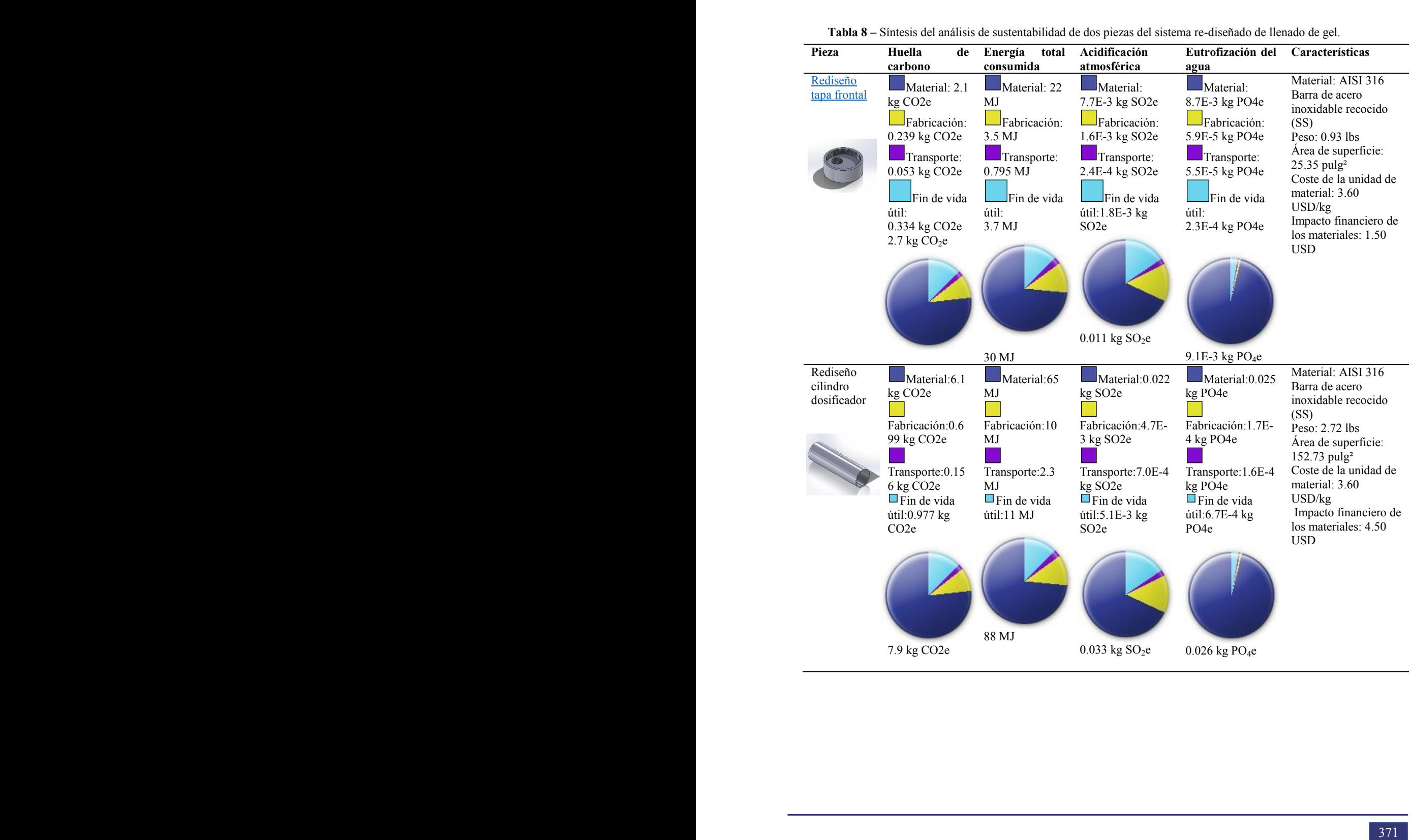

#### **Tabla 8 –** Síntesis del análisis de sustentabilidad de dos piezas del sistema re-diseñado de llenado de gel.

| Pieza original                                                                                                    | Reemplazada por                                                                                                    | <b>Resultado</b>                                                                                                    |
|----------------------------------------------------------------------------------------------------|----------------------------------------------------------------------------------------------------|----------------------------------------------------------------------------------------------------|
| Tapa frontal                                                                                                    | Rediseño tapa frontal                                                                                                    | -Huella de carbono: disminución de                                                                                                    |
| -Huella de carbono: $6.8 \text{ kg } CO2$ e<br>-Energía total consumida: 84 MJ<br>-Acidificación atmosférica: 0.047 kg<br>SO <sub>2</sub> e<br>-Eutrofización del agua: 1.6E-3 kg<br>$PO_4e$               | -Huella de carbono: $2.7 \text{ kg } CO_2$ e<br>-Energía total consumida: 30 MJ<br>-Acidificación atmosférica: 0.011 kg<br>SO <sub>2</sub> e<br>-Eutrofización del agua:<br>$9.1E-3$ kg PO <sub>4</sub> e        | 4.1 kg $CO2e$<br>-Energía total consumida:<br>disminución de 54 MJ<br>-Acidificación atmosférica:<br>disminución de $0.036$ kg SO <sub>2</sub> e<br>-Eutrofización del agua: aumento de                                                                                |
| Cilindro dosificador<br>-Huella de carbono: 5.8 kg $CO2e$<br>-Energía total consumida: 71 MJ<br>-Acidificación atmosférica: 0.040 kg<br>SO <sub>2</sub> e<br>-Eutrofización del agua: 1.4E-3 kg<br>$PO_4e$ | Rediseño cilindro dosificador<br>-Huella de carbono: 7.9 kg CO2e<br>-Energía total consumida: 88 MJ<br>-Acidificación atmosférica: 0.033 kg<br>SO <sub>2</sub> e<br>-Eutrofización del agua: 0.026 kg<br>$PO_4e$ | 7.5E-3 kg $PO_4e$<br>-Huella de carbono: aumento de 2.1<br>kg CO <sub>2</sub><br>-Energía total consumida: aumento de<br>17 MJ<br>-Acidificación atmosférica:<br>disminución de .007 kg $SO2e$<br>-Eutrofización del agua: aumento de<br>$0.0246$ kg PO <sub>4</sub> e |

**Tabla 9 –** Comparación del estudio de sustentabilidad de dos piezas del sistema original y re-diseñado de llenado de gel.

### *4.3 Evaluación de los pasos restantes de la metodología de la ingeniería inversa.*

En esta sección se presentan los pasos restantes del método de la ingeniería inversa.

### **6.** *El resultado del paso 6) es información de A.*

Este paso solo indica que la aplicación de todos los programas descritos en el paso 6) es, en efecto, información del objeto de referencia A, pues incluso el modelo B es un subconjunto de A.

#### **7. Se considera el paso 3) y con los resultados del paso 7) se genera B.**

Uno de los pasos de suma importancia en la ingeniería inversa es la determinación del modelo B, esto es, el producto o resultado de la aplicación de los programas de investigación. Si se supone que cada programa de investigación genera cuando menos un modelo de características (M), entonces:

- 1) Estudio dimensional del objeto de estudio y complementación de los planos de fabricación (MP1).
- 2) Re-diseño del objeto de estudio (MP2).
- 3) Estudio sobre los procesos de fabricación del re-diseño (MP3).
- 4) Programa 4(P4): Estudio de sustentabilidad (MP4).

Por lo tanto,

B= {MP1, MP2, MP3, MP4}

### **8.** *B es un modelo.*

Es necesario indicar que la naturaleza del objeto (o sistema) "B" es ser siempre un modelo de A o un conjunto de modelos. Dicha naturaleza es de gran importancia puesto que "B" posee información que puede ser considerada para otras aplicaciones, esto es, el modelo "B" es un modelo de valor agregado.

### **9. Se verifica, según el paso 3), si B es equivalente a A.**

Este paso exige una verificación de la equivalencia (o equivalencias) entre el objeto o sistema de referencia A y su modelo B, esto es, que  $B \sim A$ . La verificación puede ser cuantitativa, cualitativa o mixta, pues dependerá de los criterios que se sigan para determinar si un modelo de características generado por un programa de investigación es suficientemente representativo como para poder concluir que se ha cumplido un objetivo. Los criterios cuantitativos se refieren a la comparación de unidades o parámetros medibles, por ejemplo, dimensionales, de materiales entre por ejemplo un modelo físico producido B y su modelo de referencia A [12]. Los criterios cualitativos están relacionados a criterios de valor, como funcionalidad o representatividad general del objeto de estudio y en general cuando el proceso de la ingeniería inversa tiene programas predominantes analíticos, esto es, programas relacionados con la generación de la información y no de su interpretación. Para efectos prácticos en este trabajo, se considerará que:

### $B \sim A$

En otras palabras, que el modelo B es equivalente o representativo del objeto A para los efectos considerados en los objetivos del paso 3). Para este paso se requiere proponer Programas de Equivalencia (PE) que permitan precisamente afirmar dentro del contexto del análisis que  $B \sim A$ . Puesto que en estudio de la pieza se da en condiciones de análisis computacional, es posible afirmar para efectos prácticos que B  $\sim$  A, esto es, que el sistema re-diseñado es equivalente y representativo del modelo original.

### **10.** *Se dan las conclusiones.*

El paso 10 indica que es necesario realizar las conclusiones de la aplicación de los pasos anteriores al objeto o sistema de referencia. La síntesis de dichas conclusiones se resume en los puntos siguientes:

- El programa P1 proporcionó la información completaría para generar los planos de fabricación y el modelado de sólidos de las piezas faltantes. El proceso de obtención de las mediciones, fue realizado utilizando una metodología sistemática propuesta en [17].
- El programa P2 propuso un re-diseño del sistema de llenado de gel médico, basado en respetar el dosificado y la velocidad a la descarga, entre otros parámetros implícitos, como el caudal y volumen. Durante el proceso de rediseño se valoraron aspectos geométricos y dimensionales que no tenían utilidad práctica en el sistema de llenado original y que generaban procesos de manufactura costosos. Fueron re-diseñadas 15 piezas, para las cuales se desarrollaron los planos de fabricación y sus modelos en sólidos.
- En el programa P3 y con ayuda del módulo de SolidWorks denominado Costing, se evaluaron los costos y los tiempos de fabricación de todas las piezas, tanto del

sistema original como el re-diseñado, notándose una mejoría en el sistema rediseñado.

- El programa P4 generó información relevante acerca de los indicadores de sustentabilidad relacionados con la fabricación de cada componente. Aunque no todas las piezas de la propuesta del re-diseño resultaron ser menos sustentables que las piezas del diseño general, en el total si hubo disminución de contaminantes del aire, agua, huella del carbono y energía total consumida.
- Para fines prácticos se consideró que el sistema re-diseñado era un modelo equivalente y representativo del sistema de referencia original.

### **11.** *Se revalúa B.*

Este paso consiste en analizar los modelos de información que conforman al modelo o sistema reproducido B. En un principio dicho modelo es utilizado para los propósitos originales de las necesidades del cliente. Sin embargo, el modelo B posee información valiosa incluso mayor de la que tiene el sistema original. La revaloración del modelo B es un beneficio adicional al proceso de la ingeniería inversa, puesto que puede haber otras aplicaciones relevantes tomando como referencia los modelos de información generados. Por ejemplo, los modelos generados por los programas P2, P3 y P4 pueden ser utilizados para estudiar problemas mecánicos en software de elemento finito o bien para la mejora de otros diseños.

### **12.** *B es aplicable.*

El último paso de la ingeniería inversa es dar un bosquejo acerca de las posibles aplicaciones del modelo B. Esto es:

- 1) La aplicación de B puede darse en ambientes computacionales, puesto que B es un conjunto de modelos computacionales, por ejemplo, para simulación de movimiento de las partes del sistema o para análisis de elemento finito.
- 2) La información de B relacionada con el análisis de costos y tiempos permite simular la fabricación de componentes más óptimos y eficientes.
- 3) La información de B, en la parte de sustentabilidad, puede ser utilizada para evaluar los impactos ambientales que se tienen al utilizar materiales y procesos diferentes.

# **5 Conclusiones**

En este trabajo se han evaluado aspectos de fabricación y de la sustentabilidad entre un sistema de llenado de gel original y otro re-diseñado. Las principales conclusiones se resumen en los puntos siguientes:

- La aplicación sistemática del método de la ingeniería inversa, utilizado en este trabajo como orden lógico, permite aplicar programas para rediseñar productos confiables y sustentables.
- El análisis de sustentabilidad aplicado, tanto al sistema original, como al re-diseñado, permite observar aumentos y disminución de indicadores en las piezas evaluadas. Esta información, aunque no es concluyente, le sirve a los diseñadores para tomar decisiones.
- El módulo de Costing de SolidWorks, es una herramienta que sirve para evaluar tiempos y costos en los maquinados. Al utilizar esta herramienta en conjunto con el módulo de sustainability, es posible

generar información que mejore los productos en términos de eficiencia y sustentabilidad.

### **Agradecimientos:**

Se agradece a las Universidades que conforma la RED ALFA, a la Universidad La Salle Noroeste, a la Universidad Tecnológica del Sur de Sonora, a la Universidad Tecnológica de Nogales, al Centro Integral de Innovación, Tecnológica y Negocios del Municipio de Cajeme y a la empresa SPIN-OFF Innovación en Ingeniería de Manufactura y Mantenimiento S. de R.L. MI (IIMM), por el apoyo brindado a la presente investigación.

### **Referencias**

[1] A. Disterheft, S. Caeiro, U.M. Azeiteiro, W.L. Filho, W. L. *Sustainability Assessment Tools in Higher Education Institutions*, First Edition, Springer International Publishing, Cham., p.3 (2013)

[2] R. Mckeown, C.A. Hopkins, R. Rizzi, M. Chrystallbridge (2002). *Manual de Educación para el Desarrollo Sostenible*. Number 865, (2002).

[3] WCED. (1987). *World Commission on Environment and Development*. Our Common Future, Oxford, Oxford University Press. (1987).

[4] F. Almagro, F. Venegas. *Crecimiento y desarrollo con sustentabilidad ambiental. Un enfoque de cuentas ecológicas.* Economía y Sociedad, 14, (2009), 79.

[5] U. Berardi. *Sustainability assessment in the construction sector: rating systems and rated buildings*. Sustainable Development, 20(2012), 411-424.

[6] L. Vega, J.I. Ordoñez, G. Pinilla. *Towards a systemic assessment of environmental impact (SAEI) regarding alternative hydrosedimentological management practice in the Canal del Dique*, *Colombia*. Ingeniería e Investigación, 33(2013), 41.

[7] J. Fiksel. *Ingeniería de diseño medioambiental, DfE.* First Edition, McGraw-Hill. Madrid, (1996).

[8] L. Guzman, M.S. Castellanos, A. Moreno, W. Contreras, M. Owen. *Integración de los principios del Ecodiseño en la administración estratégica. Experiencias prácticas en la industria del mueble en el estado de Jalisco, México*. Tecnología y Construcción, 26  $(2010)$  43.

[9] AENOR. UNE-EN ISO 14040. *Gestión Medioambiental. Análisis de ciclo de vida. Principios y Marco de Referencia*. Madrid. 8, 10 y 16 p. (2006).

[10] J.G. Sandoval. "Evaluación de sustentabilidad de una puerta utilizada en un refrigerador". Tesis para obtener el grado de ingeniero Mecánico. Facultad de Ingeniería, UNAM. (2014).

[11] E. Jiménez., G. Luna., C. Uzeta., L. García., S. Ontiveros,. V. Martínez., B. Lucero., P. Pérez. (2013). "Forward Design Process and Reverse Engineering Considerations". *iNEER Special Volume: Innovations 2013 - World Innovations in Engineering Education and Research*. Chapter 16, p.197. (2013)

[12] E. Jiménez, J.H. Ponce, M. Acosta, G. Luna, L.A. García. El análisis de sustentabilidad como un programa de investigación de la Ingeniería Inversa. *Memorias del XXIII Congreso Internacional Anual de la SOMIM*, p.220 (2017).

[13] S. Curtis, S. Harston, C. Mattson. *The fundamentals of barriers to reverse engineering and their implementation into mechanical components*. Res Eng Design, 22 (2011), 245.

[14] S. Ali, A. Durupt, A. Adragna. 2013. *Reverse Engineering for Manufacturing Approach: Based on the Combination of 3D and Knowledge Information*. First Edition, Springer-Verlag. p. 137 (2013).

[15] E. Jiménez, L.A. García, J.J. Delfín, B. Lucero, V. Martínez. Trayectoria de las mediciones de la ingeniería inversa de partes y componentes. *Simposio de Metrología*. CENAM, (2016).

[16] L. García., E. Jiménez., L. Reyes., G. Luna., S. Ontiveros., V. Martínez., F. Ochoa., E. Carrillo. Clasificación de programas y Modelos de la Ingeniería Inversa: Aplicaciones a un caso de estudio. *SOMIM*. p.711 (2008).

[17] E. Jiménez, L.A. García, R. Longorio, A. Luna, G. Luna, V. Martínez, J.J. Delfín, S.R. Ontiveros, 2012. Development procedures for the systematic measurement of parts and components, from an analytical programs of reverse engineering perspective. *XII International Conference on Engineering and Technology Education*. 37 (2012).

# **Anexo A**

 $\overline{\phantom{a}}$ 

Tapón 35.09

USD

13.80 USD

9.54 USD 6.35

Precio total en dólares 1972.27 983.03 894.19 759.42 678.56 651.62 638.13 Precio total en pesos 37039.2 18461.3 16792.88 14261.9 12743.35 12237.42 11984.081

USD

4.43 USD 3.79 USD 3.47 USD

| .<br>Pieza                | Precios de maquinado por pieza |            |            |            |            |            |            |  |
|---------------------------|--------------------------------|------------|------------|------------|------------|------------|------------|--|
|                           | Fabri-                         | Fabri-     | Fabri-     | Fabri-     | Fabri-     | Fabri-     | Fabricando |  |
|                           | cando 1                        | cando 3    | cando 5    | cando 10   | cando 25   | cando 50   | 100 piezas |  |
|                           | pieza                          | piezas     | piezas     | piezas     | piezas     | piezas     |            |  |
| Rediseño tapa frontal.    | 157.63U                        | 72.45      | 55.42      | 42.64      | 34.98      | 32.42      | 31.14 USD  |  |
|                           | <b>SD</b>                      | <b>USD</b> | <b>USD</b> | <b>USD</b> | <b>USD</b> | <b>USD</b> | (584.8092) |  |
|                           | (2960.2)                       | (1360.61)  | (1040.787  | (800.779   | (656.9244) | (608.847)  | pesos)     |  |
|                           | 914                            | 1 pesos)   | 6 pesos)   | 2 pesos)   | pesos)     | 6 pesos)   |            |  |
|                           | pesos)                         |            |            |            |            |            |            |  |
| Rediseño cilindro         | 202.04                         | 182.04     | 178.04     | 175.04     | 173.24     | 172.64     | 172.34     |  |
| dosificador.              | <b>USD</b>                     | <b>USD</b> | <b>USD</b> | <b>USD</b> | <b>USD</b> | <b>USD</b> | <b>USD</b> |  |
| Rediseño de mecanismo de  | 140.49                         | 55.32      | 38.28      | 25.51      | 17.84      | 15.28      | 14.01 USD  |  |
| accionamiento.            | <b>USD</b>                     | <b>USD</b> | <b>USD</b> | <b>USD</b> | <b>USD</b> | <b>USD</b> |            |  |
| Rediseño soporte 1        | 126.19                         | 62.31      | 49.53      | 39.95      | 34.20      | 32.29      | 31.33 USD  |  |
|                           | <b>USD</b>                     | <b>USD</b> | <b>USD</b> | <b>USD</b> | <b>USD</b> | <b>USD</b> |            |  |
| Rediseño soporte 2        | 126.19                         | 62.31      | 49.53      | 39.95      | 34.20      | 32.29      | 31.33 USD  |  |
|                           | <b>USD</b>                     | <b>USD</b> | <b>USD</b> | <b>USD</b> | <b>USD</b> | <b>USD</b> |            |  |
| Rediseño conducto a       | 209.12                         | 123.95     | 106.91     | 94.14      | 86.47      | 83.92      | 82.64 USD  |  |
| cilindro de acrílico      | <b>USD</b>                     | <b>USD</b> | <b>USD</b> | <b>USD</b> | <b>USD</b> | <b>USD</b> |            |  |
| Rediseño bayoneta.        | 118.84                         | 54.96      | 42.19      | 32.60      | 26.85      | 24.94      | 23.98 USD  |  |
|                           | <b>USD</b>                     | <b>USD</b> | <b>USD</b> | <b>USD</b> | <b>USD</b> | <b>USD</b> |            |  |
| Rediseño acoplamiento de  | 139.09                         | 75.21      | 62.44      | 52.85      | 47.11      | 45.19      | 44.23 USD  |  |
| tubo dosificador          | <b>USD</b>                     | <b>USD</b> | <b>USD</b> | <b>USD</b> | <b>USD</b> | <b>USD</b> |            |  |
| Rediseño base             | 69.99                          | 43.32      | 37.99      | 33.99      | 31.59      | 30.79      | 30.39 USD  |  |
|                           | <b>USD</b>                     | <b>USD</b> | <b>USD</b> | <b>USD</b> | <b>USD</b> | <b>USD</b> |            |  |
| Rediseño cilindro válvula | 166.78                         | 102.90     | 90.12      | 80.54      | 74.79      | 72.87      | 71.91 USD  |  |
| direccional               | <b>USD</b>                     | <b>USD</b> | <b>USD</b> | <b>USD</b> | <b>USD</b> | <b>USD</b> |            |  |
| Rediseño rotor            | 154.72                         | 90.84      | 78.07      | 68.48      | 62.73      | 60.82      | 59.86 USD  |  |
|                           | <b>USD</b>                     | <b>USD</b> | <b>USD</b> | <b>USD</b> | <b>USD</b> | <b>USD</b> |            |  |
| Rediseño válvula check    | 217.87                         | 90.11      | 64.56      | 45.39      | 33.89      | 30.06      | 28.14 USD  |  |
|                           | <b>USD</b>                     | <b>USD</b> | <b>USD</b> | <b>USD</b> | <b>USD</b> | <b>USD</b> |            |  |
| Rediseño acoplamiento     | 73.17                          | 30.59      | 22.07      | 15.68      | 11.85      | 10.57      | 9.93 USD   |  |
|                           | <b>USD</b>                     | <b>USD</b> | <b>USD</b> | <b>USD</b> | <b>USD</b> | <b>USD</b> |            |  |
| $\overline{\mathrm{Pin}}$ | 35.06                          | 13.76      | 9.50 USD   | 6.31       | 4.39 USD   | 3.75 USD   | 3.43 USD   |  |
|                           | <b>USD</b>                     | <b>USD</b> |            | <b>USD</b> |            |            |            |  |

 **Tabla 5 –** Precios de fabricación de las piezas re-diseñadas.

El impulso de la Ingeniería Mecánica al desarrollo Nacional y la Innovación, se lleva a cabo en las instituciones de educación superior y en centros de investigación y desarrollo. Esta obra presenta aportaciones, a esta rama de la ingeniería, provenientes de entidades del centro e interior de la República Mexicana abarcando temáticas de los ámbitos de Diseño Mecánico, Manufactura y Materiales, Mecánica Teórica y Termofluidos.

La Ingeniería Mecánica es clave para el desarrollo que el país demanda en la actualidad. Esto se debe a que su principal enfoque es la generación de nuevos productos y procesos. Los trabajos aquí presentados son muestra de esa directriz.

Las colaboraciones provienen de profesionales de la Ingeniería Mecánica adscritos a instituciones como CIATEQ, UACJ, CENIDET, UASLP, TNM, UNAM, UGTO, UANL, IPN, U del Istmo, U del Papaloapan, U de C y A, U La Salle Noroeste y UT Nogales.

Los 19 capítulos de este libro fueron sometidos por profesionales de la Ingeniería Mecánica, siendo la mayor parte de ellos miembros de la Sociedad Mexicana de Ingeniería Mecánica A.C. organismo que edita la presente obra.

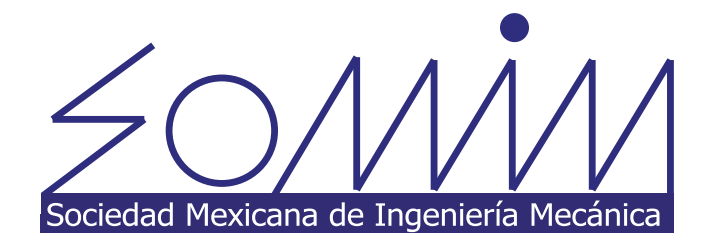